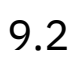

# *IBM MQ*

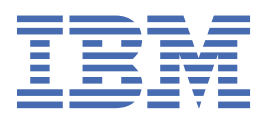

#### **Hinweis**

Vor Verwendung dieser Informationen und des darin beschriebenen Produkts sollten die Informationen unter ["Bemerkungen" auf Seite 261](#page-260-0) gelesen werden.

Diese Ausgabe bezieht sich auf Version 9 Release 2 von IBM® MQ und alle nachfolgenden Releases und Modifikationen, bis dieser Hinweis in einer Neuausgabe geändert wird.

Wenn Sie Informationen an IBMsenden, erteilen Sie IBM ein nicht ausschließliches Recht, die Informationen in beliebiger Weise zu verwenden oder zu verteilen, ohne dass eine Verpflichtung für Sie entsteht.

**© Copyright International Business Machines Corporation 2007, 2024.**

# **Inhaltsverzeichnis**

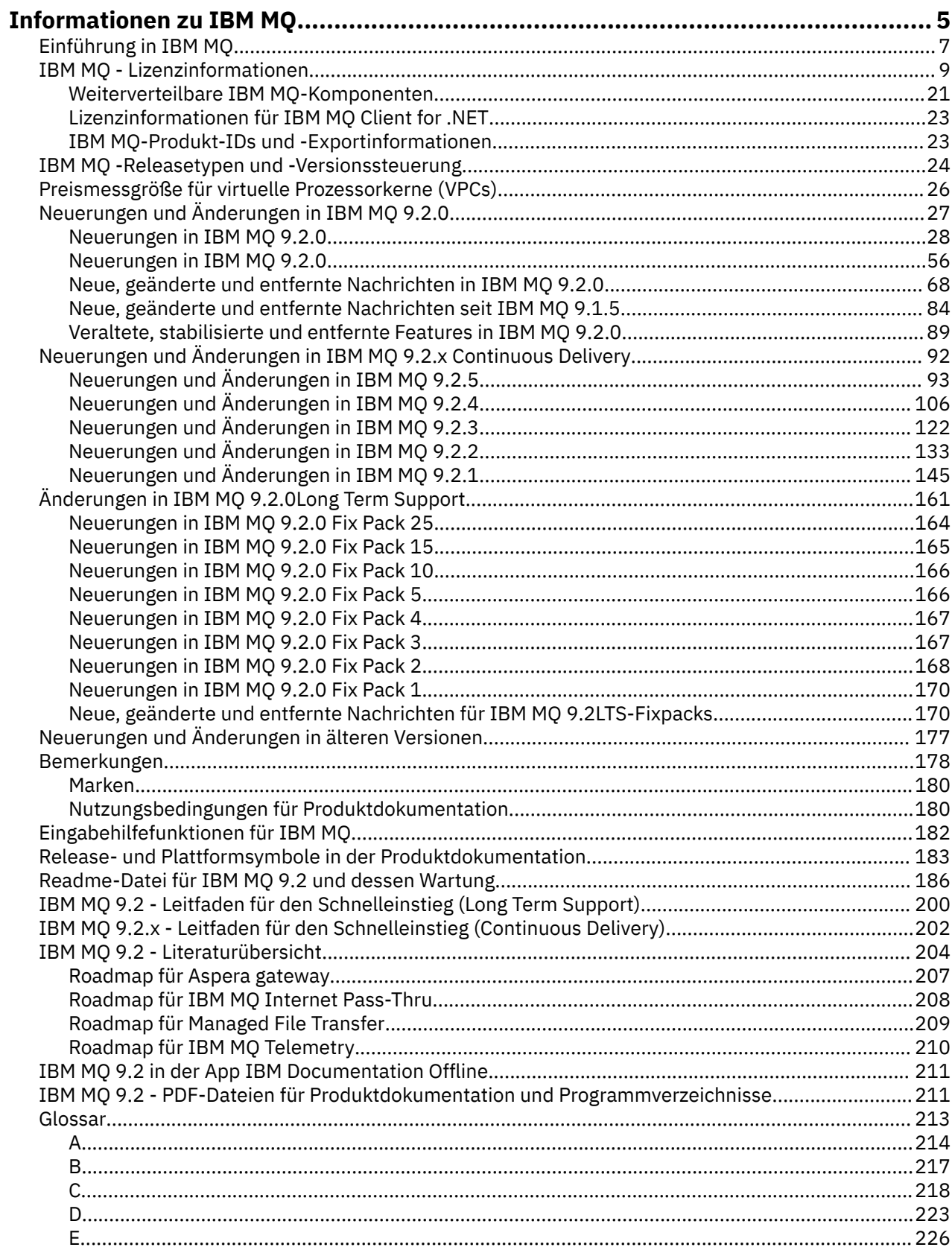

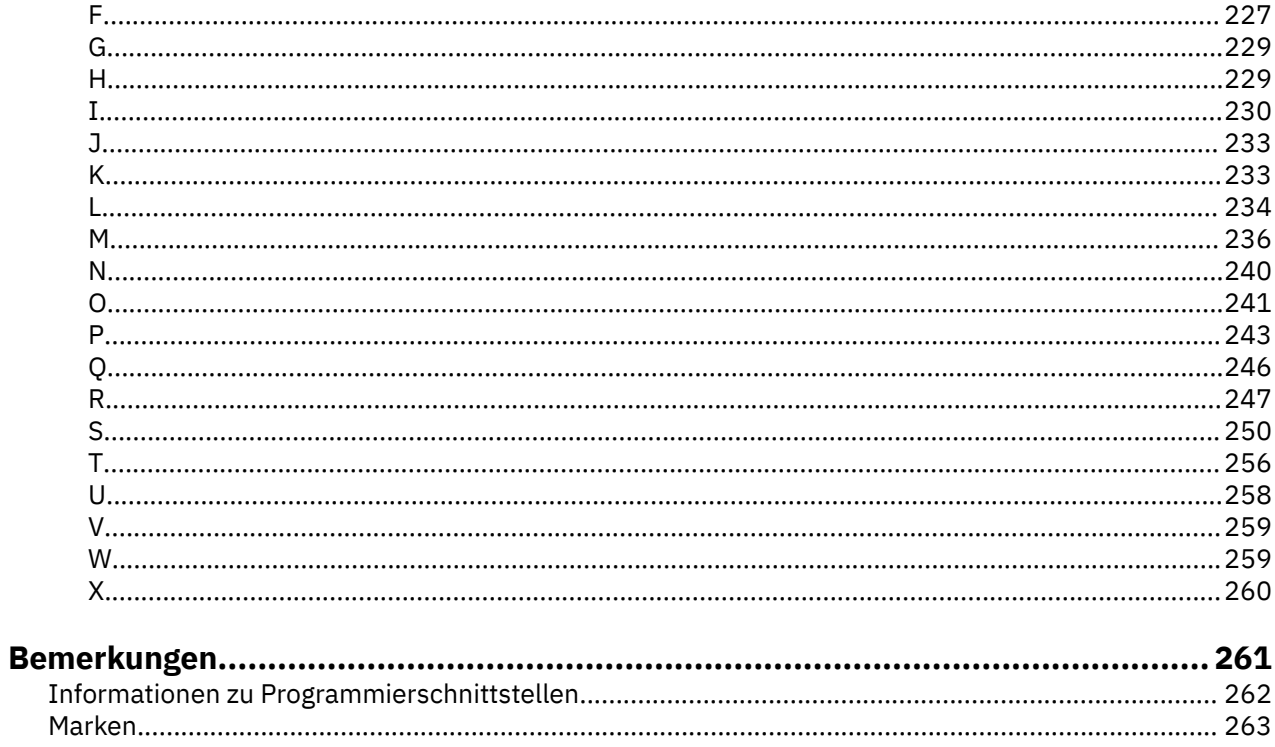

# <span id="page-4-0"></span>**Informationen zu IBM MQ**

Die Informationen in diesem Abschnitt helfen Ihnen beim Einstieg in IBM MQ 9.2. Sie erhalten hier eine Einführung in das Produkt sowie einen Überblick über die Neuerungen und Änderungen in dieser Version.

Mithilfe von IBM MQ können Sie es Anwendungen ermöglichen, zu verschiedenen Zeiten und in vielen verschiedenen IT-Umgebungen zu kommunizieren.

#### **Was ist IBM MQ?**

IBM MQ unterstützt den Informationsaustausch zwischen Anwendungen, Systemen, Services und Dateien durch das Senden und Empfangen von Nachrichtendaten über Messaging-Warteschlangen. Dies vereinfacht die Erstellung und Wartung von Geschäftsanwendungen. IBM MQ ist auf einer breiten Palette von IT-Plattformen ausführbar und kann in verschiedenen Umgebungen, einschließlich On-Premises-, In-Cloud- und Hybrid-Cloud-Bereitstellungen eingesetzt werden. IBM MQ unterstützt verschiedene APIs, einschließlich Message Queue Interface (MQI), Java Message Service (JMS), REST, .NET, IBM MQ Light und MQTT.

#### IBM MQ bietet:

- Vielseitige Messaging-Integration von Mainframe zu mobil, die ein universelles, robustes Messaging-Backbone für dynamische heterogene Umgebungen bereitstellt.
- Nachrichtenübermittlung mit sicheren Funktionen, deren Ergebnisse überprüfbar sind.
- Servicequalität mit garantiert einmaliger Zustellung von Nachrichten, die sicherstellt, dass die Nachrichten auch Anwendungs- und Systemausfälle überstehen.
- Leistungsfähiger Nachrichtentransport für die schnelle und zuverlässige Datenzustellung.
- Hoch verfügbare und skalierbare Architekturen zur Unterstützung der Anforderungen einer Anwendung.
- Verwaltungsfunktionen zur Vereinfachung des Messaging-Managements, die Ihnen die Auseinandersetzung mit komplizierten Tools ersparen.
- Entwicklungstools nach offenen Standards, die Erweiterungen und Geschäftswachstum unterstützen.

Eine Anwendung kann aus verschiedenen Programmierschnittstellen und Programmiersprachen auswählen, um eine Verbindung zu IBM MQ herzustellen.

IBM MQ stellt diese Funktionen zur *Nachrichtenübermittlung* und *Warteschlangensteuerung* für mehrere Betriebsmodi bereit: *Punkt-zu-Punkt*; *Publish/Subscribe*.

#### *Messaging*

Programme kommunizieren miteinander, indem sie sich gegenseitig Daten in Nachrichten zusenden, statt sich direkt anzurufen.

#### *Queuing*

Nachrichten werden in Warteschlangen gestellt, sodass Programme unabhängig voneinander mit unterschiedlichen Übertragungsgeschwindigkeiten und zu unterschiedlichen Zeiten an verschiedenen Standorten ausgeführt werden können, ohne dass eine direkte Verbindung zwischen ihnen besteht.

#### *Punkt-zu-Punkt*

Anwendungen senden Nachrichten an eine Warteschlange und empfangen Nachrichten aus einer Warteschlange. Jede Nachricht wird von einer einzelnen Anwendungsinstanz konsumiert. Der Sender muss den Namen des Ziels kennen, aber nicht wissen, wo es sich befindet.

#### *Publish/Subscribe*

Anwendungen subskribieren Themen. Sobald eine Anwendung eine Nachricht zu einem subskribierten Thema veröffentlicht, sendet IBM MQ Kopien der Nachricht an die Anwendungen, die das Thema subskribiert haben. Die Veröffentlichungskomponente kennt nicht die Namen der Subskribenten und weiß auch nicht, wo sie sich befinden.

# **Zugehörige Informationen**

[Systemvoraussetzungen für IBM MQ](https://www.ibm.com/support/pages/system-requirements-ibm-mq)

# **IBM MQ**

IBM MQ ist eine leistungsfähige, sichere und zuverlässige Messaging-Middleware. Mithilfe von Nachrichten und Warteschlangen ermöglicht sie den Austausch von Informationen zwischen Anwendungen, Systemen, Services und Dateien. Sie erleichtert und beschleunigt die Integration unterschiedlichster Anwendungen und Daten auf einer Vielzahl von Plattformen. Sie unterstützt eine breite Palette von APIs und Sprachen und kann lokal, in einer Cloud und in einer Hybrid-Cloud implementiert werden.

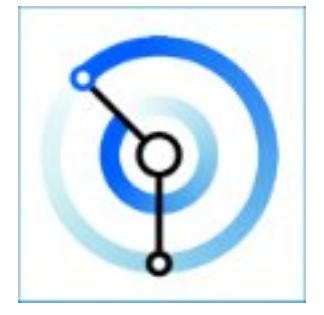

Dokumentationssätze sind für jedes der folgenden IBM MQ-Produkte verfügbar:

- "IBM MQ for Multiplatforms und IBM MQ for z/OS" auf Seite 6
- • ["IBM MQ Explorer" auf Seite 7](#page-6-0)
- • ["IBM MQ in Containern und IBM Cloud Pak for Integration" auf Seite 7](#page-6-0)
- • ["IBM MQ in Cloud" auf Seite 7](#page-6-0)
- • ["IBM MQ Appliance" auf Seite 7](#page-6-0)

### **IBM MQ for Multiplatforms und IBM MQ for z/OS**

Die Dokumentation für diese beiden Produkte liegt in einem einzigen Dokumentationssatz vor, der in die folgenden Kategorien unterteilt ist. Jede Kategorie enthält Abschnitte, die für das Produkt IBM MQ for Multiplatforms, das Produkt IBM MQ for z/OS oder für beide Produkte gültig sind. Diese Dokumentation gilt für das IBM MQ 9.2 Long Term Support-Release und seine Wartung sowie für die IBM MQ 9.2 Continuous Delivery-Releases.

- • [Informationen zu IBM MQ](#page-4-0)
- Technische Übersicht
- Szenarios
- Planung
- Wartung und Migration
- Installation und Deinstallation
- Sicherheit
- Konfiguration
- Verwaltung
- Anwendungsentwicklung
- Überwachung und Leistung
- Fehlerbehebung und Support
- Referenzinformationen

### <span id="page-6-0"></span>**IBM MQ Explorer**

IBM MQ Explorer ist eine optionale grafische Benutzerschnittstelle, die unter Windows und Linux® x86-64 ausgeführt wird. Es ist eine Fernverbindung zu Warteschlangenmanagern möglich, die auf einer beliebigen unterstützten Plattform, einschließlich z/OS, ausgeführt werden. Auf diese Weise kann Ihr gesamter Messaging-Backbone über die Konsole angezeigt, durchsucht und geändert werden.

Siehe Einführung in IBM MQ Explorer.

#### **IBM MQ in Containern und IBM Cloud Pak for Integration**

Sie können IBM MQ in dem in IBM Cloud Pak for Integration, IBM MQ Advanced und IBM MQ Advanced for Developers bereitgestellten vordefinierten Container ausführen. IBM MQ Advanced container bietet ein unterstütztes Image und einen Operator und kann verwendet werden, um ein produktionsbereites IBM MQ-Image in Red Hat® OpenShift®zu implementieren.

Sie können IBM MQ auch in einem selbst erstellten Container ausführen.

Weitere Informationen finden Sie unter IBM MQ in Containern und IBM Cloud Pak for Integration.

#### **IBM MQ in Cloud**

Dieser verwaltete Service ist sowohl in IBM Cloud als auch in Amazon Web Services (AWS) verfügbar. Mit dem IBM MQ on Cloud-Service können Sie IBM MQ als verwaltetes Angebot verwenden und IBM zum Verarbeiten von Upgrades, Patches und auch vielen der operativen Verwaltungstasks verwenden und sich dadurch auf die Integration von IBM MQ mit Ihren Anwendungen zu konzentrieren.

Siehe [IBM MQ on Cloud.](https://cloud.ibm.com/docs/mqcloud/index.html)

#### **IBM MQ Appliance**

IBM MQ Appliance ist ein Hardwareprodukt, auf dem IBM MQ fertig installiert und betriebsbereit ist. Es gibt kein Universalbetriebssystem, das dem Administrator oder Messaging-Benutzer zugänglich wäre, und alles, was auf der Appliance läuft, ist in der Appliance-Firmware werkseitig vorinstalliert.

Siehe IBM MQ Appliance.

# **Einführung in IBM MQ**

Eine Übersicht darüber, was IBM MQ tun kann, wie Sie es verwenden, wie es funktioniert und welche Tools und Ressourcen mit ihm bereitgestellt werden.

#### **Was kann IBM MQ für mich tun?**

IBM MQ stellt ein universelles Messaging-Backbone mit robuster Konnektivität für flexibles und zuverlässiges Messaging zwischen Anwendungen bereit und ermöglicht die Integration vorhandener IT-Assets in einer serviceorientierten Architektur (SOA).

- IBM MQ sendet und empfängt Daten zwischen Ihren Anwendungen und über Netze hinweg.
- Die Nachrichtenübermittlung ist *zuverlässig* und von der Anwendung *entkoppelt*. Zuverlässig, weil IBM MQ Nachrichten transaktionsgesteuert austauscht, und entkoppelt, weil Anwendungen nicht überprüfen müssen, ob Nachrichten, die sie gesendet haben, sicher zugestellt werden.
- Sie können die Nachrichtenübermittlung zwischen Warteschlangenmanagern mit TLS schützen.
- Mithilfe von Advanced Message Security (AMS) können Sie Nachrichten zwischen dem Zeitpunkt des Einreihens durch eine Anwendung und dem Zeitpunkt des Abrufens durch eine andere Anwendung verschlüsseln und signieren.
- Anwendungsprogrammierer müssen dazu keine Kenntnisse über das Programmieren von Kommunikationsroutinen besitzen.

#### **Wie verwende ich IBM MQ?**

Ein IBM MQ-Messaging-System enthält einen oder mehrere Warteschlangenmanager. Warteschlangenmanager sind der Ort, an dem Messaging-Ressourcen wie z. B. Warteschlangen konfiguriert werden und mit dem sich Anwendungen lokal vom gleichen System oder über das Netz verbinden.

Ein Netz aus verbundenen Warteschlangenmanagern unterstützt die asynchrone Weiterleitung der Nachrichten zwischen Systemen, auf denen produzierende und konsumierende Anwendungen mit verschiedenen Warteschlangenmanagern verbunden sind.

IBM MQ kann mit verschiedenen Tools (grafische Benutzerschnittstelle (GUI) von IBM MQ Explorer, scriptgesteuerte oder interaktive Befehlszeilentools oder programmgesteuert) verwaltet werden.

Die Anwendungen, die sich mit IBM MQ verbinden, können in den verschiedensten Programmiersprachen und APIs geschrieben worden sein: von C und Cobol, über Java und .Net bis hin zu NodeJS und Ruby.

#### **Funktionsweise von IBM MQ**

Hier eine kurze Übersicht über die Funktionsweise von IBM MQ.

- Zunächst muss sich eine Messaging-Anwendung mit einem Warteschlangenmanager verbinden. Zur Annahme der Anwendungsverbindungen muss hierzu eventuell ein Kanal auf dem Warteschlangenmanager erstellt werden.
- Wenn eine Anwendung Daten an eine andere Anwendung übertragen möchte, erstellt sie eine Nachricht und stellt die Daten in diese Nachricht. Sie reiht die Nachricht in eine Warteschlange ein oder veröffentlicht sie für ein Thema, so dass die Nachricht an die Subskribenten des Themas übermittelt wird.
- Die Warteschlange bzw. die Subskriptionen können sich auf dem gleichen oder auf verschiedenen miteinander verbundenen Warteschlangenmanagern befinden. Im letzteren Fall arbeiten die verbundenen Warteschlangenmanager zusammen, um die Nachricht zuverlässig vom Warteschlangenmanager des Produzenten an die Zielwarteschlangenmanager zu übertragen. Nicht die Anwendungen kommunizieren miteinander, sondern die Warteschlangenmanager.
- Die Nachrichtenverarbeitung erfolgt auf Basis verschiedener Servicequalitäten mit unterschiedlich gewichteten Kompromissen zwischen Zuverlässigkeit, Persistenz und Geschwindigkeit. Die höchste Servicequalität für Nachrichten sind persistente Nachrichten, die transaktionsgesteuert gesendet und empfangen werden. Dies stellt sicher, dass die Nachrichten genau einmal zugestellt werden, selbst im Falle eines System-, Netz- oder Anwendungsausfalls.
- IBM MQ-Kanäle verbinden Warteschlangenmanager über ein Netz mit anderen Warteschlangenmanagern. Sie können IBM MQ -Kanäle selbst erstellen oder einen Warteschlangenmanager einem Cluster von Warteschlangenmanagern hinzufügen, in dem IBM MQ -Kanäle automatisch erstellt werden, sobald sie benötigt werden.
- <mark>• 1705 U</mark>nter z/OS können Sie mehrere Warteschlangenmanager so konfigurieren, dass sie Warteschlangen in der Coupling-Facility gemeinsam nutzen. Anwendungen, die mit unterschiedlichen Warteschlangenmanagern verbunden sind, können Nachrichten in dieselben Warteschlangen einreihen und aus denselben Warteschlangen abrufen.
- Einem Warteschlangenmanager können viele Warteschlangen und Themen zugeordnet sein.
- Auf einem Computer können sich mehrere Warteschlangenmanager befinden.
- Eine Anwendung kann auf demselben Computer wie der Warteschlangenmanager oder auf einem anderen Computer ausgeführt werden. Wird sie auf demselben Computer ausgeführt, handelt es sich um eine IBM MQ-Serveranwendung. Wird sie auf einem anderen Computer ausgeführt, handelt es sich um eine IBM MQ-Clientanwendung. Ob es ein IBM MQ-Client oder -Server ist, macht für die Anwendung fast keinen Unterschied. Sie können eine Client/Server-Anwendung mit IBM MQ-Clients oder -Servern erstellen.

Windows: Wenn Sie IBM MQ noch nicht kennen und eine Einführung in die Arbeit mit IBM MQ benötigen, finden Sie entsprechende Informationen unter [LearnMQ](https://ibm.biz/learn-mq) on IBM Developer.

#### <span id="page-8-0"></span>**Welche Tools und Ressourcen sind im Lieferumfang von IBM MQ enthalten?**

IBM MQ stellt folgende Tools und Ressourcen bereit:

- Steuerbefehle, die aus der Befehlszeile ausgeführt werden. Mit den Steuerbefehlen erstellen, starten und stoppen Sie Warteschlangenmanager. Auch Verwaltungs- und Problembestimmungsprogramme von IBM MQ werden mit den Steuerbefehlen ausgeführt.
- IBM MQ-Scriptbefehle (MQSC), die von einem Interpreter ausgeführt werden. Mit den Befehlen können Sie Warteschlangen und Themen erstellen und IBM MQ konfigurieren und verwalten. Bearbeiten Sie die Befehle in einer Datei und übergeben Sie die Datei an das Programm **runmqsc**, das die Befehle interpretiert. Sie können den Interpreter auch auf einem Warteschlangenmanager ausführen, der die Befehle an einen anderen Computer sendet, um einen anderen Warteschlangenmanager zu verwalten.
- PCF-Befehle (Programmable Command Format), die Sie in eigenen Anwendungen zur Verwaltung von IBM MQ aufrufen. Die PCF-Befehle bieten dieselbe Funktionalität wie die Scriptbefehle, sind jedoch einfacher zu programmieren.
- Die IBM MQ Console ist eine webbasierte Benutzerschnittstelle, die Sie zur Verwaltung von IBM MQ verwenden können. Die IBM MQ Console wird in einem Browser ausgeführt und stellt die Steuerung über Warteschlangenmanager und IBM MQ-Objekte bereit.
- Die REST API stellt eine alternative programmierbare Schnittstelle zu den vorhandenen IBM MQ Script Commands (MQSC) und Programmable Command Format-(PCF-)Tools bereit. Mithilfe dieser REST-konformen API können Sie die IBM MQ-Verwaltung in gängige DevOps und Automationstools integrieren.
- Beispielprogramme
- Mindows- Linux Auf Windows- und Linux x86- und x86-64-Plattformen können Sie mit IBM MQ Explorer das gesamte Warteschlangenmanager-Netz unabhängig von der Plattform, auf der die Warteschlangenmanager ausgeführt werden, verwalten und konfigurieren. Mit IBM MQ Explorer können dieselben Verwaltungsaufgaben wie mit den Scriptbefehlen ausgeführt werden, er ist aber im Dialogbetrieb einfacher zu bedienen.

#### **Zugehörige Konzepte**

#### ["Neuerungen und Änderungen in IBM MQ 9.2.0" auf Seite 27](#page-26-0)

IBM MQ 9.2.0 ist das Long Term Support-Nachfolgerelease (LTS) zu IBM MQ 9.1. Es ist außerdem das Continuous Delivery (CD)-Folgerelease zu IBM MQ 9.1.5, bei dem es sich um das letzte CD-Release für IBM MQ 9.1 handelt. IBM MQ 9.2.0 schließt die Funktionen und Erweiterungen ein, die zuvor in den CD-Releases von IBM MQ 9.1.0 bis IBM MQ 9.1.5 bereitgestellt wurden, sowie einige neue Funktionen und Erweiterungen in IBM MQ 9.2.0.

["Neuerungen und Änderungen in IBM MQ 9.2.x Continuous Delivery" auf Seite 92](#page-91-0)

Nach dem ersten Release von IBM MQ 9.2.0 werden durch schrittweise Aktualisierungen innerhalb der gleichen Version und durch ein Release als Modifikationsreleases (z. B. IBM MQ 9.2.1) neue Funktionen und Erweiterungen zur Verfügung gestellt.

["Änderungen in IBM MQ 9.2.0Long Term Support" auf Seite 161](#page-160-0)

Das Release von Long Term Support (LTS) ist eine empfohlene Produktstufe, für die Unterstützung, einschließlich Fehler-und Sicherheitsaktualisierungen, über einen angegebenen Zeitraum bereitgestellt wird.

Technische Übersicht

# **IBM MQ - Lizenzinformationen**

Was Sie mit IBM MQ kaufen können und zu welchen Installationen Sie bei jedem einzelnen Kauf berechtigt sind.

**Hinweis:** Dieses Lizenzhandbuch enthält ergänzende Informationen, die Sie bei der Implementierung der Programme unterstützen, die Sie über IBM innerhalb Ihrer erworbenen Berechtigung lizenziert haben. Ihre Lizenzvereinbarung (z. B. die Internationalen Nutzungsbedingungen für Programmpakete der IBM (IPLA) oder eine gleichwertige Angabe) und die zugehörigen Transaktionsdokumente, einschließlich der

Lizenzinformationen für das IBM MQ Produktangebot, stellen die einzige und vollständige Vereinbarung zwischen Ihnen und IBM in Bezug auf die Nutzung des Programms dar.

#### **Was Sie mit IBM MQ kaufen können**

## **F** Multi 5724-H72 IBM MQ for Multiplatforms

Für IBM MQ for Multiplatforms umfasst das Produktangebot folgende gebührenpflichtige Komponenten, die unabhängig voneinander erworben werden können:

- IBM MQ
- IBM MQ High Availability Replica (früher IBM MQ Idle Standby) $\frac{nT}{n}$  auf Seite 10
- IBM MQ Advanced
- IBM MQ Advanced High Availability Replica (früher IBM MQ Advanced Idle Standby)<sup>"1" auf Seite 10</sup>
- IBM MQ Advanced for Developers (ohne Gewährleistung, kostenloser Download)
- IBM MQ Advanced für Nicht-Produktionsumgebung

### **Achtung:**

1. Vor IBM MQ 9.1.4 müssen ILMT-Berichte (IBM License Metric Tool) manuell korrigiert werden, um anzuzeigen, ob eine erkannte Installation für IBM MQ High Availability Replica oder IBM MQ Advanced Advanced High Availability Replica berechtigt ist. Ab IBM MQ 9.1.4 ist es möglich, den Befehl **setmqinst** mit den Optionen -l und -e zu verwenden, um die High Availability Replica-Berechtigung korrekt festzulegen, damit sie von ILMT automatisch erkannt werden kann. Weitere Informationen finden Sie in den Befehlen **setmqinst** und **dspmqinst** .

Für die folgenden gebührenpflichtigen Komponenten können bestehende Abonnements und der Support verlängert werden. Es kann keine neue Berechtigung erworben werden. Weitere Informationen finden Sie im [Ankündigungsschreiben zur Zurückziehung](https://www.ibm.com/docs/en/announcements/archive/ENUS917-031) .

- IBM MQ Telemetry
- IBM MQ Advanced Message Security
- IBM MQ Advanced Message Security High Availability Replica (früher IBM MQ Advanced Message Security Idle Standby)
- IBM MQ Managed File Transfer Service
- IBM MQ Managed File Transfer Service High Availability Replica (früher IBM MQ Managed File Transfer Service Idle Standby)
- IBM MQ Managed File Transfer Agent

#### z/OS **z/OS**

Unter z/OS bietet IBM MQ folgende Programme an, die unabhängig voneinander erworben werden können:

- **5655-MQ9** IBM MQ for z/OS
- **5655-AV1** IBM MQ Advanced for z/OS Value Unit Edition
- **5655-AV9** IBM MQ Advanced for z/OS
- **5655-VU9** IBM MQ for z/OS Value Unit Edition

Für die folgenden gebührenpflichtigen Komponenten können bestehende Abonnements und der Support verlängert werden. Es kann keine neue Berechtigung erworben werden. Weitere Informationen finden Sie im [Ankündigungsschreiben zur Zurückziehung](https://www.ibm.com/docs/en/announcements/archive/ENUS919-089) :

- **5655-MF9** IBM MQ Managed File Transfer for z/OS
- **5655-AM9** IBM MQ Advanced Message Security for z/OS

### **Zu welchen Installationen ist mein Unternehmen berechtigt?**

**Wichtig:** Für IBM MQ for Multiplatforms enthalten die IBM MQ-Installationsmedien alle Komponenten, aber Sie dürfen nur die Untermenge installieren, für die Sie eine Berechtigung erworben haben.

Jede Komponente, die als 'unbegrenzte Installationen' markiert ist, ist eine Clientkomponente und so viele Kopien wie erforderlich können auf Clientsystemen installiert werden. Sie werden nicht gezählt und mit der erworbenen IBM MQ-Berechtigung abgeglichen.

#### **IBM MQ, IBM MQ Advanced und IBM Cloud Pak for Integration**

In der folgenden Tabelle werden in der ersten Spalte die IBM MQ-Produktfunktionen und in den übrigen Spalten der Tabelle die IBM MQ-Produktangebote aufgelistet. Für jede Produktfunktion zeigt eine Markierung in der Spalte für ein Produktangebot an, welche Produktangebotsberechtigung für die Verwendung einer Produktfunktion benötigt wird.

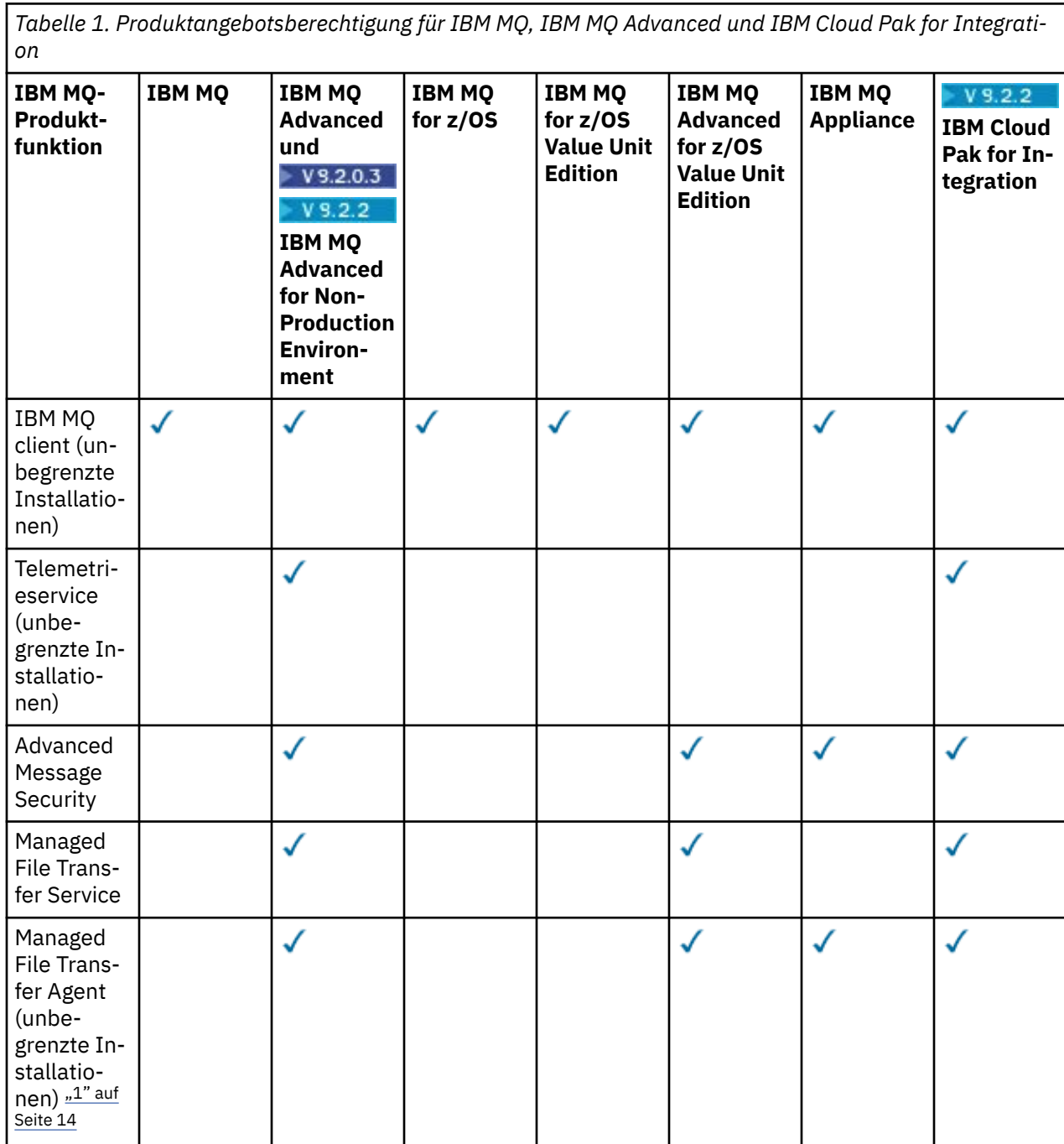

*Tabelle 1. Produktangebotsberechtigung für IBM MQ, IBM MQ Advanced und IBM Cloud Pak for Integration (Forts.)*

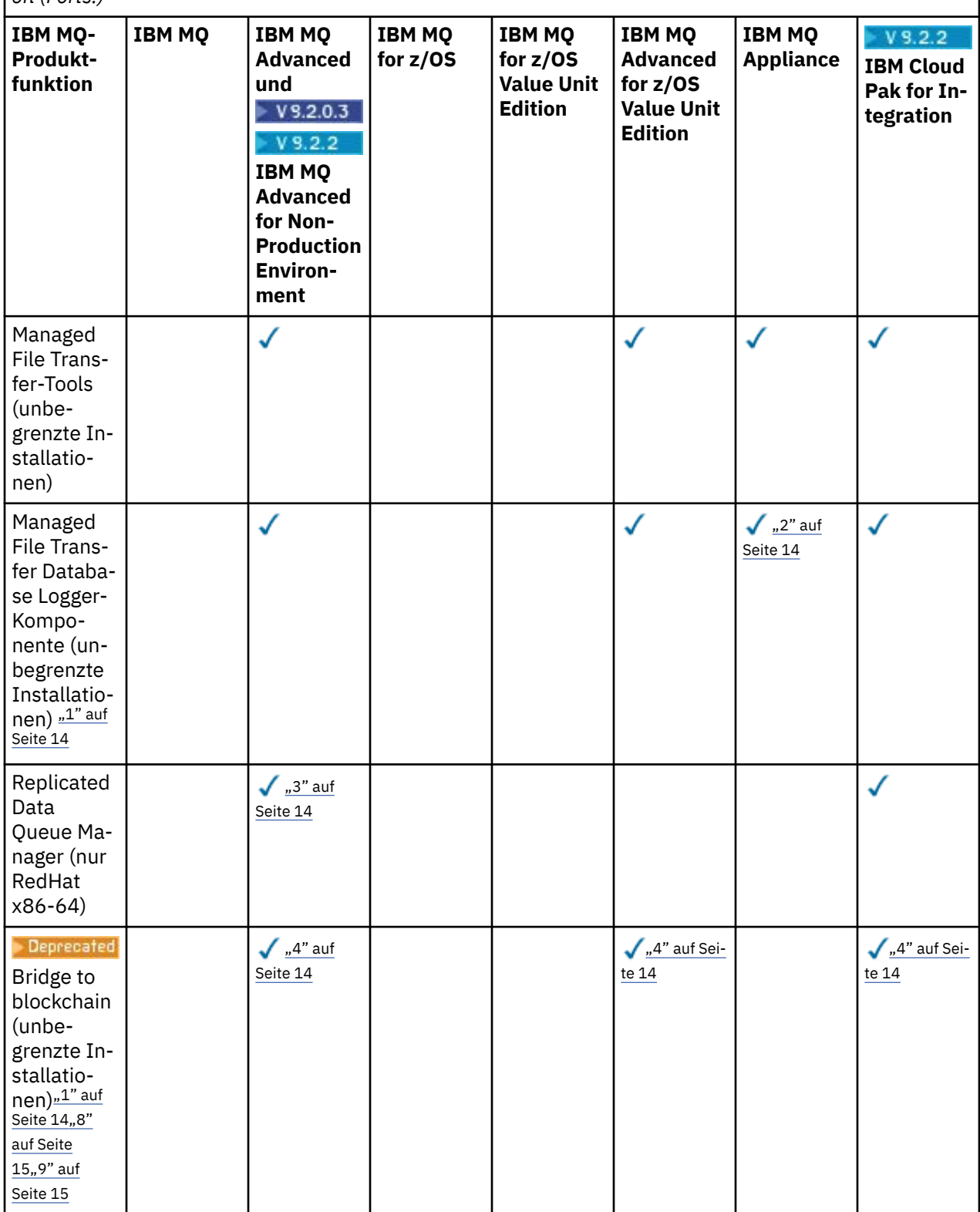

*Tabelle 1. Produktangebotsberechtigung für IBM MQ, IBM MQ Advanced und IBM Cloud Pak for Integration (Forts.)*

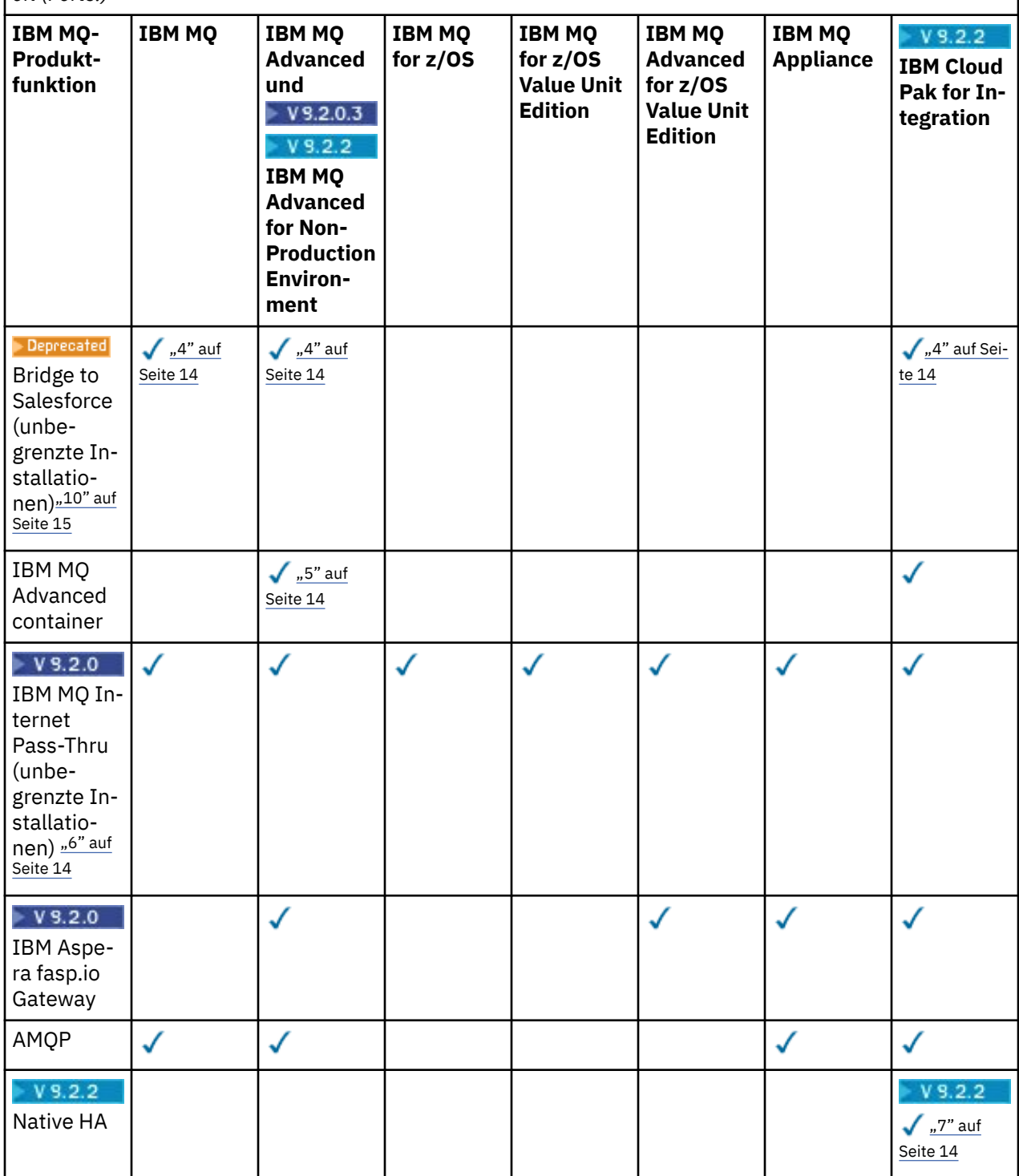

<span id="page-13-0"></span>*Tabelle 1. Produktangebotsberechtigung für IBM MQ, IBM MQ Advanced und IBM Cloud Pak for Integration (Forts.)*

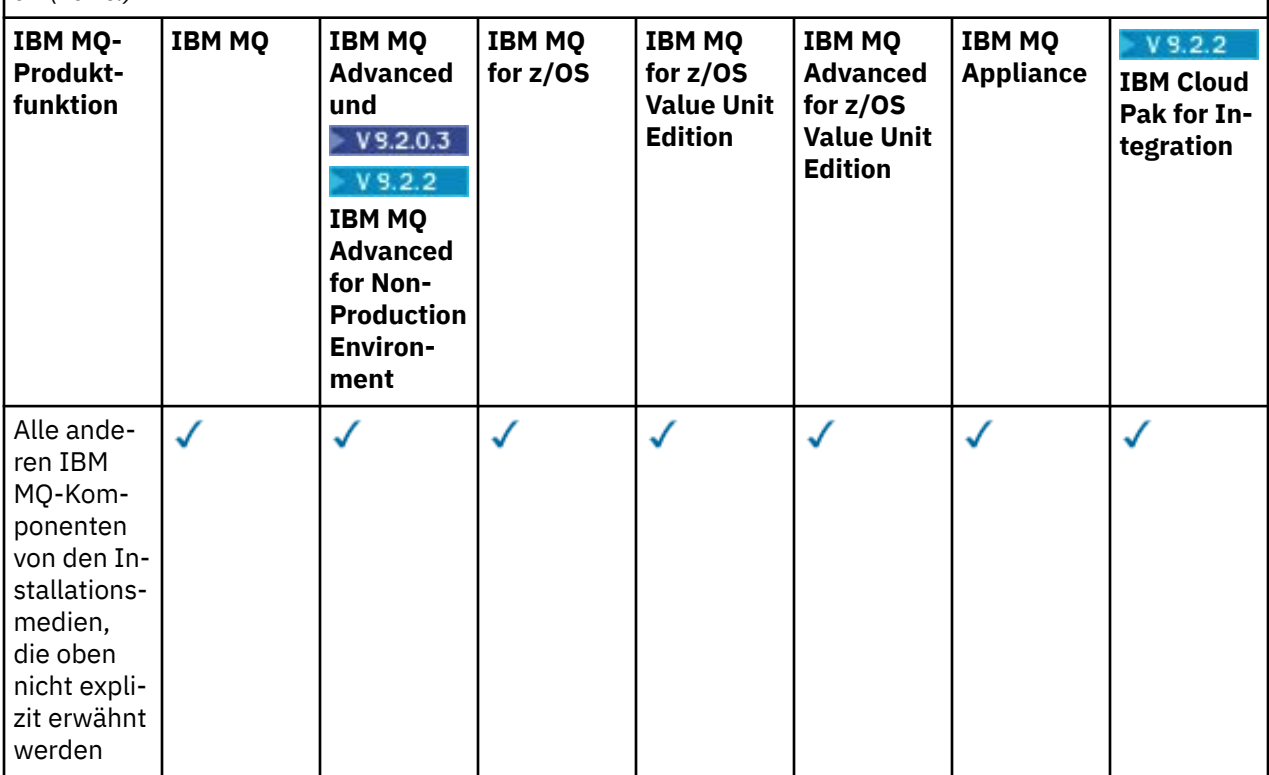

#### **Anmerkungen:**

- 1. Kann nur eine Verbindung zu einem für IBM MQ Advanced oder IBM MQ Appliance berechtigten Warteschlangenmanager herstellen. Managed File Transfer-Komponenten können auch eine Verbindung zu Warteschlangenmanagern mit IBM MQ Managed File Transfer-Berechtigung herstellen.
- 2. FILE-Modus nur als Clientverbindung.
- 3. Erfordert IBM MQ Advanced-Berechtigung für einen Knoten und IBM MQ Advanced- oder IBM MQ Advanced High Availability Replica-Berechtigung auf den anderen beiden Knoten.
- $4.$  Linux Nur Linux x86-64.
- 5. Entwicklercontainer-Images befinden sich auf [Docker Hub.](https://hub.docker.com/r/ibmcom/mq/) Die Produktionsimages werden nur als Continuous Delivery-Aktualisierungen ohne Long Term Support bereitgestellt.
- $6.$  Bei der Unterstützung der Verschlüsselungshardware handelt es ich um eine erweiterte Funktion, die nur verwendet werden darf, wenn einer der mit MQIPT verbundenen Warteschlangenmanager über die Berechtigung für IBM MQ Advanced, IBM MQ Appliance oder IBM MQ Advanced for z/OS Value Unit Edition verfügt. Weitere Informationen finden Sie unter EnableAdvancedCapabilities.
- <sup>7.</sup> . <mark>Eine Vorschau der nativen HA-Funktion wurde in IBM MQ 9.2.2 bereitgestellt, damit</mark> Clients containerbasierte Warteschlangenmanager unter IBM Cloud Pak for Integration 2021.1.1 in Red Hat OpenShift mit dem IBM MQ-Container implementieren können. In IBM MQ 9.2.3 ist die native HA für die produktive Nutzung für Kunden mit der Berechtigung für IBM MQ Advanced verfügbar, um das Verhältnis der Umrechnungsberechtigung von IBM Cloud Pak for Integration zu implementieren. Die native HA-Funktion ist auch im kostenlosen Download von IBM MQ Advanced for Developers enthalten.
	- $\blacktriangleright$  <code>V 9.2.4</code>  $\blacktriangleright$  <code>Ab IBM MQ 9.2.4</code> werden Kunden gemäß ihrer IBM Cloud Pak for Integration-Berechtigung für die Verwendung von nativer HA in angepassten Containern unterstützt. Die native HA-Funktionalität wird in angepassten erstellten Images ab Kubernetes v1.18 in Public-und Private-Cloud-Umgebungen unterstützt. IBM stellt unverändert Referenzimplementierungen auf GitHub für [die Erstellung des angepassten Container-Image](https://github.com/ibm-messaging/mq-container)und ein [Helm-Diagramm](https://github.com/ibm-messaging/mq-helm) für die Bereitstellung be-

<span id="page-14-0"></span>reit. Diese stellen zusammen dar, wie die native HA in einer gemeinsamen Kubernetes-Umgebung implementiert werden kann. Es wird Kunden empfohlen, sicherzustellen, dass diese Funktionen in ihrer beabsichtigten Kubernetes-Umgebung ordnungsgemäß funktionieren.

- 8. <mark>IBE Deprecated <sub>I</sub>BM MQ Bridge to blockchain ist in allen Releases veraltet (siehe US-Ankündigungs-</mark> [schreiben 222-341](https://www.ibm.com/docs/en/announcements/222-341/index.html)).
- 9. Fug. 2.0.21 Figure 1. Für Long Term Supportwird IBM MQ Bridge to blockchain in IBM MQ 9.2.0 CSU 21entfernt.
- 10. **Deprecated IBM MQ Bridge to Salesforce ist in allen Releases veraltet (siehe [US-Ankündigungsschrei](https://www.ibm.com/docs/en/announcements/222-341/index.html)**[ben 222-341](https://www.ibm.com/docs/en/announcements/222-341/index.html)).

#### **Managed File Transfer, Advanced Message Security und Telemetry**

In der folgenden Tabelle werden in der ersten Spalte die IBM MQ-Produktfunktionen und in den übrigen Spalten der Tabelle die IBM MQ-Produktangebote aufgelistet. Für jede Produktfunktion zeigt eine Markierung in der Spalte für ein Produktangebot an, welche Produktangebotsberechtigung für die Verwendung einer Produktfunktion benötigt wird.

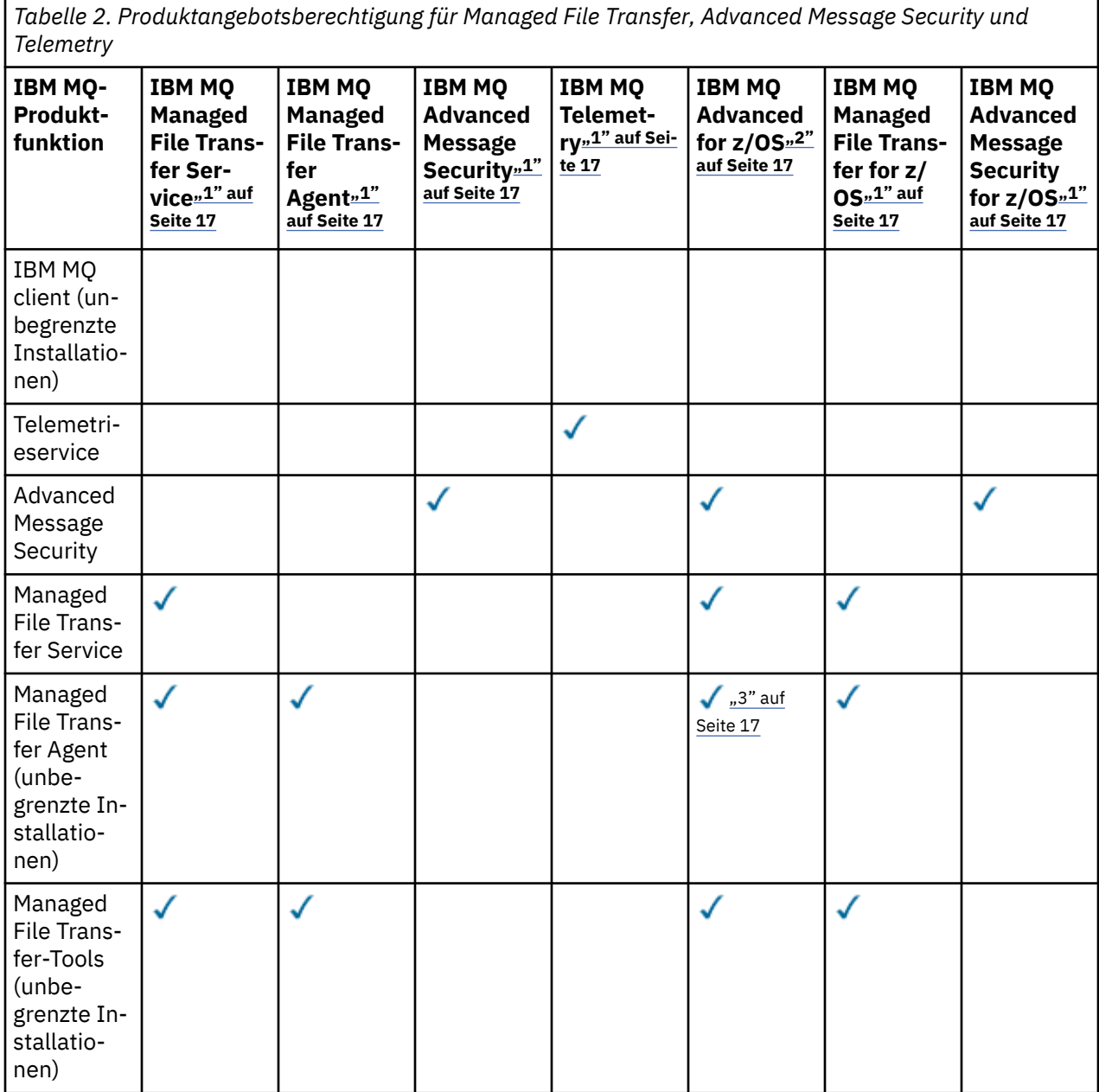

*Tabelle 2. Produktangebotsberechtigung für Managed File Transfer, Advanced Message Security und Telemetry (Forts.)*

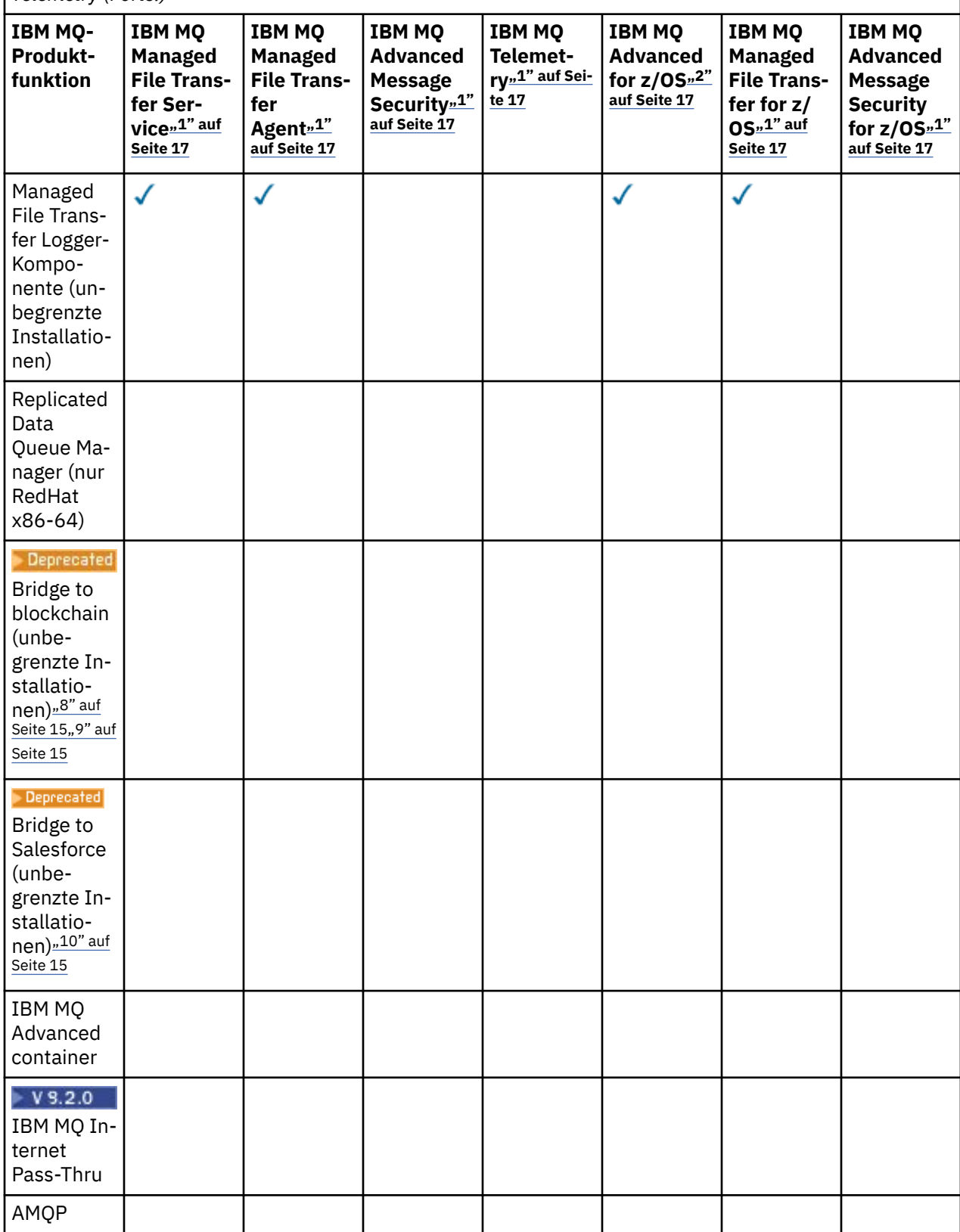

<span id="page-16-0"></span>*Tabelle 2. Produktangebotsberechtigung für Managed File Transfer, Advanced Message Security und Telemetry (Forts.)*

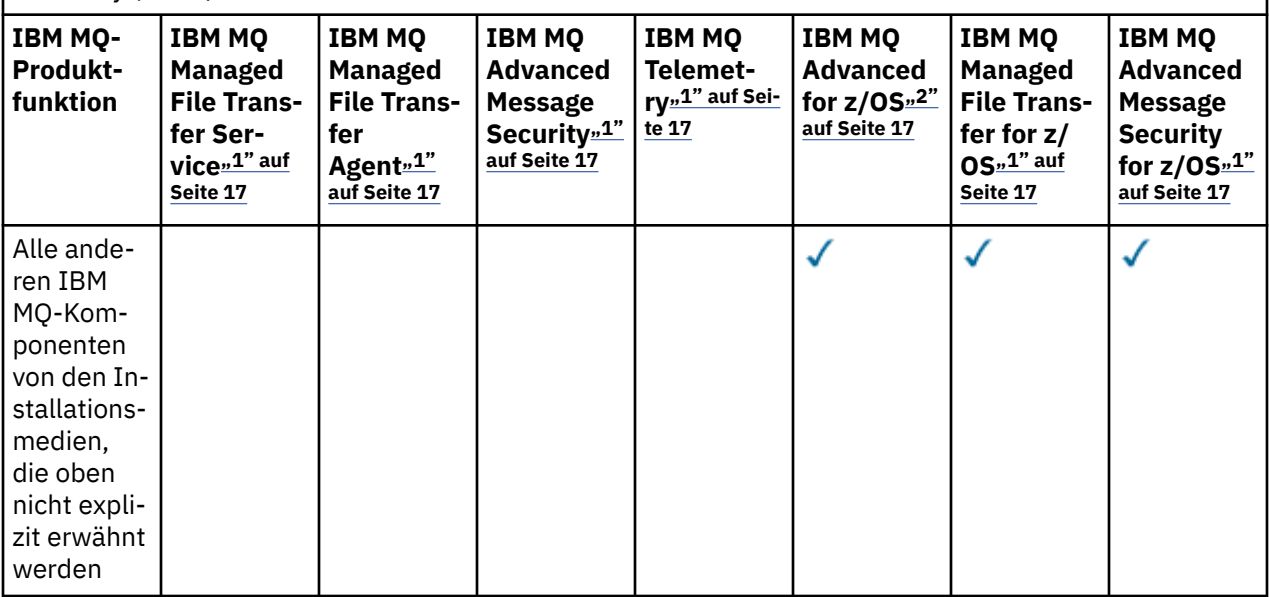

#### **Anmerkungen:**

- 1. Für diese Programme kann keine neue Berechtigung mehr erworben werden.
- 2. IBM MQ for z/OS-Berechtigung muss separat erworben werden.
- 3. Darf nur eine Verbindung zu einem für IBM MQ Advanced, IBM MQ Appliance oder IBM MQ Managed File Transfer berechtigten Warteschlangenmanager herstellen.

#### **IBM MQ Advanced for Developers (ohne Gewährleistung)**

IBM MQ Advanced for Developers ist als kostenloser Download für Entwicklungszwecke verfügbar und bietet die volle Funktionalität, die mit IBM MQ Advancedverfügbar ist. Führen Sie die folgenden Schritte aus, um den Download abzurufen:

- 1. Rufen Sie [Downloading IBM MQ 9.2](https://www.ibm.com/support/pages/downloading-ibm-mq-92)auf.
- 2. Klicken Sie auf die Registerkarte für das neueste Fixpack.
- 3. Suchen Sie am Ende des Dokuments nach **Weitere nützliche Links** > **Entwicklung** > **IBM MQ Advanced for Developers**.
- 4. Klicken Sie auf den Link für Ihre bevorzugte Plattform (Windows / Linux / Ubuntu /Raspberry Pi).

Dies ist ein kostenloser Download. Die Unterstützung für Entwicklungs-, Test- und Staging-Umgebungen kann durch den Erwerb von IBM MQ Advanced for Non-Production Environment-Berechtigungen angefordert werden.

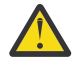

**Achtung:** Die IBM MQ-Lizenz definiert, was Entwicklungszwecke sind.

Darüber hinaus kann Ihr Unternehmen IBM MQ-Versionen beliebig kombinieren. Sie könnten also die durch den Kauf von 100 PVUs von IBM MQ (Server) erworbene Berechtigung in 50 PVUs für IBM MQ 9.1 und 50 PVUs für IBM MQ 9.2 dieser Komponente aufteilen.

#### **Was sind gebührenpflichtige High Availability Replica-Komponenten?**

High Availability Replica-Komponenten (früher Idle Standby) wurden speziell für Hochverfügbarkeitsumgebungen eingeführt, in denen mehrere Systeme konfiguriert werden, um Redundanz bereitzustellen. In diesem Fall werden nicht alle Systeme mit voller Kapazität genutzt, weshalb eine niedrigere Gebühr angebracht sein kann.

Für die meisten Szenarios mit Failover-Systemen, in denen IBM MQ installiert ist, gilt Folgendes:

- Wenn der Failover automatisch erfolgt und IBM MQ nicht anderweitig aktiv verwendet wird, muss das Failover-System als IBM MQ High Availability Replica oder IBM MQ Advanced High Availability Replica lizenziert werden.
- Wenn der Failover manuell erfolgt (z. B. für eine Disaster-Recovery) und IBM MQ nicht anderweitig aktiv verwendet wird, werden keine IBM MQ- oder IBM MQ High Availability Replica-Lizenzen (oder ihre IBM MQ Advanced-Äquivalente) benötigt. Weitere Informationen finden Sie im Abschnitt über [Lizenzdokumente für Sicherungen.](https://www.ibm.com/software/sla/sladb.nsf/sla/software_policies/)
- Die IBM MQ Replicated Data Queue Manager High Availability- und Disaster Recovery-Features erfordern eine Berechtigung, wie in den Lizenzbedingungen beschrieben. Unten finden Sie eine Kopie der Bedingungen.

Sie müssen über den Befehl **setmqinst** angeben, dass eine Installation eine High Availability Replica ist. Diese Aktion wendet Tags auf die Installation an, sodass sie von der IBM License Metric Tool (ILMT) identifiziert werden kann. Weitere Informationen hierzu finden Sie im Abschnitt **setmqinst**.

#### **Anmerkungen:**

- 1. Für die Funktionen IBM MQ-Multi-Instanz-Warteschlangenmanager und Replicated Data Queue Manager ist eine High Availability Replica-Berechtigung erforderlich.
- 2. Es gibt keine High Availability Replica-Komponente für die MQ Telemetry-Komponente. Für das aktive und das passive System muss die gleiche MQ Telemetry-Komponente erworben werden, außer wenn Sie IBM MQ Advanced High Availability Replica besitzen, denn dort ist es eingeschlossen.

Lizenzbedingungen für IBM MQ High Availability Replica-Komponenten werden in den Programmlizenzbedingungen definiert.

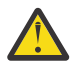

**Achtung:** Überprüfen Sie immer die Programmlizenzvereinbarung auf die neuesten Lizenzbedingungen.

Lizenzbedingungen ab IBM MQ 9.2:

A: Die Nutzung des Programms durch den Lizenznehmer ist auf die beiden folgenden Funktionen beschränkt, wie nachfolgend oder wie im Abschnitt "Andere Hochverfügbarkeitslösungen" angegeben.

1. Multi-Instanz-Warteschlangenmanager

Der Lizenznehmer darf die Funktion "Multi-Instanz-Warteschlangenmanager" des Programms nur für Standby-Zwecke verwenden. Im Standby-Modus ist das Programm gestartet, aber es muss sichergestellt werden, dass das Programm inaktiv bleibt, außer wenn die aktive und separat berechtigte IBM MQ-Kopie des Programms einen Failover auf das Hochverfügbarkeitsreplikat des Programms durchführt. Wenn dieser Fall eintritt, kann das Hochverfügbarkeitsreplikat des Programms während der Dauer des Failover für die Ausführung produktiver Arbeiten eingesetzt werden. Das Programm wird als inaktiv (idle) angesehen, solange kein Failover stattfindet und es ausschließlich für Verwaltungsaktionen und nicht für die Ausführung produktiver Arbeiten genutzt wird.

2. Replicated Data Queue Manager High Availability Feature

Damit der Lizenznehmer die Funktion "Replicated Data Queue Manager" des Programms einsetzen kann, ist eine Konfiguration auf drei Servern erforderlich, und alle Warteschlangenmanager auf den drei Servern müssen Replicated Data Queue Manager sein. Zwei der Server können als IBM MQ Advanced High Availability Replica konfiguriert und berechtigt werden, aber die Kopie von IBM MQ auf dem dritten konfigurierten Server muss separat lizenziert werden, indem Berechtigungen für IBM MQ Advanced erworben werden. Wenn diese Hochverfügbarkeitsfunktion in Kombination mit Replikation an einem Disaster-Recovery-Standort verwendet wird, müssen die drei Hochverfügbarkeitsserver am Disaster-Recovery-Standort ebenfalls über Berechtigungen wie oben beschrieben verfügen.

3. Replicated Data Queue Manager Disaster Recovery Feature

Damit der Lizenznehmer diese Funktion "Replicated Data Queue Manager" des Programms einsetzen kann, ist eine Konfiguration auf zwei Servern erforderlich, und alle Warteschlangenmanager auf den beiden Servern müssen Replicated Data Queue Manager sein. Einer der Server können als IBM MQ Advanced High Availability Replica konfiguriert und berechtigt werden, aber die Kopie von IBM MQ auf dem zweiten konfigurierten Server muss separat lizenziert werden, indem Berechtigungen für IBM MQ Advanced erworben werden. Diese aus zwei Servern bestehende Disaster-Recovery-Konfiguration unterscheidet sich von der aus drei Servern bestehenden Hochverfügbarkeitskonfiguration, selbst wenn sie mit Replikation an einem Disaster-Recovery-Standort verwendet wird.

B. Andere Hochverfügbarkeitslösungen

Soll das Programm mit anderen Hochverfügbarkeitslösungen eingesetzt werden, ist der Lizenznehmer berechtigt, das Programm als Hochverfügbarkeitsreplikat zu verwenden, solange sich dieses zu Backup-Zwecken auf einem Standby-Server befindet und das Programm nicht gestartet wird. Das Programm kann bei einem Ausfall des aktiven Servers automatisch von den Hochverfügbarkeitskomponenten gestartet werden und in diesem Fall während der Dauer des Failover für die Ausführung produktiver Arbeiten eingesetzt werden.

#### **Informationen zur Konfiguration von IBM MQ Advanced für die nicht für die Produktion verwendete Umgebung?**

 $V5.2.0.3 V5.2.2$ 

IBM MQ Advanced für die nicht für die Produktion verwendete Umgebung ist eine Berechtigungsoption für interne Entwicklungs- und Testsysteme für nicht produktive Aktivitäten.

Sie müssen den Befehl **setmqinst** verwenden, um anzugeben, dass eine Installation für eine nicht für die Produktion verwendete Umgebung ist. Diese Aktion wendet Tags auf die Installation an, sodass sie von der IBM License Metric Tool (ILMT) identifiziert werden kann. Weitere Informationen finden Sie unter **setmqinst**.

#### **Welche Komponenten von IBM MQ kann ich separat vom Warteschlangenmanager installieren?**

Einige Komponenten von IBM MQ sind für die Client-oder Administratorverwendung konzipiert und sollen auf Systemen installiert werden, die fern von einem IBM MQ -Warteschlangenmanager sind, aber über ein Netz mit einem IBM MQ -Warteschlangenmanager verbunden sind. Die folgende Liste enthält die IBM MQ -Komponenten, die in dieser Kategorie enthalten sind und gemäß den Lizenzbedingungen auf fernen Systemen installiert werden können:

#### **IBM MQ/IBM MQ Appliance**

- IBM MQ C-, C++-und .NET -Clients
- IBM MQ Java/JMS -Client
- IBM MQ-Ressourcenadapter
- IBM MQ Internet Pass-Thru (IPT)
- IBM MQ Explorer
- **Deprecated IBM MQ Bridge to Salesforce**

#### **IBM MQ Advanced/IBM MQ Appliance**

- IBM MQ Managed File Transfer Agent
- IBM MQ Managed File Transfer-Datenbankprotokollfunktion
- IBM MQ Managed File Transfer-Tools
- IBM Aspera fasp.io Gateway
- Deprecated IBM MQ Bridge to blockchain

**F** V 9.2.0.21 **Example Term** Supportwird IBM MQ Bridge to blockchain in IBM MQ 9.2.0 CSU 21entfernt.

Darüber hinaus wird eine Untergruppe dieser Komponenten für die Weiterverteilung mit 3rd lizenziert. Weitere Informationen finden Sie unter ["Weiterverteilbare IBM MQ-Komponenten" auf Seite 21.](#page-20-0)

#### **Weitere Fragen**

Welche MQ -Warteschlangenmanager benötigen in einem IBM MQ -Netz mit IBM MQ Advanced -Funktionen wie Managed File Transfer und Advanced Message Securityeine IBM MQ Advanced -Berechtigung?

- Für Advanced Message Security benötigen nur die Endpunktwarteschlangenmanager, für die AMS-Richtlinien definiert sind, eine IBM MQ Advanced-Berechtigung.
- Für Managed File Transfer benötigen nur die Warteschlangenmanager, bei denen MFT-Komponenten (Agent und Logger) Verbindungen herstellen, eine IBM MQ Advanced-Berechtigung.
- Intermediäre Warteschlangenmanager, die nur Nachrichten weiterleiten, aber keine IBM MQ Advanced-Verarbeitung durchführen, benötigen nur IBM MQ-Berechtigung.

Fragen zu Hochverfügbarkeit und der Funktion für replizierte Datenwarteschlangenmanager:

• F: Kann ich beim Konfigurieren der RDQM-Hochverfügbarkeitsfunktion alle Warteschlangenmanager auf demselben System unter RDQM-Steuerung stellen?

A: Ja. Warteschlangenmanager können auf jedem Knoten in der HA-Gruppe ausgeführt werden, einschließlich aller drei Warteschlangenmanager auf einem Knoten. Dies stellt keine optimale Konfiguration für eine bestmögliche Nutzung der Systemressourcen auf den drei Knoten dar, aber unsere Lizenzierung verhindert dies nicht.

• F: Müssen alle Knoten in einer RDQM-HA- oder DR-Konfiguration über dieselbe Speicher-, Festplattenund CPU-Kapazität verfügen?

A: Nein, aber unsere Empfehlung ist, dass alle Knoten die gleiche Ressourcenzuordnung haben. Die maximale Plattenspeicherkapazität für RDQM ist auf die maximale Kapazität des kleinsten Systems in der Konfiguration begrenzt, und die Erstellung eines Warteschlangenmanagers schlägt fehl, wenn RDQM zuvor nicht die erforderliche Plattenkapazität zuordnen kann. Was CPU und Speicherplatz betrifft: Wenn die Arbeit eines mit großzügigen Ressourcen ausgerüsteten, leistungsstarken Systems im Fail-Over-Fall von einem System mit geringerer Speicher- und CPU-Kapazität übernommen werden muss, kann es zu unerwünschten Auswirkungen auf die Leistung kommen, da sich die maximalen Nachrichtendurchsatzraten reduzieren.

• F: Kann ich sowohl einen RDQM-HA- als auch einen RDQM-DR-Warteschlangenmanager auf demselben System ansiedeln?

A: Dies würde gegen die Lizenzbedingungen für IBM MQ Advanced-Hochverfügbarkeitsreplikas verstoßen, da ein System entweder ein dedizierter RDQM-HA- oder ein dedizierter DR-Knoten sein muss. Es kann nicht beides zugleich sein. Technisch ist es zwar möglich, für diese Konfiguration wäre jedoch eine Berechtigung für IBM MQ Advanced erforderlich.

#### **Unterstützungsprogramme**

Das folgende Unterstützungsprogramm wird mit IBM MQ Advanced 9.2, IBM MQ Advanced for Non-Pro-

duction Environment 9.2, IBM MQ Advanced for z/OS Value Unit Edition 9.2.  $\frac{1}{2}$  LTS and IBM MO Advanced for z/OS 9.2lizenziert:

• IBM Aspera fasp.io Gateway 1.2

#### **Zugehörige Konzepte**

["Neuerungen und Änderungen in IBM MQ 9.2.0" auf Seite 27](#page-26-0)

IBM MQ 9.2.0 ist das Long Term Support-Nachfolgerelease (LTS) zu IBM MQ 9.1. Es ist außerdem das Continuous Delivery (CD)-Folgerelease zu IBM MQ 9.1.5, bei dem es sich um das letzte CD-Release für IBM MQ 9.1 handelt. IBM MQ 9.2.0 schließt die Funktionen und Erweiterungen ein, die zuvor in den CD-Releases von IBM MQ 9.1.0 bis IBM MQ 9.1.5 bereitgestellt wurden, sowie einige neue Funktionen und Erweiterungen in IBM MQ 9.2.0.

["Neuerungen und Änderungen in IBM MQ 9.2.x Continuous Delivery" auf Seite 92](#page-91-0)

Nach dem ersten Release von IBM MQ 9.2.0 werden durch schrittweise Aktualisierungen innerhalb der gleichen Version und durch ein Release als Modifikationsreleases (z. B. IBM MQ 9.2.1) neue Funktionen und Erweiterungen zur Verfügung gestellt.

<span id="page-20-0"></span>["Änderungen in IBM MQ 9.2.0Long Term Support" auf Seite 161](#page-160-0)

Das Release von Long Term Support (LTS) ist eine empfohlene Produktstufe, für die Unterstützung, einschließlich Fehler-und Sicherheitsaktualisierungen, über einen angegebenen Zeitraum bereitgestellt wird.

Technische Übersicht IBM MQ **Zugehörige Informationen**

[Download von IBM MQ 9.2](https://www.ibm.com/support/pages/downloading-ibm-mq-92)

# **Weiterverteilbare IBM MQ-Komponenten**

IBM MQ stellt mehrere Komponenten bereit, die für eine Weiterverteilung mit Anwendungen anderer Anbieter lizenziert sind. Die weiterverteilbaren Lizenzbedingungen befinden sich möglicherweise in der entsprechenden Programmlizenzvereinbarung für IBM MQ.

Die Lizenzvereinbarung finden Sie auf der Website [IBM Terms.](https://www.ibm.com/terms) In der Lizenzvereinbarung werden IBM MQ-Clientkomponenten auch als "Components Not Used for Establishing Required Entitlements" (Komponenten, die nicht für die Festlegung der erforderlichen Berechtigungen verwendet werden) aufgelistet. Es ist der IBM MQ-Warteschlangenmanager, mit dem die Anwendung verbunden wird, für den die richtige Berechtigung erforderlich ist.

Alle weiterverteilbaren IBM MQ-Komponenten werden für Produktionsumgebungen unterstützt. Die Systemanforderungen und der Lebenszyklus der Unterstützung sind identisch mit denjenigen der zugehörigen installierbaren Clientimages. Weitere Informationen finden Sie auf der Seite [IBM Support - Software](https://www.ibm.com/support/lifecycle/) [Lifecycle](https://www.ibm.com/support/lifecycle/).

#### **IBM MQ-Clientkomponenten**

IBM MQ-Clientkomponenten können unter den Lizenzbedingungen der folgenden Programme weiterverteilt werden:

- IBM MQ
- IBM MQ Advanced
- IBM MQ Appliance M2000, M2001 und M2002
- IBM MQ for z/OS
- IBM MQ for z/OS Value Unit Edition
- IBM MQ Advanced for z/OS Value Unit Edition

#### **Voraussetzungen:**

Der Warteschlangenmanager, mit dem die Anwendung eine Verbindung herstellt, muss mit einem der oben genannten Programme berechtigt sein.

#### **Weiterverteilbare Komponenten:**

- IBM MQ Clients ab IBM Fix Central
	- –<https://ibm.biz/mq92redistclients>
- IBM MQ Message Service Client (XMS) for C/C++ (IA94 SupportPac)
	- –<https://ibm.biz/mqxms3supportpac>
- IBM MQ .NET-Clientkomponenten von nuget.org
	- –<https://www.nuget.org/packages/IBMMQDotnetClient/>
	- –<https://www.nuget.org/packages/IBMXMSDotnetClient/>
- IBM MQ Java-Clientkomponenten von Maven
	- – [https://search.maven.org/search?q=a:com.ibm.mq.allclient,](https://search.maven.org/search?q=a:com.ibm.mq.allclient) oder
	- –<https://mvnrepository.com/artifact/com.ibm.mq/com.ibm.mq.allclient>

### **IBM MQ Managed File Transfer Agent**

IBM MQ Managed File Transfer Agent (einschließlich der Komponente Managed File Transfer Logger ab IBM MQ 9.2.1) kann unter den Lizenzbedingungen der folgenden Programme weitergegeben werden:

- IBM MQ Advanced
- IBM MQ Appliance M2000, M2001 und M2002
- IBM MQ Advanced for z/OS Value Unit Edition
- IBM MQ Managed File Transfer Agent

#### **Voraussetzungen:**

Der Warteschlangenmanager, mit dem die Anwendung eine Verbindung herstellt, muss mit einem der oben genannten Programme berechtigt sein.

#### **Weiterverteilbare Komponenten:**

- IBM MQ Managed File Transfer Agent aus IBM Fix Central.
	- –<https://ibm.biz/mq92redistmftagent>

#### **IBM MQ for z/OS-Stubroutinen**

IBM MQ for z/OS-Stubroutinen können unter den Lizenzbedingungen der folgenden Programme weiterverteilt werden:

- IBM MQ for z/OS
- IBM MQ for z/OS Value Unit Edition
- IBM MQ Advanced for z/OS Value Unit Edition

#### **Voraussetzungen:**

Der Warteschlangenmanager, mit dem die Anwendung eine Verbindung herstellt, muss mit einem der oben genannten Programme berechtigt sein.

#### **Weiterverteilbare Komponenten:**

Folgende MQ-Stubroutinen, die durch Bindungen, bearbeitete Links oder auf andere Weise in Code eingeschlossen sind und auf z/OS-Systemen ausgeführt werden sowie in folgendem Dataset enthalten sind - CSQ.SCSQLOAD:

• CSQBSTUB, CSQBRRSI, CSQBRSTB, CSQCSTUB, CSQQSTUB, CSQXSTUB, CSQASTUB

Mitglieder der folgenden Dateien sind für die Anwendungsentwicklung und Kompilierung erforderlich und können auch umverteilt werden:

- CSQ.SCSQPLIC-PL/I-Include-Dateien
- CSQ.SCSQMACS-Assemblermakros
- CSQ.SCSQHPPS C++-Headerdateien
- CSQ.SCSQC370-C-Headerdateien
- CSQ.SCSQCOBC-COBOL-Copybooks
- CSQ.SCSQDEFS C++-Seitendecks-Untergruppe:

CSQA, CSQBAS1X, CSQBAS2X, CSQBMB1X, CSQBMB2X, CSQBMQ1, CSQBMQ1X, CSQBMQ2X, CSQBRI1, CSQBRI1X, CSQBRI2X, CSQBRR1, CSQBRR1X, CSQBRR2X, CSQBXB1X, CSQBXB2X, CSQBXI1, CSQBXI1X, CSQBXI2X, CSQBXQ1, CSQBXQ1X, CSQBXQ2X, CSQBXR1, CSQBXR1X, CSQBXR2X, CSQBXS1X, CSQBXS2X, CSQC, CSQCMQ2X, CSQCXQ2X, CSQMDA, CSQMDL, CSQMDV, CSQMD1A, CSQMD1L, CSQMD1V, CSQMD2A, CSQMD2L, CSQMD2V, CSQP, CSQQMQ1X, CSQQMQ2X, CSQQXQ1X, CSQQXQ2X, CSQV

# <span id="page-22-0"></span>**Lizenzinformationen für IBM MQ Client for .NET**

IBM MQ Client for .NET ist eine Komponente von IBM MQ, die kostenlos heruntergeladen werden kann. Die Komponente kann zur Integration von .NET-Anwendungen anderer Anbieter in eine IBM MQ-Messaging-Infrastruktur verwendet werden. Die IBM MQ Clients, einschließlich IBM MQ Client for .NET, werden unter den Lizenzbedingungen für IBM MQ Clients in der IBM MQ-Produktlizenz lizenziert.

IBM MQ Client for .NET ist Teil des IBM MQ Client-Pakets, das Clientbibliotheken enthält, die viele verschiedene Programmiersprachen unterstützen. IBM MQ-Clients (einschließlich IBM MQ .NET-Clientbibliotheken) werden kostenlos mit bestimmten Weitergaberechten zur Verfügung gestellt (siehe Bedingungen der IBM MQ-Produktlizenz für weiterverteilbare Komponenten), damit Drittanbieter IBM MQ-Anwendungen problemlos entwickeln und verteilen können. Die IBM MQ-Clients werden unverändert bereitgestellt. Für technischen Support und Fehlerkorrekturen ist ein Unterstützungsvertrag mit IBM erforderlich.

# **IBM MQ-Produkt-IDs und -Exportinformationen**

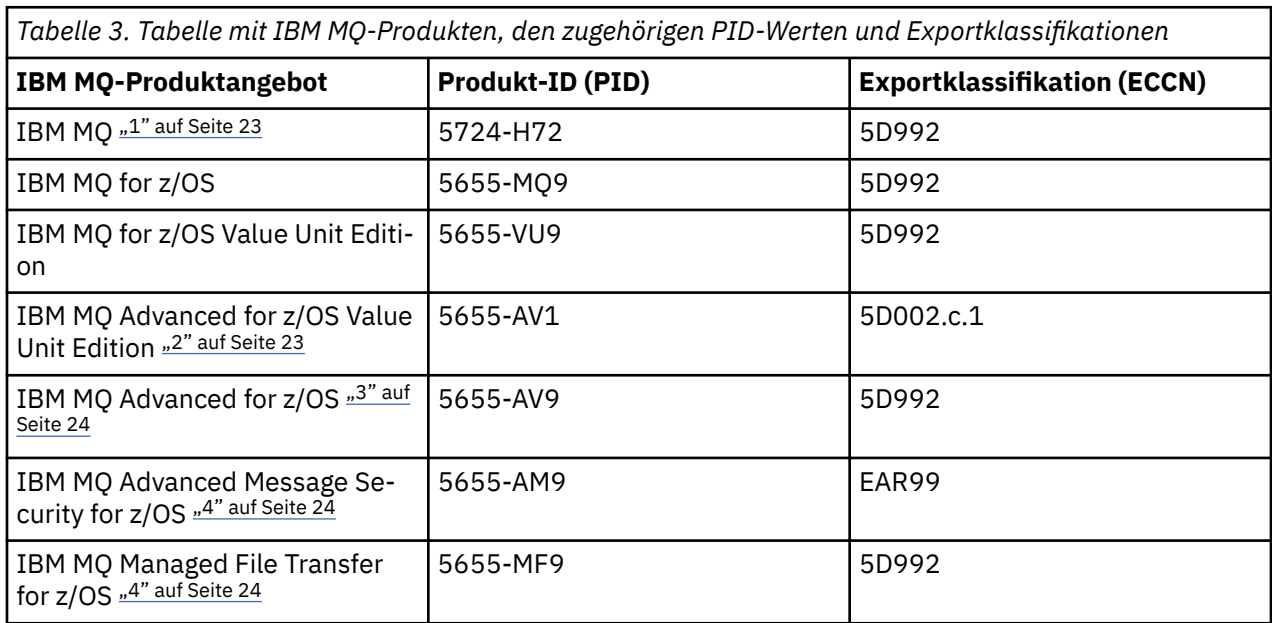

Hier finden Sie eine Übersicht über IBM MQ-Produktangebote, die zugehörigen Produkt-IDs (PIDs) und Exportklassifikationen.

#### **Anmerkungen:**

- 1. 5724-H72 IBM MQ enthält folgende gebührenpflichtige Komponenten:
	- IBM MQ
	- IBM MQ -Hochverfügbarkeitsreplikat
	- IBM MQ Advanced
	- IBM MQ Advanced -Hochverfügbarkeitsreplikat
	- IBM MQ Managed File Transfer Service ["4" auf Seite 24](#page-23-0)
	- IBM MQ Managed File Transfer Service Hochverfügbarkeitsreplikat ["4" auf Seite 24](#page-23-0)
	- IBM MQ Managed File Transfer Agent ["4" auf Seite 24](#page-23-0)
	- IBM MQ Advanced Message Security ["4" auf Seite 24](#page-23-0)
	- IBM MQ Advanced Message Security Hochverfügbarkeitsreplikat ["4" auf Seite 24](#page-23-0)
	- IBM MQ Telemetry ["4" auf Seite 24](#page-23-0)
- 2. IBM MQ Advanced for z/OS Value Unit Edition ist ein definierendes zCAP-Programm (Collocated Application Pricing).

<span id="page-23-0"></span> $3.$  IV  $3.2.0$  In IBM MQ 9.2.0 Long Term Supportist IBM MQ Advanced for z/OS ein Bundle aus IBM MQ Advanced Message Security for z/OS, IBM MQ Managed File Transfer for z/OSund dem Connector Pack.

CD. Bei IBM MQ 9.2.x Continuous Deliveryist IBM MQ Advanced for z/OS ein Bundle aus IBM MQ Advanced Message Security for z/OS und IBM MQ Managed File Transfer for z/OS.

Zur Ausführung des Warteschlangenmanagers ist eine separate Berechtigung für IBM MQ for z/OS oder IBM MQ for z/OS Value Unit Edition erforderlich.

4. Gemäß dem [Ankündigungsschreiben zur Zurückziehung](https://www.ibm.com/docs/en/announcements/archive/ENUS917-031)vom 9th Juli 2019 werden diese Programme vom Vertrieb zurückgezogen. Bestehende Kunden können diese Produkte weiterhin verwenden und erhalten auch weiterhin Fixes und künftige Funktionsupdates (sofern ein gültiger Subskriptions- und Unterstützungsvertrag vorliegt). Die Funktionalität wird weiterhin für neue und bestehende Kunden mit IBM MQ Advanced, IBM MQ Advanced for z/OS und IBM MQ Advanced for z/OS VUE verfügbar sein.

#### **IBM MQ-Appliances**

#### MQ Appliance

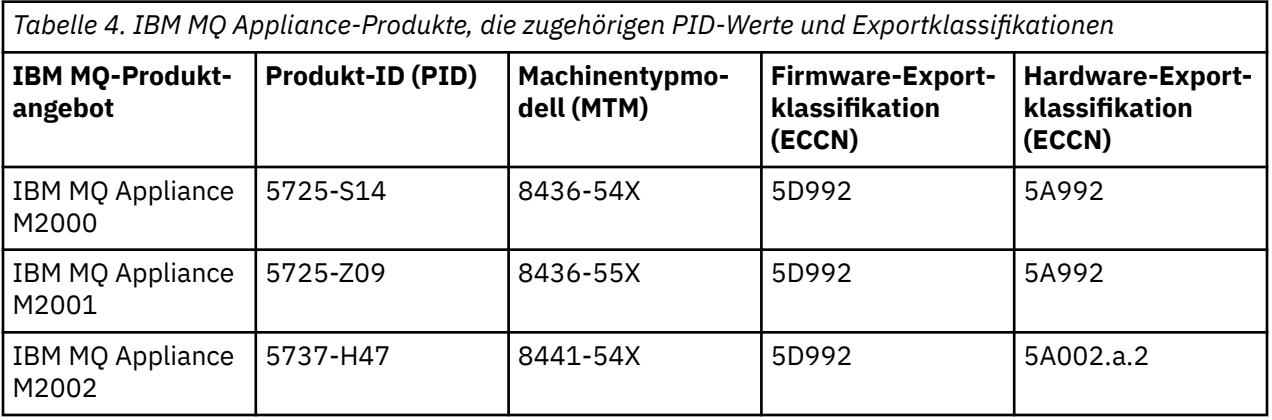

#### **Zugehörige Konzepte**

z/08 Aufzeichnung der Produktnutzung bei IBM MQ for z/OS-Produkten

# **IBM MQ -Releasetypen und -Versionssteuerung**

Ab IBM MQ 9.0 gibt es Releasetypen: das Long Term Support (LTS)-Release und das Continuous Delivery (CD)-Release. Ab IBM MQ 9.2.1 sind mache Versionen von IBM MQ Advanced container Extended Update Support (EUS)-Releases.

#### **LTS -und CD -Releasetypen**

Das Ziel der beiden Hauptreleasetypen besteht darin, die Voraussetzung für die Bereitstellung neuer und erweiterter IBM MQ-Funktionen so schnell wie möglich im nächsten CD-Release zu erfüllen, während gleichzeitig ein stabiles LTS-Release für Systeme, die eine langfristige Bereitstellung von IBM MQ benötigen, und für Kunden, die diese traditionelle Option bevorzugen, beibehalten werden soll.

Die beiden Releasetypen unterscheiden sich durch die Modifikationsnummer, d. h. die M-Ziffer des VRMF:

- Long Term Support-Releases haben immer die Modifikationsnummer Null, z. B. 9.1.0 und 9.2.0.
- Continuous Delivery -Releases haben in der Regel eine Modifikationsnummer ungleich null, z. B. 9.1.4, 9.1.5usw.

 $\approx 2/0$ S Die einzige Ausnahme ist eine Regel in IBM MQ for z/OS, für die ab IBM MQ for z/OS 9.2.0 ein CD-Release gleichzeitig mit jedem LTS-Release und mit der gleichen VRM-Nummer verfügbar ist. Das heißt, es gibt ein IBM MQ for z/OS 9.2.0 LTS-Release und ein IBM MQ for z/OS 9.2.0 CD-Release, die

funktional identisch sind. Dies vereinfacht die Installation für z/OS-Benutzer, die eine Aktualisierung von CD-Releases durch die Anwendung von PTFs auf eine einzelne SMP/E-Installation vornehmen möchten, selbst wenn dadurch eine Begrenzung des LTS-Release überschritten wird. Sie können zwischen IBM MQ for z/OS 9.2.0 LTS und IBM MQ for z/OS 9.2.0 CD unterscheiden, indem Sie die CSQY000I-Nachricht im Jobprotokoll des Warteschlangenmanagers ansehen.

Jedes LTS -Release wird für die Dauer des Release unterstützt. Jedes CD -Release wird 12 Monate lang unterstützt oder ist eines der letzten beiden CD -Releases, je nachdem, welches Release länger ist. Weitere Informationen finden Sie unter [IBM MQ -Häufig gestellte Fragen zu Long Term Support-und](https://www.ibm.com/support/pages/node/713169) [Continuous Delivery-Releases](https://www.ibm.com/support/pages/node/713169).

Gehen Sie wie folgt vor, um die IBM MQ -Version zu überprüfen:

- Geben Sie den Befehl **dspmqver**oder **DSPMQMVER** unter IBM iein. Die zurückgegebenen Nachrichten enthalten das dreistellige VRM oder, falls eine Wartung durchgeführt wurde, das vierstellige VRMF.
- Verwenden Sie die Methode GET der REST-API.
- Linux Vindows Zeigen Sie die Eigenschaftsanzeige des -Warteschlangenmanagers in IBM MQ Exploreran.
- <mark>• 1/05 Sehen Sie sich die Nachricht <u>CSQY000I</u> im Jobprotokoll des Warteschlangenmanagers an.</mark> Diese Nachricht wird beim Start des Warteschlangenmanagers ausgegeben und zeigt den Releasetyp an.

Die Befehlsebene eines Warteschlangenmanagers ist die dreistellige VRM-Ebene. Ein IBM MQ -Programm kann MQINQaufrufen und dabei den Selektor MQIA\_COMMAND\_LEVEL übergeben, um die Befehlsebene des Warteschlangenmanagers abzurufen, mit dem es verbunden ist. Sie können die Befehlsebene des Warteschlangenmanagers auch in der Eigenschaftsanzeige des -Warteschlangenmanagers in IBM MQ Exploreranzeigen.

#### **Wartungsbereitstellungsmodell**

Ab 1Q 2023 gibt es zwei Arten von Wartung:

### **Fixpacks**

Fixpacks enthalten Rollups aller Fehler, die seit der Bereitstellung des vorherigen Fixpacks oder seit der allgemeinen Verfügbarkeit behoben wurden. Fixpacks werden ausschließlich für LTS -Releases während ihres normalen Unterstützungslebenszyklus erstellt.

#### LTS . ⊫ co **Kumulative Sicherheitsupdates (CSUs)**

CSUs sind kleinere Updates und enthalten Sicherheitspatches, die seit der vorherigen Wartung oder GA freigegeben wurden. CSUs werden für LTS -Releases (einschließlich Releases in der erweiterten Unterstützung) sowie für das neueste IBM MQ CD -Release erstellt, sofern dies für die Bereitstellung relevanter Sicherheitspatches erforderlich ist.

Beide Typen von Wartung sind gegenseitig kumulativ (d. h., sie enthalten alles, was in älteren CSUs und Fixpacks enthalten ist) und beide werden mit denselben Mechanismen für die Anwendung von Wartung installiert. Außerdem aktualisieren beide Wartungstypen die F-Ziffer des VRMF auf eine höhere Zahl als alle vorherigen Wartungspakete:

- **ELTS Bei LTS -Releases ist die F-Ziffer des VRMF entweder eine Fixpacknummer, bei der es sich** um einen durch 5 teilbaren Wert handelt, oder eine CSU-Nummer, bei der es sich um einen nicht durch 5 teilbaren Wert handelt. Beispielsweise ist 9.2.0.5 ein Fixpack und 9.2.0.1 eine LTS CSU.
- Bei CD -Releases ist die F-Ziffer der VRMF entweder eine Null oder eine CSU-Nummer, die ein nicht durch 5 teilbarer Wert ist. Dies hat jedoch keine Auswirkungen auf 9.2 CD -Releases, da sie nicht mehr unterstützt werden.

Für Wartungsreleases vor 1Q 2023 gab es keine CSU-Aktualisierungen. Daher stellt die F-Ziffer im VRMF immer die Fixpackstufe dar.

<span id="page-25-0"></span>Wartungsstufen haben keine Auswirkungen auf die Befehlsebene des Warteschlangenmanagers. Es ist keine Migration erforderlich und Wartungsstufen haben keine Auswirkungen auf das Serviceenddatum eines Release.

Weitere Informationen finden Sie unter [Änderungen am Wartungsbereitstellungsmodell von IBM MQ](https://www.ibm.com/support/pages/changes-ibm-mqs-maintenance-delivery-model).

Für jede unterstützte Plattform wirkt sich der von Ihnen ausgewählte Releasetyp auf Bestellung, Installation, Wartung und Migration aus. Weitere Informationen finden Sie unter IBM MQ -Releasetypen: Überlegungen zur Planung.

#### **Wartungsbereitstellungsmodell: Unterschiede nach Plattform**

- **Multi** Für Multiplatforms, LTS -Fixpacks und -CSUs und CD -CSUs
- als vorläufige Fixes heruntergeladen werden
- nach Fixpack-oder CSU-Nummer heruntergeladen werden
- sind kumulativ

 $\frac{1}{10}$  Für z/OS, LTS - Fixpacks und CSUs

- als vorläufige Fixes heruntergeladen werden
- werden nach PTF-Nummer heruntergeladen
- sind kumulativ

z/OS CD -CSUs werden normalerweise nicht als separate Downloads zur Verfügung gestellt. Sie werden im nächsten CD -Release gebündelt. Wenn Sie nicht auf das nächste CD -Release warten können, können Sie eine CD -CSU als USERMOD anfordern.

#### **IBM MQ Advanced container und das EUS-Releasemodell**

#### $\vee$  9.2.1  $\vee$  CD EUS

IBM MQ Advanced container wird nur unterstützt, wenn es mit IBM MQ Operator auf dem Red Hat Open-Shift Container Platform implementiert wird. IBM MQ Advanced container-Operatoren werden für die Verwendung als Teil des IBM Cloud Pak for Integration oder unabhängig von der Verwendung unterstützt. Für IBM Cloud Pak for Integration gilt das Releasemodell von Extended Update Support (EUS), das für jedes EUS-Release 18 Monate Unterstützung bietet.

Das IBM MQ Advanced container-Image basiert auf IBM MQ Continuous Delivery und wird in der Regel als CD-Release unterstützt. Wenn ein Containerimage jedoch auf einer IBM MQ-Version basiert, die als -eus markiert ist und der Container als Teil des IBM Cloud Pak for Integration verwendet wird, wird der Container stattdessen als EUS-Release unterstützt.

Detaillierte Zuordnungen zwischen IBM MQ -Operatoren, IBM Cloud Pak for Integration -Versionen und Container-Images finden Sie im Releaseprotokoll für IBM MQ Operator.

#### **Zugehörige Konzepte** Aktualisierung für IBM MQ durchführen **Zugehörige Informationen** [Download von IBM MQ 9.2](https://www.ibm.com/support/pages/downloading-ibm-mq-92)

# **Preismessgröße für virtuelle Prozessorkerne (VPCs)**

Ein virtueller Prozessorkern (Virtual Processor Core, VPC) ist eine Einheit, mit der IBM MQ lizenziert werden kann. Ein VPC kann entweder ein virtueller Kern, der einer virtuellen Maschine zugeordnet ist, oder ein physischer Prozessorkern sein, sofern der Server nicht für virtuelle Maschinen partitioniert ist. Wenn die Anzahl der virtuellen Kerne die Anzahl der physischen Kerne überschreitet, entspricht die Anzahl der VPCs, die lizenziert werden müssen, der Anzahl der physischen Kerne.

<span id="page-26-0"></span>Die Nutzung jedes einzelnen VPC wird in Virtual Processor Core-Instance-Hours gemessen und auf Minutenbasis (volle Minuten) erfasst. Eine Instanz ist eine aktive Kopie von IBM MQ (das Programm) ohne Kopien des Programms, die für Sicherungszwecke verwendet werden, insbesondere solche, die als "cold" oder "warm" bezeichnet werden, gemäß der Definition im Dokument "im Rahmen der IPLA lizenzierte IBM-Software - Dokument zur Definierung der Sicherungsverwendung" unter [Softwarerichtlinien.](https://www-40.ibm.com/software/sla/sladb.nsf/sla/software_policies/)

Sie müssen ausreichende Nutzungsrechte für die Gesamtzahl der Stunden besitzen, die jeder VPC für jede Instanz des Programms in einem festen Zeitraum von zwölf (12) Monaten verfügbar gemacht wird. Sie müssen das mit dem Programm bereitgestellte Messtool verwenden, um Ihre Nutzung des Programms zu überwachen. Wird das Messtool nicht verwendet, benötigen Sie Nutzungsrechte für 720 Stunden pro Kalendermonat für jeden VPC in Ihrer Umgebung, der für eine Instanz des Programms verfügbar gemacht werden kann. Dies gilt unabhängig davon, ob der VPC für eine Instanz des Programms gerade verfügbar gemacht wird oder verfügbar gemacht wurde.

Weitere Informationen zum Ermitteln der Nutzung von VPCs finden Sie unter [Virtueller Prozessorkern](https://www.ibm.com/docs/en/license-metric-tool?topic=metrics-virtual-processor-core-vpc) [\(VPC\)](https://www.ibm.com/docs/en/license-metric-tool?topic=metrics-virtual-processor-core-vpc). In diesem Artikel wird erläutert, wie Sie mithilfe von IBM License Metric Tool einen Bericht konfigurieren und erstellen können, über den Sie die Anzahl der VPCs, die Sie lizenzieren müssen, ermitteln können. Der Artikel enthält Beispiele dafür, wie die VPC-Nutzung für virtuelle und physische Serverumgebungen berechnet wird.

#### **Zugehörige Tasks**

IBM MQ für die Verwendung mit dem Messservice in IBM Cloud Private konfigurieren

#### **Neuerungen und Änderungen in IBM MQ 9.2.0 VS.2.0**

IBM MQ 9.2.0 ist das Long Term Support-Nachfolgerelease (LTS) zu IBM MQ 9.1. Es ist außerdem das Continuous Delivery (CD)-Folgerelease zu IBM MQ 9.1.5, bei dem es sich um das letzte CD-Release für IBM MQ 9.1 handelt. IBM MQ 9.2.0 schließt die Funktionen und Erweiterungen ein, die zuvor in den CD-Releases von IBM MQ 9.1.0 bis IBM MQ 9.1.5 bereitgestellt wurden, sowie einige neue Funktionen und Erweiterungen in IBM MQ 9.2.0.

#### **Bereitstellungs- und Unterstützungsmodell**

IBM MQ 9.2.0 folgt dem Bereitstellungs- und Unterstützungsmodell für IBM MQ, das in IBM MQ 9.0 eingeführt wurde. Ab IBM MQ 9.0 sind zwei Releasetypen verfügbar: ein Long Term Support-Release (LTS) und ein Continuous Delivery-Release (CD).

LTS Das Long Term Support-Release ist ein Änderungsstand, für den Unterstützung, einschließlich Fehlerkorrekturen und Sicherheitsaktualisierungen, über einen bestimmten Zeitraum bereitgestellt wird. Dieses Release ist für Systeme vorgesehen, die eine langfristige Bereitstellung und maximale Stabilität erfordern.

CD. Continuous Delivery-Releases stellen innerhalb einer wesentlich kürzeren Kadenzzeit zusätzlich zu Programmkorrekturen und Sicherheitsaktualisierungen neue funktionale Erweiterungen bereit, sodass neue Funktionen wesentlich schneller verfügbar sind. Diese Releases sind für Systeme vorgesehen, in denen Anwendungen die neuesten Funktionen von IBM MQ nutzen möchten.

Weitere Informationen finden Sie unter IBM MQ-Releasetypen und [IBM MQ -Häufig gestellte Fragen zu](https://www.ibm.com/support/pages/node/713169) [Long Term Support-und Continuous Delivery-Releases.](https://www.ibm.com/support/pages/node/713169)

#### **Hinweise zur Verwendung der Informationen über Neuerungen und Änderungen in IBM MQ 9.2.0**

IBM MQ 9.2.0 schließt die Funktionen und Erweiterungen ein, die zuvor in den CD-Releases von IBM MQ 9.1.0 bis IBM MQ 9.1.5 bereitgestellt wurden, sowie einige neue Funktionen und Erweiterungen in IBM MQ 9.2.0:

• Funktionen, die für Long Term Support-Benutzer (LTS) in IBM MQ 9.2.0 neu sind, werden durch ein dunkelblaues Symbol gekennzeichnet

<span id="page-27-0"></span>• Funktionen, die für Continuous Delivery-Benutzer (CD) in IBM MQ 9.2.0 neu sind, werden durch ein hellblaues Symbol gekennzeichnet v s.2.0

#### **Zugehörige Konzepte**

["IBM MQ - Lizenzinformationen" auf Seite 9](#page-8-0)

Was Sie mit IBM MQ kaufen können und zu welchen Installationen Sie bei jedem einzelnen Kauf berechtigt sind.

["Neuerungen und Änderungen in IBM MQ 9.2.x Continuous Delivery" auf Seite 92](#page-91-0) Nach dem ersten Release von IBM MQ 9.2.0 werden durch schrittweise Aktualisierungen innerhalb der gleichen Version und durch ein Release als Modifikationsreleases (z. B. IBM MQ 9.2.1) neue Funktionen und Erweiterungen zur Verfügung gestellt.

["Änderungen in IBM MQ 9.2.0Long Term Support" auf Seite 161](#page-160-0)

Das Release von Long Term Support (LTS) ist eine empfohlene Produktstufe, für die Unterstützung, einschließlich Fehler-und Sicherheitsaktualisierungen, über einen angegebenen Zeitraum bereitgestellt wird.

["Neuerungen und Änderungen in älteren Versionen" auf Seite 177](#page-176-0)

Hier finden Sie Links zu Informationen über neue Features und Änderungen an Funktionen und Ressourcen, die in Produktversionen vor IBM MQ 9.2 vorgenommen wurden. Dies betrifft auch Stabilisierungen, Einstellungen der Unterstützung und Entfernungen.

["Release- und Plattformsymbole in der Produktdokumentation" auf Seite 183](#page-182-0)

Die Produktdokumentation für alle Releasetypen (LTS, CD, EUS), Releaseversionen und Plattformen von IBM MQ 9.2 wird in einem einzigen Informationsset in IBM Documentation bereitgestellt. Wenn Informationen für einen bestimmten Releasetyp, eine bestimmte Version oder eine bestimmte Plattform spezifisch sind, wird dies durch ein rechteckiges Symbol angezeigt. Informationen, die für alle Releasetypen, Versionen und Plattformen gelten, bleiben unmarkiert.

#### **Zugehörige Informationen**

[Systemvoraussetzungen für IBM MQ](https://www.ibm.com/support/pages/system-requirements-ibm-mq) [Webseite der Produkt-Readmes für IBM MQ, WebSphere MQ und MQSeries](https://www.ibm.com/support/pages/node/317955)

# **Neuerungen in IBM MQ 9.2.0**

IBM MQ 9.2.0 stellt Funktionen und Erweiterungen bereit, die über die in IBM MQ 9.1.0 Long Term Support verfügbaren Funktionen hinausgehen. Die Funktionen, auf die Sie zugreifen können, sind von den Berechtigungen für Ihre Produkte abhängig.

Weitere Informationen dazu, was Sie mit IBM MQ kaufen können und zu welchen Installationen Sie bei jedem einzelnen Kauf berechtigt sind, finden Sie im Abschnitt ["IBM MQ - Lizenzinformationen" auf Seite](#page-8-0) [9](#page-8-0).

IBM MQ 9.2.0 schließt die Funktionen ein, die zuvor in den CD-Releases von IBM MQ 9.1.0 bis IBM MQ 9.1.5 bereitgestellt wurden, sowie einige neue Funktionen in IBM MQ 9.2.0:

- Funktionen und Erweiterungen, die für LTS-Benutzer (Long Term Support) in IBM MQ 9.2.0 neu sind, werden durch ein dunkelblaues Symbol  $\sqrt{9.2.0}$  angezeigt
- Funktionen und Erweiterungen, die für Continuous Delivery-Benutzer (CD) in IBM MQ 9.2.0 neu sind, werden durch ein hellblaues Symbol gekennzeichnet V 9.2.0

#### **Neuerungen für IBM MQ for Multiplatforms - Basis- und Advanced-Berechtigung**

#### Multi

Unter [Multiplatforms](#page-183-0), d. h. auf allen Plattformen mit Ausnahme von IBM MQ for z/OS, sind die folgenden Funktionen und Erweiterungen sowohl mit der Berechtigung für Basisprodukte als auch mit der Advanced-Berechtigung verfügbar.

#### **Aktiv/Aktives Messaging**

 $\bullet$   $\blacksquare$   $\blacksquare$ ,  $\blacksquare$ , Automatischer Ausgleich eines Pools au<u>s verbundenen Anwendungen in einer Grup-</u> [pe verfügbarer Warteschlangenmanager" auf Seite 33](#page-32-0)

#### **Netz erweitern**

• V 9.2.0 J BM MQ Internet Pass-Thru" auf Seite 34

#### **IBM MQ verwalten**

- V 9.2.0 Junterstützung für Transport Layer Security (TLS) 1.3" auf Seite 35
- V 9.2.0 ["Erhöhte Steuerungsstufe zur Ermittlung der Verwendung von verfügbarem Speicher](#page-35-0) [durch IBM MQ" auf Seite 36](#page-35-0)
- $\sqrt{9.2.0}$  , Version 2 der REST API" auf Seite 36
- V 9.2.0 **Funktionale Erweiterungen für administrative REST API** auf Seite 37
- ["Host-Header-Validierung für die IBM MQ Console und REST API" auf Seite 38](#page-37-0)
- V 9.2.0 . Aktualisierte IBM MQ Console-Darstellung und -Funktionsweise" auf Seite 38
- V 9.2.0 **External Tunism in Funktionale Erweiterungen für IBM MQ Bridge to Salesforce" auf Seite** [38](#page-37-0)
- $\cdot$  V 3.2.0  $\,$  Konfigurierbares kurzlebiges Verzeichnis" auf Seite 38
- V 9.2.0 . Verzeichnis 'userdata'" auf Seite 38
- V 9.2.0 **External Pape 1.** Lizenzannahme nach Installation unter Linux" auf Seite 38
- $\bullet$  Y 9.2.0 **External Linux P** V 9.2.0 **J**<sub>n</sub>, Installation von IBM MQ for Linux mit dem yum-Installati[onsprogramm unter Linux Red Hat" auf Seite 39](#page-38-0)
- V 9.2.0 **E**ffektivere Integration in WebSphere Liberty" auf Seite 39

#### **Entwicklung für IBM MQ**

- V 3.2.0 Funktionale Erweiterungen für messaging REST API" auf Seite 39
- **Windows V 9.2.0** ["Unterstützung für die Ausführung von Anwendungen auf Microsoft .NET](#page-39-0) [Core" auf Seite 40](#page-39-0)
- V S.2.0 V S.2.0 ALW  $\blacksquare$ , Erweiterung der gemeinsam genutzten Subskription für [Advanced Message Queuing Protocol \(AMQP\)" auf Seite 40](#page-39-0)

#### **Neuerungen für IBM MQ for Multiplatforms - nur Advanced-Berechtigung**

Multi MQ Adv.

Die folgenden Funktionen und Erweiterungen sind nur mit Advanced-Berechtigung verfügbar.

#### **Aktiv/Aktives Messaging**

- $\bullet$   $\bullet$   $\blacksquare$   $\blacksquare$  [\(DR RDQMs\) mit hoher Verfügbarkeit" auf Seite 41](#page-40-0)
- $\bullet$   $\blacksquare$  Y S.2.0  $\blacksquare$ , Hoch verfügbare Managed File Transfer-Agenten" auf Seite 42

#### **IBM MQ-Netz erweitern**

- V 9.2.0 Linux ["Verwendung von IBM Aspera fasp.io Gateway-Streaming für IBM MQ-](#page-41-0)[Nachrichten" auf Seite 42](#page-41-0)
- $\bullet$  V 3.2.0  $\quad$  Linux , Funktionale Erweiterungen für IBM MQ Bridge to blockchain" auf Seite [42](#page-41-0)
- • ["Unterstützung für PKCS#11-Verschlüsselungshardware in MQIPT" auf Seite 43](#page-42-0)

#### **IBM MQ verwalten**

- $\cdot$   $\cdot$  V 3.2.0  $\cdot$  , Neue Funktionen und Erweiterungen für Managed File Transfer" auf Seite 43
- ["Identifikation von Installationen von High Availability Replica" auf Seite 44](#page-43-0)
- $\cdot$   $\cdot$  V 9.2.0  $\cdot$  V 9.2.0  $\cdot$  V verbesserter Kennwortschutz für Java Advanced Message Security-[Clients" auf Seite 44](#page-43-0)

#### **IBM MQ Advanced container implementieren**

- $\bullet$   $\blacksquare$  Linux  $\blacksquare$   $\blacksquare$  V 9.2.0  $\blacksquare$ , zip-Images von IBM MQ sind für die Verwendung mit Entwicklungs[und Produktionscontainern verfügbar" auf Seite 44](#page-43-0)
- Mullem Linux Mullem 1982.0 Mullem ersetzten Helm als Verfahren zur Implementierung ei[nes IBM MQ Advanced containers" auf Seite 45](#page-44-0)

#### **Neuerungen für IBM MQ for z/OS - Basis- und Advanced VUE-Berechtigung**  $z/0S$

Die folgenden Funktionen und Erweiterungen sind mit der Basisproduktberechtigung sowie der IBM MQ Advanced for z/OS Value Unit Edition-Berechtigung (Advanced VUE) verfügbar.

#### **Fehlertoleranz**

• V 9.2.0 Werbesserter Protokolldurchsatz mithilfe von zHyperWrite" auf Seite 46

#### **IBM MQ-Netz erweitern**

- V 9.2.0 ["Erweiterungen der IBM MQ-Unterstützung für IBM z/OS Connect Enterprise Edition"](#page-45-0) [auf Seite 46](#page-45-0)
- $\bullet$   $\blacksquare$  V S.2.0  $\blacksquare$  [IBM MQ Internet Pass-Thru](#page-46-0)

#### **IBM MQ verwalten**

- $\cdot$  <code>V 9.2.0</code> , Unterstützung für die Verschlüsselung von Dateien" auf Seite 48
- ["Unterstützung für Transport Layer Security \(TLS\) 1.3" auf Seite 48](#page-47-0)
- $\bullet$  V S.2.0  $\bullet$  , Attribut SECPROT verfügbar unter z/OS" auf Seite 49
- $\cdot$  V 9.2.0  $\cdot$  V 9.2.0  $\cdot$  , Vereinfachte Unterstützung der Rückwärtsmigration" auf Seite 49
- $\bullet$  V S.2.0  $\bullet$  V S.2.0  $\bullet$  Vereinfachte Installation von Continuous Delivery-Releases" auf Seite [49](#page-48-0)
- $\overline{V}$   $\overline{S}$ .2.0 [Version 2 der REST-API](#page-48-0)
- V S.2.0 [Erweiterungen für die administrative REST-API](#page-49-0)
- $\bullet$  V 9.2.0  $\bullet$  V 9.2.0  $\bullet$  ["Aktualisierte IBM MQ Console-Darstellung und -Funktionsweise" auf](#page-50-0) [Seite 51](#page-50-0)
- $\cdot$  V 9.2.0  $\cdot$  V 9.2.0  $\cdot$  Einfachere Konfiguration der Produkt-ID (PID), unter der der mqweb-[Server ausgeführt wird" auf Seite 51](#page-50-0)
- V 9.2.0 [Überprüfung des Host-Headers für IBM MQ Console und REST API](#page-50-0)
- $\blacktriangleright$  V S.2.0  $\blacktriangleright$  Lösung von Problemen mit Message-driven Beans" auf Seite 51

#### **Entwicklung für IBM MQ**

V 9.2.0 [Erweiterungen für die Messaging-REST-API](#page-50-0)

#### **Neuerungen für IBM MQ for z/OS - nur Advanced- und Advanced VUE-Berechtigung** z/OS MQ Adv. VUE MQ Adv. z/OS

Die folgenden Funktionen und Erweiterungen sind nur mit Advanced- oder Advanced VUE-Berechtigung verfügbar.

#### **IBM MQ Advanced for z/OS Nutzungsrecht**

Die folgenden Funktionen sind neu für Long Term Support in IBM MQ for z/OS 9.2.0. Sie sind jedoch in den IBM MQ 9.2 Continuous Delivery -Releases nicht verfügbar:

 $\bullet$   $\blacksquare$  V  $\sp{3.2.0}$   $\blacksquare$ , IBM MQ Advanced for z/OS Value Unit Edition -Features jetzt mit IBM MQ Advanced [for z/OS -Berechtigung verfügbar" auf Seite 53](#page-52-0)

#### **Aktiv/Aktives Messaging**

• V 9.2.0 • MQ Adv. VUE MQ Adv. z/OS, Hoch verfügbare Managed File Transfer-Agenten" auf Sei[te 53](#page-52-0)

#### **IBM MQ verwalten**

- N.S.2.0 ["Advanced Message Security Abfangen auf Nachrichtenkanälen zwischen Servern"](#page-53-0) [auf Seite 54](#page-53-0)
- V 9.2.0 V 9.2.0 [Verbesserter Kennwortschutz für Java Advanced Message Security-](#page-53-0)[Clients](#page-53-0)
- V 9.2.0 **.** Neue Funktionen und Erweiterungen für Managed File Transfer" auf Seite 54

#### **Neue IBM MQ for z/OS-Funktionen - nur Advanced VUE-Berechtigung** z/OS MQAdv.VUE

Die folgenden Funktionen sind nur mit Advanced VUE-Berechtigung verfügbar.

#### **IBM MQ-Netz erweitern**

- V 9.2.0 ["Verwendung von IBM Aspera fasp.io Gateway-Streaming für IBM MQ-Nachrichten"](#page-52-0) [auf Seite 53](#page-52-0)
- $\bullet$   $\blacksquare$  Y S.2.0  $\blacksquare$ , IBM MQ Bridge to blockchain Hyperledger Fabric-Unterstützung" auf Seite 54

#### **Zugehörige Konzepte**

#### $V5.2.0 V5.2.0$ [Neuerungen in IBM MQ 9.2.0](#page-55-0)

Bevor Sie ein Upgrade für Ihre Warteschlangenmanager auf die neueste Produktversion durchführen, überprüfen Sie diese Änderungen an Funktionen und Ressourcen seit IBM MQ 9.1.0 und entscheiden, ob Sie Änderungen an vorhandenen Anwendungen, Scripts und Prozeduren vornehmen müssen, bevor Sie mit der Migration Ihrer Systeme beginnen.

 $\blacktriangleright$  V 3.2.0 [Neue, geänderte und entfernte Nachrichten in IBM MQ 9.2.0](#page-67-0)

Seit IBM MQ 9.1.0 wurden eine Reihe neuer Nachrichten hinzugefügt und einige vorhandene Nachrichten geändert oder entfernt.

[Neue, geänderte und entfernte Nachrichten seit IBM MQ 9.1.5](#page-83-0)

Continuous Delivery-Benutzer finden hier eine Zusammenfassung der neuen Nachrichten, die hinzugefügt wurden, sowie der vorhandenen Nachrichten, die sei IBM MQ 9.1.5 geändert oder entfernt wurden.

 $V5.2.0$  $\blacktriangleright$  V  $\overline{9.2.0}$  [Veraltete, stabilisierte und entfernte Features in IBM MQ 9.2.0](#page-88-0)

Eine Reihe von Funktionen sind veraltet, wurden eingefroren oder aus IBM MQ 9.2.0 entfernt.

["IBM MQ - Lizenzinformationen" auf Seite 9](#page-8-0)

Was Sie mit IBM MQ kaufen können und zu welchen Installationen Sie bei jedem einzelnen Kauf berechtigt sind.

#### **Zugehörige Verweise**

Neuerungen und Änderungen in IBM MQ Explorer

#### **Zugehörige Informationen**

[Systemvoraussetzungen für IBM MQ](https://www.ibm.com/support/pages/system-requirements-ibm-mq)

[Webseite der Produkt-Readmes für IBM MQ, WebSphere MQ und MQSeries](https://www.ibm.com/support/pages/node/317955)

## **Neu**ral 2018-1998 V 100 Neuerungen in IBM MQ 9.2.0 for Multiplatforms **- Basisberechtigung und Advanced-Berechtigung**

Bei Multiplatforms stellt IBM MQ 9.2.0 eine Reihe neuer Features bereit, die mit Basisproduktberechtigung und auch mit erweiterter Berechtigung zur Verfügung stehen.

#### **Aktiv/Aktives Messaging**

• V 9.2.0 ["Automatischer Ausgleich eines Pools aus verbundenen Anwendungen in einer Grup](#page-32-0)[pe verfügbarer Warteschlangenmanager" auf Seite 33](#page-32-0)

#### **Netz erweitern**

• V S.2.0 **I** IBM MO Internet Pass-Thru" auf Seite 34

#### **IBM MQ verwalten**

- V 9.2.0 Junterstützung für Transport Layer Security (TLS) 1.3" auf Seite 35
- Y 9.2.0 ["Erhöhte Steuerungsstufe zur Ermittlung der Verwendung von verfügbarem Speicher](#page-35-0) [durch IBM MQ" auf Seite 36](#page-35-0)
- $\bullet$   $\blacksquare$  V  $\blacksquare$ . Version 2 der REST API" auf Seite 36
- $\bullet$   $\blacksquare$  Y S 2.0  $\blacksquare$  Funktionale Erweiterungen für administrative REST API" auf Seite 37
- $\bullet$  V 3.2.0  $\bullet$  , Host-Header-Validierung für die IBM MQ Console und REST API" auf Seite 38
- $\cdot$  V 9.2.0  $\cdot$  , Aktualisierte IBM MQ Console-Darstellung und -Funktionsweise" auf Seite 38
- $\cdot$   $\cdot$   $\vee$  5.2.0  $\cdot$  Linux  $\cdot$  Funktionale Erweiterungen für IBM MO Bridge to Salesforce" auf Seite [38](#page-37-0)
- V 9.2.0 ["Konfigurierbares kurzlebiges Verzeichnis" auf Seite 38](#page-37-0)
- $\bullet$   $\blacksquare$  V  $\blacksquare$ . 2.0  $\blacksquare$ , Verzeichnis 'userdata'" auf Seite 38
- $\rightarrow$  V 9.2.0  $\rightarrow$  Linux  $\rightarrow$  Lizenzannahme nach Installation unter Linux" auf Seite 38
- **Inux III**, Installation von IBM MQ for Linux mit dem yum-Installationsprogramm unter Linux [Red Hat" auf Seite 39](#page-38-0)
- $\bullet$  Y S.2.0 ["Effektivere Integration in WebSphere Liberty" auf Seite 39](#page-38-0)

#### <span id="page-32-0"></span>**IBM MQ entwickeln**

- $\cdot$  V 9.2.0  $\blacksquare$ , Funktionale Erweiterungen für messaging REST API" auf Seite 39
- Windows mac OS V 9.2.0 Linux ["Unterstützung für die Ausführung von An](#page-39-0)[wendungen auf Microsoft .NET Core" auf Seite 40](#page-39-0)
- $\blacktriangleright$  V 9.2.0  $\blacktriangleright$  Y 9.2.0  $\blacktriangleright$  ALW  $\blacksquare$  Erweiterung der gemeinsam genutzten Subskription für [Advanced Message Queuing Protocol \(AMQP\)" auf Seite 40](#page-39-0)

#### **Automatischer Ausgleich eines Pools aus verbundenen Anwendungen in einer Gruppe verfügbarer Warteschlangenmanager**

# **Einheitliche Cluster**

Bei einheitlichen Clustern handelt es sich um ein bestimmtes Muster eines IBM MQ-Clusters, das Anwendungen eine hochverfügbare, horizontal skalierte Sammlung von Warteschlangenmanagern bereitstellt. Wenn eine Anwendung mit einem einheitlichen Cluster als Einzelgruppe interagiert, arbeiten die Warteschlangenmanager zusammen, um ein ausgewogenes Verhältnis der Anwendungsinstanzen über den Cluster hinweg aufrechtzuerhalten, selbst während Wartung und Neustarts von Warteschlangenmanagern. Der automatische Lastausgleich in einer Gruppe von Clusterwarteschlangenmanagern wird für Anwendungen unterstützt, die in C, JMS, IBM MQ .NET oder XMS .NET geschrieben wurden. Weitere Informationen finden Sie im Abschnitt Informationen zu einheitlichen Clustern.

Der Anwendungsausgleich erfolgt auf der Ebene der *Anwendungsinstanz*. Bei einer Anwendungsinstanz handelt es sich um eine Gruppe zusammengehöriger Verbindungen, die innerhalb des Warteschlangenmanagers durch einen gemeinsam genutzten Verbindungstag identifiziert werden.

## **Einzelne Gruppe aus Konfigurationsdateien**

Eine einzelne Gruppe aus Konfigurationsdateien kann einmalig definiert und zum Implementieren mehrerer Warteschlangenmanager in das einheitliche Cluster verwendet werden, damit sichergestellt wird, dass die Konfiguration im gesamten Cluster konsistent ist. Es gibt verschiedene Optionen zur Konfiguration einheitlicher Cluster. Sie haben folgende Möglichkeiten:

- Anwendung der automatischen Konfiguration anhand von einem MQSC-Script beim Start
- Anwendung der automatischen Konfiguration anhand von einem INI-Script beim Start
- Verwenden Sie zusätzliche qm.ini-Dateizeilengruppen zur Unterstützung der automatischen Clusterkonfiguration.
- Stellen Sie eine Eingabedatei für **runmqsc**zur Verfügung; weitere Details finden Sie unter MQSC-Befehle aus Textdateien ausführen .

# **Anwendungsressourcenüberwachung**

Sie können den Status einer oder mehrerer Anwendungen und Anwendungsinstanzen anzeigen, die mit einem Warteschlangenmanager, einem Cluster oder einem einheitlichen Cluster verbunden sind. Verwenden Sie dazu den MQSC-Befehl DISPLAY APSTATUS oder die PCF-Befehle Inquire Application Status und Inquire Application Status (Response) . Diese Informationen ermöglichen Ihnen die Überwachung und Fehlerbehebung beim Anwendungsausgleich.

Sie können Nutzungsstatistiken für jede Anwendung überwachen, die Sie durch das Hinzufügen der Klasse STATAPP zum Befehl **amqsrua** angeben. Mithilfe dieser Informationen können Sie besser verstehen, wie Ihre Anwendungen zwischen Warteschlangenmanagern verschoben werden, und Anomalien erkennen. Weitere Informationen finden Sie im Abschnitt Systemressourcennutzung mit dem Befehl **amqsrua** überwachen.

#### **Definitionstabelle für Clientkanal in JSON-Format**

Das JSON-Format für die Definitionstabelle für den Clientkanal (CCDT) bietet verschiedene Verbesserungen gegenüber der bestehenden CCDT im Binärformat, einschließlich der Möglichkeit, doppelte Kanaldefinitionen mit demselben Namen zu definieren. Hierbei handelt es sich um eine clientseitige Komponente (d. h., Sie benötigen einen Client in IBM MQ 9.2.0, keinen Warteschlangenmanager der IBM MQ 9.2.0). Weitere Informationen finden Sie im Abschnitt LTPA-Token konfigurieren.

#### <span id="page-33-0"></span>**IBM MQ Internet Pass-Thru**

# **Aufnahme von IBM MQ Internet Pass-Thru**

IBM MQ Internet Pass-Thru (MQIPT) ist ein Dienstprogramm, das für die Implementierung von Messaging-Lösungen zwischen fernen Systemen über das Internet verwendet werden kann. In IBM MQ 9.2.0 ist MQIPT eine vollständig unterstützte optionale Komponente von IBM MQ, die Sie von [IBM Fix](https://ibm.biz/mq92ipt) [Central für IBM MQ](https://ibm.biz/mq92ipt) herunterladen können. MQIPT war bisher als Support-Pack MS81 verfügbar.

Seit Version 2.1 des Support-Packs wurden folgende Änderungen an MQIPT vorgenommen:

- Die bereitgestellte Java runtime environment (JRE) wurde von Java 7 auf Java 8 aktualisiert, damit sie mit der mit IBM MQ bereitgestellten JRE-Version übereinstimmt.
- Die Protokolle SSL 3.0, TLS 1.0 und TLS 1.1 sind standardmäßig inaktiviert. Das einzige Verschlüsselungsprotokoll, das standardmäßig aktiviert ist, ist TLS 1.2. Führen Sie zum Aktivieren inaktivierter Protokolle das im Abschnitt Veraltete Protokolle und CipherSuites aktivieren beschriebene Verfahren aus.
- Die Unterstützung für den IBM Network Dispatcher wurde entfernt.
- $\cdot$   $\cdot$  V 9.2.0  $\cdot$   $\cdot$  V 9.2.0  $\cdot$  Die grafische Benutzerschnittstelle für den IPT Administration Client wurde entfernt. Frühere Versionen des IPT Administration Clients können mit MQIPT in IBM MQ 9.2.0 nicht verwendet werden. Um MQIPT zu konfigurieren und zu verwalten, bearbeiten Sie die Konfigurationsdatei mqipt.conf und verwenden den Befehl **mqiptAdmin**, wie im Abschnitt MQIPT über die Befehlszeile verwalten beschrieben.
- Alle Beispieldateien, die mit MQIPT bereitgestellt werden, befinden sich jetzt in einem neuen Verzeichnis namens samples im Installationsverzeichnis von MQIPT.
- Die Eigenschaft **CommandPort** wurde aus der Beispielkonfigurationsdatei mqiptSample.conf entfernt, um die Sicherheit zu verbessern. Dies bedeutet dass MQIPT bei Verwendung der Beispielkonfiguration nicht für Befehle empfangsbereit ist, die vom Befehl **mqiptAdmin** ausgegeben werden. Wenn MQIPT über Fernzugriff mit dem Befehl **mqiptAdmin** verwaltet werden soll, ändern Sie die Konfigurationsdatei und geben einen Wert für die Eigenschaft **CommandPort** oder **SSLCommand-Port** an. Überprüfen Sie die Sicherheitsaspekte im Abschnitt Weitere Sicherheitsaspekte, bevor Sie einen MQIPT-Befehlsport aktivieren.

Weitere Informationen zu MQIPT finden Sie unter IBM MQ Internet Pass-Thru.

# **Erweiterter Schutz gespeicherter Kennwörter in MQIPT**

Ab IBM MQ 9.2.0 können alle Kennwörter, die in der MQIPT-Konfiguration gespeichert sind, durch die Verschlüsselung mit dem Befehl **mqiptPW** geschützt werden. IBM MQ 9.2.0 verfügt außerdem über eine neue, sicherere Schutzmethode für Kennwörter, die für die Verwendung durch MQIPT gespeichert werden, und gibt Ihnen die Möglichkeit, einen Verschlüsselungsschlüssel für die Ver- und Entschlüsselung gespeicherter Kennwörter anzugeben. Weitere Informationen finden Sie im Abschnitt Gespeicherte Kennwörter verschlüsseln.

# **V** 9.2.0 **V** 9.2.0 **Verbesserte Verwaltung von MQIPT**

Die folgenden neuen MQIPT-Funktionen in IBM MQ 9.2.0 ermöglichen eine einfachere und sicherere Verwaltung von MQIPT mit dem Befehl **mqiptAdmin**.

- Lokale Instanzen von MQIPT können mit dem Befehl **mqiptAdmin** verwaltet werden, ohne dass MQIPT an einem Befehlsport empfangsbereit sein muss. Der Befehl **mqiptAdmin** muss mit der gleichen Benutzer-ID ausgeführt werden, mit der die MQIPT-Instanz gestartet wurde. Alternativ kann unter AIX and Linuxder Benutzer root verwendet werden.
- MQIPT kann für die Authentifizierung von Verwaltungsbefehlen konfiguriert werden, die von einem Befehlsport empfangen werden. Wenn die Authentifizierung über einen fern ausgeführten Befehl aktiviert ist, müssen Benutzer des Befehls **mqiptAdmin** bei jeder Ausgabe eines Verwaltungsbefehls über einen Befehlsport das richtige Zugriffskennwort eingeben, das in der Eigenschaft **AccessPW** in der MQIPT-Konfiguration angegeben ist.
- MQIPT kann für die Empfangsbereitschaft von Verwaltungsbefehlen mit einem Befehlsport konfiguriert werden, der mit TLS gesichert wird. Dabei wird eine Verschlüsselung verwendet, mit der

<span id="page-34-0"></span>die zwischen dem Befehl **mqiptAdmin** und der verwalteten MQIPT-Instanz gesendeten Daten geschützt werden, einschließlich des Zugriffskennworts, falls MQIPT so konfiguriert ist, dass eine Authentifizierung für die vom Befehlsport empfangenen Befehle erforderlich ist. Der TLS-Befehlsport kann zusätzlich zum nicht gesicherten Befehlsport konfiguriert werden, der in vorherigen Versionen von MQIPT verfügbar ist.

• Es kann eine lokale Adresse angegeben werden, um Verbindungen zum nicht gesicherten Befehlsport oder zwischen dem TLS-Befehlsport und einer bestimmten Netzschnittstelle zu beschränken. Mit dieser Adresse kann beispielsweise die Fernverwaltung von MQIPT verhindert werden, aber ermöglichen, dass verschiedene Benutzer auf dem lokalen System dem Befehlsport zum Verwalten von MQIPT verwenden.

Weitere Informationen zum Verwalten von MQIPT mit dem Befehl **mqiptAdmin** finden Sie im Abschnitt MQIPT über die Befehlszeile verwalten.

### **Unterstützung für Transport Layer Security (TLS) 1.3**

**Unterstützung von Transport Layer Security (TLS) 1.3 für eine Reihe von Protokollen** IBM MQ 9.2.0 unterstützt Transport Layer Security (TLS) 1.3 für eine Reihe von Protokollen. TLS 1.3 kann für Verbindungen zwischen Warteschlangenmanagern und für C-, C++-, IBM MQ classes for Java- und IBM MQ classes for JMS-Clientanwendungen verwendet werden.

Die Unterstützung für TLS 1.3 für Java- und JMS-Clientanwendungen wird bei der Verwendung von Java 11 bereitgestellt.

# **Neue CipherSpecs für TLS 1.3**

Die neuen CipherSpecs für TLS 1.3, die von IBM MQ 9.2.0 bereitgestellt werden, werden im Abschnitt CipherSpecs aktivieren beschrieben. (Eine Liste dieser CipherSpecs finden Sie im Abschnitt 'TLS 1.3 CipherSpecs' in Tabelle 1.) Alle neuen CipherSpecs können mit RSA- und Elliptic Curve-Zertifikaten verwendet werden.

Um die Konfiguration und zukünftige Migration zu vereinfachen, stellt IBM MQ 9.2.0 außerdem eine Reihe von Alias-CipherSpecs bereit, zu denen unter anderem ANY\_TLS12, ANY\_TLS12\_OR\_HIGHER und ANY\_TLS13\_OR\_HIGHER gehören. Die Migration vorhandener Sicherheitskonfigurationen für die Verwendung einer Alias-CipherSpec bedeutet, dass Sie Erweiterungen und Unterstützungseinstellungen bei der Verschlüsselung anpassen können, ohne in der Zukunft weitere invasive Konfigurationsänderungen durchführen zu müssen. Durch das Hinzufügen einer Alias-CipherSpec zu Nachrichtenkanalagenten, MQI-, Java- und .NET-Clients sowie Clusterkanälen haben Sie die folgende Möglichkeiten:

- Sie können TLS-Kanalsicherheit konfigurieren, ohne eine lange und komplizierte IBM MQ-spezifische CipherSpec-Zeichenfolge kennen zu müssen.
- Sie können ohne Änderung der Konfiguration Anpassungen zur Verwendung neuer Verschlüsselungen vornehmen und Einstellungen der Unterstützung schwacher Verschlüsselungen handhaben. Diese Funktion ist vor allem in Clustern hilfreich.

Weitere Informationen zu den Alias-CipherSpecs finden Sie im Abschnitt CipherSpecs aktivieren. (Eine Liste dieser CipherSpecs finden Sie im Abschnitt 'Alias-CipherSpecs' in Tabelle 1.) Siehe auch SSLCIPH und Vorhandene Sicherheitskonfigurationen für die Verwendung einer Alias-CipherSpec migrieren.

Um TLS 1.3 oder TLS 1.3-Alias-CipherSpecs verwenden zu können, muss die JRE Ihrer Java- oder JMS-Anwendung TLS 1.3 unterstützen.

**Anmerkung:** Bei Verwendung früherer CipherSpecs in einem Warteschlangenmanager, für den TLS 1.3 über eine qm.ini-Servereigenschaft oder eine mqclient.ini-Clienteigenschaft aktiviert ist (dies ist die Standardeinstellung in einem neuen Warteschlangenmanager), gibt es einige Änderungen, die Sie beachten sollten.

Gemäß der TLS 1.3-Spezifikation sind viele ältere CipherSpecs inaktiviert und können mit den vorhandenen Konfigurationsoptionen *nicht aktiviert werden*. Hierzu gehören folgende Aufrufe:

• Alle SSLv3-CipherSpecs

- <span id="page-35-0"></span>• Alle RC2- oder RC4-CipherSpecs
- Alle CipherSpecs mit einer Verschlüsselungsschlüsselgröße von weniger als 112 Bit

Um das vorherige Verhalten wiederherzustellen, kann TLS 1.3 wie im Abschnitt TLS 1.3 in IBM MQ verwenden beschrieben inaktiviert werden.

# **Bereitstellung einer Liste zulässiger TLS-CipherSpecs**

Ab IBM MQ 9.2.0 können Sie eine benutzerdefinierte Liste mit bestellten und aktivierten CipherSpecs bereitstellen, die IBM MQ verwenden darf. Weitere Informationen zur Konfiguration einer benutzerdefinierten Liste finden Sie im Abschnitt Benutzerdefinierte Liste mit bestellten und aktivierten Cipher-Specs auf Multiplatforms bereitstellen.

 $\blacktriangleright$  V 9.2.0  $\blacktriangleright$  V 9.2.0 Weitere Informationen zur Bestellung von CipherSpec finden Sie unter ["CipherSpec-Reihenfolge" auf Seite 65.](#page-64-0)

# **TLS-Handshake-Aufzeichnung**

In IBM MQ 9.2.0 ist Unterstützung für die TLS-Handshake-Aufzeichnung vom Verschlüsselungsprovider des Global Security Kit hinzugekommen. Diese Funktion ist auf verteilten Plattformen verfügbar, die IBM MQ sowohl auf dem Warteschlangenmanager als auch auf dem Client nutzen. Zum Anzeigen der TLS-Handshake-Aufzeichnung müssen der GSKit- und der GSKit-Trace aktiviert sein und ein TLS-Handshake muss fehlschlagen. Die Aufzeichnung wird dann erfasst und als Teil von amqrmppa oder der Tracedatei der Clientanwendung ausgegeben.

# **TLS 1.3 auf IBM i**<br>TLS 1.3 auf IBM i

Die Verfügbarkeit von TLS 1.3 auf IBM MQ ist von der Verfügbarkeit von TLS 1.3 im zugrunde liegenden IBM i-Betriebssystem abhängig. Ausführliche Einzelheiten zu den IBM i-Versionen, die TLS 1.3 unterstützen, und zu deren Aktivierung finden Sie unter [System TLS support for TLSv1.3](https://www.ibm.com/support/pages/system-tls-support-transport-layer-security-version-13-tlsv13).

#### **Erhöhte Steuerungsstufe zur Ermittlung der Verwendung von verfügbarem Speicher durch IBM MQ**

 $\blacktriangleright$  V 9.2.0  $\blacksquare$ Ab IBM MQ 9.2.0 besteht die Möglichkeit, Warteschlangen zu konfigurieren und zu überwachen, die deutlich mehr als die 2-Terabyte-Standardbegrenzung unterstützen, die in IBM MQ-Releases vor IBM MQ 9.2.0 wirksam war. Außerdem können Sie die maximal zulässige Größe einer Warteschlangendatei reduzieren. Damit Sie Warteschlangen konfigurieren können, gibt es in lokalen Warteschlangen und Modellwarteschlangen das zusätzliche Attribut **MAXFSIZE**. Zur Überwachung von Warteschlangen gibt es die beiden zusätzlichen Warteschlangenstatusattribute **CURFSIZE** und **CURMAXFS**. Weitere Informationen finden Sie im Abschnitt IBM MQ-Warteschlangendateien ändern.

#### **Version 2 der REST API**

IFM 9.2.0 IBM MQ 9.2.0 führt die Version 2 des REST API ein. Diese Versionserhöhung gilt für die administrative REST API, messaging REST APIund MFT REST API. Mit der Versionserhöhung ändert sich die Ressourcen-URL, die für die REST API verwendet wird. Das URL-Präfix für die Ressourcen-URLs in Version 2 ist folgende URL:

https://*host*:*port*/ibmmq/rest/v2/

Für bestehende Anwendungen kann weiterhin die URL der Version 1 verwendet werden. Die meisten REST API-Ressourcen sind in beiden Versionen verfügbar. Neue REST API-Ressourcen sind jedoch nur mit der URL der Version 2 verfügbar. Beispielsweise ist die neue Publish-URL in der messaging REST API nur mit der URL der Version 2 verfügbar.

Folgende REST API-Ressourcen sind nicht in Version 2 verfügbar:

- GET (Subskription)
- GET (Kanal)
- POST (Warteschlange)
- PATCH (Warteschlange)
- GET (Warteschlange)
- DELETE (Warteschlange)e

Sie können die MQSC -Ressourcen-URL als Alternative zur Verwendung dieser REST API -Ressourcen verwenden.

Weitere Informationen finden Sie unter REST API-Versionen.

#### **Funktionale Erweiterungen für administrative REST API**

 $\blacktriangleright$  V 9.2.0  $\blacksquare$  IBM MQ 9.2.0 bietet neue administrative REST API-Erweiterungen mit der Ressource /admin/action/qmgr/{qmgrName}/mqsc. Vor IBM MQ 9.2.0 konnte diese Ressource verwendet werden, um MQSC-Befehle an einen Warteschlangenmanager zur Verarbeitung zu senden. Jetzt können Sie wählen, ob Sie den MQSC-Befehl in JSON-Format statt in MQSC-Befehlsformat an den Warteschlangenmanager senden und Antworten empfangen möchten.

Vor IBM MQ 9.2.0 konnte der MQSC-Befehl beispielsweise im folgenden Format an die Ressource /admin/action/qmgr/{qmgrName}/mqsc gesendet werden:

```
{
  "type": "runCommand",
 "parameters": {
 "command": "DEFINE CHANNEL(NEWSVRCONN) CHLTYPE(SVRCONN)"
}
```
Ab IBM MQ 9.2.0 können Sie den Befehl im folgenden JSON-Format senden:

```
{
 "type": "runCommandJSON",
 "command": "define",
 "qualifier": "channel",
    "name": "NEWSVRCONN",
 "parameters": {
 "chltype": "svrconn"
  }
}
```
Ab IBM MQ 9.2.0 sind die folgenden funktionalen Erweiterungen mit der MQSC-REST-API im JSON-Format verfügbar:

- Die folgenden Befehle werden jetzt unterstützt:
	- DISPLAY CONN(*Verbindungs-ID*) TYPE (HANDLE)
	- DISPLAY CONN(*Verbindungs-ID*) TYPE (\*)
	- DISPLAY CONN(*Verbindungs-ID*) TYPE (ALL)
- Einfache Anführungszeichen werden automatisch mit Escapezeichen versehen. Sie müssen kein zusätzliches einfaches Anführungszeichen mehr verwenden, um ein einfaches Anführungszeichen in einem Attributwert anzugeben.
- Im Befehl **SET POLICY** sind die Attribute **SIGNER** und **RECIP** jetzt Listenattribute. Anstatt einen Zeichenfolgewert für diese Attribute anzugeben, verwenden Sie jetzt ein JSON-Array. Mit dieser Änderung können Sie innerhalb eines einzelnen Befehls mehrere Werte für **SIGNER** und **RECIP** angeben.
- Es ist jetzt eine erweiterte MQSC-Syntaxfehlerprüfung verfügbar. Wenn in der JSON-Eingabe ein MQSC-Syntaxfehler erkannt wird, wird anstelle der Rückgabe einer Antwort mit dem Code 200, in deren Antworthauptteil der MQSC-Fehler angegeben ist, eine Antwort mit dem Code 400 und einer neuen Fehlernachricht zurückgegeben, die angibt, an welcher Stelle der Syntaxfehler aufgetreten ist.

Weitere Informationen zur /admin/action/qmgr/{qmgrName}/mqsc -Ressource und zum Format der JSON, die Sie im Anforderungshauptteil angeben können, finden Sie unter POST /admin/action/qmgr/ {qmgrName}/mqsc.

# **Host-Header-Validierung für die IBM MQ Console und REST API**

Sig Sie können den mqweb-Server so konfigurieren, dass der Zugriff auf die IBM MQ Console und die REST API in der Weise eingeschränkt wird, dass nur Anforderungen verarbeitet werden, die mit einem Host-Header gesendet werden, der mit einer angegebenen Zulassungsliste übereinstimmt. Bei Verwendung eines Host-Header-Wertes, der nicht auf der Zulassungsliste enthalten ist, wird ein Fehler zurückgegeben. Weitere Informationen finden Sie im Abschnitt Host-Header-Validierung für die IBM MQ Console und REST API konfigurieren.

# **Aktualisierte IBM MQ Console-Darstellung und -Funktionsweise**

 $\rightarrow$  V 9.2.0 Ab IBM MQ 9.2.0 ist auf Multiplatforms eine neue Konsole mit einer neuen Darstellung und Funktionsweise verfügbar. Weitere Informationen finden Sie im Abschnitt Kurzübersicht über die New Web Console.

# **Funktionale Erweiterungen für IBM MQ Bridge to Salesforce**

#### **Änderungen bei der Traceerstellung und Protokollierung in IBM MQ Bridge to Salesforce**

Mit IBM MQ 9.2.0 werden weitere Konfigurationsoptionen, die zwei wichtige Klassen für zusätzliche

Topologien ermöglichen, sowie Änderungen an der Funktionsweise von Tracing und Protokollierung in IBM MQ Bridge to Salesforce eingeführt. Weitere Informationen finden Sie im Abschnitt Zusätzliche Konfigurationsoptionen für IBM MQ Bridge to Salesforce. Unter runmqsfb (IBM MQ Bridge to Salesforce ausführen) finden Sie außerdem Details zu den Änderungen an diesem Befehl.

#### V 9.2.0 Linux V 9.2.0 **Sichere Kennwortverschlüsselung für IBM MQ Bridge to**

#### **Salesforce**

IBM MQ 9.2.0 stellt zusätzliche Sicherheitsoptionen für IBM MQ Bridge to Salesforce. Dazu gehören Optionen zur Vorgehensweise beim Speichern von Kennwörtern. Weitere Informationen finden Sie im Abschnitt runmqsfb (IBM MQ Bridge to Salesforce ausführen).

### **Konfigurierbares kurzlebiges Verzeichnis**

IBM MQ 9.2.0 führt das **EphemeralPrefix** ein, das die Position ephemerer Daten für den Warteschlangenmanager definiert, wie z. B. Warteschlangenmanager-Betriebssystemsockets, damit die AIX and Linux-Domänensockets in ein nicht angehängtes Dateisystem in einer Red Hat OpenShift-Umgebung gestellt werden können. Weitere Informationen finden Sie im Abschnitt Konfigurierbares ephemeres Verzeichnis.

**Anmerkung:** Sie müssen zur Ausführung dieser Umgebung nicht Red Hat OpenShift ausführen. Sie haben die Möglichkeit, ein alternatives ephemeres Datenverzeichnis auf allen Plattformen mit Ausnahme von z/OS und auf dem IBM MQ Appliance zu verwenden.

### **Verzeichnis 'userdata'**

 $\blacktriangleright$  <code>V 9.2.0  $\blacksquare$ </code> Ab IBM MQ 9.2.0 enthält der Dateispeicher des Warteschlangenmanagers ein use $\verb|r|$ data-</mark> Verzeichnis, in dem der persistente Status einer Anwendung gespeichert werden kann. Weitere Informationen finden Sie unter Benutzerdatenverzeichnis und Persistenten Anwendungsstatus speichern.

# **Lizenzannahme nach Installation unter Linux**

 $\blacktriangleright$  V 9.2.0  $\blacktriangleright$  Linux Ab IBM MQ 9.2.0 können Sie unter Linux die richtige Lizenz für Ihr Unternehmen auch nach der Installation des Produkts annehmen. Weitere Informationen finden Sie im Abschnitt Lizenzannahme bei IBM MQ for Linux.

## **Installation von IBM MQ for Linux mit dem yum-Installationsprogramm unter Linux Red Hat**

 $\blacksquare$  Linux  $\blacksquare$ 

V 9.2.0 Linux V 9.2.0 Ab IBM MQ 9.2.0können Sie das YUM-Installationsprogramm unter Linux Red Hat verwenden, um IBM MQzu installieren, zu ändern und zu deinstallieren.

Yum hat den Vorteil, dass Sie bei der Installation von IBM MQ-Komponenten keine Komponentenabhängigkeiten berücksichtigen müssen. Das yum-Installationsprogramm installiert die vorausgesetzten Komponenten automatisch im Rahmen des Installationsprozesses.

Weitere Informationen finden Sie unter IBM MQ unter Linux Red Hat mit YUM installieren und unter IBM MQ unter Linuxdeinstallieren oder ändern.

# **Effektivere Integration in WebSphere Liberty**

# **Lösung von Problemen mit Message-driven Beans**

Ab IBM MQ 9.2.0 legt die Aktivierungsspezifikationseigenschaft **maxSequentialDeliveryFailures** fest, wie viele Fehler bei der sequenziellen Nachrichtenübermittlung an eine MDB-Instanz (Message-driven Bean) der Ressourcenadapter maximal toleriert, bevor die MDB angehalten wird. Weitere Informationen finden Sie im Abschnitt Anhalten der IBM MQ Message-driven Bean in WebSphere Liberty.

# **V** 9.2.0 Volle Liberty XA-Unterstützung mit Clientkanaldefinitionstabellen

Wenn Sie WebSphere Liberty 18.0.0.2 ab IBM MQ 9.2.0verwenden, können Sie Warteschlangenmanagergruppen innerhalb der Definitionstabelle für Clientkanäle (CCDT) in Verbindung mit XA-Transaktionen verwenden. Dies bedeutet, dass es jetzt möglich ist, die durch Warteschlangenmanagergruppen bereitgestellte Lastverteilung und Verfügbarkeit zu nutzen und gleichzeitig die Transaktionsintegrität aufrechtzuerhalten. Weitere Informationen finden Sie im Abschnitt Vollständige Liberty-XA-Unterstützung in Verbindung mit Clientkanaldefinitionstabellen.

Dies ist eine clientseitige Funktion, d. h., Sie benötigen einen IBM MQ 9.2.0-Ressourcenadapter, keinen IBM MQ 9.2.0-Warteschlangenmanager.

# **Funktionale Erweiterungen für messaging REST API**

# **Möglichkeit zum Durchsuchen von Nachrichten in einer Warteschlange**

IBM MQ 9.2.0 bietet die Möglichkeit, Nachrichten in einer Warteschlange mithilfe der messaging REST API anzuzeigen:

- Sie können die Ressource /messaging/qmgr/*{qmgrName}*/queue/*{queueName}*/message mit HTTP GET verwenden, um die nächste Nachricht in der Warteschlange anzuzeigen. Weitere Informationen finden Sie unter GET /messaging/qmgr/{qmgrName}/queue/{queueName}/message.
- Sie können die Ressource /messaging/qmgr/*{qmgrName}*/queue/*{queueName}*/messagelist mit HTTP GET verwenden, um eine Auflistung der Nachrichten in der Warteschlange anzuzeigen. Weitere Informationen finden Sie unter GET /messaging/qmgr/{qmgrName}/queue/ {queueName}/messagelist.

# **Leistungsverbesserung bei REST-Nachrichtenübertragung mit Verbindungspools**

Um die Leistung der messaging REST API zu optimieren, werden die Verbindungen zu den IBM MQ-Warteschlangenmanagern gebündelt. Dabei wird nicht für jede REST-Anforderung eine eigene Verbindung erstellt, verwendet und gelöscht, sondern es wird für jede REST-Anforderung eine Verbindung aus einem Verbindungspool verwendet. Standardmäßig stehen für jeden Warteschlangenmanager-Pool 20 Verbindungen zur Verfügung. Sie können die maximale Anzahl gepoolter Verbindungen und das Standardverhalten von messaging REST API ändern, wenn alle Verbindungen verwendet werden, indem Sie den Befehl **setmqweb properties** verwenden. Weitere Informationen finden Sie im Abschnitt messaging REST API konfigurieren.

# **Über die messaging REST API Nachrichten zu Topics veröffentlichen**

Ab IBM MQ 9.2.0 können Sie mithilfe der messaging REST API Nachrichten zu einem angegebenen Topic veröffentlichen. Sie können die Ressource /messaging/qmgr/*{qmgrName}*/topic/ *{topicString}*/message mit HTTP POST verwenden, um eine Nachricht für das Topic zu veröffentlichen. Weitere Informationen finden Sie unter POST /messaging/qmgr/*{qmgrName}*/topic/ *{topicString}*/message.

#### **Unterstützung für die Ausführung von Anwendungen auf Microsoft .NET Core**

# **Windows > V S.2.0 > Linux NET Core support Windows und Linux**

Ab IBM MQ 9.2.0 unterstützt IBM MQ .NET Core unter IBM MQ .NET und XMS .NET unter Windows und Linux.

Weitere Informationen finden Sie in den Abschnitten IBM MQ classes for .NET Standard installieren und IBM MQ classes for XMS .NET Standard verwenden.

**Unterstützung für die Entwicklung von .NET**

#### **Core-Anwendungen unter macOS**

IBM MQ 9.2.0 unterstützt die Entwicklung von .NET Core-Anwendungen unter macOS. Die neu entwickelten Anwendungen können anschließend in Windows- oder Linux-Umgebungen ausgeführt werden. Weitere Informationen finden Sie im Abschnitt IBM MQ .NET Core-Anwendungen unter macOS entwickeln.

**Windows** > V 9.2.0 > Linux Vereinfachte Erstellung von .NET Core-Anwendungen

In IBM MQ 9.2.0 werden .NET-Projektvorlagen zu Microsoft Visual Studio hinzugefügt, mit denen Sie Ihre Anwendungen einfacher schreiben können. Weitere Informationen finden Sie in den Abschnitten IBM MQ .NET-Projektvorlage verwenden und IBM MQ XMS .NET-Projektvorlage verwenden.

#### **Erweiterung der gemeinsam genutzten Subskription für Advanced Message Queuing Protocol (AMQP)**

 $V9.2.0$   $V9.2.0$  ALW Neu in IBM MQ 9.2.0 ist die Unterstützung für AMQP-Kanäle zur Verarbeitung von Daten aus Subskriptionen und gemeinsam genutzten Subskriptionen, beispielsweise bei der Verwendung der JMS-Clientbibliothek von Qpid™. Weitere Informationen finden Sie im Abschnitt AMQP-Clientanwendungen entwickeln.

#### **Zugehörige Konzepte**

Multi  $\triangleright$  V 9.2.0  $\triangleright$  MQ Adv.  $V5.2.0$ [Neuerungen in IBM MQ 9.2.0 for Multiplatforms -](#page-40-0)

#### [Nur Advanced-Berechtigung](#page-40-0)

IBM MQ 9.2.0 enthält eine Reihe neuer Funktionen, die nur mit IBM MQ Advanced for Multiplatforms-Berechtigung verfügbar sind.

#### $\triangleright$  V 9.2.0  $\triangleright$  z/0S  $V$  9.2.0 [Neuerungen in IBM MQ for z/OS 9.2.0 - Basis- und Advanced](#page-44-0)

#### [VUE-Berechtigung](#page-44-0)

In IBM MQ for z/OS 9.2.0 werden eine Reihe neuer Funktionen und Erweiterungen bereitgestellt, die mit der Basisberechtigung und der IBM MQ Advanced for z/OS Value Unit Edition-Berechtigung (VUE) verfügbar sind.

# [Neue IBM MQ for z/OS 9.2.0-Funktionen - Advan-](#page-51-0)

#### [ced- und Advanced VUE-Berechtigung](#page-51-0)

IBM MQ for z/OS 9.2.0 enthält eine Reihe neuer Funktionen und Erweiterungen, die mit Advanced- oder IBM MQ Advanced for z/OS Value Unit Edition-Berechtigung verfügbar sind, und andere, die nur mit IBM MQ Advanced for z/OS Value Unit Edition-Berechtigung verfügbar sind.

#### "IBM MO - Lizenzinformationen" auf Seite 9

Was Sie mit IBM MQ kaufen können und zu welchen Installationen Sie bei jedem einzelnen Kauf berechtigt sind.

<span id="page-40-0"></span>Multi | V 9.2.0 | MQ Adv. | V 9.2.0 Neuerungen in IBM MQ 9.2.0 for Mul-

# **tiplatforms - Nur Advanced-Berechtigung**

IBM MQ 9.2.0 enthält eine Reihe neuer Funktionen, die nur mit IBM MQ Advanced for Multiplatforms-Berechtigung verfügbar sind.

#### **Aktiv/Aktives Messaging**

- V 9.2.0 Linux D, Disaster-Recovery für Warteschlangenmanager für replizierte Daten (DR RDQMs) mit hoher Verfügbarkeit" auf Seite 41
- $\bullet$   $\blacksquare$   $\blacksquare$ bar" auf Seite 41
- $\bullet$   $\blacksquare$  Y S.2.0  $\blacksquare$ , Hoch verfügbare Managed File Transfer-Agenten" auf Seite 42

#### **IBM MQ-Netz erweitern**

- Windows V 9.2.0 Linux J.Verwendung von IBM Aspera fasp.io Gateway-Streaming [für IBM MQ-Nachrichten" auf Seite 42](#page-41-0)
- $\bullet$   $\blacksquare$   $\blacksquare$   $\blacksquare$   $\blacksquare$ , Funktionale Erweiterungen für IBM MQ Bridge to blockchain" auf Seite [42](#page-41-0)
- V S.2.0 . Unterstützung für PKCS#11-Verschlüsselungshardware in MQIPT" auf Seite 43

#### **IBM MQ verwalten**

- V 9.2.0  **Neue Funktionen und Erweiterungen für Managed File Transfer**" auf Seite 43
- $\bullet$   $\blacksquare$  Y 9.2.0  $\blacksquare$ , Identifikation von Installationen von High Availability Replica" auf Seite 44
- V 9.2.0 V 9.2.0 ["Verbesserter Kennwortschutz für Java Advanced Message Security-](#page-43-0)[Clients" auf Seite 44](#page-43-0)

#### **IBM MQ Advanced container implementieren**

- $\bullet$   $\blacksquare$  Linux  $\blacksquare$   $\blacksquare$  V 9.2.0  $\blacksquare$ , zip-Images von IBM MQ sind für die Verwendung mit Entwicklungs[und Produktionscontainern verfügbar" auf Seite 44](#page-43-0)
- $\blacksquare$   $\blacksquare$   $\blacks$ [nes IBM MQ Advanced containers" auf Seite 45](#page-44-0)

# **Disaster-Recovery für Warteschlangenmanager für replizierte Daten (DR RDQMs) mit hoher Verfügbarkeit**

Sie Kries 2.0 **Sie können ister einen RDQM** (Replicated Data Queue Manager) konfigurieren, der in einer Hochverfügbarkeitsgruppe (HA-Gruppe) an einem Standort ausgeführt wird, aber per Failover in eine andere Hochverfügbarkeitsgruppe an einem anderen Standort übernommen werden kann, falls eine Katastrophe eintritt, nach der die erste Gruppe nicht mehr verfügbar ist. Dieser Warteschlangenmanager wird als DR/HA-RDQM bezeichnet. Siehe RDQM - Disaster-Recovery und Hochverfügbarkeit.

### **Replicated Data Queue Manager jetzt in RHEL 8 verfügbar**

Ab RHEL 8.2 können Sie jetzt Replicated Data Queue Manager V 9.2.0 Kb RHEL 8.2 können Sie jetzt Replicated Data Queue Manager konfigurieren. Weitere Informationen finden Sie im Abschnitt RDQM (Replicated Data Queue Manager) installieren.

# <span id="page-41-0"></span>**Hoch verfügbare Managed File Transfer-Agenten**

 $\blacktriangleright$  V 3.2.0 Ab IBM MQ 9.2.0 können Sie Managed File Transfer-Standard- und -Bridgeagenten so konfigurieren, dass sie hoch verfügbar sind. Sie können mehrere Instanzen desselben MFT-Agenten auf zwei oder mehr Servern im aktiven Modus und im Standby-Modus konfigurieren. Wenn die aktive Instanz des Agenten irgendwann fehlschlägt, wird, selbst wenn gerade keine Übertragungen laufen, automatisch eine andere Instanz des Agenten gestartet und die Dateiübertragung kann fortgesetzt werden. Dies geschieht auch dann, wenn einer der Agenten aufgrund von Netzproblemen, Hardwareproblemen oder aus anderen Gründen, die zum Stopp des Agenten führen, fehlschlägt. Weitere Informationen finden Sie unter Hoch verfügbare Agenten in IBM MQ Managed File Transfer.

## **Verwendung von IBM Aspera fasp.io Gateway-Streaming für IBM MQ-Nachrichten**

**Windows - V S.2.0** - Linux - Warteschlangenmanager können so konfiguriert werden, dass IBM MQ -System-, Anwendungs-und Managed File Transfer -Nachrichten über einen Aspera gateway übergeben werden, um ein Ziel über das Aspera FASP-Protokoll anstelle von TCP/IP zu erreichen. Bei einigen Anwendungsfällen können Nachrichten somit schneller zwischen den Zielen verschoben werden, als dies sonst der Fall wäre.

Ab IBM MQ 9.2.0 stellt IBM MQ Advanced for Multiplatforms die Berechtigung für die Verwendung von IBM Aspera fasp.io Gateway bereit. Ein IBM MQ Advanced for Multiplatforms-Warteschlangenmanager kann auch ein Aspera gateway verwenden, das unter Linux on POWER Systems oder Linux for IBM Z ausgeführt wird.

Ein Aspera gateway wird unter Linux oder Windows durch das Senden und Empfangen von Warteschlangenmanagern eingerichtet. Bei beiden Warteschlangenmanagern muss es sich um IBM MQ Advanced for z/OS VUE-, IBM MQ Advanced for Multiplatforms- oder IBM MQ Appliance-Warteschlangenmanager handeln. Das Gateway muss nicht auf demselben Server wie der Warteschlangenmanager oder auf IBM MQ Appliance ausgeführt werden.

Weitere Informationen finden Sie unter Aspera gateway-Verbindung unter Linux oder Windows definieren.

Es ist zu beachten, dass die Verwendung des Aspera gateways auf IBM MQ-Nachrichten begrenzt ist, es sei denn, das Gateway verfügt über eine gesonderte Berechtigung.

### **Funktionale Erweiterungen für IBM MQ Bridge to blockchain**

# **I** V 9.2.0 **I** Linux **IBM MQ Bridge to blockchain Hyperledger Fabric-Unterstützung**

Ab IBM MQ 9.2.0 wird die IBM MQ Bridge to blockchain aktualisiert, um die Unterstützung für Hyperledger Fabric für die Interaktion zwischen IBM MQ und der Blockchain hinzuzufügen. Diese Unterstützung ersetzt vorherige APIs, die zu Konnektivitätszwecken verwendet wurden. Weitere Informationen finden Sie im Abschnitt IBM MQ für Verwendung mit Blockchain konfigurieren.

#### **Änderungen bei der Traceerstellung und Protokollierung in IBM MQ Bridge to blockchain.**

Mit IBM MQ 9.2.0 werden Änderungen an der Funktionsweise von Tracing und Protokollierung in IBM MQ Bridge to blockchain eingeführt. Weitere Informationen finden Sie im Abschnitt Zusätzliche Konfigurationsoptionen für IBM MQ Bridge to blockchain.

#### V 9.2.0 | Linux V 9.2.0 **Sichere Kennwortverschlüsselung für IBM MQ Bridge to**

#### **blockchain**

IBM MQ 9.2.0 stellt zusätzliche Sicherheitsoptionen für IBM MQ Bridge to blockchain. Dazu gehören Optionen zur Vorgehensweise beim Speichern von Kennwörtern. Weitere Informationen finden Sie unter runmqbcb (IBM MQ Bridge to blockchain ausführen).

# <span id="page-42-0"></span>**Unterstützung für PKCS#11-Verschlüsselungshardware in MQIPT**

 $\blacktriangleright$  V 3.2.0  $\blacksquare$ Ab IBM MQ 9.2.0 kann IBM MQ Internet Pass-Thru (MQIPT) auf digitale Zertifikate zugreifen, die in Verschlüsselungshardware gespeichert sind, die die PKCS#11-Schnittstelle unterstützt. Weitere Informationen hierzu finden Sie unter PKCS-#11-Verschlüsselungshardware verwenden.

# **Neue Funktionen und Erweiterungen für Managed File Transfer**

# **Hoch verfügbare Managed File Transfer-Agenten**

Ab IBM MQ 9.2.0 können Sie Managed File Transfer-Standard- und -Bridgeagenten so konfigurieren, dass sie hoch verfügbar sind. Sie können mehrere Instanzen desselben MFT-Agenten auf zwei oder mehr Servern im aktiven Modus und im Standby-Modus konfigurieren. Wenn die aktive Instanz des Agenten irgendwann fehlschlägt, wird, selbst wenn gerade keine Übertragungen laufen, automatisch eine andere Instanz des Agenten gestartet und die Dateiübertragung kann fortgesetzt werden. Dies geschieht auch dann, wenn einer der Agenten aufgrund von Netzproblemen, Hardwareproblemen oder aus anderen Gründen, die zum Stopp des Agenten führen, fehlschlägt. Weitere Informationen finden Sie unter Hoch verfügbare Agenten in IBM MQ Managed File Transfer.

# **Managed File Transfer-Unterstützung für FTP-Server auf vorhandenen IBM i-Systemen**

Ab IBM MQ 9.2.0 können Sie einen FTP-Server verwenden, der unter IBM i ausgeführt wird, um Dateien vom oder zum Stammdateisystem ("/") des integrierten Dateisystems (Integrated File System, IFS) hochzuladen und herunterzuladen.

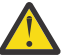

#### **Achtung:**

- 1. IBM MQ for IBM i muss nicht auf Ihrer IBM i-Maschine installiert sein.
- 2. Sie können nur das Stammdateisystem (/) verwenden. Andere Dateisysteme werden nicht unterstützt.

Weitere Informationen finden Sie unter dem Befehl fteCreateBridgeAgent.

# **Neuer Befehl fteClearMonitorHistory zum Löschen des Ressourcenüberwachungsprotokolls**

Ab IBM MQ 9.2.0 bietet der Befehl **fteClearMonitorHistory** einen Mechanismus zum Löschen des Protokolls einer Managed File Transfer-Ressourcenüberwachung, um den Prozess der erneuten Initialisierung fehlgeschlagener Übertragungen zu vereinfachen. Weitere Informationen hierzu finden Sie unter Ressourcenmonitorprotokoll löschen und fteClearMonitorHistory.

# **Neue Eigenschaft für die Angabe der Berechtigung der MFT-Protokolldatei**

Mit dem MFT Logger können Sie Daten zur Verwendung von Managed File Transfer für eine zusätzliche Prüfung oder Überwachung in einem Offlinespeicher protokollieren. In IBM MQ 9.2.0 kommt eine neue Eigenschaft **wmqfte.file.logger.filePermissions** in der Datei logger.properties hinzu, mit der Sie Leseberechtigungen für die Logger-Datei aktivieren können. Damit ist es für zusätzliche Quellen einfacher, diese Protokolle zu lesen und die Daten für die Analyse zu verarbeiten. Weitere Informationen finden Sie im Abschnitt Die MFT-Datei logger.properties.

#### **Option zur Angabe der Wartezeit für das Herunterfahren der Managed File Transfer-Datenbankprotokollfunktion**

Ab IBM MQ 9.2.0 wird eine neue Eigenschaft, **immediateShutdownTimeout**, zur Datei logger.properties hinzugefügt. Wenn diese Eigenschaft aufgerufen wird, wartet die Protokollfunktion für die angegebene Zeit, bis alle ausstehenden Operationen ordnungsgemäß beendet und abgeschlossen werden. Weitere Informationen finden Sie im Abschnitt Datei MFT logger.properties.

#### **Möglichkeit zur Angabe eines Installationsnamens mit dem Befehl fteCreateEnvironment**

In IBM MQ 9.2.0 wird ein zusätzlicher Parameter für den Befehl **fteCreateEnvironment** eingeführt, der die Umgebungsvariable für die Konfiguration und Übertragung von Dateien für Redistributable Managed File Transfer Agent festlegt. Mit Hilfe des Parameters **-n** können Sie einen Installationsnamen

<span id="page-43-0"></span>angeben. Weitere Informationen finden Sie in den Abschnitten Erstkonfiguration für den Redistributable Managed File Transfer Agent erstellen und **fteCreateEnvironment**.

# **N.B.2.0** Neue REST API-Aufrufe für Managed File Transfer-Verwaltung

In IBM MQ 9.2.0 wird die vorhandene administrative REST API für Managed File Transfer erweitert, indem die folgenden Komponenten hinzugefügt werden:

- REST API-Anrufe zum Erstellen einer neuen Ressourcenüberwachung, zum Auflisten des Status der MFT-Ressourcenüberwachung zusammen mit anderen Konfigurationsinformationen, und zum Löschen einer vorhandenen Ressourcenüberwachung oder dem Protokoll einer vorhandenen Ressourcenüberwachung. Weitere Informationen finden Sie unter admin/mft/monitor.
- REST API-Anruf zum Erstellen von Dateiübertragungen. Weitere Informationen finden Sie unter admin/mft/transfer.

# **Unterstützung für die Rolle MQWebUser in der REST-API von MFT**

Ab IBM MQ 9.2.0 können Sie die Rolle MQWebUser für folgende Authentifizierungen verwenden:

- POST-Operationen. Weitere Informationen finden Sie unter POST für Überwachungen und POST für Übertragungen.
- GET-Operationen. Weitere Informationen finden Sie unter GET für Agenten, GET für Übertragungen und GET für den Überwachungsstatus.

Weitere Informationen finden Sie unter admin/mft/transfer.

# **Erweiterter Schutz von Berechtigungsnachweisen**

In IBM MQ 9.2.0 werden erweiterte Sicherheitsfunktionen vorgestellt. Weitere Informationen finden Sie in den Änderungen an **fteObfuscate** und Verbesserungen der MFT-Sicherheit .

#### **Identifikation von Installationen von High Availability Replica**

 $\blacktriangleright$  V 3.2.0 Ab IBM MQ 9.2.0 können Sie bei der Installation und Konfiguration von IBM MQ Advanced for RDQM individuelle Installationen als IBM MQ Advanced oder IBM MQ Advanced High Availability Replica benennen. Dies wird dann mit dem IBM License Management Tool (ILMT) gemeldet, um eine korrekte Lizenzidentifikation zu ermöglichen. Weitere Informationen finden Sie unter setmqinst (IBM MQ-Installation festlegen).

#### **Verbesserter Kennwortschutz für Java Advanced Message Security-Clients**

EX 9.2.0 Ex 9.2.0 Es wurde eine Verbesserung für Java Advanced Message Security-Clients (AMS) implementiert, damit diese Konfigurationen mit verschlüsselten Kennwörtern analysieren können. Dadurch können Keystore- und Truststore-Kennwörter in einer AMS-Konfigurationsdatei geschützt werden.

Dieses neue verbesserte System ersetzt das alte System zum Kennwortschutz, und wenn in Ihrem Unternehmen Kennwörter in Java AMS-Clients vor IBM MQ 9.2.0 geschützt werden, sollten Sie die Kennwörter mit dem neuen Befehl erneut schützen.

Es wurde ein Befehl bereitgestellt, mit dem Klartextkennwörter in das verschlüsselte Format umgewandelt werden können, das mit Java AMS-Clients verwendet werden kann. Weitere Informationen finden Sie unter Advanced Message Security - Java.

### **.zip-Images von IBM MQ sind für die Verwendung mit Entwicklungs- und Produktionscontainern verfügbar**

**Der IBM MQ-Server ist jetzt als . zip-Datei gepackt, um Clients zu unterstüt**zen, die ihre eigenen Containerimages für Linux for x86-64-Umgebungen erstellen. Die Datei .zip ermöglicht die Erstellung von IBM MQ -Containerimages, die unter den Sicherheitskontexteinschränkungen (SCC) von Red Hat OpenShift **restricted** ausgeführt werden können, ohne dass eine Berechtigungseskalation erforderlich ist. Die . zip-Images sind nur als Aktualisierungen für CD-Releases verfügbar,

<span id="page-44-0"></span>ohne die Option für langfristige Unterstützung. Sie können nur für die Erstellung von Containerimages verwendet werden.

## **MQ-Operatoren ersetzten Helm als Verfahren zur Implementierung eines IBM MQ Advanced containers**

 $\blacksquare$  Linux  $\blacksquare$  V 9.2.0  $\blacksquare$  In IBM MQ 9.1.5 von IBM MQ wurde Version 1.0.0 eines Kubernetes-Operators eingeführt, der eine native Integration mit Red Hat OpenShift Container Platform bietet. MQ-Operator 1.0.0 ist nur mit IBM MQ 9.1.5 kompatibel. Für IBM MQ 9.2.0wird MQ-Operator 1.1.0 hinzugefügt, der mit IBM MQ 9.1.5 und IBM MQ 9.2.0 kompatibel ist.

Ab IBM MQ 9.2.0 sind MQ-Operatoren das unterstützte Verfahren zur Implementierung eines IBM MQ Advanced containers. Helm wird nicht mehr unterstützt.

#### **Zugehörige Konzepte**

Multi V9.2.0 V9.2.0 [Neuerungen in IBM MQ 9.2.0 for Multiplatforms - Basisberechti-](#page-31-0)

[gung und Advanced-Berechtigung](#page-31-0)

Bei Multiplatforms stellt IBM MQ 9.2.0 eine Reihe neuer Features bereit, die mit Basisproduktberechtigung und auch mit erweiterter Berechtigung zur Verfügung stehen.

 $V5.2.0$   $z/0S$  $V9.2.0$ Neuerungen in IBM MQ for z/OS 9.2.0 - Basis- und Advanced

#### VUE-Berechtigung

In IBM MQ for z/OS 9.2.0 werden eine Reihe neuer Funktionen und Erweiterungen bereitgestellt, die mit der Basisberechtigung und der IBM MQ Advanced for z/OS Value Unit Edition-Berechtigung (VUE) verfügbar sind.

# Neue IBM MO for z/OS 9.2.0-Funktionen - Advan-

[ced- und Advanced VUE-Berechtigung](#page-51-0)

IBM MQ for z/OS 9.2.0 enthält eine Reihe neuer Funktionen und Erweiterungen, die mit Advanced- oder IBM MQ Advanced for z/OS Value Unit Edition-Berechtigung verfügbar sind, und andere, die nur mit IBM MQ Advanced for z/OS Value Unit Edition-Berechtigung verfügbar sind.

#### ["IBM MQ - Lizenzinformationen" auf Seite 9](#page-8-0)

Was Sie mit IBM MQ kaufen können und zu welchen Installationen Sie bei jedem einzelnen Kauf berechtigt sind.

# **Neuerungen in IBM MQ for z/OS 9.2.0 - Basis-**

### **und Advanced VUE-Berechtigung**

In IBM MQ for z/OS 9.2.0 werden eine Reihe neuer Funktionen und Erweiterungen bereitgestellt, die mit der Basisberechtigung und der IBM MQ Advanced for z/OS Value Unit Edition-Berechtigung (VUE) verfügbar sind.

#### **Fehlertoleranz**

 $\cdot$   $\cdot$  V S 2.0  $\,$  , Verbesserter Protokolldurchsatz mithilfe von zHyperWrite" auf Seite 46

#### **IBM MQ-Netz erweitern**

- V 9.2.0 <sub>"</sub>Erweiterungen der IBM MQ-Unterstützung für IBM z/OS Connect Enterprise Edition" [auf Seite 46](#page-45-0)
- V 9.2.0 **IBM MO Internet Pass-Thru**

#### **IBM MQ verwalten**

- V 9.2.0 Julierstützung für die Verschlüsselung von Dateien" auf Seite 48
- $\bullet$   $\blacksquare$  **V** 5.2.0  $\blacksquare$ , Unterstützung für Transport Layer Security (TLS) 1.3" auf Seite 48
- <span id="page-45-0"></span>V 9.2.0 . Attribut SECPROT verfügbar unter z/OS" auf Seite 49
- VS.2.0 VS.2.0 Nupper Wereinfachte Unterstützung der Rückwärtsmigration" auf Seite 49
- $\begin{array}{|c|c|c|}\hline \texttt{V} \texttt{S}.\texttt{2.0} & \texttt{\color{red}h} \texttt{V} \texttt{e}.\texttt{2.0} & \texttt{\color{red}h} \texttt{V} \texttt{e} \texttt{V} \texttt{e} \texttt{C} & \texttt{V} \texttt{S} \texttt{C} \texttt{C} \texttt{C} \texttt{C} \texttt{C} \texttt{C} \texttt{C} \texttt{C} \texttt{C} \texttt{C} \texttt{C} \texttt{C} \texttt{C} \texttt{C} \texttt{C} \texttt{C} \texttt{$ [49](#page-48-0)
- $\blacktriangleright$  V S.2.0 [Version 2 der REST-API](#page-48-0)
- $\mathbb{F}$  V <sup>9.2.0</sup> [Erweiterungen für die administrative REST-API](#page-49-0)
- $\blacktriangleright$  V 9.2.0  $\blacktriangleright$  V 9.2.0  $\blacktriangleright$  Aktualisierte IBM MQ Console-Darstellung und -Funktionsweise" auf [Seite 51](#page-50-0)
- $\frac{1}{2}$   $\sqrt{9.2.0}$   $\sqrt{9.2.0}$   $\sqrt{9.2.0}$   $\sqrt{9.2.0}$   $\sqrt{9.2.0}$   $\sqrt{9.2.0}$   $\sqrt{9.2.0}$   $\sqrt{9.2.0}$   $\sqrt{9.2.0}$   $\sqrt{9.2.0}$   $\sqrt{9.2.0}$   $\sqrt{9.2.0}$   $\sqrt{9.2.0}$   $\sqrt{9.2.0}$   $\sqrt{9.2.0}$   $\sqrt{9.2.0}$   $\sqrt{9.2.0}$   $\sqrt{9.2$ [Server ausgeführt wird" auf Seite 51](#page-50-0)
- V 9.2.0 Uberprüfung des Host-Headers für IBM MQ Console und REST API
- V 9.2.0 ["Lösung von Problemen mit Message-driven Beans" auf Seite 51](#page-50-0)

#### **Entwicklung für IBM MQ**

• V S.2.0 [Erweiterungen für die Messaging-REST-API](#page-50-0)

#### **Anwendungsentwicklung**

**LTS [Alternation Term Support**]Vereinfachte Java -Anwendungstechnologien" auf Seite 52

#### **Verbesserter Protokolldurchsatz mithilfe von zHyperWrite**

 $\blacktriangleright$  V 9.2.0  $\blacksquare$  IBM MQ for z/OS 9.2.0 ermöglicht zusätzlich die Verwendung von zHyperWrite beim Schreiben in aktive Protokolldateien, die für die synchrone Replikation mit IBM MQ Metro Mirror konfiguriert wurden. Mit zHyperWrite können IBM MQ-Protokollschreibvorgänge beschleunigt werden, da weniger Zeit für die synchrone Replikation von Daten aufgewandt wird.

Weitere Informationen finden Sie im Abschnitt MetroMirror mit IBM MQ verwenden.

### **Erweiterungen der IBM MQ-Unterstützung für IBM z/OS Connect Enterprise Edition**

# **Ausführbare Servicearchiv-Unterstützung für IBM MQ**

z/OS Connect EE Version 3.0.21.0 und höher bietet eine erweiterte Version von MQ Service Provider, die Servicearchivdateien unterstützt. Sie sollten auf diese Version von z/OS Connect EE migrieren und den integrierten MQ Service Provider verwenden, statt den mit dem IBM MQ for z/OS-Produkt bereitgestellten Service-Provider.

Weitere Informationen finden Sie in den Szenarios für den Schnelleinstieg für den MQ Service Provider in der z/OS Connect EE-Dokumentation in IBM Documentation. Ausführliche Referenzinformationen finden Sie im Abschnitt IBM MQ-Service-Provider verwenden.

### **Unterstützung für die Verwendung von Clientverbindungen mit IBM z/OS Connect Enterprise Edition**

Der MQ Service Provider für IBM z/OS Connect EE unterstützt jetzt Clientverbindungen sowohl zu fernen als auch zu lokalen z/OS-Warteschlangenmanagern. Dies ermöglicht flexiblere Bereitstellungen, da der Warteschlangenmanager und der IBM z/OS Connect EE-Server nicht in derselben logischen Partition (LPAR) aktiv sein müssen. Weitere Informationen finden Sie im Abschnitt IBM MQ-Service-Provider verwenden.

## <span id="page-46-0"></span>**IBM MQ Internet Pass-Thru**

# **Aufnahme von IBM MQ Internet Pass-Thru**

IBM MQ Internet Pass-Thru (MQIPT) ist ein Dienstprogramm, das für die Implementierung von Messaging-Lösungen zwischen fernen Systemen über das Internet verwendet werden kann. In IBM MQ 9.2.0 ist MQIPT eine vollständig unterstützte optionale Komponente von IBM MQ, die Sie von [IBM Fix](https://ibm.biz/mq92ipt) [Central für IBM MQ](https://ibm.biz/mq92ipt) herunterladen können. MQIPT war bisher als Support-Pack MS81 verfügbar.

Seit Version 2.1 des Support-Packs wurden folgende Änderungen an MQIPT vorgenommen:

- Die bereitgestellte Java runtime environment (JRE) wurde von Java 7 auf Java 8 aktualisiert, damit sie mit der mit IBM MQ bereitgestellten JRE-Version übereinstimmt.
- Die Protokolle SSL 3.0, TLS 1.0 und TLS 1.1 sind standardmäßig inaktiviert. Das einzige Verschlüsselungsprotokoll, das standardmäßig aktiviert ist, ist TLS 1.2. Führen Sie zum Aktivieren inaktivierter Protokolle das im Abschnitt Veraltete Protokolle und CipherSuites aktivieren beschriebene Verfahren aus.
- Die Unterstützung für den IBM Network Dispatcher wurde entfernt.
- $\cdot$   $\cdot$  V 9.2.0  $\cdot$  V 9.2.0  $\cdot$  Die grafische Benutzerschnittstelle für den IPT Administration Client wurde entfernt. Frühere Versionen des IPT Administration Clients können mit MQIPT in IBM MQ 9.2.0 nicht verwendet werden. Um MQIPT zu konfigurieren und zu verwalten, bearbeiten Sie die Konfigurationsdatei mqipt.conf und verwenden den Befehl **mqiptAdmin**, wie im Abschnitt MQIPT über die Befehlszeile verwalten beschrieben.
- Alle Beispieldateien, die mit MQIPT bereitgestellt werden, befinden sich jetzt in einem neuen Verzeichnis namens samples im Installationsverzeichnis von MQIPT.
- Die Eigenschaft **CommandPort** wurde aus der Beispielkonfigurationsdatei mqiptSample.conf entfernt, um die Sicherheit zu verbessern. Dies bedeutet dass MQIPT bei Verwendung der Beispielkonfiguration nicht für Befehle empfangsbereit ist, die vom Befehl **mqiptAdmin** ausgegeben werden. Wenn MQIPT über Fernzugriff mit dem Befehl **mqiptAdmin** verwaltet werden soll, ändern Sie die Konfigurationsdatei und geben einen Wert für die Eigenschaft **CommandPort** oder **SSLCommand-Port** an. Überprüfen Sie die Sicherheitsaspekte im Abschnitt Weitere Sicherheitsaspekte, bevor Sie einen MQIPT-Befehlsport aktivieren.

Weitere Informationen zu MQIPT finden Sie unter IBM MQ Internet Pass-Thru.

#### **Erweiterter Schutz gespeicherter Kennwörter in MQIPT**

Ab IBM MQ 9.2.0 können alle Kennwörter, die in der MQIPT-Konfiguration gespeichert sind, durch die Verschlüsselung mit dem Befehl **mqiptPW** geschützt werden. IBM MQ 9.2.0 verfügt außerdem über eine neue, sicherere Schutzmethode für Kennwörter, die für die Verwendung durch MQIPT gespeichert werden, und gibt Ihnen die Möglichkeit, einen Verschlüsselungsschlüssel für die Ver- und Entschlüsselung gespeicherter Kennwörter anzugeben. Weitere Informationen finden Sie im Abschnitt Gespeicherte Kennwörter verschlüsseln.

# **V** 9.2.0 **V** 9.2.0 **Verbesserte Verwaltung von MQIPT**

Die folgenden neuen MQIPT-Funktionen in IBM MQ 9.2.0 ermöglichen eine einfachere und sicherere Verwaltung von MQIPT mit dem Befehl **mqiptAdmin**.

- Lokale Instanzen von MQIPT können mit dem Befehl **mqiptAdmin** verwaltet werden, ohne dass MQIPT an einem Befehlsport empfangsbereit sein muss. Der Befehl **mqiptAdmin** muss mit der gleichen Benutzer-ID ausgeführt werden, mit der die MQIPT-Instanz gestartet wurde. Alternativ kann unter AIX and Linuxder Benutzer root verwendet werden.
- MQIPT kann für die Authentifizierung von Verwaltungsbefehlen konfiguriert werden, die von einem Befehlsport empfangen werden. Wenn die Authentifizierung über einen fern ausgeführten Befehl aktiviert ist, müssen Benutzer des Befehls **mqiptAdmin** bei jeder Ausgabe eines Verwaltungsbefehls über einen Befehlsport das richtige Zugriffskennwort eingeben, das in der Eigenschaft **AccessPW** in der MQIPT-Konfiguration angegeben ist.
- MQIPT kann für die Empfangsbereitschaft von Verwaltungsbefehlen mit einem Befehlsport konfiguriert werden, der mit TLS gesichert wird. Dabei wird eine Verschlüsselung verwendet, mit der

<span id="page-47-0"></span>die zwischen dem Befehl **mqiptAdmin** und der verwalteten MQIPT-Instanz gesendeten Daten geschützt werden, einschließlich des Zugriffskennworts, falls MQIPT so konfiguriert ist, dass eine Authentifizierung für die vom Befehlsport empfangenen Befehle erforderlich ist. Der TLS-Befehlsport kann zusätzlich zum nicht gesicherten Befehlsport konfiguriert werden, der in vorherigen Versionen von MQIPT verfügbar ist.

• Es kann eine lokale Adresse angegeben werden, um Verbindungen zum nicht gesicherten Befehlsport oder zwischen dem TLS-Befehlsport und einer bestimmten Netzschnittstelle zu beschränken. Mit dieser Adresse kann beispielsweise die Fernverwaltung von MQIPT verhindert werden, aber ermöglichen, dass verschiedene Benutzer auf dem lokalen System dem Befehlsport zum Verwalten von MQIPT verwenden.

Weitere Informationen zum Verwalten von MQIPT mit dem Befehl **mqiptAdmin** finden Sie im Abschnitt MQIPT über die Befehlszeile verwalten.

### **Unterstützung für die Verschlüsselung von Dateien**

 $\blacktriangleright$  V 9.2.0  $\blacksquare$  In IBM MQ for z/OS 9.2.0 wird die Unterstützung für die Verwendung der z/OS-Dateiverschlüsselung für aktive Protokolldateien, Seitengruppen und gemeinsam genutzte Nachrichtendateien eingeführt. Dies bedeutet, dass alle in IBM MQ for z/OS-Datasets gespeicherten Daten jetzt auf einer Platte geschützt werden können. Weitere Informationen finden Sie im Abschnitt Vertraulichkeit für ruhende Daten unter IBM MQ for z/OS mit Dateiverschlüsselung.

# **Unterstützung für Transport Layer Security (TLS) 1.3**

#### $V9.2.0 V9.2.0$ **Unterstützung von Transport Layer Security (TLS) 1.3 für eine Reihe von Protokollen**

IBM MQ for z/OS 9.2.0 unterstützt Transport Layer Security (TLS) 1.3 für eine Reihe von Protokollen. TLS 1.3 kann für Verbindungen zwischen Warteschlangenmanagern und für C-, C++-, IBM MQ classes for Java- und IBM MQ classes for JMS-Clientanwendungen verwendet werden.

Die Unterstützung für TLS 1.3 für Java- und JMS-Clientanwendungen wird bei der Verwendung von Java 11 bereitgestellt.

# **Neue CipherSpecs für TLS 1.3**

Die neuen CipherSpecs für TLS 1.3, die von IBM MQ for z/OS 9.2.0 bereitgestellt werden, werden im Abschnitt CipherSpecs aktivieren beschrieben. (Eine Liste dieser CipherSpecs finden Sie im Abschnitt 'TLS 1.3 CipherSpecs' in Tabelle 1.) Alle neuen CipherSpecs können mit RSA- und Elliptic Curve-Zertifikaten verwendet werden.

Um die Konfiguration und zukünftige Migration zu vereinfachen, stellt IBM MQ for z/OS 9.2.0 außerdem eine Reihe von Alias-CipherSpecs bereit, zu denen unter anderem ANY\_TLS12, ANY\_TLS12\_OR\_HIGHER und ANY\_TLS13\_OR\_HIGHER gehören. Die Migration vorhandener Sicherheitskonfigurationen für die Verwendung einer Alias-CipherSpec bedeutet, dass Sie Erweiterungen und Unterstützungseinstellungen bei der Verschlüsselung anpassen können, ohne in der Zukunft weitere invasive Konfigurationsänderungen durchführen zu müssen. Durch das Hinzufügen einer Alias-CipherSpec zu Nachrichtenkanalagenten, MQI-, Java- und .NET-Clients sowie Clusterkanälen haben Sie die folgende Möglichkeiten:

- Sie können TLS-Kanalsicherheit konfigurieren, ohne eine lange und komplizierte IBM MQ-spezifische CipherSpec-Zeichenfolge kennen zu müssen.
- Sie können ohne Änderung der Konfiguration Anpassungen zur Verwendung neuer Verschlüsselungen vornehmen und Einstellungen der Unterstützung schwacher Verschlüsselungen handhaben. Diese Funktion ist vor allem in Clustern hilfreich.

Weitere Informationen zu den Alias-CipherSpecs finden Sie im Abschnitt CipherSpecs aktivieren. (Eine Liste dieser CipherSpecs finden Sie im Abschnitt 'Alias-CipherSpecs' in Tabelle 1.) Siehe auch SSLCIPH und Vorhandene Sicherheitskonfigurationen für die Verwendung einer Alias-CipherSpec migrieren.

<span id="page-48-0"></span>**Anmerkung:** Bei Verwendung früherer CipherSpecs auf einem Warteschlangenmanager, auf dem TLS 1.3 aktiviert ist, sind einige Änderungen zu beachten.

Gemäß der TLS 1.3-Spezifikation sind viele ältere CipherSpecs inaktiviert und können mit den vorhandenen Konfigurationsoptionen *nicht aktiviert werden*. Hierzu gehören folgende Aufrufe:

- Alle SSLv3-CipherSpecs
- Alle RC2- oder RC4-CipherSpecs
- Alle CipherSpecs mit einer Verschlüsselungsschlüsselgröße von weniger als 112 Bit

Um das vorherige Verhalten wiederherzustellen, kann TLS 1.3 wie im Abschnitt TLS 1.3 in IBM MQ verwenden beschrieben inaktiviert werden.

# **Bereitstellung einer Liste zulässiger TLS-CipherSpecs**

Ab IBM MQ for z/OS 9.2.0 können Sie eine benutzerdefinierte Liste mit bestellten und aktivierten CipherSpecs bereitstellen, die IBM MQ verwenden darf. Weitere Informationen zur Konfiguration einer benutzerdefinierten Liste finden Sie im Abschnitt Benutzerdefinierte Liste der bestellten und aktivierten CipherSpecs auf IBM MQ for z/OS bereitstellen.

Weitere Informationen zur Bestellung von CipherSpec finden Sie unter ["CipherSpec-Reihenfolge" auf](#page-64-0) [Seite 65](#page-64-0).

#### **Attribut SECPROT verfügbar unter z/OS**

Ab IBM MQ for z/OS 9.2.0 ist das Attribut **SECPROT** (MQIACH\_SECURITY\_PROTOCOL), mit dem das aktuell verwendete Sicherheitsprotokoll angezeigt wird, unter z/OS verfügbar. Weitere Informationen finden Sie im Abschnitt DISPLAY CHSTATUS.

#### **Vereinfachte Unterstützung der Rückwärtsmigration**

IV 9.2.0 V 9.2.0 IBM MQ for z/OS 9.2.0 vereinfacht die Rückwärtsmigration, da vor der Ausführung der Rückwärtsmigration keine Migrations-PTF auf die frühere Version des Produkts angewendet werden muss. Stattdessen geben Sie vor der Rückwärtsmigration den Befehl START QMGR BACKMIG (target\_vrm) aus, wobei target\_vrm das VRM des Release ist, auf das die Rückwärtsmigration durchgeführt werden soll. Dies bewirkt, dass der Warteschlangenmanager gestartet wird und die erforderlichen Rückwärtsmigrationsschritte für seine Daten ausführt, bevor er erneut beendet wird.

Nachdem der Befehl erfolgreich ausgeführt verarbeitet wurde, können Sie eine Rückwärtsmigration des Warteschlangenmanagers ausführen. Weitere Informationen finden Sie in den Abschnitten IBM MQ unter z/OS migrieren und START QMGR.

#### **Vereinfachte Installation von Continuous Delivery-Releases**

IFM 9.2.0 IFM 9.2.0 EV 18MMQ for z/OS 9.2.0 erleichtert die Ausführung von Continuous Delivery-Releases auf dem neuesten Stand, insbesondere bei der Bewegung über die Grenzen von Long Term Support-Release. Weitere Informationen finden Sie in den IBM MQ-Releasetypen.

#### **Version 2 der REST API**

 $\geq$  <code>V 9.2.0</code>  $\equiv$  <code>IBM</code> MQ 9.2.0 führt die Version 2 des REST API ein. Diese Versionserhöhung gilt für die administrative REST API, messaging REST APIund MFT REST API. Mit der Versionserhöhung ändert sich die Ressourcen-URL, die für die REST API verwendet wird. Das URL-Präfix für die Ressourcen-URLs in Version 2 ist folgende URL:

https://*host*:*port*/ibmmq/rest/v2/

Für bestehende Anwendungen kann weiterhin die URL der Version 1 verwendet werden. Die meisten REST API-Ressourcen sind in beiden Versionen verfügbar. Neue REST API-Ressourcen sind jedoch nur mit <span id="page-49-0"></span>der URL der Version 2 verfügbar. Beispielsweise ist die neue Publish-URL in der messaging REST API nur mit der URL der Version 2 verfügbar.

Folgende REST API-Ressourcen sind nicht in Version 2 verfügbar:

- GET (Subskription)
- GET (Kanal)
- POST (Warteschlange)
- PATCH (Warteschlange)
- GET (Warteschlange)
- DELETE (Warteschlange)e

Sie können die MQSC -Ressourcen-URL als Alternative zur Verwendung dieser REST API -Ressourcen verwenden.

Weitere Informationen finden Sie unter REST API-Versionen.

#### **Funktionale Erweiterungen für administrative REST API**

 $\textcolor{red}{\bullet}$  V 9.2.0  $\textcolor{red}{\bullet}$  IBM MQ 9.2.0 bietet neue administrative REST API-Erweiterungen mit der Ressource /admin/action/qmgr/{qmgrName}/mqsc. Vor IBM MQ 9.2.0 konnte diese Ressource verwendet werden, um MQSC-Befehle an einen Warteschlangenmanager zur Verarbeitung zu senden. Jetzt können Sie wählen, ob Sie den MQSC-Befehl in JSON-Format statt in MQSC-Befehlsformat an den Warteschlangenmanager senden und Antworten empfangen möchten.

Vor IBM MQ 9.2.0 konnte der MQSC-Befehl beispielsweise im folgenden Format an die Ressource /admin/action/qmgr/{qmgrName}/mqsc gesendet werden:

```
{
  "type": "runCommand",
 "parameters": {
 "command": "DEFINE CHANNEL(NEWSVRCONN) CHLTYPE(SVRCONN)"
}
```
Ab IBM MQ 9.2.0 können Sie den Befehl im folgenden JSON-Format senden:

```
{
 "type": "runCommandJSON",
 "command": "define",
 "qualifier": "channel",
 "name": "NEWSVRCONN",
 "parameters": {
 "chltype": "svrconn"
  }
}
```
Ab IBM MQ 9.2.0 sind die folgenden funktionalen Erweiterungen mit der MQSC-REST-API im JSON-Format verfügbar:

- Die folgenden Befehle werden jetzt unterstützt:
	- DISPLAY CONN(*Verbindungs-ID*) TYPE (HANDLE)
	- DISPLAY CONN(*Verbindungs-ID*) TYPE (\*)
	- DISPLAY CONN(*Verbindungs-ID*) TYPE (ALL)
- Einfache Anführungszeichen werden automatisch mit Escapezeichen versehen. Sie müssen kein zusätzliches einfaches Anführungszeichen mehr verwenden, um ein einfaches Anführungszeichen in einem Attributwert anzugeben.
- Im Befehl **SET POLICY** sind die Attribute **SIGNER** und **RECIP** jetzt Listenattribute. Anstatt einen Zeichenfolgewert für diese Attribute anzugeben, verwenden Sie jetzt ein JSON-Array. Mit dieser Änderung können Sie innerhalb eines einzelnen Befehls mehrere Werte für **SIGNER** und **RECIP** angeben.
- Es ist jetzt eine erweiterte MQSC-Syntaxfehlerprüfung verfügbar. Wenn in der JSON-Eingabe ein MQSC-Syntaxfehler erkannt wird, wird anstelle der Rückgabe einer Antwort mit dem Code 200, in deren

<span id="page-50-0"></span>Antworthauptteil der MQSC-Fehler angegeben ist, eine Antwort mit dem Code 400 und einer neuen Fehlernachricht zurückgegeben, die angibt, an welcher Stelle der Syntaxfehler aufgetreten ist.

Weitere Informationen zur /admin/action/qmgr/{qmgrName}/mqsc -Ressource und zum Format der JSON, die Sie im Anforderungshauptteil angeben können, finden Sie unter POST /admin/action/qmgr/ {qmgrName}/mqsc.

### **Aktualisierte IBM MQ Console-Darstellung und -Funktionsweise**

 $\blacktriangleright$  V 9.2.0  $\blacktriangleright$  V 9.2.0  $\blacktriangleleft$  Ab IBM MQ for z/OS 9.2.0 ist unter z/OS eine neue Konsole mit einer neuen Darstellung und Funktionsweise verfügbar. Weitere Informationen finden Sie im Abschnitt Kurzübersicht über die New Web Console.

### **Einfachere Konfiguration der Produkt-ID (PID), unter der der mqweb-Server ausgeführt wird**

 $\blacktriangleright$  V 9.2.0  $\blacktriangleright$  V 9.2.0  $\blacksquare$  In IBM MQ for z/OS 9.2.0 wird der Prozess zum Zuordnen einer PID zum mqweb-Server vereinfacht, wodurch die vorherige manuelle Methode abgelöst wird. Beim Erstellen eines neuen mqweb-Serversverwendet der Befehl **crtmqweb** jetzt einen Parameter, der angibt, unter welcher PID der Server ausgeführt wird. Der Befehl **setmqweb** wurde erweitert, damit die PID, die einem vorhandenen mqweb-Server zugeordnet ist, geändert werden kann. Weitere Informationen zum Verwenden des mqweb-Servers unter z/OS finden Sie im Abschnitt mqweb-Server einer PID zuordnen.

# **Host-Header-Validierung für die IBM MQ Console und REST API**

 $\blacktriangleright$  <code>V 9.2.0</code> Sie können den mqweb-Server so konfigurieren, dass der Zugriff auf die IBM MQ Console und die REST API in der Weise eingeschränkt wird, dass nur Anforderungen verarbeitet werden, die mit einem Host-Header gesendet werden, der mit einer angegebenen Zulassungsliste übereinstimmt. Bei Verwendung eines Host-Header-Wertes, der nicht auf der Zulassungsliste enthalten ist, wird ein Fehler zurückgegeben. Weitere Informationen finden Sie im Abschnitt Host-Header-Validierung für die IBM MQ Console und REST API konfigurieren.

### **Lösung von Problemen mit Message-driven Beans**

**W 9.2.0** Mit IBM MQ 9.1.1 wird die Aktivierungsspezifikationseigenschaft maxSequentialDeli**veryFailures** eingeführt, mit der die maximale Anzahl Fehler bei der sequenziellen Nachrichtenübermittlung an eine Message-driven Bean (MDB) definiert wird, die vom Ressourcenadapter toleriert werden, bevor die MDB angehalten wird. Weitere Informationen finden Sie im Abschnitt Anhalten der IBM MQ Message-driven Bean in WebSphere Liberty.

# **Funktionale Erweiterungen für messaging REST API**

**MS.2.0 Möglichkeit zum Durchsuchen von Nachrichten in einer Warteschlange** IBM MQ 9.2.0 bietet die Möglichkeit, Nachrichten in einer Warteschlange mithilfe der messaging REST API anzuzeigen:

- Sie können die Ressource /messaging/qmgr/*{qmgrName}*/queue/*{queueName}*/message mit HTTP GET verwenden, um die nächste Nachricht in der Warteschlange anzuzeigen. Weitere Informationen finden Sie unter GET /messaging/qmgr/{qmgrName}/queue/{queueName}/message.
- Sie können die Ressource /messaging/qmgr/*{qmgrName}*/queue/*{queueName}*/messagelist mit HTTP GET verwenden, um eine Auflistung der Nachrichten in der Warteschlange anzuzeigen. Weitere Informationen finden Sie unter GET /messaging/qmgr/{qmgrName}/queue/ {queueName}/messagelist.

<span id="page-51-0"></span>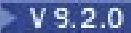

#### **Leistungsverbesserung bei REST-Nachrichtenübertragung mit Verbindungspools**

Um die Leistung der messaging REST API zu optimieren, werden die Verbindungen zu den IBM MQ-Warteschlangenmanagern gebündelt. Dabei wird nicht für jede REST-Anforderung eine eigene Verbindung erstellt, verwendet und gelöscht, sondern es wird für jede REST-Anforderung eine Verbindung aus einem Verbindungspool verwendet. Standardmäßig stehen für jeden Warteschlangenmanager-Pool 20 Verbindungen zur Verfügung. Sie können die maximale Anzahl gepoolter Verbindungen und das Standardverhalten von messaging REST API ändern, wenn alle Verbindungen verwendet werden, indem Sie den Befehl **setmqweb properties** verwenden. Weitere Informationen finden Sie im Abschnitt messaging REST API konfigurieren.

# **Über die messaging REST API Nachrichten zu Topics veröffentlichen**

Ab IBM MQ 9.2.0 können Sie mithilfe der messaging REST API Nachrichten zu einem angegebenen Topic veröffentlichen. Sie können die Ressource /messaging/qmgr/*{qmgrName}*/topic/ *{topicString}*/message mit HTTP POST verwenden, um eine Nachricht für das Topic zu veröffentlichen. Weitere Informationen finden Sie unter POST /messaging/qmgr/*{qmgrName}*/topic/ *{topicString}*/message.

#### **Anwendungsentwicklung**

# **Vereinfachte Java -Anwendungstechnologien**

Mit APAR PH56722können IBM MQ classes for JMS -und IBM MQ classes for Java -Anwendungen, die in einer Stapelumgebung ausgeführt werden, Clientkonnektivität zu jedem z/OS -Warteschlangenmanager verwenden, unabhängig von der PID, unter der der Warteschlangenmanager ausgeführt wird.

Weitere Informationen finden Sie unter Java -Clientkonnektivität zu Stapelanwendungen, die unter z/OS ausgeführt werden.

#### **Zugehörige Konzepte**

Multi V 9.2.0  $V 9.2.0$ [Neuerungen in IBM MQ 9.2.0 for Multiplatforms - Basisberechti-](#page-31-0)

[gung und Advanced-Berechtigung](#page-31-0)

Bei Multiplatforms stellt IBM MQ 9.2.0 eine Reihe neuer Features bereit, die mit Basisproduktberechtigung und auch mit erweiterter Berechtigung zur Verfügung stehen.

Multi V 9.2.0 MQ Adv. V 9.2.0 [Neuerungen in IBM MQ 9.2.0 for Multiplatforms -](#page-40-0)

#### [Nur Advanced-Berechtigung](#page-40-0)

IBM MQ 9.2.0 enthält eine Reihe neuer Funktionen, die nur mit IBM MQ Advanced for Multiplatforms-Berechtigung verfügbar sind.

# Neue IBM MQ for z/OS 9.2.0-Funktionen - Advan-

ced- und Advanced VUE-Berechtigung

IBM MQ for z/OS 9.2.0 enthält eine Reihe neuer Funktionen und Erweiterungen, die mit Advanced- oder IBM MQ Advanced for z/OS Value Unit Edition-Berechtigung verfügbar sind, und andere, die nur mit IBM MQ Advanced for z/OS Value Unit Edition-Berechtigung verfügbar sind.

#### ["IBM MQ - Lizenzinformationen" auf Seite 9](#page-8-0)

Was Sie mit IBM MQ kaufen können und zu welchen Installationen Sie bei jedem einzelnen Kauf berechtigt sind.

#### **No.2.0** V9.2.0 MQAdv.VUE MQAdv.z/0S Neue IBM MQ for z/OS 9.2.0-Funktio-

### **nen - Advanced- und Advanced VUE-Berechtigung**

IBM MQ for z/OS 9.2.0 enthält eine Reihe neuer Funktionen und Erweiterungen, die mit Advanced- oder IBM MQ Advanced for z/OS Value Unit Edition-Berechtigung verfügbar sind, und andere, die nur mit IBM MQ Advanced for z/OS Value Unit Edition-Berechtigung verfügbar sind.

#### **IBM MQ Advanced for z/OS Nutzungsrecht**

Die folgenden Funktionen sind neu für Long Term Support in IBM MQ for z/OS 9.2.0. Sie sind jedoch in den IBM MQ 9.2 Continuous Delivery -Releases nicht verfügbar:

 $\cdot$  V 9.2.0 , IBM MQ Advanced for z/OS Value Unit Edition -Features jetzt mit IBM MQ Advanced for z/OS -Berechtigung verfügbar" auf Seite 53

#### **Aktiv/Aktives Messaging**

• V 9.2.0 **• MQAdv.VUE** MQAdv.z/DS<sub>I</sub>, Hoch verfügbare Managed File Transfer-Agenten" auf Seite 53

#### **IBM MQ-Netz erweitern**

- V 9.2.0  **MQ Adv. VUE** "Verwendung von IBM Aspera fasp.io Gateway-Streaming für IBM MQ-Nachrichten" auf Seite 53
- V 9.2.0 MQ Adv. VUE , IBM MQ Bridge to blockchain Hyperledger Fabric-Unterstützung" auf [Seite 54](#page-53-0)

#### **IBM MQ verwalten**

- V 9.2.0 MQ Adv. VUE MQ Adv. z/OS, Advanced Message Security Abfangen auf Nachrichten[kanälen zwischen Servern" auf Seite 54](#page-53-0)
- V 9.2.0 V 9.2.0 MQ Adv. VUE MQ Adv. z/05 [Verbesserter Kennwortschutz für Java Ad](#page-53-0)[vanced Message Security-Clients](#page-53-0)
- V 9.2.0  **MQAdv. VUE MQAdv.z/OS**, Neue Funktionen und Erweiterungen für Managed File [Transfer" auf Seite 54](#page-53-0)

# **IBM MQ Advanced for z/OS Value Unit Edition -Features jetzt mit IBM MQ Advanced for z/OS -Berechtigung verfügbar**

Kunden mit IBM MQ Advanced for z/OS -Berechtigung erhalten Zugriff auf Funktionen, die zuvor nur mit IBM MQ Advanced for z/OS Value Unit Edition -Berechtigung verfügbar waren. Berechtigt sind:

• V 9.2.0 Die Connector Pack-Komponente, die IBM Aspera fasp.io Gatewaybereitstellt, kann die Übertragungsgeschwindigkeit von IBM MQ -Daten in verlustbehafteten Netzen mit hoher Latenzzeit verbessern.

# **Hoch verfügbare Managed File Transfer-Agenten**

DIMQAdv.VUE DIMQAdv.z/OS Diese Funktion ist mit Advanced- und Advanced VUE-Berechtigung verfügbar.

 $\blacktriangleright$  V 9.2.0 Ab IBM MQ for z/OS 9.2.0 können Sie Managed File Transfer-Standard- und -Bridgeagenten so konfigurieren, dass sie hoch verfügbar sind. Sie können mehrere Instanzen desselben MFT-Agenten auf zwei oder mehr Servern im aktiven Modus und im Standby-Modus konfigurieren. Wenn die aktive Instanz des Agenten irgendwann fehlschlägt, wird, selbst wenn gerade keine Übertragungen laufen, automatisch eine andere Instanz des Agenten gestartet und die Dateiübertragung kann fortgesetzt werden. Dies geschieht auch dann, wenn einer der Agenten aufgrund von Netzproblemen, Hardwareproblemen oder aus anderen Gründen, die zum Stopp des Agenten führen, fehlschlägt. Weitere Informationen finden Sie unter Hoch verfügbare Agenten in IBM MQ Managed File Transfer.

# **Verwendung von IBM Aspera fasp.io Gateway-Streaming für IBM MQ-Nachrichten**

**MQAdv. VUE** Diese Funktion ist mit Advanced VUE-Berechtigung verfügbar.

 $\blacktriangleright$  V  $\bar{S}$  2.0 Warteschlangenmanager können so konfiguriert werden, dass IBM MQ -System-, Anwendungs-und Managed File Transfer -Nachrichten über einen Aspera gateway übergeben werden, um ein Ziel über das Aspera FASP-Protokoll anstelle von TCP/IP zu erreichen. Bei einigen Anwendungsfällen können Nachrichten somit schneller zwischen den Zielen verschoben werden, als dies sonst der Fall wäre. <span id="page-53-0"></span>Ab IBM MQ 9.2.0 stellt IBM MQ Advanced for z/OS VUE die Berechtigung zur Nutzung des IBM Aspera fasp.io Gateway bereit.

Ein Aspera gateway wird unter Linux oder Windows durch das Senden und Empfangen von Warteschlangenmanagern eingerichtet. Bei beiden Warteschlangenmanagern muss es sich um IBM MQ Advanced for z/OS VUE-, IBM MQ Advanced for Multiplatforms- oder IBM MQ Appliance-Warteschlangenmanager handeln. Das Gateway muss nicht auf demselben Server wie der Warteschlangenmanager oder auf IBM MQ Appliance ausgeführt werden.

Weitere Informationen finden Sie unter Aspera gateway-Verbindung unter Linux oder Windows definieren.

Es ist zu beachten, dass die Verwendung des Aspera gateways auf IBM MQ-Nachrichten begrenzt ist, es sei denn, das Gateway verfügt über eine gesonderte Berechtigung.

# **IBM MQ Bridge to blockchain Hyperledger Fabric-Unterstützung**

**MQAdv. VUE** Diese Funktion ist mit Advanced VUE-Berechtigung verfügbar.

 $\blacktriangleright$  V 9.2.0 Ab IBM MQ for z/OS 9.2.0 wird die IBM MQ Bridge to blockchain aktualisiert, um die Unterstützung für Hyperledger Fabric für die Interaktion zwischen IBM MQ und der Blockchain hinzuzufügen. Diese Unterstützung ersetzt vorherige APIs, die zu Konnektivitätszwecken verwendet wurden. Weitere Informationen finden Sie im Abschnitt IBM MQ für Verwendung mit Blockchain konfigurieren.

### **Advanced Message Security - Abfangen auf Nachrichtenkanälen zwischen Servern**

Die Adv. VUE Dieg Adv.z/OS <sub>Diese</sub> Funktion ist mit Advanced- und Advanced VUE-Berechtigung verfügbar.

 $\blacktriangleright$  V 3.2.0  $\blacksquare$  IBM MQ for z/OS 9.2.0 führt AMS-Abfangen in Kanälen für den Nachrichtenaustausch zwischen Servern ein. Mit dieser Funktion können Sie AMS unterstützen und mit Geschäftspartnern kommunizieren, die AMS nicht unterstützen. Sie haben nämlich beispielsweise die Möglichkeit, abgehende Nachrichten an einen Geschäftspartner, der AMS nicht verwendet, zu entschlüsseln, und eingehende Nachrichten von einem Geschäftspartner, der AMS nicht verwendet, zu verschlüsseln. Weitere Informationen finden Sie unter Advanced Message Security-Abfangprozesse auf Nachrichtenkanälen und Beispiele für den Abfangprozess in Kanälen für den Nachrichtenaustausch zwischen Servern.

### **Verbesserter Kennwortschutz für Java Advanced Message Security-Clients**

DIMQAdv.VUE HMQAdv.z/OS Diese Funktion ist mit Advanced- und Advanced VUE-Berechtigung verfügbar.

E V S.2.0 Ev S.2.0 Es wurde eine Verbesserung für Java Advanced Message Security-Clients (AMS) implementiert, damit diese Konfigurationen mit verschlüsselten Kennwörtern analysieren können. Dadurch können Keystore- und Truststore-Kennwörter in einer AMS-Konfigurationsdatei geschützt werden.

Dieses neue verbesserte System ersetzt das alte System zum Kennwortschutz, und wenn in Ihrem Unternehmen Kennwörter in Java AMS-Clients vor IBM MQ for z/OS 9.2.0 geschützt werden, sollten Sie die Kennwörter mit dem neuen Befehl erneut schützen.

Es wurde ein Befehl bereitgestellt, mit dem Klartextkennwörter in das verschlüsselte Format umgewandelt werden können, das mit Java AMS-Clients verwendet werden kann. Weitere Informationen finden Sie unter Advanced Message Security - Java.

### **Neue Funktionen und Erweiterungen für Managed File Transfer**

DIMQAdv.VUE | MQAdv.z/US Diese Funktionen und Erweiterungen sind mit Advanced- und Advanced VUE-Berechtigung verfügbar.

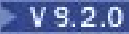

# **Hoch verfügbare Managed File Transfer-Agenten**

Ab IBM MQ for z/OS 9.2.0 können Sie Managed File Transfer-Standard- und -Bridgeagenten so konfigurieren, dass sie hoch verfügbar sind. Sie können mehrere Instanzen desselben MFT-Agenten auf zwei oder mehr Servern im aktiven Modus und im Standby-Modus konfigurieren. Wenn die aktive Instanz des Agenten irgendwann fehlschlägt, wird, selbst wenn gerade keine Übertragungen laufen, automatisch eine andere Instanz des Agenten gestartet und die Dateiübertragung kann fortgesetzt werden. Dies geschieht auch dann, wenn einer der Agenten aufgrund von Netzproblemen, Hardwareproblemen oder aus anderen Gründen, die zum Stopp des Agenten führen, fehlschlägt. Weitere Informationen finden Sie unter Hoch verfügbare Agenten in IBM MQ Managed File Transfer.

# **Neuer Befehl fteClearMonitorHistory zum Löschen des Ressourcenüberwachungs-**

#### **protokolls**

Ab IBM MQ for z/OS 9.2.0 bietet der Befehl **fteClearMonitorHistory** einen Mechanismus zum Löschen des Protokolls einer Managed File Transfer-Ressourcenüberwachung, um den Prozess der erneuten Initialisierung fehlgeschlagener Übertragungen zu vereinfachen. Weitere Informationen hierzu finden Sie unter Ressourcenmonitorprotokoll löschen und fteClearMonitorHistory.

#### **Option zur Angabe der Wartezeit für das Herunterfahren der Managed File Transfer-Datenbankprotokollfunktion**

Ab IBM MQ for z/OS 9.2.0 wird eine neue Eigenschaft, **immediateShutdownTimeout**, zur Datei logger.properties hinzugefügt. Wenn diese Eigenschaft aufgerufen wird, wartet die Protokollfunktion für die angegebene Zeit, bis alle ausstehenden Operationen ordnungsgemäß beendet und abgeschlossen werden. Weitere Informationen finden Sie im Abschnitt Datei MFT logger.properties.

#### **Neue REST API-Aufrufe für Managed File Transfer-Verwaltung**

In IBM MQ for z/OS 9.2.0 wird die vorhandene administrative REST API für Managed File Transfer erweitert, indem die folgenden Komponenten hinzugefügt werden:

- REST API-Anrufe zum Erstellen einer neuen Ressourcenüberwachung, zum Auflisten des Status der MFT-Ressourcenüberwachung zusammen mit anderen Konfigurationsinformationen, und zum Löschen einer vorhandenen Ressourcenüberwachung oder dem Protokoll einer vorhandenen Ressourcenüberwachung. Weitere Informationen finden Sie unter admin/mft/monitor.
- REST API-Anruf zum Erstellen von Dateiübertragungen. Weitere Informationen finden Sie unter admin/mft/transfer.

# **Unterstützung für die Rolle MQWebUser in der REST-API von MFT**

Ab IBM MQ for z/OS 9.2.0 können Sie die Rolle MQWebUser für folgende Authentifizierungen verwenden:

#### **POST-Operationen**

Weitere Informationen finden Sie unter POST für Überwachungen und POST für Übertragungen.

#### **GET-Operationen**

Weitere Informationen finden Sie unter GET für Agenten, GET für Übertragungen und GET für den Überwachungsstatus.

Weitere Informationen finden Sie unter admin/mft/transfer.

# **Erweiterter Schutz von Berechtigungsnachweisen**

In IBM MQ for z/OS 9.2.0 werden erweiterte Sicherheitsfunktionen vorgestellt. Weitere Informationen finden Sie in den Änderungen an **fteObfuscate** und Verbesserungen der MFT-Sicherheit .

#### **Zugehörige Konzepte**

Multi  $V5.2.0$  $V$  9.2.0 [Neuerungen in IBM MQ 9.2.0 for Multiplatforms - Basisberechti](#page-31-0)[gung und Advanced-Berechtigung](#page-31-0)

Bei Multiplatforms stellt IBM MQ 9.2.0 eine Reihe neuer Features bereit, die mit Basisproduktberechtigung und auch mit erweiterter Berechtigung zur Verfügung stehen.

Multi V 9.2.0 MQ Adv. V 9.2.0 [Neuerungen in IBM MQ 9.2.0 for Multiplatforms -](#page-40-0)

[Nur Advanced-Berechtigung](#page-40-0)

IBM MQ 9.2.0 enthält eine Reihe neuer Funktionen, die nur mit IBM MQ Advanced for Multiplatforms-Berechtigung verfügbar sind.

#### $V5.2.0$   $Z/0S$ V 9.2.0 [Neuerungen in IBM MQ for z/OS 9.2.0 - Basis- und Advanced](#page-44-0)

#### [VUE-Berechtigung](#page-44-0)

In IBM MQ for z/OS 9.2.0 werden eine Reihe neuer Funktionen und Erweiterungen bereitgestellt, die mit der Basisberechtigung und der IBM MQ Advanced for z/OS Value Unit Edition-Berechtigung (VUE) verfügbar sind.

["IBM MQ - Lizenzinformationen" auf Seite 9](#page-8-0)

Was Sie mit IBM MQ kaufen können und zu welchen Installationen Sie bei jedem einzelnen Kauf berechtigt sind.

# **Neuerungen in IBM MQ 9.2.0**

Bevor Sie ein Upgrade für Ihre Warteschlangenmanager auf die neueste Produktversion durchführen, überprüfen Sie diese Änderungen an Funktionen und Ressourcen seit IBM MQ 9.1.0 und entscheiden, ob Sie Änderungen an vorhandenen Anwendungen, Scripts und Prozeduren vornehmen müssen, bevor Sie mit der Migration Ihrer Systeme beginnen.

IBM MQ 9.2.0 schließt die Erweiterungen ein, die zuvor in den CD-Releases von IBM MQ 9.1.0 bis IBM MQ 9.1.5 bereitgestellt wurden, sowie einige neue Erweiterungen in IBM MQ 9.2.0:

- Änderungen, die für Long Term Support-Benutzer (LTS) in IBM MQ 9.2.0 neu sind, werden durch ein dunkelblaues Symbol gekennzeichnet
- Änderungen, die für Continuous Delivery-Benutzer (CD) in IBM MQ 9.2.0 neu sind, werden durch ein hellblaues Symbol gekennzeichnet N v s.2.0

#### **Änderungen bei Clientanwendungen**

- $\bullet$  **Windows**  $\bullet$  V **9.2.0**  $\bullet$  Linux  $\bullet$  Pakete des weiterverteilbaren IBM MO C-Clients erweitert [um erforderliche Elemente für Erstellung von Anwendungen" auf Seite 58](#page-57-0)
- $\bullet$  Y 9.2.0  $\bullet$  Y 9.2.0  $\bullet$  , Verbesserte Fehlermeldungen, wenn HOME auf ein Verzeichnis gesetzt [ist, auf das nicht zugegriffen werden kann" auf Seite 59](#page-58-0)
- Windows V S.2.0 Linux V S.2.0 ["Unterstützung für .NET 6 -Anwendungen mit](#page-58-0) [IBM MQ classes for .NET Standard und IBM MQ classes for XMS .NET Standard" auf Seite 59](#page-58-0)
- Windows  $\blacktriangleright$  V 9.2.0  $\blacktriangleright$  V 9.2.0  $\blacktriangleright$  Änderung bei der erforderlichen Mindestversion von .NET [Framework" auf Seite 59](#page-58-0)
- Windows V 9.2.0  $\frac{1}{n}$  Aktualisierung der Zuordnungstabelle für IBM MQ und Microsoft .NET [für den durch IBM MQ verwalteten .NET-Client" auf Seite 59](#page-58-0)
- **Multi**  $\rightarrow$  **V 9.2.0** ["Reduzierung der Anzahl der XMS.NET Dynamic Link Librarys" auf Seite](#page-58-0) [59](#page-58-0)
- V S.2.0 ["Benutzerdefinierte Anwendungskennung" auf Seite 60](#page-59-0)

#### **Befehls- und Konfigurationsänderungen**

- N.S.2.0 ["Neuer Parameter IGNSTATE für die Befehle runmqsc START und STOP" auf Seite 60](#page-59-0)
- V 9.2.0 **ALW**, Änderung der angezeigten Werte für MQCNO\_RECONNECT und [MQCNO\\_RECONNECT\\_Q\\_MGR im DISPLAY CONN -Befehl" auf Seite 60](#page-59-0)
- V 9.2.0 ALW ["Namensänderung für den Wert APPLNAMECHG im Befehl DISPLAY AP-](#page-59-0)[STATUS" auf Seite 60](#page-59-0)
- V 9.2.0 ["TYPE-Antwort zu Befehl DISPLAY APSTATUS hinzugefügt" auf Seite 60](#page-59-0)
- ["Änderungen am Befehl DISPLAY CONN" auf Seite 61](#page-60-0) **Windows**  $\blacktriangleright$  V S.2.0  $\blacksquare$ , Entfernung der Begrenzung auf 12 Zeichen für MCAUSER-Benutzer-ID [für AMQP-Kanäle unter Windows" auf Seite 61](#page-60-0) • Windows • mac OS • V 9.2.0 • Linux • MQ Appliance ["Unterstützung für die Konver](#page-60-0)[tierung zwischen CCSIDs 37 und 500" auf Seite 61](#page-60-0)  $\blacktriangleright$  V 3.2.0  $\blacktriangleright$  V 3.2.0  $\blacksquare$  Änderungen für einheitliche Cluster" auf Seite 61  $\rightarrow$  <code>V 9.2.0</code>  $\rightarrow$  <code>V 9.2.0</code>  $\rightarrow$  <code>["Änderung der Unterdrückung von FFSTs bei Fehlern in anfänglichen](#page-61-0)</code> [Übertragungsflüssen" auf Seite 62](#page-61-0) **Änderungen in IBM MQ Explorer**  $\bullet$   $\blacksquare$  Y S.2.0  $\blacksquare$ , Änderung der Eclipse-Stufe für IBM MQ Explorer" auf Seite 62 • Windows • V S.2.0 • Linux I, Änderungen am Zustellungsmechanismus für Updates am [eigenständigen IBM MQ Explorer" auf Seite 62](#page-61-0) **Installations- und Migrationsänderungen** • V S.2.0 Reduzierung der Anzahl der Standardobjekte" auf Seite 62  $\blacktriangleright$  V 9.2.0  $\blacktriangleright$  Einheitliche Cluster in IBM MQ 9.1.5 oder höher migrieren" auf Seite 62  $\blacksquare$  | V S.2.0  $\blacksquare$  | V S.2.0  $\blacksquare$  | Zusätzliche Option InstallPATH für den Befehl crtmqpkg" [auf Seite 62](#page-61-0)  $\bullet$   $\vee$  9.2.0  $\bullet$  MQ Adv.  $\bullet$  Linux  $\bullet$  V 9.2.0  $\bullet$  Anderungen an den Installationspaketen für [Replicated Data Queue Manager \(RDQM\)" auf Seite 62](#page-61-0) **MQ Adv.** Änderungen in Managed File Transfer  $\cdot$   $\cdot$  V 9.2.0  $\cdot$  MQ Adv. ["Neue Rückgabecodes, die vom Befehl fteStartAgent zurückgegeben](#page-62-0) [werden" auf Seite 63](#page-62-0)  $\rightarrow$  V S.2.0  $\rightarrow$  MQ Adv.  $\parallel$ , Neuer Übertragungsstatus RecoveryTimedOut für MFT-Agenten" auf [Seite 63](#page-62-0)  $\bullet$   $\blacksquare$  Y S.2.0  $\blacksquare$  MQ Adv.  $\blacksquare$ , Änderung der Art und Weise, wie MFT-Ressourcenüberwachungen Ab[fragen starten" auf Seite 63](#page-62-0) • V 9.2.0 • MQ Adv. Java EE-Datenbankprotokollfunktion verwendet WebSphere Applicati[on Server traditional 9.0" auf Seite 63](#page-62-0) **Warteschlangenmanageränderungen** • Multi • V 9.2.0 ["Leistungsverbesserungen bei Beendigung des Warteschlangenmana](#page-62-0)[gers" auf Seite 63](#page-62-0) • ["Änderung des Beendigungscodes für den Auslösemonitor" auf Seite 64](#page-63-0) • V 9.2.0 ["Option für Zielzeit der Beendigung für den Befehl endmqm" auf Seite 64](#page-63-0) **Änderungen in REST API**  $\bullet$   $\blacksquare$  Y  $\blacksquare$ . Entfernen des Antwortheaders ibm-mq-total-browse-size aus messaging REST API" [auf Seite 64](#page-63-0)
	- V 9.2.0 ["Java-Ausnahmebedingungen werden nicht mehr in REST-JSON-Fehlerantworten zu](#page-63-0)[rückgegeben" auf Seite 64](#page-63-0)

<span id="page-57-0"></span>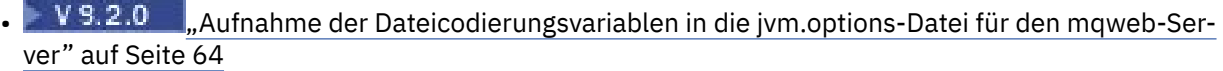

**Sicherheitsänderungen**

- ["CipherSpec-Reihenfolge" auf Seite 65](#page-64-0)
- **Windows**  $\blacktriangleright$  V S.2.0 **Example 2.4** V S.2.0 **Axtualisierung der GCM-Verschlüsselung**" [auf Seite 65](#page-64-0)
- Multi $\rightarrow$  V 9.2.0  $\rightarrow$  Aktualisierung der mqm.gskit.rte -Bibliothek" auf Seite 65

#### **Änderungen bei der Traceerstellung**

- V 9.2.0 ["Änderungen der Tracefunktion für die Services AMQR und MQXR" auf Seite 65](#page-64-0)
- Windows P V 9.2.0 ["Änderung des Formats von Tracezeitmarken" auf Seite 66](#page-65-0)

#### $z/0S$ **Änderungen in IBM MQ for z/OS**

- V 9.2.0 Z/OS V 9.2.0 MQAdv. VUE ["Managed File Transfer for z/OS-FMID wurde](#page-65-0) [verschoben und ist jetzt Teil der IBM MQ for z/OS-Produktinstallation" auf Seite 66](#page-65-0)
- ["Entfernung von IBM MQ for z/OS-Aktivierungsmodulen"](#page-65-0) [auf Seite 66](#page-65-0)
- V 9.2.0 **EXTER**, Änderungen am Beispielsicherheitsexit CSQ4BCX3" auf Seite 67
- $V$  9.2.0  $\frac{1}{2}$  **2/08**  $\frac{1}{2}$  Parameter CONNSWAP" auf Seite 67

#### **Änderungen in IBM MQ Internet Pass-Thru**

- $\bullet$  V S.2.0  $\bullet$  V S.2.0  $\bullet$  , Änderungen der MQIPT Java security manager-Richtlinien" auf Seite [67](#page-66-0)
- ["Tolerierung von ungültigen globalen Eigenschaftswerten in der MQIPT-](#page-66-0)[Konfiguration" auf Seite 67](#page-66-0)
- V 9.2.0 Entfernen des IPT Administration Client" auf Seite 67
- V 9.2.0 ["Änderungen an der gemeinsamen Nutzung von Verbindungen durch JMS-Anwendun](#page-67-0)[gen" auf Seite 68](#page-67-0)

# **Pakete des weiterverteilbaren IBM MQ C-Clients erweitert um erforderliche Elemente für Erstellung von Anwendungen**

Windows  $V9.2.0$  Linux

Ab IBM MQ 9.2.0 enthalten die Pakete des weiterverteilbaren IBM MQ C-Clients die zum Erstellen der Anwendung erforderlichen Elemente, d. h. die Headerdateien und Copybooks. Dies vereinfacht den Anwendungsentwicklungsprozess, da Sie nicht mehr eine vollständige Installation von IBM MQ-Komponenten durchführen müssen, um mit der Entwicklung Ihrer Anwendung beginnen zu können. Der Beispielquellcode ist jedoch weiterhin nicht in diesen Paketen enthalten.

Der Befehl **genmqpkg**, mit dem Sie ein maßgeschneidertes Paket mit der für Ihre Anwendung benötigten Untergruppe von Dateien erstellen können, wird erweitert, sodass das erneute Packen jetzt sowohl programmgesteuert als auch interaktiv erfolgen kann. Das heißt, Sie können die Neuerstellung des weiterverteilbaren Clients zur weiteren Verarbeitung in eine automatisierte Entwicklungspipeline einbetten.

Weitere Informationen finden Sie in den Abschnitten Weiterverteilbare Clients und Installationsaspekte für weiterverteilbare Clients.

# <span id="page-58-0"></span>**Verbesserte Fehlermeldungen, wenn HOME auf ein Verzeichnis gesetzt ist, auf das nicht zugegriffen werden kann**

#### $V9.2.0 V9.2.0$

Das \${HOME}/.mqm-Verzeichnis wird vom Warteschlangenmanager erstellt, wenn eine nicht registrierte oder nicht installierte Version von IBM MQ verwendet wird, wie z. B. der weiterverteilbare Client. Weitere Informationen finden Sie unter Einschränkungen und andere Hinweise für weiterverteilbare Clients und IBM MQ-Dateisystemberechtigungen, die auf /var/mqm angewendet werden.

Ab IBM MQ 9.2.0 wurde der IBM MQ-Code so geändert, dass eine angemessenere Fehlernachricht angezeigt wird, wenn ein Problem beim Schreiben in das HOME-Verzeichnis auftritt. Der Codepfad, der zuvor zu einem SEGV-Fehler führte, wurde ebenfalls korrigiert.

# **Reduzierung der Anzahl der XMS.NET Dynamic Link Librarys**

#### Multi v 9.2.0

Ab IBM MQ 9.2.0 wurde die Anzahl der XMS.NET Dynamic Link Librarys deutlich reduziert, und zwar auf insgesamt fünf.

Die fünf Dynamic Link Librarys sind:

- IBM.XMS.dll enthält alle landessprachlichen Nachrichten
- IBM.XMS.Comms.RMM.dll
- Windows Drei Policy Dynamic Link Librarys:
	- policy.8.0.IBM.XMS.dll
	- policy.9.0.IBM.XMS.dll
	- policy.9.1.IBM.XMS.dll

### **Unterstützung für .NET 6 -Anwendungen mit IBM MQ classes for .NET Standard und IBM MQ classes for XMS .NET Standard**

**Windows V9.2.0 Linux V9.2.0** 

Ab IBM MQ 9.2.0 wird mindestens Microsoft.NET Core 3.1 für die Ausführung von IBM MQ classes for .NET Standard und IBM MQ classes for XMS .NET Standard benötigt.

**Ab IBM MQ 9.2.0 Fix Pack 25unterstützt IBM MQ .NET 6 -Anwendungen, die IBM MQ classes** for .NET Standard und IBM MQ classes for XMS .NET Standardverwenden. Wenn Sie eine .NET Core 3.1 -Anwendung verwenden, können Sie diese Anwendung mit einer kleinen Bearbeitung in der Datei csproj ausführen und targetframeworkversion auf "net6.0"setzen, ohne dass eine erneute Kompilierung erforderlich ist.

Weitere Informationen finden Sie in den Abschnitten IBM MQ classes for .NET Standard installieren und IBM MQ classes for XMS .NET Standard verwenden.

# **Änderung bei der erforderlichen Mindestversion von .NET Framework**

Windows V9.2.0 V9.2.0

Ab IBM MQ 9.2.0müssen Sie zur Ausführung von IBM MQ classes for .NET Framework Microsoft.NET Framework V4.6.2installieren. Weitere Informationen finden Sie im Abschnitt IBM MQ classes for .NET Framework installieren.

### **Aktualisierung der Zuordnungstabelle für IBM MQ und Microsoft .NET für den durch IBM MQ verwalteten .NET-Client**

Windows  $V 9.2.0$ 

<span id="page-59-0"></span>Für IBM MQ 9.2.0 wurde die Zuordnungstabelle für IBM MQ und Microsoft .NET für den durch IBM MQ verwalteten .NET-Client aktualisiert. Sie enthält nun auch die CipherSpecs TLS\_ECD-HE\_RSA\_WITH\_AES\_256\_GCM\_SHA384 und TLS\_ECDHE\_RSA\_WITH\_AES\_128\_GCM\_SHA256. Durch diese Aktualisierung wird dem Server nun durch den Client die richtige SSL/TLS-Protokollversion vorgeschlagen. Die Verbindung zwischen dem Client und einem Warteschlangenmanager kann daher mit diesen CipherSpecs über einen TLS-fähigen Kanal erfolgen. Weitere Informationen finden Sie im Abschnitt CipherSpec-Zuordnungen für den verwalteten .NET-Client.

#### **Benutzerdefinierte Anwendungskennung**

Multi V 9.2.0

Neben der bereits bestehenden Möglichkeit, einen Anwendungsnamen in Java- oder JMS-Clientanwendungen auszuwählen, erweitert IBM MQ 9.2.0 dies auch auf andere Programmiersprachen. Weitere Informationen finden Sie im Abschnitt Anwendungsnamen in unterstützten Programmiersprachen angeben.

### **Neuer Parameter IGNSTATE für die Befehle runmqsc START und STOP**

**Multi** V 9.2.0

Ab IBM MQ 9.2.0 kann angegeben werden, wie der Rückgabecode der **runmqsc**-Befehle **START** und **STOP** lautet, falls das gerade gestartete oder gestoppte Objekt bereits den gewünschten Status hat. Dies erleichtert das Schreiben von **runmqsc**-Scripts, die dasselbe Ergebnis liefern, wenn sie mehrfach ausgeführt werden. Die Objekttypen, für die **IGNSTATE** gilt, sind CHANNEL, LISTENER und SERVICE.

Weitere Informationen zur Verwendung dieses Attributs finden Sie unter START CHANNEL und STOP CHANNEL.

# **Änderung der angezeigten Werte für MQCNO\_RECONNECT und MQCNO\_RECON-NECT\_Q\_MGR im DISPLAY CONN -Befehl**  $\blacktriangleright$  V S.2.0  $\blacktriangleright$  ALW

Der Befehl **DISPLAY CONN** zeigt Verbindungsinformationen für Anwendungen an, die mit einem Warteschlangenmanager verbunden sind. Zwei angezeigte **CONNOPTS**-Parameteroptionen sind MQCNO\_RECON-NECT und MOCNO\_RECONNECT\_O\_MANAGER.

Wenn Sie einen Client der Version IBM MQ 9.2.0 oder höher verwenden, handelt es sich bei den für MOCNO\_RECONNECT und MOCNO\_RECONNECT\_O\_MGR angezeigten Werten um die effektiven Optionen zur Verbindungswiederherstellung. Wenn Sie eine ältere Clientversion verwenden, entsprechen die angezeigten Werte dem, was die Anwendung angibt, egal ob sie aktuell wirksam sind oder nicht.

Weitere Informationen finden Sie unter DISPLAY CONN.

### **Namensänderung für den Wert APPLNAMECHG im Befehl DISPLAY APSTATUS**  $V5.2.0$  ALW

Ab IBM MQ 9.2.0wurde der Wert *APPLNAMECHG* des Parameters **IMMREASN** des Befehls **DISPLAY AP-STATUS** in *APPNAMECHG*umbenannt.

### **TYPE-Antwort zu Befehl DISPLAY APSTATUS hinzugefügt**

 $Multi \rightarrow V5.2.0$ 

Ab IBM MQ 9.2.0zeigt der MQSC-Befehl **DISPLAY APSTATUS** die **TYPE** der Antwort an, bei der es sich um eine Anwendung (APPL), eine lokale Anwendung (LOCAL) oder einen Warteschlangenmanager (QMGR) handelt. Weitere Informationen finden Sie im Abschnitt Verteilung der Anwendungslast überwachen.

Der entsprechende PCF-Befehl zur Abfrage des Anwendungsstatus (**MQCMD\_INQUIRE\_APPL\_STATUS**) zeigt ebenfalls den Typ der Antwort an. Weitere Informationen finden Sie unter Anwendungsstatus abfragen (Antwort).

# <span id="page-60-0"></span>**Änderungen am Befehl DISPLAY CONN**

 $V5.2.0$  ALW

Ab IBM MQ 9.2.0 gibt es eine Änderung des Verhaltens des Befehls **DISPLAY CONN** und der entsprechenden PCF-, REST API- und IBM MQ Explorer-Ausgabe.

Verbindungen, die von REST API oder IBM MQ Explorer stammen, die zuvor mit einem **APPLTYPE** von *BENUTZER* und einem Leerzeichen **APPLDESC**angezeigt wurden, erscheinen jetzt mit einem **APPLTYPE** von *SYSTEM* und einem **APPLDESC** von:

#### **IBM MQ REST API**

Für Verbindungen aus der IBM MQ REST API.

#### **IBM MQ Explorer**

Für Verbindungen aus IBM MQ Explorer.

#### **Entfernung der Begrenzung auf 12 Zeichen für MCAUSER-Benutzer-ID für AMQP-Kanäle unter Windows**

Windows  $V9.2.0$ 

AMQP-Kanäle verfügen über ein MCAUSER-Attribut, mit dem Sie die IBM MQ-Benutzer-ID festlegen können, unter der alle Verbindungen zu diesem Kanal berechtigt sind (siehe MCAUSER-Einstellung für einen Kanal). Unter Windows wird die Festlegung der MCAUSER-Benutzer-ID vor IBM MQ 9.2.0 nur für Benutzer-IDs mit einer Länge von bis zu 12 Zeichen unterstützt. Ab IBM MQ 9.2.0 ist die Begrenzung auf 12 Zeichen aufgehoben.

#### **Unterstützung für die Konvertierung zwischen CCSIDs 37 und 500**

Windows macOS V9.2.0 Linux MQ Appliance

Ab IBM MQ 9.2.0 wurde die Unterstützung für die Konvertierung zwischen den CCSIDs 37 und 500 unter IBM MQ Appliance, Windows, Linux und macOS hinzugefügt.

### **Änderungen für einheitliche Cluster**

Multi V 9.2.0 V 9.2.0

Wenn Sie in IBM MQ 9.2.0 einen einheitlichen Cluster verwenden, kann die Verwendung dynamischer Warteschlangen für Anwendungen verhindert werden, die mit MQCNO\_RECONNECT verbunden wurden. Bestimmte Messaging-Muster, insbesondere solche, in denen dynamische Warteschlangen verwendet werden, können Probleme in einem einheitlichen Cluster verursachen, da die Verbindungswiederherstellung von Anwendungen zu jedem Zeitpunkt angefordert werden kann. Um die Verwendung dynamischer Warteschlangen in einem einheitlichen Cluster zu verhindern, legen Sie die Umgebungsvariable AMQ\_BLOCK\_RECONN\_DYN\_QUEUES für jeden Warteschlangenmanager fest.

In IBM MQ 9.2.0 ist es nicht möglich, Clusterwarteschlangen für die Ausgabe in einem einheitlichen Cluster zu öffnen, wenn der verwendete Bindungstyp MQOO\_BIND\_ON\_OPEN ist und die Anwendung mit der Verbindungsoption MOCNO\_RECONNECT oder MOCNO\_RECONNECT\_O\_MGR verbunden ist. In einigen Fällen verwenden Anwendungen MOOO\_BIND\_ON\_OPEN, da es sich dabei um die Standardoption für Clusterwarteschlange handelt, aber dies ist für diese Anwendungen möglicherweise nicht erforderlich. Wenn dies der Fall ist und die Nachrichtensemantik von MOOO\_BIND\_ON\_OPEN nicht erforderlich ist, legen Sie als Bindungstyp eine der anderen Bindungsoptionen fest. Das gleiche Verhalten kann für reguläre Cluster aktiviert werden, indem die Umgebungsvariable AMQ\_BIND\_ON\_OPEN\_W\_RECONNECT=NEVER auf allen Warteschlangenmanagern festgelegt wird, zu denen Anwendungen eine Verbindung herstellen können. Wenn Sie die Verwendung von BIND\_ON\_OPEN in Verbindung mit der Option MOCNO\_RECON-NECT oder MQCNO\_RECONNECT\_Q\_MGR zulassen möchten, legen Sie auf allen Warteschlangenmanagern die Umgebungsvariable AMQ\_BIND\_ON\_OPEN\_W\_RECONNECT=ALLOW fest.

# <span id="page-61-0"></span>**Änderung der Unterdrückung von FFSTs bei Fehlern in anfänglichen Übertragungsflüssen**

#### $V9.2.0 V9.2.0$

Ab IBM MQ 9.2.0wird die Erfassung von FFSTs bei der Meldung von AMQ9207E -Fehlernachrichten in anfänglichen Kommunikationsflüssen standardmäßig unterdrückt. Weitere Informationen finden Sie unter Beschreibungen der Umgebungsvariablen.

### **Änderung der Eclipse-Stufe für IBM MQ Explorer**

#### $V9.2.0 V9.2.0$

Ab IBM MQ 9.2.0 basiert IBM MQ Explorer auf Eclipse 4.15.

# **Änderungen am Zustellungsmechanismus für Updates am eigenständigen IBM MQ Explorer**

**Windows** Linux

Ab IBM MQ 9.2.0 ist das eigenständige IBM MQ Explorer, ehemals SupportPac MS0T, als eigenständige Anwendung auf [Fix Central](https://ibm.biz/mqexplorer) verfügbar. SupportPac MS0T ist nicht mehr auf der IBM-Download-Site verfügbar. Informationen zur Installation des eigenständigen IBM MQ Explorer finden Sie im Abschnitt IBM MQ Explorer als eigenständige Anwendung unter Linux und Windows installieren und deinstallieren.

#### **Reduzierung der Anzahl der Standardobjekte**

#### $\blacktriangleright$  Multi  $\blacktriangleright$  V 9.2.0

Ab IBM MQ 9.2.0 wurde die Anzahl der Standardobjekte von 84 auf 83 reduziert. Dies liegt daran, dass die zuvor von der MQ Light-Webkonsole verwendete Warteschlange SYSTEM.MESSAGE.ASSOCIA-TION.QUEUE entfernt wurde. Die Konsole ist nicht mehr in IBM MQ verfügbar, sodass das Standardobjekt entfernt wurde.

### **Einheitliche Cluster in IBM MQ 9.1.5 oder höher migrieren**

**Multi** 

Bei der Migration eines einheitlichen Clusters von IBM MQ 9.1.4 in IBM MQ 9.1.5 oder höher müssen Sie einige bestimmte Einschränkungen beachten. Weitere Informationen finden Sie im Abschnitt Einschränkungen und Überlegungen zu einheitlichen Clustern.

### **Zusätzliche Option InstallPATH für den Befehl crtmqpkg**

 $\blacktriangleright$  Linux  $\blacktriangleright$ 

Wenn Sie in IBM MQ 9.2.0 mit dem Befehl **crtmqpkg** eine Wartungsaktualisierung installieren, können Sie die zusätzliche Option **InstallPATH** verwenden. Die Aktualisierung wird direkt in dem durch InstallPATH angegebenen Verzeichnis installiert. Weitere Informationen finden Sie unter Mehrere IBM MQ-Installationen.

Ab IBM MQ 9.2.0 Fix Pack 2 ist die Option **InstallPATH** auch mit dem Befehl **crtmqfp** verfügbar. Weitere Informationen finden Sie unter Aktualisierungen der Wartungsstufe mithilfe von RPM unter Linux ausführen.

# **Änderungen an den Installationspaketen für Replicated Data Queue Manager (RDQM)**

V 9.2.0 MQ Adv. Linux V 9.2.0

In IBM MQ 9.2.0 kommt RHEL8-Unterstützung sowie RHEL7-Unterstützung für RDQM hinzu. Die RHEL8- Version installiert Pacemaker 2, die RHEL7-Version installiert Pacemaker 1. Sie installieren RDQM und

<span id="page-62-0"></span>die zugehörigen Pakete jetzt manuell und nicht durch die Ausführung eines Installationsscripts. Weitere Informationen finden Sie im Abschnitt RDQM (Replicated Data Queue Manager) installieren.

Weitere Informationen finden Sie im Abschnitt Hardware- und Softwarevoraussetzungen auf Linux-Systemen.

## **Neue Rückgabecodes, die vom Befehl fteStartAgent zurückgegeben werden**  $V$  9.2.0

Vor IBM MQ 9.2.0 gab der Befehl **fteStartAgent** 0 für Erfolg oder 1 für jeden Fehlertyp zurück. Ab IBM MQ 9.2.0 kann der Befehl **fteStartAgent** vier weitere Codes zurückgeben, die auf die Art des Fehlers hinweisen. Weitere Informationen finden Sie im Abschnitt fteStartAgent: MFT-Agenten starten.

# **Neuer Übertragungsstatus RecoveryTimedOut für MFT-Agenten**

#### $V S.2.0$  MQ Adv.

Wenn ab IBM MQ 9.2.0 ein Übertragungswiederherstellungszeitlimit für eine Übertragung festgelegt wird, versetzt der Quellenagent die Übertragung in den Status RecoveryTimedOut, sobald das Übertragungswiederherstellungszeitlimit überschritten wird. Nachdem die Übertragung resynchronisiert wurde, entfernt der Zielagent alle Teildateien, die während der Übertragung erstellt wurden, und sendet eine Beendigungsnachricht an den Quellenagenten.

Weitere Informationen finden Sie in den Abschnitten Übertragungswiederherstellungszeitlimitkonzepte und MFT-Agentenübertragungsstatus.

# **Änderung der Art und Weise, wie MFT-Ressourcenüberwachungen Abfragen starten**  $\blacktriangleright$  V 9.2.0  $\blacktriangleright$  MQ Adv.

Wenn vor IBM MQ 9.2.0 eine Ressourcenüberwachung eine Abfrage durchführt, die länger dauert als das Abfrageintervall, wird die nächste Abfrage gestartet, sobald die aktuelle beendet ist, ohne dass eine Lücke entsteht. Wenn die Elemente, die während der ersten Abfrage gefunden werden, auch bei der Ausführung der zweiten Abfrage noch vorhanden sind, kann dies zu Leistungsproblemen führen, da es sich darauf auswirken kann, wie schnell Ressourcenüberwachungen Arbeit an einen Agenten übergeben.

Ab IBM MQ 9.2.0 hat sich die Art und Weise, wie Ressourcenüberwachungen Abfragen starten, geändert. Die Ressourcenüberwachung verwendet jetzt den ScheduledExecutorService und startet die nächste Abfrage erst nach Abschluss der vorherigen Abfrage plus der konfigurierten Abfrageintervallzeit. Dies bedeutet, dass es jetzt immer eine Lücke zwischen den Abfrageintervallen gibt. Die nächste Abfrage wird also nicht mehr direkt nach Abschluss der vorherigen Abfrage gestartet, falls die Abfragezeit das Abfrageintervall überschreitet.

Weitere Informationen finden Sie im Abschnitt MFT-Ressourcenüberwachungskonzepte.

# **Java EE-Datenbankprotokollfunktion verwendet WebSphere Application Server traditional 9.0**

#### $\vee$  9.2.0 MQ Adv.

Ab IBM MQ 9.2.0 verwendet die Java EE-Datenbankprotokollfunktion WebSphere Application Server traditional 9.0.

Weitere Informationen finden Sie im Abschnitt Java EE-Datenbankprotokollfunktion für MFT installieren.

### **Leistungsverbesserungen bei Beendigung des Warteschlangenmanagers**  $V9.2.0$

Ab IBM MQ 9.2.0, wurde in bestimmten Situationen, die zuvor einen längeren Zeitraum zwischen der Ausgabe des Befehls **endmqm** und dem Stoppen des Warteschlangenmanagers verursacht haben, den Zeitbedarf für das Stoppen sehr deutlich reduziert.

<span id="page-63-0"></span>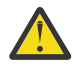

**Achtung:** Dies ist eine erhebliche Leistungsänderung, daher können IBM MQ-Anwendungen und Warteschlangenmanagertopologien, die von längeren Beendigungszeiträumen ausgehen, in einigen Fällen deutliche Verhaltensänderungen aufweisen.

Ein Extrembeispiel: Unter Bedingungen, unter denen remote angeschlossene SENDER-Kanäle die Meldung bekommen hätten, dass der Empfänger bei einem langsameren Beendigung (des Warteschlangenmanagers) seinerseits beendet wurde, kann dies nun erst dann festgestellt werden, wenn die nächste Nachricht gesendet wird (was erwartungsgemäß bei Verwendung der Einstellung 'NPMSPEED HIGH' zum Verlust von nicht persistenten Nachrichten führen könnte).

#### **Änderung des Beendigungscodes für den Auslösemonitor**

Multi V 9.2.0

Ab IBM MQ 9.2.0 wird bei einer normalen Beendigung des Warteschlangenmanagers (eines Auslösemonitors oder eines Client-Auslösemonitors) der Code 0 und nicht 10 zurückgegeben.

Weitere Informationen finden Sie unter runmqtmc und runmqtrm.

#### **Option für Zielzeit der Beendigung für den Befehl endmqm**

Multi V 9.2.0

Ab IBM MQ 9.2.0 haben Sie die Option, den Warteschlangenmanager innerhalb einer Zielzeit einer von Ihnen angegebenen Anzahl Sekunden zu beenden.

Weitere Informationen finden Sie unter Warteschlangenmanager stoppen und endmqm.

# **Entfernen des Antwortheaders ibm-mq-total-browse-size aus messaging REST API**

 $V5.2.0$ 

Ab IBM MQ 9.2.0 wird der Antwortheader ibm-mq-total-browse-size nicht mehr zurückgegeben, wenn Sie eine Liste der Nachrichten in einer Warteschlange mit messaging REST API durchsuchen. Das heißt, wenn Sie eine GET-Anforderung an die /messaging/qmgr/*{qmgrName}*/queue/*{queueName}*/ messagelist-URL senden, enthält die Antwort nicht mehr den Header ibm-mq-total-browse-size.

Weitere Informationen zu GET /messaging/qmgr/*{qmgrName}*/queue/*{queueName}*/messagelist finden Sie in GET /messaging/qmgr/*{qmgrName}*/queue/*{queueName}*/messagelist.

# **Java-Ausnahmebedingungen werden nicht mehr in REST-JSON-Fehlerantworten zurückgegeben**

 $V9.2.0$ 

Wenn von der REST API eine Fehlerantwort zurückgegeben wurde und es sich bei dem Fehler um einen Java-Fehler handelte, enthielt die JSON-Antwort die Details der Java-Ausnahmebedingung. Ab IBM MQ 9.2.0, werden diese Informationen nicht mehr zurückgegeben. Weitere Informationen zu den REST API-Fehlerantworten finden Sie unter REST API-Fehlerbehandlung.

# **Aufnahme der Dateicodierungsvariablen in die jvm.options-Datei für den mqweb-Server**

#### $V9.2.0$

Ab IBM MQ 9.2.0 wird die Dateicodierung, die zum Speichern von Benutzerdashboard-Informationen für die IBM MQ Console verwendet wird, auf UTF-8 gesetzt. Durch diese Einstellung wird sichergestellt, dass die Informationen des Benutzerdashboards in Doppelbytezeichensätzen korrekt angezeigt werden.

Diese Aktualisierung erfolgt nur für Neuinstallationen von IBM MQ automatisch, bei denen das IBM MQ-Datenverzeichnis nicht vorhanden ist. Wenn Sie Ihre Version von IBM MQ aktualisieren oder IBM <span id="page-64-0"></span>MQ mit einem vorhandenen IBM MQ-Datenverzeichnis erneut installieren, müssen Sie die Dateicodierung manuell festlegen, wenn Sie Probleme bei der Anzeige der Benutzerdashboard-Informationen haben.

Die Dateicodierung wird in der Datei jvm.options festgelegt. Weitere Informationen finden Sie im Abschnitt JVM des mqweb-Servers optimieren.

#### **CipherSpec-Reihenfolge**

 $V$  9.2.0 Multi V 9.2.0  $\approx$  z/0S

Die Reihenfolge von CipherSpecs wird bei der Auswahl aus mehreren möglichen CipherSpecs verwendet, z. B. bei der Verwendung einer der ANY\*-CipherSpecs. (Weitere Informationen zu ANY\*-CipherSpecs finden Sie unter CipherSpecs aktivieren und eine Liste dieser CipherSpecs finden Sie im Abschnitt 'Alias-CipherSpecs' in Tabelle 1.) Aus diesem Grund wurde die Reihenfolge der CipherSpecs, die während eines TLS-Handshakes von Warteschlangenmanagern, C-Clients und nicht verwalteten .NET-Clients angezeigt wird, so geändert, dass sie mit der allgemein akzeptierten bevorzugten Reihenfolge übereinstimmt und somit nach Möglichkeit die Auswahl einer sicheren CipherSpec sicherstellt. Dadurch kann sich die Auswahl der CipherSpec während eines TLS-Handshakes im Vergleich zu vorherigen Releases von IBM MQ ändern.

Verwaltete .NET-Clients und DataPower-Clients geben keine einzelne CipherSpec an, sondern geben eine eigene Reihenfolge der CipherSpec-Liste für IBM MQ an. Vor der Unterstützung von Alias-CipherSpecs durch IBM MQ musste der IBM MQ-Kanal so konfiguriert werden, dass ein einzelnes CipherSpec auf Basis der CipherSpec-Reihenfolge des Clients angegeben wurde. Durch diese Änderung bei der Reihenfolge der CipherSpecs kann es vorkommen, dass die Verbindung vorhandener Clients fehlschlägt, die auf diese Weise konfiguriert sind, und der Fehler AMQ9631 im Warteschlangenmanager gemeldet wird. Es wird empfohlen, nicht mehr die spezifische CipherSpec für die Kanalkonfiguration zu berechnen und stattdessen eine Alias-CipherSpec wie beispielsweise ANY\_TLS12\_OR\_HIGHER anzugeben. Die sicherste verfügbare CipherSpec wird anschließend zwischen dem Client und dem Server ausgehandelt.

Weitere Informationen zur Reihenfolge der von IBM MQ ab IBM MQ 9.2.0 verwendeten CipherSpecs und zum Ändern der Reihenfolge finden Sie im Abschnitt CipherSpec-Reihenfolge beim TLS-Handshake.

#### **Aktualisierung der GCM-Verschlüsselung**

Windows  $V5.2.0$  Linux  $V5.2.0$ 

Gemäß einer Empfehlung von GSKit wird jetzt eine Begrenzung auf 2^24,5 TLS-Datensätze für GCM-Verschlüsselungen verwendet. TLS-Kommunikationen, die GCM-Verschlüsselungen verwenden, und den SSL-Schlüssel nicht zurücksetzen, bevor der Grenzwert für TLS-Datensätze erreicht ist, werden beendet. Weitere Informationen finden Sie unter CipherSpecs aktivieren.

#### **Aktualisierung der mqm.gskit.rte -Bibliothek**

Multi V 9.2.0

Zusätzliche GSKit-Bibliotheken werden intern vom Warteschlangenmanager und dem Client verwendet, und bei der mqm.gskit.rte-Dateigruppe handelt es sich um eine Abhängigkeit beider Komponenten. Während der Installation installiert IBM MQ automatisch die mqm.gskit.rte-Bibliothek.

#### **Änderungen der Tracefunktion für die Services AMQR und MQXR**

#### Multi V 9.2.0

Ab IBM MQ 9.2.0 kann für die beiden Services AMQR und MQXR ein Trace sowohl für ausgewählte Bereiche als auch für den gesamten Service erstellt werden.

Weitere Informationen finden Sie in den Abschnitten Trace für Service Advanced Message Queuing Protocol (AMQP) erstellen und Trace für Telemetrieservice (MQXR) erstellen.

# <span id="page-65-0"></span>**Änderung des Formats von Tracezeitmarken**

Windows  $V$  9.2.0

Ab IBM MQ 9.2.0 hat sich das Format von Windows-Tracezeitmarken geändert. Im Abschnitt Beispieltracedaten für Windows finden Sie ein Beispiel für das überarbeitete Format.

#### **Managed File Transfer for z/OS-FMID wurde verschoben und ist jetzt Teil der IBM MQ for z/OS-Produktinstallation**

#### $V9.2.0$   $z/0S$  $V9.2.0$

Diese Änderungen gelten sowohl für IBM MQ Advanced for z/OS als auch für IBM MQ Advanced for z/OS Value Unit Edition.

Vor IBM MQ for z/OS 9.2 mussten z/OS-Benutzer mit Berechtigung für IBM MQ Advanced for z/OS, IBM MQ for z/OS Value Unit Edition (VUE) oder IBM MQ for z/OS Managed File Transfer for z/OS (MFT) eine separate SMP/E-Installation ausführen, um die MFT-Binärdateien mit FMID HMF9110 abzurufen.

Ab IBM MQ for z/OS 9.2 werden die MFT-Binärdateien als Teil der IBM MQ for z/OS-Basisinstallation unter FMID JMS9207 bereitgestellt, wodurch der Installationsprozess vereinfacht wird.

**Wichtig:** Sie benötigen noch immer eine Berechtigung für IBM MQ Advanced for z/OS, IBM MQ for z/OS Value Unit Edition (VUE) oder IBM MQ for z/OS Managed File Transfer for z/OS, wenn Sie FMID JMS9207 installieren.

Weitere Informationen finden Sie im Abschnitt IBM MQ Advanced for z/OS installieren.

Diese Änderung hat die folgenden wichtigen Auswirkungen:

- 1. Die MFT-Binärdateien werden in einem mqft-Verzeichnis innerhalb des Verzeichnisses für die Komponenten von z/OS UNIX System Services (z/OS UNIX) installiert, z. B. /mqm/V9R2M0/mqft.
- 2. Das Verzeichnis 'bin' von MFT wird in das Verzeichnis mqft verschoben, z. B. /mqm/V9R2M0/mqft/ bin.

**Anmerkung:** Dies kann auch Ihre Scripts betreffen, die einen der **fte\***-Befehle ausführen, z. B. **fteStartAgent**.

- 3. Das SBFGCMDS-Dataset mit der MFT-JCL wurde in SCSQFCMD umbenannt. Die einzelnen JCL-Member im Dataset wurden jedoch nicht umbenannt.
- 4. Der Job BFGCUSTM im Dataset SBFGCMDS verwendet jetzt den Wert BFG\_PROD, der relativ zum Verzeichnis der z/OS UNIX-Komponenten ist.

Eine vollständige Liste der Änderungen finden Sie im Abschnitt Änderungen durch die Integration von IBM MQ Managed File Transfer for z/OS in das Basisprodukt

Weitere Informationen zur Migration auf die aktuellste Version von MFT finden Sie im Abschnitt Managed File Transfer for z/OS-Installation auf die nächste Version des Produkts migrieren.

### **Entfernung von IBM MQ for z/OS-Aktivierungsmodulen**

 $V$  S.2.0 2/08

Ab IBM MQ for z/OS 9.1.3 werden die Aktivierungsmodule für Advanced Message Security for z/OS, IBM MQ Advanced for z/OS Value Unit Edition und IBM MQ for z/OS Value Unit Edition nicht mehr bereitgestellt.

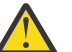

#### **Achtung:**

• Wenn Ihr Unternehmen die Aktivierungsmodule für IBM MQ Advanced for z/OS Value Unit Edition oder IBM MQ for z/OS Value Unit Edition verwendet, sollten Sie das Attribut 'QMGRPROD' als Teil der Migration auf IBM MQ for z/OS 9.1.3 oder höher festlegen. Wenn dies nicht geschieht, führt dies dazu, dass die falsche Produkt-ID mit der Verwendung des IBM MQ-Produkts verknüpft wird, was sich auf die korrekte SCRT-Berichterstellung auswirken wird.

<span id="page-66-0"></span>• Wenn Ihr Unternehmen das Aktivierungsmodul für Advanced Message Security verwendet, sollten Sie das Attribut 'AMSPROD' als Teil der Migration auf IBM MQ for z/OS 9.1.3 oder höher festlegen. Wenn dies nicht geschieht, wird der Warteschlangenmanager nicht gestartet und die Nachricht CSQY024I wird ausgegeben.

Weitere Informationen finden Sie in den Abschnitten Übersicht über die z/OS-Installation ab IBM MQ for z/OS 9.1.3 und Erfassung der Produktnutzung mit IBM MQ for z/OS-Produkten.

#### **Änderungen am Beispielsicherheitsexit CSQ4BCX3**

#### $V5.2.0$   $z/0S$

Ab IBM MQ 9.2.0 wurde der Beispielsicherheitsexit CSQ4BCX3 aktualisiert, um die beiden folgenden Methoden der Überprüfung von Benutzer-ID und Kennwort zu unterstützen:

- **RemoteUserIdentifier**-und **RemotePassword**-Paar aus der MQCD-Struktur verwenden
- Verwendung des Paares **CSPUserIdPtr** und **CSPPasswordPtr** aus der MQCSP-Struktur.

Weitere Informationen finden Sie im Abschnitt IBM MQ for z/OS-Serververbindungskanal.

#### **Parameter CONNSWAP**

#### $V S.2.0$   $z/0S$

Der Wert des Parameters **CONNSWAP** wird von dem Makro CSQ6SYSP ignoriert, da Anwendungen während IBM MQ -API-Aufrufen immer als nicht auslagerbar definiert werden.

Weitere Informationen finden Sie im Abschnitt CSQ6SYP verwenden.

Außerdem geben der MQSC-Befehl DISPLAY SYSTEM und der PCF-Befehl Inquire System keine CONNS-WAP-Informationen mehr zurück.

# **Änderungen der MQIPT Java security manager-Richtlinien**

 $V$  9.2.0  $V$  9.2.0

Ab IBM MQ 9.2.0 müssen Sie, wenn Sie ein Java security manager mit MQIPT verwenden, zusätzliche Berechtigungen für javax.management.MBeanServerPermission, javax.management.MBeanPermission und javax.management.MBeanTrustPermission in die Richtliniendatei einschließen. Die vollständige Liste der Berechtigungen, die für die Verwendung von Java security manager mit MQIPT erforderlich sind, finden Sie unter Java security manager.

# **Tolerierung von ungültigen globalen Eigenschaftswerten in der MQIPT-Konfiguration**

#### $V$  S.2.0  $V$  S.2.0

Frühere Versionen von MQIPT wurden sofort beendet, wenn beim Systemstart oder beim Aktualisieren von MQIPT ein ungültiger Wert für eine Eigenschaft im globalen Abschnitt der mqipt.conf-Konfigurationsdatei erkannt wurde. Ab IBM MQ 9.2.0 werden für die meisten Eigenschaften im globalen Abschnitt ungültige Werte toleriert, wenn die MQIPT-Konfiguration aktualisiert wird. Wenn Eigenschaften mit ungültigen Werten im globalen Abschnitt beim Aktualisieren von MQIPT vorhanden sind, wird ein Warnhinweis ausgegeben und der tatsächliche Wert der Eigenschaft bleibt unverändert. Dadurch wird verhindert, dass ungültige Eigenschaftswerte die Beendigung einer aktiven Instanz von MQIPT verursachen, wenn sie aktualisiert wird.

### **Entfernen des IPT Administration Client**

#### $V$  S.2.0  $V$  S.2.0

Die grafische Benutzerschnittstelle für den IPT Administration Client wurde entfernt. Frühere Versionen des IPT Administration Clients können mit MQIPT in IBM MQ 9.2.0 nicht verwendet werden. Um MQIPT <span id="page-67-0"></span>zu konfigurieren und zu verwalten, bearbeiten Sie die Konfigurationsdatei mqipt.conf und verwenden den Befehl **mqiptAdmin**, wie im Abschnitt MQIPT über die Befehlszeile verwalten beschrieben.

# **Änderungen an der gemeinsamen Nutzung von Verbindungen durch JMS-Anwendungen**

#### $V9.2.0$

Wenn Anwendungen als reconnectable konfiguriert sind, können Kanalinstanzen nur von zugehörigen JMS-Objekten, d. h. einer JMS-Verbindung und den zugehörigen JMS-Sitzungen, gemeinsam genutzt werden. Dies erfordert möglicherweise zusätzliche Kanalinstanzen, die für die Unterstützung solcher Anwendungen konfiguriert werden müssen.

Wenn eine Anwendung beispielsweise eine einzelne JMS-Verbindung und eine einzelne JMS-Sitzung verwendet und der verwendete Kanal **SHARECNV** 10 entspricht, können zuvor bis zu fünf Instanzen der Anwendung eine einzelne Kanalinstanz gemeinsam nutzen. Dies ist weiterhin der Fall, wenn die Anwendung nicht als reconnectable konfiguriert ist. Wenn die Anwendung als reconnectable konfiguriert ist, benötigt jede Anwendungsinstanz eine eigene Kanalinstanz, sodass insgesamt fünf Kanalinstanzen benötigt werden.

Weitere Informationen finden Sie unter TCP/IP-Verbindung in IBM MQ classes for JMS gemeinsam nutzen.

#### **Zugehörige Konzepte**

#### $V9.2.0 V9.2.0$ [Neuerungen in IBM MQ 9.2.0](#page-27-0)

IBM MQ 9.2.0 stellt Funktionen und Erweiterungen bereit, die über die in IBM MQ 9.1.0 Long Term Support verfügbaren Funktionen hinausgehen. Die Funktionen, auf die Sie zugreifen können, sind von den Berechtigungen für Ihre Produkte abhängig.

 $\blacktriangleright$  V 9.2.0 Neue, geänderte und entfernte Nachrichten in IBM MQ 9.2.0

Seit IBM MQ 9.1.0 wurden eine Reihe neuer Nachrichten hinzugefügt und einige vorhandene Nachrichten geändert oder entfernt.

# $\textcolor{blue}{\bullet}$  V 3.2.0 [Neue, geänderte und entfernte Nachrichten seit IBM MQ 9.1.5](#page-83-0)

Continuous Delivery-Benutzer finden hier eine Zusammenfassung der neuen Nachrichten, die hinzugefügt wurden, sowie der vorhandenen Nachrichten, die sei IBM MQ 9.1.5 geändert oder entfernt wurden.

 $\blacktriangleright$  V 9.2.0  $\blacktriangleright$  V 9.2.0 [Veraltete, stabilisierte und entfernte Features in IBM MQ 9.2.0](#page-88-0)

Eine Reihe von Funktionen sind veraltet, wurden eingefroren oder aus IBM MQ 9.2.0 entfernt.

#### **Zugehörige Verweise**

Neuerungen und Änderungen in IBM MQ Explorer

#### **Zugehörige Informationen**

[Systemvoraussetzungen für IBM MQ](https://www.ibm.com/support/pages/system-requirements-ibm-mq)

[Webseite der Produkt-Readmes für IBM MQ, WebSphere MQ und MQSeries](https://www.ibm.com/support/pages/node/317955)

# **Neue, geänderte und entfernte Nachrichten in IBM MQ 9.2.0**

Seit IBM MQ 9.1.0 wurden eine Reihe neuer Nachrichten hinzugefügt und einige vorhandene Nachrichten geändert oder entfernt.

 $\frac{1}{2}$  M 9.2.0  $\blacksquare$  Eine Liste der Nachrichten, die seit IBM MQ 9.1.5 neu hinzugekommen sind, geändert oder entfernt wurden, finden Sie unter ["Neue, geänderte und entfernte Nachrichten seit IBM MQ 9.1.5" auf](#page-83-0) [Seite 84](#page-83-0).

- $\blacksquare$  Multi $\blacksquare$ ["Neue, geänderte und entfernte IBM MQ AMQ-Nachrichten" auf Seite 69](#page-68-0)
- • ["Neue, geänderte und entfernte Managed File Transfer-Nachrichten" auf Seite 74](#page-73-0)
- <span id="page-68-0"></span>• Windows **Extending to AIX** More, geänderte und entfernte Nachrichten in MQ Telemetry" [auf Seite 76](#page-75-0)
- • ["Neue, geänderte und entfernte REST API-Nachrichten" auf Seite 76](#page-75-0)
- • ["Neue, geänderte und entfernte IBM MQ Console-Nachrichten" auf Seite 77](#page-76-0)
- $\bullet$  MQ Adv.  $\bullet$  Linux , Neue, geänderte und entfernte IBM MQ Bridge to blockchain-Nachrichten" [auf Seite 77](#page-76-0)
- $\blacksquare$   $\blacksquare$   $\blacksquare$   $\blacksquare$  , Neue, geänderte und entfernte IBM MQ Bridge to Salesforce-Nachrichten" auf Seite 78
- Windows  $\blacktriangleright$  Linux  $\blacktriangleright$  AIX , Neue, geänderte und entfernte Nachrichten in IBM MQ Inter[net Pass-Thru" auf Seite 78](#page-77-0)
- • ["Neue, geänderte und entfernte MQJMS-Nachrichten" auf Seite 79](#page-78-0)
- • ["Neue, geänderte und entfernte JSON-Nachrichten" auf Seite 79](#page-78-0)
- **z/0S** Neue, geänderte und entfernte z/OS-Nachrichten" auf Seite 79

#### **Neue, geänderte und entfernte IBM MQ AMQ-Nachrichten**

**Multi** 

Die folgenden AMQ-Nachrichten sind für IBM MQ 9.2.0 neu:

#### **AMQ3xxx: Dienstprogramme und Tools**

AMQ3557E bis AMQ3568E AMQ3569I AMQ3570E bis AMQ3700I AMQ3678E AMQ3679I bis AMQ3685E AMQ3689E AMQ3692I AMQ3697I AMQ3686E bis AMQ3688I AMQ3690I AMQ3691I AMQ3693E bis AMQ3695E AMQ3704E bis AMQ3707E AMQ3701I bis AMQ3703E AMQ3708I bis AMQ3709E AMQ3710 bis AMQ3716 AMQ3717 bis AMQ3722 AMQ3900I bis AMQ3915I AMQ3916 bis AMQ3919 **AMQ5xxx: Installierbare Services** AMQ5047I AMQ5048I AMQ5022I (HP NSS) bis AMQ5029I (HP NSS) AMQ5065 AMQ5102W AMQ5401S (HP NSS bis AMQ5414W (HP NSS)

AMQ5612I IBM MQ Appliance AMQ5660I IBM MQ Appliance AMQ5600I (HP NSS) AMQ5603I (HP NSS) AMQ5605I (HP NSS) AMQ5607I (HP NSS) AMQ5640I (HP NSS) bis AMQ5645I (HP NSS) AMQ5772I AMQ5767I bis AMQ5771E AMQ5773W bis AMQ5778E AMQ5779I **AMQ6xxx: Allgemeine Services** AMQ6007S AMQ6183W (HP NSS) AMQ6184W (HP NSS) AMQ6322I AIX and Linux AMQ6323E IBM i AMQ6327E AMQ6328W AMQ6526E IBM MQ Appliance AMQ6599W **AMQ7xxx: IBM MQ-Produkt** AMQ7362 AMQ7363 bis AMQ7367 AMQ7438 bis AMQ7439 AMQ7495 bis AMQ7496 AMQ7830E **AMQ8xxx: Verwaltung** AMQ8042I (HP NSS) AMQ8277E AMQ8399E AMQ870CI IBM i AMQ8D40 IBM i AMQ8932 AMQ8933 AMQ8938 AMQ8939I bis AMQ8942I AMQ8953I **AMQ9xxx: Fernzugriff** AMQ9226W (HP NSS) AMQ9567 AMQ9568 AMQ9695

AMQ9697 AMQ9698 AMQ9699 AMQ9720W AMQ9721S AMQ9798 AMQ9851E AMQ9881 bis AMQ9884 AMQ9885W AMQ9886E AMQ9887W

Die folgenden AMQ-Nachrichten werden für IBM MQ 9.2.0 geändert:

#### **AMQ3xxx: Dienstprogramme und Tools**

AMQ3706E (Nachricht umformuliert) AMQ3711E (Erläuterung und Antwort hinzugefügt) AMQ3717E (Nachricht umformuliert) AMQ3719E (Erläuterung und Antwort hinzugefügt) AMQ3727E (Erläuterung und Antwort hinzugefügt) AMQ3741I (Schreibfehler korrigiert) AMQ3750E (Erläuterung und Antwort hinzugefügt) AMQ3752E (Erläuterung und Antwort hinzugefügt) AMQ3758I (Nachricht umformuliert) AMQ3760W (Erläuterung und Antwort hinzugefügt) AMQ3764I (Schweregrad von "Fehler" in "Information" geändert) AMQ3765I (Schweregrad von "Fehler" in "Information" geändert) AMQ3766E (Erläuterung und Antwort hinzugefügt) AMQ3767I (Beschreibung der verfügbaren Befehlsschalter hinzugefügt) AMQ3774E (Erläuterung und Antwort hinzugefügt) AMQ3775E (Erläuterung und Antwort hinzugefügt) AMQ3780E (Erläuterung und Antwort hinzugefügt) AMQ3781E (Erläuterung und Antwort hinzugefügt) AMQ3782E (Erläuterung und Antwort hinzugefügt) AMQ3791E (Erläuterung und Antwort hinzugefügt) AMQ3795E (Erläuterung und Antwort hinzugefügt) AMQ3812E (Erläuterung und Antwort hinzugefügt) AMQ3814I (Nachrichtentext geändert) AMQ3815I (Nachrichtentext geändert) AMQ3821E (Nachrichtentext geändert) AMQ3822E (Nachrichtentext geändert) AMQ3828E (Erläuterung und Antwort hinzugefügt) AMQ3830E (Erläuterung und Antwort hinzugefügt) AMQ3841I (Nachricht umformuliert) AMQ3865E (Erläuterung und Antwort hinzugefügt)

AMQ3866E (Erläuterung und Antwort hinzugefügt)

AMQ3867E (Erläuterung und Antwort hinzugefügt)

AMQ3877E (Erläuterung und Antwort hinzugefügt)

AMQ3878E (Erläuterung und Antwort hinzugefügt)

AMQ3879E (Erläuterung und Antwort hinzugefügt)

AMQ3880E (Erläuterung und Antwort hinzugefügt)

AMQ3891E (Erläuterung und Antwort hinzugefügt)

AMQ3892E (Erläuterung und Antwort hinzugefügt)

AMQ3893E (Erläuterung und Antwort hinzugefügt)

AMQ3894I (drei zusätzliche Optionen zu den Codeblöcken in der neu erstellten Version von "Syntax" hinzugefügt)

#### Windows **E** Linux **AMQ4xxx: Benutzerschnittstellennachrichten (Windows- und Linux-Systeme)**

AMQ4547E (geringfügige Änderung der Antwort)

# **AMQ5xxx: Installierbare Services**

AMQ5058 bis AMQ5060 (Verweise auf IBM Cloud Product Insights in "dem Messervice" geändert)

AMQ5062 (Verweise auf IBM Cloud Product Insights in "dem Messservice" geändert)

AMQ5540 (Antwortabschnitt geändert)

AMQ5600I (drei zusätzliche Optionen zum Codeblock unter "Syntax" hinzugefügt)

AMQ5610I (AIX) (Syntaxtext geändert)

AMQ5610I (alle Plattformen) (Syntaxtext geändert)

AMQ5610I (Windows) ("Syntax" aktualisiert)

AMQ5610 in AMQ5611 (Parameter **-w** entfernt)

AMQ5613I (Änderung an Syntaxbeispiel für IBM MQ Appliance)

AMQ5976I (Antwort hinzugefügt)

# **AMQ6xxx: Common Services**

AMQ6174I (geringfügige Änderung der Beschreibung, Erläuterung und Antwort)

AMQ6245 Windows (geringfügige Umformulierung)

AMQ6257 bis AMQ6258 (Erläuterungsabschnitt erweitert)

AMQ6314I (Syntaxbeschreibung erweitert)

AMQ6538 (Verwendung des Parameters **-s** neu geschrieben)

AMQ6543E (Erläuterung erweitert)

AMQ6558E (Nachrichtentext geändert)

AMQ6598 (Erläuterungsabschnitt geändert)

AMQ6621I (Befehl **dspmqtrc** hinzugefügt)

AMQ6642I (Syntax erweitert)

AMQ6626 (Schreibfehler in Erläuterung; Befehlsname geändert von **setmqini** zu **dspmqini** in Antwort)

AMQ6636 (Verwendungsbeispiel und Parameter aktualisiert)

AMQ6637I (Syntaxbeispiel und Parameter aktualisiert)

# **AMQ7xxx: IBM MQ-Produkt**

AMQ7196I (Erläuterung hinzugefügt. Nachricht und Antwort aktualisiert.) AMQ7367I (geringfügige Änderungen an Beschreibung und Erläuterung) AMQ7540 (Schreibfehler in Erläuterung)

AMQ7541 (Schreibfehler in Erläuterung)
AMQ7824 (Erläuterungsabschnitt geändert)

#### **AMQ8xxx: Verwaltung**

AMQ8045 (MQLight-Kanal geändert zu AMQP-Kanal) AMQ8084S (Schweregrad von "Information" in "Schwerwiegender Fehler" geändert) AMQ8242S (Erläuterung erweitert, um TLS 1.3 einzubeziehen) AMQ8326S (Schweregrad von "Information" in "Schwerwiegender Fehler" geändert) AMQ8404E (Schweregrad von "Information" in "Fehler" geändert) AMQ8413E (Schweregrad von "Information" in "Fehler" geändert) AMQ8416 (Nachricht erweitert; Antwort umgeschrieben) AMQ8419S (Schweregrad von "Information" in "Schwerwiegender Fehler" geändert) AMQ8421E (Schweregrad von "Information" in "Fehler" geändert) AMQ8423S (Schweregrad von "Information" in "Schwerwiegender Fehler" geändert) AMQ8242 (Abschnitt "Erläuterung" geändert und zwei Attributnamen aktualisiert) AMQ8424E (Schweregrad von "Information" in "Fehler" geändert) AMQ8425E (Schweregrad von "Information" in "Fehler" geändert) AMQ8429E (Schweregrad von "Information" in "Fehler" geändert) AMQ8430E (Schweregrad von "Information" in "Fehler" geändert) AMQ8432S (Schweregrad von "Information" in "Schwerwiegender Fehler" geändert) AMQ8433S (Schweregrad von "Information" in "Schwerwiegender Fehler" geändert) AMQ8434S (Schweregrad von "Information" in "Schwerwiegender Fehler" geändert) AMQ8442S (Schweregrad von "Information" in "Schwerwiegender Fehler" geändert) AMQ8449E (Schweregrad von "Information" in "Fehler" geändert) AMQ8458S (Schweregrad von "Information" in "Schwerwiegender Fehler" geändert) AMQ8486S (Schweregrad von "Information" in "Schwerwiegender Fehler" geändert) AMQ8492 (MQLight-Service geändert zu AMQP-Service) AMQ8494S (Schweregrad von "Information" in "Schwerwiegender Fehler" geändert) AMQ8496 (MQLight-Service geändert zu AMQP-Service) AMQ8499I (Zusatzoption unter "Syntax" hinzugefügt) AMQ8549E (Schweregrad von "Information" in "Fehler" geändert) AMQ8554E (Schweregrad von "Information" in "Fehler" geändert) AMQ8555E (Schweregrad von "Information" in "Fehler" geändert) AMQ8569E (Schweregrad von "Information" in "Fehler" geändert) AMQ8586I (Zwei Zusatzoptionen unter "Syntax" hinzugefügt) AMQ8599E (Befehlsname ist in Nachricht und Erläuterung nicht mehr fest codiert) AMQ8698E (Schweregrad von "Information" in "Fehler" geändert) AMQ8938E (Schreibfehler korrigiert) **AMQ9xxx: Fernzugriff** AMQ9017E (Erläuterung erweitert) AMQ9441I (Änderung an der Erläuterung) AMQ9509 (Objekttyp parametriert)

AMQ9512 (Erläuterung gekürzt)

AMQ9513S (Erläuterung erweitert)

AMQ9527 (Erläuterung und Antwort umgeschrieben)

AMQ9544 (Erläuterung und Antwort umgeschrieben)

AMQ9548 (Nachricht und Erläuterung verbessert) AMQ9557S (Erläuterung erweitert) AMQ9616S (Aktualisierungen zu TLS 1.3 in Erläuterung und Antwort geändert) AMQ9631S (Aktualisierung für CipherSpecs vom Typ 'ANY' in der Antwort) AMQ9635S (Aktualisierung zu TLS 1.3 in der Anwort) AMQ9637E (Nachricht, Erläuterung und Antwort neu geschrieben) AMQ9641S (Aktualisierung für CipherSpecs vom Typ 'ANY' in der Antwort) AMQ9645E (Nachricht, Erläuterung und Antwort neu geschrieben) AMQ9658E (Nachricht, Erläuterung und Antwort neu geschrieben) AMQ9674S (Aktualisierung zu TLS 1.3 in der Anwort) AMQ9796W (Schreibfehler korrigiert) AMQ9849E (Nachricht, Erläuterung und Antwort neu geschrieben) AMQ9887W (Schreibfehler korrigiert)

Die folgenden AMQ-Nachrichten wurden in IBM MQ 9.2.0 entfernt:

#### **AMQ3xxx: Dienstprogramme und Tools**

AMQ3944E

#### **AMQ7xxx: IBM MQ-Produkt**

AMQ7153E AMQ7167 AMQ7816 AMQ7820 AMQ7821 **AMQ8xxx: Verwaltung** AMQ8343 **AMQ9xxx: Fernzugriff** AMQ9087E

AMQ9619S AMQ9924 AMQ9955

### **Neue, geänderte und entfernte Managed File Transfer-Nachrichten**

Die folgenden Managed File Transfer-Nachrichten sind für IBM MQ 9.2.0 neu:

#### **BFGAG0001 - BFGAG9999: Nachrichten von MFT-Agenten**

BFGAG0190W (ersetzt BFGAG0189W) BFGAG0191I (ersetzt BFGAG0188I)

BFGAG0192I bis BFGAG0201I

#### **BFGBR0001 - BFGBR9999: Nachrichten zur MFT-Protokollbridge**

BFGBR0209E

BFGBR0217E bis BFGBR0219E

# **BFGCH0001 - BFGCH9999: Nachrichten des MFT-Befehlshandlers**

BFGCH0128E

#### **BFGCL0001 - BFGCL9999: Nachrichten von MFT-Befehlen**

BFGCL0780I BFGCL0781E BFGCL0782E BFGCL0783E BFGCL0784E BFGCL0785E BFGCL0786W BFGCL0787I bis BFGCL0793I

BFGCL0794E bis BFGCL0809E

#### **BFGDB0001 - BFGDB9999: Nachrichten zur MFT-Datenbankprotokollfunktion** BFGDB0082I

BFGDB0083W

#### **BFGDM0001 - BFGDM9999: Nachrichten zur MFT-Ressourcenüberwachung**

BFGDM0123I BFGDM0124E

BFGDM0125E

BFGDM0126I

#### **BFGIO0001 - BFGIO9999: Nachrichten zur MFT-Dateisystem-E/A in IBM i**

BFGIO0411E

BFGIO0412E

BFGIO0413E

#### **BFGPC0001 - BFGPC9999: Nachrichten vom MFT-Prozesscontroller** BFGPC0054E bis BFGPC0061E

#### **BFGPR0001 - BFGPR9999: verschiedene MFT-Nachrichten**

BFGPR0141I bis BFGPR0143I

BFGPR0144E bis BFGPR0152E

#### **BFGSS0001 - BFGSS9999: MFT-Statusspeichernachrichten** BFGSS0082I

#### **BFGTR0001 - BFGTR9999: Nachrichten zu MFT-Übertragungen** BFGTR0083E

Die folgenden Managed File Transfer-Nachrichten werden für IBM MQ 9.2.0 geändert:

#### **BFGAG0001 - BFGAG9999: Nachrichten von MFT-Agenten** BFGAG0124E (Antwort erweitert)

BFGAG0125W (Link zur Produktdokumentation in Antwort aktualisiert)

- **BFGBR0001 BFGBR9999: Nachrichten zur MFT-Protokollbridge** BFGBR0023E (Erweiterte Beschreibung und Antwort)
- **BFGCH0001 BFGCH9999: Nachrichten des MFT-Befehlshandlers** BFGCH0025E (Schreibfehler korrigiert)

**BFGCL0001 - BFGCL9999: Nachrichten von MFT-Befehlen** BFGCL0181E (Schweregrad von "Information" in "Fehler" geändert)

**BFGPR0001 - BFGPR9999: verschiedene MFT-Nachrichten** BFGPR0037E (Nachricht erweitert)

Die folgenden Managed File Transfer-Nachrichten wurden geändert. "Information Center"-Referenzen verweisen jetzt wieder auf das IBM Documentation für IBM MQ 9.2.0:

#### **BFGCL0001 - BFGCL9999: Nachrichten von MFT-Befehlen**

BFGCL0126I BFGCL0128I BFGCL0424I BFGCL0425I

**BFGCM0001 - BFGCM9999: Nachrichten zu MFT bei der Migration von File Transfer Edition (nur LTS)**

BFGCM0239I BFGCM0241I BFGCM0242I BFGCM0243I

#### **BFGCR0001 - BFGCR9999: Nachrichten zu MFT-Routinen, die Befehle ausführen**

BFGCR0003E

BFGCR0005E

BFGCR0012E

BFGCR0013E

BFGCR0014E

#### **BFGDM0001 - BFGDM9999: Nachrichten zur MFT-Ressourcenüberwachung** BFGDM0107W

#### **BFGSS0001 - BFGSS9999: MFT-Statusspeichernachrichten**

BFGSS0027E

BFGSS0028E

BFGSS0029E

#### **BFGUB0001 - BFGUB9999: Nachrichten zu MFT-Konfiguration und -Eigenschaften**

BFGUB0054E

BFGUB0055E

BFGUB0056E

BFGUB0057E

Die folgenden Managed File Transfer-Nachrichten wurden für IBM MQ 9.2.0 entfernt:

#### **BFGAG0001 - BFGAG9999: Nachrichten von MFT-Agenten**

BFGAG0188I (ersetzt durch BFGAG0191I)

BFGAG0189W (ersetzt durch BFGAG0190W)

#### **Neue, geänderte und entfernte Nachrichten in MQ Telemetry**

Windows Linux AIX. - De l

Es gibt keine neuen, geänderten oder entfernten MQ Telemetry-Nachrichten für IBM MQ 9.2.0.

### **Neue, geänderte und entfernte REST API-Nachrichten**

Die folgenden REST API-Nachrichten sind für IBM MQ 9.2.0 neu:

# **MQWB01xx: REST API-Nachrichten MQWB0100 bis 0199**

MQWB0119E bis MQWB0121E

#### **MQWB03xx: REST API-Nachrichten MQWB0300 bis 0399** MQWB0315E

MQWB0316E

#### **MQWB04xx: REST API-Nachrichten MQWB0400 bis 0499** MQWB0422E bis MQWB0445E

MQWB0441E

#### **MQWB09xx: REST API-Nachrichten MQWB0900 bis 0999** MQWB0902E

**MQWB11xx: REST API-Nachrichten MQWB1100 bis 1199** MQWB1126E bis MQWB1143I

Die folgenden REST API-Nachrichten werden für IBM MQ 9.2.0 geändert:

#### **MQWB00xx: REST API-Nachrichten MQWB0000 bis 0099**

MQWB0009E (Antwort gekürzt)

MQWB0013E (Erläuterung vereinfacht)

#### **MQWB01xx: REST API-Nachrichten MQWB0100 bis 0199**

MQWB0103E (zusätzliche Zeile "Keine Berechtigung zum Anzeigen" zur Beschreibung hinzugefügt)

#### **MQWB03xx: REST API-Nachrichten MQWB0300 bis 0399**

MQWB0300E (Erläuterung aktualisiert)

MQWB0303E ("Veröffentlichen" zur Nachricht und Erläuterung hinzugefügt)

MQWB0303E (Beschreibung erweitert, um Browsing einzubeziehen)

MQWB0309E (Beschreibung erweitert, um Browsing einzubeziehen)

#### **MQWB09xx: REST API-Nachrichten MQWB0900 bis 0499**

MQWB0901E (Beschreibung erweitert, um UTF-8 zu erwähnen)

#### **MQWB11xx: REST API-Nachrichten MQWB1100 bis 1199**

MQWB1105E (Schreibfehler korrigiert)

Es gibt keine entfernten REST API-Nachrichten für IBM MQ 9.2.0.

### **Neue, geänderte und entfernte IBM MQ Console-Nachrichten**

Die folgenden IBM MQ Console-Nachrichten sind für IBM MQ 9.2.0 neu:

#### **MQWB20xx-Nachrichten der IBM MQ-Konsole**

MQWB2021 MQWB2022

Es gibt keine geänderte Nachrichten für die IBM MQ Console in IBM MQ 9.2.0.

Die folgenden IBM MQ Console-Nachrichten wurden für IBM MQ 9.2.0 entfernt:

#### **MQWB20xx-Nachrichten der IBM MQ-Konsole**

MQWB2021 MQWB2022 MQWB2023E

### **Neue, geänderte und entfernte IBM MQ Bridge to blockchain-Nachrichten**  $\blacktriangleright$  MQ Adv.  $\blacktriangleright$  Linux

Die folgenden IBM MQ Bridge to blockchain-Nachrichten sind für IBM MQ 9.2.0 neu:

#### **AMQBCxxx: IBM MQ Bridge to blockchain-Nachrichten**

AMQBC031E AMQBC056E AMQBC057I AMQBC058E AMQBC059E bis AMQBC064E AMQBC065E AMQBC066E AMQBC070W bis AMQBC077E AMQBC090E bis AMQBC094E

Die folgenden IBM MQ Bridge to blockchain-Nachrichten werden für IBM MQ 9.2.0 geändert:

#### **AMQBCxxx: IBM MQ Bridge to blockchain-Nachrichten**

AMQBC000I (Verwendung aktualisiert) AMQBC022E (Nachrichtentext neu geschrieben)

AMQBC004I (Schreibfehler behoben) AMQBC035E (Nachricht erweitert) AMQBC055E (Beschreibung neu geschrieben) AMQBC058E (Beschreibung neu geschrieben)

Die folgenden IBM MQ Bridge to blockchain-Nachrichten wurden für IBM MQ 9.2.0 entfernt:

#### **AMQBCxxx: IBM MQ Bridge to blockchain-Nachrichten**

AMQBC053E AMQBC054E

# **Neue, geänderte und entfernte IBM MQ Bridge to Salesforce-Nachrichten**

 $\blacksquare$  Linux  $\blacksquare$ 

Die folgenden IBM MQ Bridge to Salesforce-Nachrichten sind für IBM MQ 9.2.0 neu:

#### **IBM MQ Bridge to Salesforce-Nachrichten AMQSF000 bis 999**

AMQSF040E bis AMQSF046E

AMQSF047E

AMQSF048E

AMQSF049W bis AMQSF057E

Die folgenden IBM MQ Bridge to Salesforce-Nachrichten werden für IBM MQ 9.2.0 geändert:

#### **IBM MQ Bridge to Salesforce-Nachrichten AMQSF000 bis 999**

AMQSF000I (Syntaxbeispiel aktualisiert) AMQSF004I (Schreibfehler behoben) AMQSF005E (Schreibfehler behoben) AMQSF012E (Nachricht erweitert) AMQSF021E (geringfügige Bearbeitung der Beschreibung) AMQSF022I (als Nachricht vom Typ "Information" umklassifiziert) AMQSF032E (Nachrichtentext neu geschrieben) AMQSF034E (Nachrichten-ID geändert von AMQSF034 zu AMQSF034E und Schreibfehler korrigiert) Es gibt keine entfernten IBM MQ Bridge to Salesforce-Nachrichten für IBM MQ 9.2.0.

# **Neue, geänderte und entfernte Nachrichten in IBM MQ Internet Pass-Thru**

Windows Linux AIX

Die folgenden IBM MQ Internet Pass-Thru-Nachrichten sind für IBM MQ 9.2.0 neu:

### **MQCPxxxx: MQIPT-Nachrichten**

MQCPE101 bis MQCPE116 MQCPI145 bis MQCPI153 MQCPI155 MQCPW010 bis MQCPW017

### **MQCAxxxx: Nachrichten des Verwaltungsclients**

MQCAE057 bis MQCAE066 MQCAI105 bis MQCAI109

MQCAW001

Die folgenden IBM MQ Internet Pass-Thru-Nachrichten werden für IBM MQ 9.2.0 geändert:

#### **MQCPxxxx: MQIPT-Nachrichten**

MQCPE022 (Eigenschaftsname in Nachrichtentext geändert in Einfügung und Erläuterungsabschnitt erweitert)

MQCPE023 (Nachricht umformuliert)

MQCPE066 (Nachricht umformuliert)

MQCPE078 (geringfügige Verdeutlichung der Erläuterung)

MQCPE094 (geringfügige Verdeutlichung der Erläuterung)

MQCPI008 (dem Nachrichtentext wurden weitere Informationen hinzugefügt)

MQCPI022 (Erläuterungsabschnitt erweitert)

MQCPI025 (umformulierte Erläuterung)

MQCPI027 (Nachrichtentext und Erläuterung geändert, um Bedeutung zu verdeutlichen)

MQCPI031 bis MQCPI032 (Erläuterungsabschnitt erweitert)

MQCPI035 (Nachrichtentext geändert, um Übersetzung zu verbessern)

MQCPI039 (Korrektur der Erläuterung)

MQCPI040 (Nachrichtentext und Erläuterung erweitert)

MQCPI073 bis MQCPI074 (Nachricht umformuliert)

MQCPI139 (Erläuterungsabschnitt erweitert)

MQCPI141 (Erläuterungsabschnitt erweitert)

#### **MQCAxxxx: Nachrichten des Verwaltungsclients**

MQCAE023 bis MQCAE024 (umformulierte Erweiterung und Antwort)

MCAE026 (umformulierte Erläuterung)

MQCAI025 (umformulierte Erläuterung)

Die folgenden IBM MQ Internet Pass-Thru-Nachrichten wurden für IBM MQ 9.2.0 entfernt:

#### **MQCPxxxx: MQIPT-Nachrichten**

MQCPE033

MQCPI020

#### **MQCAxxxx: Nachrichten des Verwaltungsclients**

Alle MQCAxxxx-Nachrichten, die vom IPT Administration Client ausgegeben werden

### **Neue, geänderte und entfernte MQJMS-Nachrichten**

Es gibt keine neuen, geänderten oder entfernten MQJMS-Nachrichten für IBM MQ 9.2.0.

### **Neue, geänderte und entfernte JSON-Nachrichten**

Es gibt keine neuen, geänderten oder entfernten Diagnosenachrichten in JSON-Format für IBM MQ 9.2.0.

### **Neue, geänderte und entfernte z/OS-Nachrichten**

#### $\approx$  z/OS

Die folgenden IBM MQ for z/OS-CSQ-Nachrichten sind neu in IBM MQ 9.2.0:

**Nachrichten des Coupling-Facility-Managers (CSQE...)** CSQE280I

#### **Nachrichten des Datenmanagers (CSQI...)**

CSQI010I CSQI052E CSQI053E CSQI090E

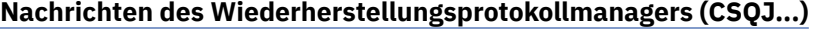

CSQJ165I CSQJ166E CSQJ167E CSQJ370I

#### **Nachrichten des Nachrichtenmanagers (CSQM...)**

CSQM527E CSQM528E

CSQM529E

CSQM530E

CSQM572E

CSQM573E

CSQM574E

CSQM575E

CSQM576E

CSQM577E

CSQM578I

CSQM579E

CSQM581E

CSQM582E

CSQM583E

CSQM584E

#### **Dienstprogrammnachrichten (CSQU...)**

CSQU096I

CSQU097E

#### **Nachrichten zur verteilten Steuerung von Warteschlangen (CSQX...)**

CSQX180I

CSQX298E

CSQX616E

CSQX629E

CSQX631E

CSQX635E

CSQX641E

CSQX668I

CSQX669I

CSQX670I

CSQX671I

CSQX797E

#### **Nachrichten zur Initialisierungsprozedur und allgemeine Servicenachrichten (CSQY...)**

CSQY041D CSQY042E CSQY043E CSQY044D

CSQY045I

#### **Advanced Message Security (CSQ0...)**

CSQ0234I

#### **Nachrichten für Subsystemunterstützung (CSQ3...)**

CSQ3018I **Nachrichten des Db2-Managers (CSQ5...)**

CSQ5040E

Die folgenden IBM MQ for z/OS CSQ-Nachrichten werden für IBM MQ 9.2.0 geändert:

### **Nachrichten des Coupling-Facility-Managers (CSQE...)**

CSQE232E (Tabellenübersicht hinzugefügt)

CSQE280I (SMDS-Beispielbericht und Option zum Verschlüsseln (j/n) zur Erläuterung hinzugefügt)

### **Nachrichten des Datenmanagers (CSQI...)**

CSQI005I (Erläuterung gekürzt)

CSQI010I (Option zum Verschlüsseln (j/n) zur Erläuterung hinzugefügt)

CSQI045I (zusätzlicher Link zur Antwort hinzugefügt)

CSQI046E (zusätzlicher Link zur Antwort hinzugefügt)

CSQI047E (zusätzlicher Link zur Antwort hinzugefügt)

CSQI065I (Tabellenformat korrigiert und "Seitenklasse"-Informationen verbessert)

### **Nachrichten des Wiederherstellungsprotokollmanagers (CSQJ...)**

CSQJ031D (zusätzlicher Link zur Antwort hinzugefügt)

CSQJ032E (zusätzlicher Link zur Antwort hinzugefügt)

CSQJ103E (Link zur Dokumentation in der Systemprogrammiereraktion aktualisiert)

CSQJ104E (Link zum Handbuch "DFSMS/MVS Macro Instructions for Data Sets" hinzugefügt)

CSQJ111A (MQ wird zu IBM MQ)

CSQJ115E (Hyperlinks hinzugefügt)

CSQJ160I (zusätzliche Informationen zum Abschnitt mit der Systemprogrammiereraktion hinzugefügt)

CSQJ161I (zusätzliche Informationen zum Abschnitt mit der Systemprogrammiereraktion hinzugefügt)

CSQJ166E (Schreibfehler korrigiert)

CSQJ213E (Link zur Dokumentation in der Systemprogrammiereraktion aktualisiert)

CSQJ228E (Link zur Dokumentation in der Systemprogrammiereraktion aktualisiert)

CSQJ302E (Link zur Dokumentation in der Systemprogrammiereraktion aktualisiert)

CSQJ370I (Protokollstatusbericht erweitert)

### **Nachrichten des Nachrichtenmanagers (CSQM...)**

CSQM079I (Link zu Advanced Message Security-Informationen aktualisiert)

CSQM108I (Tabellenübersicht hinzugefügt)

CSQM4nnI (Tabellenübersicht hinzugefügt)

CSQM526I (Änderung der Schreibweise in "SSLv3")

### **Puffermanagernachrichten (CSQP ...)**

CSQP014E (Codeblock in Systemprogrammiereraktion geändert)

CSQP030E (Link zur Dokumentation in der Systemprogrammiereraktion aktualisiert)

CSQP035E (Link zur Dokumentation in der Systemprogrammiereraktion aktualisiert)

### **Wiederherstellungsmanagernachrichten (CSQR...)**

CSQR031I (Erläuterung erweitert)

#### **Nachrichten zur Initialisierungsprozedur und allgemeine Servicenachrichten (CSQY...)**

CSQV451I (IBM Documentation-Linktext überarbeitet und Name des Beispielwarteschlangenmanagers geändert)

CSQV453I (IBM Documentation-Linktext überarbeitet)

CSQV457E (IBM Documentation-Linktext überarbeitet)

CSQV459I (IBM Documentation-Linktext überarbeitet)

#### **Nachrichten zur verteilten Steuerung von Warteschlangen (CSQX...)**

CSQX042E - CSQX045E (Link zur Dokumentation in der Systemprogrammiereraktion aktualisiert)

CSQX049E bis CSQX051E (Link zur Dokumentation in der Systemprogrammiereraktion aktualisiert)

CSQX058E (Aktion und Antwort erweitert)

CSQX502E (Tabellenübersicht hinzugefügt)

CSQX503E (Nachricht geändert, Erläuterung erweitert)

CSQX599E (Erläuterung erweitert)

CSQX616E (Programmiererantwort enthält Informationen zu TLS 1.3)

CSQX629E (Erläuterung aktualisiert, um eine Verknüpfung zur Tabelle zur allgemeinen CipherSpec-Reihenfolge herzustellen. Programmiererantwort enthält Informationen zu TLS 1.3)

CSQX631E (Erläuterung aktualisiert, um eine Verknüpfung zur Tabelle zur allgemeinen Cipher|Spec-Reihenfolge und zur Tabelle der zulässigen CipherSpecs herzustellen. Programmiererantwort enthält Informationen zu TLS 1.3)

CSQX635E (Erläuterung aktualisiert, um eine Verbindung zu einer gemeinsamen CipherSpec-Bestelltabelle zu erstellen.)

CSQX641E (Programmiererantwort aktualisiert, um Informationen zu TLS 1.3 einzubeziehen)

CSQX674E (Programmiererantwort aktualisiert, um Informationen zu TLS 1.3 einzubeziehen)

CSQX690I (Programmiererantwort aktualisiert, um Informationen zu TLS 1.3 und einen Link zur neuen Nachricht einzubeziehen)

CSQX692I (Systemprogrammiereraktion erweitert)

CSQX694I (Programmiererantwort aktualisiert, um Informationen zu TLS 1.3 und einen Link zur neuen Nachricht einzubeziehen)

CSQX719E (Parameternamen optimiert)

#### **Nachrichten zur Initialisierungsprozedur und allgemeine Servicenachrichten (CSQY...)**

CSQY024I (Erläuterung und Antwort erweitert)

CSQY025I (Nachrichtentext ergänzt)

CSQY039I (Erläuterung aktualisiert)

CSQY040I (Erläuterung aktualisiert)

CSQY041D (Erläuterung aktualisiert)

CSQY291E (Erläuterung und Antwort erweitert, Link zur Dokumentation in der Systemprogrammiereraktion aktualisiert)

#### **Advanced Message Security (CSQ0...)**

CSQ0210E (Erläuterung umgeschrieben; Antwort erweitert)

CSQ0216E (Systemaktion erweitert)

CSQ0608E (Antwort erweitert)

#### **IBM MQ-IMS Brückennachrichten (CSQ2...)**

CSQ2002E (Großschreibungsfehler korrigiert)

CSQ2003E (Großschreibungsfehler korrigiert)

CSQ2005I (Großschreibungsfehler korrigiert)

CSQ2023E (Großschreibungsfehler korrigiert)

#### **Nachrichten des Db2-Managers (CSQ5...)**

CSQ5005E (Link "Weitere Informationen" aktualisiert)

#### **Allgemeine Nachrichten für den Befehlsvorprozessor (CSQ9...)**

CSQ9000E (Link aktualisiert)

CSQ9002E (Link aktualisiert)

CSQ9003E (Link aktualisiert)

CSQ9007E (zwei Links aktualisiert)

CSQ9008E (Link aktualisiert)

CSQ9011E (Link aktualisiert)

CSQ9014E (zwei Links aktualisiert)

CSQ9015E (zwei Links aktualisiert)

CSQ9019E (zwei Links aktualisiert)

CSQ9020E (zwei Links aktualisiert)

CSQ9025E (Link aktualisiert)

CSQ9026E (zwei Links aktualisiert)

CSQ9028E (zwei Links aktualisiert)

CSQ9030E (zwei Links aktualisiert)

CSQ9031E (Link aktualisiert)

CSQ9035E (zwei Links aktualisiert)

CSQ9045E (Link aktualisiert)

"Seitengruppen" wurde durchgängig korrigiert.

Die folgenden IBM MQ for z/OS-CSQ-Nachrichten wurden für IBM MQ 9.2.0 entfernt:

#### **Nachrichten des Wiederherstellungsprotokollmanagers (CSQJ...)**

CSQJ167E (Die für IBM MQ 9.1 erforderliche separate LTS-Version)

**Nachrichten des Nachrichtenmanagers (CSQM...)**

CSQM572E bis CSQM578I

#### **Nachrichten zur verteilten Steuerung von Warteschlangen (CSQX...)**

CSQX166E

CSQX696I

CSQX698I

Alle CSQZ-Nachrichten (MQ-Service-Provider-Nachrichten) wurden entfernt.

#### **Zugehörige Konzepte**

# $\blacktriangleright$  V 9.2.0 [Neuerungen in IBM MQ 9.2.0](#page-27-0)

IBM MQ 9.2.0 stellt Funktionen und Erweiterungen bereit, die über die in IBM MQ 9.1.0 Long Term Support verfügbaren Funktionen hinausgehen. Die Funktionen, auf die Sie zugreifen können, sind von den Berechtigungen für Ihre Produkte abhängig.

# $\blacktriangleright$  V S.2.0  $\blacktriangleright$  V S.2.0 [Neuerungen in IBM MQ 9.2.0](#page-55-0)

Bevor Sie ein Upgrade für Ihre Warteschlangenmanager auf die neueste Produktversion durchführen, überprüfen Sie diese Änderungen an Funktionen und Ressourcen seit IBM MQ 9.1.0 und entscheiden, ob Sie Änderungen an vorhandenen Anwendungen, Scripts und Prozeduren vornehmen müssen, bevor Sie mit der Migration Ihrer Systeme beginnen.

**V 9.2.0** [Neue, geänderte und entfernte Nachrichten seit IBM MQ 9.1.5](#page-83-0)

Continuous Delivery-Benutzer finden hier eine Zusammenfassung der neuen Nachrichten, die hinzugefügt wurden, sowie der vorhandenen Nachrichten, die sei IBM MQ 9.1.5 geändert oder entfernt wurden.

 $\blacktriangleright$  V 9.2.0  $\blacktriangleright$  V 9.2.0 [Veraltete, stabilisierte und entfernte Features in IBM MQ 9.2.0](#page-88-0)

<span id="page-83-0"></span>Eine Reihe von Funktionen sind veraltet, wurden eingefroren oder aus IBM MQ 9.2.0 entfernt.

"Neue, geänderte und entfernte Nachrichten seit IBM MQ 9.1.5" auf Seite 84 Continuous Delivery-Benutzer finden hier eine Zusammenfassung der neuen Nachrichten, die hinzugefügt wurden, sowie der vorhandenen Nachrichten, die sei IBM MQ 9.1.5 geändert oder entfernt wurden.

#### **Zugehörige Verweise**

AMQ-Nachrichten in IBM MQ Managed File Transfer-Diagnosenachrichten Telemetry-Nachrichten REST API-Nachrichten IBM MQ Console-Nachrichten IBM MQ Bridge to blockchain-Nachrichten IBM MQ Bridge to Salesforce-Nachrichten IBM MQ Internet Pass-Thru-Nachrichten MQJMS-Nachrichten Diagnosenachrichten im JSON-Format Nachrichten für IBM MQ for z/OS

#### $V$ 9.2.0 **Neue, geänderte und entfernte Nachrichten seit IBM MQ 9.1.5**

Continuous Delivery-Benutzer finden hier eine Zusammenfassung der neuen Nachrichten, die hinzugefügt wurden, sowie der vorhandenen Nachrichten, die sei IBM MQ 9.1.5 geändert oder entfernt wurden.

Eine Liste der Nachrichten, die seit IBM MQ 9.2.0 neu hinzugekommen sind, geändert oder entfernt wurden, finden Sie unter ["Neue, geänderte und entfernte Nachrichten in IBM MQ 9.2.0" auf Seite](#page-67-0) [68.](#page-67-0)

- "Neue, geänderte und entfernte IBM MQ AMQ-Nachrichten" auf Seite 84
- • ["Neue, geänderte und entfernte Managed File Transfer-Nachrichten" auf Seite 85](#page-84-0)
- Windows **E** Linux **AIX** Mose, geänderte und entfernte Nachrichten in MQ Telemetry" [auf Seite 85](#page-84-0)
- • ["Neue, geänderte und entfernte REST API-Nachrichten" auf Seite 85](#page-84-0)
- "Neue, geänderte und entfernte IBM MO Console-Nachrichten" auf Seite 86
- $\bullet$  MQ Adv.  $\bullet$  Linux , Neue, geänderte und entfernte IBM MQ Bridge to blockchain-Nachrichten" [auf Seite 86](#page-85-0)
- Linux | ,Neue, geänderte und entfernte IBM MQ Bridge to Salesforce-Nachrichten" auf Seite 86
- $\bullet$  Windows  $\bullet$  Linux  $\bullet$  AIX . Neue, geänderte und entfernte Nachrichten in IBM MO Inter[net Pass-Thru" auf Seite 86](#page-85-0)
- • ["Neue, geänderte und entfernte MQJMS-Nachrichten" auf Seite 87](#page-86-0)
- • ["Neue, geänderte und entfernte JSON-Nachrichten" auf Seite 87](#page-86-0)
- **1/08** ["Neue, geänderte und entfernte z/OS-Nachrichten" auf Seite 87](#page-86-0)

# **Neue, geänderte und entfernte IBM MQ AMQ-Nachrichten**

Multi

Die folgenden AMQ-Nachrichten sind neu seit IBM MQ 9.1.5:

**AMQ3xxx: Dienstprogramme und Tools** AMQ3557E bis AMQ3568E AMQ3678E

#### <span id="page-84-0"></span>**AMQ8xxx: Verwaltung**

AMQ870CI IBM i

AMQ8D40 IBM i

#### **AMQ9xxx: Fernzugriff**

AMQ9851E

Die folgenden AMQ-Nachrichten haben sich seit IBM MQ 9.1.5 geändert:

#### **AMQ5xxx: Installierbare Services**

AMQ5613I (Änderung an Syntaxbeispiel für IBM MQ Appliance)

AMQ5976I (Antwort hinzugefügt)

#### **AMQ6xxx: Allgemeine Services**

AMQ6314I (Syntaxbeschreibung erweitert)

AMQ6543E (Erläuterung erweitert)

AMQ6642I (Syntax erweitert)

Links zu IBM Unterstützungssites werden in allen AMQ-Nachrichten aktualisiert.

Die folgenden AMQ-Nachrichten wurden seit IBM MQ 9.1.5 entfernt:

# **AMQ3xxx: Dienstprogramme und Tools**

AMQ3944E

**AMQ7xxx: IBM MQ-Produkt**

AMQ7153E

### **Neue, geänderte und entfernte Managed File Transfer-Nachrichten**

Die folgenden Managed File Transfer-Nachrichten sind neu seit IBM MQ 9.1.5:

#### **BFGBR0001 - BFGBR9999: Nachrichten zur MFT-Protokollbridge** BFGBR0217E bis BFGBR0219E

#### **BFGCL0001 - BFGCL9999: Nachrichten von MFT-Befehlen** BFGCL0794E bis BFGCL0809E

### **BFGIO0001 - BFGIO9999: Nachrichten zur MFT-Dateisystem-E/A in IBM i**

BFGIO0412E

BFGIO0413E

#### **BFGPR0001 - BFGPR9999: verschiedene MFT-Nachrichten** BFGPR0144E bis BFGPR0152E

**BFGTR0001 - BFGTR9999: Nachrichten zu MFT-Übertragungen** BFGTR0083E

Es gibt keine Managed File Transfer-Nachrichten, die seit IBM MQ 9.1.5 neu hinzugekommen sind, geändert oder entfernt wurden.

### **Neue, geänderte und entfernte Nachrichten in MQ Telemetry**

Windows Linux **AIX** 

Es gibt keine MQ Telemetry-Nachrichten, die seit IBM MQ 9.1.5 neu hinzugekommen sind, geändert oder entfernt wurden.

# **Neue, geänderte und entfernte REST API-Nachrichten**

Die folgenden REST API-Nachrichten sind neu seit IBM MQ 9.1.5:

**MQWB11xx: REST API-Nachrichten MQWB1100 bis 1199**

MQWB1126E bis MQWB1143I

<span id="page-85-0"></span>Es gibt keine REST API-Nachrichten, die seit IBM MQ 9.1.5 neu hinzugekommen sind, geändert oder entfernt wurden.

## **Neue, geänderte und entfernte IBM MQ Console-Nachrichten**

Es gibt keine neuen, geänderten oder entfernten IBM MQ Console-Nachrichten seit IBM MQ 9.1.5.

#### **Neue, geänderte und entfernte IBM MQ Bridge to blockchain-Nachrichten**

MQ Adv. Linux

Die folgenden IBM MQ Bridge to blockchain-Nachrichten sind neu seit IBM MQ 9.1.5:

#### **AMQBCxxx: IBM MQ Bridge to blockchain-Nachrichten**

AMQBC065E AMQBC066E AMQBC070W bis AMQBC077E AMQBC090E bis AMQBC094E

Die folgenden IBM MQ Bridge to blockchain-Nachrichten haben sich seit IBM MQ 9.1.5 geändert:

#### **AMQBCxxx: IBM MQ Bridge to blockchain-Nachrichten**

AMQBC000I (Syntaxbeispiel aktualisiert)

AMQBC022E (Nachrichtentext neu geschrieben)

Die folgenden IBM MQ Bridge to blockchain-Nachrichten wurden seit IBM MQ 9.1.5 entfernt:

#### **AMQBCxxx: IBM MQ Bridge to blockchain-Nachrichten**

AMQBC053E AMQBC054E

# **Neue, geänderte und entfernte IBM MQ Bridge to Salesforce-Nachrichten**  $Linus$

Die folgenden IBM MQ Bridge to Salesforce-Nachrichten sind neu seit IBM MQ 9.1.5:

#### **IBM MQ Bridge to Salesforce-Nachrichten AMQSF000 bis 999**

AMQSF049W bis AMQSF057E

Die folgenden IBM MQ Bridge to Salesforce-Nachrichten haben sich seit IBM MQ 9.1.5 geändert:

#### **IBM MQ Bridge to Salesforce-Nachrichten AMQSF000 bis 999**

AMQSF000I (Syntaxbeispiel aktualisiert)

AMQSF032E (Nachrichtentext neu geschrieben)

Es gibt keine IBM MQ Bridge to Salesforce-Nachrichten, die seit IBM MQ 9.1.5 entfernt wurden.

### **Neue, geänderte und entfernte Nachrichten in IBM MQ Internet Pass-Thru** Windows Linux **E** AIX

Die folgenden IBM MQ Internet Pass-Thru-Nachrichten sind neu seit IBM MQ 9.1.5:

#### **MQCPxxxx: MQIPT-Nachrichten**

MQCPE110 bis MQCPE116

MQCPI152 bis MQCPI153

MQCPI155

MQCPW013 bis MQCPW017

**MQCAxxxx: Nachrichten des Verwaltungsclients**

MQCAE057 bis MQCAE066

<span id="page-86-0"></span>MQCAI105 bis MQCAI109

MQCAW001

Die folgenden IBM MQ Internet Pass-Thru-Nachrichten haben sich seit IBM MQ 9.1.5 geändert:

#### **MQCPxxxx: MQIPT-Nachrichten**

MQCPE022 (Eigenschaftsname im Nachrichtentext in Einfügung geändert und Erläuterungsabschnitt erweitert)

MQCPE023 (Nachricht umformuliert)

MQCPE078 (Geringfügige Verdeutlichung der Erläuterung)

MQCPE094 (Geringfügige Verdeutlichung der Erläuterung)

MQCPI008 (Dem Nachrichtentext wurden weitere Informationen hinzugefügt)

MQCPI022 (Erläuterungsabschnitt erweitert)

MQCPI025 (Erläuterung umformuliert)

MQCPI027 (Nachrichtentext und Erläuterung geändert, um Bedeutung zu verdeutlichen)

MQCPI031 bis MQCPI032 (Erläuterungsabschnitt erweitert)

MQCPI035 (Nachrichtentext geändert, um Übersetzung zu verbessern)

MQCPI039 (Korrektur der Erläuterung)

MQCPI040 (Nachrichtentext und Erläuterung erweitert)

MQCPI139 (Erläuterungsabschnitt erweitert)

MQCPI141 (Erläuterungsabschnitt erweitert)

#### **MQCAxxxx: Nachrichten des Verwaltungsclients**

MQCAE023 bis MQCAE024 (Erweiterung und Antwort umformuliert)

MCAE026 (Erläuterung umformuliert)

MQCAI025 (Erläuterung umformuliert)

Die folgenden IBM MQ Internet Pass-Thru-Nachrichten wurden seit IBM MQ 9.1.5 entfernt:

#### **MQCPxxxx: MQIPT-Nachrichten**

MQCPE033 MOCPI020

#### **MQCAxxxx: Nachrichten des Verwaltungsclients**

Alle MQCAxxxx-Nachrichten, die vom IPT Administration Client ausgegeben werden

### **Neue, geänderte und entfernte MQJMS-Nachrichten**

Es gibt keine neuen, geänderten oder entfernten MQJMS-Nachrichten für IBM MQ 9.1.5.

# **Neue, geänderte und entfernte JSON-Nachrichten**

Es gibt keine neuen, geänderten oder entfernten Diagnosenachrichten in JSON-Format für IBM MQ 9.1.5.

# **Neue, geänderte und entfernte z/OS-Nachrichten**

 $\approx 2/0$ S

Die folgenden IBM MQ for z/OS-CSQ-Nachrichten sind neu seit IBM MQ 9.1.5:

**Nachrichten des Datenmanagers (CSQI...)** CSQI090E **Nachrichten des Nachrichtenmanagers (CSQM...)** CSQM528E CSQM529E CSQM530E

CSQM572E CSQM573E CSQM574E CSQM575E CSQM576E CSQM577E CSQM578E CSQM579E CSQM581E CSQM582E CSQM583E CSQM584E

#### **Dienstprogrammnachrichten (CSQU...)**

CSQU096I

CSQU097E

#### **Nachrichten zur verteilten Steuerung von Warteschlangen (CSQX...)**

CSQX668I

CSQX669I

CSQX670I

CSQX671I

#### **Nachrichten zur Initialisierungsprozedur und allgemeine Servicenachrichten (CSQY...)**

CSQY042E CSQY043E CSQY044D

CSQY045I

Die folgenden IBM MQ for z/OS-CSQ-Nachrichten haben sich seit IBM MQ 9.1.5 geändert:

#### **Nachrichten des Nachrichtenmanagers (CSQM...)**

CSQM079I (Link zu Advanced Message Security-Informationen aktualisiert)

CSQM526I (Änderung der Schreibweise in "SSLv3")

#### **Puffermanagernachrichten (CSQP ...)**

CSQP014E (Codeblock in Systemprogrammiereraktion geändert)

#### **Nachrichten zur verteilten Steuerung von Warteschlangen (CSQX...)**

CSQX503E (Nachricht geändert, Erläuterung erweitert)

CSQX599E (Erläuterung erweitert)

CSQX616E (Erläuterung geändert. Systemprogrammiereraktion erweitert, um TLS 1.3 einzubeziehen)

CSQX629E (Erläuterung geändert)

CSQX631E (Erläuterung geändert. Systemprogrammiereraktion erweitert)

CSQX635E (Erläuterung geändert. Systemprogrammiereraktion erweitert)

CSQX641E (Erläuterung geändert. Systemprogrammiereraktion erweitert)

CSQX674E (Systemprogrammiereraktion erweitert)

CSQX690I (Systemprogrammiereraktion erweitert)

CSQX692I (Systemprogrammiereraktion erweitert)

CSQX694I (Systemprogrammiereraktion erweitert)

#### **Nachrichten zur Initialisierungsprozedur und allgemeine Servicenachrichten (CSQY...)**

CSQY039I (Erläuterung aktualisiert)

<span id="page-88-0"></span>CSQY040I (Erläuterung aktualisiert)

CSQY041D (Erläuterung aktualisiert)

Die folgenden IBM MQ for z/OS-CSQ-Nachrichten wurden seit IBM MQ 9.1.5 entfernt:

#### **Nachrichten des Wiederherstellungsprotokollmanagers (CSQJ...)**

CSQJ167E (Die für IBM MQ 9.1 erforderliche separate LTS-Version)

#### **Nachrichten des Nachrichtenmanagers (CSQM...)**

CSQM572E bis CSQM578I

Alle CSQZ-Nachrichten (MQ-Service-Provider-Nachrichten) wurden entfernt.

#### **Zugehörige Konzepte**

# $\blacktriangleright$  V 5.2.0 [Neuerungen in IBM MQ 9.2.0](#page-27-0)

IBM MQ 9.2.0 stellt Funktionen und Erweiterungen bereit, die über die in IBM MQ 9.1.0 Long Term Support verfügbaren Funktionen hinausgehen. Die Funktionen, auf die Sie zugreifen können, sind von den Berechtigungen für Ihre Produkte abhängig.

#### $V9.2.0 V9.2.0$ [Neuerungen in IBM MQ 9.2.0](#page-55-0)

Bevor Sie ein Upgrade für Ihre Warteschlangenmanager auf die neueste Produktversion durchführen, überprüfen Sie diese Änderungen an Funktionen und Ressourcen seit IBM MQ 9.1.0 und entscheiden, ob Sie Änderungen an vorhandenen Anwendungen, Scripts und Prozeduren vornehmen müssen, bevor Sie mit der Migration Ihrer Systeme beginnen.

# $\blacktriangleright$  V 9.2.0 [Neue, geänderte und entfernte Nachrichten in IBM MQ 9.2.0](#page-67-0)

Seit IBM MQ 9.1.0 wurden eine Reihe neuer Nachrichten hinzugefügt und einige vorhandene Nachrichten geändert oder entfernt.

# $\blacktriangleright$  V 9.2.0  $\blacktriangleright$  V 9.2.0 Veraltete, stabilisierte und entfernte Features in IBM MQ 9.2.0

Eine Reihe von Funktionen sind veraltet, wurden eingefroren oder aus IBM MQ 9.2.0 entfernt.

["Neue, geänderte und entfernte Nachrichten in IBM MQ 9.2.0" auf Seite 68](#page-67-0) Seit IBM MQ 9.1.0 wurden eine Reihe neuer Nachrichten hinzugefügt und einige vorhandene Nachrichten geändert oder entfernt.

#### **Zugehörige Verweise**

AMQ-Nachrichten in IBM MQ Managed File Transfer-Diagnosenachrichten Telemetry-Nachrichten REST API-Nachrichten IBM MQ Console-Nachrichten IBM MQ Bridge to blockchain-Nachrichten IBM MQ Bridge to Salesforce-Nachrichten IBM MQ Internet Pass-Thru-Nachrichten MQJMS-Nachrichten Diagnosenachrichten im JSON-Format Nachrichten für IBM MQ for z/OS

# **Veraltete, stabilisierte und entfernte Features in IBM MQ**

# **9.2.0**

Eine Reihe von Funktionen sind veraltet, wurden eingefroren oder aus IBM MQ 9.2.0 entfernt.

#### **Nicht weiter unterstützte Features**

• V S.2.0 Finstellung der Unterstützung: Secure Sockets Layer v3 (SSLv3) und TLS 1.0" auf [Seite 90](#page-89-0)

- <span id="page-89-0"></span> $V$   $9.2.0$   $V$ , MQ 9.2.0 Jul 2020][MQ 9.2.0 Jul 2020]Einstellung der Unterstützung des Parameters -credentialsFile" auf Seite 90
- $\rightarrow$  V 9.2.0  $\rightarrow$  V 9.2.0  $\rightarrow$  MQ 9.2.0 Jul 2020][MQ 9.2.0 Jul 2020]Einstellung der Unterstützung für alle Managed File Transfer-Umgebungsvariablen, die mit FTE beginnen" auf Seite 90
- $\blacktriangleright$  V 9.2.0  $\blacktriangleright$  V 9.2.0  $\blacksquare$  MQ 9.2.0 Jul 2020][MQ 9.2.0 Jul 2020]Einstellung der Unterstützung [der Dashboard Web Console" auf Seite 91](#page-90-0)
- $\blacktriangleright$  V 9.2.0  $\blacktriangleright$  V 9.2.0  $\blacktriangleright$  MO 9.2.0 Jul 2020][MO 9.2.0 Jul 2020]Einstellung der Unterstützung [der XMS .NET Multicast-Nachrichtenübermittlung \(unter Verwendung von RMM\)" auf Seite 91](#page-90-0)

#### **Stabilisierte Features**

- • ["Stabilisierung: Bibliothek amqmdnet.dll" auf Seite 91](#page-90-0)
- • ["Stabilisierung: IBM.XMS.\\* Bibliotheken" auf Seite 91](#page-90-0)

#### **Entfernte Funktionen**

- $\cdot$   $\cdot$   $\sqrt{9.2.0}$   $\cdot$   $\cdot$  MQ 9.2.0 Jul 2020]Entfernen der Unterstützung für das Betriebssystem Oracle Sola[ris" auf Seite 91](#page-90-0)
- $\bullet$  **Windows**  $\bullet$  V 9.2.0  $\bullet$  Linux  $\bullet$  [Windows][MQ 9.2.0 Jul 2020][Linux]Entfernen der Post-[Card-Anwendung und des Standardkonfigurationsassistenten" auf Seite 91](#page-90-0)
- **Windows** V 9.2.0 V 9.2.0 <sub>"</sub>[Windows][MQ 9.2.0 Jul 2020][MQ 9.2.0 Jul 2020]Entfer[nung der IBM MQ-Unterstützung für Microsoft Active X" auf Seite 91](#page-90-0)
- ["\[MQ 9.2.0 Jul 2020\]\[z/OS\]\[MQ 9.2.0 Jul 2020\]Entfernen](#page-90-0) [von Beispielen für Gruppen mit gemeinsamer Warteschlange, die keine universellen Tabellenberei](#page-90-0)[che verwenden" auf Seite 91](#page-90-0)
- $\frac{1}{100}$  = V 9.2.0  $\frac{1}{100}$  MQ 9.2.0 Jul 2020][MQ 9.2.0 Jul 2020]Entfernen des IPT Administrati[on Client" auf Seite 92](#page-91-0)
- $\bullet$  | V 9.2.0 |  $\bullet$  |  $\mathbb{Z}/0$ S | V 9.2.0 |  $\bullet$  | MQ 9.2.0 Jul 2020][z/OS][MQ 9.2.0 Jul 2020]Der IBM [MQ-Service-Provider für IBM z/OS Connect EE wird nicht mehr mit IBM MQ geliefert." auf Seite 92](#page-91-0)
- V 9.2.0.21 [[Linux][MQ 9.2.0.21 Dezember 2023]IBM MQ Bridge to blockchain -Komponente [entfernen" auf Seite 92](#page-91-0)

### **Nicht weiter unterstützte Features**

### **Einstellung der Unterstützung: Secure Sockets Layer v3 (SSLv3) und TLS 1.0**

**F** V S.2.0 Für Long Term Support werden Secure Sockets Layer v3 (SSLv3) und TLS 1.0 ab IBM MQ 9.2.0 nicht mehr verwendet. Dies bedeutet, dass IBM MQ 9.2.0 das letzte Release ist, das Unterstützung für SSLv3 und TLS 1.0 für Long Term Support bereitstellt.

co Danach soll die Unterstützung in einem zukünftigen Continuous Delivery-Release entfernt werden.

#### $V9.2.0 V9.2.0$ **Einstellung der Unterstützung des Parameters -credentialsFile**

Der Parameter **-credentialsFile** für den Befehl **fteObfuscate**, der in IBM MQ vor IBM MQ 9.2 verwendet wurde, wird nicht weiter unterstützt. Sie können stattdessen den Parameter **-f** verwenden. Weitere Informationen finden Sie unter **fteObfuscate**: Sensible Daten verschlüsseln.

# **Einstellung der Unterstützung für alle Managed File Transfer-Umgebungs-**

**variablen, die mit FTE beginnen** Die Unterstützung für alle Managed File Transfer-Umgebungsvariablen, die mit **FTE** beginnen, ist veraltet. Sie können **FTE**-Umgebungsvariablen durch Variablen ersetzen, die mit **BFG** beginnen, wie in den folgenden Beispielen gezeigt:

- <span id="page-90-0"></span>• Ersetzen Sie für **FTE\_ANT\_HOME BFG\_ANT\_HOME**
- Ersetzen Sie für **FTE\_CLASSPATH BFG\_CLASSPATH**
- **FTE\_JVM\_PROPERTIES**, **BFG\_JVM\_PROPERTIES** ersetzen
- Ersetzen Sie für **FTE\_JAVA\_HOME BFG\_JAVA\_HOME**

# **Einstellung der Unterstützung der Dashboard Web Console**

Die alte Dashboard Web Console auf Widget-Basis wird nicht weiter unterstützt. Standardmäßig ist die New Web Console aktiviert, aber es kann, falls erforderlich, auf die Dashboard Web Console umgeschaltet werden. Weitere Informationen finden Sie im Abschnitt Zwischen Konsolentypen wechseln.

# **Einstellung der Unterstützung der XMS .NET Multicast-Nachrichtenübermittlung (unter Verwendung von RMM)**

XMS .NET Multicast Messaging (mit RMM) gilt ab IBM MQ 9.2 als veraltet und wird in einem zukünftigen Release von XMS .NETentfernt.

### **Stabilisierte Features**

#### **Stabilisierung: Bibliothek amqmdnet.dll**

Ab IBM MQ 9.2.0wird die amqmdnet.dll -Bibliothek für .NET Framework weiterhin bereitgestellt, aber diese Bibliothek wird stabilisiert, d. h., es werden keine neuen Funktionen in ihr eingeführt.

Um die neuesten Funktionen nutzen zu können, müssen Sie eine Migration auf die Bibliothek amqmdnetstd.dll durchführen. In Long Term Support- oder Continuous Delivery-Releases IBM MQ 9.1 oder höher können Sie die Bibliothek amqmdnet.dll jedoch weiterhin verwenden.

Weitere Informationen finden Sie unter IBM MQ classes for .NET Standard installieren.

#### **Stabilisierung: IBM.XMS.\* Bibliotheken**

Ab IBM MQ 9.2.0werden weiterhin alle IBM. XMS.  $\star$  -Bibliotheken bereitgestellt, aber diese Bibliotheken sind stabilisiert, d. h., es werden keine neuen Features in ihnen eingeführt.

Um die neuesten Funktionen nutzen zu können, müssen Sie eine Migration auf die Bibliothek amqmxmsstd.dll durchführen. Sie können die vorhandenen Bibliotheken jedoch weiterhin unter IBM MQ 9.1 oder höheren Long Term Support -oder Continuous Delivery -Releases verwenden.

Weitere Informationen hierzu finden Sie unter Verwenden von IBM MQ classes for XMS .NET Standard.

#### **Entfernte Funktionen**

# **Entfernen der Unterstützung für das Betriebssystem Oracle Solaris**

Die Unterstützung für Solaris für alle IBM MQ-Komponenten, einschließlich Server und Clients, wird ab IBM MQ 9.2 entfernt.

# **Entfernen der PostCard-Anwendung und des Standardkonfi-Reinerung († 18. march)**<br>Linux Entfernen der PostCard-Anwendung und des Standardkonfi-

#### **gurationsassistenten**

Die PostCard-Anwendung und der sie unterstützende Standardkonfigurationsassistent, die in früheren Versionen von IBM MQ zur Installationsprüfung verwendet und ab IBM MQ 9.1.0 nicht weiterentwickelt wurden, werden in IBM MQ 9.2.0 aus dem Produkt entfernt.

# Windows **V S.2.0 V S.2.0** Entfernung der IBM MQ-Unterstützung für Microsoft Active X

Ab IBM MQ 9.0 ist die Unterstützung für Microsoft Active X veraltet und wird aus dem Produkt in IBM MQ 9.2.0 entfernt. IBM MQ-Klassen für .NET sind die empfohlene Ersatztechnologie. Weitere Informationen finden Sie im Abschnitt .NET-Anwendungen entwickeln.

# **E** V S.2.0 **Entfernen von Beispielen für Gruppen mit gemeinsamer Warteschlange, die keine universellen Tabellenbereiche verwenden**

Die Beispiele für Gruppen mit gemeinsamer Warteschlange zum Einrichten einer Db2-Umgebung, in der keine universellen Tabellenbereiche verwendet werden, wurden entfernt, nachdem sie seit IBM MQ 9.1 nicht weiter unterstützt werden. Die folgenden JCL-Member wurden entfernt: CSQ45DTS, CSQ45DSG, CSQ45DDB, CSQ45CTS, CSQ45CTB, CSQ45CSG, CSQ45CDB.

<span id="page-91-0"></span>Es werden alternative Beispiele bereitgestellt, die universelle Tabellenbereiche verwenden; Informationen dazu finden Sie im Abschnitt Db2-Umgebung einrichten. Weitere Informationen zur Einrichtung Ihrer Db2- Umgebung finden Sie im Abschnitt Db2-Umgebung planen.

# **ENTIFY S.2.0** Entfernen des IPT Administration Client

Die grafische Benutzerschnittstelle für den IPT Administration Client wurde entfernt. Frühere Versionen des IPT Administration Clients können mit MQIPT in IBM MQ 9.2.0 nicht verwendet werden. Um MQIPT zu konfigurieren und zu verwalten, bearbeiten Sie die Konfigurationsdatei mqipt.conf und verwenden den Befehl **mqiptAdmin**, wie im Abschnitt MQIPT über die Befehlszeile verwalten beschrieben.

#### $V5.2.0$  2.0  $V9.2.0$ **Der IBM MQ-Service-Provider für IBM z/OS Connect EE wird**

#### **nicht mehr mit IBM MQ geliefert.**

Der IBM MQ-Service -Provider für IBM z/OS Connect EE wird nicht mehr als Teil des IBM MQ-Produkts geliefert. Ab IBM z/OS Connect EE 3.0.21 wurde der IBM MQ-Service-Provider als Teil des IBM z/OS Connect EE-Produkts geliefert und stellte erweiterte Funktionen im Vergleich zu der Version des Service-Providers bereit, der mit dem IBM MQ-Produkt geliefert wird.

Weitere Informationen zu IBM z/OS Connect EE finden Sie unter z/OS Connect EE IBM Documentation.

Weitere Informationen zum IBM MQ-Service-Provider finden Sie im Abschnitt IBM MQ-Service-Provider verwenden.

# **I**BM MQ Bridge to blockchain -Komponente entfernen

IBM MQ Bridge to blockchain gilt in allen Releases ab 22. November 2022 als veraltet (siehe [US-An](https://www.ibm.com/docs/en/announcements/222-341/index.html)[kündigungsschreiben 222-341](https://www.ibm.com/docs/en/announcements/222-341/index.html)). Für Long Term Supportwird IBM MQ Bridge to blockchain in IBM MQ 9.2.0 CSU 21entfernt.

#### **Zugehörige Konzepte**

# $\blacktriangleright$  V 9.2.0 [Neuerungen in IBM MQ 9.2.0](#page-27-0)

IBM MQ 9.2.0 stellt Funktionen und Erweiterungen bereit, die über die in IBM MQ 9.1.0 Long Term Support verfügbaren Funktionen hinausgehen. Die Funktionen, auf die Sie zugreifen können, sind von den Berechtigungen für Ihre Produkte abhängig.

#### $V9.2.0 V9.2.0$ [Neuerungen in IBM MQ 9.2.0](#page-55-0)

Bevor Sie ein Upgrade für Ihre Warteschlangenmanager auf die neueste Produktversion durchführen, überprüfen Sie diese Änderungen an Funktionen und Ressourcen seit IBM MQ 9.1.0 und entscheiden, ob Sie Änderungen an vorhandenen Anwendungen, Scripts und Prozeduren vornehmen müssen, bevor Sie mit der Migration Ihrer Systeme beginnen.

# $\blacktriangleright$  V 9.2.0 [Neue, geänderte und entfernte Nachrichten in IBM MQ 9.2.0](#page-67-0)

Seit IBM MQ 9.1.0 wurden eine Reihe neuer Nachrichten hinzugefügt und einige vorhandene Nachrichten geändert oder entfernt.

#### $V$  9.2.0 [Neue, geänderte und entfernte Nachrichten seit IBM MQ 9.1.5](#page-83-0)

Continuous Delivery-Benutzer finden hier eine Zusammenfassung der neuen Nachrichten, die hinzugefügt wurden, sowie der vorhandenen Nachrichten, die sei IBM MQ 9.1.5 geändert oder entfernt wurden.

#### **Zugehörige Verweise**

Nicht weiter unterstützte CipherSpecs

#### **Neuerungen und Änderungen in IBM MQ 9.2.x Continuous**  $CD$ **Delivery**

Nach dem ersten Release von IBM MQ 9.2.0 werden durch schrittweise Aktualisierungen innerhalb der gleichen Version und durch ein Release als Modifikationsreleases (z. B. IBM MQ 9.2.1) neue Funktionen und Erweiterungen zur Verfügung gestellt.

<span id="page-92-0"></span>Continuous Delivery-Releases (CD-Releases) stellen innerhalb einer wesentlich kürzeren Kadenzzeit zusätzlich zu Programmkorrekturen und Sicherheitsaktualisierungen neue funktionale Erweiterungen bereit, sodass neue Funktionen wesentlich schneller verfügbar sind. Dieses Übermittlungsmodell ist für Systeme vorgesehen, in denen Anwendungen die neuesten Funktionen von IBM MQ nutzen möchten.

Bei den von einem CD-Release bereitgestellten einzelnen Funktionen handelt es sich um eigenständige Funktionen. Allerdings können sich die Leistungsfähigkeiten in nachfolgenden CD-Releases erhöhen, wodurch frühere CD erweitert werden und eine Reihe zusammengehöriger Funktionen gebildet wird.

Es ist ebenfalls möglich, dass die in einem CD-Release neu erstellten Funktionen in späteren CD-Releases geändert werden, um die Möglichkeiten für die Benutzer zu verbessern. Es wird dokumentiert, an welcher Stelle die Migration auf eine Version mit verbesserter Funktion erforderlich ist.

Weitere Informationen finden Sie unter IBM MQ-Releasetypen und [IBM MQ -Häufig gestellte Fragen zu](https://www.ibm.com/support/pages/node/713169) [Long Term Support-und Continuous Delivery-Releases.](https://www.ibm.com/support/pages/node/713169)

#### **Zugehörige Konzepte**

["Neuerungen und Änderungen in IBM MQ 9.2.0" auf Seite 27](#page-26-0)

IBM MQ 9.2.0 ist das Long Term Support-Nachfolgerelease (LTS) zu IBM MQ 9.1. Es ist außerdem das Continuous Delivery (CD)-Folgerelease zu IBM MQ 9.1.5, bei dem es sich um das letzte CD-Release für IBM MQ 9.1 handelt. IBM MQ 9.2.0 schließt die Funktionen und Erweiterungen ein, die zuvor in den CD-Releases von IBM MQ 9.1.0 bis IBM MQ 9.1.5 bereitgestellt wurden, sowie einige neue Funktionen und Erweiterungen in IBM MQ 9.2.0.

["Änderungen in IBM MQ 9.2.0Long Term Support" auf Seite 161](#page-160-0)

Das Release von Long Term Support (LTS) ist eine empfohlene Produktstufe, für die Unterstützung, einschließlich Fehler-und Sicherheitsaktualisierungen, über einen angegebenen Zeitraum bereitgestellt wird.

["Neuerungen und Änderungen in älteren Versionen" auf Seite 177](#page-176-0) Hier finden Sie Links zu Informationen über neue Features und Änderungen an Funktionen und Ressourcen, die in Produktversionen vor IBM MQ 9.2 vorgenommen wurden. Dies betrifft auch Stabilisierungen, Einstellungen der Unterstützung und Entfernungen.

#### ["Release- und Plattformsymbole in der Produktdokumentation" auf Seite 183](#page-182-0)

Die Produktdokumentation für alle Releasetypen (LTS, CD, EUS), Releaseversionen und Plattformen von IBM MQ 9.2 wird in einem einzigen Informationsset in IBM Documentation bereitgestellt. Wenn Informationen für einen bestimmten Releasetyp, eine bestimmte Version oder eine bestimmte Plattform spezifisch sind, wird dies durch ein rechteckiges Symbol angezeigt. Informationen, die für alle Releasetypen, Versionen und Plattformen gelten, bleiben unmarkiert.

#### **Zugehörige Informationen**

[Systemvoraussetzungen für IBM MQ](https://www.ibm.com/support/pages/system-requirements-ibm-mq) [Webseite der Produkt-Readmes für IBM MQ, WebSphere MQ und MQSeries](https://www.ibm.com/support/pages/node/317955)

# **Neuerungen und Änderungen in IBM MQ 9.2.5**

IBM MQ 9.2.5, ein Release von Continuous Delivery (CD), stellt eine Reihe neuer und erweiterter Funktionen für AIX, Linux, Windows und z/OS bereit.

# **Zugehörige Konzepte**

 $N<sup>9.2.4</sup>$  [Neuerungen und Änderungen in IBM MQ 9.2.4](#page-105-0)

IBM MQ 9.2.4, ein Release von Continuous Delivery (CD), stellt eine Reihe neuer und erweiterter Funktionen für AIX, Linux, Windows und z/OS bereit.

## $N$  S.2.3 [Neuerungen und Änderungen in IBM MQ 9.2.3](#page-121-0)

IBM MQ 9.2.3, ein Release von Continuous Delivery (CD), stellt eine Reihe neuer und erweiterter Funktionen für AIX, Linux, Windows und z/OS bereit.

## $V$  9.2.2 [Neuerungen und Änderungen in IBM MQ 9.2.2](#page-132-0)

IBM MQ 9.2.2, ein Release von Continuous Delivery (CD), stellt eine Reihe neuer und erweiterter Funktionen für AIX, Linux, Windows und z/OS bereit.

## <span id="page-93-0"></span>N 9.2.1 [Neuerungen und Änderungen in IBM MQ 9.2.1](#page-144-0)

IBM MQ 9.2.1, ein Release von Continuous Delivery (CD), stellt eine Reihe neuer und erweiterter Funktionen für AIX, Linux, Windows und z/OS bereit.

#### **Zugehörige Informationen**

[Systemvoraussetzungen für IBM MQ](https://www.ibm.com/support/pages/system-requirements-ibm-mq)

[Webseite der Produkt-Readmes für IBM MQ, WebSphere MQ und MQSeries](https://www.ibm.com/support/pages/node/317955)

# **Neuerungen in IBM MQ 9.2.5**

In IBM MQ 9.2.5 werden eine Reihe neuer und erweiterter Funktionen für AIX, Linux, Windows und z/OS bereitgestellt.

Bei den von einem CD-Release bereitgestellten einzelnen Funktionen handelt es sich um eigenständige Funktionen. Allerdings können sich die Leistungsfähigkeiten in nachfolgenden CD-Releases erhöhen, wodurch frühere CD erweitert werden und eine Reihe zusammengehöriger Funktionen gebildet wird.

## **Neuerungen für IBM MQ for Multiplatforms - Basis- und Advanced-Berechtigung**

Multi

Unter [Multiplatforms](#page-183-0) sind die folgenden Funktionen und Erweiterungen sowohl mit der Berechtigung für Basisprodukte als auch mit der Advanced-Berechtigung verfügbar.

#### **IBM MQ verwalten**

- • ["Unterstützung für mehrere Warteschlangenmanagerzertifikate in MQIPT" auf Seite 96](#page-95-0)
- • ["TLS-Unterstützung für die IBM MQ .NET XA-Überwachungsanwendung" auf Seite 96](#page-95-0)
- • ["Zusätzliche Konfigurationsoption zur Steuerung der TLS-Umgebung in C-Clients" auf Seite 96](#page-95-0)
- • ["Unterstützung für Transport Layer Security \(TLS\) 1.3 in MQIPT" auf Seite 96](#page-95-0)
- • ["REST-Messaging-API: Mehr Zugriff auf Nachrichteneigenschaften beim Senden und Empfangen](#page-95-0) [von Nachrichten über die REST-API" auf Seite 96](#page-95-0)

# **Neue IBM MQ for Multiplatforms-Funktionen - nur Advanced-Berechtigung**

Multi MQ Adv.

Die folgenden Funktionen und Erweiterungen sind auf Multiplatforms nur mit Advanced-Berechtigung verfügbar.

#### **IBM MQ verwalten**

• ["Erweiterte fteRAS-Protokollierung" auf Seite 97](#page-96-0)

# **Neuerungen für IBM MQ for z/OS - Basis-, Advanced- und Advanced VUE-Berechtigung**

 $\approx$  z/OS

Die folgenden Funktionen und Erweiterungen sind mit der Basisproduktberechtigung, der IBM MQ Advanced for z/OS-Berechtigung (Advanced) und der IBM MQ Advanced for z/OS Value Unit Edition (Advanced VUE)-Berechtigung verfügbar.

#### **IBM MQ verwalten**

- • ["Neue Warteschlangenmanager 64-Bit-RBA-fähig standardmäßig" auf Seite 98](#page-97-0)
- • ["Unterstützung für mehrere Warteschlangenmanagerzertifikate in MQIPT" auf Seite 98](#page-97-0)
- • ["Unterstützung für Transport Layer Security \(TLS\) 1.3 in MQIPT" auf Seite 98](#page-97-0)
- • ["REST-Messaging-API: Mehr Zugriff auf Nachrichteneigenschaften beim Senden und Empfangen](#page-98-0) [von Nachrichten über die REST-API" auf Seite 99](#page-98-0)

## <span id="page-94-0"></span>**Neuerungen für IBM MQ for z/OS - nur Advanced- und Advanced VUE-Berechtigung** z/OS MQAdv.VUE MQAdv.z/OS

Die folgenden Funktionen und Erweiterungen sind nur mit Advanced- oder Advanced VUE-Berechtigung verfügbar.

#### **IBM MQ verwalten**

• ["Erweiterte fteRAS-Protokollierung" auf Seite 100](#page-99-0)

#### **Zugehörige Konzepte**

#### $V$  9.2.5 [Neuerungen in IBM MQ 9.2.5](#page-99-0)

Bevor Sie ein Upgrade für Ihre Warteschlangenmanager auf die neueste Produktversion durchführen, überprüfen Sie diese Änderungen an Funktionen und Ressourcen seit IBM MQ 9.2.5 und entscheiden, ob Sie Änderungen an vorhandenen Anwendungen, Scripts und Prozeduren vornehmen müssen, bevor Sie mit der Migration Ihrer Systeme beginnen.

# $\sqrt{9.2.5}$  [Neue, geänderte und entfernte Nachrichten in IBM MQ 9.2.5](#page-101-0)

Es wurden eine Reihe neuer Nachrichten hinzugefügt und einige vorhandene Nachrichten wurden in IBM MQ 9.2.5 geändert oder entfernt.

#### ["Neuerungen und Änderungen in IBM MQ 9.2.0" auf Seite 27](#page-26-0)

IBM MQ 9.2.0 ist das Long Term Support-Nachfolgerelease (LTS) zu IBM MQ 9.1. Es ist außerdem das Continuous Delivery (CD)-Folgerelease zu IBM MQ 9.1.5, bei dem es sich um das letzte CD-Release für IBM MQ 9.1 handelt. IBM MQ 9.2.0 schließt die Funktionen und Erweiterungen ein, die zuvor in den CD-Releases von IBM MQ 9.1.0 bis IBM MQ 9.1.5 bereitgestellt wurden, sowie einige neue Funktionen und Erweiterungen in IBM MQ 9.2.0.

#### ["Änderungen in IBM MQ 9.2.0Long Term Support" auf Seite 161](#page-160-0)

Das Release von Long Term Support (LTS) ist eine empfohlene Produktstufe, für die Unterstützung, einschließlich Fehler-und Sicherheitsaktualisierungen, über einen angegebenen Zeitraum bereitgestellt wird.

### ["Neuerungen und Änderungen in älteren Versionen" auf Seite 177](#page-176-0)

Hier finden Sie Links zu Informationen über neue Features und Änderungen an Funktionen und Ressourcen, die in Produktversionen vor IBM MQ 9.2 vorgenommen wurden. Dies betrifft auch Stabilisierungen, Einstellungen der Unterstützung und Entfernungen.

#### ["Release- und Plattformsymbole in der Produktdokumentation" auf Seite 183](#page-182-0)

Die Produktdokumentation für alle Releasetypen (LTS, CD, EUS), Releaseversionen und Plattformen von IBM MQ 9.2 wird in einem einzigen Informationsset in IBM Documentation bereitgestellt. Wenn Informationen für einen bestimmten Releasetyp, eine bestimmte Version oder eine bestimmte Plattform spezifisch sind, wird dies durch ein rechteckiges Symbol angezeigt. Informationen, die für alle Releasetypen, Versionen und Plattformen gelten, bleiben unmarkiert.

#### **Zugehörige Informationen**

[Systemvoraussetzungen für IBM MQ](https://www.ibm.com/support/pages/system-requirements-ibm-mq) [Webseite der Produkt-Readmes für IBM MQ, WebSphere MQ und MQSeries](https://www.ibm.com/support/pages/node/317955)

# Multi **No. 2.5 Neuerungen in IBM MQ 9.2.5 for Multiplatforms - Basisberechti***gung und Advanced-Berechtigung*

Für Multiplatforms stellt IBM MQ 9.2.5 eine Reihe neuer Funktionen und Erweiterungen bereit, die mit der Basisproduktberechtigung und auch mit der Advanced-Berechtigung zur Verfügung stehen.

#### **IBM MQ verwalten**

- • ["Unterstützung für mehrere Warteschlangenmanagerzertifikate in MQIPT" auf Seite 96](#page-95-0)
- • ["TLS-Unterstützung für die IBM MQ .NET XA-Überwachungsanwendung" auf Seite 96](#page-95-0)
- • ["Zusätzliche Konfigurationsoption zur Steuerung der TLS-Umgebung in C-Clients" auf Seite 96](#page-95-0)
- • ["Unterstützung für Transport Layer Security \(TLS\) 1.3 in MQIPT" auf Seite 96](#page-95-0)

<span id="page-95-0"></span>• "REST-Messaging-API: Mehr Zugriff auf Nachrichteneigenschaften beim Senden und Empfangen von Nachrichten über die REST-API" auf Seite 96

# **Unterstützung für mehrere Warteschlangenmanagerzertifikate in MQIPT**

Ab IBM MQ 9.2.5 können Zertifikate pro Kanal auf einem Warteschlangenmanager für TLS-Verbindungen verwendet werden, die von IBM MQ Internet Pass-Thru (MQIPT) empfangen werden, wobei die MQIPT-Route als TLS-Client konfiguriert ist.

IBM MQ unterstützt die Verwendung mehrerer Zertifikate auf demselben Warteschlangenmanager unter Verwendung einer Zertifikatsbezeichnung pro Kanal, die über das Attribut **CERTLABL** in der Kanaldefinition angegeben wird. Eingehende Kanäle für den Warteschlangenmanager basieren auf der Erkennung des Kanalnamens mithilfe von TLS Server Name Indication (SNI), damit der Warteschlangenmanager das richtige Zertifikat vorlegen kann. Ab IBM MQ 9.2.5 kann MQIPT so konfiguriert werden, dass mehrere Zertifikate vom Zielwarteschlangenmanager verwendet werden können, indem entweder die SNI auf den Kanalnamen gesetzt oder die in der eingehenden Verbindung empfangene SNI an die Route übergeben wird.

Weitere Informationen zur Unterstützung mehrerer Zertifikate und zu MQIPT finden Sie unter IBM MQ-Unterstützung für mehrere Zertifikate mit MQIPT.

# **TLS-Unterstützung für die IBM MQ .NET XA-Überwachungsanwendung**

Der IBM MQ .NET-Client stellt eine XA-Überwachungsanwendung namens 'WmqDotnetXAMonitor' zur Verfügung, mit der Sie alle unvollständigen verteilten Transaktionen wiederherstellen können. Von IBM MQ 9.2.5 aus enthält die Anwendung WmqdotnetXAMonitor die Möglichkeit, eine sichere Verbindung zum Warteschlangenmanager herzustellen. Weitere Informationen finden Sie unter Anwendung WMQDotnet-XAMonitor verwenden und Einstellungen der WmqDotNETXAMonitor-Anwendungskonfigurationsdatei.

# **Zusätzliche Konfigurationsoption zur Steuerung der TLS-Umgebung in C-Clients**

Es wurde eine neue Konfigurationsoption zu C-Clients hinzugefügt, um einen anderen Betriebsmodus beim Erstellen von TLS-Verbindungen zuzulassen.

Weitere Informationen finden Sie unter dem Attribut Umgebungsumfang der SSL-Zeilengruppe der Clientkonfigurationsdatei.

# **Unterstützung für Transport Layer Security (TLS) 1.3 in MQIPT**

Ab IBM MQ 9.2.5 unterstützt IBM MQ Internet Pass-Thru (MQIPT) Transport Layer Security (TLS) 1.3. Für die Verwendung mit TLS 1.3 werden drei neue CipherSuites bereitgestellt.

TLS 1.3 kann auf Routen verwendet werden, bei denen MQIPT als TLS-Server, TLS-Client oder TLS-Proxy konfiguriert ist. Verbindungen zwischen dem Befehl **mqiptAdmin** und MQIPT können auch mit TLS 1.3 gesichert werden.

TLS 1.3 ist standardmäßig auf Routen, die TLS verwenden, und im TLS-Befehlsport von IBM MQ 9.2.5 aktiviert. Zum Inaktivieren von TLS 1.3 geben Sie die zu aktivierenden Protokolle mit den Eigenschaften **SSLClientProtocols**, **SSLServerProtocols** oder **SSLCommandPortProtocols** an.

Weitere Informationen zur TLS-Unterstützung in MQIPT finden Sie unter SSL/TLS-Unterstützung. Die neuen CipherSuites sind im Abschnitt TLS 1.3 von Tabelle 1 aufgelistet.

# **REST-Messaging-API: Mehr Zugriff auf Nachrichteneigenschaften beim Senden und Empfangen von Nachrichten über die REST-API**

Die folgenden neuen Funktionen bieten einen erhöhten Zugriff auf Nachrichteneigenschaften beim Senden und Empfangen von Nachrichten über die REST API:

• Eine neue REST-API V3 wurde eingeführt. Neue Funktionen stehen über die v3-Version der Ressourcen-URL zur Verfügung.

- <span id="page-96-0"></span>• Unterstützung für einen Anforderungsheader für Nachrichtenpriorität wurde hinzugefügt.
- Es können jetzt anwendungsspezifische Korrelations-IDs verwendet werden (dadurch wird die Verwendung von Korrelations- und Nachrichten-IDs besser mit JMS abgestimmt).
- Unterstützung für das Festlegen und Lesen mehrerer benutzerdefinierter Nachrichteneigenschaften wurde hinzugefügt.

Details zu den neuen Funktionen sind in den folgenden Abschnitten verfügbar:

- Nachricht veröffentlichen
- Nachricht abrufen
- Nachricht löschen
- Nachrichtenliste abrufen
- Thema veröffentlichen

#### **Zugehörige Konzepte**

Multi  $\blacktriangleright$  V 9.2.5 MQ Adv. Neuerungen in IBM MQ 9.2.5 for Multiplatforms - Nur Advanced-Berechtigung

IBM MQ 9.2.5 stellt eine Erweiterung für IBM MQ bereit, die nur mit IBM MQ Advanced for Multiplatforms-Berechtigung verfügbar ist.

 $z/0S$ V 9.2.5 [Neuerungen in IBM MQ 9.2.5 for z/OS - Basis- und Advanced VUE-Berechti-](#page-97-0)

#### [gung](#page-97-0)

Unter z/OS stellt IBM MQ 9.2.5 eine Reihe neuer Funktionen und Erweiterungen bereit, die mit der Basisberechtigung und der IBM MQ Advanced for z/OS Value Unit Edition-Berechtigung (VUE) verfügbar sind.

# $\sim$  <code>V 9.2.5</code>  $\sim$  <code>MQ Adv.VUE</code>  $\sim$  MQ Adv.z/OS  $_{\rm N}$  euerungen in IBM MQ 9.2.5 for z/OS - Advanced- und Advan-

#### [ced VUE-Berechtigung](#page-98-0)

Unter z/OS stellt IBM MQ 9.2.5 eine Erweiterung für Managed File Transfer bereit, die mit Advanced oder IBM MQ Advanced for z/OS Value Unit EditionBerechtigung verfügbar ist.

#### ["IBM MQ - Lizenzinformationen" auf Seite 9](#page-8-0)

Was Sie mit IBM MQ kaufen können und zu welchen Installationen Sie bei jedem einzelnen Kauf berechtigt sind.

# **Multi WP.2.5** MQ Adv. Neuerungen in IBM MQ 9.2.5 for Multiplatforms - Nur

#### *Advanced-Berechtigung*

IBM MQ 9.2.5 stellt eine Erweiterung für IBM MQ bereit, die nur mit IBM MQ Advanced for Multiplatforms-Berechtigung verfügbar ist.

#### **IBM MQ verwalten**

• "Erweiterte fteRAS-Protokollierung" auf Seite 97

### **Erweiterte fteRAS-Protokollierung**

Ab IBM MQ 9.2.5wurde die Ausgabe des Befehls **fteRAS** um die Abonnementprotokollierung erweitert.

Ein Beispiel für die erweiterte Ausgabe finden Sie unter FteRAS.

#### **Zugehörige Konzepte**

**Multi** V9.2.5 [Neuerungen in IBM MQ 9.2.5 for Multiplatforms - Basisberechtigung und Ad-](#page-94-0)

#### [vanced-Berechtigung](#page-94-0)

Für Multiplatforms stellt IBM MQ 9.2.5 eine Reihe neuer Funktionen und Erweiterungen bereit, die mit der Basisproduktberechtigung und auch mit der Advanced-Berechtigung zur Verfügung stehen.

 $\approx$  z/OS  $V$  9.2.5 [Neuerungen in IBM MQ 9.2.5 for z/OS - Basis- und Advanced VUE-Berechti-](#page-97-0)

[gung](#page-97-0)

<span id="page-97-0"></span>Unter z/OS stellt IBM MQ 9.2.5 eine Reihe neuer Funktionen und Erweiterungen bereit, die mit der Basisberechtigung und der IBM MQ Advanced for z/OS Value Unit Edition-Berechtigung (VUE) verfügbar sind.

# $\sim$  <code>V 9.2.5  $\sim$  MQ Adv.VUE  $\sim$  MQ Adv.z/OS  $_{\rm Neu}$ erungen in IBM MQ 9.2.5 for z/OS - Advanced- und Advan-</code> [ced VUE-Berechtigung](#page-98-0)

Unter z/OS stellt IBM MQ 9.2.5 eine Erweiterung für Managed File Transfer bereit, die mit Advanced oder IBM MQ Advanced for z/OS Value Unit EditionBerechtigung verfügbar ist.

["IBM MQ - Lizenzinformationen" auf Seite 9](#page-8-0)

Was Sie mit IBM MQ kaufen können und zu welchen Installationen Sie bei jedem einzelnen Kauf berechtigt sind.

#### *Neuerungen in IBM MQ 9.2.5 for z/OS - Basis- und Advanced*  $\approx$   $z/0$ S

## *VUE-Berechtigung*

Unter z/OS stellt IBM MQ 9.2.5 eine Reihe neuer Funktionen und Erweiterungen bereit, die mit der Basisberechtigung und der IBM MQ Advanced for z/OS Value Unit Edition-Berechtigung (VUE) verfügbar sind.

#### **IBM MQ verwalten**

- "Neue Warteschlangenmanager 64-Bit-RBA-fähig standardmäßig" auf Seite 98
- "Unterstützung für mehrere Warteschlangenmanagerzertifikate in MQIPT" auf Seite 98
- "Unterstützung für Transport Layer Security (TLS) 1.3 in MQIPT" auf Seite 98
- • ["REST-Messaging-API: Mehr Zugriff auf Nachrichteneigenschaften beim Senden und Empfangen](#page-98-0) [von Nachrichten über die REST-API" auf Seite 99](#page-98-0)

# **Neue Warteschlangenmanager 64-Bit-RBA-fähig standardmäßig**

IBM MQ for z/OS 9.2.5 vereinfacht die Erstellung neuer Warteschlangenmanager, indem sie eine 64-Bit-Protokoll-RBA verwenden und standardmäßig bis zu 310 aktive Protokolle verwenden können. Dies bedeutet, dass Sie das Dienstprogramm CSQJUCNV nicht mehr auf neuen Warteschlangenmanagern ausführen müssen, um diese Funktionen zu nutzen.

Weitere Informationen finden Sie unter CSQJUCNV und Größere relative Byteadresse für Protokoll.

# **Unterstützung für mehrere Warteschlangenmanagerzertifikate in MQIPT**

Ab IBM MQ 9.2.5 können Zertifikate pro Kanal auf einem Warteschlangenmanager für TLS-Verbindungen verwendet werden, die von IBM MQ Internet Pass-Thru (MQIPT) empfangen werden, wobei die MQIPT-Route als TLS-Client konfiguriert ist.

IBM MQ unterstützt die Verwendung mehrerer Zertifikate auf demselben Warteschlangenmanager unter Verwendung einer Zertifikatsbezeichnung pro Kanal, die über das Attribut **CERTLABL** in der Kanaldefinition angegeben wird. Eingehende Kanäle für den Warteschlangenmanager basieren auf der Erkennung des Kanalnamens mithilfe von TLS Server Name Indication (SNI), damit der Warteschlangenmanager das richtige Zertifikat vorlegen kann. Ab IBM MQ 9.2.5 kann MQIPT so konfiguriert werden, dass mehrere Zertifikate vom Zielwarteschlangenmanager verwendet werden können, indem entweder die SNI auf den Kanalnamen gesetzt oder die in der eingehenden Verbindung empfangene SNI an die Route übergeben wird.

Weitere Informationen zur Unterstützung mehrerer Zertifikate und zu MQIPT finden Sie unter IBM MQ-Unterstützung für mehrere Zertifikate mit MQIPT.

# **Unterstützung für Transport Layer Security (TLS) 1.3 in MQIPT**

Ab IBM MQ 9.2.5 unterstützt IBM MQ Internet Pass-Thru (MQIPT) Transport Layer Security (TLS) 1.3. Für die Verwendung mit TLS 1.3 werden drei neue CipherSuites bereitgestellt.

<span id="page-98-0"></span>TLS 1.3 kann auf Routen verwendet werden, bei denen MQIPT als TLS-Server, TLS-Client oder TLS-Proxy konfiguriert ist. Verbindungen zwischen dem Befehl **mqiptAdmin** und MQIPT können auch mit TLS 1.3 gesichert werden.

TLS 1.3 ist standardmäßig auf Routen, die TLS verwenden, und im TLS-Befehlsport von IBM MQ 9.2.5 aktiviert. Zum Inaktivieren von TLS 1.3 geben Sie die zu aktivierenden Protokolle mit den Eigenschaften **SSLClientProtocols**, **SSLServerProtocols** oder **SSLCommandPortProtocols** an.

Weitere Informationen zur TLS-Unterstützung in MQIPT finden Sie unter SSL/TLS-Unterstützung. Die neuen CipherSuites sind im Abschnitt TLS 1.3 von Tabelle 1 aufgelistet.

# **REST-Messaging-API: Mehr Zugriff auf Nachrichteneigenschaften beim Senden und Empfangen von Nachrichten über die REST-API**

Die folgenden neuen Funktionen bieten einen erhöhten Zugriff auf Nachrichteneigenschaften beim Senden und Empfangen von Nachrichten über die REST API:

- Eine neue REST-API V3 wurde eingeführt. Neue Funktionen stehen über die v3-Version der Ressourcen-URL zur Verfügung.
- Unterstützung für einen Anforderungsheader für Nachrichtenpriorität wurde hinzugefügt.
- Es können jetzt anwendungsspezifische Korrelations-IDs verwendet werden (dadurch wird die Verwendung von Korrelations- und Nachrichten-IDs besser mit JMS abgestimmt).
- Unterstützung für das Festlegen und Lesen mehrerer benutzerdefinierter Nachrichteneigenschaften wurde hinzugefügt.

Details zu den neuen Funktionen sind in den folgenden Abschnitten verfügbar:

- Nachricht veröffentlichen
- Nachricht abrufen
- Nachricht löschen
- Nachrichtenliste abrufen
- Thema veröffentlichen

#### **Zugehörige Konzepte**

Multi  $\blacktriangleright$  V 9.2.5 [Neuerungen in IBM MQ 9.2.5 for Multiplatforms - Basisberechtigung und Ad](#page-94-0)[vanced-Berechtigung](#page-94-0)

Für Multiplatforms stellt IBM MQ 9.2.5 eine Reihe neuer Funktionen und Erweiterungen bereit, die mit der Basisproduktberechtigung und auch mit der Advanced-Berechtigung zur Verfügung stehen.

 $\blacktriangleright$  Multi $\blacktriangleright$  V 9.2.5  $\blacktriangleright$  MQ Adv. [Neuerungen in IBM MQ 9.2.5 for Multiplatforms - Nur Advanced-](#page-96-0)[Berechtigung](#page-96-0)

IBM MQ 9.2.5 stellt eine Erweiterung für IBM MQ bereit, die nur mit IBM MQ Advanced for Multiplatforms-Berechtigung verfügbar ist.

# Neuerungen in IBM MQ Adv. 2008 Neuerungen in IBM MQ 9.2.5 for z/OS - Advanced- und Advan-

#### ced VUE-Berechtigung

Unter z/OS stellt IBM MQ 9.2.5 eine Erweiterung für Managed File Transfer bereit, die mit Advanced oder IBM MQ Advanced for z/OS Value Unit EditionBerechtigung verfügbar ist.

#### ["IBM MQ - Lizenzinformationen" auf Seite 9](#page-8-0)

Was Sie mit IBM MQ kaufen können und zu welchen Installationen Sie bei jedem einzelnen Kauf berechtigt sind.

# **Neuerungen in IBM MQ 9.2.5 for z/OS - Advanced-**

# *und Advanced VUE-Berechtigung*

Unter z/OS stellt IBM MQ 9.2.5 eine Erweiterung für Managed File Transfer bereit, die mit Advanced oder IBM MQ Advanced for z/OS Value Unit EditionBerechtigung verfügbar ist.

#### <span id="page-99-0"></span>**IBM MQ verwalten**

• "Erweiterte fteRAS-Protokollierung" auf Seite 100

## **Erweiterte fteRAS-Protokollierung**

Ab IBM MQ 9.2.5wurde die Ausgabe des Befehls **fteRAS** um die Abonnementprotokollierung erweitert.

Ein Beispiel für die erweiterte Ausgabe finden Sie unter FteRAS.

#### **Zugehörige Konzepte**

Multi V 9.2.5 [Neuerungen in IBM MQ 9.2.5 for Multiplatforms - Basisberechtigung und Ad-](#page-94-0)

#### [vanced-Berechtigung](#page-94-0)

Für Multiplatforms stellt IBM MQ 9.2.5 eine Reihe neuer Funktionen und Erweiterungen bereit, die mit der Basisproduktberechtigung und auch mit der Advanced-Berechtigung zur Verfügung stehen.

**Multi** V 9.2.5 **NG Adv.** [Neuerungen in IBM MQ 9.2.5 for Multiplatforms - Nur Advanced-](#page-96-0)

#### [Berechtigung](#page-96-0)

IBM MQ 9.2.5 stellt eine Erweiterung für IBM MQ bereit, die nur mit IBM MQ Advanced for Multiplatforms-Berechtigung verfügbar ist.

 $z/0S$ V 9.2.5 [Neuerungen in IBM MQ 9.2.5 for z/OS - Basis- und Advanced VUE-Berechti-](#page-97-0)

#### [gung](#page-97-0)

Unter z/OS stellt IBM MQ 9.2.5 eine Reihe neuer Funktionen und Erweiterungen bereit, die mit der Basisberechtigung und der IBM MQ Advanced for z/OS Value Unit Edition-Berechtigung (VUE) verfügbar sind.

["IBM MQ - Lizenzinformationen" auf Seite 9](#page-8-0)

Was Sie mit IBM MQ kaufen können und zu welchen Installationen Sie bei jedem einzelnen Kauf berechtigt sind.

#### $V$  9.2.5 **Neuerungen in IBM MQ 9.2.5**

Bevor Sie ein Upgrade für Ihre Warteschlangenmanager auf die neueste Produktversion durchführen, überprüfen Sie diese Änderungen an Funktionen und Ressourcen seit IBM MQ 9.2.5 und entscheiden, ob Sie Änderungen an vorhandenen Anwendungen, Scripts und Prozeduren vornehmen müssen, bevor Sie mit der Migration Ihrer Systeme beginnen.

#### **Befehls- und Konfigurationsänderungen**

- "REST API verwendet jetzt die Funktion WebSphere Liberty Profile jaxrs-2.1" auf Seite 100
- • ["Name des Parameters BALTIMEOUT in BALTMOUT geändert" auf Seite 101](#page-100-0)
- • ["Änderungen an JMS/Java-Anwendungen, die sich auf Anwendungen auswirken, die über TLS ver](#page-100-0)[bunden sind" auf Seite 101](#page-100-0)
- • ["Neue MQXR-Eigenschaft zum Inaktivieren der Generierung von Java-Kernen für FDC" auf Seite 101](#page-100-0)
- • ["Zum Managed File Transfer Monitor.xsd-XML-Schema wechseln" auf Seite 101](#page-100-0)

# **REST API verwendet jetzt die Funktion WebSphere Liberty Profile jaxrs-2.1**

REST API hat zuvor die Funktion WebSphere Liberty Profile jaxrs-1.1 verwendet, um URLs Java-Code zuzuordnen und eingehende Anforderungen zu parsen. REST API wurde jetzt auf die Funktion jaxrs-2.1 migriert, um die Aktualität beizubehalten und einige Einschränkungen zu entfernen.

Im normalen Betrieb sollte es keinen Unterschied im Verhalten geben. Es kann jedoch einige Änderungen für Fehlerbedingungen geben:

• Die jaxrs-1.1-Funktion akzeptiert URLs, die mehrere aufeinanderfolgende Zeichen ' /' enthalten. Da jaxrs-2.1 dies nicht tut, werden einige Verbindungen möglicherweise zurückgewiesen und melden, dass keine geeignete URL verfügbar ist. Anwendungen, bei denen dieses Problem auftritt, müssen ergänzt werden, um die angezeigte URL zu korrigieren.

<span id="page-100-0"></span>• Der in Fehlerbedingungen zurückgegebene HTTP-Antwortcode kann sich ändern. Es handelt sich weiterhin um einen Fehlercode, aber der genaue Wert kann abweichen. Dies hat keine Auswirkungen auf erfolgreiche Operationen.

# **Name des Parameters BALTIMEOUT in BALTMOUT geändert**

Ab IBM MQ 9.2.5 wird der Name des Parameters **BALTIMEOUT**, der im IBM MQ 9.2.4-Release eingeführt wurde, gemäß weiteren IBM MQ-Konventionen auf **BALTMOUT**gekürzt. Alle MQSC-Scripts, die auf die IBM MQ 9.2.4 -Schreibweise verweisen, entweder in einem **DISPLAY** -Befehl oder bei der Syntaxanalyse der Ausgabe, erfordern möglicherweise Aktualisierungen.

Die Änderung finden Sie in APSTATUS ANZEIGEN.

# **Änderungen an JMS/Java-Anwendungen, die sich auf Anwendungen auswirken, die über TLS verbunden sind**

Beim Generieren eines SNI-Headers (SNI = Server Name Indication) für TLS-Verbindungen wurde in JMSund Java-Anwendungen ein Fehler gefunden. Der Fehler bedeutet, dass JMS- und Java-Anwendungen IBM MQ-Kanalnamen nicht gemäß den in Funktionalität von IBM MQ zur Bereitstellung mehrerer Zertifikate definierten Regeln in eine SNI-Adresse konvertiert haben.

Der Fix behebt nun dieses Problem und ermöglicht JMS- und Java-Anwendungen die korrekte Konvertierung eines IBM MQ-Kanalnamens in eine SNI-Adresse. Java führt jedoch eine Validierung der SNI-Adresse durch, die während der TLS-Initialisierung festgelegt wurde, um sicherzustellen, dass sie den RFC 1123-Einschränkungen entspricht. Wenn das letzte Zeichen eines IBM MQ-Kanalnamens ein Kleinbuchstabe oder Symbol ist, wird eine ungültige SNI-Adresse generiert und die Anwendung JMS/Java kann keine TLS-Verbindung starten. Dieser Fehler kann durch das Vorhandensein von BadChannelNameException im Stack-Trace erkannt werden. Wenn dieser Fehler auftritt, können Sie ihn wie folgt beheben:

- Ändern Sie IBM MQ-Kanalnamen so, dass sie mit einem Großbuchstaben oder einer Ziffer enden.
- Konfigurieren von JMS/Java-Anwendungen für die Verwendung der SNI-Adresse des Hostnamens anstelle der SNI-Adresse des IBM MQ-Kanalnamens mithilfe der Einstellung **OutboundSNI** der SSL-Zeilengruppe der Clientkonfigurationsdatei.

# **Neue MQXR-Eigenschaft zum Inaktivieren der Generierung von Java-Kernen für FDC**

Ab IBM MQ 9.2.5 können Sie die Eigenschaft **com.ibm.mq.MQXR.GenerateJavaDump** festlegen, um anzugeben, ob Java-Kernspeicherauszüge neben FDCs (Failure Data Captures) generiert werden. Weitere Informationen finden Sie unter Position der Telemetrieprotokolle, Fehlerprotokolle und Konfigurationsdateien.

# **Zum Managed File Transfer Monitor.xsd-XML-Schema wechseln**

Das XML-Schema von Managed File Transfer Monitor.xsd wird verwendet, um XML-Nachrichten manuell zu erstellen, um Ressourcenüberwachungen zu erstellen, die eine Verzeichnisressource überwachen. Ab IBM MQ 9.2.5 wird das Attribut maxOccurs des Elements directory geändert, das jetzt auf 1 gesetzt ist. Dieses Attribut wurde zuvor auf unbounded gesetzt, was angibt, dass es mehrere directory-Einträge geben kann. Dies war jedoch falsch, weil Sie nur ein Verzeichnis angeben können, wenn Sie eine Ressourcenüberwachung erstellen, die ein Verzeichnis überwacht. Weitere Informationen finden Sie unter Formate von MFT-Überwachungsanforderungsnachrichten.

### **Zugehörige Konzepte**

 $N$  S. 2.5 [Neuerungen in IBM MQ 9.2.5](#page-93-0)

In IBM MQ 9.2.5 werden eine Reihe neuer und erweiterter Funktionen für AIX, Linux, Windows und z/OS bereitgestellt.

 $N$  S.2.5 [Neue, geänderte und entfernte Nachrichten in IBM MQ 9.2.5](#page-101-0)

<span id="page-101-0"></span>Es wurden eine Reihe neuer Nachrichten hinzugefügt und einige vorhandene Nachrichten wurden in IBM MQ 9.2.5 geändert oder entfernt.

#### **Zugehörige Verweise**

Neuerungen und Änderungen in IBM MQ Explorer

#### **Zugehörige Informationen**

[Systemvoraussetzungen für IBM MQ](https://www.ibm.com/support/pages/system-requirements-ibm-mq)

[Webseite der Produkt-Readmes für IBM MQ, WebSphere MQ und MQSeries](https://www.ibm.com/support/pages/node/317955)

# **Neue, geänderte und entfernte Nachrichten in IBM MQ 9.2.5**

Es wurden eine Reihe neuer Nachrichten hinzugefügt und einige vorhandene Nachrichten wurden in IBM MQ 9.2.5 geändert oder entfernt.

- "Neue, geänderte und entfernte IBM MQ AMQ-Nachrichten" auf Seite 102
- • ["Neue, geänderte und entfernte Managed File Transfer-Nachrichten" auf Seite 104](#page-103-0)
- Windows **Fig. 2** Linux **Fig. 41X** Most and extenderte und entfernte Nachrichten in MQ Telemetry" [auf Seite 104](#page-103-0)
- • ["Neue, geänderte und entfernte REST API-Nachrichten" auf Seite 104](#page-103-0)
- • ["Neue, geänderte und entfernte IBM MQ Console-Nachrichten" auf Seite 104](#page-103-0)
- $\bullet$  MQ Adv.  $\bullet$  Linux , Neue, geänderte und entfernte IBM MQ Bridge to blockchain-Nachrichten" [auf Seite 104](#page-103-0)
- $\blacksquare$   $\blacksquare$   $\blacksquare$   $\blacksquare$  , Neue, geänderte und entfernte IBM MQ Bridge to Salesforce-Nachrichten" auf Seite 105
- Windows **E** Linux **AIX**, Neue, geänderte und entfernte Nachrichten in IBM MQ Inter[net Pass-Thru" auf Seite 105](#page-104-0)
- • ["Neue, geänderte und entfernte MQJMS-Nachrichten" auf Seite 105](#page-104-0)
- • ["Neue, geänderte und entfernte JSON-Nachrichten" auf Seite 105](#page-104-0)
- **z/08** Neue, geänderte und entfernte z/OS-Nachrichten" auf Seite 105

### **Neue, geänderte und entfernte IBM MQ AMQ-Nachrichten**

Multi

Die folgenden AMQ-Nachrichten sind für IBM MQ 9.2.5 neu:

#### **AMQ3xxx: Dienstprogramme und Tools**

AMQ3243E auf AMQ3246E AMQ3497I AMQ3498E AMQ3501I auf AMQ3534E AMQ3536I auf AMQ3550I AMQ3635I **AMQ6xxx: Common Services** AMQ6330E **AMQ7xxx: IBM MQ-Produkt** AMQ7153W AMQ7497W

**AMQ8xxx: Verwaltung** AMQ870DI (IBM i) AMQ870EI (IBM i )

AMQ8D41 (IBM i)

#### **AMQ9xxx: Fernzugriff**

AMQ9263E

AMQ9852I auf AMQ9854I

Die folgenden AMQ-Nachrichten werden für IBM MQ 9.2.5 geändert:

#### **AMQ3xxx: Dienstprogramme und Tools**

AMQ3240I (Nachricht umformuliert und Erläuterung erweitert)

AMQ3980E (geringfügige Änderungen in Nachricht, Erläuterung und Antwort)

AMQ3985I (Name der Sicherungsdatei zur Nachricht hinzugefügt und in Erläuterung erwähnt)

AMQ3992I (Syntaxparameterliste erweitert)

AMQ3994I (Verwendung aktualisiert)

AMQ3995E (Nachricht und Antwort aktualisiert)

#### **AMQ5xxx: Installierbare Services**

AMQ5600I IBM MQ Appliance (Verwendung aktualisiert)

#### **AMQ6xxx: Common Services**

AMQ6165W (Erläuterung erweitert)

AMQ6620I (Liste der verfügbaren Befehle erweitert)

AMQ6623I (Liste der verfügbaren Befehle erweitert)

AMQ6624I (Verwendung erweitert)

AMQ6637I (Verwendung erweitert)

AMQ6645I (Nachricht und Erläuterung aktualisiert)

AMQ6651E (Nachricht und Erläuterung aktualisiert)

AMQ6680E (Nachricht und Erläuterung aktualisiert)

AMQ6697E (Nachricht und Erläuterung aktualisiert)

#### **AMQ7xxx: IBM MQ-Produkt**

AMQ7148E (Nachricht und Erläuterung aktualisiert)

AMQ7369W (Nachricht umformuliert)

AMQ7371W (Erläuterung erweitert)

AMQ7472W (Antwort umformuliert)

#### **AMQ8xxx: Verwaltung**

AMQ8079W Windows (Antwort erweitert) AMQ8120I (Nachricht umformuliert) AMQ8384I Windows (Verwendung erweitert) AMQ8702I IBM MQ Appliance (Verwendung geändert) AMQ8710I (Verwendung geändert) AMQ8955E (Erläuterung erweitert)

#### **AMQ9xxx: Fernzugriff**

AMQ9514E (Erläuterung erweitert)

AMQ9617E (Erläuterung und Antwort erweitert)

AMQ9825I (Verwendung erweitert)

"Knowledge Center" wurde durchgehend durch "IBM-Dokumentation" ersetzt.

Die folgenden AMQ-Nachrichten wurden in IBM MQ 9.2.5 entfernt:

#### **AMQ6xxx: Common Services**

AMQ6183W (HP NSS) AMQ6184W (HP NSS)

### <span id="page-103-0"></span>**Neue, geänderte und entfernte Managed File Transfer-Nachrichten**

Die folgenden Managed File Transfer-Nachrichten sind für IBM MQ 9.2.5 neu:

#### **BFGAG0001 - BFGAG9999**

BFGAG0211W

**BFGBR0001 - BFGBR9999** BFGBR0221E auf BFGBR0223E

**BFGCL0001 - BFGCL9999** BFGCL0827I

**BFGMQ0001 - BFGMQ9999** BFGMQ1046I

#### **BFGTR0001 - BFGTR9999**

BFGTR0084E

Die folgenden Managed File Transfer-Nachrichten wurden für IBM MQ 9.2.5 entfernt:

# **BFGPR0001 - BFGPR9999**

BFGPR0153I

Es gibt keine geänderten Managed File Transfer für IBM MQ 9.2.5.

### **Neue, geänderte und entfernte Nachrichten in MQ Telemetry**

**Windows** Linux **AIX** 

Es gibt keine neuen, geänderten oder entfernten MQ Telemetry-Nachrichten für IBM MQ 9.2.5.

### **Neue, geänderte und entfernte REST API-Nachrichten**

Die folgenden REST API-Nachrichten sind für IBM MQ 9.2.5 neu:

### **MQWB03xx: REST API-Nachrichten MQWB0300 bis 0399**

MQWB0317E

Die folgenden REST API-Nachrichten werden für IBM MQ 9.2.5 geändert:

#### **MQWB01xx: REST API-Nachrichten MQWB0100 bis 0199**

MQWB0115E (Schreibfehler in Nachricht behoben)

"Knowledge Center" wurde durchgehend durch "IBM-Dokumentation" ersetzt.

Es gibt keine entfernten REST API-Nachrichten für IBM MQ 9.2.5.

# **Neue, geänderte und entfernte IBM MQ Console-Nachrichten**

Die folgenden IBM MQ Console-Nachrichten werden für IBM MQ 9.2.5 geändert:

#### **MQWB20xx-Nachrichten der IBM MQ-Konsole**

MQWB2020E ("Knowledge Center" durch "IBM-Dokumentation" ersetzt)

Es gibt keine neuen oder entfernten IBM MQ Console-Nachrichten für IBM MQ 9.2.5.

## **Neue, geänderte und entfernte IBM MQ Bridge to blockchain-Nachrichten**  $\blacktriangleright$  MQ Adv.  $\blacktriangleright$  Linux

Die folgenden IBM MQ Bridge to blockchain-Nachrichten werden für IBM MQ 9.2.5 geändert:

**AMQBCxxx: IBM MQ Bridge to blockchain-Nachrichten**

AMQBC036E ("Knowledge Center" durch "IBM-Dokumentation" ersetzt)

<span id="page-104-0"></span>Es gibt keine neuen oder entfernten IBM MQ Bridge to blockchain-Nachrichten für IBM MQ 9.2.5.

# **Neue, geänderte und entfernte IBM MQ Bridge to Salesforce-Nachrichten**  $\overline{\phantom{a}}$  Linux

Es gibt keine neuen, geänderten oder entfernten IBM MQ Bridge to Salesforce-Nachrichten für IBM MQ 9.2.5.

### **Neue, geänderte und entfernte Nachrichten in IBM MQ Internet Pass-Thru**

Windows Linux AIX

Es gibt keine neuen, geänderten oder entfernten IBM MQ Internet Pass-Thru-Nachrichten für IBM MQ 9.2.5.

## **Neue, geänderte und entfernte MQJMS-Nachrichten**

Es gibt keine neuen, geänderten oder entfernten MQJMS-Nachrichten für IBM MQ 9.2.5.

## **Neue, geänderte und entfernte JSON-Nachrichten**

Es gibt keine neuen, geänderten oder entfernten Diagnosenachrichten in JSON-Format für IBM MQ 9.2.5.

## **Neue, geänderte und entfernte z/OS-Nachrichten**

#### $z/0S$

Die folgenden IBM MQ for z/OS CSQ-Nachrichten werden für IBM MQ 9.2.5 geändert:

#### **Nachrichten des Wiederherstellungsprotokollmanagers (CSQJ...)**

CSQJ073E (Systemprogrammiererantwort wird neu geschrieben)

CSQJ103E (Systemprogrammiererantwort wird neu geschrieben)

CSQJ302E (Systemprogrammiererantwort wird neu geschrieben)

#### **Puffermanagernachrichten (CSQP ...)**

CSQP030E (Systemprogrammiererantwort wird neu geschrieben)

CSQP035E (Systemprogrammiererantwort wird neu geschrieben)

#### **Nachrichten des Agentenservice (CSQV...)**

CSQV451I (Systemprogrammiererantwort wird neu geschrieben)

CSQV453I (Systemprogrammiererantwort wird neu geschrieben)

#### **Nachrichten der Agentenservices (CSQW ...)**

CSQW701E (Systemprogrammiererantwort wird neu geschrieben)

#### **Nachrichten zur verteilten Steuerung von Warteschlangen (CSQX...)**

CSQX027E und CSQX028E (Systemprogrammiererantwort wird neu geschrieben)

CSQX042E und CSQX043E (Systemprogrammiererantwort wird neu geschrieben)

CSQX044E (Systemprogrammiererantwort wird neu geschrieben)

CSQX045E (Systemprogrammiererantwort wird neu geschrieben)

CSQX049E (Systemprogrammiererantwort wird neu geschrieben)

CSQX050E (Systemprogrammiererantwort wird neu geschrieben)

CSQX051E (Systemprogrammiererantwort wird neu geschrieben)

CSQX620E (Systemprogrammiererantwort wird neu geschrieben)

CSQX635E (Erläuterung wird erweitert, Systemprogrammiererantwort wird neu geschrieben)

CSQX671I (Aktualisierung einer Hinweisnummer in der Systemprogrammiereraktion)

#### <span id="page-105-0"></span>**Nachrichten zur Initialisierungsprozedur und allgemeine Servicenachrichten (CSQY...)**

CSQY200E (Systemprogrammiererantwort wird neu geschrieben und Link wird hinzugefügt)

CSQY210E (Systemprogrammiererantwort wird neu geschrieben)

CSQY220I (Erläuterung wird erweitert)

CSQY291E (Systemprogrammiererantwort wird neu geschrieben)

#### **Nachrichten für Serviceeinrichtungen (CSQ1...)**

CSQ1217E (für RBA RANGE WARNING ist der Parameter RETCODE für IBM MQ 9.2.5 ausgeschlossen)

#### **Nachrichten für Subsystemunterstützung (CSQ3...)**

CSQ3119E (Systemprogrammiererantwort wird neu geschrieben)

Viele Links wurden aktualisiert, sodass sie auf die neueste Version der z/OS-Dokumentation verweisen.

Es gibt keine neuen oder entfernten IBM MQ for z/OS CSQ-Nachrichten für IBM MQ 9.2.5.

#### **Zugehörige Konzepte**

 $N9.2.5$  [Neuerungen in IBM MQ 9.2.5](#page-93-0)

In IBM MQ 9.2.5 werden eine Reihe neuer und erweiterter Funktionen für AIX, Linux, Windows und z/OS bereitgestellt.

# $N$   $9.2.5$  [Neuerungen in IBM MQ 9.2.5](#page-99-0)

Bevor Sie ein Upgrade für Ihre Warteschlangenmanager auf die neueste Produktversion durchführen, überprüfen Sie diese Änderungen an Funktionen und Ressourcen seit IBM MQ 9.2.5 und entscheiden, ob Sie Änderungen an vorhandenen Anwendungen, Scripts und Prozeduren vornehmen müssen, bevor Sie mit der Migration Ihrer Systeme beginnen.

#### **Zugehörige Verweise**

AMQ-Nachrichten in IBM MQ Managed File Transfer-Diagnosenachrichten Telemetry-Nachrichten REST API-Nachrichten IBM MQ Console-Nachrichten IBM MQ Bridge to blockchain-Nachrichten IBM MQ Bridge to Salesforce-Nachrichten IBM MQ Internet Pass-Thru-Nachrichten MQJMS-Nachrichten Diagnosenachrichten im JSON-Format Nachrichten für IBM MQ for z/OS

# **Neuerungen und Änderungen in IBM MQ 9.2.4**

IBM MQ 9.2.4, ein Release von Continuous Delivery (CD), stellt eine Reihe neuer und erweiterter Funktionen für AIX, Linux, Windows und z/OS bereit.

#### **Zugehörige Konzepte**

 $N$  S.2.5 [Neuerungen und Änderungen in IBM MQ 9.2.5](#page-92-0)

IBM MQ 9.2.5, ein Release von Continuous Delivery (CD), stellt eine Reihe neuer und erweiterter Funktionen für AIX, Linux, Windows und z/OS bereit.

 $N<sup>9.2.3</sup>$  [Neuerungen und Änderungen in IBM MQ 9.2.3](#page-121-0)

IBM MQ 9.2.3, ein Release von Continuous Delivery (CD), stellt eine Reihe neuer und erweiterter Funktionen für AIX, Linux, Windows und z/OS bereit.

 $N$  S.2.2 [Neuerungen und Änderungen in IBM MQ 9.2.2](#page-132-0)

IBM MQ 9.2.2, ein Release von Continuous Delivery (CD), stellt eine Reihe neuer und erweiterter Funktionen für AIX, Linux, Windows und z/OS bereit.

 $V$  9.2.1 [Neuerungen und Änderungen in IBM MQ 9.2.1](#page-144-0) IBM MQ 9.2.1, ein Release von Continuous Delivery (CD), stellt eine Reihe neuer und erweiterter Funktionen für AIX, Linux, Windows und z/OS bereit.

#### **Zugehörige Informationen**

[Systemvoraussetzungen für IBM MQ](https://www.ibm.com/support/pages/system-requirements-ibm-mq) [Webseite der Produkt-Readmes für IBM MQ, WebSphere MQ und MQSeries](https://www.ibm.com/support/pages/node/317955)

# **Neuerungen in IBM MQ 9.2.4**

In IBM MQ 9.2.4 werden eine Reihe neuer und erweiterter Funktionen für AIX, Linux, Windows und z/OS bereitgestellt.

Bei den von einem CD-Release bereitgestellten einzelnen Funktionen handelt es sich um eigenständige Funktionen. Allerdings können sich die Leistungsfähigkeiten in nachfolgenden CD-Releases erhöhen, wodurch frühere CD erweitert werden und eine Reihe zusammengehöriger Funktionen gebildet wird.

# **Neuerungen für IBM MQ for Multiplatforms - Basis- und Advanced-Berechtigung**

#### Multi

Unter [Multiplatforms](#page-183-0) sind die folgenden Funktionen und Erweiterungen sowohl mit der Berechtigung für Basisprodukte als auch mit der Advanced-Berechtigung verfügbar.

#### **IBM MQ verwalten**

- • ["Unterstützung zur Beeinflussung der Anwendungsumverteilung innerhalb einheitlicher Cluster" auf](#page-108-0) [Seite 109](#page-108-0)
- • ["Verschlüsselung von Kennphrasen für MQTT-Kanäle" auf Seite 110](#page-109-0)
- • ["Änderungen am .NET-Client zur Unterstützung von Anwendungsmustern" auf Seite 110](#page-109-0)
- • ["Eigenschaft OutboundSNI für NQMI-und XMS .NET-Clients" auf Seite 110](#page-109-0)
- • ["Unterstützung von TLS 1.3 aus IBM MQ Java-Anwendungen" auf Seite 110](#page-109-0)
- • ["Auf dem Warteschlangenmanager verfügbare SecureCommsOnly-Einstellung" auf Seite 110](#page-109-0)
- ["Konfigurierbare Steuerelemente für das Durchsuchen von IBM MQ Console-Nachrichten" auf Seite](#page-109-0) [110](#page-109-0)
- • ["Zusätzliche Konfigurationsattribute für den Warteschlangenmanager zur Steuerung des Verbin](#page-109-0)[dungs- und Operationszeitlimits für LDAP-Aufrufe" auf Seite 110](#page-109-0)
- • ["Option zur ausschließlichen Erfassung der Diagnoseprogramme auf Installationsebene mit dem](#page-110-0) [Befehl 'runmqras'" auf Seite 111](#page-110-0)
- • ["Unterstützung der IBM MQ-Codeunterzeichnung" auf Seite 111](#page-110-0)

### **Entwicklung für IBM MQ**

• ["Java 17-Unterstützung für IBM MQ-Clients" auf Seite 111](#page-110-0)

## **Neue IBM MQ for Multiplatforms-Funktionen - nur Advanced-Berechtigung** Multi MQ Adv.

Die folgenden Funktionen und Erweiterungen sind auf Multiplatforms nur mit Advanced-Berechtigung verfügbar.

#### **IBM MQ verwalten**

- • ["Erweiterter Schutz von Berechtigungsnachweisen für Managed File Transfer" auf Seite 112](#page-111-0)
- • ["Verbesserung des Befehls fteRAS" auf Seite 112](#page-111-0)
- • ["Übertragungsprotokollierung in Managed File Transfer" auf Seite 112](#page-111-0)

# **Neuerungen für IBM MQ for z/OS - Basis-, Advanced- und Advanced VUE-Berechtigung**

 $z/0S$ 

Die folgenden Funktionen und Erweiterungen sind mit der Basisproduktberechtigung, der IBM MQ Advanced for z/OS-Berechtigung (Advanced) und der IBM MQ Advanced for z/OS Value Unit Edition (Advanced VUE)-Berechtigung verfügbar.

#### **IBM MQ verwalten**

- • ["Änderungen an den Intervallen zur Erfassung statistischer Daten" auf Seite 113](#page-112-0)
- • ["Das Dienstprogramm CSQUDSPM unterstützt Parameter in Groß- und Kleinschreibung." auf Seite](#page-112-0) [113](#page-112-0)
- • ["IBM MQ for z/OS mit AT-TLS verwenden" auf Seite 113](#page-112-0)
- ["Konfigurierbare Steuerelemente für das Durchsuchen von IBM MQ Console-Nachrichten" auf Seite](#page-113-0) [114](#page-113-0)

## **Neuerungen für IBM MQ for z/OS - nur Advanced- und Advanced VUE-Berechtigung** z/OS MQ Adv. VUE MQ Adv. z/OS

Die folgenden Funktionen und Erweiterungen sind nur mit Advanced- oder Advanced VUE-Berechtigung verfügbar.

#### **IBM MQ verwalten**

- • ["Erweiterter Schutz von Berechtigungsnachweisen für Managed File Transfer" auf Seite 114](#page-113-0)
- • ["Verbesserung des Befehls fteRAS" auf Seite 115](#page-114-0)
- • ["Übertragungsprotokollierung in Managed File Transfer" auf Seite 115](#page-114-0)

#### **Zugehörige Konzepte**

# [Neuerungen in IBM MQ 9.2.4](#page-114-0)

Bevor Sie ein Upgrade für Ihre Warteschlangenmanager auf die neueste Produktversion durchführen, überprüfen Sie diese Änderungen an Funktionen und Ressourcen seit IBM MQ 9.2.4 und entscheiden, ob Sie Änderungen an vorhandenen Anwendungen, Scripts und Prozeduren vornehmen müssen, bevor Sie mit der Migration Ihrer Systeme beginnen.

#### $N<sup>9.2.4</sup>$  [Neue, geänderte und entfernte Nachrichten in IBM MQ 9.2.4](#page-118-0)

Es wurden eine Reihe neuer Nachrichten hinzugefügt und einige vorhandene Nachrichten wurden in IBM MQ 9.2.4 geändert oder entfernt.

#### ["Neuerungen und Änderungen in IBM MQ 9.2.0" auf Seite 27](#page-26-0)

IBM MQ 9.2.0 ist das Long Term Support-Nachfolgerelease (LTS) zu IBM MQ 9.1. Es ist außerdem das Continuous Delivery (CD)-Folgerelease zu IBM MQ 9.1.5, bei dem es sich um das letzte CD-Release für IBM MQ 9.1 handelt. IBM MQ 9.2.0 schließt die Funktionen und Erweiterungen ein, die zuvor in den CD-Releases von IBM MQ 9.1.0 bis IBM MQ 9.1.5 bereitgestellt wurden, sowie einige neue Funktionen und Erweiterungen in IBM MQ 9.2.0.

#### ["Änderungen in IBM MQ 9.2.0Long Term Support" auf Seite 161](#page-160-0)

Das Release von Long Term Support (LTS) ist eine empfohlene Produktstufe, für die Unterstützung, einschließlich Fehler-und Sicherheitsaktualisierungen, über einen angegebenen Zeitraum bereitgestellt wird.

["Neuerungen und Änderungen in älteren Versionen" auf Seite 177](#page-176-0)

Hier finden Sie Links zu Informationen über neue Features und Änderungen an Funktionen und Ressourcen, die in Produktversionen vor IBM MQ 9.2 vorgenommen wurden. Dies betrifft auch Stabilisierungen, Einstellungen der Unterstützung und Entfernungen.

["Release- und Plattformsymbole in der Produktdokumentation" auf Seite 183](#page-182-0) Die Produktdokumentation für alle Releasetypen (LTS, CD, EUS), Releaseversionen und Plattformen von IBM MQ 9.2 wird in einem einzigen Informationsset in IBM Documentation bereitgestellt. Wenn Informa-
<span id="page-108-0"></span>tionen für einen bestimmten Releasetyp, eine bestimmte Version oder eine bestimmte Plattform spezifisch sind, wird dies durch ein rechteckiges Symbol angezeigt. Informationen, die für alle Releasetypen, Versionen und Plattformen gelten, bleiben unmarkiert.

### **Zugehörige Informationen**

[Systemvoraussetzungen für IBM MQ](https://www.ibm.com/support/pages/system-requirements-ibm-mq) [Webseite der Produkt-Readmes für IBM MQ, WebSphere MQ und MQSeries](https://www.ibm.com/support/pages/node/317955)

## **Neuerungen in IBM MQ 9.2.4 for Multiplatforms - Basisberechti***gung und Advanced-Berechtigung*

Für Multiplatforms stellt IBM MQ 9.2.4 eine Reihe neuer Funktionen und Erweiterungen bereit, die mit der Basisproduktberechtigung und auch mit der Advanced-Berechtigung zur Verfügung stehen.

#### **IBM MQ verwalten**

- "Unterstützung zur Beeinflussung der Anwendungsumverteilung innerhalb einheitlicher Cluster" auf Seite 109
- • ["Verschlüsselung von Kennphrasen für MQTT-Kanäle" auf Seite 110](#page-109-0)
- • ["Änderungen am .NET-Client zur Unterstützung von Anwendungsmustern" auf Seite 110](#page-109-0)
- "Eigenschaft OutboundSNI für NOMI-und XMS .NET-Clients" auf Seite 110
- "Unterstützung von TLS 1.3 aus IBM MO Java-Anwendungen" auf Seite 110
- • ["Auf dem Warteschlangenmanager verfügbare SecureCommsOnly-Einstellung" auf Seite 110](#page-109-0)
- ["Konfigurierbare Steuerelemente für das Durchsuchen von IBM MQ Console-Nachrichten" auf Seite](#page-109-0) [110](#page-109-0)
- • ["Zusätzliche Konfigurationsattribute für den Warteschlangenmanager zur Steuerung des Verbin](#page-109-0)[dungs- und Operationszeitlimits für LDAP-Aufrufe" auf Seite 110](#page-109-0)
- • ["Option zur ausschließlichen Erfassung der Diagnoseprogramme auf Installationsebene mit dem](#page-110-0) [Befehl 'runmqras'" auf Seite 111](#page-110-0)
- • ["Unterstützung der IBM MQ-Codeunterzeichnung" auf Seite 111](#page-110-0)

### **Entwicklung für IBM MQ**

• ["Java 17-Unterstützung für IBM MQ-Clients" auf Seite 111](#page-110-0)

### **Unterstützung zur Beeinflussung der Anwendungsumverteilung innerhalb einheitlicher Cluster**

IBM MQ 9.2.4 fügt Unterstützung für die Steuerung oder Beeinflussung der Neuverteilung zwischen einheitlichen Clustern bereit, um den Anforderungen bestimmter Anwendungstypen zu entsprechen, z. B. der Minimierung von Unterbrechungen bei unvollständigen Transaktionen oder beim Sicherstellen, dass Anforderungsanwendungen ihre Antworten erhalten, bevor sie verschoben werden.

Eines der Ziele des einheitlichen Clusterings besteht darin, die Verteilung der Workload auf eine Gruppe von Warteschlangenmanagern zu ermöglichen. In IBM MQ 9.2.4 wurde das Verhalten geändert, sodass Anwendungen nur ausgeglichen werden, wenn sie aktiv IBM MQ -Operationen ausführen. Anwendungen prüfen, ob sie verschieben sollten, wenn sie eine IBM MQ -Operation wie MQPUT, MQGET oder MQCMIT ausführen.

**Wichtig:** Eine Anwendung, die nur eine MQCONN-Operation ausgeführt hat, wird erst neu verteilt, wenn sie anschließend eine dieser MQI-Operationen ausführt.

Sie können das Standardverhalten verwenden, das in Beeinflussung der Anwendungsumverteilung in einheitlichen Clustern beschrieben wird, oder Änderungen während der Konfiguration oder der Implementierung über die client.ini-Datei vornehmen.

Alternativ können Sie das Ausgleichsverhalten und den Anforderungsteil der Anwendungslogik mithilfe der MQBNO-Struktur erstellen.

### <span id="page-109-0"></span>**Verschlüsselung von Kennphrasen für MQTT-Kanäle**

IBM MQ 9.2.4 fügt die Unterstützung für die Verschlüsselung von Kennphrasen für IBM MQ 9.2.4-Kanäle hinzu.

Weitere Informationen finden Sie unter Verschlüsselung von Kennphrasen für MQTT-TLS-Kanäle und Migration von Kennphrasen in Klartext in verschlüsselte Kennphrasen.

### **Änderungen am .NET-Client zur Unterstützung von Anwendungsmustern**

In IBM MQ 9.2.4 wird die Unterstützung für die Neuverteilung von Anwendungen unter XMS .NET und .NET hinzugefügt.

Weitere Informationen zu XMS .NET finden Sie unter Eigenschaften von ConnectionFactory und für .NET unter Anwendungsneuverteilung in .NET beeinflussen.

### **Eigenschaft OutboundSNI für NQMI-und XMS .NET-Clients**

In IBM MQ 9.2.4 wird eine Eigenschaft und eine Umgebungsvariable für NMQI- und XMS .NET-Clients bereitgestellt, mit der Sie die Eigenschaft **OutboundSNI** festlegen können. Außerdem wurde der Standardwert für diese Eigenschaft in **channel**geändert.

Vor IBM MQ 9.2.4 war die Eigenschaft **OutboundSNI** für .NET-Clients immer auf *\** gesetzt.

Weitere Informationen finden Sie unter XMS .NET-Eigenschaftszuordnung für verwaltete Objekte und Eigenschaft **OutboundSNI**.

### **Unterstützung von TLS 1.3 aus IBM MQ Java-Anwendungen**

Ab IBM MQ 9.2.4 ermöglicht die Verwendung der von IBM MQ bereitgestellten Java runtime environment (JRE) die Verwendung der TLS 1.3 CipherSpecs gemäß der Beschreibung in TLS-CipherSpecs und -CipherSuites in IBM MQ classes for JMS.

**Anmerkung:** In der Java runtime environment, die als Teil von IBM MQ geliefert wird, wurde der Java Security Provider for FIPS von IBMJCEFIPS in IBMJCEPlusFIPS aktualisiert.

### **Auf dem Warteschlangenmanager verfügbare SecureCommsOnly-Einstellung**

Ab IBM MQ 9.2.4 wurde eine Sicherheitsverbesserung implementiert, damit Warteschlangenmanager so konfiguriert werden können, dass sie nur die sichere Kommunikation zulassen. Beim Start wird eine Warnung ausgegeben, wenn die Klartextkommunikation aktiviert ist. Weitere Informationen finden Sie unter SecureCommsOnly.

### **Konfigurierbare Steuerelemente für das Durchsuchen von IBM MQ Console-Nachrichten**

In IBM MQ 9.2.4 wurden allgemeine Aktualisierungen vorgenommen, um die Benutzerfreundlichkeit von IBM MQ Console im Hinblick auf die Benutzererfahrung zu verbessern. Dazu gehören die Funktion zum Herunterladen und Anzeigen von vollständigen Nachrichteninhalten aus dem IBM MQ Console, wodurch die vorherige Vorsichtfunktion verbessert wird. Sie können diese Funktionen mit den drei neuen Parametern **mqConsoleMaxMsgCharsToDisplay**, **mqConsoleMaxMsgRequestSize** und **mqConsoleMaxMsgsPerRequest** konfigurieren, die dem Befehl **setmqweb** hinzugefügt wurden. Weitere Informationen finden Sie unter setmqweb (mqweb-Serverkonfiguration festlegen).

### **Zusätzliche Konfigurationsattribute für den Warteschlangenmanager zur Steuerung des Verbindungs- und Operationszeitlimits für LDAP-Aufrufe**

Ab IBM MQ 9.2.4wurden zwei neue optionale Optimierungsparameter hinzugefügt: **OAMLdapConnect-Timeout** und **OAMLdapQueryTimeLimit**. Sie können diese beiden Parameter innerhalb der Zeilengrup<span id="page-110-0"></span>pe 'TuningParameters' in der Konfigurationsdatei qm.ini des Warteschlangenmanagers verwenden. Weitere Informationen finden Sie unter Zeilengruppe 'TuningParameters' der Datei 'qm.ini'.

### **Option zur ausschließlichen Erfassung der Diagnoseprogramme auf Installationsebene mit dem Befehl 'runmqras'**

Ab IBM MQ 9.2.4 enthält der Befehl **runmqras** den neuen Parameter **-noqmdata**, mit dem nur die Diagnoseprogramme auf Installationsebene erfasst und alle warteschlangenmanagerspezifischen Diagnoseprogramme übersprungen werden. Weitere Informationen finden Sie unter runmqras (Erfassung von IBM MQ-Diagnoseinformationen).

### **Unterstützung der IBM MQ-Codeunterzeichnung**

IBM MQ-Liefergegenstände, die Sie aus IBM herunterladen können, werden mit einer digitalen Signatur unterzeichnet. Ab IBM MQ 9.2.4 stellt IBM MQ ein zusätzliches Paket zur Überprüfung der Liefergegenstände bereit, das Sie von Fix Central herunterladen können. Dieses Paket enthält Signaturen und die öffentlichen Schlüssel, die zum Signieren der Binärdateien von IBM MQ verwendet werden. Weitere Informationen finden Sie unter IBM MQ -Codesignaturen.

### **Java 17-Unterstützung für IBM MQ-Clients**

IBM MQ 9.2.4 fügt Java 17-Unterstützung für IBM MQ classes for Java und IBM MQ classes for JMS für Oracle und Oracle und Adoptium hinzu.

### **Zugehörige Konzepte**

 $N$  9.2.4 **Multi**  $N$  MQ Adv. Neuerungen in IBM MQ 9.2.4 for Multiplatforms - Nur Advanced-Berechtigung

In IBM MQ 9.2.4 werden eine Reihe neuer Funktionen und Erweiterungen bereitgestellt, die nur mit IBM MQ Advanced for Multiplatforms-Berechtigung verfügbar sind.

 $\bullet$  V 9.2.4  $\bullet$   $\bullet$   $\bullet$   $\bullet$   $\bullet$  [Neuerungen in IBM MQ 9.2.4 for z/OS - Basis- und Advanced VUE-Berechti](#page-112-0)[gung](#page-112-0)

Unter z/OS stellt IBM MQ 9.2.4 eine Reihe neuer Funktionen und Erweiterungen bereit, die mit der Basisberechtigung und der IBM MQ Advanced for z/OS Value Unit Edition-Berechtigung (VUE) verfügbar sind.

N 9.2.4 **MQ Adv. VUE MQ Adv.z/US** [Neuerungen in IBM MQ 9.2.4 for z/OS - Advanced- und Advan-](#page-113-0)

### [ced VUE-Berechtigung](#page-113-0)

In z/OS stellt IBM MQ 9.2.4 eine Reihe neuer Funktionen und Erweiterungen bereit, die mit der Advancedoder IBM MQ Advanced for z/OS Value Unit Edition-Berechtigung verfügbar sind.

["IBM MQ - Lizenzinformationen" auf Seite 9](#page-8-0)

Was Sie mit IBM MQ kaufen können und zu welchen Installationen Sie bei jedem einzelnen Kauf berechtigt sind.

# **Neuerungen in IBM MQ 9.2.4 for Multiplatforms - Nur**

### *Advanced-Berechtigung*

In IBM MQ 9.2.4 werden eine Reihe neuer Funktionen und Erweiterungen bereitgestellt, die nur mit IBM MQ Advanced for Multiplatforms-Berechtigung verfügbar sind.

### **IBM MQ verwalten**

- • ["Erweiterter Schutz von Berechtigungsnachweisen für Managed File Transfer" auf Seite 112](#page-111-0)
- • ["Verbesserung des Befehls fteRAS" auf Seite 112](#page-111-0)
- • ["Übertragungsprotokollierung in Managed File Transfer" auf Seite 112](#page-111-0)

### <span id="page-111-0"></span>**Erweiterter Schutz von Berechtigungsnachweisen für Managed File Transfer**

In IBM MQ 9.2.0 wurde der Befehl **fteObfuscate** erweitert, um Berechtigungsnachweise mit einem stärkeren Algorithmus und einem vom Benutzer bereitgestellten Schlüssel zu verschlüsseln und zu entschlüsseln. Ab IBM MQ 9.2.4 verfügt der Befehl über einen zusätzlichen Zugriffsschutzmodus, der MD5 Hashing und Verschlüsselung von Berechtigungsnachweisen mit dem neuesten Algorithmus und einem vom Benutzer angegebenen Schlüssel zum Verschlüsseln bereitstellt.

Weitere Informationen finden Sie unter **fteObfuscate** und Verbesserungen der Managed File Transfer-Sicherheit von IBM MQ 9.2

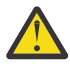

**Achtung:** Managed File Transfer kann weiterhin alle vorhandenen gespeicherten Berechtigungsnachweise aus einem früheren Release verwenden. Die Migration von Berechtigungsnachweisen für die Verwendung des neuen Verschlüsselungsalgorithmus ist nicht automatisch. Zur Erhöhung der Sicherheit in Ihrem Unternehmen müssen Sie die Berechtigungsnachweise mit dem Befehl **fteObfuscate** mit der zusätzlichen Option im Parameter **protection mode** erneut verschlüsseln.

### **Verbesserung des Befehls fteRAS**

IBM MQ 9.2.4 verbessert die Ausgabe von Informationen an die Konsole, so dass Sie den Fortschritt des Befehls während der Ausführung anzeigen können.

Weitere Informationen finden Sie unter fteRAS.

### **Übertragungsprotokollierung in Managed File Transfer**

IBM MQ 9.2.4 führt die Übertragungsprotokollierung in MFT ein, um die Sichtbarkeit des Dateiübertragungsstatus zu erhöhen Weitere Informationen zu den Aktivitäten von MFT-Agenten, einschließlich Details zu erfolgreichen Übertragungen und zu allen Fehlerfällen, werden bereitgestellt. Übertragungsprotokolle können Benutzer bei der Lösung allgemeiner Probleme unterstützen und können auch dazu verwendet werden, detailliertere Diagnoseprogramme zu liefern, falls dies für die IBM-Unterstützung erforderlich ist.

Eine weitere Option von **LogTransfer** wurde zum Befehl **fteSetAgentLogLevel** und zur Datei MFT agent.properties hinzugefügt.

**Anmerkung:** Die Option **LogTransfer** kann nicht zusammen mit den Optionen **LogAgent** oder **LogMonitor** verwendet werden.

Weitere Informationen finden Sie in den Abschnitten zum Befehl **fteSetAgentLogLevel** und Datei MFT agent.properties.

IBM MQ 9.2.4 führt außerdem eine neue Protokolldatei transferlog0.json ein. Weitere Informationen finden Sie unter Von der Funktion **LogTransfer** erzeugte Ausgabe.

### **Zugehörige Konzepte**

 $\rightarrow$  <code>V 9.2.4</code>  $\rightarrow$  <code>Multi</code> [Neuerungen in IBM MQ 9.2.4 for Multiplatforms - Basisberechtigung und Ad-](#page-108-0)

[vanced-Berechtigung](#page-108-0)

Für Multiplatforms stellt IBM MQ 9.2.4 eine Reihe neuer Funktionen und Erweiterungen bereit, die mit der Basisproduktberechtigung und auch mit der Advanced-Berechtigung zur Verfügung stehen.

 $V9.2.4$   $z/0S$ [Neuerungen in IBM MQ 9.2.4 for z/OS - Basis- und Advanced VUE-Berechti-](#page-112-0)

#### [gung](#page-112-0)

Unter z/OS stellt IBM MQ 9.2.4 eine Reihe neuer Funktionen und Erweiterungen bereit, die mit der Basisberechtigung und der IBM MQ Advanced for z/OS Value Unit Edition-Berechtigung (VUE) verfügbar sind.

# $\sim$  <code>V 9.2.4  $\sim$  MQ Adv.VUE  $\sim$  MQ Adv.z/OS</code> [Neuerungen in IBM MQ 9.2.4 for z/OS - Advanced- und Advan-](#page-113-0)

### [ced VUE-Berechtigung](#page-113-0)

In z/OS stellt IBM MQ 9.2.4 eine Reihe neuer Funktionen und Erweiterungen bereit, die mit der Advancedoder IBM MQ Advanced for z/OS Value Unit Edition-Berechtigung verfügbar sind.

<span id="page-112-0"></span>["IBM MQ - Lizenzinformationen" auf Seite 9](#page-8-0)

Was Sie mit IBM MQ kaufen können und zu welchen Installationen Sie bei jedem einzelnen Kauf berechtigt sind.

## *Neuerungen in IBM MQ 9.2.4 for z/OS - Basis- und Advanced*

### *VUE-Berechtigung*

Unter z/OS stellt IBM MQ 9.2.4 eine Reihe neuer Funktionen und Erweiterungen bereit, die mit der Basisberechtigung und der IBM MQ Advanced for z/OS Value Unit Edition-Berechtigung (VUE) verfügbar sind.

### **IBM MQ verwalten**

- "Änderungen an den Intervallen zur Erfassung statistischer Daten" auf Seite 113
- "Das Dienstprogramm CSQUDSPM unterstützt Parameter in Groß- und Kleinschreibung." auf Seite 113
- "IBM MQ for z/OS mit AT-TLS verwenden" auf Seite 113
- ["Konfigurierbare Steuerelemente für das Durchsuchen von IBM MQ Console-Nachrichten" auf Seite](#page-113-0) [114](#page-113-0)

### **Änderungen an den Intervallen zur Erfassung statistischer Daten**

IBM MQ for z/OS kann in regelmäßigen Abständen Statistikdaten und Abrechnungsdaten in SMF-Datensätzen erfassen. Die Erfassung statistischer Daten ist kostengünstig und die Daten haben nur einen geringen Umfang. Die Erfassung von Abrechnungsdaten ist teurer und die Daten können einen großen Umfang haben.

Ab IBM MQ for z/OS 9.2.4 haben Sie die Möglichkeit, separate Intervalle für die Erfassung von Statistikdaten und Abrechnungsdaten zu definieren, die eine häufigere Erfassung von Statistikdaten ermöglichen, ohne dass auch große Mengen von Abrechnungsdaten erfasst werden müssen.

IBM MQ for z/OS 9.2.4 fügt außerdem die Möglichkeit hinzu, SMF-Datensätze in präziseren Intervallen zu erfassen. Sie können die Intervalle für Statistik- und Abrechnungdaten mit einem Wert für Minuten und Sekunden definieren.

Dies ermöglicht nicht nur eine präzisere Datenerfassung, sondern auch eine häufigere Erfassung, da Sie ein Intervall von weniger als einer Minute auswählen können. Dies kann bei der Analyse von Leistungsproblemen besonders wichtig sein.

Weitere Informationen finden Sie unter Systemverwaltungsfunktion verwenden und CSQ6SYSP.

### **Das Dienstprogramm CSQUDSPM unterstützt Parameter in Groß- und Kleinschreibung.**

Ab IBM MQ for z/OS 9.2.4 unterstützt das Dienstprogramm CSQUDSPM jetzt Parameter in Groß- und Kleinbuchstaben. Dies bedeutet, dass Stapeljobs, die dieses Dienstprogramm verwenden, in Großbuchstaben geschrieben werden können. Dies ist eine allgemeine Konfiguration.

Diese Änderung bedeutet auch, dass diejenigen, die das Dienstprogramm in Unix System Services verwenden, die Wahl haben, Groß- oder Kleinschreibung zu verwenden, um ihre Benutzervorgabe zu erfüllen.

Weitere Informationen finden Sie unter Dienstprogramm zum Anzeigen von Informationen zu Warteschlangenmanagern (CSQUDSPM)

### **IBM MQ for z/OS mit AT-TLS verwenden**

Die Dokumentation für die Verwendung von IBM MQ for z/OS mit AT-TLS wurde hinzugefügt.

**Anmerkung:** AT-TLS kann die Aktivierung von TLS auf Kanälen vereinfachen. Diese Dokumentation wurde zwar unter IBM MQ 9.2.4 hinzugefügt, sie ist jedoch für alle Releases von IBM MQ for z/OS 9.2 gültig.

### <span id="page-113-0"></span>**Konfigurierbare Steuerelemente für das Durchsuchen von IBM MQ Console-Nachrichten**

In IBM MQ 9.2.4 wurden allgemeine Aktualisierungen vorgenommen, um die Benutzerfreundlichkeit von IBM MQ Console im Hinblick auf die Benutzererfahrung zu verbessern. Dazu gehören die Funktion zum Herunterladen und Anzeigen von vollständigen Nachrichteninhalten aus dem IBM MQ Console, wodurch die vorherige Vorsichtfunktion verbessert wird. Sie können diese Funktionen mit den drei neuen Parametern **mqConsoleMaxMsgCharsToDisplay**, **mqConsoleMaxMsgRequestSize** und **mqConsoleMaxMsgsPerRequest** konfigurieren, die dem Befehl **setmqweb** hinzugefügt wurden. Weitere Informationen finden Sie unter setmqweb (mqweb-Serverkonfiguration festlegen).

### **Zugehörige Konzepte**

 $\triangleright$  V 9.2.4  $\triangleright$  Multi [Neuerungen in IBM MQ 9.2.4 for Multiplatforms - Basisberechtigung und Ad](#page-108-0)[vanced-Berechtigung](#page-108-0)

### Für Multiplatforms stellt IBM MQ 9.2.4 eine Reihe neuer Funktionen und Erweiterungen bereit, die mit der Basisproduktberechtigung und auch mit der Advanced-Berechtigung zur Verfügung stehen.

#### $V5.2.4$ Multi MQ Adv. [Neuerungen in IBM MQ 9.2.4 for Multiplatforms - Nur Advanced-](#page-110-0)[Berechtigung](#page-110-0)

In IBM MQ 9.2.4 werden eine Reihe neuer Funktionen und Erweiterungen bereitgestellt, die nur mit IBM MQ Advanced for Multiplatforms-Berechtigung verfügbar sind.

# $\rightarrow$  V 9.2.4  $\rightarrow$  MQ Adv. VUE  $\rightarrow$  MQ Adv. z/OS  $\sim$  Neuerungen in IBM MQ 9.2.4 for z/OS - Advanced- und Advan-

### ced VUE-Berechtigung

In z/OS stellt IBM MQ 9.2.4 eine Reihe neuer Funktionen und Erweiterungen bereit, die mit der Advancedoder IBM MQ Advanced for z/OS Value Unit Edition-Berechtigung verfügbar sind.

#### ["IBM MQ - Lizenzinformationen" auf Seite 9](#page-8-0)

Was Sie mit IBM MQ kaufen können und zu welchen Installationen Sie bei jedem einzelnen Kauf berechtigt sind.

# **Neuerungen in IBM MQ 9.2.4 for z/OS - Advanced-**

### *und Advanced VUE-Berechtigung*

In z/OS stellt IBM MQ 9.2.4 eine Reihe neuer Funktionen und Erweiterungen bereit, die mit der Advancedoder IBM MQ Advanced for z/OS Value Unit Edition-Berechtigung verfügbar sind.

### **Verwaltung**

- "Erweiterter Schutz von Berechtigungsnachweisen für Managed File Transfer" auf Seite 114
- • ["Verbesserung des Befehls fteRAS" auf Seite 115](#page-114-0)
- • ["Übertragungsprotokollierung in Managed File Transfer" auf Seite 115](#page-114-0)

### **Erweiterter Schutz von Berechtigungsnachweisen für Managed File Transfer**

In IBM MQ 9.2.0 wurde der Befehl **fteObfuscate** erweitert, um Berechtigungsnachweise mit einem stärkeren Algorithmus und einem vom Benutzer bereitgestellten Schlüssel zu verschlüsseln und zu entschlüsseln. Ab IBM MQ 9.2.4 verfügt der Befehl über einen zusätzlichen Zugriffsschutzmodus, der MD5 Hashing und Verschlüsselung von Berechtigungsnachweisen mit dem neuesten Algorithmus und einem vom Benutzer angegebenen Schlüssel zum Verschlüsseln bereitstellt.

Weitere Informationen finden Sie unter **fteObfuscate** und Verbesserungen der Managed File Transfer-Sicherheit von IBM MQ 9.2

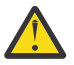

**Achtung:** Managed File Transfer kann weiterhin alle vorhandenen gespeicherten Berechtigungsnachweise aus einem früheren Release verwenden. Die Migration von Berechtigungsnachweisen für die Verwendung des neuen Verschlüsselungsalgorithmus ist nicht automatisch. Zur Erhöhung der Sicherheit in Ihrem Unternehmen müssen Sie die Berechtigungsnachweise mit dem Befehl

**fteObfuscate** mit der zusätzlichen Option im Parameter **protection mode** erneut verschlüsseln.

### <span id="page-114-0"></span>**Verbesserung des Befehls fteRAS**

IBM MQ 9.2.4 verbessert die Ausgabe von Informationen an die Konsole, so dass Sie den Fortschritt des Befehls während der Ausführung anzeigen können.

Weitere Informationen finden Sie unter fteRAS.

### **Übertragungsprotokollierung in Managed File Transfer**

IBM MQ 9.2.4 führt die Übertragungsprotokollierung in MFT ein. Weitere Informationen zu den Aktivitäten von MFT-Agenten, einschließlich Details zu erfolgreichen Übertragungen und zu allen Fehlerfällen, werden bereitgestellt. Übertragungsprotokolle können Benutzer bei der Lösung allgemeiner Probleme unterstützen und können auch dazu verwendet werden, detailliertere Diagnoseprogramme zu liefern, falls dies für die IBM-Unterstützung erforderlich ist.

Eine weitere Option von **LogTransfer** wurde zum Befehl **fteSetAgentLogLevel** und zur Datei MFT agent.properties hinzugefügt.

**Anmerkung:** Die Option **LogTransfer** kann nicht zusammen mit den Optionen **LogAgent** oder **LogMonitor** verwendet werden.

Weitere Informationen finden Sie in den Abschnitten zum Befehl **fteSetAgentLogLevel** und Datei MFT agent.properties.

IBM MQ 9.2.4 führt außerdem eine neue Protokolldatei transferlog0.json ein. Weitere Informationen finden Sie unter Von der Funktion **LogTransfer** erzeugte Ausgabe.

#### **Zugehörige Konzepte**

 $\vee$  9.2.4  $\blacktriangleright$  Multi [Neuerungen in IBM MQ 9.2.4 for Multiplatforms - Basisberechtigung und Ad](#page-108-0)[vanced-Berechtigung](#page-108-0)

Für Multiplatforms stellt IBM MQ 9.2.4 eine Reihe neuer Funktionen und Erweiterungen bereit, die mit der Basisproduktberechtigung und auch mit der Advanced-Berechtigung zur Verfügung stehen.

 $\sqrt{9.2.4}$  Multi MQ Adv. [Neuerungen in IBM MQ 9.2.4 for Multiplatforms - Nur Advanced-](#page-110-0)

#### [Berechtigung](#page-110-0)

In IBM MQ 9.2.4 werden eine Reihe neuer Funktionen und Erweiterungen bereitgestellt, die nur mit IBM MQ Advanced for Multiplatforms-Berechtigung verfügbar sind.

 $V5.2.4$  $z/0S$ [Neuerungen in IBM MQ 9.2.4 for z/OS - Basis- und Advanced VUE-Berechti-](#page-112-0)

#### [gung](#page-112-0)

Unter z/OS stellt IBM MQ 9.2.4 eine Reihe neuer Funktionen und Erweiterungen bereit, die mit der Basisberechtigung und der IBM MQ Advanced for z/OS Value Unit Edition-Berechtigung (VUE) verfügbar sind.

["IBM MQ - Lizenzinformationen" auf Seite 9](#page-8-0)

Was Sie mit IBM MQ kaufen können und zu welchen Installationen Sie bei jedem einzelnen Kauf berechtigt sind.

## **Neuerungen in IBM MQ 9.2.4**

Bevor Sie ein Upgrade für Ihre Warteschlangenmanager auf die neueste Produktversion durchführen, überprüfen Sie diese Änderungen an Funktionen und Ressourcen seit IBM MQ 9.2.4 und entscheiden, ob Sie Änderungen an vorhandenen Anwendungen, Scripts und Prozeduren vornehmen müssen, bevor Sie mit der Migration Ihrer Systeme beginnen.

### **Befehls- und Konfigurationsänderungen**

- • ["Neue JAR-Datei für Bouncy Castle" auf Seite 116](#page-115-0)
- • ["Verbesserte toString \(\)-Methoden für einige Objekte in IBM MQ classes for JMS" auf Seite 116](#page-115-0)
- <span id="page-115-0"></span>• ["Verbesserte toString \(\)-Methoden für einige Objekte im Ressourcenadapter von IBM MQ" auf Seite](#page-116-0) [117](#page-116-0)
- • ["Verbesserte toString \(\)-Methoden für einige Objekte in IBM MQ classes for Java" auf Seite 117](#page-116-0)
- • ["Änderungen an der FTP-Option für den Befehl 'runmqras'" auf Seite 117](#page-116-0)
- • ["ConnName der Anwendungsverbindung in Warteschlangenabrechnungsdatensätzen" auf Seite 117](#page-116-0)
- • ["Begrenzung von Zeilenvorschubzeichen aus messaging REST API entfernt" auf Seite 117](#page-116-0)
- • ["Änderungen an Managed File Transfer-Protokolldateien" auf Seite 117](#page-116-0)
- • ["Aktualisierung für die Verwendung der Eigenschaft 'standbyPollInterval' durch hoch verfügbare](#page-117-0) [Managed File Transfer-Agenten" auf Seite 118](#page-117-0)
- • ["IBM MQ Operator 1.7.0 funktioniert mit CP4I 2021.4" auf Seite 118](#page-117-0)
- "[MO 9.2.4 Nov 2021]Änderungen an der Aktivierung des FIPS-Modus in MOIPT" auf Seite 118

### **Neue JAR-Datei für Bouncy Castle**

Die JAR-Dateien von Bouncy Castle, die für die Unterstützung von Advanced Message Security verwendet wurden, wurden aktualisiert und schließen jetzt bcutil-jdk15on. jar ein. Weitere Informationen finden Sie unter Unterstützung für Nicht-IBM JREs mit AMS.

### **Verbesserte toString ()-Methoden für einige Objekte in IBM MQ classes for JMS**

Die Objekte com.ibm.mq.jms.MQConnection und com.ibm.mq.jms.MQSession implementieren javax.jms.Connection und javax.jms.Session respectively. Sie haben jetzt toString() -Methoden, die Schlüsselinformationen zur zugrunde liegenden Verbindung an IBM MQzurückgeben.

Die resultierende Zeichenfolge befindet sich im JSON-Format und enthält Felder, wie im Anschluss gezeigt wird

#### **ObjectId**

Als Klassenname und hexadezimale Kennung

#### **ConnectionId**

In hexadezimaler Form

#### **ConnectionMode**

Wie bei der Verbindungszeit angegeben

#### **Host**

Nur für Clientverbindungen gültig, kann jedoch für Bindungen angezeigt werden

**Port**

Nur für Clientverbindungen gültig, kann jedoch für Bindungen angezeigt werden

#### **QueueManager**

Wie bei der Verbindungszeit angegeben

#### **ResolvedQueueManager**

Möglicherweise anders als bei **QueueManager**, wenn ein CCDT verwendet wurde

Das nicht dokumentierte Objekt, das von ConnectionFactory.createContext() erzeugt wird, schließt im Wesentlichen eine Verbindung und ein Session-Objekt ein. Die zugehörige Methode toString() erzeugt eine Zeichenfolge, die ein JSON-Objekt darstellt, das

#### **ObjectId**

Als Klassenname und hexadezimale Kennung

#### **Verbindung**

Die toString() -Darstellung der Verbindung

#### **Sitzungen**

Die toString() -Darstellung der Sitzung

### <span id="page-116-0"></span>**Verbesserte toString ()-Methoden für einige Objekte im Ressourcenadapter von IBM MQ**

Verbindungen, Sitzungen und Kontexte, die im IBM MQ -Ressourcenadapter generiert werden, schließen ihre IBM MQ classes for JMS -Entsprechungen ein und die zugehörigen toString() -Methoden erzeugen Informationen, einschließlich der toString() -Darstellungen der eingeschlossenen IBM MQ classes for JMS -Objekte.

### **Verbesserte toString ()-Methoden für einige Objekte in IBM MQ classes for Java**

Die Methode toString() für com.ibm.mq.MQQueueManager in IBM MQ classes for Java erzeugt auch eine Zeichenfolge im JSON-Format und enthält Felder wie folgt:

### **ObjectId**

Als Klassenname und hexadezimale Kennung

### **ConnectionId**

In hexadezimaler Form

### **ConnectionMode**

Wie bei der Verbindungszeit angegeben

#### **Host**

Nur für Clientverbindungen gültig, kann jedoch für Bindungen angezeigt werden

### **Port**

Nur für Clientverbindungen gültig, kann jedoch für Bindungen angezeigt werden

### **QueueManager**

Wie bei der Verbindungszeit angegeben

#### **ResolvedQueueManager**

Möglicherweise anders als bei **QueueManager**, wenn ein CCDT verwendet wurde

### **Begrenzung von Zeilenvorschubzeichen aus messaging REST API entfernt**

In messaging REST API werden keine Zeilenvorschubzeichen mehr aus dem HTTP-Anforderungshauptteil entfernt.

### **Änderungen an der FTP-Option für den Befehl 'runmqras'**

Ab IBM MQ 9.2.4 ist die Option **-ftp** IBM nicht mehr verfügbar. Weitere Informationen finden Sie unter runmqras (Erfassung von IBM MQ-Diagnoseinformationen).

### **ConnName der Anwendungsverbindung in Warteschlangenabrechnungsdatensätzen**

Ab IBM MQ 9.2.4ist ConnName in Warteschlangenabrechnungsdatensätzen sowie in MQI-Abrechnungsdatensätzen enthalten. Sowohl der Kanalname als auch der ConnName werden in Warteschlangenabrechnungsdatensätzen benötigt, um eine clientverbundene Anwendung vollständig zu identifizieren. Weitere Informationen finden Sie unter Warteschlangenabrechnungsnachrichtendaten.

### **Änderungen an Managed File Transfer-Protokolldateien**

IBM MQ 9.2.4 führt Änderungen an Protokolldateien zur Ressourcenüberwachung und für den Protokollbridgeagenten ein:

### **Protokolldateien zur Ressourcenüberwachung**

Diese Ereignisprotokolldateien zeichnen mehrere Aktionen auf, die stattfinden, wenn in einer Überwachung eine Ressource abgefragt wird, z. B. ein Verzeichnis oder eine Warteschlange:

• Der Standardwert von **resourceMonitorLogFiles** Agenteneigenschaft wurde von 10 in 5 geändert. Dies bedeutet ab IBM MQ 9.2.4, dass es bei Angabe des Standardwerts maximal fünf

<span id="page-117-0"></span>Ereignisprotokolldateien für die Ressourcenüberwachung geben kann, von resmonevent0.log bis resmonevent4.log. Sie können diesen Wert jedoch bei Bedarf ändern.

- Falls der Agent aus einer Version vor IBM MQ 9.2.4 migriert wird, sollten Sie die Dateien resmonevent5.log bis resmonevent9.log manuell löschen, falls sie vorhanden sind.
- Die Größe der einzelnen Protokolldateien beträgt jedoch weiterhin 20 MB.

#### **Protokolldateien des Protokollbridgeagenten**

Diese Ereignisprotokolldateien zeichnen den Fluss von Befehlen und Antworten auf, die zwischen einem Protokollbridgeagenten und einem Dateiserver (z. B. einem SFTP-Server) fließen:

- Der Standardwert von **agentLogFiles** Agenteneigenschaft wurde von 10 in 5 geändert. Dies bedeutet ab IBM MQ 9.2.4, dass es bei Angabe des Standardwerts maximal fünf Ereignisprotokolldateien für den Protokollbridgeagenten geben kann, von agentevent0.log bis agentevent4.log. Sie können diesen Wert jedoch bei Bedarf ändern.
- Falls der Agent aus einer Version vor IBM MQ 9.2.4 migriert wird, sollten Sie die Dateien agentevent5.log bis agentevent9.log manuell löschen, falls sie vorhanden sind.
- Die Größe der einzelnen Protokolldateien beträgt jedoch weiterhin 20 MB.

### **Aktualisierung für die Verwendung der Eigenschaft 'standbyPollInterval' durch hoch verfügbare Managed File Transfer-Agenten**

Eigenschaft **standbyPollInterval** wird von der Standby-Instanz eines hoch verfügbaren Managed File Transfer-Agenten verwendet, um zu versuchen, eine gemeinsam genutzte Warteschlange in angegebenen Intervallen zu öffnen. Ab IBM MQ 9.2.4 wird diese Eigenschaft auch von allen Instanzen verwendet, um festzustellen, wie lange eine Instanz zwischen den Versuchen zur Verbindungswiederholung wartet, wenn sie von ihrem Agentenwarteschlangenmanager getrennt wird.

Weitere Informationen zu hoch verfügbaren Managed File Transfer-Agenten finden Sie unter Hoch verfügbare Agenten in Managed File Transfer.

### **IBM MQ Operator 1.7.0 funktioniert mit CP4I 2021.4**

Für IBM MQ 9.2.4 in Containern können Sie IBM MQ Operator 1.7.0 verwenden. Dieser Operator funktioniert mit IBM Cloud Pak for Integration 2021.4.

**Anmerkung:** Wenn Sie IBM MQ in IBM Cloud Pak for Integration mit aktiviertem Operations Dashboard (Tracing) verwenden, lesen Sie vor der Migration von Containern aus einer früheren Version von IBM MQ den Abschnitt Implementieren oder Upgrade von IBM MQ 9.2.2 oder 9.2.3 mit Operations Dashboard-Integration in IBM Cloud Pak for Integration 2021.4.

#### V 9.2.4 **Änderungen an der Aktivierung des FIPS-Modus in MQIPT**

Ab IBM MQ 9.2.4sollte der Verschlüsselungsprovider IBMJCEPlusFIPS verwendet werden, um FIPSzertifizierte Verschlüsselung in MQIPTbereitzustellen. Wenn Sie den Verschlüsselungsprovider IBMJ-CEPlusFIPS verwenden möchten, geben Sie die Systemeigenschaft com.ibm.jsse2.usefipsProviderName=IBMJCEPlusFIPS Java an. Weitere Informationen zur Aktivierung des FIPS-Modus in MQIPTfinden Sie unter FIPS-Modus in MQIPTaktivieren.

#### **Zugehörige Konzepte**

 $V$  9.2.4 [Neuerungen in IBM MQ 9.2.4](#page-106-0)

In IBM MQ 9.2.4 werden eine Reihe neuer und erweiterter Funktionen für AIX, Linux, Windows und z/OS bereitgestellt.

 $\sim$  V 5.2.4 [Neue, geänderte und entfernte Nachrichten in IBM MQ 9.2.4](#page-118-0)

Es wurden eine Reihe neuer Nachrichten hinzugefügt und einige vorhandene Nachrichten wurden in IBM MQ 9.2.4 geändert oder entfernt.

### <span id="page-118-0"></span>**Zugehörige Verweise** Neuerungen und Änderungen in IBM MQ Explorer **Zugehörige Informationen** [Systemvoraussetzungen für IBM MQ](https://www.ibm.com/support/pages/system-requirements-ibm-mq) [Webseite der Produkt-Readmes für IBM MQ, WebSphere MQ und MQSeries](https://www.ibm.com/support/pages/node/317955)

## **Neue, geänderte und entfernte Nachrichten in IBM MQ 9.2.4**

Es wurden eine Reihe neuer Nachrichten hinzugefügt und einige vorhandene Nachrichten wurden in IBM MQ 9.2.4 geändert oder entfernt.

- Multi N, Neue, geänderte und entfernte IBM MQ AMQ-Nachrichten" auf Seite 119
- • ["Neue, geänderte und entfernte Managed File Transfer-Nachrichten" auf Seite 120](#page-119-0)
- Windows Linux AIX I, Neue, geänderte und entfernte Nachrichten in MQ Telemetry" [auf Seite 121](#page-120-0)
- • ["Neue, geänderte und entfernte REST API-Nachrichten" auf Seite 121](#page-120-0)
- • ["Neue, geänderte und entfernte IBM MQ Console-Nachrichten" auf Seite 121](#page-120-0)
- $\bullet$  MQ Adv.  $\bullet$  Linux  $\blacksquare$ , Neue, geänderte und entfernte IBM MQ Bridge to blockchain-Nachrichten" [auf Seite 121](#page-120-0)
- $\blacksquare$   $\blacksquare$  Neue, geänderte und entfernte IBM MQ Bridge to Salesforce-Nachrichten" auf Seite 121
- $\bullet$  **Windows**  $\bullet$  Linux  $\bullet$  AIX  $\bullet$ , Neue, geänderte und entfernte Nachrichten in IBM MQ Inter[net Pass-Thru" auf Seite 121](#page-120-0)
- • ["Neue, geänderte und entfernte MQJMS-Nachrichten" auf Seite 121](#page-120-0)
- • ["Neue, geänderte und entfernte JSON-Nachrichten" auf Seite 121](#page-120-0)
- ["Neue, geänderte und entfernte z/OS-Nachrichten" auf Seite 121](#page-120-0)

### **Neue, geänderte und entfernte IBM MQ AMQ-Nachrichten**

**E** Multi

Die folgenden AMQ-Nachrichten sind für IBM MQ 9.2.4 neu:

#### **AMQ3xxx: Dienstprogramme und Tools**

AMQ3499E

## AMQ3500E

**AMQ6xxx: Common Services** AMQ6206I

AMQ6861W

### **AMQ9xxx: Fernzugriff**

AMQ9108E

AMQ9722W

AMQ9723I

Die folgenden AMQ-Nachrichten werden für IBM MQ 9.2.4 geändert:

#### **AMQ3xxx: Dienstprogramme und Tools**

AMQ3205E (Nachricht und Erläuterung erweitert)

AMQ3232E (Erläuterung erweitert)

AMQ3240I (Erläuterung erweitert)

#### **AMQ5xxx: Installierbare Services**

AMQ5776E (Erläuterung und Antwort erweitert)

#### <span id="page-119-0"></span>**AMQ6xxx: Common Services**

AMQ6109S (Erläuterung erweitert)

AMQ6110S (Erläuterung erweitert)

AMQ6119S (Erläuterung erweitert)

AMQ6125E (Erläuterung erweitert)

AMQ6183W (Erläuterung erweitert)

AMQ6184W (Erläuterung erweitert)

AMQ6560I (Zusätzliche Parameter zur Nutzungsliste hinzugefügt)

### **AMQ7xxx: IBM MQ-Produkt**

AMQ7367I Geringfügige Bearbeitung in Erläuterung.

Es werden folgende AMQ-Nachrichten für IBM MQ 9.2.4 entfernt:

### **AMQ8xxx: Verwaltung**

AMQ8771I (DEC) bis AMQ8796E (DEC)

### **Neue, geänderte und entfernte Managed File Transfer-Nachrichten**

Die folgenden Managed File Transfer-Nachrichten sind für IBM MQ 9.2.4 neu:

## **BFGAG0001 - BFGAG9999: Nachrichten von MFT-Agenten**

BFGAG0205E bis BFGAG0210W

#### **BFGBR0001 - BFGBR9999: Nachrichten zur MFT-Protokollbridge** BFGBR0220E

## **BFGCH0001 - BFGCH9999: Nachrichten des MFT-Befehlshandlers**

BFGCH0129W

BFGCH0130I

#### **BFGCL0001 - BFGCL9999: Nachrichten von MFT-Befehlen** BFGCL0819I bis BFGCL0826E

#### **BFGNV0001 - BFGNV9999: native MFT-Codenachrichten** BFGNV0177E

#### **BFGPR0001 - BFGPR9999: verschiedene MFT-Nachrichten** BFGPR0154I

#### **BFGSS0001 - BFGSS9999: MFT-Statusspeichernachrichten** BFGSS0090E

#### **BFGTL0001 - BFGTL9999: Nachrichten von MFT-Übertragungsagenten** BFGTL0001I bis BFGTL0076E

BFGTL9999E

### **BFGUT0001 - BFGUT9999: Nachrichten zur MFT-Traceerstellung und -Protokollierung** BFGUT0037E bis BFGUT0039I

Die folgenden Managed File Transfer-Nachrichten werden für IBM MQ 9.2.4 geändert:

### **BFGAG0001 - BFGAG9999: Nachrichten von MFT-Agenten** BFGAG0141E (MQI-Ursachencode zur Nachricht hinzugefügt)

### **BFGCL0001 - BFGCL9999: Nachrichten von -Befehlen**

BFGCL0261E (Nachricht gekürzt)

BFGCL0262E (Nachricht gekürzt)

BFGCL0756E (Zusätzliche Option (LogTransfer) zu Nachricht und Erläuterung hinzugefügt. Antwort neu geschrieben.)

### **BFGIO0001 - BFGIO9999: Nachrichten zur MFT-Dateisystem-E/A in IBM i**

BFGIO0059E (Ausnahmedetails zur Nachricht hinzugefügt)

#### <span id="page-120-0"></span>**BFGNV0001 - BFGNV9999: native MFT-Codenachrichten**

BFGNV0066E (Schreibfehler (fehlender Punkt) in der Nachricht behoben)

Die folgenden Nachrichten werden für Managed File Transfer für IBM MQ 9.2.4 entfernt.

#### **BFGPR0001 - BFGPR9999: verschiedene MFT-Nachrichten** BFGPR0153I

### **Neue, geänderte und entfernte Nachrichten in MQ Telemetry**

Windows Linux AIX

Es gibt keine neuen, geänderten oder entfernten MQ Telemetry-Nachrichten für IBM MQ 9.2.4.

### **Neue, geänderte und entfernte REST API-Nachrichten**

Die folgenden REST API-Nachrichten werden für IBM MQ 9.2.4 geändert:

#### **MQWB10xx: REST API-Nachrichten MQWB1000 bis 1099**

MQWB1003I (Informationen zu dspmqweb-Eigenschaften aus der Verwendung entfernt)

Es gibt keine neuen oder entfernten REST API-Nachrichten für IBM MQ 9.2.4.

### **Neue, geänderte und entfernte IBM MQ Console-Nachrichten**

Es gibt keine neuen, geänderten oder entfernten IBM MQ Console-Nachrichten für IBM MQ 9.2.4.

### **Neue, geänderte und entfernte IBM MQ Bridge to blockchain-Nachrichten** MQ Adv. Linux

Es gibt keine neuen, geänderten oder entfernten IBM MQ Bridge to blockchain-Nachrichten für IBM MQ 9.2.4.

### **Neue, geänderte und entfernte IBM MQ Bridge to Salesforce-Nachrichten**

 $\blacktriangleright$  Linux  $\mid$ 

Es gibt keine neuen, geänderten oder entfernten IBM MQ Bridge to Salesforce-Nachrichten für IBM MQ 9.2.4.

### **Neue, geänderte und entfernte Nachrichten in IBM MQ Internet Pass-Thru**

Windows Linux AIX

Es gibt keine neuen, geänderten oder entfernten IBM MQ Internet Pass-Thru-Nachrichten für IBM MQ 9.2.4.

### **Neue, geänderte und entfernte MQJMS-Nachrichten**

Es gibt keine neuen, geänderten oder entfernten MQJMS-Nachrichten für IBM MQ 9.2.4.

### **Neue, geänderte und entfernte JSON-Nachrichten**

Es gibt keine neuen, geänderten oder entfernten Diagnosenachrichten im JSON-Format für IBM MQ 9.2.4.

### **Neue, geänderte und entfernte z/OS-Nachrichten**

 $z/0S$ 

Die folgenden IBM MQ for z/OS CSQ-Nachrichten werden für IBM MQ 9.2.4 geändert:

**Nachrichten des Wiederherstellungsprotokollmanagers (CSQJ...)** CSQJ107E (Zusätzlicher Satz zu Systemaktion hinzugefügt)

CSQJ108E (Zusätzlicher Satz zu Systemaktion hinzugefügt)

### <span id="page-121-0"></span>**Nachrichten zur verteilten Steuerung von Warteschlangen (CSQX...)**

CSQX164E (Schreibfehler in Erläuterung behoben)

CSQX502E (Systemprogrammiererantwort erweitert)

CSQX547E (Systemprogrammiererantwort ergänzt)

CSQX632I (Erläuterung ergänzt)

Es gibt keine neuen oder entfernten IBM MQ for z/OS CSQ-Nachrichten für IBM MQ 9.2.4.

### **Zugehörige Konzepte**

 $N$   $9.2.4$  [Neuerungen in IBM MQ 9.2.4](#page-106-0)

In IBM MQ 9.2.4 werden eine Reihe neuer und erweiterter Funktionen für AIX, Linux, Windows und z/OS bereitgestellt.

# $N$   $S.2.4$  [Neuerungen in IBM MQ 9.2.4](#page-114-0)

Bevor Sie ein Upgrade für Ihre Warteschlangenmanager auf die neueste Produktversion durchführen, überprüfen Sie diese Änderungen an Funktionen und Ressourcen seit IBM MQ 9.2.4 und entscheiden, ob Sie Änderungen an vorhandenen Anwendungen, Scripts und Prozeduren vornehmen müssen, bevor Sie mit der Migration Ihrer Systeme beginnen.

### **Zugehörige Verweise**

AMQ-Nachrichten in IBM MQ Managed File Transfer-Diagnosenachrichten Telemetry-Nachrichten REST API-Nachrichten IBM MQ Console-Nachrichten IBM MQ Bridge to blockchain-Nachrichten IBM MQ Bridge to Salesforce-Nachrichten IBM MQ Internet Pass-Thru-Nachrichten MQJMS-Nachrichten Diagnosenachrichten im JSON-Format Nachrichten für IBM MQ for z/OS

## **Neuerungen und Änderungen in IBM MQ 9.2.3**

IBM MQ 9.2.3, ein Release von Continuous Delivery (CD), stellt eine Reihe neuer und erweiterter Funktionen für AIX, Linux, Windows und z/OS bereit.

### **Zugehörige Konzepte**

## $N$  9.2.5 [Neuerungen und Änderungen in IBM MQ 9.2.5](#page-92-0)

IBM MQ 9.2.5, ein Release von Continuous Delivery (CD), stellt eine Reihe neuer und erweiterter Funktionen für AIX, Linux, Windows und z/OS bereit.

## $N<sup>9</sup>$  3.2.4 [Neuerungen und Änderungen in IBM MQ 9.2.4](#page-105-0)

IBM MQ 9.2.4, ein Release von Continuous Delivery (CD), stellt eine Reihe neuer und erweiterter Funktionen für AIX, Linux, Windows und z/OS bereit.

### $N$  S.2.2 [Neuerungen und Änderungen in IBM MQ 9.2.2](#page-132-0)

IBM MQ 9.2.2, ein Release von Continuous Delivery (CD), stellt eine Reihe neuer und erweiterter Funktionen für AIX, Linux, Windows und z/OS bereit.

 $N$  S.2.1 [Neuerungen und Änderungen in IBM MQ 9.2.1](#page-144-0)

IBM MQ 9.2.1, ein Release von Continuous Delivery (CD), stellt eine Reihe neuer und erweiterter Funktionen für AIX, Linux, Windows und z/OS bereit.

### **Zugehörige Informationen**

[Systemvoraussetzungen für IBM MQ](https://www.ibm.com/support/pages/system-requirements-ibm-mq)

## <span id="page-122-0"></span>**Neuerungen in IBM MQ 9.2.3**

In IBM MQ 9.2.3 werden eine Reihe neuer und erweiterter Funktionen für AIX, Linux, Windows und z/OS bereitgestellt.

Bei den von einem CD-Release bereitgestellten einzelnen Funktionen handelt es sich um eigenständige Funktionen. Allerdings können sich die Leistungsfähigkeiten in nachfolgenden CD-Releases erhöhen, wodurch frühere CD erweitert werden und eine Reihe zusammengehöriger Funktionen gebildet wird.

### **Neuerungen für IBM MQ for Multiplatforms - Basis- und Advanced-Berechtigung Multi**

Unter [Multiplatforms](#page-183-0) sind die folgenden Funktionen und Erweiterungen sowohl mit der Berechtigung für Basisprodukte als auch mit der Advanced-Berechtigung verfügbar.

#### **IBM MQ verwalten**

- • ["Streaming-Warteschlangen zur Realisierung eines zusätzlichen Nutzens aus bereits durch IBM MQ](#page-124-0) [fließenden Daten" auf Seite 125](#page-124-0)
- • ["Unterstützung des fernen Warteschlangenmanagers für MQ Console" auf Seite 125](#page-124-0)
- • ["Verbesserter Kennwortschutz für IBM MQ-Clients unter Verwendung von Verschlüsselungshardwa](#page-124-0)[re" auf Seite 125](#page-124-0)
- • ["Unterstützung für den dynamischen Spaltenausgleich für ankommende Java Platform, Enterprise](#page-124-0) [Edition-Verbindungen in einem einheitlichen Cluster" auf Seite 125](#page-124-0)
- • ["Neue Clientoption für den Befehl runmqdlq" auf Seite 126](#page-125-0)
- • ["Neue Clientversion des amqsdlqc-Beispiels" auf Seite 126](#page-125-0)

#### **Entwicklung für IBM MQ**

• ["Unterstützung für die Apache Qpid JMS-Clientbibliothek" auf Seite 126](#page-125-0)

### **Neue IBM MQ for Multiplatforms-Funktionen - nur Advanced-Berechtigung** Multi PMQ Adv.

Die folgenden Funktionen und Erweiterungen sind auf Multiplatforms nur mit Advanced-Berechtigung verfügbar.

#### **IBM MQ verwalten**

- CP4I ["Allgemeine Verfügbarkeit der nativen HA für IBM MQ-Container in Red Hat Open-](#page-125-0)[Shift" auf Seite 126](#page-125-0)
- **Fundate III.** Funktionale Erweiterungen für das replizierte Data Queue Manager (RDQM)-Kernel[modul" auf Seite 127](#page-126-0)

### **Neuerungen für IBM MQ for z/OS - Basis-, Advanced- und Advanced VUE-Berechtigung**

### $\approx$  z/OS

Die folgenden Funktionen und Erweiterungen sind mit der Basisproduktberechtigung, der IBM MQ Advanced for z/OS-Berechtigung (Advanced) und der IBM MQ Advanced for z/OS Value Unit Edition (Advanced VUE)-Berechtigung verfügbar.

#### **IBM MQ verwalten**

• ["Unterstützung des fernen Warteschlangenmanagers für MQ Console" auf Seite 127](#page-126-0)

#### <span id="page-123-0"></span>**Zugehörige Konzepte**

 $\sqrt{9.2.3}$  [Neuerungen in IBM MQ 9.2.3](#page-127-0)

Bevor Sie ein Upgrade für Ihre Warteschlangenmanager auf die neueste Produktversion durchführen, überprüfen Sie diese Änderungen an Funktionen und Ressourcen seit IBM MQ 9.2.3 und entscheiden, ob Sie Änderungen an vorhandenen Anwendungen, Scripts und Prozeduren vornehmen müssen, bevor Sie mit der Migration Ihrer Systeme beginnen.

## $N$ <sup>9.2.3</sup> [Neue, geänderte und entfernte Nachrichten in IBM MQ 9.2.3](#page-128-0)

Es wurden eine Reihe neuer Nachrichten hinzugefügt und einige vorhandene Nachrichten wurden in IBM MQ 9.2.3 geändert oder entfernt.

### ["Neuerungen und Änderungen in IBM MQ 9.2.0" auf Seite 27](#page-26-0)

IBM MQ 9.2.0 ist das Long Term Support-Nachfolgerelease (LTS) zu IBM MQ 9.1. Es ist außerdem das Continuous Delivery (CD)-Folgerelease zu IBM MQ 9.1.5, bei dem es sich um das letzte CD-Release für IBM MQ 9.1 handelt. IBM MQ 9.2.0 schließt die Funktionen und Erweiterungen ein, die zuvor in den CD-Releases von IBM MQ 9.1.0 bis IBM MQ 9.1.5 bereitgestellt wurden, sowie einige neue Funktionen und Erweiterungen in IBM MQ 9.2.0.

### ["Änderungen in IBM MQ 9.2.0Long Term Support" auf Seite 161](#page-160-0)

Das Release von Long Term Support (LTS) ist eine empfohlene Produktstufe, für die Unterstützung, einschließlich Fehler-und Sicherheitsaktualisierungen, über einen angegebenen Zeitraum bereitgestellt wird.

#### ["Neuerungen und Änderungen in älteren Versionen" auf Seite 177](#page-176-0)

Hier finden Sie Links zu Informationen über neue Features und Änderungen an Funktionen und Ressourcen, die in Produktversionen vor IBM MQ 9.2 vorgenommen wurden. Dies betrifft auch Stabilisierungen, Einstellungen der Unterstützung und Entfernungen.

#### ["Release- und Plattformsymbole in der Produktdokumentation" auf Seite 183](#page-182-0)

Die Produktdokumentation für alle Releasetypen (LTS, CD, EUS), Releaseversionen und Plattformen von IBM MQ 9.2 wird in einem einzigen Informationsset in IBM Documentation bereitgestellt. Wenn Informationen für einen bestimmten Releasetyp, eine bestimmte Version oder eine bestimmte Plattform spezifisch sind, wird dies durch ein rechteckiges Symbol angezeigt. Informationen, die für alle Releasetypen, Versionen und Plattformen gelten, bleiben unmarkiert.

### **Zugehörige Informationen**

[Systemvoraussetzungen für IBM MQ](https://www.ibm.com/support/pages/system-requirements-ibm-mq)

[Webseite der Produkt-Readmes für IBM MQ, WebSphere MQ und MQSeries](https://www.ibm.com/support/pages/node/317955)

### **Multich W.9.2.3 Neuerungen in IBM MQ 9.2.3 for Multiplatforms - Basisberechti-**

### *gung und Advanced-Berechtigung*

Für Multiplatforms stellt IBM MQ 9.2.3 eine Reihe neuer Funktionen und Erweiterungen bereit, die mit der Basisproduktberechtigung und auch mit der Advanced-Berechtigung zur Verfügung stehen.

#### **IBM MQ verwalten**

- • ["Streaming-Warteschlangen zur Realisierung eines zusätzlichen Nutzens aus bereits durch IBM MQ](#page-124-0) [fließenden Daten" auf Seite 125](#page-124-0)
- • ["Unterstützung des fernen Warteschlangenmanagers für MQ Console" auf Seite 125](#page-124-0)
- • ["Verbesserter Kennwortschutz für IBM MQ-Clients unter Verwendung von Verschlüsselungshardwa](#page-124-0)[re" auf Seite 125](#page-124-0)
- • ["Unterstützung für den dynamischen Spaltenausgleich für ankommende Java Platform, Enterprise](#page-124-0) [Edition-Verbindungen in einem einheitlichen Cluster" auf Seite 125](#page-124-0)
- • ["Neue Clientoption für den Befehl runmqdlq" auf Seite 126](#page-125-0)
- • ["Neue Clientversion des amqsdlqc-Beispiels" auf Seite 126](#page-125-0)

### **Entwicklung für IBM MQ**

• ["Unterstützung für die Apache Qpid JMS-Clientbibliothek" auf Seite 126](#page-125-0)

### <span id="page-124-0"></span>**Streaming-Warteschlangen zur Realisierung eines zusätzlichen Nutzens aus bereits durch IBM MQ fließenden Daten**

IBM MQ 9.2.3 fügt die Streaming-Warteschlangen-Features zu IBM MQ-Warteschlangenmanagern hinzu, die es Ihnen ermöglichen, eine Warteschlange so zu konfigurieren, dass sie eine nahezu identische Kopie jeder Nachricht in eine zweite Warteschlange einreiht.

Streaming-Warteschlangen können in bestimmten Szenarien nützlich sein, in denen Sie eine Kopie Ihrer Nachrichten erstellen müssen. Beispiel:

- Nachrichten an Apache Kafka über den Kafka-Connect-Quellconnector für IBM MQ streamen. Weitere Informationen finden Sie unter [kafka\\_connect\\_mq\\_source.](https://github.com/ibm-messaging/kafka-connect-mq-source)
- Analyse der Daten, die das System durchlaufen.
- Speichern von Nachrichten für die Wiederherstellung zu einem späteren Zeitpunkt.
- Erfassen einer Gruppe von Nachrichten, die in Entwicklungs- und Testsystemen verwendet werden sollen.
- IBM MQ-Ereignisnachrichten aus den Systemereigniswarteschlangen konsumieren und zusätzliche Kopien an andere Warteschlangen oder Topics senden.

Weitere Informationen finden Sie unter Streaming-Warteschlangen.

### **Unterstützung des fernen Warteschlangenmanagers für MQ Console**

IBM MQ 9.2.3 fügt Unterstützung für die Verwaltung von fernen Warteschlangenmanagern in der MQ Console hinzu. Durch das Hinzufügen von fernen Warteschlangenmanagern zu MQ Console können Sie alle Warteschlangenmanager in einer einzigen Instanz von MQ Console verwalten. Bei den fernen Warteschlangenmanagern kann es sich um Warteschlangenmanager handeln, die in einer anderen Installation auf demselben System wie die MQ Consoleausgeführt werden, oder Warteschlangenmanager, die auf einem anderen System ausgeführt werden.

Weitere Informationen zum Hinzufügen von fernen Warteschlangenmanagern zum MQ Console finden Sie unter Ferne Warteschlangenmanager zu MQ Console hinzufügen.

### **Verbesserter Kennwortschutz für IBM MQ-Clients unter Verwendung von Verschlüsselungshardware**

IBM MQ 9.2.3 implementiert eine Verbesserung für IBM MQ-Clients, die es ihnen ermöglicht, die Zeichenfolgen der Verschlüsselungshardwarekonfiguration zu parsen, die verschlüsselte Kennwörter enthalten. Dies ermöglicht den Schutz von PKCS- #11-Token-PINs innerhalb des Attributs **SSLCryptoHardware** in der SSL-Zeilengruppe der Datei "mqclient.ini" und der Umgebungsvariablen **MQSSLCRYP**.

**Wichtig:** Dies gilt nicht für Verschlüsselungshardwareeinstellungen, die dem WS-Manager mit der Einstellung SSLCRYP des Warteschlangenmanagers bereitgestellt werden, oder für Clientanwendungen, die MQSCOverwenden.**CryptoHardware** -Strukturfeld.

Es wurde ein Befehl bereitgestellt, mit dem unverschlüsselte Textkennwörter in ein verschlüsseltes Format umgewandelt werden können, das mit Konfigurationszeichenfolgen für Verschlüsselungshardware für IBM MQ-Clients verwendet werden kann. Weitere Informationen finden Sie unter IBM MQ-Clients mit Verschlüsselungshardware.

### **Unterstützung für den dynamischen Spaltenausgleich für ankommende Java Platform, Enterprise Edition-Verbindungen in einem einheitlichen Cluster**

Ab IBM MQ 9.2.3 ist eine neue Eigenschaft **dynamicallyBalanced** verfügbar, wenn ActivationSpecs konfiguriert wird. Weitere Informationen finden Sie im Abschnitt Ressourcenadapter für eingehende Kommunikation konfigurieren.

### <span id="page-125-0"></span>**Neue Clientoption für den Befehl runmqdlq**

Sie können **runmqdlq** mit dem Parameter **-c** angeben, um anzugeben, dass eine Clientverbindung zu einem fernen Warteschlangenmanager hergestellt werden soll. Weitere Informationen finden Sie unter runmqdlq (run dead-letter queue handler).

### **Neue Clientversion des amqsdlqc-Beispiels**

Eine erstellte Version des Beispielprogramms namens **amqsdlqc** ist enthalten. Damit können Sie im Clientmodus eine Verbindung zu einem fernen Warteschlangenmanager herstellen. Weitere Informationen finden Sie in Der Beispiel-DLQ-Handler amqsdlq.

### **Unterstützung für die Apache Qpid JMS-Clientbibliothek**

IBM MQ 9.2.3 fügt zwei weitere Kanalattribute hinzu, **TMPMODEL** und **TMPQPRFX**, mit denen Sie die von Ihnen verwendete Modellwarteschlange und das Warteschlangenpräfix festlegen können, während Sie eine temporäre Warteschlange mit Qpid JMS erstellen.

Weitere Informationen finden Sie unter AMQP-Clientanwendungen entwickeln und DEFINE CHANNEL.

### **Zugehörige Konzepte**

Multi MQ Adv.  $V5.2.3$ Neuerungen in IBM MQ 9.2.3 for Multiplatforms - Nur Advanced-Berechtigung

IBM MQ 9.2.3 stellt zwei funktionale Erweiterungen bereit, die nur mit IBM MQ Advanced for Multiplatforms-Berechtigung verfügbar sind.

#### $\sqrt{9.2.3}$  [Neuerungen in IBM MQ 9.2.3 for z/OS - Basis- und Advanced VUE-Berechti-](#page-126-0) $\approx$  z/OS

[gung](#page-126-0)

Unter z/OS stellt IBM MQ 9.2.3 eine MQ Console-Erweiterung bereit, die mit der Berechtigung "base" und IBM MQ Advanced for z/OS Value Unit Edition (VUE) zur Verfügung steht.

["IBM MQ - Lizenzinformationen" auf Seite 9](#page-8-0)

Was Sie mit IBM MQ kaufen können und zu welchen Installationen Sie bei jedem einzelnen Kauf berechtigt sind.

## **Nutti MQ Adv. V 9.2.3 Neuerungen in IBM MQ 9.2.3 for Multiplatforms - Nur**

### *Advanced-Berechtigung*

IBM MQ 9.2.3 stellt zwei funktionale Erweiterungen bereit, die nur mit IBM MQ Advanced for Multiplatforms-Berechtigung verfügbar sind.

### **IBM MQ verwalten**

- $\mathbb{C}F4I$ , Allgemeine Verfügbarkeit der nativen HA für IBM MQ-Container in Red Hat Open-Shift" auf Seite 126
- Fulle Linux Funktionale Erweiterungen für das replizierte Data Queue Manager (RDQM)-Kernel[modul" auf Seite 127](#page-126-0)

### **Allgemeine Verfügbarkeit der nativen HA für IBM MQ-Container in Red Hat Open-Shift**

#### $CP4I$

Die native Funktion für hohe Verfügbarkeit (Native HA) stellt einen hoch verfügbaren Warteschlangenmanager bereit, der automatisch von Fehlern in Sekunden wiederhergestellt wird. Alle wiederherstellbaren IBM MQ-Daten werden konsistent über mehrere Gruppen unabhängiger Speicher repliziert, wodurch ein Verlust durch Speicherausfälle verhindert wird und die Überbrückung in den Verfügbarkeitszonen aktiviert wird. Eine Vorschau der nativen HA-Funktion wurde in IBM MQ 9.2.2 bereitgestellt, damit Clients containerbasierte Warteschlangenmanager unter IBM Cloud Pak for Integration 2021.1.1 in Red Hat OpenShift

<span id="page-126-0"></span>mit dem IBM MQ-Container implementieren können. In IBM MQ 9.2.3 wird diese Konfiguration für die produktive Nutzung als Teil von IBM Cloud Pak for Integration 2021.2.1 zur Verfügung gestellt.

Weitere Informationen finden Sie unter Native HA.

### **Funktionale Erweiterungen für das replizierte Data Queue Manager (RDQM)-Kernelmodul**

RDQM setzt auf DRBD, um die Datenreplikation bereitzustellen. IBM MQ 9.2.3 stellt funktionale Erweiterungen bereit, mit denen Sie sicherstellen können, dass Sie das richtige DRBD-Kernelmodul so geladen haben, dass es mit der Betriebssystem-Kernelversion übereinstimmt, und die die Diagnose verbessern. Weitere Informationen finden Sie in den Abschnitten RDQM- und HA-Gruppenstatus anzeigen, DR-RDQM-Status anzeigen und DR/HA-RDQM- und HA-Gruppenstatus anzeigen.

### **Zugehörige Konzepte**

Multi  $\blacktriangleright$  V 9.2.3 [Neuerungen in IBM MQ 9.2.3 for Multiplatforms - Basisberechtigung und Ad](#page-123-0)[vanced-Berechtigung](#page-123-0)

Für Multiplatforms stellt IBM MQ 9.2.3 eine Reihe neuer Funktionen und Erweiterungen bereit, die mit der Basisproduktberechtigung und auch mit der Advanced-Berechtigung zur Verfügung stehen.

Neuerungen in IBM MQ 9.2.3 for z/OS - Basis- und Advanced VUE-Berechti $z/0S$ gung

Unter z/OS stellt IBM MQ 9.2.3 eine MQ Console-Erweiterung bereit, die mit der Berechtigung "base" und IBM MQ Advanced for z/OS Value Unit Edition (VUE) zur Verfügung steht.

["IBM MQ - Lizenzinformationen" auf Seite 9](#page-8-0)

Was Sie mit IBM MQ kaufen können und zu welchen Installationen Sie bei jedem einzelnen Kauf berechtigt sind.

#### z/0S *Neuerungen in IBM MQ 9.2.3 for z/OS - Basis- und Advanced*

### *VUE-Berechtigung*

Unter z/OS stellt IBM MQ 9.2.3 eine MQ Console-Erweiterung bereit, die mit der Berechtigung "base" und IBM MQ Advanced for z/OS Value Unit Edition (VUE) zur Verfügung steht.

### **IBM MQ verwalten**

• "Unterstützung des fernen Warteschlangenmanagers für MQ Console" auf Seite 127

### **Unterstützung des fernen Warteschlangenmanagers für MQ Console**

IBM MQ 9.2.3 fügt Unterstützung für die Verwaltung von fernen Warteschlangenmanagern in der MQ Console hinzu. Durch das Hinzufügen von fernen Warteschlangenmanagern zu MQ Console können Sie alle Warteschlangenmanager in einer einzigen Instanz von MQ Console verwalten. Bei den fernen Warteschlangenmanagern kann es sich um Warteschlangenmanager handeln, die in einer anderen Installation auf demselben System wie die MQ Consoleausgeführt werden, oder Warteschlangenmanager, die auf einem anderen System ausgeführt werden.

Weitere Informationen zum Hinzufügen von fernen Warteschlangenmanagern zum MQ Console finden Sie unter Ferne Warteschlangenmanager zu MQ Console hinzufügen.

### **Zugehörige Konzepte**

Multi |  $V5.2.3$ [Neuerungen in IBM MQ 9.2.3 for Multiplatforms - Basisberechtigung und Ad-](#page-123-0)

### [vanced-Berechtigung](#page-123-0)

Für Multiplatforms stellt IBM MQ 9.2.3 eine Reihe neuer Funktionen und Erweiterungen bereit, die mit der Basisproduktberechtigung und auch mit der Advanced-Berechtigung zur Verfügung stehen.

Multi  $MQ$  Adv.  $V$  9.2.3 [Neuerungen in IBM MQ 9.2.3 for Multiplatforms - Nur Advanced-](#page-125-0)

### [Berechtigung](#page-125-0)

IBM MQ 9.2.3 stellt zwei funktionale Erweiterungen bereit, die nur mit IBM MQ Advanced for Multiplatforms-Berechtigung verfügbar sind.

<span id="page-127-0"></span>["IBM MQ - Lizenzinformationen" auf Seite 9](#page-8-0)

Was Sie mit IBM MQ kaufen können und zu welchen Installationen Sie bei jedem einzelnen Kauf berechtigt sind.

## **Neuerungen in IBM MQ 9.2.3**

Bevor Sie ein Upgrade für Ihre Warteschlangenmanager auf die neueste Produktversion durchführen, überprüfen Sie diese Änderungen an Funktionen und Ressourcen seit IBM MQ 9.2.3 und entscheiden, ob Sie Änderungen an vorhandenen Anwendungen, Scripts und Prozeduren vornehmen müssen, bevor Sie mit der Migration Ihrer Systeme beginnen.

#### **Befehls- und Konfigurationsänderungen**

- "Änderung des Parameters OCSPTimeout" auf Seite 128
- "Aktualisierung auf SNI-Einstellung für IBM MQ-verwalteten .NET-Client" auf Seite 128

#### **IBM MQ-Netz erweitern**

• MQ Adv. VUE "IBM Aspera fasp.io Gateway-Version aktualisiert" auf Seite 128

### **Änderung des Parameters OCSPTimeout**

Wenn ab IBM MQ 9.2.3 für den Parameter **OCSPTimeout** in der SSL-Zeilengruppe der Konfigurationsdatei qm.ini oder mqclient.ini der Wert 0 angegeben ist, wird das Standardzeitlimit von 30 Sekunden verwendet.

### **Aktualisierung auf SNI-Einstellung für IBM MQ-verwalteten .NET-Client**

Ab IBM MQ 9.2.3 wurde der IBM MQ-verwaltete .NET-Client so aktualisiert, dass SERVERNAME auf den jeweiligen Hostnamen gesetzt wird, wenn die Eigenschaft **OutboundSNI** auf HOSTNAME gesetzt ist. Dadurch kann ein IBM MQ-verwalteter .NET-Client mithilfe von Red Hat OpenShift-Routen eine Verbindung zu einem Warteschlangenmanager herstellen.

### **IBM Aspera fasp.io Gateway-Version aktualisiert**

#### MQ Adv. MQ Adv. VUE

IBM MQ 9.2.3 führt ein Upgrade der Version von IBM Aspera fasp.io Gateway auf 1.2.0 in IBM MQ Advanced for z/OS VUE durch. Weitere Informationen finden Sie unter Aspera gateway-Verbindung unter Linux oder Windows definieren.

IBM Aspera fasp.io Gateway 1.2 nimmt eine Reihe von Änderungen gegenüber früheren Versionen vor, darunter eine geänderte Verzeichnisstruktur und die standardmäßige Aktivierung von TLS. Weitere Informationen finden Sie in den Releaseinformationen: IBM Aspera faspio Gateway 1.2 .

#### **Zugehörige Konzepte**

 $V<sup>9.2.3</sup>$  [Neuerungen in IBM MQ 9.2.3](#page-122-0)

In IBM MQ 9.2.3 werden eine Reihe neuer und erweiterter Funktionen für AIX, Linux, Windows und z/OS bereitgestellt.

 $\sqrt{9.2.3}$  [Neue, geänderte und entfernte Nachrichten in IBM MQ 9.2.3](#page-128-0)

Es wurden eine Reihe neuer Nachrichten hinzugefügt und einige vorhandene Nachrichten wurden in IBM MQ 9.2.3 geändert oder entfernt.

### **Zugehörige Verweise**

Neuerungen und Änderungen in IBM MQ Explorer

#### **Zugehörige Informationen**

[Systemvoraussetzungen für IBM MQ](https://www.ibm.com/support/pages/system-requirements-ibm-mq) [Webseite der Produkt-Readmes für IBM MQ, WebSphere MQ und MQSeries](https://www.ibm.com/support/pages/node/317955)

#### <span id="page-128-0"></span> $V$  9.2.3 **Neue, geänderte und entfernte Nachrichten in IBM MQ 9.2.3**

Es wurden eine Reihe neuer Nachrichten hinzugefügt und einige vorhandene Nachrichten wurden in IBM MQ 9.2.3 geändert oder entfernt.

- Multi N, Neue, geänderte und entfernte IBM MQ AMQ-Nachrichten" auf Seite 129
- • ["Neue, geänderte und entfernte Managed File Transfer-Nachrichten" auf Seite 130](#page-129-0)
- Windows Elinux AIX More, geänderte und entfernte Nachrichten in MQ Telemetry" [auf Seite 131](#page-130-0)
- • ["Neue, geänderte und entfernte REST API-Nachrichten" auf Seite 131](#page-130-0)
- • ["Neue, geänderte und entfernte IBM MQ Console-Nachrichten" auf Seite 131](#page-130-0)
- MQ Adv. **E. Linux I., Neue, geänderte und entfernte IBM MQ Bridge to blockchain-Nachrichten"** [auf Seite 131](#page-130-0)
- Linux , Neue, geänderte und entfernte IBM MQ Bridge to Salesforce-Nachrichten" auf Seite 132
- **Windows Example 2.1 Linux 2.1 AIX** Meue, geänderte und entfernte Nachrichten in IBM MQ Inter[net Pass-Thru" auf Seite 132](#page-131-0)
- • ["Neue, geänderte und entfernte MQJMS-Nachrichten" auf Seite 132](#page-131-0)
- • ["Neue, geänderte und entfernte JSON-Nachrichten" auf Seite 132](#page-131-0)
- 2/08 M, Neue, geänderte und entfernte z/OS-Nachrichten" auf Seite 132

### **Neue, geänderte und entfernte IBM MQ AMQ-Nachrichten**

#### $\blacktriangleright$  Multi  $\blacktriangleright$

Die folgenden AMQ-Nachrichten sind für IBM MQ 9.2.3 neu:

### **AMQ3xxx: Dienstprogramme und Tools**

AMQ3055I AMQ3056I AMQ3240I AMQ3241E AMQ3242E AMQ3636I bis AMQ3643I

### **AMQ6xxx: Common Services**

AMQ6333E AMQ6335E AMQ6337E AMQ6339E

### **AMQ7xxx: IBM MQ-Produkt**

AMQ7369W bis AMQ7371W

AMQ7442W

#### **AMQ8xxx: Verwaltung**

AMQ8797E

AMQ8955E bis AMQ8958E

Die folgenden AMQ-Nachrichten werden für IBM MQ 9.2.3 geändert:

### **AMQ3xxx: Dienstprogramme und Tools**

AMQ3201E (Schreibfehler wurde in Erläuterung behoben; Antwort wird neu geschrieben) AMQ3221E (Antwort wird neu geschrieben)

<span id="page-129-0"></span>AMQ3230E (Antwort wird neu geschrieben) AMQ3235I (Erläuterung wird erweitert) AMQ3237I (Erläuterung wird erweitert)

#### **AMQ6xxx: Common Services**

AMQ6150E (Variable aus Nachricht und Erläuterung entfernt)

AMQ6668I (Code wird in Verwendung geändert)

#### **AMQ7xxx: IBM MQ-Produkt**

AMQ7301I (Nachricht wird neu geschrieben)

#### **AMQ8xxx: Verwaltung**

AMQ8001I (Variable wird aus Nachricht entfernt) AMQ8007I (Nachricht wird gekürzt) AMQ8011I (Nachricht wird gekürzt) AMQ8015I (Nachricht wird gekürzt)

AMQ8095I (Nachricht wird gekürzt)

AMQ8109I (Variable wird zu Nachricht hinzugefügt)

AMQ8553I (Nachricht wird gekürzt)

AMQ8564I (Nachricht wird gekürzt)

AMQ8627I (Nachricht wird gekürzt)

AMQ8628I (Nachricht wird gekürzt)

AMQ8692I (Nachricht wird gekürzt)

AMQ8710I (Code wird in Verwendung geändert)

AMQ8860I (Nachricht wird gekürzt)

AMQ8863I (Nachricht wird gekürzt)

### **AMQ9xxx: Fernzugriff**

AMQ9085I (Nachricht wird gekürzt)

AMQ9456I (früher AMQ9456W; Verweise auf "Warteschlange" werden zu "Objekt" geändert) AMQ9720W (Schreibfehler wurde in Erläuterung behoben)

Die folgenden AMQ-Nachrichten wurden in IBM MQ 9.2.3 entfernt:

#### **AMQ3xxx: Dienstprogramme und Tools**

AMQ3589E AMQ3932E

### **AMQ9xxx: Fernzugriff**

AMQ9099I (ersetzt durch AMQ3056I)

AMQ9102W (ersetzt durch AMQ6339W)

AMQ9103E (ersetzt durch AMQ6335E)

AMQ9104E (ersetzt durch AMQ6337E)

AMQ9107E (ersetzt durch AMQ6333E)

### **Neue, geänderte und entfernte Managed File Transfer-Nachrichten**

Die folgenden Managed File Transfer-Nachrichten sind für IBM MQ 9.2.3 neu:

### **BFGAG0001 - BFGAG9999: Nachrichten von MFT-Agenten**

BFGAG0204I

### **BFGCL0001 - BFGCL9999: Nachrichten von MFT-Befehlen**

BFGCL0817E BFGCL0818E <span id="page-130-0"></span>Die folgenden Managed File Transfer-Nachrichten werden für IBM MQ 9.2.3 geändert:

#### **BFGMQ0001 - BFGMQ9999: MFT WMQ-Schnittstellennachrichten**

BFGMQ1045I (Schreibfehler behoben in Erläuterung: "DEFSOPT" (EXCL) wird "DEFSOPT" (SHARED)

Die folgenden Managed File Transfer-Nachrichten wurden für IBM MQ 9.2.3 entfernt:

#### **BFGPR0001 - BFGPR9999: verschiedene MFT-Nachrichten** BFGPR0153I

#### **Neue, geänderte und entfernte Nachrichten in MQ Telemetry**

Windows Linux **MAIX** 

Die folgenden MQ Telemetry-Nachrichten sind für IBM MQ 9.2.3 neu:

**Telemetry-Nachrichten** AMQXR2105E

AMQXR2106E

#### **Neue, geänderte und entfernte REST API-Nachrichten**

Die folgenden REST API-Nachrichten sind für IBM MQ 9.2.3 neu:

#### **MQWB10xx: REST API-Nachrichten MQWB1000 bis 1099**

MQWB1004I MQWB1012I

#### **MQWB11xx: REST API-Nachrichten MQWB1100 bis 1199**

MQWB1144E bis MQWB1158E

Die folgenden REST API-Nachrichten werden für IBM MQ 9.2.3 geändert:

#### **MQWB10xx: REST API-Nachrichten MQWB1000 bis 1099**

MQWB1000I (Code aktualisiert und Schreibfehler aus Verwendung entfernt)

MQWB1003I (Code wird in Verwendung aktualisiert)

MQWB1010I (Code gekürzt in Verwendung)

#### **MQWB11xx: REST API-Nachrichten MQWB1100 bis 1199**

MQWB1126E (Erläuterung wird erweitert und Antwort wird neu geschrieben)

MQWB1137E (Variable in der Nachricht wird bearbeitet)

Es gibt keine entfernten REST API-Nachrichten für IBM MQ 9.2.3.

### **Neue, geänderte und entfernte IBM MQ Console-Nachrichten**

Die folgenden IBM MQ Console-Nachrichten sind für IBM MQ 9.2.3 neu:

#### **MQWB20xx-Nachrichten der IBM MQ-Konsole**

MQWB2025E bis MQWB2027E

Die folgenden IBM MQ Console-Nachrichten werden für IBM MQ 9.2.3 geändert:

#### **MQWB20xx-Nachrichten der IBM MQ-Konsole**

MQWB2010E (Schreibfehler wird in der Antwort behoben)

Es gibt keine entfernten IBM MQ Console-Nachrichten für IBM MQ 9.2.3.

## **Neue, geänderte und entfernte IBM MQ Bridge to blockchain-Nachrichten**

 $\blacktriangleright$  MQ Adv.  $\blacktriangleright$  Linux

Es gibt keine neuen, geänderten oder entfernten IBM MQ Bridge to blockchain-Nachrichten für IBM MQ 9.2.3.

### <span id="page-131-0"></span>**Neue, geänderte und entfernte IBM MQ Bridge to Salesforce-Nachrichten**  $Linus$

Es gibt keine neuen, geänderten oder entfernten IBM MQ Bridge to Salesforce-Nachrichten für IBM MQ 9.2.3.

### **Neue, geänderte und entfernte Nachrichten in IBM MQ Internet Pass-Thru**

Windows Linux AIX

Es gibt keine neuen, geänderten oder entfernten IBM MQ Internet Pass-Thru-Nachrichten für IBM MQ 9.2.3.

### **Neue, geänderte und entfernte MQJMS-Nachrichten**

Es gibt keine neuen, geänderten oder entfernten MQJMS-Nachrichten für IBM MQ 9.2.3.

### **Neue, geänderte und entfernte JSON-Nachrichten**

Es gibt keine neuen, geänderten oder entfernten Diagnosenachrichten im JSON-Format für IBM MQ 9.2.3.

### **Neue, geänderte und entfernte z/OS-Nachrichten**

z/0S

Die folgenden IBM MQ for z/OS-CSQ-Nachrichten sind neu in IBM MQ 9.2.3:

### **Nachrichten des Nachrichtenmanagers (CSQM...)**

CSQM068I

Die folgenden IBM MQ for z/OS CSQ-Nachrichten werden für IBM MQ 9.2.3 geändert:

### **Nachrichten des Coupling-Facility-Managers (CSQE...)**

CSQE161E (Die Punktuation wird in der Nachricht verbessert)

CSQE280I (LTS-Version der Datensatztabelle wird hinzugefügt)

**Nachrichten des Wiederherstellungsprotokollmanagers (CSQJ...)** CSQJ166E (LTS-spezifische Version der Nachricht wird entfernt)

### **Befehlsservernachrichten (CSQN...)**

CSQN207I (Systemaktion wird erweitert)

### **Nachrichten zur verteilten Steuerung von Warteschlangen (CSQX...)**

CSQX456E (Verweise auf "queue" werden durch Verweise auf "cluster object" ersetzt; Feld "qmgr\_name" wird durch "qmgr\_uuid" ersetzt; Schweregrad wird auf "4" geändert)

CSQX456I (Nur LTS-Nachricht. Verweise auf "Warteschlange" werden durch Verweise auf "Clusterobjekte" ersetzt, und die Antwort des Systemprogrammierers wird erweitert)

CSQX616E (Systemprogrammiereraktion wird erweitert)

In den z/OS-Nachrichten werden Verweise und Links zum IBM Knowledge Center für IBM Documentationaktualisiert.

Die folgenden IBM MQ for z/OS-CSQ-Nachrichten wurden für IBM MQ 9.2.3 entfernt:

### **Nachrichten zur verteilten Steuerung von Warteschlangen (CSQX...)**

CSQX696I

### **Zugehörige Konzepte**

 $N<sup>9.2.3</sup>$  [Neuerungen in IBM MQ 9.2.3](#page-122-0)

In IBM MQ 9.2.3 werden eine Reihe neuer und erweiterter Funktionen für AIX, Linux, Windows und z/OS bereitgestellt.

 $V$  S.2.3 [Neuerungen in IBM MQ 9.2.3](#page-127-0)

<span id="page-132-0"></span>Bevor Sie ein Upgrade für Ihre Warteschlangenmanager auf die neueste Produktversion durchführen, überprüfen Sie diese Änderungen an Funktionen und Ressourcen seit IBM MQ 9.2.3 und entscheiden, ob Sie Änderungen an vorhandenen Anwendungen, Scripts und Prozeduren vornehmen müssen, bevor Sie mit der Migration Ihrer Systeme beginnen.

#### **Zugehörige Verweise**

AMQ-Nachrichten in IBM MQ Managed File Transfer-Diagnosenachrichten Telemetry-Nachrichten REST API-Nachrichten IBM MQ Console-Nachrichten IBM MQ Bridge to blockchain-Nachrichten IBM MQ Bridge to Salesforce-Nachrichten IBM MQ Internet Pass-Thru-Nachrichten MQJMS-Nachrichten Diagnosenachrichten im JSON-Format Nachrichten für IBM MQ for z/OS

# **Neuerungen und Änderungen in IBM MQ 9.2.2**

IBM MQ 9.2.2, ein Release von Continuous Delivery (CD), stellt eine Reihe neuer und erweiterter Funktionen für AIX, Linux, Windows und z/OS bereit.

### **Zugehörige Konzepte**

 $\sqrt{9.2.5}$  [Neuerungen und Änderungen in IBM MQ 9.2.5](#page-92-0)

IBM MQ 9.2.5, ein Release von Continuous Delivery (CD), stellt eine Reihe neuer und erweiterter Funktionen für AIX, Linux, Windows und z/OS bereit.

## $N$  S.2.4 [Neuerungen und Änderungen in IBM MQ 9.2.4](#page-105-0)

IBM MQ 9.2.4, ein Release von Continuous Delivery (CD), stellt eine Reihe neuer und erweiterter Funktionen für AIX, Linux, Windows und z/OS bereit.

### N 9.2.3 [Neuerungen und Änderungen in IBM MQ 9.2.3](#page-121-0)

IBM MQ 9.2.3, ein Release von Continuous Delivery (CD), stellt eine Reihe neuer und erweiterter Funktionen für AIX, Linux, Windows und z/OS bereit.

#### $V5.2.1$ [Neuerungen und Änderungen in IBM MQ 9.2.1](#page-144-0)

IBM MQ 9.2.1, ein Release von Continuous Delivery (CD), stellt eine Reihe neuer und erweiterter Funktionen für AIX, Linux, Windows und z/OS bereit.

### **Zugehörige Informationen**

[Systemvoraussetzungen für IBM MQ](https://www.ibm.com/support/pages/system-requirements-ibm-mq) [Webseite der Produkt-Readmes für IBM MQ, WebSphere MQ und MQSeries](https://www.ibm.com/support/pages/node/317955)

## **Neuerungen in IBM MQ 9.2.2**

In IBM MQ 9.2.2 werden eine Reihe neuer und erweiterter Funktionen für AIX, Linux, Windows und z/OS bereitgestellt.

Bei den von einem CD-Release bereitgestellten einzelnen Funktionen handelt es sich um eigenständige Funktionen. Allerdings können sich die Leistungsfähigkeiten in nachfolgenden CD-Releases erhöhen, wodurch frühere CD erweitert werden und eine Reihe zusammengehöriger Funktionen gebildet wird.

### **Neuerungen für IBM MQ for Multiplatforms - Basis- und Advanced-Berechtigung** Multi

Unter [Multiplatforms](#page-183-0) sind die folgenden Funktionen und Erweiterungen sowohl mit der Berechtigung für Basisprodukte als auch mit der Advanced-Berechtigung verfügbar.

#### **Entwicklung für IBM MQ**

- • ["Anzeigeunterstützung für IBM MQ-AMQP-Kanäle" auf Seite 135](#page-134-0)
- • ["Java-Clients, die mit der selbstextrahierenden JAR-Datei installiert wurden, können das Tool](#page-134-0) [JMSAdmin verwenden" auf Seite 135](#page-134-0)

### **Neue IBM MQ for Multiplatforms-Funktionen - nur Advanced-Berechtigung**

#### Multi MQ Adv.

Die folgenden Funktionen und Erweiterungen sind auf Multiplatforms nur mit Advanced-Berechtigung verfügbar.

#### **Lizenz und Berechtigung**

• ["IBM MQ Advanced for Non-Production-Berechtigung" auf Seite 136](#page-135-0)

### **IBM MQ verwalten**

- "Linux ",RDQM meldet jetzt, wann die Replikation eines HA- oder DR-Knotens zuletzt syn[chron war" auf Seite 136](#page-135-0)
- Linux ["RDQM-Zusammenfassungsstatus enthält jetzt die bevorzugte Position für HA-Warte](#page-136-0)[schlangenmanager" auf Seite 137](#page-136-0)
- **Elinux II** Fehlgeschlagene RDQM-HA-Ressourcenaktionen anzeigen und bereinigen" auf Seite [137](#page-136-0)
- CP4I ["Native HA für IBM MQ-Container unter Red Hat OpenShift \(Funktionalitätsvorschau\)"](#page-136-0) [auf Seite 137](#page-136-0)
- • ["Verbesserter Kennwortschutz für MQI Advanced Message Security-Clients" auf Seite 137](#page-136-0)
- • ["Neue Managed File Transfer-Befehle zum Starten und Stoppen von Ressourcenüberwachungen"](#page-136-0) [auf Seite 137](#page-136-0)

### **Neuerungen für IBM MQ for z/OS - nur Advanced- und Advanced VUE-Berechtigung** z/OS MQAdv.VUE MQAdv.z/OS

Die folgenden Funktionen und Erweiterungen sind nur mit Advanced- oder Advanced VUE-Berechtigung verfügbar.

### **IBM MQ verwalten**

- • [Neue Managed File Transfer-Befehle zum Starten und Stoppen von Ressourcenüberwachungen](#page-137-0)
- • ["Verbesserte Anleitung für die Verwendung von Managed File Transfer unter z/OS mit Datasets" auf](#page-137-0) [Seite 138](#page-137-0)

### **Zugehörige Konzepte**

 $N<sub>9.2.2</sub>$  [Neuerungen in IBM MQ 9.2.2](#page-138-0)

Bevor Sie ein Upgrade für Ihre Warteschlangenmanager auf die neueste Produktversion durchführen, überprüfen Sie diese Änderungen an Funktionen und Ressourcen seit IBM MQ 9.2.1 und entscheiden, ob Sie Änderungen an vorhandenen Anwendungen, Scripts und Prozeduren vornehmen müssen, bevor Sie mit der Migration Ihrer Systeme beginnen.

 $N<sup>9</sup>$ .2.2 [Neue, geänderte und entfernte Nachrichten in IBM MQ 9.2.2](#page-140-0)

Es wurden eine Reihe neuer Nachrichten hinzugefügt und einige vorhandene Nachrichten wurden in IBM MQ 9.2.2 geändert oder entfernt.

### ["Neuerungen und Änderungen in IBM MQ 9.2.0" auf Seite 27](#page-26-0)

IBM MQ 9.2.0 ist das Long Term Support-Nachfolgerelease (LTS) zu IBM MQ 9.1. Es ist außerdem das Continuous Delivery (CD)-Folgerelease zu IBM MQ 9.1.5, bei dem es sich um das letzte CD-Release für IBM MQ 9.1 handelt. IBM MQ 9.2.0 schließt die Funktionen und Erweiterungen ein, die zuvor in den

<span id="page-134-0"></span>CD-Releases von IBM MQ 9.1.0 bis IBM MQ 9.1.5 bereitgestellt wurden, sowie einige neue Funktionen und Erweiterungen in IBM MQ 9.2.0.

["Änderungen in IBM MQ 9.2.0Long Term Support" auf Seite 161](#page-160-0)

Das Release von Long Term Support (LTS) ist eine empfohlene Produktstufe, für die Unterstützung, einschließlich Fehler-und Sicherheitsaktualisierungen, über einen angegebenen Zeitraum bereitgestellt wird.

["Neuerungen und Änderungen in älteren Versionen" auf Seite 177](#page-176-0)

Hier finden Sie Links zu Informationen über neue Features und Änderungen an Funktionen und Ressourcen, die in Produktversionen vor IBM MQ 9.2 vorgenommen wurden. Dies betrifft auch Stabilisierungen, Einstellungen der Unterstützung und Entfernungen.

["Release- und Plattformsymbole in der Produktdokumentation" auf Seite 183](#page-182-0)

Die Produktdokumentation für alle Releasetypen (LTS, CD, EUS), Releaseversionen und Plattformen von IBM MQ 9.2 wird in einem einzigen Informationsset in IBM Documentation bereitgestellt. Wenn Informationen für einen bestimmten Releasetyp, eine bestimmte Version oder eine bestimmte Plattform spezifisch sind, wird dies durch ein rechteckiges Symbol angezeigt. Informationen, die für alle Releasetypen, Versionen und Plattformen gelten, bleiben unmarkiert.

### **Zugehörige Informationen**

[Systemvoraussetzungen für IBM MQ](https://www.ibm.com/support/pages/system-requirements-ibm-mq) [Webseite der Produkt-Readmes für IBM MQ, WebSphere MQ und MQSeries](https://www.ibm.com/support/pages/node/317955)

### **Neutrick No. 2.2 Neuerungen in IBM MQ 9.2.2 for Multiplatforms - Basisberechti***gung und Advanced-Berechtigung*

Für Multiplatforms stellt IBM MQ 9.2.2 eine Reihe neuer Funktionen und Erweiterungen bereit, die mit der Basisproduktberechtigung und auch mit der Advanced-Berechtigung zur Verfügung stehen.

### **Entwicklung für IBM MQ**

- "Anzeigeunterstützung für IBM MQ-AMQP-Kanäle" auf Seite 135
- "Java-Clients, die mit der selbstextrahierenden JAR-Datei installiert wurden, können das Tool JMSAdmin verwenden" auf Seite 135

### **Anzeigeunterstützung für IBM MQ-AMQP-Kanäle**

IBM MQ 9.2.2 bietet jetzt Anzeigeunterstützung für Punkt-zu-Punkt-Messaging zu IBM MQ-AMQP-Kanälen, sodass AMQP-Clients, z. B. Apache Qpid™ JMS-Anwendungen, eine Verbindung zu IBM MQ herstellen und Nachrichten anzeigen können.

Weitere Informationen finden Sie im Abschnitt AMQP-Clientanwendungen entwickeln.

### **Java-Clients, die mit der selbstextrahierenden JAR-Datei installiert wurden, können das Tool JMSAdmin verwenden**

Ab IBM MQ 9.2.2 wurde die selbstextrahierende JAR-Datei *version*-IBM-MQ-Install-Java-All.jar aktualisiert und enthält alle Dateien, die sich auf das Tool 'JMSAdmin' beziehen, zusätzlich zu allen bereits enthaltenen Dateien. Aufgrund dieser Änderungen kann ein Client, der mit der selbstextrahierenden JAR-Datei installiert wird, das Tool 'JMSAdmin' verwenden, das als Teil der JAR-Datei installiert ist, um verwaltete JMS-Objekte in einem Dateisystemkontext (.bindings-Datei) zu erstellen. Der Client kann auch nach diesen verwalteten Objekten suchen und sie verwenden. Weitere Informationen hierzu finden Sie im Abschnitt IBM MQ classes for JMS separat abrufen.

**Anmerkung:** Ein Client, der durch Entpacken des weiterverteilbaren Java-Clients installiert wurde, enthält nicht das Tool 'JMSAdmin' oder die zugehörigen vorausgesetzten JAR-Dateien fscontext. jar und providerutil.jar. Weitere Informationen finden Sie im Abschnitt Einschränkungen und sonstige Aspekte für weiterverteilbare Clients.

### <span id="page-135-0"></span>**Zugehörige Konzepte**

#### Multi MQ Adv.  $V$  9.2.2 Neuerungen in IBM MQ 9.2.2 for Multiplatforms - Nur Advanced-

#### Berechtigung

In IBM MQ 9.2.2 werden eine Reihe neuer Funktionen und Erweiterungen bereitgestellt, die nur mit IBM MQ Advanced for Multiplatforms-Berechtigung verfügbar sind.

MQ Adv. VUE V 9.2.2 MQ Adv. z/US [Neuerungen in IBM MQ 9.2.2 for z/OS - Advanced- und Advan](#page-137-0)[ced VUE-Berechtigung](#page-137-0)

IBM MQ 9.2.2 schließt Erweiterungen für Managed File Transfer unter z/OS ein.

["IBM MQ - Lizenzinformationen" auf Seite 9](#page-8-0)

Was Sie mit IBM MQ kaufen können und zu welchen Installationen Sie bei jedem einzelnen Kauf berechtigt sind.

## **Multi** MQ Adv. V 9.2.2 Neuerungen in IBM MQ 9.2.2 for Multiplatforms - Nur

### *Advanced-Berechtigung*

In IBM MQ 9.2.2 werden eine Reihe neuer Funktionen und Erweiterungen bereitgestellt, die nur mit IBM MQ Advanced for Multiplatforms-Berechtigung verfügbar sind.

### **Lizenz und Berechtigung**

• "IBM MQ Advanced for Non-Production-Berechtigung" auf Seite 136

#### **IBM MQ verwalten**

- **KROOM meldet jetzt, wann die Replikation eines HA- oder DR-Knotens zuletzt syn**chron war" auf Seite 136
- <mark>Linux III</mark>, RDQM-Zusammenfassungsstatus enthält jetzt die bevorzugte Position für HA-Warte[schlangenmanager" auf Seite 137](#page-136-0)
- **Figure 19 Fehlgeschlagene RDOM-HA-Ressourcenaktionen anzeigen und bereinigen** auf Seite [137](#page-136-0)
- **IGP4I**, Native HA für IBM MQ-Container unter Red Hat OpenShift (Funktionalitätsvorschau)" [auf Seite 137](#page-136-0)
- • ["Verbesserter Kennwortschutz für MQI Advanced Message Security-Clients" auf Seite 137](#page-136-0)
- • ["Neue Managed File Transfer-Befehle zum Starten und Stoppen von Ressourcenüberwachungen"](#page-136-0) [auf Seite 137](#page-136-0)

### **IBM MQ Advanced for Non-Production-Berechtigung**

Ab IBM MQ 9.2.2können Sie, wenn Sie eine Lizenz für die nicht produktive Nutzung erworben haben, die lizenzierte Berechtigung für eine IBM MQ -Installation mit dem Befehl **setmqinst** auf IBM MQ Advanced setzen. Diese Berechtigung wird dann automatisch an das IBM License Metric Tool (ILMT) gemeldet, um die korrekte Lizenzidentifikation zu ermöglichen.

Weitere Informationen finden Sie in den Abschnitten "IBM MO - Lizenzinformationen" auf Seite 9 und setmqinst.

### **RDQM meldet jetzt, wann die Replikation eines HA- oder DR-Knotens zuletzt synchron war**

Linux

Ab IBM MQ 9.2.2 meldet der Status, der vom Befehl **rdqmstatus** zurückgegeben wird, den Zeitpunkt, an dem die Replikation eines DR- oder HA-RDQM-Knotens zum letzten Mal synchron war, falls die Synchronisation verloren gegangen ist. Diese Informationen helfen bei der Problembestimmung und Wiederherstellung. Weitere Informationen finden Sie in den Abschnitten RDQM- und HA-Gruppenstatus anzeigen, DR-RDQM-Status anzeigen und DR/HA-RDQM- und HA-Gruppenstatus anzeigen.

### <span id="page-136-0"></span>**RDQM-Zusammenfassungsstatus enthält jetzt die bevorzugte Position für HA-Warteschlangenmanager**

 $\blacksquare$  Linux

Ab IBM MQ 9.2.2 meldet der vom Befehl **rdqmstatus** zurückgegebene Zusammenfassungsstatus jetzt die bevorzugte Position für jeden HA-Warteschlangenmanager. Weitere Informationen finden Sie in den Abschnitten RDQM- und HA-Gruppenstatus anzeigen und DR/HA-RDQM- und HA-Gruppenstatus anzeigen.

## **Fehlgeschlagene RDQM-HA-Ressourcenaktionen anzeigen und bereinigen**

 $\blacksquare$  Linux

Ab IBM MQ 9.2.2 können fehlgeschlagene Ressourcenaktionen, die eineFunktionsübernahme des Warteschlangenmanagers verhindern oder zur Ausführung eines Warteschlangenmanagers an einer nicht bevorzugten Position führen können, mithilfe dedizierter Befehle angezeigt und aufgelöst werden. Sie können jetzt mit dem Befehl **rdqmstatus** Details von fehlgeschlagenen Ressourcenaktionen anzeigen und die Aktionen mit dem Befehl **rdqmclean** bereinigen. Weitere Informationen finden Sie im Abschnitt Fehlgeschlagene Ressourcenaktionen.

### **Native HA für IBM MQ-Container unter Red Hat OpenShift (Funktionalitätsvorschau)**  $\triangleright$  CP41

Eine Native HA-Konfiguration stellt einen hoch verfügbaren Warteschlangenmanager bereit, bei dem wiederherstellbare MQ-Daten (z. B. die Nachrichten) über mehrere Speichergruppen hinweg repliziert werden, um so Verluste aufgrund von Speicherfehlern zu vermeiden. Der Warteschlangenmanager besteht aus mehreren aktiven Instanzen, einer führenden Instanz und den anderen Instanzen, die bereit sind, im Falle eines Ausfalls deren Funktion zu übernehmen, wodurch der Zugriff auf den Warteschlangenmanager und seine Nachrichten maximiert wird.

### **Wichtig:**

Bei der nativen HA handelt es sich um eine Funktionsvorschau in IBM Cloud Pak for Integration 2021.1.1, die nur für Auswertungszwecke geeignet ist. Weitere Informationen hierzu finden Sie unter Native HA-Funktion in IBM Cloud Pak for Integration 2021.1.1 bewerten.

### **Verbesserter Kennwortschutz für MQI Advanced Message Security-Clients**

IBM MQ 9.2.2 stellt eine Verbesserung für MQI-AMS-Clients (Advanced Message Security) bereit, die es Ihnen ermöglichen, sensible Berechtigungsnachweise in AMS-Konfigurationsdateien zu schützen.

Zusätzlich zu den JKS-Keystore-Kennwörtern können Sie jetzt PEM-Dateikennwörter und pkcs#11-Tokenpins schützen.

Weitere Informationen finden Sie im Abschnitt Kennwörter in AMS-Konfigurationsdateien schützen.

### **Neue Managed File Transfer-Befehle zum Starten und Stoppen von Ressourcenüberwachungen**

Ab IBM MQ 9.2.2 können Sie mit zwei neuen Befehlen, **fteStartMonitor** und **fteStopMonitor**, Ressourcenüberwachungen starten und stoppen, ohne einen Agenten stoppen oder erneut starten zu müssen. Dies ist z. B. in den folgenden Situationen nützlich:

- Wenn ein Agent über mehrere Ressourcenüberwachungen verfügt und nur einige von ihnen Fehler festgestellt haben, aber die übrigen Ressourcenüberwachungen fehlerfrei funktionieren, möchten Sie vielleicht nur die fehlgeschlagenen Ressourcenüberwachungen erneut starten.
- Wenn Sie eine Ressourcenüberwachung stoppen möchten, um Wartungsarbeiten durchzuführen, oder wenn die Ressourcenüberwachung eine Zeit lang nicht erforderlich ist und Sie nicht möchten, dass sie unnötig ausgeführt wird und dabei wertvolle Systemressourcen verbraucht.

<span id="page-137-0"></span>Weitere Informationen finden Sie in den Abschnitten MFT-Ressourcenüberwachung starten und MFT-Ressourcenüberwachung stoppen.

### **Zugehörige Konzepte**

Multi V 9.2.2 [Neuerungen in IBM MQ 9.2.2 for Multiplatforms - Basisberechtigung und Ad-](#page-134-0)

### [vanced-Berechtigung](#page-134-0)

Für Multiplatforms stellt IBM MQ 9.2.2 eine Reihe neuer Funktionen und Erweiterungen bereit, die mit der Basisproduktberechtigung und auch mit der Advanced-Berechtigung zur Verfügung stehen.

MQ Adv. VUE V 9.2.2 AMQ Adv. z/0S Neuerungen in IBM MQ 9.2.2 for z/OS - Advanced- und Advan-

#### ced VUE-Berechtigung

IBM MQ 9.2.2 schließt Erweiterungen für Managed File Transfer unter z/OS ein.

#### ["IBM MQ - Lizenzinformationen" auf Seite 9](#page-8-0)

Was Sie mit IBM MQ kaufen können und zu welchen Installationen Sie bei jedem einzelnen Kauf berechtigt sind.

# **MQAdv.VUE** V 9.2.2 **Ang Adv.z/US** Neuerungen in IBM MQ 9.2.2 for z/OS - Advanced-

### *und Advanced VUE-Berechtigung*

IBM MQ 9.2.2 schließt Erweiterungen für Managed File Transfer unter z/OS ein.

#### **IBM MQ verwalten**

- Neue Managed File Transfer-Befehle zum Starten und Stoppen von Ressourcenüberwachungen
- "Verbesserte Anleitung für die Verwendung von Managed File Transfer unter z/OS mit Datasets" auf Seite 138

### **Neue Managed File Transfer-Befehle zum Starten und Stoppen von Ressourcenüberwachungen**

Vor IBM MQ 9.2.2 bestand die einzige Möglichkeit zum Stoppen einer Ressourcenüberwachung darin, den Agenten zu stoppen, der die Überwachungsoperation ausführt. Um eine Ressourcenüberwachung erneut zu starten, mussten Sie gesamten Agenten erneut starten.

Ab IBM MQ 9.2.2 können Sie mit zwei neuen Befehlen, **fteStartMonitor** und **fteStopMonitor**, Ressourcenüberwachungen starten und stoppen, ohne einen Agenten stoppen oder erneut starten zu müssen.

Beachten Sie, dass BFGXMNST die JCL für **fteStartMonitor** und BFGXMNSP die JCL für **fteStopMonitor** ist.

Dies ist z. B. in den folgenden Situationen nützlich:

- Wenn ein Agent über mehrere Ressourcenüberwachungen verfügt und nur einige von ihnen Fehler festgestellt haben, aber die übrigen Ressourcenüberwachungen fehlerfrei funktionieren, möchten Sie vielleicht nur die fehlgeschlagenen Ressourcenüberwachungen erneut starten.
- Wenn Sie eine Ressourcenüberwachung stoppen möchten, um Wartungsarbeiten durchzuführen, oder wenn die Ressourcenüberwachung eine Zeit lang nicht erforderlich ist und Sie nicht möchten, dass sie unnötig ausgeführt wird und dabei wertvolle Systemressourcen verbraucht.

Sie können diese Befehle von jedem System aus ausführen, auf dem die Komponente für Managed File Transfer-Befehle installiert ist. Dies bedeutet, dass Sie eine Ressourcenüberwachung von einer beliebigen Position aus starten und stoppen können und nicht auf das System beschränkt sind, auf dem der Agent, der Eigner der Ressourcenüberwachung ist, aktiv ist. Weitere Informationen finden Sie in den Abschnitten MFT-Ressourcenüberwachung starten und MFT-Ressourcenüberwachung stoppen.

### **Verbesserte Anleitung für die Verwendung von Managed File Transfer unter z/OS mit Datasets**

Dies ist lediglich eine Dokumentationserweiterung.

<span id="page-138-0"></span>Unter z/OS unterstützt Managed File Transfer die Übertragung von Daten in und aus Dateien und Datasets. Es wird ein breites Spektrum an Dataset-Typen und -Merkmalen unterstützt, aber im Abschnitt Daten zwischen Datasets unter z/OS übertragen werden einige Einschränkungen beschrieben, die zu beachten sind. Weitere ausführliche Informationen finden Sie unter Partitionierte Datasets (PDS) und erweiterte partitionierte Datasets (PDSE).

Bei Verwendung von Managed File Transfer in Kombination mit z/OS-Dienstprogrammen zum Übertragen von Dateien steht eine zusätzliche Anleitung zur Verfügung, in der Methoden zum Übertragen von Datasets, für die es bei Managed File Transfer Einschränkungen gibt, beschrieben werden.

### **Zugehörige Konzepte**

 $\blacktriangleright$  Multi  $\blacktriangleright$  V 9.2.2 [Neuerungen in IBM MQ 9.2.2 for Multiplatforms - Basisberechtigung und Ad](#page-134-0)[vanced-Berechtigung](#page-134-0)

Für Multiplatforms stellt IBM MQ 9.2.2 eine Reihe neuer Funktionen und Erweiterungen bereit, die mit der Basisproduktberechtigung und auch mit der Advanced-Berechtigung zur Verfügung stehen.

Multi MQ Adv. V 9.2.2 [Neuerungen in IBM MQ 9.2.2 for Multiplatforms - Nur Advanced-](#page-135-0)

### [Berechtigung](#page-135-0)

In IBM MQ 9.2.2 werden eine Reihe neuer Funktionen und Erweiterungen bereitgestellt, die nur mit IBM MQ Advanced for Multiplatforms-Berechtigung verfügbar sind.

["IBM MQ - Lizenzinformationen" auf Seite 9](#page-8-0)

Was Sie mit IBM MQ kaufen können und zu welchen Installationen Sie bei jedem einzelnen Kauf berechtigt sind.

#### V 9.2.2 **Neuerungen in IBM MQ 9.2.2**

Bevor Sie ein Upgrade für Ihre Warteschlangenmanager auf die neueste Produktversion durchführen, überprüfen Sie diese Änderungen an Funktionen und Ressourcen seit IBM MQ 9.2.1 und entscheiden, ob Sie Änderungen an vorhandenen Anwendungen, Scripts und Prozeduren vornehmen müssen, bevor Sie mit der Migration Ihrer Systeme beginnen.

### **Befehls- und Konfigurationsänderungen**

- "Wechsel zu automatischer Konfiguration aus MQSC beim Start" auf Seite 139
- • ["Änderungen an Kanalstatusattributen" auf Seite 140](#page-139-0)
- • ["Wert des Attributs SYSTEM.MQSC.REPLY.QUEUE MAXDEPTH erhöht" auf Seite 140](#page-139-0)
- 2/08 MQ Adv. Linux MQ Adv. VUE ["Änderung der Position von Gateway- und](#page-139-0) Konfigurationsdateien für Aspera gateway" auf Seite  $140$
- ALW | |, Änderung der Position von JAAS-Anmeldedateien" auf Seite 140
- • ["JMQI-Aktualisierungen: Feld für lokale Adresse wird auf ein MQCD-Objekt gesetzt" auf Seite 140](#page-139-0)
- MQ Adv. MQ Adv. VUE MQ Adv.z/OS, Änderung an Managed File Transfer-Begrenzerübertra[gungsfehlernachrichten" auf Seite 140](#page-139-0)
- • ["Neue und entfernte Cipher-Suites in MQIPT" auf Seite 141](#page-140-0)

### **Wechsel zu automatischer Konfiguration aus MQSC beim Start**

Ab IBM MQ 9.2.2 hat sich das Verhalten der Funktion für automatische Konfiguration geändert. Alle MQSC-Befehle werden abgeschlossen, bevor Anwendungen eine Verbindung zum Warteschlangenmanager herstellen können. Dies stellt sicher, dass die Konfiguration eines Warteschlangenmanagers auf dem neuesten Stand ist, bevor Anwendungen Verbindungen herstellen, aber Anwendungen möglicherweise mehr Zeit benötigen, um eine Verbindung zu einem erneut gestarteten Warteschlangenmanager herzustellen.

Weitere Informationen finden Sie im Abschnitt Automatische Konfiguration aus einem MQSC-Script beim Start.

### <span id="page-139-0"></span>**Änderungen an Kanalstatusattributen**

In IBM MQ 9.2.2 wurden folgende Änderungen an Kanalstatusattributen vorgenommen:

#### **Befehl DISPLAY CHSTATUS**

Wenn der Wert für BYTSSENT oder BYTSRCVD den Wert 999999999 überschreitet, wird er auf null zurückgesetzt.

#### **Kanalstatus abfragen (Antwort)**

Wenn der Wert für BytesSent oder BytesReceived den Wert 999999999 überschreitet, wird er auf null zurückgesetzt.

### **Wert des Attributs SYSTEM.MQSC.REPLY.QUEUE MAXDEPTH erhöht**

Um sicherzustellen, dass ein über Fernzugriff verbundener **runmqsc**-Befehl die vollständigen Ergebnisse für jeden Befehl verarbeiten kann, wird in IBM MQ 9.2.2 der Wert des Attributs MAXDEPTH von 3000 auf 999999999 erhöht. Außerdem ändert sich in IBM MQ 9.2.2 das Verhalten des Parameters **WaitTime** des Befehls **runmqsc**, indem der Wert von **WaitTime** als Ablaufzeit für PCF-Anforderungsnachrichten festgelegt wird.

Weitere Informationen finden Sie in **runmqsc**.

### **Änderung der Position von Gateway- und Konfigurationsdateien für Aspera gateway** z/OS MQ Adv. Linux MQ Adv. VUE

Ab IBM Aspera fasp.io Gateway 1.1 wurde die Position der Gateway- und Konfigurationsdateien in /usr/ local/etc/fasp.io/ geändert. Für frühere Versionen von Aspera gateway ist die Position /etc/ fasp.io/. Weitere Informationen finden Sie unter Aspera gateway-Verbindung unter Linux oder Windows definieren.

### **Änderung der Position von JAAS-Anmeldedateien ALW**

Ab IBM MQ 9.2.2 wurde die Position der JAAS-Anmeldedateien in &MQ\_INSTALL\_DIRECTORY&/ amqp/ samples/jaas geändert.

Für frühere Versionen von IBM MQ ist die Position &MQ\_INSTALL\_DIRECTORY&/ amqp/samples/samples .

Weitere Informationen finden Sie unter AMQP-Kanäle erstellen und verwenden, Position von Telemetrieprotokollen, Fehlerprotokollen und Konfigurationsdateien und JAAS-Anmeldemodul, das nicht vom Telemetrieservice aufgerufen wird.

### **JMQI-Aktualisierungen: Feld für lokale Adresse wird auf ein MQCD-Objekt gesetzt**

Ab IBM MQ 9.2.2 ist durch eine Aktualisierung des Java Message Queueing Interface (JMQI) sichergestellt, dass das Feld für die lokale Adresse auf ein MQCD-Objekt gesetzt ist, nachdem eine Kanalinstanz erstellt und mit einem Warteschlangenmanager verbunden wurde. Wenn also ein Kanalexit, der in Java geschrieben wurde, die Methode MQCD.getLocalAddress() aufruft, gibt die Methode die lokale Adresse zurück, die von der Kanalinstanz verwendet wird.

### **Änderung an Managed File Transfer-Begrenzerübertragungsfehlernachrichten**

### MQ Adv. MQ Adv. VUE MQ Adv.z/0S

Ab IBM MQ 9.2.2 wird nur eine leere Nachricht gesendet, wenn eine Übertragung aus einer Datei aufgrund eines Begrenzergrößenprüfungsfehlers fehlschlägt. Weitere Informationen finden Sie im Abschnitt Fehler bei Übertragung aus Datei in Nachricht.

## <span id="page-140-0"></span>**Neue und entfernte Cipher-Suites in MQIPT**

Ab IBM MQ 9.2.2 sind die folgenden TLS 1.2-CipherSuites in IBM MQ Internet Pass-Thru (MQIPT) verfügbar:

- TLS\_ECDHE\_RSA\_WITH\_CHACHA20\_POLY1305\_SHA256
- TLS\_ECDHE\_ECDSA\_WITH\_CHACHA20\_POLY1305\_SHA256
- TLS\_DHE\_RSA\_WITH\_CHACHA20\_POLY1305\_SHA256

Diese CipherSuites können nur für Routen zwischen Instanzen von MQIPT verwendet werden, da sie von IBM MQ nicht unterstützt werden.

Ab IBM MQ 9.2.2 wurden die folgenden CipherSuites aus MQIPT entfernt:

- SSL\_RSA\_FIPS\_WITH\_3DES\_EDE\_CBC\_SHA
- SSL\_RSA\_FIPS\_WITH\_DES\_CBC\_SHA

Weitere Informationen zur TLS-Unterstützung in MQIPT finden Sie unter SSL/TLS-Unterstützung.

### **Zugehörige Konzepte**

 $\sqrt{9.2.2}$  [Neuerungen in IBM MQ 9.2.2](#page-132-0)

In IBM MQ 9.2.2 werden eine Reihe neuer und erweiterter Funktionen für AIX, Linux, Windows und z/OS bereitgestellt.

 $N<sup>9</sup>$ .2.2 Neue, geänderte und entfernte Nachrichten in IBM MQ 9.2.2

Es wurden eine Reihe neuer Nachrichten hinzugefügt und einige vorhandene Nachrichten wurden in IBM MQ 9.2.2 geändert oder entfernt.

### **Zugehörige Verweise**

Neuerungen und Änderungen in IBM MQ Explorer

### **Zugehörige Informationen**

[Systemvoraussetzungen für IBM MQ](https://www.ibm.com/support/pages/system-requirements-ibm-mq)

[Webseite der Produkt-Readmes für IBM MQ, WebSphere MQ und MQSeries](https://www.ibm.com/support/pages/node/317955)

## **Neue, geänderte und entfernte Nachrichten in IBM MQ 9.2.2**

Es wurden eine Reihe neuer Nachrichten hinzugefügt und einige vorhandene Nachrichten wurden in IBM MQ 9.2.2 geändert oder entfernt.

- Multi ["Neue, geänderte und entfernte IBM MQ AMQ-Nachrichten" auf Seite 142](#page-141-0)
- · ["Neue, geänderte und entfernte Managed File Transfer-Nachrichten" auf Seite 143](#page-142-0)
- $\blacksquare$  Windows  $\blacksquare$  Linux  $\blacksquare$  AIX  $\blacksquare$  Neue, geänderte und entfernte MO Telemetry-Nachrichten" [auf Seite 143](#page-142-0)
- • ["Neue, geänderte und entfernte REST API-Nachrichten" auf Seite 143](#page-142-0)
- • ["Neue, geänderte und entfernte IBM MQ Console-Nachrichten" auf Seite 143](#page-142-0)
- $\bullet$  MQ Adv.  $\bullet$  Linux , Neue, geänderte und entfernte IBM MQ Bridge to blockchain-Nachrichten" [auf Seite 143](#page-142-0)
- $\blacksquare$   $\blacksquare$  Neue, geänderte und entfernte IBM MQ Bridge to Salesforce-Nachrichten" auf Seite 143
- $\bullet$  **Windows**  $\bullet$  Linux  $\bullet$  AIX  $\bullet$ , Neue, geänderte und entfernte Nachrichten in IBM MQ Inter[net Pass-Thru" auf Seite 144](#page-143-0)
- • ["Neue, geänderte und entfernte MQJMS-Nachrichten" auf Seite 144](#page-143-0)
- • ["Neue, geänderte und entfernte JSON-Nachrichten" auf Seite 144](#page-143-0)
- **z/08** ["Neue, geänderte und entfernte z/OS-Nachrichten" auf Seite 144](#page-143-0)

### <span id="page-141-0"></span>**Neue, geänderte und entfernte IBM MQ AMQ-Nachrichten**

 $\blacktriangleright$  Multi

Die folgenden AMQ-Nachrichten sind für IBM MQ 9.2.2 neu:

#### **AMQ3xxx: Dienstprogramme und Tools**

AMQ3201E - AMQ3206E

AMQ3208E - AMQ3219E

AMQ3221E - AMQ3225E AMQ3227I - AMQ3239E

AMQ3535E

AMQ3551I

AMQ3644I - AMQ3676I

#### **AMQ5xxx: Installierbare Services**

AMQ5707E - AMQ5708E

AMQ5781I

#### **AMQ7xxx: IBM MQ-Produkt**

AMQ7275E

AMQ7277E

AMQ7814I - AMQ7816I

#### **AMQ8xxx: Verwaltung**

AMQ8270I - AMQ8273IAMQ8343IAMQ8634EAMQ8954W

#### **AMQ9xxx: Fernzugriff**

AMQ9099I

AMQ9101E - AMQ9107E

AMQ9797E

Die folgenden AMQ-Nachrichten werden für IBM MQ 9.2.2 geändert:

#### **AMQ3xxx: Dienstprogramme und Tools**

AMQ3762I (Syntax um Native HA-Parameter erweitert)

AMQ3844I (Nutzungsinformationen erweitert)

#### **AMQ5xxx: Installierbare Services**

AMQ5600I (Syntax um Native HA-Parameter erweitert)

AMQ5613I (Syntax um Native HA-Parameter erweitert)

Die native HA-Funktion ist für eine Vorschau im IBM MQ Advanced container-Image für IBM Cloud Pak for Integrationverfügbar. **Sie wird nicht für den Produktionseinsatz unterstützt.**

#### **AMQ6xxx: Common Services**

AMQ6570I (Nutzungsinformationen erweitert)

AMQ6571I (Nutzungsinformationen erweitert)

AMQ6622I (Liste der Befehle bereinigt)

AMQ6623I (Liste der Befehle bereinigt)

AMQ6693I (Liste der Befehle bereinigt)

#### **AMQ7xxx: IBM MQ-Produkt**

AMQ7017S (Erläuterung und Antwort aktualisiert)

AMQ7493W (Schreibfehler korrigiert)

AMQ7734I (Syntax um neuen Parameter erweitert)

#### **AMQ8xxx: Verwaltung**

AMQ8588W (Antwort klarer formuliert)

AMQ8894E (Nachricht, Erläuterung und Antwort neu geschrieben)

#### <span id="page-142-0"></span>**AMQ9xxx: Fernzugriff**

AMQ9631E (Antwort neu geschrieben)

AMQ9633E (Erläuterung erweitert)

AMQ9641E (Antwort neu geschrieben)

Die folgenden AMQ-Nachrichten wurden in IBM MQ 9.2.2 entfernt:

### **AMQ3xxx: Dienstprogramme und Tools**

AMQ3589E AMQ3932E

### **Neue, geänderte und entfernte Managed File Transfer-Nachrichten**

Die folgenden Managed File Transfer-Nachrichten sind für IBM MQ 9.2.1 neu:

**BFGCL0001 - BFGCL9999: Nachrichten von MFT-Befehlen** BFGCL0812E - BFGCL0816I

**BFGDM0001 - BFGDM9999: Nachrichten zur MFT-Ressourcenüberwachung** BFGDM0128E - BFGDM0132E

**BFGPR0001 - BFGPR9999: verschiedene MFT-Nachrichten** BFGPR0153I

**BFGRP0001 - BFGRP9999: MFT-Prüfinformationsnachrichten** BFGRP0038I

Die folgenden Managed File Transfer-Nachrichten werden für IBM MQ 9.2.2 geändert:

### **BFGSS0001 - BFGSS9999: MFT-Statusspeichernachrichten**

BFGSS0024E (Nachricht erweitert)

BFGSS0087E (Schreibfehler korrigiert)

Es gibt keine entfernten Managed File Transfer-Nachrichten für IBM MQ 9.2.2.

### **Neue, geänderte und entfernte MQ Telemetry-Nachrichten**

Windows Linux **AIX** 

Es gibt keine neuen, geänderten oder entfernten MQ Telemetry-Nachrichten für IBM MQ 9.2.2.

### **Neue, geänderte und entfernte REST API-Nachrichten**

Es gibt keine neuen, geänderten oder entfernten REST API-Nachrichten für IBM MQ 9.2.2.

### **Neue, geänderte und entfernte IBM MQ Console-Nachrichten**

Es gibt keine neuen, geänderten oder entfernten IBM MQ Console-Nachrichten für IBM MQ 9.2.2.

### **Neue, geänderte und entfernte IBM MQ Bridge to blockchain-Nachrichten**

#### MQ Adv. Linux

Es gibt keine neuen, geänderten oder entfernten IBM MQ Bridge to blockchain-Nachrichten für IBM MQ 9.2.2.

### **Neue, geänderte und entfernte IBM MQ Bridge to Salesforce-Nachrichten**  $\blacksquare$  Linux  $\blacksquare$

Es gibt keine neuen, geänderten oder entfernten IBM MQ Bridge to Salesforce-Nachrichten für IBM MQ 9.2.2.

# <span id="page-143-0"></span>**Neue, geänderte und entfernte Nachrichten in IBM MQ Internet Pass-Thru**

 $\triangleright$  Windows  $\triangleright$  Linux  $\triangleright$  AIX

Es gibt keine neuen, geänderten oder entfernten IBM MQ Internet Pass-Thru-Nachrichten für IBM MQ 9.2.2.

### **Neue, geänderte und entfernte MQJMS-Nachrichten**

Es gibt keine neuen, geänderten oder entfernten MQJMS-Nachrichten für IBM MQ 9.2.2.

### **Neue, geänderte und entfernte JSON-Nachrichten**

Es gibt keine neuen, geänderten oder entfernten Diagnosenachrichten in JSON-Format für IBM MQ 9.2.2.

### **Neue, geänderte und entfernte z/OS-Nachrichten**

#### $\approx$  z/OS

Die folgenden IBM MQ for z/OS CSQ-Nachrichten werden für IBM MQ 9.2.2 geändert:

### **Nachrichten des Stapeladapters (CSQB...)**

CSQB001E ("USS" auf "z/OS UNIX System Services" erweitert)

### **Nachrichten des Nachrichtenmanagers (CSQM...)**

CSQM001E (Verweise auf "USS" oder "UNIX System Services" erweitert oder korrigiert)

CSQM102E (Gruppe von Beispielen für schwache CipherSpecs durch Link zu einem anderen Abschnitt ersetzt)

#### **Puffermanagernachrichten (CSQP ...)**

CSQP014E (Zusätzlichen Abschnitt zur Systemprogrammiereraktion hinzugefügt)

#### **Nachrichten zur verteilten Steuerung von Warteschlangen (CSQX...)**

CSQX004I (Erläuterung erweitert)

CSQX106E (Verweise auf "USS" oder "UNIX System Services" erweitert oder korrigiert)

CSQX616E (Details zur Wiederaktivierung schwacher CipherSpecs durch Link zu einem anderen Abschnitt ersetzt)

CSQX637E (Systemprogrammiererantwort erweitert)

CSQX642E (Systemprogrammiererantwort erweitert)

CSQX658E (Schreibfehler korrigiert)

CSQX674E (Details zur Wiederaktivierung schwacher CipherSpecs durch Link zu einem anderen Abschnitt ersetzt)

CSQX690I (Details zur Wiederaktivierung schwacher CipherSpecs durch Link zu einem anderen Abschnitt ersetzt)

CSQX692I (Details zur Wiederaktivierung schwacher CipherSpecs durch Link zu einem anderen Abschnitt ersetzt)

CSQX694E (Schweregrad von "I" in "E" geändert und Details zur Wiederaktivierung schwacher Cipher-Specs durch Link zu einem anderen Abschnitt ersetzt)

CSQX696I (Details zur Inaktivierung schwacher oder gebrochener CipherSpecs durch Link zu einem anderen Abschnitt ersetzt)

CSQX697I (Schreibfehler korrigiert und Details zur Inaktivierung schwacher oder gebrochener Cipher-Specs durch Link zu einem anderen Abschnitt ersetzt)

Es gibt keine neuen oder entfernten IBM MQ for z/OS CSQ-Nachrichten für IBM MQ 9.2.1.

### **Zugehörige Konzepte**

 $N<sup>9.2.2</sup>$  [Neuerungen in IBM MQ 9.2.2](#page-132-0)
<span id="page-144-0"></span>In IBM MQ 9.2.2 werden eine Reihe neuer und erweiterter Funktionen für AIX, Linux, Windows und z/OS bereitgestellt.

## $\sqrt{9.2.2}$  [Neuerungen in IBM MQ 9.2.2](#page-138-0)

Bevor Sie ein Upgrade für Ihre Warteschlangenmanager auf die neueste Produktversion durchführen, überprüfen Sie diese Änderungen an Funktionen und Ressourcen seit IBM MQ 9.2.1 und entscheiden, ob Sie Änderungen an vorhandenen Anwendungen, Scripts und Prozeduren vornehmen müssen, bevor Sie mit der Migration Ihrer Systeme beginnen.

#### **Zugehörige Verweise**

AMQ-Nachrichten in IBM MQ Managed File Transfer-Diagnosenachrichten Telemetry-Nachrichten REST API-Nachrichten IBM MQ Console-Nachrichten IBM MQ Bridge to blockchain-Nachrichten IBM MQ Bridge to Salesforce-Nachrichten IBM MQ Internet Pass-Thru-Nachrichten MQJMS-Nachrichten Diagnosenachrichten im JSON-Format Nachrichten für IBM MQ for z/OS

## **Neuerungen und Änderungen in IBM MQ 9.2.1**

IBM MQ 9.2.1, ein Release von Continuous Delivery (CD), stellt eine Reihe neuer und erweiterter Funktionen für AIX, Linux, Windows und z/OS bereit.

### **Zugehörige Konzepte**

## [Neuerungen und Änderungen in IBM MQ 9.2.5](#page-92-0)

IBM MQ 9.2.5, ein Release von Continuous Delivery (CD), stellt eine Reihe neuer und erweiterter Funktionen für AIX, Linux, Windows und z/OS bereit.

#### $N<sub>9.2.4</sub>$  Neuerungen und Änderungen in IBM MO 9.2.4

IBM MQ 9.2.4, ein Release von Continuous Delivery (CD), stellt eine Reihe neuer und erweiterter Funktionen für AIX, Linux, Windows und z/OS bereit.

### $N<sup>9</sup>$  2.3 [Neuerungen und Änderungen in IBM MQ 9.2.3](#page-121-0)

IBM MQ 9.2.3, ein Release von Continuous Delivery (CD), stellt eine Reihe neuer und erweiterter Funktionen für AIX, Linux, Windows und z/OS bereit.

## $N$  S.2.2 [Neuerungen und Änderungen in IBM MQ 9.2.2](#page-132-0)

IBM MQ 9.2.2, ein Release von Continuous Delivery (CD), stellt eine Reihe neuer und erweiterter Funktionen für AIX, Linux, Windows und z/OS bereit.

#### **Zugehörige Informationen**

[Systemvoraussetzungen für IBM MQ](https://www.ibm.com/support/pages/system-requirements-ibm-mq)

[Webseite der Produkt-Readmes für IBM MQ, WebSphere MQ und MQSeries](https://www.ibm.com/support/pages/node/317955)

## **Neuerungen in IBM MQ 9.2.1**

In IBM MQ 9.2.1 werden eine Reihe neuer und erweiterter Funktionen für AIX, Linux, Windows und z/OS bereitgestellt.

Bei den von einem CD-Release bereitgestellten einzelnen Funktionen handelt es sich um eigenständige Funktionen. Allerdings können sich die Leistungsfähigkeiten in nachfolgenden CD-Releases erhöhen, wodurch frühere CD erweitert werden und eine Reihe zusammengehöriger Funktionen gebildet wird.

## **Neuerungen für IBM MQ for Multiplatforms - Basis- und Advanced-Berechtigung** Multi

Unter [Multiplatforms](#page-183-0) sind die folgenden Funktionen und Erweiterungen sowohl mit der Berechtigung für Basisprodukte als auch mit der Advanced-Berechtigung verfügbar.

#### **IBM MQ verwalten**

- • ["New Web Console Anwendung Schnelleinstieg" auf Seite 148](#page-147-0)
- • ["Möglichkeit zur Traceerstellung von New Web Console JavaScript, das in einem Browser ausgeführt](#page-147-0) [werden" auf Seite 148](#page-147-0)
- Windows | ["Neue Anzeige Lizenzberechtigung bestätigen" auf Seite 148](#page-147-0)
- Linux AIX II, Benutzer, die nicht Betriebssystembenutzer sind, im Objektberechti[gungsmanager zulassen" auf Seite 149](#page-148-0)
- ALW ...., Neuer Parameter IGNSTATE für die idempotente Verwendung von MQSC DELETE-Be[fehlen" auf Seite 149](#page-148-0)
- AIX Junterstützung für die zlibNX-Komprimierungsbibliothek" auf Seite 149
- **Unux, M., Unterstützung für das Upgrade von IBM MQ for Linux, ohne die frühere Version zu** [deinstallieren" auf Seite 150](#page-149-0)
	- **Linux H** ., IBM MO-Skalierfunktion für KEDA" auf Seite 150

#### **Entwicklung für IBM MQ**

- **"ALW "**, Punkt-zu-Punkt-Messaging auf AMQP-Kanälen" auf Seite 150
- • ["Flexiblere Konfiguration für SNI-Unterstützung" auf Seite 150](#page-149-0)

## **Neuerungen für IBM MQ for Multiplatforms - nur Advanced-Berechtigung**

Multi MQ Adv.

Die folgenden Funktionen und Erweiterungen sind auf Multiplatforms nur mit Advanced-Berechtigung verfügbar.

#### **IBM MQ verwalten**

- $\blacksquare$ Linux $\blacksquare$ , Container in IBM Cloud Pak for Integration implementieren" auf Seite 151
- Linux **Fig. 2. EUS** Container und das EUS-Release-Modell" auf Seite 151
- **Windows V 9.2.1** Linux Redistributable Managed File Transfer Logger" auf Seite [151](#page-150-0)
- • ["Begrenzung der Anzahl der Dateiübertragungen für einzelne FTP-Endpunkte" auf Seite 152](#page-151-0)

## **Neuerungen für IBM MQ for z/OS - Basis-, Advanced- und Advanced VUE-Berechtigung**

z/0S

Die folgenden Funktionen und Erweiterungen sind mit der Basisproduktberechtigung, der IBM MQ Advanced for z/OS-Berechtigung (Advanced) und der IBM MQ Advanced for z/OS Value Unit Edition (Advanced VUE)-Berechtigung verfügbar.

#### **IBM MQ verwalten**

- • [Schnelleinstieg in die New Web Console](#page-151-0)
- • [Möglichkeit der Traceerstellung für die in einem Browser ausgeführte New Web Console JavaScript](#page-152-0)

• ["Flexiblere Konfiguration für SNI-Unterstützung" auf Seite 153](#page-152-0)

### **Neuerungen für IBM MQ for z/OS - nur Advanced- und Advanced VUE-Berechtigung** 2/0S MQ Adv. VUE MQ Adv. z/0S

Die folgenden Funktionen und Erweiterungen sind nur mit Advanced- oder Advanced VUE-Berechtigung verfügbar.

#### **IBM MQ verwalten**

- • ["Anleitung zur Verwendung von Managed File Transfer unter z/OS" auf Seite 153](#page-152-0)
- • [Redistributable Managed File Transfer Logger](#page-153-0)
- • [Begrenzung der Anzahl der Dateiübertragungen für jeden FTP-Endpunkt](#page-153-0)

#### **Zugehörige Konzepte**

## N 9.2.1 [Neuerungen in IBM MQ 9.2.1](#page-153-0)

Bevor Sie ein Upgrade für Ihre Warteschlangenmanager auf die neueste Produktversion durchführen, überprüfen Sie diese Änderungen an Funktionen und Ressourcen seit IBM MQ 9.2.0 und entscheiden, ob Sie Änderungen an vorhandenen Anwendungen, Scripts und Prozeduren vornehmen müssen, bevor Sie mit der Migration Ihrer Systeme beginnen.

 $N$  S.2.1 [Nicht weiter unterstützte und entfernte Funktionen in IBM MQ 9.2.1](#page-155-0)

Eine Reihe von Funktionen werden nicht weiter unterstützt und aus IBM MQ 9.2.1 entfernt.

## $N$  S.2.1 [Neue, geänderte und entfernte Nachrichten in IBM MQ 9.2.1](#page-156-0)

Es wurden eine Reihe neuer Nachrichten hinzugefügt und einige vorhandene Nachrichten wurden in IBM MQ 9.2.1 geändert oder entfernt.

#### ["Neuerungen und Änderungen in IBM MQ 9.2.0" auf Seite 27](#page-26-0)

IBM MQ 9.2.0 ist das Long Term Support-Nachfolgerelease (LTS) zu IBM MQ 9.1. Es ist außerdem das Continuous Delivery (CD)-Folgerelease zu IBM MQ 9.1.5, bei dem es sich um das letzte CD-Release für IBM MQ 9.1 handelt. IBM MQ 9.2.0 schließt die Funktionen und Erweiterungen ein, die zuvor in den CD-Releases von IBM MQ 9.1.0 bis IBM MQ 9.1.5 bereitgestellt wurden, sowie einige neue Funktionen und Erweiterungen in IBM MQ 9.2.0.

#### "Änderungen in IBM MO 9.2.0Long Term Support" auf Seite 161

Das Release von Long Term Support (LTS) ist eine empfohlene Produktstufe, für die Unterstützung, einschließlich Fehler-und Sicherheitsaktualisierungen, über einen angegebenen Zeitraum bereitgestellt wird.

#### ["Neuerungen und Änderungen in älteren Versionen" auf Seite 177](#page-176-0)

Hier finden Sie Links zu Informationen über neue Features und Änderungen an Funktionen und Ressourcen, die in Produktversionen vor IBM MQ 9.2 vorgenommen wurden. Dies betrifft auch Stabilisierungen, Einstellungen der Unterstützung und Entfernungen.

["Release- und Plattformsymbole in der Produktdokumentation" auf Seite 183](#page-182-0)

Die Produktdokumentation für alle Releasetypen (LTS, CD, EUS), Releaseversionen und Plattformen von IBM MQ 9.2 wird in einem einzigen Informationsset in IBM Documentation bereitgestellt. Wenn Informationen für einen bestimmten Releasetyp, eine bestimmte Version oder eine bestimmte Plattform spezifisch sind, wird dies durch ein rechteckiges Symbol angezeigt. Informationen, die für alle Releasetypen, Versionen und Plattformen gelten, bleiben unmarkiert.

#### **Zugehörige Informationen**

[Systemvoraussetzungen für IBM MQ](https://www.ibm.com/support/pages/system-requirements-ibm-mq) [Webseite der Produkt-Readmes für IBM MQ, WebSphere MQ und MQSeries](https://www.ibm.com/support/pages/node/317955)

# <span id="page-147-0"></span>**Multi No.2.1 Neuerungen in IBM MQ 9.2.1 for Multiplatforms - Basisberechti-**

## *gung und Advanced-Berechtigung*

Für Multiplatforms stellt IBM MQ 9.2.1 eine Reihe neuer Funktionen und Erweiterungen bereit, die mit der Basisproduktberechtigung und auch mit der Advanced-Berechtigung zur Verfügung stehen.

### **IBM MQ verwalten**

- "New Web Console Anwendung Schnelleinstieg" auf Seite 148
- "Möglichkeit zur Traceerstellung von New Web Console JavaScript, das in einem Browser ausgeführt werden" auf Seite 148
- Windows ..., Neue Anzeige Lizenzberechtigung bestätigen" auf Seite 148
- **Linux Benutzer, die nicht Betriebssystembenutzer sind, im Objektberechti**[gungsmanager zulassen" auf Seite 149](#page-148-0)
- ALW . Neuer Parameter IGNSTATE für die idempotente Verwendung von MQSC DELETE-Be[fehlen" auf Seite 149](#page-148-0)
- AIX Junterstützung für die zlibNX-Komprimierungsbibliothek" auf Seite 149
- Linux | Unterstützung für das Upgrade von IBM MQ for Linux, ohne die frühere Version zu [deinstallieren" auf Seite 150](#page-149-0)
- Linux July 150 MQ-Skalierfunktion für KEDA" auf Seite 150

#### **Entwicklung für IBM MQ**

- ALW Research ALW Reseaging auf AMQP-Kanälen" auf Seite 150
- • ["Flexiblere Konfiguration für SNI-Unterstützung" auf Seite 150](#page-149-0)

## **New Web Console Anwendung Schnelleinstieg**

Dank der Erweiterungen in New Web Console gelingt neuen Benutzern der Einstieg nun noch leichter als zuvor. Eine Messaging-Konfiguration mit einer Anwendung ist so mit wenigen einfachen Schritten eingerichtet. Weitere Informationen finden Sie im Abschnitt Kurzübersicht über die neue Webkonsole.

## **Möglichkeit zur Traceerstellung von New Web Console JavaScript, das in einem Browser ausgeführt werden**

Die New Web Console enthält JavaScript, das in einem Browser ausgeführt wird, und in Java geschriebenen Back-End-Code, der auf dem mqweb-Server ausgeführt wird.

Vor IBM MQ 9.2.1 gab es keinen Mechanismus für ein Trace von JavaScript. Nur der Back-End-Code für die New Web Console konnte verfolgt werden. Ab IBM MQ 9.2.1 bietet die aktualisierte Version von New Web Console einen Mechanismus, mit der auch in einem Browser ausgeführtes JavaScript verfolgt werden kann. Weitere Informationen hierzu finden Sie im Abschnitt Traceverarbeitung für die New Web Console.

## **Neue Anzeige Lizenzberechtigung bestätigen**

#### Windows

Ab IBM MQ 9.2.1wird die neue Anzeige **Confirm License Entitlement** im interaktiven Windows -Installationsprogramm nach der Featureauswahl angezeigt, wenn Sie sich für die Installation von IBM MQ Advanced -Features (MQ Telemetry Service, Advanced Message Securityoder Managed File Transfer Service) entschieden haben oder wenn Sie ein Upgrade von einer Installation durchführen, die bereits über diese Features verfügt.

Diese Anzeige erinnert Sie lediglich daran, dass es sich bei diesen Komponenten um IBM MQ Advanced-Funktionalität handelt, die Sie nur installieren sollten, wenn Sie über eine IBM MQ Advanced-Berechti<span id="page-148-0"></span>gung verfügen. Durch diese Warnung soll lediglich die versehentliche Installation von IBM MQ Advanced-Komponenten auf Maschinen verhindert werden, auf denen diese Berechtigung nicht vorhanden ist. Weitere Informationen finden Sie im Abschnitt Server über das Launchpad installieren.

## **Benutzer, die nicht Betriebssystembenutzer sind, im Objektberechtigungsmanager zulassen**

#### Linux AIX

Ab IBM MQ 9.2.1 wurde das Berechtigungsmodell für IBM MQ in einer Containerumgebung vereinfacht, in der die Verwaltung von Benutzernamen auf herkömmliche Weise nicht möglich ist. Die neue Option UserExternal ermöglicht die Definition von Berechtigungen für Benutzer, auch wenn diese nicht auf einem LDAP-Server (Lightweight Directory Access Protocol) vorhanden sind. Mit dieser Option können Sie Benutzernamen für Nichtbetriebssystembenutzer mit maximal 12 Zeichen definieren, die sowohl für die Überprüfung als auch für die Festlegung von Berechtigungen verwendet werden können.

Weitere Informationen zur Option UserExternal finden Sie im Abschnitt zum Parameter **-oa** des Befehls crtmqm und zum Parameter **SecurityPolicy** der Zeilengruppe Service der Datei qm.ini.

## **Neuer Parameter IGNSTATE für die idempotente Verwendung von MQSC DELETE-Befehlen**

 $\blacktriangleright$  ALW

Neu in IBM MQ 9.2.1 ist der Parameter **IGNSTATE** für den Befehl **DELETE**. Mit diesem Parameter können Sie festlegen, ob der Befehl einen Fehlercode zurückgeben soll, wenn das Objekt bereits den Status aufweist, in den es durch den Befehl versetzt werden soll. Weitere Informationen zum Parameter **IGNSTATE** und seinen Optionen finden Sie beispielsweise im Abschnitt DELETE-Warteschlangen.

Durch Angabe dieses Parameters können Sie den Befehl **DELETE** auch iterativ ausführen, zum Beispiel in Scripts, ohne dass der Befehl oder das Script nach einer Ausführung fehlschlägt, weil das zu löschende Objekt bereits gelöscht wurde und nicht mehr vorhanden ist. Da es sich bei dem Parameter **IGNSTATE** lediglich um eine Ergänzung der bisherigen Funktionalität des Befehls **DELETE** handelt, ändert sich am Standardverhalten bereits vorhandener Scripts nichts.

Beachten Sie, dass bei der Ausführung im Modus **runmqsc -n** , d. h. ohne Verbindung zu einem Warteschlangenmanager, die beiden verfügbaren **DELETE** -Befehle **DELETE AUTHINFO** und **DELETE CHAN-NEL**den Parameter **IGNSTATE** akzeptieren. Es gibt jedoch keinen Unterschied zwischen den Optionen YES und NO . Wenn **runmqsc** normal ausgeführt wird, verhalten sich **DELETE AUTHINFO** und **DELETE CHANNEL** wie andere Objekte.

### **Unterstützung für die zlibNX-Komprimierungsbibliothek**

#### $\blacktriangleright$  AIX

Ab IBM MQ 9.2.1 kann bei der Kanalkomprimierung von Nachrichtendaten, die die Komprimierungstechniken ZLIBFAST oder ZLIBHIGH verwenden, die Hardwarebeschleunigung von IBM MQ for AIX genutzt werden.

Durch die Nutzung der zlibNX-Bibliothek für die Kanalkomprimierung verringert sich in der Regel die CPU-Auslastung, wodurch sich der Nachrichtendurchsatz verbessert. Die Auswirkung der zlibNX-Hardwarebeschleunigung auf die Kanalkomprimierung ist vom Umfang und der Komprimierbarkeit der Nachrichtendaten abhängig. Hochgradig komprimierbare Nachrichten mit einer Größe von mehr als 2 KB profitieren am ehesten von der Nutzung der zlibNX-Bibliothek.

Weitere Informationen zur Datenkomprimierung finden Sie im Abschnitt Datenkomprimierung (COMPMSG). Informationen zur Umgebungsvariablen AMQ\_USE\_ZLIBNX , die die Unterstützung in IBM MQ for AIXaktiviert, finden Sie in Beschreibungen der Umgebungsvariablen.

## <span id="page-149-0"></span>**Unterstützung für das Upgrade von IBM MQ for Linux, ohne die frühere Version zu deinstallieren**

Linux

Ab IBM MQ 9.2.1 können Sie IBM MQ auf Linux-Plattformen aktualisieren, ohne die frühere Version von IBM MQ zu deinstallieren. Die Version, von der Sie das Upgrade durchführen, muss IBM MQ 9.2.0 oder höher sein, wobei für diese Version keine Fixpacks installiert sein dürfen. Das heißt, die Fixpacknummer in der Release-ID version.Release.modification.fixpack (V.R.M.F) muss 0 sein.

Bislang mussten Sie in einem einstufigen Migrationsszenario für ein Upgrade von einer früheren Version von IBM MQ auf eine höhere Version die frühere Version von IBM MQ vor der Installation der höheren Version deinstallieren. Nun können Sie die höhere Version ohne Deinstallation der früheren Version installieren, wodurch sich die Aktualisierung beschleunigt.

Weitere Informationen finden Sie im Abschnitt IBM MQ-Installation unter Linux aktualisieren.

## **IBM MQ-Skalierfunktion für KEDA**

Ab IBM MQ 9.2.1 können Clientanwendungen auf Basis der Warteschlangenlänge automatisch skaliert werden. Diese Funktion verwendet KEDA, eine auf Kubernetes basierte ereignisgesteuerte Funktion zur automatischen Skalierung. Diese einfache Open-Source-Lösung bietet verbesserte Skalierungsoptionen für ereignisgesteuerte Clientanwendungen auf Kubernetes. Sie können KEDA verwenden, um Clientanwendungen zu skalieren, die in Warteschlangenmanagern von IBM MQ ausgeführt werden, einschließlich Warteschlangenmanagern in Containern.

Weitere Informationen finden Sie im Abschnitt [Einführung in KEDA.](https://developer.ibm.com/articles/introduction-to-keda/) Die IBM MQ-Skalierfunktion für KEDA wurde vom IBM MQ-Entwicklungsteam beigesteuert und wird von der KEDA-Community verwaltet. Für Fragen oder Problemmeldungen nutzen Sie bitte das kedacore-GitHub-Repo [https://github.com/kedaco](https://github.com/kedacore/keda/issues)[re/keda/issues.](https://github.com/kedacore/keda/issues)

## **Punkt-zu-Punkt-Messaging auf AMQP-Kanälen**

#### **ALW**

Neu in IBM MQ 9.2.1 ist die Unterstützung für Punkt-zu-Punkt-Messaging für AMQP-Kanäle in IBM MQ. Somit können sich AMQP-Clients wie Apache Qpid™ JMS-Anwendungen mit IBM MQ verbinden und Nachrichten an Warteschlangen oder temporäre Warteschlangen senden bzw. aus diesen empfangen.

Weitere Informationen finden Sie im Abschnitt AMQP-Clientanwendungen entwickeln.

## **Flexiblere Konfiguration für SNI-Unterstützung**

SNI ermöglicht es einem Client, den Hostnamen anzugeben, zu dem er versucht, zu Beginn des Handshaking-Prozesses eine Verbindung herzustellen. Der ab IBM MQ 9.2.1 verbesserte Mechanismus erlaubt es der SNI, entweder den IBM MQ-Kanalnamen oder den Hostnamen zu speichern.

Mit der zusätzlichen Eigenschaft **OutboundSNI** der SSL-Zeilengruppe können Sie auswählen, ob die SNI auf den Namen des IBM MQ-Zielkanals für das ferne System gesetzt werden soll, wenn eine TLS-Verbindung eingeleitet wird, oder auf den Hostnamen. Weitere Informationen zur Eigenschaft **OutboundSNI** finden Sie unter SSL-Zeilengruppe der Datei 'qm.ini' und SSL-Zeilengruppe der Clientkonfigurationsdatei.

Weitere Informationen zur Verwendung dieser Eigenschaft finden Sie im Abschnitt Verbindung zu einem Warteschlangenmanager herstellen, der in einem Red Hat OpenShift-Cluster implementiert ist.

#### **Zugehörige Konzepte**

 $\blacksquare$  MQ Adv. [Neuerungen in IBM MQ 9.2.1 for Multiplatforms - Nur Advanced-](#page-150-0)Multi |  $V5.2.1$ 

#### [Berechtigung](#page-150-0)

In IBM MQ 9.2.1 werden eine Reihe neuer Funktionen und Erweiterungen bereitgestellt, die nur mit IBM MQ Advanced for Multiplatforms-Berechtigung verfügbar sind.

<span id="page-150-0"></span> $V5.2.1$  $z/0S$ [Neuerungen in IBM MQ for z/OS 9.2.1 - Basis- und Advanced VUE-Berechti-](#page-151-0)

#### [gung](#page-151-0)

In IBM MQ for z/OS 9.2.1 werden eine Reihe neuer Funktionen und Erweiterungen bereitgestellt, die mit der Basisberechtigung und der IBM MQ Advanced for z/OS Value Unit Edition-Berechtigung (VUE) verfügbar sind.

N. 9.2.1 No. Adv. VUE MQ Adv. z/US [Neue IBM MQ for z/OS 9.2.1-Funktionen - Advanced- und Ad](#page-152-0)[vanced VUE-Berechtigung](#page-152-0)

In IBM MQ for z/OS 9.2.1 werden eine Reihe neuer Funktionen und Erweiterungen bereitgestellt, die mit der Advanced- oder IBM MQ Advanced for z/OS Value Unit Edition-Berechtigung verfügbar sind.

#### ["IBM MQ - Lizenzinformationen" auf Seite 9](#page-8-0)

Was Sie mit IBM MQ kaufen können und zu welchen Installationen Sie bei jedem einzelnen Kauf berechtigt sind.

## **Multi V 9.2.1** MQ Adv. Neuerungen in IBM MQ 9.2.1 for Multiplatforms - Nur

### *Advanced-Berechtigung*

In IBM MQ 9.2.1 werden eine Reihe neuer Funktionen und Erweiterungen bereitgestellt, die nur mit IBM MQ Advanced for Multiplatforms-Berechtigung verfügbar sind.

#### **IBM MQ verwalten**

- $\blacksquare$   $\blacksquare$ , Container in IBM Cloud Pak for Integration implementieren" auf Seite 151
- "Container und das EUS-Release-Modell" auf Seite 151
- Windows **E** Linux Redistributable Managed File Transfer Logger" auf Seite 151
- • ["Begrenzung der Anzahl der Dateiübertragungen für einzelne FTP-Endpunkte" auf Seite 152](#page-151-0)

## **Container in IBM Cloud Pak for Integration implementieren**

Ab IBM MQ 9.2.1 wird der IBM MQ Advanced container als Teil von IBM Cloud Pak for Integration oder unabhängig davon unterstützt.

Ausführliche Zuordnungen zwischen IBM MQ-Operatoren, IBM Cloud Pak for Integration-Versionen und Container-Images finden Sie unter Releaseprotokoll für IBM MQ Operator und Container.

Anwendbare Versionen des IBM MQ Advanced container-Image sind ab 18. Dezember 2020 verfügbar.

### **Container und das EUS-Release-Modell**

#### **EUS**

Für IBM Cloud Pak for Integration gilt das Releasemodell von Extended Update Support (EUS), das für jedes EUS-Release 18 Monate Unterstützung bietet.

Das IBM MQ Advanced container-Image basiert auf IBM MQ Continuous Delivery und wird in der Regel als CD-Release unterstützt. Wenn jedoch ab IBM MQ 9.2.1 ein Container-Image auf einer Version von IBM MQ basiert, die als -eus markiert ist, und der Container als Teil der IBM Cloud Pak for Integration verwendet wird, wird der Container stattdessen als EUS-Release unterstützt.

Weitere Informationen finden Sie unter Unterstützung für IBM MQ Operator und Container.

## **Redistributable Managed File Transfer Logger**

Ab IBM MQ 9.2.1 enthält Redistributable Managed File Transfer package die Komponente Managed File Transfer Logger, mit der Sie veröffentlichte Informationen zu Aktionen optional zu Analyse- und Prüfzwecken kopieren können. Der Logger unterstützt die Verbindung von Protokollfunktionen vom Typ FILE im Clientmodus mit dem Koordinationswarteschlangenmanager.

<span id="page-151-0"></span>Weitere Informationen finden Sie im Abschnitt Redistributable Managed File Transfer components herunterladen und konfigurieren.

## **Begrenzung der Anzahl der Dateiübertragungen für einzelne FTP-Endpunkte**

Ab IBM MQ 9.2.1 ermöglichen Verbesserungen am Managed File Transfer-Protokollbridgeagenten die Begrenzung der Anzahl der Dateiübertragungen für einzelne File Transfer Protocol (FTP)- und Secure FTP (SFTP)-Endpunkte. Dadurch lassen sich Engpässe minimieren und Dateiübertragungen priorisieren. Sie können die Anzahl der Dateiübertragungen für jeden FTP-Endpunkt begrenzen, indem Sie die zusätzlichen Attribute von **maxActiveDestinationTransfers** (auf globaler und einzelner Serverebene) und **failTransferWhenCapacityReached** verwenden. Informationen zu den neuen Attributen finden Sie in den Abschnitten Szenarios und Beispiele für die Begrenzung der Anzahl der Dateiübertragungen an einzelne Dateiserver und Format der Eigenschaftendatei der Protokollbridge.

#### **Zugehörige Konzepte**

 $\blacksquare$  Multi $\blacksquare$  V 9.2.1 [Neuerungen in IBM MQ 9.2.1 for Multiplatforms - Basisberechtigung und Ad](#page-147-0)[vanced-Berechtigung](#page-147-0)

Für Multiplatforms stellt IBM MQ 9.2.1 eine Reihe neuer Funktionen und Erweiterungen bereit, die mit der Basisproduktberechtigung und auch mit der Advanced-Berechtigung zur Verfügung stehen.

 $V5.2.1$   $z/0S$ Neuerungen in IBM MQ for z/OS 9.2.1 - Basis- und Advanced VUE-Berechti-

gung

In IBM MQ for z/OS 9.2.1 werden eine Reihe neuer Funktionen und Erweiterungen bereitgestellt, die mit der Basisberechtigung und der IBM MQ Advanced for z/OS Value Unit Edition-Berechtigung (VUE) verfügbar sind.

## N. 9.2.1 No. Adv. VUE MQ Adv. z/OS [Neue IBM MQ for z/OS 9.2.1-Funktionen - Advanced- und Ad-](#page-152-0)

[vanced VUE-Berechtigung](#page-152-0)

In IBM MQ for z/OS 9.2.1 werden eine Reihe neuer Funktionen und Erweiterungen bereitgestellt, die mit der Advanced- oder IBM MQ Advanced for z/OS Value Unit Edition-Berechtigung verfügbar sind.

#### "IBM MO - Lizenzinformationen" auf Seite 9

Was Sie mit IBM MQ kaufen können und zu welchen Installationen Sie bei jedem einzelnen Kauf berechtigt sind.

## *Neuerungen in IBM MQ for z/OS 9.2.1 - Basis- und Advanced*

### *VUE-Berechtigung*

In IBM MQ for z/OS 9.2.1 werden eine Reihe neuer Funktionen und Erweiterungen bereitgestellt, die mit der Basisberechtigung und der IBM MQ Advanced for z/OS Value Unit Edition-Berechtigung (VUE) verfügbar sind.

#### **IBM MQ verwalten**

- Schnelleinstieg in die New Web Console
- • [Möglichkeit der Traceerstellung für die in einem Browser ausgeführte New Web Console JavaScript](#page-152-0)

#### **Entwicklung für IBM MQ**

• ["Flexiblere Konfiguration für SNI-Unterstützung" auf Seite 153](#page-152-0)

## **New Web Console Anwendung Schnelleinstieg**

Dank der Erweiterungen in New Web Console gelingt neuen Benutzern der Einstieg nun noch leichter als zuvor. Eine Messaging-Konfiguration mit einer Anwendung ist so mit wenigen einfachen Schritten eingerichtet. Weitere Informationen finden Sie im Abschnitt Kurzübersicht über die neue Webkonsole.

### <span id="page-152-0"></span>**Möglichkeit zur Traceerstellung von New Web Console JavaScript, das in einem Browser ausgeführt werden**

Die New Web Console enthält JavaScript, das in einem Browser ausgeführt wird, und in Java geschriebenen Back-End-Code, der auf dem mqweb-Server ausgeführt wird.

Vor IBM MQ 9.2.1 gab es keinen Mechanismus für ein Trace von JavaScript. Nur der Back-End-Code für die New Web Console konnte verfolgt werden. Ab IBM MQ 9.2.1 bietet die aktualisierte Version von New Web Console einen Mechanismus, mit der auch in einem Browser ausgeführtes JavaScript verfolgt werden kann. Weitere Informationen hierzu finden Sie im Abschnitt Traceverarbeitung für die New Web Console.

## **Flexiblere Konfiguration für SNI-Unterstützung**

SNI ermöglicht es einem Client, den Hostnamen anzugeben, zu dem er versucht, zu Beginn des Handshaking-Prozesses eine Verbindung herzustellen. Der ab IBM MQ 9.2.1 verbesserte Mechanismus erlaubt es der SNI, entweder den IBM MQ-Kanalnamen oder den Hostnamen zu speichern.

Mit der neuen Eigenschaft **OutboundSNI** der Zeilengruppe 'TransportSecurity' können Sie angeben, ob die SNI beim Einleiten einer TLS-Verbindung auf den Kanalnamen des Ziel-IBM MQ des fernen Systems oder auf den Hostnamen gesetzt wird. Weitere Informationen zur Eigenschaft **OutboundSNI** finden Sie unter QMINI-Dataset.

#### **Zugehörige Konzepte**

 $\blacktriangleright$  Multi  $\blacktriangleright$  V S.2.1 [Neuerungen in IBM MQ 9.2.1 for Multiplatforms - Basisberechtigung und Ad](#page-147-0)[vanced-Berechtigung](#page-147-0)

Für Multiplatforms stellt IBM MQ 9.2.1 eine Reihe neuer Funktionen und Erweiterungen bereit, die mit der Basisproduktberechtigung und auch mit der Advanced-Berechtigung zur Verfügung stehen.

Multi  $\blacktriangleright$  V 9.2.1  $\blacktriangleright$  MQ Adv. [Neuerungen in IBM MQ 9.2.1 for Multiplatforms - Nur Advanced-](#page-150-0)

#### [Berechtigung](#page-150-0)

In IBM MQ 9.2.1 werden eine Reihe neuer Funktionen und Erweiterungen bereitgestellt, die nur mit IBM MQ Advanced for Multiplatforms-Berechtigung verfügbar sind.

N. 9.2.1 Neue IV S.2.1 Neue IM MQ Adv. z/OS Neue IBM MQ for z/OS 9.2.1-Funktionen - Advanced- und Advanced VUE-Berechtigung

In IBM MQ for z/OS 9.2.1 werden eine Reihe neuer Funktionen und Erweiterungen bereitgestellt, die mit der Advanced- oder IBM MQ Advanced for z/OS Value Unit Edition-Berechtigung verfügbar sind.

#### ["IBM MQ - Lizenzinformationen" auf Seite 9](#page-8-0)

Was Sie mit IBM MQ kaufen können und zu welchen Installationen Sie bei jedem einzelnen Kauf berechtigt sind.

## **NEUE IBM MQ Adv. VUE IMQ Adv. z/OS Neue IBM MQ for z/OS 9.2.1-Funktionen - Advanced-**

### *und Advanced VUE-Berechtigung*

In IBM MQ for z/OS 9.2.1 werden eine Reihe neuer Funktionen und Erweiterungen bereitgestellt, die mit der Advanced- oder IBM MQ Advanced for z/OS Value Unit Edition-Berechtigung verfügbar sind.

#### **IBM MQ verwalten**

- "Anleitung zur Verwendung von Managed File Transfer unter z/OS" auf Seite 153
- • [Redistributable Managed File Transfer Logger](#page-153-0)
- • [Begrenzung der Anzahl der Dateiübertragungen für jeden FTP-Endpunkt](#page-153-0)

## **Anleitung zur Verwendung von Managed File Transfer unter z/OS**

Um sicherzustellen, dass Managed File Transfer die Funktionen zur Ausfallsicherheit von IBM MQ unter z/OS voll nutzt, wurden in IBM Documentation zusätzliche Anweisungen bereitgestellt, die Sie bei der Konfiguration von Managed File Transfer für die Verwendung von Gruppen mit gemeinsamer Warteschlan<span id="page-153-0"></span>ge unterstützen. Weitere Informationen finden Sie im Abschnitt MFT-Infrastruktur für IBM MQ for z/OS mit Gruppen mit gemeinsamer Warteschlange planen.

## **Redistributable Managed File Transfer Logger**

Ab IBM MQ 9.2.1 enthält Redistributable Managed File Transfer package die Komponente Managed File Transfer Logger, mit der Sie veröffentlichte Informationen zu Aktionen optional zu Analyse- und Prüfzwecken kopieren können. Der Logger unterstützt die Verbindung von Protokollfunktionen vom Typ FILE im Clientmodus mit dem Koordinationswarteschlangenmanager.

Weitere Informationen finden Sie im Abschnitt Redistributable Managed File Transfer components herunterladen und konfigurieren.

## **Begrenzung der Anzahl der Dateiübertragungen für einzelne FTP-Endpunkte**

Ab IBM MQ 9.2.1 ermöglichen Verbesserungen am Managed File Transfer-Protokollbridgeagenten die Begrenzung der Anzahl der Dateiübertragungen für einzelne File Transfer Protocol (FTP)- und Secure FTP (SFTP)-Endpunkte. Dadurch lassen sich Engpässe minimieren und Dateiübertragungen priorisieren. Sie können die Anzahl der Dateiübertragungen für jeden FTP-Endpunkt begrenzen, indem Sie die zusätzlichen Attribute von **maxActiveDestinationTransfers** (auf globaler und einzelner Serverebene) und **failTransferWhenCapacityReached** verwenden. Informationen zu den neuen Attributen finden Sie in den Abschnitten Szenarios und Beispiele für die Begrenzung der Anzahl der Dateiübertragungen an einzelne Dateiserver und Format der Eigenschaftendatei der Protokollbridge.

#### **Zugehörige Konzepte**

Multi | V 9.2.1 [Neuerungen in IBM MQ 9.2.1 for Multiplatforms - Basisberechtigung und Ad](#page-147-0)[vanced-Berechtigung](#page-147-0)

Für Multiplatforms stellt IBM MQ 9.2.1 eine Reihe neuer Funktionen und Erweiterungen bereit, die mit der Basisproduktberechtigung und auch mit der Advanced-Berechtigung zur Verfügung stehen.

Multi  $\blacktriangleright$  V 9.2.1  $\blacksquare$  MQ Adv. Neuerungen in IBM MO 9.2.1 for Multiplatforms - Nur Advanced-

#### [Berechtigung](#page-150-0)

In IBM MQ 9.2.1 werden eine Reihe neuer Funktionen und Erweiterungen bereitgestellt, die nur mit IBM MQ Advanced for Multiplatforms-Berechtigung verfügbar sind.

 $V5.2.1$  $z/0S$ [Neuerungen in IBM MQ for z/OS 9.2.1 - Basis- und Advanced VUE-Berechti-](#page-151-0)

#### [gung](#page-151-0)

In IBM MQ for z/OS 9.2.1 werden eine Reihe neuer Funktionen und Erweiterungen bereitgestellt, die mit der Basisberechtigung und der IBM MQ Advanced for z/OS Value Unit Edition-Berechtigung (VUE) verfügbar sind.

#### ["IBM MQ - Lizenzinformationen" auf Seite 9](#page-8-0)

Was Sie mit IBM MQ kaufen können und zu welchen Installationen Sie bei jedem einzelnen Kauf berechtigt sind.

## **Neuerungen in IBM MQ 9.2.1**

Bevor Sie ein Upgrade für Ihre Warteschlangenmanager auf die neueste Produktversion durchführen, überprüfen Sie diese Änderungen an Funktionen und Ressourcen seit IBM MQ 9.2.0 und entscheiden, ob Sie Änderungen an vorhandenen Anwendungen, Scripts und Prozeduren vornehmen müssen, bevor Sie mit der Migration Ihrer Systeme beginnen.

## **MQ Adv.** Ang Adv.VUE MQ Adv.z/US Anderungen in Managed File Transfer

- • ["Zeitplan-ID in Fehlernachrichten zu geplanten Übertragungen mit semantisch falscher Datums](#page-154-0)[und Zeitkombination" auf Seite 155](#page-154-0)
- MQ Adv. VUE MQ Adv. z/OS, Änderung der Eigenschaft ioIdleThreadTimeout unter z/OS" auf Seite [155](#page-154-0)

#### <span id="page-154-0"></span>**Nachrichtenänderungen**

• "Nachrichtenänderungen für AMQ9456I und CSQX456I" auf Seite 155

#### **Sicherheitsänderungen**

• "Standardauthentifizierungsmodus für IBM MQ classes for Java und IBM MQ classes for JMS-Clientanwendungen" auf Seite 155

## **Zeitplan-ID in Fehlernachrichten zu geplanten Übertragungen mit semantisch falscher Datums- und Zeitkombination**

### MO Adv. MO Adv. VUE MO Adv. z/0S

Bei geplanten Übertragungen mit semantisch falscher Datums- und Zeitkombination gibt der Befehl **fteListScheduledTransfers** eine Fehlernachricht zurück. Ab IBM MQ 9.2.1 enthalten diese Fehlernachrichten die Zeitplan-ID der falsch geplanten Übertragung. Mit dem Befehl **fteDeleteScheduled-Transfer** und dem Parameter **schedule\_ID** können Sie die falsch geplante Übertragung löschen.

## **Änderung der Eigenschaft ioIdleThreadTimeout unter z/OS** MQ Adv. VUE MQ Adv.z/0S

Ab IBM MQ 9.2.1 gilt diese Eigenschaft nicht für Agenten, die unter IBM MQ for z/OS ausgeführt werden.

Darüber hinaus kommt es bei **FileIOWorker**-Threads für MFT-Agenten, die unter IBM MQ for z/OS ausgeführt werden, nicht mehr zu einer Zeitlimitüberschreitung.

Weitere Informationen finden Sie im Abschnitt Die MFT agent.properties -Datei.

## **Nachrichtenänderungen für AMQ9456I und CSQX456I**

Ab IBM MQ 9.2.1 gelten folgende Änderungen:

• Multi Der Schweregrad von AMQ9456 wurde von Information in Warning geändert.

Der Grund ist, dass dieser Nachricht in den meisten Fällen ein Problem zugrunde liegt, für das ein Bedienereingriff erforderlich ist.

Falls Sie Ihre Protokolldateien automatisch auf diese Nachrichten überwachen, sollten Sie den diesbezüglichen Mechanismus entsprechend anpassen.

• Die Informationen zur *Systemprogrammiererantwort* wurden erweitert. Einzelheiten finden Sie in der Beschreibung der Nachricht CSQX456I.

## **Standardauthentifizierungsmodus für IBM MQ classes for Java und IBM MQ classes for JMS-Clientanwendungen**

IBM MQ classes for Java- und IBM MQ classes for JMS-Anwendungen, die den Clienttransport verwenden, können so konfiguriert werden, dass sie bei der Herstellung der Verbindung mit einem IBM MQ-Warteschlangenmanager für die Bereitstellung der Authentifizierungsinformationen entweder MQCSP oder den Kompatibilitätsmodus verwenden.

Vor IBM MQ 9.2.1 war MQCSP der Standardauthentifizierungsmodus für Anwendungen, die IBM MQ classes for Java verwenden, und der Kompatibilitätsmodus war der Standardauthentifizierungsmodus für Anwendungen, die IBM MQ classes for JMS verwenden.

Ab IBM MQ 9.2.1 ist MQCSP der Standardauthentifizierungsmodus für Anwendungen, die IBM MQ classes for Java verwenden, und für Anwendungen, die IBM MQ classes for JMS verwenden. Zudem wurden die Methoden der Auswahl eines bestimmten Authentifizierungsmodus sowie die Vorrangstellung der Methoden transparenter gestaltet.

<span id="page-155-0"></span>Weitere Informationen zur Verbindungsauthentifizierung bei IBM MQ Java-Clients sowie zur Auswahl eines bestimmten Authentifizierungsmodus finden Sie im Abschnitt Verbindungsauthentifizierung beim Java-Client.

Durch diese Änderungen kann sich die verwendete Authentifizierungsmethode bei einigen Java-Clientanwendungen ändern, wenn IBM MQ classes for Java oder IBM MQ classes for JMS auf IBM MQ 9.2.1 aktualisiert werden. In diesem Fall kann es passieren, dass bei Anwendungen, die bislang problemlos Verbindungen zu einem Warteschlangenmanager herstellen konnten, die Verbindungsherstellung nach dem Upgrade mit dem Ursachencode 2035 (MQRC\_NOT\_AUTHORIZED) fehlschlägt. Lesen Sie die Informationen unter Verbindungsauthentifizierung mit dem Java -Client , bevor Sie IBM MQ classes for Java oder IBM MQ classes for JMS auf IBM MQ 9.2.1migrieren.

#### **Zugehörige Konzepte**

 $\sqrt{9.2.1}$  [Neuerungen in IBM MQ 9.2.1](#page-144-0)

In IBM MQ 9.2.1 werden eine Reihe neuer und erweiterter Funktionen für AIX, Linux, Windows und z/OS bereitgestellt.

 $\blacksquare$  V 9.2.1 Nicht weiter unterstützte und entfernte Funktionen in IBM MQ 9.2.1 Eine Reihe von Funktionen werden nicht weiter unterstützt und aus IBM MQ 9.2.1 entfernt.

 $\sqrt{9.2.1}$  [Neue, geänderte und entfernte Nachrichten in IBM MQ 9.2.1](#page-156-0)

Es wurden eine Reihe neuer Nachrichten hinzugefügt und einige vorhandene Nachrichten wurden in IBM MQ 9.2.1 geändert oder entfernt.

#### **Zugehörige Verweise**

Neuerungen und Änderungen in IBM MQ Explorer

**Zugehörige Informationen**

[Systemvoraussetzungen für IBM MQ](https://www.ibm.com/support/pages/system-requirements-ibm-mq)

[Webseite der Produkt-Readmes für IBM MQ, WebSphere MQ und MQSeries](https://www.ibm.com/support/pages/node/317955)

## **Nicht weiter unterstützte und entfernte Funktionen in IBM MQ 9.2.1**

Eine Reihe von Funktionen werden nicht weiter unterstützt und aus IBM MQ 9.2.1 entfernt.

#### **Nicht weiter unterstützte Features**

• Die Eigenschaft **AllowOutboundSNI** in der SSL-Zeilengruppe der Dateien qm.ini und mqclient.ini ist jetzt veraltet.

### **Entfernte Funktionen**

• "Entfernung der Befehle fteMigrateAgent, fteMigrateConfigurationOptions und fteMigrateLogger" auf Seite 156

### **Nicht weiter unterstützte Features**

**Einstellung der Unterstützung für die Eigenschaft AllowOutboundSNI in der Zeilengruppe 'SSL' der Dateien 'qm.ini' und 'mqclient.ini'**

Stattdessen sollten Sie die Eigenschaft **OutboundSNI** verwenden. Weitere Informationen finden Sie in den Abschnitten Zeilengruppe 'SSL' der Datei 'qm.ini' und Zeilengruppe 'SSL' der Clientkonfigurationsdatei.

## **Entfernte Funktionen**

#### **Entfernung der Befehle fteMigrateAgent, fteMigrateConfigurationOptions und fteMigrateLogger**

Für Continuous Delivery wurden die Befehle **fteMigrateAgent**, **fteMigrateConfigurationOptions** und **fteMigrateLogger** in IBM MQ 9.2.1 entfernt.

LTS. Für IBM MQ 9.2 Long Term Support sind diese Befehle weiterhin verfügbar.

#### <span id="page-156-0"></span>**Zugehörige Konzepte**

 $V5.2.1$ [Neuerungen in IBM MQ 9.2.1](#page-144-0)

In IBM MQ 9.2.1 werden eine Reihe neuer und erweiterter Funktionen für AIX, Linux, Windows und z/OS bereitgestellt.

## [Neuerungen in IBM MQ 9.2.1](#page-153-0)

Bevor Sie ein Upgrade für Ihre Warteschlangenmanager auf die neueste Produktversion durchführen, überprüfen Sie diese Änderungen an Funktionen und Ressourcen seit IBM MQ 9.2.0 und entscheiden, ob Sie Änderungen an vorhandenen Anwendungen, Scripts und Prozeduren vornehmen müssen, bevor Sie mit der Migration Ihrer Systeme beginnen.

## N 9.2.1 Neue, geänderte und entfernte Nachrichten in IBM MQ 9.2.1

Es wurden eine Reihe neuer Nachrichten hinzugefügt und einige vorhandene Nachrichten wurden in IBM MQ 9.2.1 geändert oder entfernt.

#### **Zugehörige Verweise**

Nicht weiter unterstützte CipherSpecs

## **Neue, geänderte und entfernte Nachrichten in IBM MQ 9.2.1**

Es wurden eine Reihe neuer Nachrichten hinzugefügt und einige vorhandene Nachrichten wurden in IBM MQ 9.2.1 geändert oder entfernt.

- **Multi** "Neue, geänderte und entfernte IBM MQ AMQ-Nachrichten" auf Seite 157
- • ["Neue, geänderte und entfernte Managed File Transfer-Nachrichten" auf Seite 158](#page-157-0)
- Windows  $\blacksquare$  Linux  $\blacksquare$  AIX  $\blacksquare$  Neue, geänderte und entfernte Nachrichten in MQ Telemetry" [auf Seite 159](#page-158-0)
- • ["Neue, geänderte und entfernte REST API-Nachrichten" auf Seite 159](#page-158-0)
- • ["Neue, geänderte und entfernte IBM MQ Console-Nachrichten" auf Seite 159](#page-158-0)
- MQ Adv. Linux , Neue, geänderte und entfernte IBM MQ Bridge to blockchain-Nachrichten" [auf Seite 159](#page-158-0)
- $\blacksquare$   $\blacksquare$   $\blacks$
- Windows **E** Linux **AIX** M<sub>u</sub>, Neue, geänderte und entfernte Nachrichten in IBM MQ Inter[net Pass-Thru" auf Seite 159](#page-158-0)
- • ["Neue, geänderte und entfernte MQJMS-Nachrichten" auf Seite 160](#page-159-0)
- • ["Neue, geänderte und entfernte JSON-Nachrichten" auf Seite 160](#page-159-0)
- **z/08** Meue, geänderte und entfernte z/OS-Nachrichten" auf Seite 160

## **Neue, geänderte und entfernte IBM MQ AMQ-Nachrichten**

#### Multi

Die folgenden AMQ-Nachrichten sind für IBM MQ 9.2.1 neu:

#### **AMQ3xxx: Dienstprogramme und Tools**

AMQ3552I AMQ3553E AMQ3554I AMQ3555E AMQ3556E AMQ3677I <span id="page-157-0"></span>Die folgenden AMQ-Nachrichten werden für IBM MQ 9.2.1 geändert:

#### **AMQ5xxx: Installierbare Services**

AMQ5542I (Antwort erweitert)

AMQ5600I (UNIX und Linux) (Syntaxbeispiel erweitert)

AMQ5774E (Nachricht erweitert, Antwort verkleinert)

#### **AMQ6xxx: Common Services**

AMQ6537I (Syntaxbeispiel erweitert - ReplicationType hinzugefügt) AMQ6538I (Syntaxbeispiel erweitert - ReplicationType hinzugefügt) AMQ6544I (Nachricht erweitert -dspdrsecondary hinzugefügt)

#### **AMQ7xxx: IBM MQ-Produkt**

AMQ7204E (Nachricht erweitert)

#### **AMQ8xxx: Verwaltung**

AMQ8007I (Nachricht und Erläuterung erweitert) AMQ8011I (Nachricht und Erläuterung erweitert) AMQ8015I (Nachricht und Erläuterung erweitert) AMQ8095I (Nachricht und Erläuterung erweitert) AMQ8553I (Nachricht und Erläuterung erweitert) AMQ8564I (Nachricht und Erläuterung erweitert) AMQ8627I (Nachricht und Erläuterung erweitert) AMQ8628I (Nachricht und Erläuterung erweitert) AMQ8670E (Nachricht und Antwort erweitert) AMQ8689E (Nachricht und Antwort erweitert) AMQ8692I (Nachricht und Erläuterung erweitert) AMQ8860I (Nachricht und Erläuterung erweitert) AMQ8863I (Nachricht und Erläuterung erweitert)

#### **AMQ9xxx: Fernzugriff**

AMQ9085I (Nachricht und Erläuterung erweitert) AMQ9456W (Schweregrad von "I" in "W" geändert)

Es gibt keine entfernten AMQ-Nachrichten für IBM MQ 9.2.1.

#### **Neue, geänderte und entfernte Managed File Transfer-Nachrichten**

Die folgenden Managed File Transfer-Nachrichten sind für IBM MQ 9.2.1 neu:

#### **BFGAG0001 - BFGAG9999: Nachrichten von MFT-Agenten**

BFGAG0202I BFGAG0203I

#### **BFGCL0001 - BFGCL9999: Nachrichten von MFT-Befehlen**

BFGCL0810E

BFGCL0811E

#### **BFGDM0001 - BFGDM9999: MFT-Ressourcenüberwachung** BFGDM0127E

#### **BFGIO0001 - BFGIO9999: Nachrichten zur MFT-Dateisystem-E/A in IBM i** BFGIO0414E

**BFGSS0001 - BFGSS9999: MFT-Statusspeichernachrichten** BFGSS0083W BFGSS0084E

<span id="page-158-0"></span>BFGSS0085I BFGSS0086I BFGSS0087E BFGSS0088W BFGSS0089I

Die folgenden Managed File Transfer-Nachrichten werden für IBM MQ 9.2.1 geändert:

## **BFGAG0001 - BFGAG9999: Nachrichten von MFT-Agenten**

BFGAG0201I (Schreibfehler in Antwort korrigiert)

**BFGIO0001 - BFGIO9999: Nachrichten zur MFT-Dateisystem-E/A in IBM i** BFGIO0121E (Nachricht neu geschrieben)

Es gibt keine entfernten Managed File Transfer-Nachrichten für IBM MQ 9.2.1.

#### **Neue, geänderte und entfernte Nachrichten in MQ Telemetry**

Windows  $\blacktriangleright$  Linux  $\blacktriangleright$  AIX

Die folgenden MQ Telemetry-Nachrichten werden für IBM MQ 9.2.1 geändert:

#### **MQ Telemetry**

AMQHT1001E (URL in Erläuterung aktualisiert)

AMQHT1003E (URL in Erläuterung aktualisiert)

Es gibt keine neuen oder entfernten MQ Telemetry-Nachrichten für IBM MQ 9.2.1.

### **Neue, geänderte und entfernte REST API-Nachrichten**

Es gibt keine neuen, geänderten oder entfernten REST API-Nachrichten für IBM MQ 9.2.1.

#### **Neue, geänderte und entfernte IBM MQ Console-Nachrichten**

Die folgenden IBM MQ Console-Nachrichten sind für IBM MQ 9.2.1 neu:

## **MQWB20xx-Nachrichten der IBM MQ-Konsole**

MQWB2024I

Es gibt keine geänderten oder entfernten IBM MQ Console-Nachrichten für IBM MQ 9.2.1.

## **Neue, geänderte und entfernte IBM MQ Bridge to blockchain-Nachrichten**

#### $\blacktriangleright$  MQ Adv.  $\blacktriangleright$  Linux

Es gibt keine neuen, geänderten oder entfernten IBM MQ Bridge to blockchain-Nachrichten für IBM MQ 9.2.1.

## **Neue, geänderte und entfernte IBM MQ Bridge to Salesforce-Nachrichten**

 $\blacksquare$  Linux  $\blacksquare$ 

Es gibt keine neuen, geänderten oder entfernten IBM MQ Bridge to Salesforce-Nachrichten für IBM MQ 9.2.1.

**Neue, geänderte und entfernte Nachrichten in IBM MQ Internet Pass-Thru** Windows Linux AIX

Die folgenden IBM MQ Internet Pass-Thru-Nachrichten sind für IBM MQ 9.2.1 neu:

**MQCPxxxx: MQIPT-Nachrichten** MQCPE117 bis MQCPE118

<span id="page-159-0"></span>Die folgenden IBM MQ Internet Pass-Thru-Nachrichten werden für IBM MQ 9.2.1 geändert:

#### **MQCPxxxx: MQIPT-Nachrichten**

MQCPE050 (Nachrichtentext, Erläuterung und Benutzeraktion erweitert)

### **Neue, geänderte und entfernte MQJMS-Nachrichten**

Es gibt keine neuen, geänderten oder entfernten MQJMS-Nachrichten für IBM MQ 9.2.1.

### **Neue, geänderte und entfernte JSON-Nachrichten**

Es gibt keine neuen, geänderten oder entfernten Diagnosenachrichten in JSON-Format für IBM MQ 9.2.1.

### **Neue, geänderte und entfernte z/OS-Nachrichten**

#### $\approx$  z/OS

Die folgenden IBM MQ for z/OS CSQ-Nachrichten werden für IBM MQ 9.2.1 geändert:

#### **Nachrichten des Wiederherstellungsprotokollmanagers (CSQJ...)**

CSQJ077E (Absatz in Systemprogrammiererantwort hinzugefügt)

CSQJ100E (Schreibfehler im Nachrichtentext korrigiert)

#### **Nachrichten des Nachrichtenmanagers (CSQM...)**

CSQM529E (Erläuterung umgeschrieben)

CSQM582E (Erläuterung umgeschrieben)

CSQM583E (Erläuterung umgeschrieben)

#### **Puffermanagernachrichten (CSQP ...)**

CSQP004E (Schreibfehler in Systemaktion korrigiert)

#### **Dienstprogrammnachrichten (CSQU...)**

CSQU020E (Systemprogrammiererantwort erweitert)

#### **Nachrichten zur verteilten Steuerung von Warteschlangen (CSQX...)**

CSQX456I (Informationen in Systemprogrammiererantwort erweitert)

CSQX458E (Schweregrad hinzugefügt)

CSQX459E (Schweregrad hinzugefügt)

CSQX616E (Systemprogrammiererantwort umgeschrieben)

CSQX670I (Systemprogrammiererantwort erweitert)

CSQX690I (Schreibfehler in Systemprogrammiererantwort korrigiert)

CSQX692I (Systemprogrammiereraktion erweitert)

#### **IBM MQ-IMS Brückennachrichten (CSQ2...)**

CSQ2004E (Absatz in Erläuterung hinzugefügt)

CSQ2004E (Absatz in Systemprogrammiererantwort hinzugefügt)

Das Wort "Version" wurde in allen Nachrichten aus dem IBM MQ-Produktnamen entfernt.

Es gibt keine neuen oder entfernten IBM MQ for z/OS CSQ-Nachrichten für IBM MQ 9.2.1.

#### **Zugehörige Konzepte**

 $N$  9.2.1 [Neuerungen in IBM MQ 9.2.1](#page-144-0)

In IBM MQ 9.2.1 werden eine Reihe neuer und erweiterter Funktionen für AIX, Linux, Windows und z/OS bereitgestellt.

 $V$  S.2.1 [Neuerungen in IBM MQ 9.2.1](#page-153-0)

Bevor Sie ein Upgrade für Ihre Warteschlangenmanager auf die neueste Produktversion durchführen, überprüfen Sie diese Änderungen an Funktionen und Ressourcen seit IBM MQ 9.2.0 und entscheiden, ob Sie Änderungen an vorhandenen Anwendungen, Scripts und Prozeduren vornehmen müssen, bevor Sie mit der Migration Ihrer Systeme beginnen.

[Nicht weiter unterstützte und entfernte Funktionen in IBM MQ 9.2.1](#page-155-0)

<span id="page-160-0"></span>Eine Reihe von Funktionen werden nicht weiter unterstützt und aus IBM MQ 9.2.1 entfernt.

#### **Zugehörige Verweise**

AMQ-Nachrichten in IBM MQ Managed File Transfer-Diagnosenachrichten Telemetry-Nachrichten REST API-Nachrichten IBM MQ Console-Nachrichten IBM MQ Bridge to blockchain-Nachrichten IBM MQ Bridge to Salesforce-Nachrichten IBM MQ Internet Pass-Thru-Nachrichten MQJMS-Nachrichten Diagnosenachrichten im JSON-Format Nachrichten für IBM MQ for z/OS

#### **Änderungen in IBM MQ 9.2.0Long Term Support LTS**

Das Release von Long Term Support (LTS) ist eine empfohlene Produktstufe, für die Unterstützung, einschließlich Fehler-und Sicherheitsaktualisierungen, über einen angegebenen Zeitraum bereitgestellt wird.

In LTS-Releases werden keine funktionalen Erweiterungen bereitgestellt. Diese Releases enthalten nur Fehlerkorrekturen und Sicherheitsupdates und werden in regelmäßigen Abständen zur Verfügung gestellt. Sie sind für Systeme vorgesehen, die maximale Stabilität über einen langen Bereitstellungszeitraum erfordern.

Weitere Informationen finden Sie unter IBM MQ -Releasetypen und [IBM MQ -Häufig gestellte Fragen zu](https://www.ibm.com/support/pages/node/713169) [Long Term Support-und Continuous Delivery-Releases.](https://www.ibm.com/support/pages/node/713169)

**Anmerkung:** Ab 1Q 2023 gibt es für Multiplatforms zwei Arten von Wartung:

- Fixpacks, die Rollups aller Fehler enthalten, die seit der Bereitstellung des vorherigen Fixpacks (oder GA) behoben wurden. Fixpacks werden ausschließlich für Long Term Support -Releases (LTS) während ihres normalen Supportlebenszyklus erstellt.
- Kumulative Sicherheitsupdates (CSUs), bei denen es sich um kleinere Updates handelt und die Sicherheitspatches enthalten, die seit der vorherigen Wartung (GA) freigegeben wurden. CSUs werden für LTS -Releases (einschließlich Releases in der erweiterten Unterstützung) sowie für das neueste Release von IBM MQ Continuous Delivery (CD) erstellt, sofern dies für die Bereitstellung relevanter Sicherheitspatches erforderlich ist.

Bei Wartungsreleases ab 1Q 2023 steht die vierte Ziffer im VRMF entweder für eine Fixpacknummer oder eine CSU-Nummer. Beide Wartungstypen sind gegenseitig kumulativ (d. h., sie enthalten alles, was in älteren CSUs und Fixpacks enthalten ist), und beide werden mit denselben Mechanismen für die Anwendung der Wartung installiert. Beide Wartungstypen aktualisieren die F-Ziffer des VRMF auf eine höhere Zahl als alle vorherigen Wartungspakete: Fixpacks verwenden "F" -Werte, die durch 5 teilbar sind, CSUs verwenden "F" -Werte, die nicht durch 5 teilbar sind.

Bei Wartungsreleases vor 1Q 2023 steht die vierte Ziffer im VRMF immer für die Fixpackstufe. Das erste Fixpack für das IBM MQ 9.2.0 LTS-Release hat beispielsweise die Nummer 9.2.0.1.

Weitere Informationen finden Sie unter [Änderungen am Wartungsbereitstellungsmodell von IBM MQ](https://www.ibm.com/support/pages/changes-ibm-mqs-maintenance-delivery-model).

Für Long Term Supportwerden Wartungsaktualisierungen für IBM MQ 9.2.0 für Multiplatforms und IBM MQ Appliance als Fixpacks oder kumulative Sicherheitsupdates (CSUs)bereitgestellt.

 $z/0S$ Für z/OSwerden Wartungsaktualisierungen als PTFs oder kumulative Sicherheitsaktualisierungen (CSUs)bereitgestellt. Für z/OS UNIX System Services-Funktionen (d. h. JMS, REST API und MQ

Console, Connectorpaket und Managed File Transfer) werden die z/OS-PTFs direkt mit den Multiplatforms-Fixpacks abgestimmt. Weitere PTFs werden bei Erstellung verfügbar gemacht.

## **IBM MQ 9.2.0 Fix Pack 25**

 $V5.2.0.25$ 

- • ["Entfernung der Unterstützung für RSA-Schlüsselaustausch im FIPS-Modus" auf Seite 164](#page-163-0)
- "Windows" Linux ",Unterstützung für .NET 6 -Anwendungen mit IBM MQ classes for .NET Stan[dard und IBM MQ classes for XMS .NET Standard" auf Seite 165](#page-164-0)
- 1/05 The Führen Sie eine Aktualisierung auf zos\_saf\_registry.xml durch." auf Seite 165

### **IBM MQ 9.2.0 CSU 21**  $V9.2.0.21$

**I** Deprecated IBM MQ Bridge to blockchain gilt in allen Releases ab 22. November 2022 als veraltet (siehe [US-Ankündigungsschreiben 222-341](https://www.ibm.com/docs/en/announcements/222-341/index.html)).

 $\blacksquare$  Removed  $\blacksquare$  Für Long Term Supportwird IBM MQ Bridge to blockchain in IBM MQ 9.2.0 CSU 21entfernt.

## **IBM MQ 9.2.0 Fix Pack 20**

#### $V5.2.0.20$

In der Dokumentation sind keine Funktions- und Ressourcenänderungen für IBM MQ 9.2.0 Fix Pack 20 beschrieben.

## **IBM MQ 9.2.0 Fix Pack 15**

 $V9.2.0.15$ 

• ["Änderung der Schreibweise der von Managed File Transfer verwendeten Systemeigenschaft Java" auf](#page-164-0) [Seite 165](#page-164-0)

## **IBM MQ 9.2.0 Fix Pack 10**

 $V9.2.0.10$ 

• ["Neuer Parameter OAMLdapResponseWarningTime in der Zeilengruppe TuningParameters der Datei](#page-165-0) [qm.ini" auf Seite 166](#page-165-0)

## **IBM MQ 9.2.0 Fix Pack 7**

 $V9.2.0.7$ 

In der Dokumentation sind keine Funktions- und Ressourcenänderungen für IBM MQ 9.2.0 Fix Pack 7 beschrieben.

## **IBM MQ 9.2.0 Fix Pack 6**

#### $V9.2.0.6$

In der Dokumentation sind keine Funktions- und Ressourcenänderungen für IBM MQ 9.2.0 Fix Pack 6 beschrieben.

### **IBM MQ 9.2.0 Fix Pack 5**

 $V9.2.0.5$ 

- • ["Aktualisierung für die Verwendung der Eigenschaft 'standbyPollInterval' durch hoch verfügbare Mana](#page-165-0)[ged File Transfer-Agenten" auf Seite 166](#page-165-0)
- • ["Zum Managed File Transfer Monitor.xsd-XML-Schema wechseln" auf Seite 166](#page-165-0)
- • ["Neue MQXR-Eigenschaft zum Inaktivieren der Generierung von Java-Kernen für FDC" auf Seite 166](#page-165-0)

## **IBM MQ 9.2.0 Fix Pack 4**

#### $V9.2.0.4$

- • ["Neue JAR-Datei für Bouncy Castle" auf Seite 167](#page-166-0)
- • ["Zusätzliche Konfigurationsattribute für den Warteschlangenmanager zur Steuerung des Verbindungs](#page-166-0)[und Operationszeitlimits für LDAP-Aufrufe" auf Seite 167](#page-166-0)
- • ["Aktualisierung auf SNI-Einstellung für IBM MQ-verwalteten .NET-Client" auf Seite 167](#page-166-0)

### **IBM MQ 9.2.0 Fix Pack 3**

#### $V5.2.0.3$

- Multi MQ Adv. IBM MO Advanced for Non-Production-Berechtigung" auf Seite 168
- • ["Änderungen am Befehl "runmqras"" auf Seite 168](#page-167-0)

## **IBM MQ 9.2.0 Fix Pack 2**

#### $V9.2.0.2$

- • ["Java-Clients, die mit der selbstextrahierenden JAR-Datei installiert wurden, können das Tool JMSAd](#page-167-0)[min verwenden" auf Seite 168](#page-167-0)
- • ["Änderungen an Kanalstatusattributen" auf Seite 169](#page-168-0)
- • ["JMQI-Aktualisierungen: Feld für lokale Adresse wird auf ein MQCD-Objekt gesetzt" auf Seite 169](#page-168-0)
- • ["Aktualisierung von Kanalobjektmigrationscode, um Kanaldefinitionsmigrationsproblem zu beheben"](#page-168-0) [auf Seite 169](#page-168-0)
- • ["Änderung des Parameters OCSPTimeout" auf Seite 169](#page-168-0)
- <mark>Linux III</mark>, Zusätzliche Option InstallPATH für den Befehl crtmqfp" auf Seite 169
- MQ Adv. ["Änderung an Managed File Transfer-Begrenzerübertragungsfehlernachrichten" auf Seite](#page-168-0) [169](#page-168-0)

## **IBM MQ 9.2.0 Fix Pack 1**

#### $V9.2.0.1$

- • ["Möglichkeit zur Traceerstellung von New Web Console JavaScript, das in einem Browser ausgeführt](#page-169-0) [werden" auf Seite 170](#page-169-0)
- • ["Zeitplan-ID in Fehlernachrichten zu geplanten Übertragungen mit semantisch falscher Datums- und](#page-169-0) [Zeitkombination" auf Seite 170](#page-169-0)

#### **Zugehörige Konzepte**

["Neuerungen und Änderungen in IBM MQ 9.2.0" auf Seite 27](#page-26-0)

IBM MQ 9.2.0 ist das Long Term Support-Nachfolgerelease (LTS) zu IBM MQ 9.1. Es ist außerdem das Continuous Delivery (CD)-Folgerelease zu IBM MQ 9.1.5, bei dem es sich um das letzte CD-Release für IBM MQ 9.1 handelt. IBM MQ 9.2.0 schließt die Funktionen und Erweiterungen ein, die zuvor in den CD-Releases von IBM MQ 9.1.0 bis IBM MQ 9.1.5 bereitgestellt wurden, sowie einige neue Funktionen und Erweiterungen in IBM MQ 9.2.0.

["Neuerungen und Änderungen in IBM MQ 9.2.x Continuous Delivery" auf Seite 92](#page-91-0)

<span id="page-163-0"></span>Nach dem ersten Release von IBM MQ 9.2.0 werden durch schrittweise Aktualisierungen innerhalb der gleichen Version und durch ein Release als Modifikationsreleases (z. B. IBM MQ 9.2.1) neue Funktionen und Erweiterungen zur Verfügung gestellt.

#### ["Neuerungen und Änderungen in älteren Versionen" auf Seite 177](#page-176-0)

Hier finden Sie Links zu Informationen über neue Features und Änderungen an Funktionen und Ressourcen, die in Produktversionen vor IBM MQ 9.2 vorgenommen wurden. Dies betrifft auch Stabilisierungen, Einstellungen der Unterstützung und Entfernungen.

#### ["Release- und Plattformsymbole in der Produktdokumentation" auf Seite 183](#page-182-0)

Die Produktdokumentation für alle Releasetypen (LTS, CD, EUS), Releaseversionen und Plattformen von IBM MQ 9.2 wird in einem einzigen Informationsset in IBM Documentation bereitgestellt. Wenn Informationen für einen bestimmten Releasetyp, eine bestimmte Version oder eine bestimmte Plattform spezifisch sind, wird dies durch ein rechteckiges Symbol angezeigt. Informationen, die für alle Releasetypen, Versionen und Plattformen gelten, bleiben unmarkiert.

#### **Zugehörige Informationen**

[Systemvoraussetzungen für IBM MQ](https://www.ibm.com/support/pages/system-requirements-ibm-mq) [Webseite der Produkt-Readmes für IBM MQ, WebSphere MQ und MQSeries](https://www.ibm.com/support/pages/node/317955) [Empfohlene Fixes für IBM MQ](https://www.ibm.com/support/pages/node/712857) [Geplante IBM MQ-Wartungsreleasetermine](https://www.ibm.com/support/pages/node/712863)

## **Neuerungen in IBM MQ 9.2.0 Fix Pack 25**

IBM MQ 9.2.0 Fix Pack 25 enthält eine Reihe von Ressourcenänderungen.

- "Entfernung der Unterstützung für RSA-Schlüsselaustausch im FIPS-Modus" auf Seite 164
- "Windows" Linux", Unterstützung für .NET 6 -Anwendungen mit IBM MQ classes for .NET Stan[dard und IBM MQ classes for XMS .NET Standard" auf Seite 165](#page-164-0)
- **1/08** Führen Sie eine Aktualisierung auf zos saf registry.xml durch." auf Seite 165

### **Entfernung der Unterstützung für RSA-Schlüsselaustausch im FIPS-Modus**

Ab IBM MQ 9.2.0 Fix Pack 25entfernt die IBM Java 8 JRE die Unterstützung für den RSA-Schlüsselaustausch, wenn sie im FIPS-Modus ausgeführt wird. Diese Entfernung gilt für die folgenden CipherSuites:

- TLS\_RSA\_WITH\_AES\_256\_GCM\_SHA384
- TLS\_RSA\_WITH\_AES\_256\_CBC\_SHA256
- TLS\_RSA\_WITH\_AES\_256\_CBC\_SHA
- TLS\_RSA\_WITH\_AES\_128\_GCM\_SHA256
- TLS\_RSA\_WITH\_AES\_128\_CBC\_SHA256
- TLS\_RSA\_WITH\_AES\_128\_CBC\_SHA
- TLS\_RSA\_WITH\_3DES\_EDE\_CBC\_SHA

Um den FIPS-Modus weiterhin zu verwenden, sollten die folgenden IBM MQ -Komponenten so geändert werden, dass sie eine CipherSuite verwenden, die weiterhin unterstützt wird:

- AMQP-Server
- Managed File Transfer (MFT)
- IBM MQ Console/Dashboard Web Console
- IBM MQ Explorer
- IBM MQ REST API
- IBM MQ Telemetry-Service

Weitere Informationen finden Sie unter TLS CipherSpecs und CipherSuites in IBM MQ classes for Java.

## <span id="page-164-0"></span>**Unterstützung für .NET 6 -Anwendungen mit IBM MQ classes for .NET Standard und IBM MQ classes for XMS .NET Standard**

#### Windows Linux

Ab IBM MQ 9.2.0 wird mindestens Microsoft.NET Core 3.1 für die Ausführung von IBM MQ classes for .NET Standard und IBM MQ classes for XMS .NET Standard benötigt.

Ab IBM MQ 9.2.0 Fix Pack 25unterstützt IBM MQ .NET 6 -Anwendungen, die IBM MQ classes for .NET Standard und IBM MQ classes for XMS .NET Standardverwenden. Wenn Sie eine .NET Core 3.1 -Anwendung verwenden, können Sie diese Anwendung mit einer kleinen Bearbeitung in der Datei csproj ausführen und targetframeworkversion auf "net6.0"setzen, ohne dass eine erneute Kompilierung erforderlich ist.

Weitere Informationen finden Sie in den Abschnitten IBM MQ classes for .NET Standard installieren und IBM MQ classes for XMS .NET Standard verwenden.

### **Führen Sie eine Aktualisierung auf zos\_saf\_registry.xml durch.**

#### z/0S

Ab IBM MQ 9.2.0 Fix Pack 25wurde die Beispielkonfigurationsdatei zos\_saf\_registry.xml aktualisiert, um einen doppelten Eintrag safAuthorization zu entfernen.

Diese Aktualisierung behebt das Problem, dass der Fehler ICH408I auftreten kann, wenn für MQ Console unter z/OS ein Upgrade auf eine Version durchgeführt wird, die WebSphere Liberty Profile 22.0.0.12 oder höher enthält, d. h. von IBM MQ 9.2.0 CSU 8.

Weitere Informationen finden Sie unter SAF-Registry für IBM MQ Console und REST APIkonfigurieren.

#### **Zugehörige Informationen**

[Systemvoraussetzungen für IBM MQ](https://www.ibm.com/support/pages/system-requirements-ibm-mq)

[Webseite der Produkt-Readmes für IBM MQ, WebSphere MQ und MQSeries](https://www.ibm.com/support/pages/node/317955)

## **Neuerungen in IBM MQ 9.2.0 Fix Pack 15**

IBM MQ 9.2.0 Fix Pack 15 enthält eine Ressourcenänderung.

• "Änderung der Schreibweise der von Managed File Transfer verwendeten Systemeigenschaft Java" auf Seite 165

## **Änderung der Schreibweise der von Managed File Transfer verwendeten Systemeigenschaft Java**

Vor IBM MQ 9.2.0 Fix Pack 15wurde der Name dieser Java -Systemeigenschaft, die Managed File Transfer bei der Überprüfung verwendet, ob ein Benutzer eine Datei angegeben hat, die den ursprünglichen Schlüssel enthält, der für die Verschlüsselung und Entschlüsselung von Berechtigungsnachweisen verwendet wird, im Produktcode als com.ibm.wqmfte.cred.keyfilefalsch geschrieben.

Ab IBM MQ 9.2.0 Fix Pack 15lautet die Schreibweise des Eigenschaftsnamens

com.ibm.wmqfte.cred.keyfile. Managed File Transfer verwendet beide Versionen der Systemeigenschaft Java , wenn überprüft wird, ob ein Benutzer eine Datei angegeben hat, die den ursprünglichen Schlüssel enthält, der für die Verschlüsselung und Entschlüsselung von Berechtigungsnachweisen verwendet werden sollte. Auf diese Weise können Sie die korrekte Schreibweise des Eigenschaftsnamens verwenden und gleichzeitig die Abwärtskompatibilität mit dem alten falsch geschriebenen Namen beibehalten. Wenn beide Java -Systemeigenschaften festgelegt sind, wird der Wert der korrekt geschriebenen Eigenschaft com.ibm.wmqfte.cred.keyfile verwendet. Weitere Informationen finden Sie unter Kennwörter in IBM MQ -Komponentenkonfigurationsdateien schützen.

#### **Zugehörige Informationen**

[Systemvoraussetzungen für IBM MQ](https://www.ibm.com/support/pages/system-requirements-ibm-mq) [Webseite der Produkt-Readmes für IBM MQ, WebSphere MQ und MQSeries](https://www.ibm.com/support/pages/node/317955)

## <span id="page-165-0"></span>**NEUPRALE ASSESSED IN IBM MQ 9.2.0 Fix Pack 10**

IBM MQ 9.2.0 Fix Pack 10 enthält eine Ressourcenänderung.

• "Neuer Parameter OAMLdapResponseWarningTime in der Zeilengruppe TuningParameters der Datei qm.ini" auf Seite 166

## **Neuer Parameter OAMLdapResponseWarningTime in der Zeilengruppe TuningParameters der Datei qm.ini**

Wenn eine Verbindung zu einem LDAP-Server länger als die im Parameter **OAMLdapResponseWarning-Time** angegebene Anzahl von Sekunden dauerte, wird eine AMQ5544W -Nachricht in das Fehlerprotokoll geschrieben. Weitere Informationen finden Sie unter Zeilengruppe 'TuningParameters' der Datei 'qm.ini'.

#### **Zugehörige Informationen**

[Systemvoraussetzungen für IBM MQ](https://www.ibm.com/support/pages/system-requirements-ibm-mq) [Webseite der Produkt-Readmes für IBM MQ, WebSphere MQ und MQSeries](https://www.ibm.com/support/pages/node/317955)

## **Neuerungen in IBM MQ 9.2.0 Fix Pack 5**

IBM MQ 9.2.0 Fix Pack 5 enthält eine Reihe von Ressourcenänderungen.

- "Aktualisierung für die Verwendung der Eigenschaft 'standbyPollInterval' durch hoch verfügbare Managed File Transfer-Agenten" auf Seite 166
- "Zum Managed File Transfer Monitor.xsd-XML-Schema wechseln" auf Seite 166
- "Neue MQXR-Eigenschaft zum Inaktivieren der Generierung von Java-Kernen für FDC" auf Seite 166
- • ["\[MQ 9.2.0.5 Feb 2022\]Änderungen an der Aktivierung des FIPS-Modus in MQIPT" auf Seite 167](#page-166-0)

## **Aktualisierung für die Verwendung der Eigenschaft 'standbyPollInterval' durch hoch verfügbare Managed File Transfer-Agenten**

Eigenschaft **standbyPollInterval** wird von der Standby-Instanz eines hoch verfügbaren Managed File Transfer-Agenten verwendet, um zu versuchen, eine gemeinsam genutzte Warteschlange in angegebenen Intervallen zu öffnen. Ab IBM MQ 9.2.0 Fix Pack 5 wird diese Eigenschaft auch von allen Instanzen verwendet, um festzustellen, wie lange eine Instanz zwischen den Versuchen zur Verbindungswiederholung wartet, wenn sie von ihrem Agentenwarteschlangenmanager getrennt wird.

Weitere Informationen zu hoch verfügbaren Managed File Transfer-Agenten finden Sie unter Hoch verfügbare Agenten in Managed File Transfer.

## **Zum Managed File Transfer Monitor.xsd-XML-Schema wechseln**

Das XML-Schema von Managed File Transfer Monitor.xsd wird verwendet, um XML-Nachrichten manuell zu erstellen, um Ressourcenüberwachungen zu erstellen, die eine Verzeichnisressource überwachen. Ab IBM MQ 9.2.0 Fix Pack 5 wird das Attribut maxOccurs des Elements directory geändert, das jetzt auf 1 gesetzt ist. Dieses Attribut wurde zuvor auf unbounded gesetzt, was angibt, dass es mehrere directory-Einträge geben kann. Dies war jedoch falsch, weil Sie nur ein Verzeichnis angeben können, wenn Sie eine Ressourcenüberwachung erstellen, die ein Verzeichnis überwacht. Weitere Informationen finden Sie unter Formate von MFT-Überwachungsanforderungsnachrichten.

### **Neue MQXR-Eigenschaft zum Inaktivieren der Generierung von Java-Kernen für FDC**

Ab IBM MQ 9.2.0 Fix Pack 5 können Sie die Eigenschaft **com.ibm.mq.MQXR.GenerateJavaDump** festlegen, um anzugeben, ob Java-Kernspeicherauszüge neben FDCs (Failure Data Captures) generiert werden. Weitere Informationen finden Sie unter Position der Telemetrieprotokolle, Fehlerprotokolle und Konfigurationsdateien.

## <span id="page-166-0"></span>**Änderungen an der Aktivierung des FIPS-Modus in MQIPT**

Ab IBM MQ 9.2.0 Fix Pack 5sollte der Verschlüsselungsprovider IBMJCEPlusFIPS verwendet werden, um FIPS-zertifizierte Verschlüsselung in MQIPTbereitzustellen. Wenn Sie den Verschlüsselungsprovider IBMJCEPlusFIPS verwenden möchten, geben Sie die Systemeigenschaft com.ibm.jsse2.usefipsProviderName=IBMJCEPlusFIPS Java an. Weitere Informationen zur Aktivierung des FIPS-Modus in MQIPTfinden Sie unter FIPS-Modus in MQIPTaktivieren.

#### **Zugehörige Informationen**

[Systemvoraussetzungen für IBM MQ](https://www.ibm.com/support/pages/system-requirements-ibm-mq) [Webseite der Produkt-Readmes für IBM MQ, WebSphere MQ und MQSeries](https://www.ibm.com/support/pages/node/317955)

## **Neuerungen in IBM MQ 9.2.0 Fix Pack 4**

IBM MQ 9.2.0 Fix Pack 4 enthält eine Reihe von Ressourcenänderungen.

- "Neue JAR-Datei für Bouncy Castle" auf Seite 167
- "Zusätzliche Konfigurationsattribute für den Warteschlangenmanager zur Steuerung des Verbindungsund Operationszeitlimits für LDAP-Aufrufe" auf Seite 167
- "Aktualisierung auf SNI-Einstellung für IBM MQ-verwalteten .NET-Client" auf Seite 167

## **Neue JAR-Datei für Bouncy Castle**

Die JAR-Dateien von Bouncy Castle, die für die Unterstützung von Advanced Message Security verwendet wurden, wurden aktualisiert und schließen jetzt bcutil-jdk15on.jar ein. Weitere Informationen finden Sie unter Unterstützung für Nicht-IBM JREs mit AMS.

## **Zusätzliche Konfigurationsattribute für den Warteschlangenmanager zur Steuerung des Verbindungs- und Operationszeitlimits für LDAP-Aufrufe**

Ab IBM MQ 9.2.0 Fix Pack 4wurden zwei neue optionale Optimierungsparameter hinzugefügt: **OAMLdapConnectTimeout** und **OAMLdapQueryTimeLimit**. Sie können diese beiden Parameter innerhalb der Zeilengruppe 'TuningParameters' in der Konfigurationsdatei qm.ini des Warteschlangenmanagers verwenden. Weitere Informationen finden Sie unter Zeilengruppe 'TuningParameters' der Datei 'qm.ini'.

## **Aktualisierung auf SNI-Einstellung für IBM MQ-verwalteten .NET-Client**

Ab IBM MQ 9.2.0 Fix Pack 4wurde der IBM MQ verwaltete .NET -Client aktualisiert und SERVERNAME auf den entsprechenden Hostnamen gesetzt, wenn die Eigenschaft **OutboundSNI** auf HOSTNAMEgesetzt ist. Dadurch kann ein IBM MQ verwalteter .NET -Client über Red Hat OpenShift -Routeneine Verbindung zu einem Warteschlangenmanager herstellen. Beachten Sie, dass die Eigenschaft **OutboundSNI** in IBM MQ 9.2.0 Fix Pack 4nur aus der Datei mqclient.ini hinzugefügt und unterstützt wird. Sie können die Eigenschaft nicht über die .NET-Anwendung festlegen. Ab IBM MQ 9.2.1können CD -Kunden die Eigenschaft **OutboundSNI** über die Anwendung oder über die Datei mqclient.ini festlegen.

#### **Zugehörige Informationen**

[Systemvoraussetzungen für IBM MQ](https://www.ibm.com/support/pages/system-requirements-ibm-mq) [Webseite der Produkt-Readmes für IBM MQ, WebSphere MQ und MQSeries](https://www.ibm.com/support/pages/node/317955)

## **Neuerungen in IBM MQ 9.2.0 Fix Pack 3**

IBM MQ 9.2.0 Fix Pack 3 enthält eine Änderung der Berechtigung und eine Änderung des Befehls.

- $\bullet$  **Multi** MQ Adv. ["IBM MQ Advanced for Non-Production-Berechtigung" auf Seite 168](#page-167-0)
- • ["Änderungen am Befehl "runmqras"" auf Seite 168](#page-167-0)

### <span id="page-167-0"></span>**IBM MQ Advanced for Non-Production-Berechtigung**

Multi MQ Adv.

Ab IBM MQ 9.2.0 Fix Pack 3können Sie, wenn Sie eine Lizenz für die nicht produktive Nutzung erworben haben, die lizenzierte Berechtigung für eine IBM MQ -Installation mit dem Befehl **setmqinst** auf IBM MQ Advanced setzen. Diese Berechtigung wird dann automatisch an das IBM License Metric Tool (ILMT) gemeldet, um die korrekte Lizenzidentifikation zu ermöglichen.

Weitere Informationen finden Sie unter ["IBM MQ - Lizenzinformationen" auf Seite 9](#page-8-0) und setmqinst (festgelegte Installation von IBM MQ).

## **Änderungen am Befehl "runmqras"**

Ab IBM MQ 9.2.0 Fix Pack 3 enthält der Befehl **runmqras** den neuen Parameter **-noqmdata**, mit dem nur die Diagnoseprogramme auf Installationsebene erfasst und alle warteschlangenmanagerspezifischen Diagnoseprogramme übersprungen werden.

Auch von IBM MQ 9.2.0 Fix Pack 3 ist die Option **-ftp** IBM nicht mehr verfügbar.

Weitere Informationen finden Sie unter runmqras (Erfassung von IBM MQ-Diagnoseinformationen).

#### **Zugehörige Informationen**

[Systemvoraussetzungen für IBM MQ](https://www.ibm.com/support/pages/system-requirements-ibm-mq) [Webseite der Produkt-Readmes für IBM MQ, WebSphere MQ und MQSeries](https://www.ibm.com/support/pages/node/317955)

## **Neuerungen in IBM MQ 9.2.0 Fix Pack 2**

IBM MQ 9.2.0 Fix Pack 2 enthält eine Reihe von Ressourcenänderungen.

- "Java-Clients, die mit der selbstextrahierenden JAR-Datei installiert wurden, können das Tool JMSAdmin verwenden" auf Seite 168
- • ["Änderungen an Kanalstatusattributen" auf Seite 169](#page-168-0)
- • ["JMQI-Aktualisierungen: Feld für lokale Adresse wird auf ein MQCD-Objekt gesetzt" auf Seite 169](#page-168-0)
- • ["Aktualisierung von Kanalobjektmigrationscode, um Kanaldefinitionsmigrationsproblem zu beheben"](#page-168-0) [auf Seite 169](#page-168-0)
- • ["Änderung des Parameters OCSPTimeout" auf Seite 169](#page-168-0)
- <u>Linux J., Zusätzliche Option InstallPATH für den Befehl crtm</u>afp" auf Seite 169
- MQ Adv. ["Änderung an Managed File Transfer-Begrenzerübertragungsfehlernachrichten" auf Seite](#page-168-0) [169](#page-168-0)

## **Java-Clients, die mit der selbstextrahierenden JAR-Datei installiert wurden, können das Tool JMSAdmin verwenden**

Ab IBM MQ 9.2.0 Fix Pack 2 wurde die selbstextrahierende JAR-Datei *version*-IBM-MQ-Install-Java-All.jar aktualisiert und enthält alle Dateien, die sich auf das Tool 'JMSAdmin' beziehen, zusätzlich zu allen bereits enthaltenen Dateien. Aufgrund dieser Änderungen kann ein Client, der mit der selbstextrahierenden JAR-Datei installiert wird, das Tool 'JMSAdmin' verwenden, das als Teil der JAR-Datei installiert ist, um verwaltete JMS-Objekte in einem Dateisystemkontext (.bindings-Datei) zu erstellen. Der Client kann auch nach diesen verwalteten Objekten suchen und sie verwenden. Weitere Informationen hierzu finden Sie im Abschnitt IBM MQ classes for JMS separat abrufen.

**Anmerkung:** Ein Client, der durch Entpacken des weiterverteilbaren Java-Clients installiert wurde, enthält nicht das Tool 'JMSAdmin' oder die zugehörigen vorausgesetzten JAR-Dateien fscontext. jar und providerutil. jar. Weitere Informationen finden Sie im Abschnitt Einschränkungen und sonstige Aspekte für weiterverteilbare Clients.

## <span id="page-168-0"></span>**Änderungen an Kanalstatusattributen**

In IBM MQ 9.2.0 Fix Pack 2 wurden folgende Änderungen an Kanalstatusattributen vorgenommen:

#### **Befehl DISPLAY CHSTATUS**

Wenn der Wert für BYTSSENT oder BYTSRCVD den Wert 999999999 überschreitet, wird er auf null zurückgesetzt.

#### **Kanalstatus abfragen (Antwort)**

Wenn der Wert für BytesSent oder BytesReceived den Wert 999999999 überschreitet, wird er auf null zurückgesetzt.

## **JMQI-Aktualisierungen: Feld für lokale Adresse wird auf ein MQCD-Objekt gesetzt**

Ab IBM MQ 9.2.0 Fix Pack 2 ist durch eine Aktualisierung des Java Message Queueing Interface (JMQI) sichergestellt, dass das Feld für die lokale Adresse auf ein MQCD-Objekt gesetzt ist, nachdem eine Kanalinstanz erstellt und mit einem Warteschlangenmanager verbunden wurde. Wenn also ein Kanalexit, der in Java geschrieben wurde, die Methode MQCD.getLocalAddress() aufruft, gibt die Methode die lokale Adresse zurück, die von der Kanalinstanz verwendet wird.

## **Aktualisierung von Kanalobjektmigrationscode, um Kanaldefinitionsmigrationsproblem zu beheben**

Wenn Sie vor IBM MQ 9.2.0 Fix Pack 2 eine Migration von IBM MQ 8.0.0 Fix Pack 1, IBM MQ 8.0.0 Fix Pack 2 oder IBM MQ 8.0.0 Fix Pack 3 direkt auf IBM MQ 9.1.5 oder höher durchführen, werden Kanalobjekte nicht ordnungsgemäß migriert, wenn der Warteschlangenmanager mit der neuen Codeversion gestartet wird. Kanäle funktionieren weiterhin normal, aber der Befehl **runmqsc** oder IBM MQ Explorer zeigen keine Kanalnamen an.

Ab IBM MQ 9.2.0 Fix Pack 2 werden Kanaldefinitionen ordnungsgemäß migriert, wenn der Warteschlangenmanager zum ersten Mal auf der neuen Codeebene gestartet wird. Siehe auch Warteschlangenmanagermigration.

## **Änderung des Parameters OCSPTimeout**

Wenn ab IBM MQ 9.2.0 Fix Pack 2 für den Parameter **OCSPTimeout** in der SSL-Zeilengruppe der Konfigurationsdatei qm.ini oder mqclient.ini der Wert 0 angegeben ist, wird das Standardzeitlimit von 30 Sekunden verwendet.

## **Zusätzliche Option InstallPATH für den Befehl crtmqfp**

#### $\blacksquare$  Linux  $\blacksquare$

Wenn Sie in IBM MQ 9.2.0 Fix Pack 2 mit dem Befehl **crtmqfp** eine Wartungsaktualisierung installieren, können Sie die zusätzliche Option **InstallPATH** verwenden. Die Aktualisierung wird direkt in dem durch InstallPATH angegebenen Verzeichnis installiert. Weitere Informationen finden Sie unter Aktualisierungen der Wartungsstufe mithilfe von RPM unter Linux ausführen.

**Ab IBM MQ 9.2.0** ist die Option InstallPATH auch mit dem Befehl **crtmqpkg** verfügbar. Weitere Informationen finden Sie unter Mehrere IBM MQ-Installationen.

## **Änderung an Managed File Transfer-Begrenzerübertragungsfehlernachrichten**

#### $\blacktriangleright$  MQ Adv.

Ab IBM MQ 9.2.0 Fix Pack 2 wird nur eine leere Nachricht gesendet, wenn eine Übertragung aus einer Datei aufgrund eines Begrenzergrößenprüfungsfehlers fehlschlägt. Weitere Informationen finden Sie im Abschnitt Fehler bei Übertragung aus Datei in Nachricht.

### **Zugehörige Informationen**

[Systemvoraussetzungen für IBM MQ](https://www.ibm.com/support/pages/system-requirements-ibm-mq)

## <span id="page-169-0"></span>**Neuerungen in IBM MQ 9.2.0 Fix Pack 1**

IBM MQ 9.2.0 Fix Pack 1 enthält eine Reihe von Ressourcenänderungen.

- "Möglichkeit zur Traceerstellung von New Web Console JavaScript, das in einem Browser ausgeführt werden" auf Seite 170
- "Zeitplan-ID in Fehlernachrichten zu geplanten Übertragungen mit semantisch falscher Datums- und Zeitkombination" auf Seite 170

### **Möglichkeit zur Traceerstellung von New Web Console JavaScript, das in einem Browser ausgeführt werden**

Die New Web Console enthält JavaScript, das in einem Browser ausgeführt wird, und in Java geschriebenen Back-End-Code, der auf dem mqweb-Server ausgeführt wird.

Vor IBM MQ 9.2.0 Fix Pack 1 konnte nur der Back-End-Code für die New Web Console verfolgt werden. Für ein Trace von JavaScript gab es keinen Mechanismus.

Ab IBM MQ 9.2.0 Fix Pack 1 bietet die aktualisierte Version von New Web Console einen Mechanismus, mit der auch in einem Browser ausgeführtes JavaScript verfolgt werden kann. Weitere Informationen hierzu finden Sie im Abschnitt Traceverarbeitung für die New Web Console.

## **Zeitplan-ID in Fehlernachrichten zu geplanten Übertragungen mit semantisch falscher Datums- und Zeitkombination**

Bei geplanten Übertragungen mit semantisch falscher Datums- und Zeitkombination gibt der Befehl **fteListScheduledTransfers** eine Fehlernachricht zurück. Ab IBM MQ 9.2.0 Fix Pack 1 enthalten diese Fehlernachrichten die Zeitplan-ID der falsch geplanten Übertragung. Mit dem Befehl **fteDelete-ScheduledTransfer** und dem Parameter **schedule\_ID** können Sie die falsch geplante Übertragung löschen.

#### **Zugehörige Informationen**

[Systemvoraussetzungen für IBM MQ](https://www.ibm.com/support/pages/system-requirements-ibm-mq) [Webseite der Produkt-Readmes für IBM MQ, WebSphere MQ und MQSeries](https://www.ibm.com/support/pages/node/317955)

#### **LTS Neue, geänderte und entfernte Nachrichten für IBM MQ 9.2LTS-Fix-**

### **packs**

Eine Zusammenfassung der Nachrichten, die für IBM MQ 9.2 -Fixpacks aus IBM MQ 9.2.0 Fix Pack 6hinzugefügt, geändert oder entfernt wurden, mit Links zu weiteren Informationen Neue, geänderte und entfernte IBM MQ for z/OS-Nachrichten seit IBM MQ 9.2.5 werden ebenfalls zusammengefasst.

IBM MQ AMQ-, Managed File Transfer-und z/OS -Nachrichten wurden für IBM MQ 9.2 LTS -Fixpacks aktualisiert seit IBM MQ 9.2.5:

- Multi N, Neue, geänderte und entfernte AMQ-Nachrichten in IBM MQ" auf Seite 171
- • ["Neue, geänderte und entfernte Nachrichten in IBM MQ Internet Pass-Thru" auf Seite 172](#page-171-0)
- • ["Neue, geänderte und entfernte Nachrichten in Managed File Transfer" auf Seite 172](#page-171-0)
- $\cdot$   $\blacksquare$   $\blacksquare$   $\blacksquare$ , Neue, geänderte und entfernte z/OS -Nachrichten (CSQ-Nachrichten) seit IBM MQ 9.1.5" [auf Seite 173](#page-172-0)

Seit IBM MQ 9.1.5wurden die folgenden Nachrichten für IBM MQ 9.2 LTS -Fixpacks nicht aktualisiert:

- REST API
- IBM MQ Console
- JSON
- <span id="page-170-0"></span>• MQJMS
- MQ Telemetry
- **Deprecated** BM MQ Bridge to Salesforce
- **Deprecated** BM MQ Bridge to blockchain

F V 9.2.0.21 **Figure Team** Für Long Term Supportwird IBM MQ Bridge to blockchain in IBM MQ 9.2.0 CSU 21entfernt.

## **Neue, geänderte und entfernte AMQ-Nachrichten in IBM MQ**

## **IBM MQ 9.2.0 Fix Pack 25**

Die folgenden AMQ-Nachrichten sind für IBM MQ 9.2.0 Fix Pack 25 neu:

#### **AMQ3xxx: Dienstprogramme und Tools**

AMQ3632I

#### **AMQ9xxx: Fernzugriff**

AMQ9680E

AMQ9890I

AMQ9917W

Es gibt keine geänderten oder entfernten AMQ-Nachrichten für IBM MQ 9.2.0 Fix Pack 25.

## **IFM MQ 9.2.0 Fix Pack 20**

Die folgenden AMQ-Nachrichten sind für IBM MQ 9.2.0 Fix Pack 20 neu:

#### **AMQ9xxx: Fernzugriff**

AMQ9888W

AMQ9889W

Es gibt keine geänderten oder entfernten AMQ-Nachrichten für IBM MQ 9.2.0 Fix Pack 20.

## **IBM MQ 9.2.0 Fix Pack 15**

Die folgenden AMQ-Nachrichten werden für IBM MQ 9.2.0 Fix Pack 15 geändert:

#### **AMQ7xxx: IBM MQ-Produkt**

AMQ7486I (Code erweitert und Schreibfehler in Erläuterung behoben)

Es gibt keine neuen oder entfernten AMQ-Nachrichten für IBM MQ 9.2.0 Fix Pack 15.

## **I**BM MQ 9.2.0 Fix Pack 10

Die folgenden AMQ-Nachrichten sind für IBM MQ 9.2.0 Fix Pack 10 neu:

#### **AMQ5xxx: Installierbare Services**

AMQ5544

Es gibt keine geänderten oder entfernten AMQ-Nachrichten für IBM MQ 9.2.0 Fix Pack 10.

## **IBM MQ 9.2.0 Fix Pack 7**

Die folgenden AMQ-Nachrichten sind für IBM MQ 9.2.0 Fix Pack 7 neu:

#### **AMQ3xxx: Dienstprogramme und Tools**

AMQ3495I

AMQ3496E

Die folgenden AMQ-Nachrichten werden für IBM MQ 9.2.0 Fix Pack 7 geändert:

#### **AMQ5xxx: Installierbare Services**

AMQ5605I (Syntax erweitert um Parameter "Target".)

Es gibt keine entfernten AMQ-Nachrichten für IBM MQ 9.2.0 Fix Pack 7.

## <span id="page-171-0"></span>**IBM MQ 9.2.0 Fix Pack 6**

Es gibt keine neuen, geänderten oder entfernten AMQ-Nachrichten für IBM MQ 9.2.0 Fix Pack 6.

#### **Neue, geänderte und entfernte Nachrichten in IBM MQ Internet Pass-Thru**

## **I** V 9.2.0.25 **IBM MO 9.2.0 Fix Pack 25**

Die folgenden IBM MQ Internet Pass-Thru-Nachrichten werden für IBM MQ 9.2.0 Fix Pack 25 geändert:

#### **MQCPxxxx: MQIPT-Nachrichten**

Groß-/Kleinschreibung wird durchgehend geändert ("Java Security Manager" wurde in "Java Security Manager" geändert).

Es gibt keine neuen oder entfernten IBM MQ Internet Pass-Thru-Nachrichten für IBM MQ 9.2.0 Fix Pack 25.

## **I**BM MO 9.2.0 Fix Pack 20

Die folgenden IBM MQ Internet Pass-Thru-Nachrichten werden für IBM MQ 9.2.0 Fix Pack 20 geändert:

#### **MQCPxxxx: MQIPT-Nachrichten**

MQCPE099 (IBM MQ Advanced for z/OS zur Liste der berechtigten Produkte in der Benutzeraktion hinzugefügt.

MQCPE114 (IBM MQ Advanced for z/OS zur Liste der berechtigten Produkte in der Benutzeraktion hinzugefügt.

Es gibt keine neuen oder entfernten IBM MQ Internet Pass-Thru-Nachrichten für IBM MQ 9.2.0 Fix Pack 20.

#### **Neue, geänderte und entfernte Nachrichten in Managed File Transfer**

## **IBM MQ 9.2.0 Fix Pack 25**

Die folgenden Managed File Transfer-Nachrichten sind für IBM MQ 9.2.0 Fix Pack 25 neu:

#### **BFGIO0001 - BFGIO9999: Nachrichten zur MFT-Dateisystem-E/A in IBM i**

BFGIO0419E

BFGIO0420E

Es gibt keine geänderten oder entfernten Managed File Transfer-Nachrichten für IBM MQ 9.2.0 Fix Pack 25.

## **IFM MO 9.2.0 Fix Pack 20**

Es gibt keine neuen, geänderten oder entfernten Managed File Transfer-Nachrichten für IBM MQ 9.2.0 Fix Pack 20.

## **IBM MQ 9.2.0 Fix Pack 15**

Die folgenden Managed File Transfer-Nachrichten werden für IBM MQ 9.2.0 Fix Pack 15 geändert:

#### **BFGAG0001 - BFGAG9999: Nachrichten von MFT-Agenten**

BFGAG0141E (Der empfangene Ursachencode ist nicht mehr in der Nachricht enthalten.)

#### **BFGIO0001 - BFGIO9999: Nachrichten zur MFT-Dateisystem-E/A in IBM i**

BFGIO0059E (Der empfangene Ursachencode ist nicht mehr in der Nachricht enthalten.)

Es gibt keine neuen oder entfernten Managed File Transfer-Nachrichten für IBM MQ 9.2.0 Fix Pack 15.

## **I** V 9.2.0.10 **IBM MQ 9.2.0 Fix Pack 10**

Die folgenden Managed File Transfer-Nachrichten werden für IBM MQ 9.2.0 Fix Pack 10 geändert:

#### **BFGCL0001 - BFGCL9999: Nachrichten von MFT-Befehlen**

BFGCL0756E (Nachricht, Erläuterung und Antwort sind geklärt.)

#### <span id="page-172-0"></span>**BFGMQ0001 - BFGMQ9999: MFT WMQ-Schnittstellennachrichten**

BFGMQ1045I (Antwort aktualisiert.)

Es gibt keine neuen oder entfernten Managed File Transfer-Nachrichten für IBM MQ 9.2.0 Fix Pack 10.

## **IBM MO 9.2.0 Fix Pack 7**

Die folgenden Managed File Transfer-Nachrichten sind für IBM MQ 9.2.0 Fix Pack 7 neu:

#### **BFGCL0001 - BFGCL9999: Nachrichten von MFT-Befehlen** BFGCL0831I - BFGCL0834E

#### **BFGIO0001 - BFGIO9999: Nachrichten zur MFT-Dateisystem-E/A in IBM i** BFGIO0416E

**BFGUB0001 - BFGUB9999: Nachrichten zu MFT-Konfiguration und -Eigenschaften** BFGUB0088E

Es gibt keine geänderten oder entfernten Managed File Transfer-Nachrichten für IBM MQ 9.2.0 Fix Pack 7.

## **IBM MQ 9.2.0 Fix Pack 6**

Es gibt keine neuen, geänderten oder entfernten Managed File Transfer-Nachrichten für IBM MQ 9.2.0 Fix Pack 6.

## **Neue, geänderte und entfernte z/OS -Nachrichten (CSQ-Nachrichten) seit IBM MQ 9.1.5**

z/0S

Die folgenden CSQ-Nachrichten sind neu seit IBM MQ 9.1.5:

## **Nachrichten des Wiederherstellungsprotokollmanagers (CSQJ...)**

CSQJ169E

**Nachrichten des Datenmanagers (CSQI...)**

CSQI051E

**Dienstprogrammnachrichten (CSQU...)**

CSQU559I

#### **Nachrichten zur verteilten Steuerung von Warteschlangen (CSQX...)**

CSQX166E

CSQX705E

#### **IBM MQ-IMS Brückennachrichten (CSQ2...)**

CSQ2007I

Die folgenden CSQ-Nachrichten wurden seit IBM MQ 9.1.5 geändert:

#### **Nachrichten des Coupling-Facility-Managers (CSQE...)**

CSQE007I (Hyperlink zu "z/OS MVS Programming Sysplex Services Reference" in Systemprogrammiereraktion hinzugefügt)

CSQE020E - CSQE021I (Hyperlink hinzugefügt zu "z/OS MVS Programming Sysplex Services Reference" in der Systemprogrammiereraktion)

CSQE033E - CSQE035E (Hyperlink zu "z/OS MVS Programming Sysplex Services Reference" in Systemprogrammiereraktion hinzugefügt)

CSQE106E (Hyperlink zu "z/OS MVS Programming Sysplex Services Reference" in Systemprogrammiereraktion hinzugefügt)

CSQE137E (Eingabe "/cpf" aus Nachricht entfernt.)

CSQE146E (Hyperlink zu "z/OS MVS Programming Sysplex Services Reference" in der Systemprogrammiereraktion hinzugefügt)

CSQE162E (Hyperlink zu "z/OS MVS Programming Sysplex Services Reference" in der Systemprogrammiereraktion hinzugefügt)

CSQE222E (Informationen zu Ursachencode 02380000 werden zur Systemprogrammiererantwort hinzugefügt.)

#### **Nachrichten des Datenmanagers (CSQI...)**

CSQI042E - CSQI043E (Hyperlink zu "z/OS MVS Programming: Workload Management Services" in Systemprogrammiereraktion hinzugefügt)

CSQI048I (Hyperlink zu "z/OS MVS Programming: Workload Management Services" in Systemprogrammiereraktion hinzugefügt)

#### **Nachrichten des Wiederherstellungsprotokollmanagers (CSQJ...)**

CSQJ105E ("Vorformatierung" in Erläuterung in "Vorformatierung" geändert und Hyperlink zu "Rückkehrcodes des Medienmanagers" in Systemprogrammiereraktion hinzugefügt)

CSQJ106E (Hyperlink zu "Rückkehrcodes des Medienmanagers" in Erläuterung hinzugefügt

CSQJ107E - CSQJ108E (Hyperlink zu "z/OS DFSMS Macro Instructions for Data Sets" in Erläuterung hinzugefügt)

CSQJ117E (Hyperlink zu "z/OS DFSMS Macro Instructions for Data Sets" in Erläuterung hinzugefügt.

CSQJ228E (Link in Systemprogrammiererantwort aktualisiert)

CSQJ302E (Link in Systemprogrammiereraktion aktualisiert)

CSQJ494E - CSQJ495E (Link in Systemprogrammiererantwort aktualisiert)

CSQJ499I (zusätzlicher Absatz zur Systemaktion hinzugefügt.)

#### **Nachrichten des Nachrichtenmanagers (CSQM...)**

CSQM056E (Ein Satz in der Systemprogrammiereraktion neu angeordnet und vereinfacht)

CSQM057E (Ein Satz in der Systemprogrammiereraktion neu angeordnet und vereinfacht)

CSQM112E (Systemprogrammiererantwort neu geschrieben)

#### **Befehlsservernachrichten (CSQN...)**

CSQN203I (Ein Satz in der Systemprogrammiereraktion neu angeordnet und vereinfacht)

CSQN207I-CSQN212E (Ein Satz in der Systemprogrammiereraktion neu angeordnet und vereinfacht)

#### **Puffermanagernachrichten (CSQP ...)**

CSQP004E (Link zur Systemprogrammiererantwort hinzugefügt)

CSQP011E - CSQP012E (Link zur Systemprogrammiererantwort hinzugefügt)

CSQP014E (Link in Systemprogrammiereraktion geändert)

CSQP037E - CSQP039E (Link zur Systemprogrammiererantwort hinzugefügt)

CSQP048E (Link zur Systemprogrammiereraktion hinzugefügt)

#### **Wiederherstellungsmanagernachrichten (CSQR...)**

CSQR027I (Schreibfehler in Erläuterung korrigiert)

#### **Dienstprogrammnachrichten (CSQU...)**

CSQU002E - CSQU003E (Link in Systemprogrammiereraktion aktualisiert)

CSQU090E (Link zur Systemprogrammiereraktion hinzugefügt)

CSQU093E - CSQU094E (Link zur Antwort des Systemprogrammierers hinzugefügt)

CSQU156E (Link zur Systemprogrammiereraktion hinzugefügt)

CSQU504E (Link zur Systemprogrammiereraktion hinzugefügt)

CSQU514E (Link zur Systemprogrammiererantwort hinzugefügt)

CSQU518E (Link zur Systemprogrammiereraktion hinzugefügt)

CSQU525E (zusätzliche Zeile zur Systemprogrammiererantwort hinzugefügt)

CSQU533E (Link zur Systemprogrammiereraktion hinzugefügt)

CSQU544E - CSQU545E (Link zur Systemprogrammiereraktion hinzugefügt.)

CSQU561E (Link zur Systemprogrammiererantwort hinzugefügt)

CSQU568E ("SMDS Group" -Informationen zu Nachricht und Systemprogrammiereraktion hinzugefügt)

#### **Nachrichten des Agentenservice (CSQV...)**

CSQV457E (Systemprogrammiererantwort neu geschrieben) CSQV459I (Systemprogrammiererantwort neu geschrieben)

**Instrumentierungseinrichtungsnachrichten (CSQW...)** CSQW133E (Links zu Erläuterung und Systemprogrammiereraktion hinzugefügt) CSQW200E (Link zur Systemprogrammiereraktion hinzugefügt) CSQW701E (Link in Systemprogrammiereraktion aktualisiert) **Nachrichten zur verteilten Steuerung von Warteschlangen (CSQX...)** CSQX477E (schreibt in Erläuterung und Systemprogrammiererantwort um.) CSQX004I (Anzahl der Byte in einem Megabyte wird in Erläuterung auf 1048576 korrigiert) CSQX027E - CSQX028E (Link in Systemprogrammiereraktion aktualisiert) CSQX042E - CSQX045E (Links in der Systemprogrammiererantwort aktualisiert) CSQX049E - CSQX052E (Links in der Systemprogrammiereraktion aktualisiert) CSQX054E - CSQX058E (Links zur Systemprogrammiererantwort hinzugefügt) CSQX059E (Systemaktion aktualisiert) CSQX060E - CSQX061E (Link zur Systemprogrammiererantwort hinzugefügt) CSQX069E (Link zur Systemprogrammiererantwort hinzugefügt. CSQX104E (Link zur Systemprogrammiererantwort hinzugefügt) CSQX106E (Link zur Systemprogrammiererantwort hinzugefügt)

CSQX110E - CSQX113E (Link zur Systemprogrammiereraktion hinzugefügt) CSQX113E (Systemaktion aktualisiert)

CSQX143E - CSQX144E (Link zur Systemprogrammiererantwort hinzugefügt)

CSQX153E - CSQX154E (Link zur Systemprogrammiererantwort hinzugefügt)

CSQX164E (Link in Systemprogrammiereraktion aktualisiert)

CSQX201E - CSQX206E (Links zur Systemprogrammiererantwort hinzugefügt)

CSQX201E bis CSQX206E (Systemprogrammiererantwort wird aktualisiert.)

CSQX208E ("unter z/OS " zur Systemprogrammiereraktion hinzugefügt.

CSQX208E bis CSQX209E (Systemprogrammiererantwort wird aktualisiert)

CSQX209E - CSQX212E (Link zur Systemprogrammiererantwort hinzugefügt)

CSQX212E zu CSQX213E (Systemprogrammiererantwort wird aktualisiert.

CSQX218E (Systemprogrammiereraktion aktualisiert)

CSQX235E (Systemprogrammiererantwort aktualisiert)

CSQX239E (Systemprogrammiererantwort aktualisiert)

CSQX250E (Systemprogrammiererantwort neu geschrieben)

```
CSQX469E (erweiterte Systemprogrammiereraktion)
```
CSQX567E für CSQX568E (Systemprogrammiererantwort aktualisiert)

CSQX567E - CSQX568E (Link zur Systemprogrammiererantwort hinzugefügt)

CSQX571E (Link in Systemprogrammiereraktion aktualisiert)

CSQX617I (Hinweis zur Systemprogrammiereraktion hinzugefügt)

CSQX617I (Schreibfehler behoben und Hinweis zur Systemprogrammiererantwort hinzugefügt)

CSQX620E (Link in Systemprogrammiererantwort aktualisiert)

CSQX625E (Link zur Antwort des Systemprogrammierers hinzugefügt) CSQX629E (Link in Systemprogrammiereraktion aktualisiert)

CSQX629E (Erläuterung erweitert)

CSQX631E (Verweise auf lokales Protokoll und fernes Protokoll entfernt)

CSQX633E - CSQX634E (Link in Systemprogrammiereraktion aktualisiert) CSQX635E (aktualisierte Systemprogrammiererantwort) CSQX637E -. CSQX638E (Link in Systemprogrammiererantwort aktualisiert)

CSQX641E (Nachricht und Erläuterung aktualisiert.)

CSQX642E (Systemprogrammiererantwort: Standardzertifikat heißt jetzt "ibmMQ ...", nicht "ibmWeb-SphereMQ ..." .)

CSQX644E (Systemprogrammiereraktion: Standardzertifikat heißt jetzt "ibmMQ ...", nicht "ibmWeb-SphereMQ ..." .)

CSQX645E (Systemprogrammiereraktion aktualisiert)

CSQX645E (Systemprogrammiererantwort: Link aktualisiert, Standardzertifikat heißt jetzt "ibmMQ ...", nicht "ibmWebSphereMQ ...".)

CSQX646E (Link in Systemprogrammiereraktion aktualisiert)

CSQX658E (Link in Systemprogrammiererantwort aktualisiert)

CSQX663E (Link in Systemprogrammiereraktion aktualisiert)

CSQX665E - CSQX666E (Link in Systemprogrammiereraktion aktualisiert)

CSQX670I (Systemprogrammiererantwort erweitert)

CSQX683E - CSQX685E (Link in Systemprogrammiererantwort aktualisiert)

CSQX686E (Systemprogrammiereraktion: Link aktualisiert und Standardzertifikat heißt jetzt "ibmMQ ...", nicht "ibmWebSphereMQ ..." und erweiterte Systemprogrammiereraktion.)

CSQX687E - CSQX689E (Link in Systemprogrammiererantwort aktualisiert)

CSQX694E (Nachrichtenbewertung wird auf CSQX694Ireduziert)

CSQX878I (erweiterte Systemprogrammiererantwort)

#### **Nachrichten zur Initialisierungsprozedur und allgemeine Servicenachrichten (CSQY...)**

CSQY024I (Referenz auf MQ 9.1.3 -Verhalten aus Erläuterung und Systemprogrammiereraktion entfernt)

CSQY039I (Satz mit Verweis auf MQ 9.0 wurde aus Erläuterung entfernt.)

CSQY200E (Link in Systemprogrammiereraktion aktualisiert)

CSQY210E (Links in Systemprogrammiereraktion aktualisiert)

CSQY291E (Links in Erläuterung und Systemprogrammiereraktion aktualisiert)

#### **Nachrichten zur IBM MQ-IMS-Brücke bridge (CSQ2...)**

CSQ2002E (Änderung der Großschreibung in der Systemprogrammiererantwort.)

CSQ2003E (Änderung der Großschreibung in der Systemprogrammiererantwort.)

CSQ2005I (Änderung der Großschreibung in der Antwort des Systemprogrammierers. Zusätzliche Variable MQFB\_DATA\_LENGTH\_TOO\_SHORT zur Systemprogrammiereraktion hinzugefügt.

CSQ2023E (Änderung der Großschreibung in Systemprogrammiererantwort.)

#### **Nachrichten für Subsystemunterstützung (CSQ3...)**

CSQ3120E (Hyperlink zu "IXCQUERY" in der Systemprogrammiereraktion hinzugefügt.

#### **Nachrichten des Db2-Managers (CSQ5...)**

CSQ5002E (Hyperlink zu "Db2 -Codes" in der Systemprogrammiererantwort hinzugefügt.

CSQ5007E (Systemaktion aktualisiert. Hyperlink zu "Db2 -Codes" in Systemprogrammiererantwort hinzugefügt.)

CSQ5009E (Hyperlink zu "Db2 -Codes" in Systemprogrammiererantwort hinzugefügt)

CSQ5010E (Hyperlink zu "IXCQUERY" in Systemprogrammiereraktion hinzugefügt.

CSQ5011E (Hyperlink zu "IXCJOIN" in Systemprogrammiererantwort hinzugefügt)

CSQ5012E (Hyperlink zu "IXCQUIES" in Systemprogrammiereraktion hinzugefügt.

CSQ5013E (Hyperlink zu "IXCSETUS" in Systemprogrammiererantwort hinzugefügt.

<span id="page-176-0"></span>CSQ5025E (Hyperlink zu "Db2 -Codes" in Systemprogrammiereraktion hinzugefügt)

CSQ5027E (Hyperlink zu "Db2 -Codes" in Systemprogrammiererantwort hinzugefügt)

CSQ5116E (Hyperlink hinzugefügt zu "z/OS MVS Programming Sysplex Services Reference" in der Systemprogrammiereraktion.

#### **Allgemeine Änderungen**

Links zu z/OS -Handbüchern aktualisiert.

Links zur IMS -Dokumentation aktualisiert.

Links zur CICS -Dokumentation aktualisiert.

Die folgenden CSQ-Nachrichten wurden seit IBM MQ 9.1.5entfernt.

#### **Nachrichten des Datenmanagers (CSQI...)**

CSQI966I CSQI967I

**Nachrichten des Wiederherstellungsprotokollmanagers (CSQJ...)**

 $C$ SQJ165 $\overline{I}$ 

## **Neuerungen und Änderungen in älteren Versionen**

Hier finden Sie Links zu Informationen über neue Features und Änderungen an Funktionen und Ressourcen, die in Produktversionen vor IBM MQ 9.2 vorgenommen wurden. Dies betrifft auch Stabilisierungen, Einstellungen der Unterstützung und Entfernungen.

Informationen zu Neuerungen und Änderungen in einer älteren Version des Produkts finden Sie im betreffenden Abschnitt in der Produktdokumentation für die jeweilige Version.

## **IBM MQ 9.1**

- Neuerungen und Änderungen in IBM MQ 9.1.0
- **CD** Neuerungen und Änderungen in IBM MQ 9.1.x Continuous Delivery
- **LTS** Anderungen in IBM MQ 9.1.0.x Long Term Support

## **IBM MQ 9.0**

- Neuerungen und Änderungen in IBM MQ 9.0.0
- Neuerungen und Änderungen in IBM MQ 9.0.x Continuous Delivery
- **LTS** Anderungen in IBM MQ 9.0.0.x Long Term Support

## **IBM MQ 8.0**

- Neuerungen in IBM MQ 8.0
- Änderungen in IBM MQ 8.0
- Neuerungen und Änderungen in IBM MQ 8.0-Fixpacks

## **IBM WebSphere MQ 7.5**

- Neuerungen in IBM WebSphere MQ 7.5
- Änderungen in IBM WebSphere MQ 7.5
- Änderungen in IBM WebSphere MQ 7.5-Fixpacks
- Verhaltensänderungen zwischen IBM WebSphere MQ Advanced Message Security 7.0.1 und IBM Web-Sphere MQ 7.5
- Neuerungen in früheren Versionen von IBM WebSphere MQ File Transfer Edition

• Änderungen zwischen IBM WebSphere MQ File Transfer Edition 7.0.4 oder früher und IBM WebSphere MQ 7.5

## **IBM WebSphere MQ 7.1 und früher**

Ältere Versionen von Produkten, deren Dokumentation außerhalb des IBM Documentation bereitgestellt wird, finden Sie unter Dokumentation für ältere Versionen von IBM MQ.

#### **Zugehörige Konzepte**

["Neuerungen und Änderungen in IBM MQ 9.2.0" auf Seite 27](#page-26-0)

IBM MQ 9.2.0 ist das Long Term Support-Nachfolgerelease (LTS) zu IBM MQ 9.1. Es ist außerdem das Continuous Delivery (CD)-Folgerelease zu IBM MQ 9.1.5, bei dem es sich um das letzte CD-Release für IBM MQ 9.1 handelt. IBM MQ 9.2.0 schließt die Funktionen und Erweiterungen ein, die zuvor in den CD-Releases von IBM MQ 9.1.0 bis IBM MQ 9.1.5 bereitgestellt wurden, sowie einige neue Funktionen und Erweiterungen in IBM MQ 9.2.0.

["Neuerungen und Änderungen in IBM MQ 9.2.x Continuous Delivery" auf Seite 92](#page-91-0) Nach dem ersten Release von IBM MQ 9.2.0 werden durch schrittweise Aktualisierungen innerhalb der gleichen Version und durch ein Release als Modifikationsreleases (z. B. IBM MQ 9.2.1) neue Funktionen und Erweiterungen zur Verfügung gestellt.

["Änderungen in IBM MQ 9.2.0Long Term Support" auf Seite 161](#page-160-0)

Das Release von Long Term Support (LTS) ist eine empfohlene Produktstufe, für die Unterstützung, einschließlich Fehler-und Sicherheitsaktualisierungen, über einen angegebenen Zeitraum bereitgestellt wird.

Migrationsmethoden und -konzepte

#### **Zugehörige Informationen**

[Systemvoraussetzungen für IBM MQ](https://www.ibm.com/support/pages/system-requirements-ibm-mq)

[Webseite der Produkt-Readmes für IBM MQ, WebSphere MQ und MQSeries](https://www.ibm.com/support/pages/node/317955)

## **Bemerkungen**

Die vorliegenden Informationen wurden für Produkte und Services entwickelt, die auf dem deutschen Markt angeboten werden.

Möglicherweise bietet IBM die in diesem Dokument beschriebenen Produkte, Services oder Funktionen in anderen Ländern nicht an. Informationen über die gegenwärtig im jeweiligen Land verfügbaren Produkte und Services sind beim zuständigen IBM Ansprechpartner erhältlich. Hinweise auf Produkte, Programme oder Services von IBM bedeuten nicht, dass nur Produkte, Programme oder Services von IBM verwendet werden können. Anstelle der IBM Produkte, Programme oder Services können auch andere, ihnen äquivalente Produkte, Programme oder Services verwendet werden, solange diese keine gewerblichen oder andere Schutzrechte der IBM verletzen. Die Verantwortung für den Betrieb von Fremdprodukten, Fremdprogrammen und Fremdservices liegt beim Kunden.

Für in diesem Handbuch beschriebene Erzeugnisse und Verfahren kann es IBM Patente oder Patentanmeldungen geben. Mit der Auslieferung dieses Handbuchs ist keine Lizenzierung dieser Patente verbunden. Lizenzanforderungen sind schriftlich an folgende Adresse zu richten (Anfragen an diese Adresse müssen auf Englisch formuliert werden):

*IBM Director of Licensing IBM Europe, Middle East & Africa Tour Descartes 2, avenue Gambetta 92066 Paris La Défense France*

Dieser Abschnitt trifft auf Sie möglicherweise nicht zu: For license inquiries regarding double-byte character set (DBCS) information, contact the IBM Intellectual Property Department in your country or send inquiries, in writing, to:

*Lizenzierung von geistigem Eigentum Legal and Intellectual Property Law IBM Japan Ltd. 19-21, Nihonbashi-Hakozakicho, Chuo-ku Tokio 103-8510, Japan* 

**Der folgende Absatz gilt nicht für das Vereinigte Königreich oder ein anderes Land, in dem diese Bestimmungen nicht mit dem lokalen Recht vereinbar sind:** DIE INTERNATIONAL BUSINESS MACHI-NES CORPORATION STELLT DIESE VERÖFFENTLICHUNG "WIE IST" ZUR VERFÜGUNG, OHNE JEGLICHE GARANTIE, WEDER AUSDRÜCKLICH NOCH STILLSCHWEIGEND, EINSCHLIESSLICH, ABER NICHT BE-SCHRÄNKT AUF, DIE STILLSCHWEIGENDE GEWÄHRLEISTUNG AUF NICHTVERLETZUNG SOWIE TAUG-LICHKEIT FÜR EINEN BESTIMMTEN ZWECK.

Trotz sorgfältiger Bearbeitung können technische Ungenauigkeiten oder Druckfehler in dieser Veröffentlichung nicht ausgeschlossen werden. Die hier enthaltenen Informationen werden in regelmäßigen Zeitabständen aktualisiert und als Neuausgabe veröffentlicht. IBM kann ohne weitere Mitteilung jederzeit Verbesserungen und/oder Änderungen an den in dieser Veröffentlichung beschriebenen Produkten und/ oder Programmen vornehmen.

Verweise in diesen Informationen auf Websites anderer Anbieter werden lediglich als Service für den Kunden bereitgestellt und stellen keinerlei Billigung des Inhalts dieser Websites dar. Das über diese Websites verfügbare Material ist nicht Bestandteil des Materials für dieses IBM Produkt. Die Verwendung dieser Websites geschieht auf eigene Verantwortung.

Werden an IBM Informationen eingesandt, können diese beliebig verwendet werden, ohne dass eine Verpflichtung gegenüber dem Einsender entsteht.

Lizenznehmer des Programms, die Informationen zu diesem Produkt wünschen mit der Zielsetzung: (i) den Austausch von Informationen zwischen unabhängigen, erstellten Programmen und anderen Programmen (einschließlich des vorliegenden Programms) sowie (ii) die gemeinsame Nutzung der ausgetauschten Informationen zu ermöglichen, wenden sich an folgende Adresse:

*IBM Corporation J46A/G4 555 Bailey Avenue San Jose, CA 95141-1003 :NONE.*

Die Bereitstellung dieser Informationen kann unter Umständen von bestimmten Bedingungen - in einigen Fällen auch von der Zahlung einer Gebühr - abhängig sein.

Die Lieferung des in diesem Dokument beschriebenen Lizenzprogramms sowie des zugehörigen Lizenzmaterials erfolgt auf der Basis der IBM Rahmenvereinbarung bzw. der Allgemeinen Geschäftsbedingungen von IBM, der IBM Internationalen Nutzungsbedingungen für Programmpakete oder einer äquivalenten Vereinbarung.

Alle in diesem Dokument enthaltenen Leistungsdaten stammen aus einer kontrollierten Umgebung. Die Ergebnisse, die in anderen Betriebsumgebungen erzielt werden, können daher erheblich von den hier erzielten Ergebnissen abweichen. Einige Daten stammen möglicherweise von Systemen, deren Entwicklung noch nicht abgeschlossen ist. Eine Gewährleistung, dass diese Daten auch in allgemein verfügbaren Systemen erzielt werden, kann nicht gegeben werden. Darüber hinaus wurden einige Daten unter Umständen durch Extrapolation berechnet. Die tatsächlichen Ergebnisse können davon abweichen. Benutzer dieses Dokuments sollten die entsprechenden Daten in ihrer spezifischen Umgebung prüfen.

Alle Informationen zu Produkten anderer Anbieter stammen von den Anbietern der aufgeführten Produkte, deren veröffentlichten Ankündigungen oder anderen allgemein verfügbaren Quellen. IBM hat diese Produkte nicht getestet und kann daher keine Aussagen zu Leistung, Kompatibilität oder anderen Merkmalen machen. Fragen zu den Leistungsmerkmalen von Produkten anderer Anbieter sind an den jeweiligen Anbieter zu richten.

Aussagen über Pläne und Absichten von IBM unterliegen Änderungen oder können zurückgenommen werden und repräsentieren nur die Ziele von IBM.

Diese Veröffentlichung enthält Beispiele für Daten und Berichte des alltäglichen Geschäftsablaufes. Sie sollen nur die Funktionen des Lizenzprogramms illustrieren und können Namen von Personen, Firmen, Marken oder Produkten enthalten. Sämtliche dieser Namen sind fiktiv. Ähnlichkeiten mit Namen und Adressen tatsächlicher Unternehmen oder Personen sind zufällig.

#### COPYRIGHTLIZENZ:

Diese Veröffentlichung enthält Beispielanwendungsprogramme, die in Quellensprache geschrieben sind und Programmiertechniken in verschiedenen Betriebsumgebungen veranschaulichen. Sie dürfen diese Beispielprogramme kostenlos ohne Zahlung an IBM in jeder Form kopieren, ändern und verteilen, wenn dies zu dem Zweck geschieht, Anwendungsprogramme zu entwickeln, zu verwenden, zu vermarkten oder zu verteilen, die mit der Anwendungsprogrammierschnittstelle für die Betriebsumgebung konform sind, für die diese Beispielprogramme geschrieben sind. Diese Beispiele wurden nicht unter allen denkbaren Bedingungen getestet. Daher kann IBM die Zuverlässigkeit, Wartungsfreundlichkeit oder Funktion dieser Programme weder zusagen noch gewährleisten. Die Beispielprogramme werden ohne Wartung (auf "asis"-Basis) und ohne jegliche Gewährleistung zur Verfügung gestellt. IBM übernimmt keine Haftung für Schäden, die durch die Verwendung der Beispielprogramme entstehen.

Kopien oder Teile der Musterprogramme bzw. daraus abgeleiteter Code müssen folgenden Copyrightvermerk beinhalten:

Teile des vorliegenden Codes wurden aus Beispielprogrammen der IBM Corp. abgeleitet.

© Copyright IBM Corp. 1993, 2024. Alle Rechte vorbehalten.

## **Marken**

IBM, das IBM-Logo, ibm.com, IBM Cloud Pak, Passport Advantage, WebSphere, MQSeries und z/OS sind Marken oder eingetragene Marken der International Business Machines Corporation, in vielen Ländern weltweit registriert. Weitere Produkt- und Servicenamen können Marken von IBM oder anderen Unternehmen sein. Eine aktuelle Liste der IBM Marken finden Sie auf der Website "Copyright and trademark information" unter [www.ibm.com/legal/copytrade.shtml](https://www.ibm.com/legal/us/en/copytrade.shtml).

Microsoft, Windows, Windows NT und das Windows-Logo sind Marken der Microsoft Corporation in den USA und/oder anderen Ländern.

Java und alle auf Java basierenden Marken und Logos sind Marken oder eingetragene Marken der Oracle Corporation und/oder ihrer verbundenen Unternehmen.

Adobe, das Adobe-Logo, PostScript und das PostScript-Logo sind Marken oder eingetragene Marken der Adobe Systems Incorporated in den USA und/oder anderen Ländern.

UNIX ist eine eingetragene Marke von The Open Group in den USA und anderen Ländern.

Die in diesem Produkt enthaltene Oracle Outside In Technology wird mit einer eingeschränkten Lizenz bereitgestellt und kann nur in Verbindung mit dieser Anwendung verwendet werden.

Intel ist eine Marke oder eingetragene Marke der Intel Corporation oder deren Tochtergesellschaften in den USA und/oder anderen Ländern.

Die eingetragene Marke Linux wird gemäß einer Unterlizenz von der Linux Foundation verwendet, dem exklusiven Lizenznehmer von Linus Torvalds, Eigner der Marke auf weltweiter Basis.

Red Hat und OpenShift sind Marken oder eingetragene Marken der Red Hat, Inc. oder ihrer Tochtergesellschaften in den USA und/oder weltweit.

## **Nutzungsbedingungen für Produktdokumentation**

Die Berechtigungen zur Nutzung dieser Veröffentlichungen werden Ihnen auf der Basis der folgenden Bedingungen gewährt.

## **Anwendbarkeit**

Diese Bedingungen gelten zusätzlich zu den Nutzungsbedingungen für die IBM Website.
# **Persönlicher Gebrauch**

Sie dürfen diese Veröffentlichungen für Ihre persönliche, nicht kommerzielle Nutzung unter der Voraussetzung vervielfältigen, dass alle Eigentumsvermerke erhalten bleiben. Sie dürfen diese Veröffentlichungen oder Teile der Veröffentlichungen ohne ausdrückliche Genehmigung von IBM nicht weitergeben, anzeigen oder abgeleitete Werke davon erstellen.

# **Kommerzielle Nutzung**

Sie dürfen diese Veröffentlichungen nur innerhalb Ihres Unternehmens und unter der Voraussetzung, dass alle Eigentumsvermerke erhalten bleiben, vervielfältigen, weitergeben und anzeigen. Sie dürfen diese Veröffentlichungen oder Teile der Veröffentlichungen ohne ausdrückliche Genehmigung von IBM außerhalb Ihres Unternehmens nicht vervielfältigen, weitergeben, anzeigen oder abgeleitete Werke davon erstellen.

# **Rechte**

Abgesehen von den hier gewährten Berechtigungen werden keine weiteren Berechtigungen, Lizenzen oder Rechte (veröffentlicht oder stillschweigend) in Bezug auf die Veröffentlichungen oder darin enthaltene Informationen, Daten, Software oder geistiges Eigentum gewährt.

IBM behält sich das Recht vor, die hierin gewährten Berechtigungen nach eigenem Ermessen zurückzuziehen, wenn sich die Nutzung der Veröffentlichungen für IBM als nachteilig erweist oder wenn die obigen Nutzungsbestimmungen nicht genau befolgt werden.

Sie dürfen diese Informationen nur in Übereinstimmung mit allen anwendbaren Gesetzen und Vorschriften, einschließlich aller US-amerikanischen Exportgesetze und Verordnungen, herunterladen und exportieren.

IBM ÜBERNIMMT KEINE GARANTIE FÜR DEN INHALT DIESER VERÖFFENTLICHUNGEN. Diese Veröffentlichungen werden auf der Grundlage des gegenwärtigen Zustands (auf "as-is"-Basis) und ohne eine ausdrückliche oder stillschweigende Gewährleistung für die Handelsüblichkeit, die Verwendungsfähigkeit für einen bestimmten Zweck oder die Freiheit von Rechten Dritter zur Verfügung gestellt.

# **IBM Online-Datenschutzerklärung**

IBM Softwareprodukte, einschließlich Software as a Service-Lösungen ("Softwareangebote"), können Cookies oder andere Technologien verwenden, um Informationen zur Produktnutzung zu erfassen, die Endbenutzererfahrung zu verbessern und Interaktionen mit dem Endbenutzer anzupassen oder zu anderen Zwecken. In vielen Fällen werden von den Softwareangeboten keine personenbezogenen Daten erfasst. Einige der IBM Softwareangebote können Sie jedoch bei der Erfassung personenbezogener Daten unterstützen. Wenn dieses Softwareangebot Cookies zur Erfassung personenbezogener Daten verwendet, sind nachfolgend nähere Informationen über die Verwendung von Cookies durch dieses Angebot zu finden.

Je nachdem, welche Konfigurationen implementiert wurden, ist es möglich, dass dieses Softwareangebot Sitzungscookies und persistente Cookies zum Erfassen der Sitzungs-ID jedes Benutzers für die Sitzungsverwaltung sowie für funktionelle Zwecke verwenden kann. Diese Cookies können inaktiviert werden, damit wird aber zugleich die dadurch ermöglichte Funktionalität inaktiviert.

>Wenn es die für dieses Softwareangebot bereitgestellten Konfigurationen Ihnen als Kunde ermöglichen, personenbezogene Daten von Endbenutzern über Cookies und andere Technologien zu erfassen, müssen Sie sich zu allen gesetzlichen Bestimmungen in Bezug auf eine solche Datenerfassung, einschließlich aller Mitteilungspflichten und Zustimmungsanforderungen, rechtlich beraten lassen.

Weitere Informationen zur Nutzung verschiedener Technologien, einschließlich Cookies, für diese Zwecke finden Sie in der IBM Datenschutzrichtlinie unter <https://www.ibm.com/privacy>und in der IBM Online-Datenschutzerklärung unter<https://www.ibm.com/privacy/details> im Abschnitt "Cookies, Web-Beacons und sonstige Technologien" sowie unter "IBM Software Products and Software-as-a-Service Privacy Statement" unter<https://www.ibm.com/software/info/product-privacy>.

# **Eingabehilfefunktionen für IBM MQ**

Funktionen zur behindertengerechten Bedienung (Eingabehilfefunktionen) unterstützen Benutzer mit einer Behinderung, wie eingeschränkter Mobilität oder Sehbehinderung, damit sie Inhalte der Informationstechnologie erfolgreich verwenden können.

# **Funktionen zur behindertengerechten Bedienung**

IBM MQ umfasst die folgenden Funktionen zur behindertengerechten Bedienung:

- Bedienung ausschließlich über die Tastatur
- Operationen mit Sprachausgabeprogramm

IBM MQ verwendet den neuesten W3C-Standard, [WAI-ARIA 1.0](https://www.w3.org/TR/wai-aria/) (<https://www.w3.org/TR/wai-aria/>), um die Einhaltung von [US Section 508 \(https://www.access-board.gov/guidelines-and-standards/communi](https://www.access-board.gov/guidelines-and-standards/communications-and-it/about-the-section-508-standards/section-508-standards)[cations-and-it/about-the-section-508-standards/section-508-standards](https://www.access-board.gov/guidelines-and-standards/communications-and-it/about-the-section-508-standards/section-508-standards)) und den [Web Content Accessi](https://www.w3.org/TR/WCAG20/)[bility Guidelines \(WCAG\) 2.0 \(https://www.w3.org/TR/WCAG20/](https://www.w3.org/TR/WCAG20/)) zu gewährleisten. Um die Vorteile der Funktionen zur behindertengerechten Bedienung nutzen zu können, sollten Sie das neueste Release Ihres Sprachausgabeprogramms in Verbindung mit dem neuesten Web-Browser verwenden, der von diesem Produkt unterstützt wird.

Die Online-Produktdokumentation zu IBM MQ im IBM Documentation unterstützt die behindertengerechte Bedienung. Die Funktionen zur behindertengerechten Bedienung von IBM Documentation werden unter ../../about/releasenotes.html beschrieben.

# **Tastaturnavigation**

Dieses Produkt verwendet Standardnavigationstasten.

# **Schnittstelleninformationen**

Über die Befehlszeilenschnittstelle bietet IBM MQ das vollständige Spektrum der Eingabehilfen. Weitere Informationen zur Verwendung von Befehlen finden Sie in den Abschnitten IBM MQ-Steuerbefehle verwenden und Verwaltung mithilfe von MQSC-Befehlen.

Für Windowskann IBM MQ über eine nicht interaktive Installation installiert werden. Weitere Informationen finden Sie im Abschnitt Erweiterte Installation mit msiexec.

Die IBM MQ-Benutzerschnittstellen haben keine Inhalte, die 2-55 Mal pro Sekunde blinken.

Die Webbenutzerschnittstelle von IBM MQ setzt für die korrekte Wiedergabe der Inhalte und für ein ansehnliches Ergebnis keine Cascading Style Sheets voraus. Zur korrekten Anzeige der Produktdokumentation sind hingegen Cascading Style Sheets erforderlich. IBM MQ bietet eine funktional entsprechende Möglichkeit für Benutzer mit eingeschränktem Sehvermögen, um die Systemanzeigeeinstellungen eines Benutzers zu verwenden, einschließlich des Modus für kontraststarke Anzeige. Die Schriftgröße kann mit den Geräte- oder Browsereinstellungen gesteuert werden.

# **Zusätzliche Informationen zur behindertengerechten Bedienung**

Neben dem herkömmlichen IBM Help-Desk und den üblichen Support-Websites hat IBM für seine Kunden mit Hörbeeinträchtigung einen TTY-Telefonservice eingerichtet, über den diese Kunden Vertriebsund Supportleistungen erhalten:

TTY-Service 800-IBM-3383 (800-426-3383) (in Nordamerika)

# **IBM und behindertengerechte Bedienung**

Weitere Informationen über den Einsatz von IBM für behindertengerechte Bedienung finden Sie unter [IBM Accessibility\(www.ibm.com/able\)](https://www.ibm.com/able).

# **Release- und Plattformsymbole in der Produktdokumentation**

Die Produktdokumentation für alle Releasetypen (LTS, CD, EUS), Releaseversionen und Plattformen von IBM MQ 9.2 wird in einem einzigen Informationsset in IBM Documentation bereitgestellt. Wenn Informationen für einen bestimmten Releasetyp, eine bestimmte Version oder eine bestimmte Plattform spezifisch sind, wird dies durch ein rechteckiges Symbol angezeigt. Informationen, die für alle Releasetypen, Versionen und Plattformen gelten, bleiben unmarkiert.

# **Symbole für Releasetypen und Releaseversionen**

Wenn eine Produktfunktion auf ein bestimmtes Release angewendet wird, wird mit Symbolen der Releasetyp angegeben, auf den die Funktion angewendet wird, sowie die Releaseversion, ab der eine Funktion zum ersten Mal verfügbar gemacht wird. Weitere Informationen zu den verschiedenen Releasetypen finden Sie unter IBM MQ-Releasetypen.

# **Symbole für den Releasetyp**

# **Long Term Support (LTS)**

Informationen, die für das Long Term Support-Release im Allgemeinen gelten, sind durch ein dunkelblaues Symbol mit dem Text LTS gekennzeichnet:

LTS

# **Continuous Delivery (CD)**

Informationen, die für das Continuous Delivery-Release im Allgemeinen gelten, sind durch ein hellblaues Symbol mit dem Text CD gekennzeichnet:

 $CO$ 

# **Extended Update Support (EUS)**

Ab IBM MQ 9.2.1 sind Informationen, die für das Extended Update Support-Release im Allgemeinen gelten, durch ein graues Symbol mit dem Text EUS gekennzeichnet:

 $\overline{\phantom{a}}$  EUS

# **Symbole für die Releaseversion**

#### **Versionen der LTS**

Bei Inhalten für Long Term Support-Releases wird ein dunkelblaues Symbol mit dem LTS-Release und der Fixpacknummer angezeigt. For example:

#### $V9.2.0.1$

# **Versionen der CD**

Bei Inhalten für Continuous Delivery-Releases wird ein hellblaues Symbol mit dem CD-Release und der Fixpacknummer angezeigt. For example:

# $V$  9.2.1

# **Versionen der EUS**

Ab IBM MQ 9.2.1 werden Extended Update Support-Releases für einige Konfigurationen des IBM MQ Advanced containers angewendet. Für Informationen zu EUS gibt es keine versionsspezifischen Symbole.

#### **Symbole für das erste Release**

Bei IBM MQ 9.2 war die erste Releaseversion sowohl ein LTS- als auch ein CD-Release.

#### **Erstes Release von LTS**

Produktfunktionen, die für LTS-Kunden in ihrem ersten IBM MQ 9.2-Release neu sind, sind durch ein dunkelblaues Symbol mit der anfänglichen Releasenummer gekennzeichnet. Bei den für LTS-

Kunden neuen Funktionen handelt es sich um alle Funktionen, die während der Lebensdauer des vorherigen Produktrelease für CD-Kunden eingeführt wurden.

 $\blacktriangleright$  V 9.2.0

# **Erstes Release von CD**

Produktfunktionen, die für CD-Kunden in ihrem ersten IBM MQ 9.2-Release neu sind, sind durch ein hellblaues Symbol mit der anfänglichen Releasenummer gekennzeichnet.

 $V 9.2.0$ 

# **Symbole für Plattformen**

Plattformsymbole werden zur Angabe von Informationen verwendet, die nur für eine bestimmte Plattform oder eine Gruppe von Plattformen gelten.

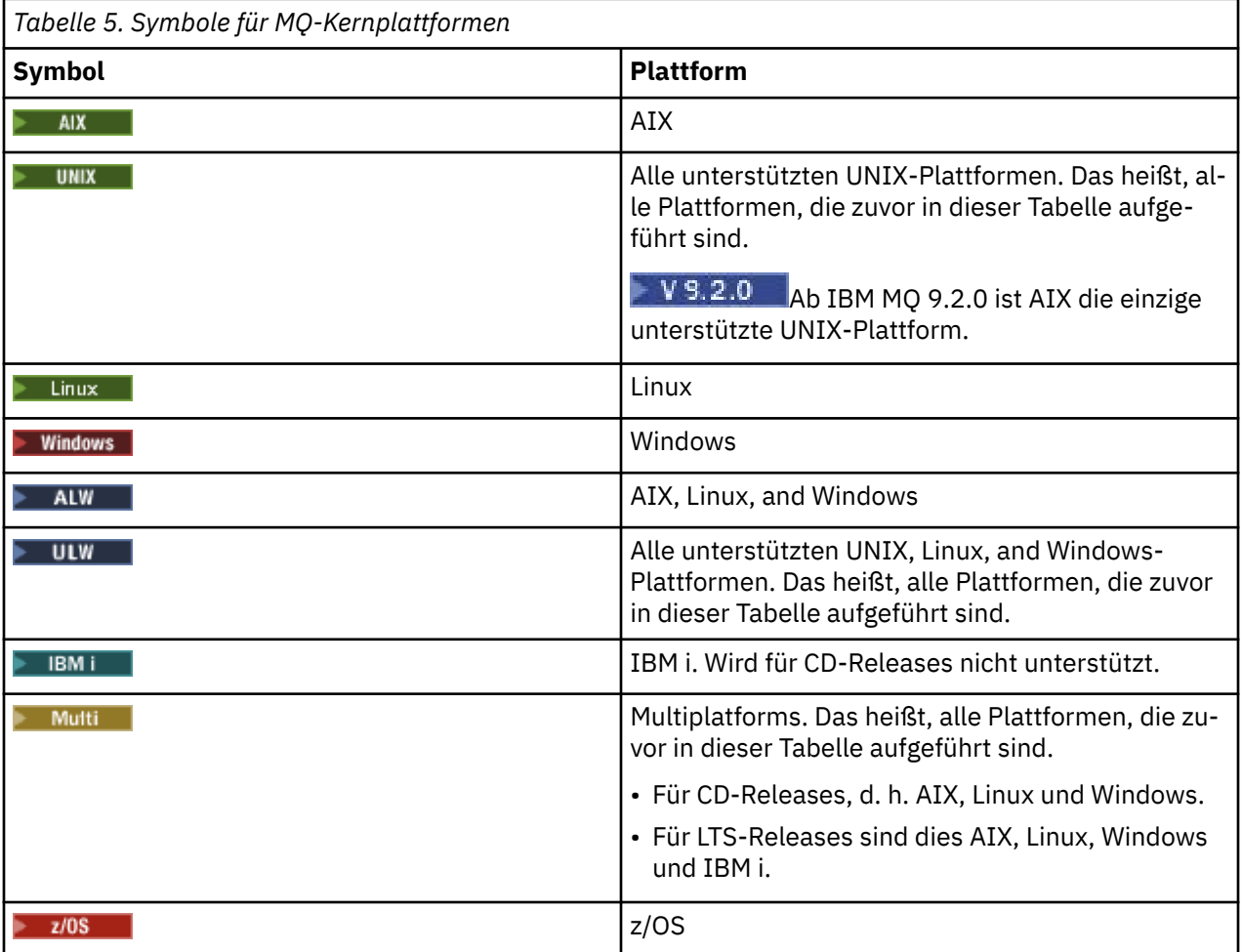

# **Anmerkung:**

- Die unterstützten Plattformen für CD-Releases sind AIX, Linux, Windows und z/OS.
- Die unterstützten Plattformen für LTS-Releases sind AIX, Linux, Windows, IBM i und z/OS.
- Alle Informationen, die nicht explizit als IBM i oder z/OS gekennzeichnet sind, gelten auch für die IBM MQ Appliance.
- V 9.2.0 Die Unterstützung für Solaris für alle IBM MQ-Komponenten, einschließlich Server und Clients, wird ab IBM MQ 9.2 entfernt.
- Unterstützung für HP-UX für alle IBM MQ-Komponenten, einschließlich Server und Clients, wird aus IBM MQ 9.1 entfernt.

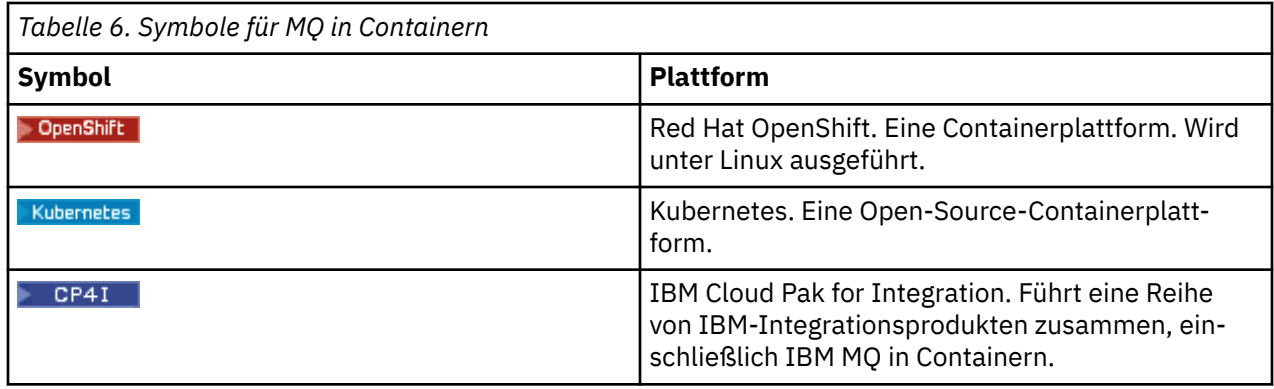

# **Symbole für veraltete, stabilisierte oder entfernte Produktfeatures**

Für IBM WebSphere MQ 7.1 und höhere Versionen stellt Einstellungen der Unterstützung, Stabilisierungen und Entfernungen in IBM MQ eine Liste der Produktfeatures bereit, die veraltet sind, stabilisiert oder entfernt wurden. Ab IBM MQ 9.3werden Informationen zu jedem dieser Features mit einem der folgenden Symbole markiert:

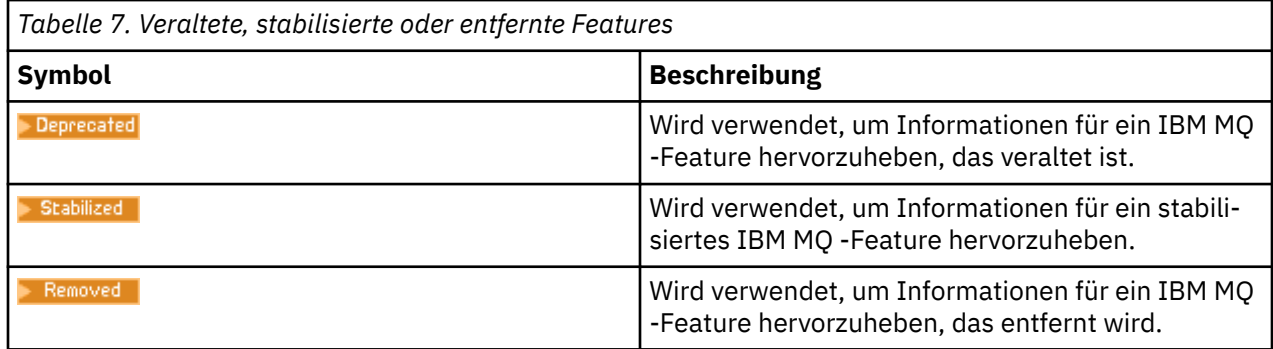

# **Zugehörige Konzepte**

["Neuerungen und Änderungen in IBM MQ 9.2.0" auf Seite 27](#page-26-0)

IBM MQ 9.2.0 ist das Long Term Support-Nachfolgerelease (LTS) zu IBM MQ 9.1. Es ist außerdem das Continuous Delivery (CD)-Folgerelease zu IBM MQ 9.1.5, bei dem es sich um das letzte CD-Release für IBM MQ 9.1 handelt. IBM MQ 9.2.0 schließt die Funktionen und Erweiterungen ein, die zuvor in den CD-Releases von IBM MQ 9.1.0 bis IBM MQ 9.1.5 bereitgestellt wurden, sowie einige neue Funktionen und Erweiterungen in IBM MQ 9.2.0.

["Neuerungen und Änderungen in IBM MQ 9.2.x Continuous Delivery" auf Seite 92](#page-91-0)

Nach dem ersten Release von IBM MQ 9.2.0 werden durch schrittweise Aktualisierungen innerhalb der gleichen Version und durch ein Release als Modifikationsreleases (z. B. IBM MQ 9.2.1) neue Funktionen und Erweiterungen zur Verfügung gestellt.

["Änderungen in IBM MQ 9.2.0Long Term Support" auf Seite 161](#page-160-0)

Das Release von Long Term Support (LTS) ist eine empfohlene Produktstufe, für die Unterstützung, einschließlich Fehler-und Sicherheitsaktualisierungen, über einen angegebenen Zeitraum bereitgestellt wird.

["Neuerungen und Änderungen in älteren Versionen" auf Seite 177](#page-176-0)

Hier finden Sie Links zu Informationen über neue Features und Änderungen an Funktionen und Ressourcen, die in Produktversionen vor IBM MQ 9.2 vorgenommen wurden. Dies betrifft auch Stabilisierungen, Einstellungen der Unterstützung und Entfernungen.

# **Zugehörige Verweise**

IBM MQ-Releasetypen

# **Readme-Datei für IBM MQ 9.2 und dessen Wartung**

Dieses Dokument enthält die Readme-Informationen für das Long Term Support Release von IBM MQ 9.2.0 und die zugehörige Wartung sowie für Continuous Delivery-Releases von IBM MQ 9.2.x.

Eine PDF-Kopie dieses Dokuments (in Englisch und in Übersetzung) steht hier zum Download zur Verfügung:<https://public.dhe.ibm.com/software/integration/wmq/docs/V9.2/Readme/>.

Die englische Version dieses Dokuments ist die aktuelle Version.

# **Inhalt**

In den Hauptabschnitten dieses Dokuments werden Produkteinschränkungen und bekannte Probleme beschrieben.

Zusätzlich zu diesem Dokument finden Sie weitere Informationen auf der IBM MQ-Website: [https://](https://www.ibm.com/products/mq) [www.ibm.com/products/mq.](https://www.ibm.com/products/mq)

Die SupportPac-Webseite befindet sich hier:<https://ibm.biz/mqsupportpacs>.

Aktuelle Informationen zu bekannten Problemen und verfügbaren Fixes finden Sie auf der IBM MQ Support-Seite: [https://www.ibm.com/mysupport/s/topic/0TO5000000024cJGAQ/mq?language=en\\_US&pro](https://www.ibm.com/mysupport/s/topic/0TO5000000024cJGAQ/mq?language=en_US&productId=01t0z000006zdYXAAY)[ductId=01t0z000006zdYXAAY.](https://www.ibm.com/mysupport/s/topic/0TO5000000024cJGAQ/mq?language=en_US&productId=01t0z000006zdYXAAY)

Die Produktdokumentation für alle unterstützten Versionen von IBM MQ ist über die IBM Dokumentation verfügbar: [https://www.ibm.com/docs/ibm-mq.](https://www.ibm.com/docs/ibm-mq) Insbesondere sind die Produktinformationen von IBM MQ 9.2 in der IBM-Dokumentation verfügbar:<https://www.ibm.com/docs/ibm-mq/9.2>.

# Ankündigungsschreiben

Die Ankündigungsschreiben für IBM MQ 9.2 (US-Englisch) sind an den folgenden Standorten verfügbar. Die Ankündigungsschreiben stellen diese Arten von Informationen bereit:

- Ausführliche Produktbeschreibung einschließlich Erklärung der neuen Funktionen.
- Erklärung zur Produktpositionierung.
- Bestelldetails.
- Hardware- und Softwarevoraussetzungen.
- Preisgestaltung pro Stunde.

# Ankündigungsschreiben für Continuous Delivery-Releases

IBM MQ 9.2.5 for Multiplatforms, IBM MQ Appliance -Firmware und IBM MQ on Cloud Es gibt keine Ankündigungsschreiben für IBM MQ 9.2.5. IBM MQ 9.2.4 für Multiplatforms, IBM MQ Appliance -Firmware und IBM MQ on Cloud <https://www.ibm.com/docs/en/announcements/221-231/index.html> IBM MQ for z/OS Value Unit Edition 9.2.4, IBM MQ Advanced for z/OS, 9.2.4und IBM MQ Advanced for z/OS Value Unit Edition 9.2.4 <https://www.ibm.com/docs/en/announcements/221-355/index.html> IBM MQ for z/OS, 9.2.4 <https://www.ibm.com/docs/en/announcements/221-356/index.html> IBM MQ 9.2.3 for Multiplatforms, IBM MQ Appliance -Firmware und IBM MQ on Cloud <https://www.ibm.com/docs/en/announcements/221-186/index.html> IBM MQ for z/OS Value Unit Edition 9.2.3, IBM MQ Advanced for z/OS, 9.2.3und IBM MQ Advanced for z/OS Value Unit Edition 9.2.3 <https://www.ibm.com/docs/en/announcements/221-187/index.html> IBM MQ for z/OS, 9.2.3 <https://www.ibm.com/docs/en/announcements/221-188/index.html> IBM MQ 9.2.2 for Multiplatforms, IBM MQ Appliance -Firmware und IBM MQ on Cloud <https://www.ibm.com/docs/en/announcements/221-075/index.html> IBM MQ for z/OS Absichtserklärung, 9.2.2 <https://www.ibm.com/docs/en/announcements/221-076/index.html>

IBM MQ 9.2.1, IBM MQ Appliance -Firmware und IBM MQ on Cloud <https://www.ibm.com/docs/en/announcements/220-448/index.html> IBM MQ for z/OS Value Unit Edition 9.2.1, IBM MQ Advanced for z/OS, 9.2.1und IBM MQ Advanced for z/OS Value Unit Edition 9.2.1 <https://www.ibm.com/docs/en/announcements/220-449/index.html> IBM MQ for z/OS, 9.2.1 <https://www.ibm.com/docs/en/announcements/220-450/index.html>

Ankündigungsschreiben für IBM MQ 9.2.0

IBM MQ Advanced for z/OS enthält das Connector Pack <https://www.ibm.com/docs/en/announcements/223-0578/index.html> IBM MQ 9.2 und IBM MQ on Cloud <https://www.ibm.com/docs/en/announcements/220-238/index.html> IBM MQ for z/OS Value Unit Edition 9.2, IBM MQ Advanced for z/OS, 9.2und IBM MQ Advanced for z/OS Value Unit Edition 9.2 <https://www.ibm.com/docs/en/announcements/220-239/index.html> IBM MQ for z/OS, 9.2 <https://www.ibm.com/docs/en/announcements/220-240/index.html>

# **Updateprotokoll**

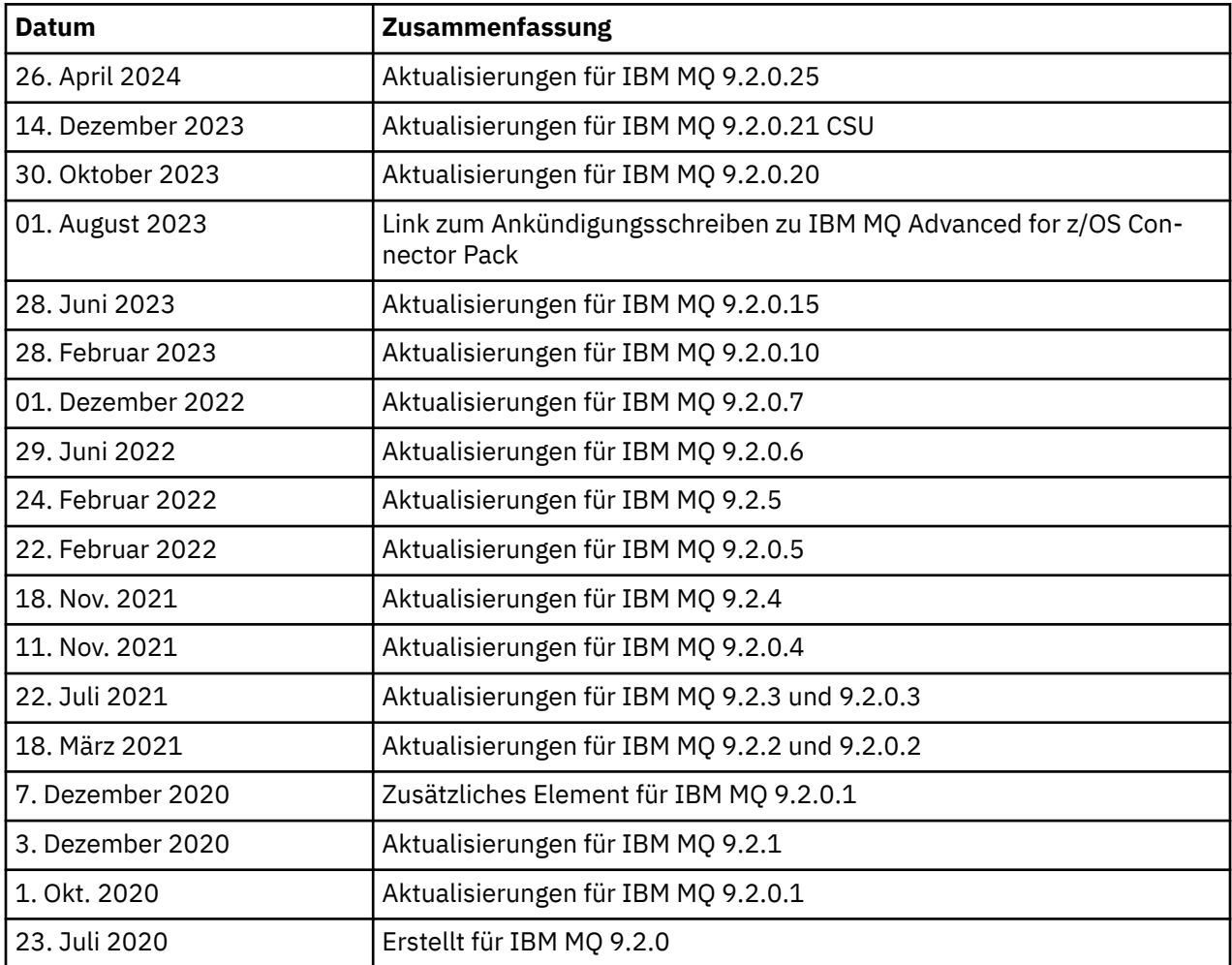

# **Installationsanweisungen**

Installationsanweisungen finden Sie in den IBM MQ 9.2-Produktinformationen, die in der IBM-Dokumentation veröffentlicht wurden: [https://www.ibm.com/docs/SSFKSJ\\_9.2.0/com.ibm.mq.ins.doc/](https://www.ibm.com/docs/SSFKSJ_9.2.0/com.ibm.mq.ins.doc/q008250_.html) [q008250\\_.html](https://www.ibm.com/docs/SSFKSJ_9.2.0/com.ibm.mq.ins.doc/q008250_.html)

# **Einschränkungen und bekannte Probleme bei Long Term Support-Releases**

# **EINSCHRÄNKUNGEN UND BEKANNTE PROBLEME FÜR IBM MQ 9.2.0, FIXPACK 25**

# **Unterstützung für RSA-Schlüsselaustausch im FIPS-Modus wurde entfernt**

Die IBM Java 8 JRE entfernt die Unterstützung für den RSA-Schlüsselaustausch im FIPS-Modus. Diese Entfernung gilt für die folgenden CipherSuites:

- TLS RSA WITH AES 256 GCM SHA384
- TLS RSA WITH AES 256 CBC SHA256
- TLS RSA WITH AES 256 CBC SHA
- TLS\_RSA\_WITH\_AES\_128\_GCM\_SHA256
- TLS\_RSA\_WITH\_AES\_128\_CBC\_SHA256
- TLS\_RSA\_WITH\_AES\_128\_CBC\_SHA
- TLS\_RSA\_WITH\_3DES\_EDE\_CBC\_SHA

Um den FIPS-Modus weiterhin zu verwenden, sollten die folgenden IBM MQ -Komponenten so geändert werden, dass sie eine CipherSuite verwenden, die weiterhin unterstützt wird:

- AMQP-Server
- Managed File Transfer (MFT)
- IBM MQ -Konsole/Webkonsole
- IBM MQ-Explorer
- IBM MQ -REST-API
- IBM MQ Telemetry-Service

Details zu unterstützten CipherSuitesfinden Sie im Abschnitt [TLS CipherSpecs und CipherSuites in der](https://www.ibm.com/docs/SSFKSJ_9.2.0/com.ibm.mq.dev.doc/q113210_.html) [Produktdokumentation zu IBM MQ Classes for JMS](https://www.ibm.com/docs/SSFKSJ_9.2.0/com.ibm.mq.dev.doc/q113210_.html) in der Veröffentlichung IBM MQ .

# **EINSCHRÄNKUNGEN UND BEKANNTE PROBLEME FÜR IBM MQ 9.2.0.21 CSU**

# **IBM MQ Bridge to Blockchain wurde entfernt**

Die IBM MQ Bridge zu Blockchain gilt in allen Releases ab 22. November 2022 als veraltet und wird aus dem Produkt unter IBM MQ 9.2.0.21entfernt. Wenn auf Ihrem System die Komponente MQSeriesBCBridge installiert ist, entfernen Sie sie nach Abschluss dieser Wartungsaktualisierung manuell.

# **EINSCHRÄNKUNGEN UND BEKANNTE PROBLEME FÜR IBM MQ 9.2.0, FIXPACK 15 UND 20**

Es gibt keine neuen Einschränkungen oder bekannten Probleme.

# **EINSCHRÄNKUNGEN UND BEKANNTE PROBLEME FÜR IBM MQ 9.2.0, Fixpack 10**

# **IBM MQ AMQP-Kanal wird nach Upgrade nicht automatisch mit AMQP-Service gestartet**

Wenn ein Warteschlangenmanager mit einem aktiven AMQP-Kanal auf IBM MQ 9.2aktualisiert wird und der WS-Manager und der zugehörige AMQP-Service erneut gestartet werden, wird der zuvor aktive AMQP-Kanal nicht automatisch gestartet.

Dieses Problem wird durch APAR IT37842behoben, das in IBM MQ 9.2.0 Fixpack 10 enthalten ist.

Beachten Sie, dass die Migration nur einmal ausgeführt wird; beim ersten Start des Warteschlangenmanagers nach einem Upgrade. Daher gilt nach der Anwendung von IBM MQ 9.2.0 Fixpack 10 Folgendes:

- Wenn Sie vor der Installation von IBM MQ 9.2.0 Fixpack 10 den Warteschlangenmanager und AMQP-Kanal auf einer früheren Version von IBM MQ 9.2 gestartet haben, wird der AMQP-Kanal automatisch gestartet. Sie müssen keine zusätzliche Aktion ausführen.
- Wenn Sie vor der Installation von IBM MQ 9.2.0 Fixpack 10 den Warteschlangenmanager und AMQP-Kanal nicht auf einer früheren IBM MQ 9.2 -Version gestartet haben, müssen alle zuvor aktiven AMQP-Kanäle manuell erneut gestartet werden, wenn der Warteschlangenmanager und der zugehörige AMQP-Service erneut gestartet werden.

# **EINSCHRÄNKUNGEN UND BEKANNTE PROBLEME FÜR IBM MQ 9.2.0, Fixpack 7**

Es gibt keine neuen Einschränkungen oder bekannten Probleme.

### **EINSCHRÄNKUNGEN UND BEKANNTE PROBLEME FÜR IBM MQ 9.2.0, FIXPACK 5 UND 6**

# **Unter Linuxwird nach der Installation von IBM MQ Explorer der Fehler java.security.SignatureException angezeigt, wenn das Fehlerprotokoll angezeigt wird.**

Führen Sie die folgenden Schritte aus, um diesen Fehler auf der Linux -64-Bit-Plattform erneut zu erstellen:

- 1. Installieren Sie das erste Release von IBM MQ 92 und wenden Sie dann entweder Fixpack 9.2.0.5 oder Fixpack 9.2.0.6 an.
- 2. Starten Sie IBM MQ Explorer mit der VNC-Anzeigefunktion.
- 3. Wechseln Sie zu **Registerkarte 'Hilfe'** > **Informationen zu Explorer**und klicken Sie auf "Installationsdetails".
- 4. Wechseln Sie zu **Registerkarte 'Konfiguration'** > **Fehlerprotokoll anzeigen**.

Es wird eine Nachricht ähnlich der folgenden angezeigt:

```
!ENTRY org.eclipse.osgi 4 0 2022-05-23 07:19:44.214
!MESSAGE Either the manifest file or the signature file has been tampered in this 
jar: /opt/mqm/mqexplorer/eclipse/plugins/org.apache.ant_1.10.11.v20210720-1445
!STACK 0
java.security.SignatureException: Either the manifest file or the signature 
file has been tampered in this jar: /opt/mqm/mqexplorer/eclipse/plugins/org.apa►
che.ant_1.10.11.v20210720-1445
 at org.eclipse.osgi.internal.signedcontent.SignatureBlockProcessor.verifyManifes►
tAndSignatureFile(SignatureBlockProcessor.java:172)
        at org.eclipse.osgi.internal.signedcontent.SignatureBlockProcessor.processSig□
ner(SignatureBlockProcessor.java:120)
 at org.eclipse.osgi.internal.signedcontent.SignatureBlockProcessor.process(Signatu►
reBlockProcessor.java:76)
 at org.eclipse.osgi.internal.signedcontent.SignedBundleFile.initializeSignedCon►
tent(SignedBundleFile.java:47)
         at org.eclipse.osgi.internal.signedcontent.SignedBundleHook.getSignedContent(Signed►
BundleHook.java:223)
        at org.eclipse.osgi.internal.signedcontent.SignedBundleHook.getSignedContent(Signed►
BundleHook.java:247)
         at org.eclipse.ui.internal.about.AboutBundleData.isSigned(AboutBundleData.java:103)
        at org.eclipse.ui.internal.about.AboutPluginsPage$BundleTableLabelProvi□
der$1.run(AboutPluginsPage.java:130)
         at org.eclipse.core.internal.jobs.Worker.run(Worker.java:63)
```
Die Fehlernachricht kann ignoriert werden.

# **EINSCHRÄNKUNGEN UND BEKANNTE PROBLEME FÜR IBM MQ 9.2.0, FIX PACK 4**

# **Fehlernachricht im IBM MQ Explorer-Protokoll nach der Installation von IBM MQ 9.2.0.4 unter Windows**

Nach der Installation von IBM MQ 9.2.0, Fixpack 4 unter Windows wird möglicherweise die folgende Fehlernachricht in der IBM MQ-Explorer-Protokolldatei angezeigt, wenn der IBM MQ-Explorer zum ersten Mal gestartet wird.

Die Fehlernachricht kann ignoriert werden.

Die Protokolldatei befindet sich hier:

```
USER_Home\IBM\WebSphereMQ\workspace-installation_name\.metadata\.log
```

```
!ENTRY org.eclipse.equinox.http.jetty 4 0 2021-10-22 05:53:58.909
!MESSAGE FrameworkEvent ERROR
!STACK 0
org.osgi.framework.BundleException: Could not resolve module: org.eclipse.equinox.http.jet□
ty [302]
  Unresolved requirement: Import-Package: org.eclipse.jetty.servlet; versi□
one''[9.4.0, 10.0.0] -> Export-Package: org.eclipse.jetty.serv►
let; bundle-symbolic-name="org.eclipse.jetty.servlet"; bundle-versi□
on="9.4.35.v20201120"; version="9.4.35"; uses:="javax.servlet,javax.servlet.descriptor,ja►
vax.servlet.http,org.eclipse.jetty.http.pathmap,org.eclipse.jetty.security,org.eclipse.jet►
ty.server,org.eclipse.jetty.server.handler,org.eclipse.jetty.server.handler.gzip,org.eclip►
se.jetty.server.session,org.eclipse.jetty.util,org.eclipse.jetty.util.annotation,org.eclip►
se.jetty.util.component,org.eclipse.jetty.util.resource"
 org.eclipse.jetty.servlet [385]
 Unresolved requirement: Import-Package: org.eclipse.jetty.jmx; versi►
on="[9.4.35,10.0.0)"; resolution:="optional"
 Unresolved requirement: Import-Package: org.eclipse.jetty.util.ajax; versi►
on="[9.4.35,10.0.0)"
 at org.eclipse.osgi.container.Module.start(Module.java:462)
 at org.eclipse.osgi.container.ModuleContainer$ContainerStartLevel$2.run(Modu►
leContainer.java:1844)
              at org.eclipse.osgi.internal.framework.EquinoxContainerAdaptor$1$1.execu□
te(EquinoxContainerAdaptor.java:136)
              at org.eclipse.osgi.container.ModuleContainer$ContainerStartLevel.incStartLe►
vel(ModuleContainer.java:1837)
              at org.eclipse.osgi.container.ModuleContainer$ContainerStartLevel.incStartLe►
vel(ModuleContainer.java:1778)
               at org.eclipse.osgi.container.ModuleContainer$ContainerStartLevel.doContai►
nerStartLevel(ModuleContainer.java:1742)
               at org.eclipse.osgi.container.ModuleContainer$ContainerStartLevel.dispatchE►
vent(ModuleContainer.java:1664)
              at org.eclipse.osgi.container.ModuleContainer$ContainerStartLevel.dispatchE►
vent(ModuleContainer.java:1)
             at org.eclipse.osgi.framework.eventmgr.EventManager.dispatchEvent(EventMana□
ger.java:234)
              at org.eclipse.osgi.framework.eventmgr.EventManager$EventThread.run(EventMana►
ger.java:345)
```
Dieses Problem tritt auch in den Fixpacks 9.2.0.2 und 9.2.0.3 auf.

Für Fixpack 9.2.0.4 wird dieses Problem mit APAR IT38604 aufgegriffen.

# **Die Installationsdetails von IBM MQ-Explorer werden nach der Deinstallation von IBM MQ 9.2.0.4 unter Windows nicht aktualisiert.**

Nachdem IBM MQ 9.2.0, Fixpack 4 unter Windows deinstalliert wurde, enthalten die auf der Registerkarte **Installierte Software** der Anzeige **IBM MQ-Explorer-Installationsdetails** angezeigten Informationen weiterhin den folgenden Eintrag:

- HELP Patch (bugzillas 564984,562440,562843,564747,568292,569227,569855,569406,573066,576203)

Diese Information ist falsch. Der HELP-Patch wird nicht mehr installiert.

Dieses Problem tritt auch in den Fixpacks 9.2.0.1 und 9.2.0.2 auf.

Für Fixpack 9.2.0.4 wird dieses Problem mit APAR IT38604 aufgegriffen.

# **EINSCHRÄNKUNGEN UND BEKANNTE PROBLEME FÜR IBM MQ 9.2.0, FIX PACK 3**

#### **Fehler beim Anwenden von IBM MQ 9.2.0, Fixpack 3 unter Windows**

Wenn Sie dieses Fixpack über die Windows-Schaltfläche **Start** anwenden, erhalten Sie die folgende Nachricht: Unable to access the specified device, path, or file. You might not have the proper permissions to access these items.

Um dieses Problem zu umgehen, führen Sie eine Eingabeaufforderung mit erhöhten Rechten aus und starten die Option Fixpack anwenden direkt.

# **Fehlernachricht im IBM MQ-Explorer-Protokoll nach der Installation von IBM MQ 9.2.0.3 unter Windows**

Nach der Installation von IBM MQ 9.2.0, Fixpack 3 unter Windows wird möglicherweise die folgende Fehlernachricht in der IBM MQ-Explorer-Protokolldatei angezeigt, wenn der IBM MQ-Explorer zum ersten Mal gestartet wird.

Die Fehlernachricht kann ignoriert werden.

Die Protokolldatei befindet sich hier:

*USER\_Home*\IBM\WebSphereMQ\workspace-*installation\_name*\.metadata\.log

!ENTRY org.eclipse.equinox.http.jetty 4 0 2021-06-24 17:18:34.417 !MESSAGE FrameworkEvent ERROR !STACK 0 org.osgi.framework.BundleException: Could not resolve module: org.eclipse.equinox.http.jet□ ty [302] Unresolved requirement: Import-Package: org.eclipse.jetty.servlet; versi□ on="[9.4.0,10.0.0)" -> Export-Package: org.eclipse.jetty.serv□ let; bundle-symbolic-name="org.eclipse.jetty.servlet"; bundle-versi□ on="9.4.40.v20210413"; version="9.4.40"; uses:="javax.servlet,javax.servlet.descriptor,ja► vax.servlet.http,org.eclipse.jetty.http.pathmap,org.eclipse.jetty.security,org.eclipse.jet► ty.server,org.eclipse.jetty.server.handler,org.eclipse.jetty.server.handler.gzip,org.eclip► se.jetty.server.session,org.eclipse.jetty.util,org.eclipse.jetty.util.annotation,org.eclip► se.jetty.util.component,org.eclipse.jetty.util.resource" org.eclipse.jetty.servlet [385] Unresolved requirement: Import-Package: org.eclipse.jetty.jmx; versi► on="[9.4.40,10.0.0)"; resolution:="optional" Unresolved requirement: Import-Package: org.eclipse.jetty.util.ajax; versi□ on="[9.4.40,10.0.0)" at org.eclipse.osgi.container.Module.start(Module.java:462) at org.eclipse.osgi.container.ModuleContainer\$ContainerStartLevel\$2.run(Module► Container.java:1844) at org.eclipse.osgi.internal.framework.EquinoxContainerAdaptor\$1\$1.execute(Equi► noxContainerAdaptor.java:136) at org.eclipse.osgi.container.ModuleContainer\$ContainerStartLevel.incStartLe► vel(ModuleContainer.java:1837) at org.eclipse.osgi.container.ModuleContainer\$ContainerStartLevel.incStartLe► vel(ModuleContainer.java:1778) at org.eclipse.osgi.container.ModuleContainer\$ContainerStartLevel.doContainerS□ tartLevel(ModuleContainer.java:1742) at org.eclipse.osgi.container.ModuleContainer\$ContainerStartLevel.dispatchE► vent(ModuleContainer.java:1664) at org.eclipse.osgi.container.ModuleContainer\$ContainerStartLevel.dispatchE► vent(ModuleContainer.java:1) at org.eclipse.osgi.framework.eventmgr.EventManager.dispatchEvent(EventMana► ger.java:234) at org.eclipse.osgi.framework.eventmgr.EventManager\$EventThread.run(EventMana► ger.java:345)

Dieses Problem tritt auch in Fixpack 9.2.0.2 auf.

Für Fixpack 9.2.0.3 wird dieses Problem mit APAR IT37166 aufgegriffen.

# **GTK + Nachrichten, die von IBM MQ-Explorer ausgegeben wurden**

In einigen Linux-Umgebungen werden Nachrichten aus der GTK + -Bibliothek für die grafische Benutzerschnittstelle möglicherweise im UNIX-Konsolenfenster angezeigt, von dem aus IBM MQ Explorer gestartet wurde. Diese Nachrichten werden durch Fehler in den gtk3-Bibliotheken verursacht und führen nicht zu Funktionsfehlern in IBM MQ-Explorer.

Dieses Problem wurde beim Testen des ersten Release von IBM MQ 9.2.0 erkannt und betrifft auch Fixpack 9.2.0.2. Weitere Informationen finden Sie in dem Readme-Eintrag für das erste Release von IBM MQ 9.2.0.

# **EINSCHRÄNKUNGEN UND BEKANNTE PROBLEME FÜR IBM MQ 9.2.0, FIX PACK 2**

#### **GTK + Nachrichten, die von IBM MQ-Explorer ausgegeben wurden**

In einigen Linux-Umgebungen werden Nachrichten aus der GTK + -Bibliothek für die grafische Benutzerschnittstelle möglicherweise im UNIX-Konsolenfenster angezeigt, von dem aus IBM MQ Explorer

gestartet wurde. Diese Nachrichten werden durch Fehler in den gtk3-Bibliotheken verursacht und führen nicht zu Funktionsfehlern in IBM MQ-Explorer.

Dieses Problem wurde beim Testen des ersten Release IBM MQ 9.2.0 erkannt. Weitere Informationen finden Sie in dem Readme-Eintrag für das erste Release von IBM MQ 9.2.0.

# **Kanalnamen sind im MQSC-und IBM MQ-Explorer leer, nachdem die direkte Migration von IBM MQ 8.0.0.1, 8.0.0.2 oder 8.0.0.3 durchgeführt wurde.**

Weitere Informationen finden Sie im Abschnitt EINSCHRÄNKUNGEN UND BEKANNTE PROBLEME FÜR DAS ERSTE RELEASE IBM MQ 9.2.0.

Dieses Problem wird durch APAR IT34332 behoben, der in IBM MQ 9.2.0 Fixpack 2 enthalten ist. Sie müssen den Fix anwenden, bevor Sie einen migrierten Warteschlangenmanager zum ersten Mal starten.

# **Fehlernachrichten im IBM MQ-Explorer-Protokoll nach der Installation von IBM MQ 9.2.0.2 unter Windows**

Nach der Installation von IBM MQ 9.2.0, Fixpack 2 unter Windows wird möglicherweise eine der folgenden Fehlernachrichten in der IBM MQ-Explorer-Protokolldatei angezeigt, wenn der IBM MQ-Explorer zum ersten Mal gestartet wird.

In beiden Fällen kann die Fehlernachricht ignoriert werden.

Die Protokolldatei befindet sich hier:

<USER\_Home>\IBM\WebSphereMQ\workspace-<installation\_name>\.metadata\.log

The following error is being addressed by APAR IT36319:

```
!ENTRY org.eclipse.equinox.http.jetty 4 0 2021-03-24 15:01:50.304
!MESSAGE FrameworkEvent ERROR
!STACK 0
org.osgi.framework.BundleException: Could not resolve module: org.eclipse.equinox.http.jet□
ty [302]
  Unresolved requirement: Import-Package: org.eclipse.jetty.servlet; versi□
on="[9.4.0,10.0.0)"
 -> Export-Package: org.eclipse.jetty.serv►
let; bundle-symbolic-name="org.eclipse.jetty.servlet"; bundle-versi□
on="9.4.35.v20201120"; version="9.4.35"; uses:="javax.servlet,javax.servlet.descriptor,ja►
vax.servlet.http,org.eclipse.jetty.http.pathmap,org.eclipse.jetty.security,org.eclipse.jet►
ty.server,org.eclipse.jetty.server.handler,org.eclipse.jetty.server.handler.gzip,org.eclip►
se.jetty.server.session,org.eclipse.jetty.util,org.eclipse.jetty.util.annotation,org.eclip►
se.jetty.util.component,org.eclipse.jetty.util.resource"
        org.eclipse.jetty.servlet [385]
 Unresolved requirement: Import-Package: org.eclipse.jetty.jmx; versi►
on="[9.4.35,10.0.0)"; resolution:="optional"
         Unresolved requirement: Import-Package: org.eclipse.jetty.util.ajax; versi□
on="[9.4.35,10.0.0)"
               at org.eclipse.osgi.container.Module.start(Module.java:462)
               at org.eclipse.osgi.container.ModuleContainer$ContainerStartLevel$2.run(Modu►
leContainer.java:1844)
              at org.eclipse.osgi.internal.framework.EquinoxContainerAdaptor$1$1.execu□
te(EquinoxContainerAdaptor.java:136)
               at org.eclipse.osgi.container.ModuleContainer$ContainerStartLevel.incStartLe►
vel(ModuleContainer.java:1837)
               at org.eclipse.osgi.container.ModuleContainer$ContainerStartLevel.incStartLe►
vel(ModuleContainer.java:1778)
              at org.eclipse.osgi.container.ModuleContainer$ContainerStartLevel.doContai□
nerStartLevel(ModuleContainer.java:1742)
               at org.eclipse.osgi.container.ModuleContainer$ContainerStartLevel.dispatchE►
vent(ModuleContainer.java:1664)
               at org.eclipse.osgi.container.ModuleContainer$ContainerStartLevel.dispatchE►
vent(ModuleContainer.java:1)
              at org.eclipse.osgi.framework.eventmgr.EventManager.dispatchEvent(EventMana□
ger.java:234)
               at org.eclipse.osgi.framework.eventmgr.EventManager$EventThread.run(EventMana►
ger.java:345)
```
Der folgende Fehler wird durch APAR IT34927 behoben:

!MESSAGE FrameworkEvent ERROR !STACK 0

```
org.osgi.framework.BundleException: Could not resolve module: org.eclipse.equinox.http.jet□
ty [298]
  Unresolved requirement: Import-Package: org.eclipse.jetty.servlet; versi□
on="[9.4.0, 10.0.0] -> Export-Package: org.eclipse.jetty.serv►
let; bundle-symbolic-name="org.eclipse.jetty.servlet"; bundle-versi□
on="9.4.33.v20201020"; version="9.4.33"; uses:="javax.servlet,javax.servlet.descriptor,ja►
vax.servlet.http,org.eclipse.jetty.http.pathmap,org.eclipse.jetty.security,org.eclipse.jet\Boxty.server,org.eclipse.jetty.server.handler,org.eclipse.jetty.server.handler.gzip,org.eclip►
se.jetty.server.session,org.eclipse.jetty.util,org.eclipse.jetty.util.annotation,org.eclip►
se.jetty.util.component,org.eclipse.jetty.util.resource
        org.eclipse.jetty.servlet [615]
         Unresolved requirement: Import-Package: org.eclipse.jetty.jmx; versi□
on="[9.4.33,10.0.0)"; resolution:="optional"
         Unresolved requirement: Import-Package: org.eclipse.jetty.security; versi□
on="[9.4.33,10.0.0)"<br>at org.eclipse.osgi.container.Module.start(Module.java:444)
 at org.eclipse.osgi.container.Module.start(Module.java:444)
 at org.eclipse.osgi.container.ModuleContainer$ContainerStartLevel.incStartLe►
vel(ModuleContainer.java:1634)
               at org.eclipse.osgi.container.ModuleContainer$ContainerStartLevel.incStartLe►
vel(ModuleContainer.java:1613)
               at org.eclipse.osgi.container.ModuleContainer$ContainerStartLevel.doContai►
nerStartLevel(ModuleContainer.java:1585)
               at org.eclipse.osgi.container.ModuleContainer$ContainerStartLevel.dispatchE►
vent(ModuleContainer.java:1528)
               at org.eclipse.osgi.container.ModuleContainer$ContainerStartLevel.dispatchE►
vent(ModuleContainer.java:1)
               at org.eclipse.osgi.framework.eventmgr.EventManager.dispatchEvent(EventMana►
ger.java:230)
               at org.eclipse.osgi.framework.eventmgr.EventManager$EventThread.run(EventMana►
ger.java:340)
```
# **Die Installationsdetails von IBM MQ-Explorer werden nicht aktualisiert, nachdem IBM MQ 9.2.0.2 unter Windows deinstalliert wurde.**

Nach der Deinstallation von IBM MQ 9.2.0, Fixpack 2 unter Windows, enthalten die auf der Registerkarte **Installierte Software** der Anzeige **IBM MQ Explorer-Installationsdetails** angezeigten Informationen weiterhin den folgenden Eintrag:

- HELP Patch (bugzillas 538020,547101,509819,568292)

Diese Information ist falsch. Der HELP-Patch wird nicht mehr installiert.

Dieses Problem tritt auch in Fixpack 9.2.0.1 auf.

Für Fixpack 9.2.0.2 wird dieses Problem mit APAR IT35052 aufgegriffen.

#### **In der IBM MQ-Explorer-Konsole wird eine Fehlernachricht angezeigt, nachdem IBM MQ 9.2.0.2 mit RDQM auf Linux 64 installiert wurde.**

Wenn IBM MQ Explorer zum ersten Mal gestartet wird und Sie auf den Inhalt der Hilfe klicken, wird der folgende Error sending IPC message: Broken pipe-Fehler angezeigt:

```
2021-03-29 02:54:10.526:INFO::Start Help Server: Logging initialized @158546ms to org.eclip►
se.jetty.util.log.StdErrLog
2021-03-29 02:54:10.739:INFO:oejs.session:Start Help Server: DefaultSessionIdManager worker►
Name=node0
2021-03-29 02:54:10.739:INFO:oejs.session:Start Help Server: No SessionScavenger set, using 
defaults
2021-03-29 02:54:10.742:INFO:oejs.session:Start Help Server: node0 Scavenging every 660000ms
2021-03-29 02:54:10.804:INFO:oejs.session:Start Help Server: node0 Scavenging every 726000ms
Error sending IPC message: Broken pipe
Error sending IPC message: Broken pipe
Error sending IPC message: Broken pipe
Error sending IPC message: Broken pipe
Error sending IPC message: Broken pipe
Error sending IPC message: Broken pipe
Error sending IPC message: Broken pipe
Error sending IPC message: Broken pipe
```
Nachdem Sie IBM MQ-Explorer geschlossen und erneut gestartet haben, klicken Sie auf das Hilfeverzeichnis, und es werden nur die folgenden Nachrichten angezeigt:

```
2021-03-29 02:58:57.631:INFO::Start Help Server: Logging initialized @37325ms to org.eclip□
se.jetty.util.log.StdErrLog
```

```
2021-03-29 02:58:57.782:INFO:oejs.session:Start Help Server: DefaultSessionIdManager worker►
Name=node0
2021-03-29 02:58:57.782:INFO:oejs.session:Start Help Server: No SessionScavenger set, using 
defaults
2021-03-29 02:58:57.783:INFO:oejs.session:Start Help Server: node0 Scavenging every 600000ms
2021-03-29 02:58:57.835:INFO:oejs.session:Start Help Server: node0 Scavenging every 
600000ms
```
Sie können die Anzeige dieser Fehlernachrichten ignorieren.

# **Änderungen der Standardwerte für einige Verschlüsselungen**

Die in IBM MQ 9.2.0.2 integrierte JRE wird unter APAR IT35540 auf die folgende Java-Version aktualisiert:

• 8.0.6.26 - AIX, Linux (x86-64, ppcLE, zLinux), Windows

In dieser JRE wurden Cipher-Suites inaktiviert, die mit "DES\_CBC" übereinstimmen. Die folgende Cipher-Suite ist beispielsweise inaktiviert:

• SSL\_RSA\_FIPS\_WITH\_DES\_CBC\_SHA

Wenn eine Anwendung diese JRE verwendet, kann die Anwendung diese Cipher-Suite nicht mehr verwenden, z. B., wenn die Anwendung über einen SSL-/TLS-sicheren Kanal eine Verbindung zum Warteschlangenmanager herstellt.

Dazu gehören auch eigene Anwendungen, die diese JRE verwenden und Komponenten von IBM MQ, die diese JRE verwenden, wie z. B.:

- IBM MQ-Explorer
- MQTT-Service
- AMQP-Service
- Managed File Transfer

Wenn Sie das Sicherheitsrisiko verstehen, das mit der Verwendung dieser inaktivierten Cipher-Suites verbunden ist, und diese erneut aktivieren möchten, aktualisieren Sie die folgende Datei:

```
AIX, Linux:
MQ_INSTALL_ROOT/java/jre64/jre/lib/security/java.security
Windows: 
MQ_INSTALL_ROOT\java\jre\lib\security\java.security
```
und bearbeiten Sie den Eintrag für die folgende Eigenschaft:

jdk.tls.disabledAlgorithms

um den letzten Eintrag zu entfernen:

", DES\_CBC"

# **EINSCHRÄNKUNGEN UND BEKANNTE PROBLEME FÜR IBM MQ 9.2.0, FIX PACK 1**

# **Die Installationsdetails von IBM MQ-Explorer werden nicht aktualisiert, nachdem IBM MQ 9.2.0.1 unter Windows deinstalliert wurde.**

Nachdem IBM MQ 9.2.0, Fixpack 1 unter Windows deinstalliert wurde, enthalten die auf der Registerkarte **Installierte Software** des **IBM MQ Explorer-Installationsdetails**-Fensters angezeigten Informationen weiterhin den folgenden Eintrag:

```
- HELP Patch (bugzillas 564984)
```
Diese Information ist falsch. Der HELP-Patch wird nicht mehr installiert.

Dieses Problem wird durch APAR IT35052 behoben.

# **Einschränkungen und bekannte Probleme bei Continuous Delivery-Releases**

# **EINSCHRÄNKUNGEN UND BEKANNTE PROBLEME FÜR IBM MQ 9.2.5**

Es gibt keine neuen Einschränkungen oder bekannten Probleme.

# **EINSCHRÄNKUNGEN UND BEKANNTE PROBLEME FÜR IBM MQ 9.2.4**

# **Unter z/OSwird QPST\_MSGP020\_PUTTIME zum Steuerblock QPST hinzugefügt.**

Im Rahmen der Erweiterungen von z/OS System Management Facility (SMF) für IBM MQ 9.2.4 wird der Parameter **QPST\_MSGP020\_PUTTIME** zum QPST-Kontrollblock hinzugefügt. Dabei ist zu beachten: **QPST\_MSGP020\_PUTTIME** ist ein interner Parameter und QPST ist ein externer Kontrollblock. In einem zukünftigen Release wird der Parameter **QPST\_MSGP020\_PUTTIME** in einen internen Kontrollblock verschoben.

# **EINSCHRÄNKUNGEN UND BEKANNTE PROBLEME FÜR IBM MQ 9.2.3**

# **Kanalnamen sind im MQSC-und IBM MQ-Explorer leer, nachdem die direkte Migration von IBM MQ 8.0.0.1, 8.0.0.2 oder 8.0.0.3 durchgeführt wurde.**

Weitere Informationen finden Sie im Abschnitt EINSCHRÄNKUNGEN UND BEKANNTE PROBLEME FÜR DAS ERSTE RELEASE IBM MQ 9.2.0.

This issue is fixed by APAR IT34332, which is included in IBM MQ 9.2.3. Sie müssen den Fix anwenden, bevor Sie einen migrierten Warteschlangenmanager zum ersten Mal starten.

# **Fehlernachrichten im IBM MQ Explorer-Protokoll nach der Installation von IBM MQ 9.2.3 unter Windows**

Nachdem IBM MQ 9.2.3 unter Windows installiert wurde, wird möglicherweise eine der folgenden Fehlernachrichten in der IBM MQ-Explorer-Protokolldatei angezeigt, wenn der IBM MQ-Explorer zum ersten Mal gestartet wird.

In beiden Fällen kann die Fehlernachricht ignoriert werden.

Die Protokolldatei befindet sich hier:

<USER\_Home>\IBM\WebSphereMQ\workspace-<installation\_name>\.metadata\.log

The following error is being addressed by APAR IT36319:

```
!ENTRY org.eclipse.equinox.http.jetty 4 0 2021-06-24 15:01:50.304
!MESSAGE FrameworkEvent ERROR
!STACK 0
org.osgi.framework.BundleException: Could not resolve module: org.eclipse.equinox.http.jet□
ty [302]
  Unresolved requirement: Import-Package: org.eclipse.jetty.servlet; versi□
on="[9.4.0,10.0.0)"
     -> Export-Package: org.eclipse.jetty.serv►
let; bundle-symbolic-name="org.eclipse.jetty.servlet"; bundle-versi□
on="9.4.35.v20201120"; version="9.4.35"; uses:="javax.servlet,javax.servlet.descriptor,ja►
vax.servlet.http,org.eclipse.jetty.http.pathmap,org.eclipse.jetty.security,org.eclipse.jet►
ty.server,org.eclipse.jetty.server.handler,org.eclipse.jetty.server.handler.gzip,org.eclip►
se.jetty.server.session,org.eclipse.jetty.util,org.eclipse.jetty.util.annotation,org.eclip►
se.jetty.util.component,org.eclipse.jetty.util.resource"
 org.eclipse.jetty.servlet [385]
Unresolved requirement: Import-Package: org.eclipse.jetty.jmx; versi□
on="[9.4.35,10.0.0)"; resolution:="optional"
 Unresolved requirement: Import-Package: org.eclipse.jetty.util.ajax; versi►
on="[9.4.35, 10.0.0] at org.eclipse.osgi.container.Module.start(Module.java:462)
               at org.eclipse.osgi.container.ModuleContainer$ContainerStartLevel$2.run(Modu►
leContainer.java:1844)
             at org.eclipse.osgi.internal.framework.EquinoxContainerAdaptor$1$1.execu□
te(EquinoxContainerAdaptor.java:136)
               at org.eclipse.osgi.container.ModuleContainer$ContainerStartLevel.incStartLe►
vel(ModuleContainer.java:1837)
              at org.eclipse.osgi.container.ModuleContainer$ContainerStartLevel.incStartLe►
vel(ModuleContainer.java:1778)
              at org.eclipse.osgi.container.ModuleContainer$ContainerStartLevel.doContai□
nerStartLevel(ModuleContainer.java:1742)
              at org.eclipse.osgi.container.ModuleContainer$ContainerStartLevel.dispatchE►
```

```
vent(ModuleContainer.java:1664)
               at org.eclipse.osgi.container.ModuleContainer$ContainerStartLevel.dispatchE►
vent(ModuleContainer.java:1)
               at org.eclipse.osgi.framework.eventmgr.EventManager.dispatchEvent(EventMana►
ger.java:234)
               at org.eclipse.osgi.framework.eventmgr.EventManager$EventThread.run(EventMana►
ger.java:345)
```
Der folgende Fehler wird durch APAR IT37166 behoben:

```
!ENTRY org.eclipse.equinox.http.jetty 4 0 2021-06-24 17:18:34.417
!MESSAGE FrameworkEvent ERROR
!STACK 0
org.osgi.framework.BundleException: Could not resolve module: org.eclipse.equinox.http.jet□
ty [302]
 Unresolved requirement: Import-Package: org.eclipse.jetty.servlet; versi□
on="[9.4.0,10.0.0)"
 -> Export-Package: org.eclipse.jetty.serv►
let; bundle-symbolic-name="org.eclipse.jetty.servlet"; bundle-versi□
on="9.4.40.v20210413"; version="9.4.40"; uses:="javax.servlet,javax.servlet.descriptor,ja►
vax.servlet.http,org.eclipse.jetty.http.pathmap,org.eclipse.jetty.security,org.eclipse.jet\Boxty.server,org.eclipse.jetty.server.handler,org.eclipse.jetty.server.handler.gzip,org.eclip►
se.jetty.server.session,org.eclipse.jetty.util,org.eclipse.jetty.util.annotation,org.eclip►
se.jetty.util.component,org.eclipse.jetty.util.resource"
 org.eclipse.jetty.servlet [385]
Unresolved requirement: Import-Package: org.eclipse.jetty.jmx; versi□
on="[9.4.40,10.0.0)"; resolution:="optional"
 Unresolved requirement: Import-Package: org.eclipse.jetty.util.ajax; versi►
on="[9.4.40,10.0.0)"
 at org.eclipse.osgi.container.Module.start(Module.java:462)
 at org.eclipse.osgi.container.ModuleContainer$ContainerStartLevel$2.run(Module►
Container.java:1844)
          at org.eclipse.osgi.internal.framework.EquinoxContainerAdaptor$1$1.execute(Equi□
noxContainerAdaptor.java:136)
 at org.eclipse.osgi.container.ModuleContainer$ContainerStartLevel.incStartLe►
vel(ModuleContainer.java:1837)
           at org.eclipse.osgi.container.ModuleContainer$ContainerStartLevel.incStartLe►
vel(ModuleContainer.java:1778)
            at org.eclipse.osgi.container.ModuleContainer$ContainerStartLevel.doContainerS►
tartLevel(ModuleContainer.java:1742)
 at org.eclipse.osgi.container.ModuleContainer$ContainerStartLevel.dispatchE►
vent(ModuleContainer.java:1664)
           at org.eclipse.osgi.container.ModuleContainer$ContainerStartLevel.dispatchE►
vent(ModuleContainer.java:1)
          at org.eclipse.osgi.framework.eventmgr.EventManager.dispatchEvent(EventMana□
ger.java:234)
            at org.eclipse.osgi.framework.eventmgr.EventManager$EventThread.run(EventMana►
ger.java:345)
```
### **Native HA mit Replikation über TLS 1.3: Nach einem Failover könnten Replikate wiederholt eine Verbindung zur aktiven Instanz herstellen und die Verbindung von ihr trennen.**

Wenn Sie mit TLS 1.3 arbeiten, werden nach einem Failover möglicherweise Paare von Nachrichten wie diese angezeigt:

2021-06-24T12:06:14.148Z AMQ3214I: Native HA inbound secure connection accepted from '<hostname>'. [CommentInsert1(<hostname>), CommentInsert2(<ipaddress>), CommentInsert3(TLS\_CHACHA20\_POLY1305\_SHA256)]

2021-06-24T12:06:14.613Z AMQ3222E: Native HA network connection from '<hostname>' ended unexpectedly. [CommentInsert1(<hostname>), CommentInsert2(<qmgrname>), CommentInsert3(rrcE\_SSL\_BAD\_RETURN\_FROM\_GSKIT (14) (????) (gsk\_secure\_soc\_read) (<ipaddress>))]

Dieses Problem wird untersucht. Verwenden Sie eine Nur-Text- oder TLS 1.2-Verbindung für die Replikation, bis ein Fix verfügbar ist.

Um TLS 1.2 für den Replikationsdatenverkehr zu konfigurieren, fügen Sie die folgende Einstellung zur Zeilengruppe NativeHALocalInstance von qm.ini in jeder Warteschlangenmanagerinstanz hinzu:

CipherSpec=ANY\_TLS12

Sie können diese Informationen mithilfe des IBM MQ-Operators und einer ini-ConfigMap hinzufügen. Siehe<https://www.ibm.com/docs/ibm-mq/9.2?topic=manager-example-supplying-mqsc-ini-files>.

# **EINSCHRÄNKUNGEN UND BEKANNTE PROBLEME FÜR IBM MQ 9.2.2**

# **Änderungen der Standardwerte für einige Verschlüsselungen**

Die JRE wird in diesem Release auf 8.0.6.25 aktualisiert. Diese JRE-Stufe inaktiviert standardmäßig die Verschlüsselungen, deren Algorithmen mit DES\_CBC übereinstimmen. For example:

SSL\_RSA\_FIPS\_WITH\_DES\_CBC\_SHA

Um diese Verschlüsselungen wieder zu aktivieren, aktualisieren Sie Ihre java/lib/security/java.security-Datei, indem Sie den Algorithmus, den Ihre Verschlüsselung verwendet, aus dem Name/Wert-Paar für jdk.tls.disabledAlgorithms entfernen.

# **Unter Windows wird die Hilfefunktion möglicherweise nicht geöffnet, wenn Sie auf 'IBM MQ Explorer-Hilfe' klicken.**

Auf Windows-Systemen können einige Benutzer IBM MQ-Explorer-Hilfe nicht öffnen, wenn Sie entweder auf **IBM MQ-Explorer-Hilfe** in der Hauptseite der Landing-Page klicken, oder wenn Sie auf **Hilfe** > **Hilfeverzeichnis**klicken.

Wenn der Benutzer, der IBM MQ Explorer startet, Schreibberechtigungen für *MQ\_INSTALLATION*\MQExplorer\eclipse\configuration\org.eclipse.equinox.simpleconfigurator\bundles.info hat, kann IBM MQ Explorer das zugrunde liegende Problem beheben.

# **CCDT-Generierung in der IBM MQ-Konsole ist auf z/OS nicht verfügbar**

Die Generierung einer CCDT-Datei (Definitionstabelle für Clientkanal) in der IBM MQ-Konsole schlägt unter z/OS gelegentlich fehl, wenn das System versucht, eine Liste der Empfangsprogramme abzurufen. In diesem Fall muss die Webkonsole im Browser erneut geladen werden.

Die Generierung der CCDT-Datei ist in der IBM MQ-Konsole auf z/OS-Systemen inaktiviert.

# **EINSCHRÄNKUNGEN UND BEKANNTE PROBLEME FÜR IBM MQ 9.2.1**

# **Das Verhalten von IBM MQ Messaging Pool Blocking kann zu hoher CPU-Belastung und Beeinträchtigung der Funktionalität führen**

Wenn der Messaging Pool mit dem Verhalten "blocking" konfiguriert ist und die Poolgröße erschöpft ist, wechseln eingehende Anforderungen in den Status "busy-wait" und fragen den Pool kontinuierlich nach freien Verbindungen ab. Wenn Messaging-Operationen, die von Anforderungen ausgeführt werden, eine erhebliche Zeit in Anspruch nehmen, kann dieser aktive Wartezustand für einen erheblichen Zeitraum beibehalten werden Dies liegt daran, dass weniger Verbindungen in den Pool zurückgegeben werden, als Threads warten.

Abhängig davon, welche Richtlinien für die gemeinsame Nutzung des Betriebssystems gelten, kann dieses Verhalten aufgrund der wartenden Threads zu einer übermäßigen CPU-Belegung führen, was auch andere Aktivitäten im System negativ beeinflussen kann.

Wechselt eine bestimmte Anzahl von Anforderungen in diesen Status, kann sich dies auf andere Operationen auswirken. Es kann beispielsweise sein, dass der Liberty-Server nicht mehr auf neue Anforderungen reagiert oder Konfigurationsänderungen nicht erkennt und umsetzt oder dass andere Anwendungen im Server nicht erfolgreich initialisiert werden.

Wenn Sie nicht sicher sind, ob Ihr Pool groß genug ist und Ihre Messaging-Anforderungen in angemessen kurzen Zeiträumen ausgeführt werden, sollten Sie ein anderes Poolverhalten als BLOCKkonfigurieren. Die verfügbaren Optionen sind FEHLER und ÜBERLAUF.

# **Wenn auf z/OS-Systemen ein Warteschlangenmanager während einer MFT-Übertragung erneut gestartet wird, wird die Übertragung nicht fertiggestellt.**

Wenn ein Managed File Transfer-Agent unter z/OS eine Verbindung mit einem Warteschlangenmanager unter z/OS herstellt und der Warteschlangenmanager gestoppt wird, empfängt der Agent einen Verbindungsunterbrechungsfehler. Bei einem Neustart des Warteschlangenmanagers führt der Agent jedoch keine Wiederherstellung der Verbindung durch.

Um dieses Problem zu lösen, muss der MFT-Agent neu gestartet werden.

# **Einschränkungen und bekannte Probleme für das erste Release von IBM MQ 9.2.0**

# **GTK + Nachrichten, die von IBM MQ-Explorer ausgegeben wurden**

In einigen Linux-Umgebungen werden Nachrichten aus der GTK + -Bibliothek für die grafische Benutzerschnittstelle möglicherweise im UNIX-Konsolenfenster angezeigt, von dem aus IBM MQ Explorer gestartet wurde. For example:

(:16073): Gtk-CRITICAL \*\*: 17:09:00.159: gtk\_box\_gadget\_distribute: assertion 'size >= 0' failed in GtkScrollbar (:4652): Gtk-WARNING \*\*: 11:28:52.072: Negative content width -1 (allocation 1, extents 1x1) while allocating gadget (node scrolledwindow, owner GtkScrolledWindow)

Diese Nachrichten können ignoriert werden. Sie werden durch Fehler in den gtk3-Bibliotheken verursacht und führen nicht zu Funktionsfehlern in IBM MQ-Explorer.

# **Kanalnamen sind im MQSC-und IBM MQ-Explorer leer, nachdem die direkte Migration von IBM MQ 8.0.0.1, 8.0.0.2 oder 8.0.0.3 durchgeführt wurde.**

Wenn Sie die Migration von IBM MQ 8.0.0 Fixpack 1, 2 oder 3 direkt auf IBM MQ 9.1.5 oder höher durchführen, werden Kanalobjekte nicht ordnungsgemäß migriert, wenn der Warteschlangenmanager auf der neuen Codeversion gestartet wird. Kanäle funktionieren weiterhin normal, aber die Kanalnamen werden nicht von runmqsc oder IBM MQ-Explorer angezeigt.

Dieses Problem wird durch APAR IT34332 behoben, der in IBM MQ 9.2.0 Fix Pack 2 und IBM MQ 9.2.3 enthalten ist. Sie müssen den Fix anwenden, bevor Sie einen migrierten Warteschlangenmanager zum ersten Mal starten.

# **IBM MQ AMQP-Kanal wird nach Upgrade nicht automatisch mit AMQP-Service gestartet**

Wenn ein Warteschlangenmanager mit einem aktiven AMQP-Kanal auf IBM MQ 9.2aktualisiert wird und der WS-Manager und der zugehörige AMQP-Service erneut gestartet werden, wird der zuvor aktive AMQP-Kanal nicht automatisch gestartet.

Dieses Problem wird durch APAR IT37842behoben, das in IBM MQ 9.2.0 Fixpack 10 enthalten ist.

Beachten Sie, dass die Migration nur einmal ausgeführt wird; beim ersten Start des Warteschlangenmanagers nach einem Upgrade. Daher gilt nach der Anwendung von IBM MQ 9.2.0 Fixpack 10 Folgendes:

- Wenn Sie vor der Installation von IBM MQ 9.2.0 Fixpack 10 den Warteschlangenmanager und AMQP-Kanal auf einer früheren Version von IBM MQ 9.2 gestartet haben, wird der AMQP-Kanal automatisch gestartet. Sie müssen keine zusätzliche Aktion ausführen.
- Wenn Sie vor der Installation von IBM MQ 9.2.0 Fixpack 10 den Warteschlangenmanager und AMQP-Kanal nicht auf einer früheren IBM MQ 9.2 -Version gestartet haben, müssen alle zuvor aktiven AMQP-Kanäle manuell erneut gestartet werden, wenn der Warteschlangenmanager und der zugehörige AMQP-Service erneut gestartet werden.

# **Copyright, Hinweise und Marken**

# Copyright und Markeninformationen

Die vorliegenden Informationen wurden für Produkte und Services entwickelt, die auf dem deutschen Markt angeboten werden.

Möglicherweise bietet IBM die in dieser Dokumentation beschriebenen Produkte, Services oder Funktionen in anderen Ländern nicht an. Informationen über die gegenwärtig im jeweiligen Land verfügbaren Produkte und Services sind beim zuständigen IBM Ansprechpartner erhältlich. Hinweise auf IBM Lizenzprogramme oder andere IBM Produkte bedeuten nicht, dass nur Programme, Produkte oder Services von IBM verwendet werden können. Anstelle der IBM Produkte, Programme oder Services können auch andere, ihnen äquivalente Produkte, Programme oder Services verwendet werden, solange diese keine

gewerblichen oder anderen Schutzrechte von IBM verletzen. Die Verantwortung für den Betrieb von Fremdprodukten, Fremdprogrammen und Fremdservices liegt beim Kunden.

Für in diesem Handbuch beschriebene Erzeugnisse und Verfahren kann es IBM Patente oder Patentanmeldungen geben. Mit der Auslieferung dieser Veröffentlichung ist keine Lizenzierung dieser Patente verbunden. Lizenzanforderungen sind schriftlich an folgende Adresse zu richten (Anfragen an diese Adresse müssen auf Englisch formuliert werden):

IBM Director of Licensing IBM Europe, Middle East & Africa Tour Descartes 2, avenue Gambetta 92066 Paris La Défense U.S.A.

For license inquiries regarding double-byte character set (DBCS) information, contact the IBM Intellectual Property Department in your country or send inquiries, in writing, to:

Intellectual Property Licensing Legal and Intellectual Property Law IBM Japan, Ltd. 19-21, Nihonbashi-Hakozakicho, Chuo-ku Tokyo 103-8510, Japan

The following paragraph does not apply to the United Kingdom or any other country where such provisions are inconsistent with local law:

# :NONE.

Trotz sorgfältiger Bearbeitung können technische Ungenauigkeiten oder Druckfehler in dieser Veröffentlichung nicht ausgeschlossen werden. Die Angaben in diesem Handbuch werden in regelmäßigen Zeitabständen aktualisiert. Die Änderungen werden in Überarbeitungen oder in Technical News Letters (TNLs) bekanntgegeben. IBM kann jederzeit Verbesserungen und/oder Änderungen an den in dieser Veröffentlichung beschriebenen Produkten und/oder Programmen vornehmen.

Verweise in diesen Informationen auf Websites anderer Anbieter als IBM werden lediglich alsService für den Kunden bereitgestellt und stellen keinerlei Billigung des Inhalts dieser Websites dar. Das über diese Websites verfügbare Material ist nicht Bestandteil des Materials für dieses IBM Produkt. Die Verwendung dieser Websites geschieht auf eigene Verantwortung.

Werden an IBM Informationen eingesandt, können diese beliebig verwendet werden, ohne dass eine Verpflichtung gegenüber dem Einsender entsteht.

Lizenznehmer des Programms, die Informationen zu diesem Produkt wünschen mit der Zielsetzung: (i) den Austausch von Informationen zwischen unabhängigen, erstellten Programmen und anderen Programmen (einschließlich des vorliegenden Programms) sowie (ii) die gemeinsame Nutzung der ausgetauschten Informationen zu ermöglichen, wenden sich an folgende Adresse:

IBM Europe, Middle East & Africa J46A/G4 555 Bailey Avenue San Jose, CA 95141-1003 USA

Die Bereitstellung dieser Informationen kann unter Umständen von bestimmten Bedingungen - in einigen Fällen auch von der Zahlung einer Gebühr - abhängig sein.

Die Lieferung des im Dokument aufgeführten Lizenzprogramms sowie des zugehörigen Lizenzmaterials erfolgt auf der Basis der IBM Rahmenvereinbarung bzw. der Allgemeinen Geschäftsbedingungen von IBM, der IBM Internationalen Nutzungsbedingungen für Programmpakete oder einer äquivalenten Vereinbarung.

Alle Informationen zu Produkten anderer Anbieter stammen von den Anbietern der aufgeführten Produkte, deren veröffentlichten Ankündigungen oder anderen allgemein verfügbaren Quellen. IBM hat diese

Produkte nicht getestet und kann daher keine Aussagen zu Leistung, Kompatibilität oder anderen Merkmalen machen. Fragen zu den Leistungsmerkmalen von Produkten anderer Anbieter sind an den jeweiligen Anbieter zu richten. Diese Veröffentlichung enthält Beispiele für Daten und Berichte des alltäglichen Geschäftsablaufes. Sie sollen nur die Funktionen des Lizenzprogramms illustrieren und können Namen von Personen, Firmen, Marken oder Produkten enthalten. Sämtliche dieser Namen sind fiktiv. Ähnlichkeiten mit Namen und Adressen tatsächlicher Unternehmen oder Personen sind zufällig.

# Copyrightlizenz

Diese Veröffentlichung enthält Beispielanwendungsprogramme, die in Quellensprache geschrieben sind und Programmiertechniken in verschiedenen Betriebsumgebungen veranschaulichen. Sie dürfen diese Beispielprogramme kostenlos kopieren, ändern und verteilen, wenn dies zu dem Zweck geschieht, Anwendungsprogramme zu entwickeln, zu verwenden, zu vermarkten oder zu verteilen, die mit der Anwendungsprogrammierschnittstelle für die Betriebsumgebung konform sind , für die diese Beispielprogramme geschrieben werden. Diese Beispiele wurden nicht unter allen denkbaren Bedingungen getestet. Daher kann IBM die Zuverlässigkeit, Wartungsfreundlichkeit oder Funktion dieser Programme weder zusagen noch gewährleisten. Sie dürfen diese Beispielprogramme kostenlos kopieren, ändern und verteilen, wenn dies zu dem Zweck geschieht, Anwendungsprogramme zu entwickeln, zu verwenden, zu vermarkten oder zu verteilen, die mit IBM Anwendungsprogrammierschnittstellen konform sind.

Folgende Namen sind Marken der IBM Corporation in den USA und/oder anderen Ländern: AIX, IBM, WebSphere, z/OS

Windows ist eine Marke der Microsoft Corporation in den USA und/oder anderen Ländern.

Java und alle auf Java basierenden Marken und Logos sind Marken oder eingetragene Marken der Oracle Corporation und/oder ihrer verbundenen Unternehmen.

UNIX ist in gewissen Ländern eine eingetragene Marke von The Open Group.

Linux ist eine Marke von Linus Torvalds in den USA und/oder anderen Ländern.

Andere Namen von Unternehmen, Produkten oder Dienstleistungen können Marken oder Dienstleistungsmarken anderer Unternehmen sein.

Weitere Informationen finden Sie unter [https://www.ibm.com/legal/copytrade.](https://www.ibm.com/legal/copytrade)

# **IBM MQ 9.2 - Leitfaden für den Schnelleinstieg (Long Term Support)**

Dieser Leitfaden enthält Informationen für den Einstieg in IBM MQ 9.2.

# **Landessprachliche Version**

Auf den Installationsmedien steht dieser Leitfaden auch in anderen Sprachen zur Verfügung (im PDF-Format).

# **Produktübersicht**

IBM MQ ist eine leistungsfähige Messaging-Middleware, die eine einfachere und schnellere Integration verschiedener Anwendungen und Geschäftsdaten auf einer Vielzahl von Plattformen möglich macht. IBM MQ ermöglicht einen sicheren und zuverlässigen Informationsaustausch zwischen Anwendungen, Systemen, Services und Dateien durch Senden und Empfangen von Nachrichtendaten über Messaging-Warteschlangen und erleichtert so die Erstellung und Wartung von Geschäftsanwendungen. Es bietet Universal Messaging mit einer breiten Palette an Angeboten, die Ihren unternehmensweiten Anforderungen an das Messaging gerecht werden. Das Produkt kann in vielen verschiedenen Umgebungen - beispielsweise direkt vor Ort oder in Cloudumgebungen - bereitgestellt werden. Auch Hybrid Cloud-Bereitstellungen werden unterstützt.

IBM MQ unterstützt eine Reihe verschiedener Anwendungsprogrammierschnittstellen (APIs), einschließlich Message Queue Interface (MQI), Java Message Service (JMS), .NET, AMQP, MQTT und die Messaging-REST-API.

# **Auf die Software und Dokumentation zugreifen**

In diesem Produkt werden die folgenden Komponenten bereitgestellt:

- DVD für den Schnelleinstieg mit dem Leitfaden für den Schnelleinstieg in amerikanischem Englisch und anderen Landessprachen.
- Eine DVD für jede unterstützte Plattform mit dem Code für Laufzeitkomponenten und weitere erforderliche Produkte.

Wenn Sie das Produkt von Passport Advantage herunterladen, finden Sie im Abschnitt [IBM MQ 9.2 herun](https://www.ibm.com/support/pages/downloading-ibm-mq-92)[terladen \(https://www.ibm.com/support/pages/downloading-ibm-mq-92\)](https://www.ibm.com/support/pages/downloading-ibm-mq-92) und auf den Websites [Passport](https://www.ibm.com/software/passportadvantage/) [Advantage und Passport Advantage Express](https://www.ibm.com/software/passportadvantage/) (<https://www.ibm.com/software/passportadvantage/>) weitere Informationen zum Produkt.

# **Anmerkung:**

1. Die Nicht-Installationspakete werden nur für die Erstellung von Container-Images bereitgestellt und für andere Anwendungsfälle nicht unterstützt. Die Pakete werden in IBM Fix Central unter [http://](http://ibm.biz/mq92noninstallqmgr) [ibm.biz/mq92noninstallqmgrb](http://ibm.biz/mq92noninstallqmgr)ereitgestellt.

Die Produktdokumentation für alle unterstützten Versionen von IBM MQ ist über [IBM Documentation](https://www.ibm.com/docs/ibm-mq) [\(https://www.ibm.com/docs/ibm-mq\)](https://www.ibm.com/docs/ibm-mq) verfügbar. Insbesondere ist die IBM MQ 9.2 -Produktdokumentation auch in der [IBM Documentation \(https://www.ibm.com/docs/ibm-mq/9.2](https://www.ibm.com/docs/ibm-mq/9.2)) verfügbar.

Informationen zu Service und Unterstützung werden in der Dokumentation bereitgestellt.

Informationen zur Verwendung von IBM MQ Explorer finden Sie in IBM MQ Explorer oder in der Produktdokumentation.

# **Hardware- und Systemkonfiguration auswerten**

Details zu den Hardware- und Softwarevoraussetzungen auf allen unterstützten Plattformen finden Sie auf der Webseite [Systemvoraussetzungen \(https://www.ibm.com/support/pages/node/318077\)](https://www.ibm.com/support/pages/node/318077).

# **Installationsarchitektur überprüfen**

Die Bandbreite bei IBM MQ-Architekturen reicht von einfachen Installationen mit einem einzigen Warteschlangenmanager bis hin zu komplexeren Netzen mit einer Vielzahl an vernetzten Warteschlangenmanagern. Weitere Informationen zur Planung Ihrer IBM MQ-Architektur finden Sie unter dem [Abschnitt Pla](https://www.ibm.com/docs/SSFKSJ_9.2.0/com.ibm.mq.pla.doc/q004690_.html)[nung](https://www.ibm.com/docs/SSFKSJ_9.2.0/com.ibm.mq.pla.doc/q004690_.html) der IBM MQ 9.2-Dokumentation [\(https://www.ibm.com/docs/SSFKSJ\\_9.2.0/com.ibm.mq.pla.doc/](https://www.ibm.com/docs/SSFKSJ_9.2.0/com.ibm.mq.pla.doc/q004690_.html) [q004690\\_.html\)](https://www.ibm.com/docs/SSFKSJ_9.2.0/com.ibm.mq.pla.doc/q004690_.html).

Links zu weiteren Informationen finden Sie in der Literaturübersicht zurIBM MQ -Produktfamilie ([https://](https://www.ibm.com/docs/SSFKSJ_latest/overview/mq-family-roadmap.html) [www.ibm.com/docs/SSFKSJ\\_latest/overview/mq-family-roadmap.html\)](https://www.ibm.com/docs/SSFKSJ_latest/overview/mq-family-roadmap.html).

# **Produkt auf einem Server installieren**

Installationsanweisungen für IBM MQ auf allen unterstützten Plattformen sowie Details zu den erforderlichen Hardware- und Softwarekonfigurationen finden Sie im [Abschnitt Installieren](https://www.ibm.com/docs/SSFKSJ_9.2.0/com.ibm.mq.ins.doc/q008250_.html) der IBM MQ 9.2-Dokumentation ([https://www.ibm.com/docs/SSFKSJ\\_9.2.0/com.ibm.mq.ins.doc/q008250\\_.html\)](https://www.ibm.com/docs/SSFKSJ_9.2.0/com.ibm.mq.ins.doc/q008250_.html).

# **Erste Schritte**

Informationen zu den ersten Schritten mit IBM MQfinden Sie in der Literaturübersicht für dieIBM MQ -Produktfamilie [\(https://www.ibm.com/docs/SSFKSJ\\_latest/overview/mq-family-roadmap.html\)](https://www.ibm.com/docs/SSFKSJ_latest/overview/mq-family-roadmap.html).

# **Zusatzinformationen**

Weitere Informationen zu IBM MQ finden Sie in folgenden Ressourcen:

# **IBM - Häufig gestellte Fragen zu Long Term Support- und Continuous Delivery-Releases**

Ab IBM MQ 9.0 gibt es ein Continuous Delivery-(CD-)Unterstützungsmodell in IBM MQ. Ab dem ersten Release einer neuen Version werden neue Funktionen und Erweiterungen über schrittweise Aktualisierungen innerhalb derselben Version und desselben Release zur Verfügung gestellt. Gleichzeitig wird aber auch ein Release im Rahmen der langfristigen Unterstützung (Long Term Support) für Bereitstellungen zur Verfügung stehen, in denen ausschließlich Fixes zur Sicherheit und Behebung von Mängeln abgedeckt werden müssen. Weitere Informationen finden Sie im Abschnitt [IBM MQ FAQ](https://www.ibm.com/support/pages/node/713169) [for Long Term Support and Continuous Delivery releases \(https://www.ibm.com/support/pages/node/](https://www.ibm.com/support/pages/node/713169) [713169](https://www.ibm.com/support/pages/node/713169)).

# **Online zur Verfügung gestellte Produkt-Readme-Datei**

Die neueste Version der Produkt-Readme-Datei ist online auf der [Website mit IBM MQ-Produkt-Read](https://www.ibm.com/support/pages/node/317955)[me-Dateien](https://www.ibm.com/support/pages/node/317955) (<https://www.ibm.com/support/pages/node/317955>) verfügbar.

# **IBM Unterstützungsinformationen**

Die Unterstützungsinformationen umfassen die folgenden Ressourcen:

- • [Website des IBM Supports \(https://www.ibm.com/mysupport/\)](https://www.ibm.com/mysupport/)
- • [IBM Support Assistant](https://www.ibm.com/support/home/product/C100515X13178X21/other_software/ibm_support_assistant) ([https://www.ibm.com/support/home/product/C100515X13178X21/](https://www.ibm.com/support/home/product/C100515X13178X21/other_software/ibm_support_assistant) [other\\_software/ibm\\_support\\_assistant](https://www.ibm.com/support/home/product/C100515X13178X21/other_software/ibm_support_assistant))
- • [Social Media-Kanäle beim technischen Support für Clouds](https://www.ibm.com/support/pages/node/131651#2) ([https://www.ibm.com/support/pa](https://www.ibm.com/support/pages/node/131651#2)[ges/node/131651#2](https://www.ibm.com/support/pages/node/131651#2)

# **Bemerkungen**

IBM MQ 9.2 Licensed Materials - Property of IBM. © Copyright IBM Corp. 2006, 2022. U.S. Government Users Restricted Rights - Use, duplication or disclosure restricted by GSA ADP Schedule Contract with IBM Corp.

IBM, das IBM-Logo, ibm.com und Passport Advantage sind Marken oder eingetragene Marken der International Business Machines Corporation. in den Vereinigten Staaten und/oder anderen Ländern. Java und alle auf Java basierenden Marken und Logos sind Marken oder eingetragene Marken der Oracle Corporation und/oder ihrer verbundenen Unternehmen. Weitere Produkt- und Servicenamen können Marken von IBM oder anderen Unternehmen sein. Eine aktuelle Liste der IBM Marken finden Sie auf der Webseite [ibm.com/trademark.](http://ibm.com/trademark)

# **IBM MQ 9.2.x - Leitfaden für den Schnelleinstieg (Conti-**CD. **nuous Delivery)**

Dieser Leitfaden enthält Informationen für den Einstieg in IBM MQ 9.2.

# **Landessprachliche Version**

Den Leitfaden für den Schnelleinstieg erhalten Sie vom Quick Start Guide-eImage auch in anderen Sprachen.

# **Produktübersicht**

IBM MQ ist eine leistungsfähige Messaging-Middleware, die eine einfachere und schnellere Integration verschiedener Anwendungen und Geschäftsdaten auf einer Vielzahl von Plattformen möglich macht. IBM MQ ermöglicht einen sicheren und zuverlässigen Informationsaustausch zwischen Anwendungen, Systemen, Services und Dateien durch Senden und Empfangen von Nachrichtendaten über Messaging-Warteschlangen und erleichtert so die Erstellung und Wartung von Geschäftsanwendungen. Es bietet Universal Messaging mit einer breiten Palette an Angeboten, die Ihren unternehmensweiten Anforderungen an das Messaging gerecht werden. Das Produkt kann in vielen verschiedenen Umgebungen - beispielsweise direkt vor Ort oder in Cloudumgebungen - bereitgestellt werden. Auch Hybrid Cloud-Bereitstellungen werden unterstützt.

IBM MQ unterstützt eine Reihe verschiedener Anwendungsprogrammierschnittstellen (APIs), darunter Message Queue Interface (MQI), Java Message Service (JMS), .NET, IBM MQ Light, MQTT und die Messaging-REST-API.

# **Auf die Software und Dokumentation zugreifen**

Für dezentrale Plattformen stellt dieses Produkt die folgenden Komponenten unter Passport Advantage bereit:

- Server und Trial eAssemblies für das vollständige Release auf allen unterstützten Plattformen. Die eImages für das vollständige Release können einzeln heruntergeladen werden, wenn nicht das vollständige Release benötigt wird. Weitere Informationen finden Sie unter [Downloading IBM MQ 9.2](https://www.ibm.com/support/pages/node/6027838) ([https://](https://www.ibm.com/support/pages/node/6027838) [www.ibm.com/support/pages/node/6027838](https://www.ibm.com/support/pages/node/6027838)).
- Ein eImage zum Leitfaden für den Schnelleinstieg. Außerdem kann eine PDF-Datei mit dem Leitfaden für den Schnelleinstieg von [https://public.dhe.ibm.com/software/integration/wmq/docs/V9.2/](https://public.dhe.ibm.com/software/integration/wmq/docs/V9.2/QuickStartGuide/mq92cdr_qsg_en.pdf) [QuickStartGuide/mq92cdr\\_qsg\\_en.pdf](https://public.dhe.ibm.com/software/integration/wmq/docs/V9.2/QuickStartGuide/mq92cdr_qsg_en.pdf) heruntergeladen werden. Alternativ dazu ist der Leitfaden für den Schnelleinstieg im HTML-Format von [IBM Documentation \(https://www.ibm.com/docs/ibm-mq/](https://www.ibm.com/docs/ibm-mq/9.2?topic=mq-92x-quick-start-guide-continuous-delivery) [9.2?topic=mq-92x-quick-start-guide-continuous-delivery](https://www.ibm.com/docs/ibm-mq/9.2?topic=mq-92x-quick-start-guide-continuous-delivery) verfügbar.

Weitere Informationen zum Herunterladen des Produkts von Passport Advantage finden Sie unter [IBM](https://www.ibm.com/support/pages/node/6027838) [MQ 9.2 herunterladen](https://www.ibm.com/support/pages/node/6027838) [\(https://www.ibm.com/support/pages/node/ 6027838](https://www.ibm.com/support/pages/node/6027838)) und das [Passport Advan](https://www.ibm.com/software/passportadvantage/)[tageund die Passport Advantage Express-Webseite](https://www.ibm.com/software/passportadvantage/) [\(https://www.ibm.com/software/passportadvantage/\)](https://www.ibm.com/software/passportadvantage/).

Die Onlinedokumentation für alle unterstützten Versionen von IBM MQ ist über [Dokumentation zu IBM](https://www.ibm.com/docs/ibm-mq) [\(https://www.ibm.com/docs/ibm-mq\)](https://www.ibm.com/docs/ibm-mq) verfügbar. Die IBM MQ 9.2-Dokumentation ist in [Dokumentation zu](https://www.ibm.com/docs/ibm-mq/9.2) [IBM \(https://www.ibm.com/docs/ibm-mq/9.2](https://www.ibm.com/docs/ibm-mq/9.2)) verfügbar.

Die IBM MQ 9.2-Dokumentation ist auch als eine Gruppe von PDF-Dateien verfügbar, die von [https://](https://public.dhe.ibm.com/software/integration/wmq/docs/V9.2/PDFs/) [public.dhe.ibm.com/software/integration/wmq/docs/V9.2/PDFs/](https://public.dhe.ibm.com/software/integration/wmq/docs/V9.2/PDFs/) heruntergeladen werden können.

Auf Informationen zur Verwendung von IBM MQ Explorer können Sie entweder über IBM MQ Explorer oder in der IBM MQ 9.2-Produktinformation zugreifen.

# **Hardware- und Systemkonfiguration auswerten**

Details zu den Hardware- und Softwarevoraussetzungen auf allen unterstützten Plattformen finden Sie unter [Systemvoraussetzungen für IBM MQ-Webseite](https://www.ibm.com/support/pages/node/318077) ([https://www.ibm.com/support/pages/node/](https://www.ibm.com/support/pages/node/318077) [318077](https://www.ibm.com/support/pages/node/318077)).

# **Installationsarchitektur überprüfen**

Die Bandbreite bei IBM MQ-Architekturen reicht von einfachen Installationen mit einem einzigen Warteschlangenmanager bis hin zu komplexeren Netzen mit einer Vielzahl an vernetzten Warteschlangenmanagern. Weitere Informationen zur Planung Ihrer IBM MQ-Architektur finden Sie unter dem Abschnitt Planung der IBM MQ 9.2-Dokumentation [\(https://www.ibm.com/docs/ibm-mq/9.2?topic=mq-planning\)](https://www.ibm.com/docs/ibm-mq/9.2?topic=mq-planning).

Links zu weiteren Informationen finden Sie unter IBM MQ-Familienliteraturübersicht ([https://](https://www.ibm.com/docs/SSFKSJ_latest/overview/mq-family-roadmap.html) [www.ibm.com/docs/SSFKSJ\\_latest/overview/mq-family-roadmap.html\)](https://www.ibm.com/docs/SSFKSJ_latest/overview/mq-family-roadmap.html).

# **Produkt auf einem Server installieren**

Installationsanweisungen für IBM MQ auf allen unterstützten Plattformen sowie Details zu den erforderlichen Hardware- und Softwarekonfigurationen finden Sie im Abschnitt Installieren der IBM MQ 9.2-Dokumentation (<https://www.ibm.com/docs/ibm-mq/9.2?topic=mq-installing-uninstalling>).

# **Erste Schritte**

Informationen zu den ersten Schritten mit IBM MQfinden Sie in der Literaturübersicht für dieIBM MQ -Produktfamilie [\(https://www.ibm.com/docs/SSFKSJ\\_latest/overview/mq-family-roadmap.html\)](https://www.ibm.com/docs/SSFKSJ_latest/overview/mq-family-roadmap.html).

# **Zusatzinformationen**

Weitere Informationen zu IBM MQ finden Sie in folgenden Ressourcen:

# **IBM - Häufig gestellte Fragen zu Long Term Support- und Continuous Delivery-Releases**

Ab IBM MQ 9.0 gibt es ein Continuous Delivery-(CD-)Unterstützungsmodell in IBM MQ. Ab dem ersten Release einer neuen Version werden neue Funktionen und Erweiterungen über schrittweise Aktualisierungen innerhalb derselben Version und desselben Release zur Verfügung gestellt. Gleichzeitig wird aber auch ein Release im Rahmen der langfristigen Unterstützung (Long Term Support) für Bereitstellungen zur Verfügung stehen, in denen ausschließlich Fixes zur Sicherheit und Behebung von Mängeln abgedeckt werden müssen. Weitere Informationen finden Sie im Abschnitt [IBM MQ FAQ](https://www.ibm.com/support/pages/node/713169) [for Long Term Support and Continuous Delivery releases \(https://www.ibm.com/support/pages/node/](https://www.ibm.com/support/pages/node/713169) [713169](https://www.ibm.com/support/pages/node/713169)).

# **Online zur Verfügung gestellte Produkt-Readme-Datei**

Die neueste Version der Produkt-Readme-Datei ist online auf der [Website mit IBM MQ-Produkt-Read](https://www.ibm.com/support/pages/node/317955)[me-Dateien](https://www.ibm.com/support/pages/node/317955) (<https://www.ibm.com/support/pages/node/317955>) verfügbar.

# **IBM Unterstützungsinformationen**

Die Unterstützungsinformationen umfassen die folgenden Ressourcen:

- • [Unterstützungswebseite von IBM MQ for Multiplatforms](https://www.ibm.com/mysupport/s/topic/0TO5000000024cJGAQ/mq) ([http://ibm.biz/mqsupport](https://www.ibm.com/mysupport/s/topic/0TO5000000024cJGAQ/mq))
- • [IBM MQ for z/OS Unterstützungswebseite](https://www.ibm.com/mysupport/s/topic/0TO0z0000006k52GAA/mq-for-zos) ([https://www.ibm.com/mysupport/s/topic/](https://www.ibm.com/mysupport/s/topic/0TO0z0000006k52GAA/mq-for-zos) [0TO0z0000006k52GAA/mq-for-zos](https://www.ibm.com/mysupport/s/topic/0TO0z0000006k52GAA/mq-for-zos))
- • [IBM Cloud Pak for Integration Unterstützungswebseite \(https://www.ibm.com/mysupport/s/to](https://www.ibm.com/mysupport/s/topic/0TO0z000000YsIrGAK/cloud-pak-for-integration)[pic/0TO0z000000YsIrGAK/cloud-pak-for-integration](https://www.ibm.com/mysupport/s/topic/0TO0z000000YsIrGAK/cloud-pak-for-integration))
- • [IBM Support Assistant](https://www.ibm.com/support/home/product/C100515X13178X21/other_software/ibm_support_assistant) ([https://www.ibm.com/support/home/product/C100515X13178X21/](https://www.ibm.com/support/home/product/C100515X13178X21/other_software/ibm_support_assistant) [other\\_software/ibm\\_support\\_assistant](https://www.ibm.com/support/home/product/C100515X13178X21/other_software/ibm_support_assistant))
- • [Social Media-Kanäle beim technischen Support für Clouds](https://www.ibm.com/support/pages/node/131651#2) ([https://www.ibm.com/support/pa](https://www.ibm.com/support/pages/node/131651#2)[ges/node/131651#2](https://www.ibm.com/support/pages/node/131651#2)

# **Bemerkungen**

IBM MQ 9.2 Licensed Materials - Property of IBM. © Copyright IBM Corp. 2006, 2022. U.S. Government Users Restricted Rights - Use, duplication or disclosure restricted by GSA ADP Schedule Contract with IBM Corp.

IBM, das IBM-Logo, ibm.com, IBM Cloud Pak, Passport Advantage und z/OS sind Marken oder eingetragene Marken der International Business Machines Corporation., in vielen Ländern weltweit registriert. Java und alle auf Java basierenden Marken und Logos sind Marken oder eingetragene Marken der Oracle Corporation und/oder ihrer verbundenen Unternehmen. Weitere Produkt- und Servicenamen können Marken von IBM oder anderen Unternehmen sein. Eine aktuelle Liste der IBM Marken finden Sie auf der Website [ibm.com/trademark.](http://ibm.com/trademark)

# **Literaturübersicht für IBM MQ-Produktfamilie**

Diese Literaturübersicht hilft Ihnen bei der Navigation durch allgemeine Informationen zu IBM MQ. Die Roadmap wurde auf die neueste Version des Produkts verschoben.

**Anmerkung:** DIESE ROADMAP WURDE VERSCHOBEN. Klicken Sie hier, um die aktuelle Version anzuzeigen: IBM MQ family information roadmap [\(https://www.ibm.com/docs/SSFKSJ\\_latest/overview/mq-fami](https://www.ibm.com/docs/SSFKSJ_latest/overview/mq-family-roadmap.html)[ly-roadmap.html\)](https://www.ibm.com/docs/SSFKSJ_latest/overview/mq-family-roadmap.html).

# **IBM MQ 9.2 - Literaturübersicht**

Diese Literaturübersicht besteht aus zwei Bereichen, die es Ihnen erleichtern sollen, Informationen zu bestimmten Aspekte von IBM MQ 9.2 aufzurufen. Es gibt einen Bereich für Aufgaben auf Produktebene (z. B. Installation, Sicherung, Konfiguration, Fehlersuche) und einen Bereich für Produktfunktionen (z. B. Managed File Transfer, Internet Pass-Thru, Aspera-Gateway).

Klicken Sie bezüglich der Aufgaben auf Produktebene auf folgende Links, um zu sehen, welche Ressourcen verfügbar sind. Klicken Sie für Informationen zu Produktfunktionen auf die Links zu Unterabschnitten am Ende dieser Literaturübersicht.

- Produktübersicht
- Technische Übersicht
- • [Szenarios](#page-205-0)
- • [Planung](#page-205-0)
- • [Migration und Upgrades](#page-205-0)
- • [Installation](#page-205-0)
- • [Sicherheit](#page-205-0)
- [Konfiguration](#page-206-0)
- • [Verwaltung](#page-206-0)
- • [Anwendungsentwicklung](#page-206-0)
- • [Überwachung und Leistung](#page-206-0)
- • [Fehlerbehebung und Support](#page-206-0)
- • [Referenzinformationen](#page-206-0)

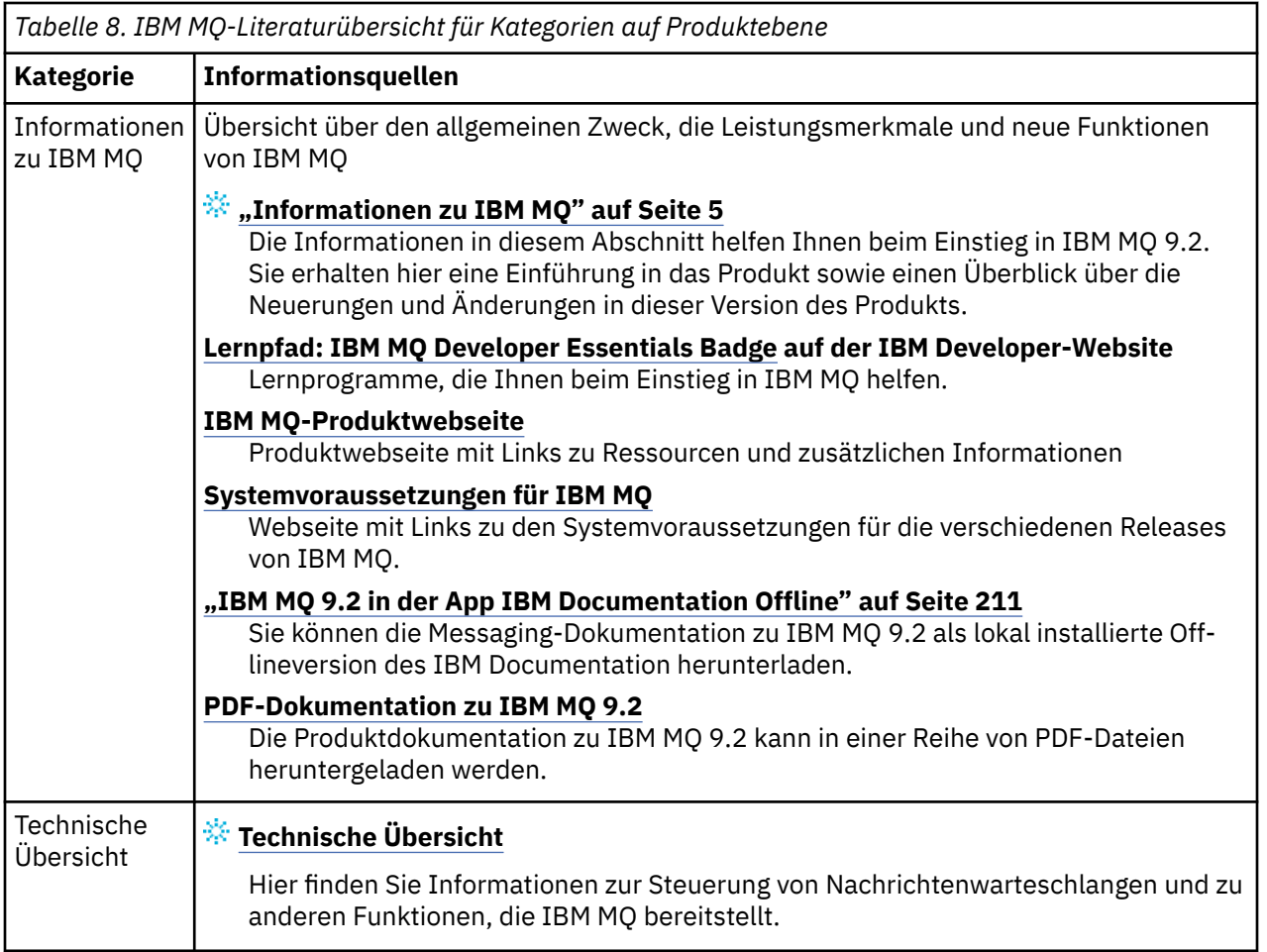

<span id="page-205-0"></span>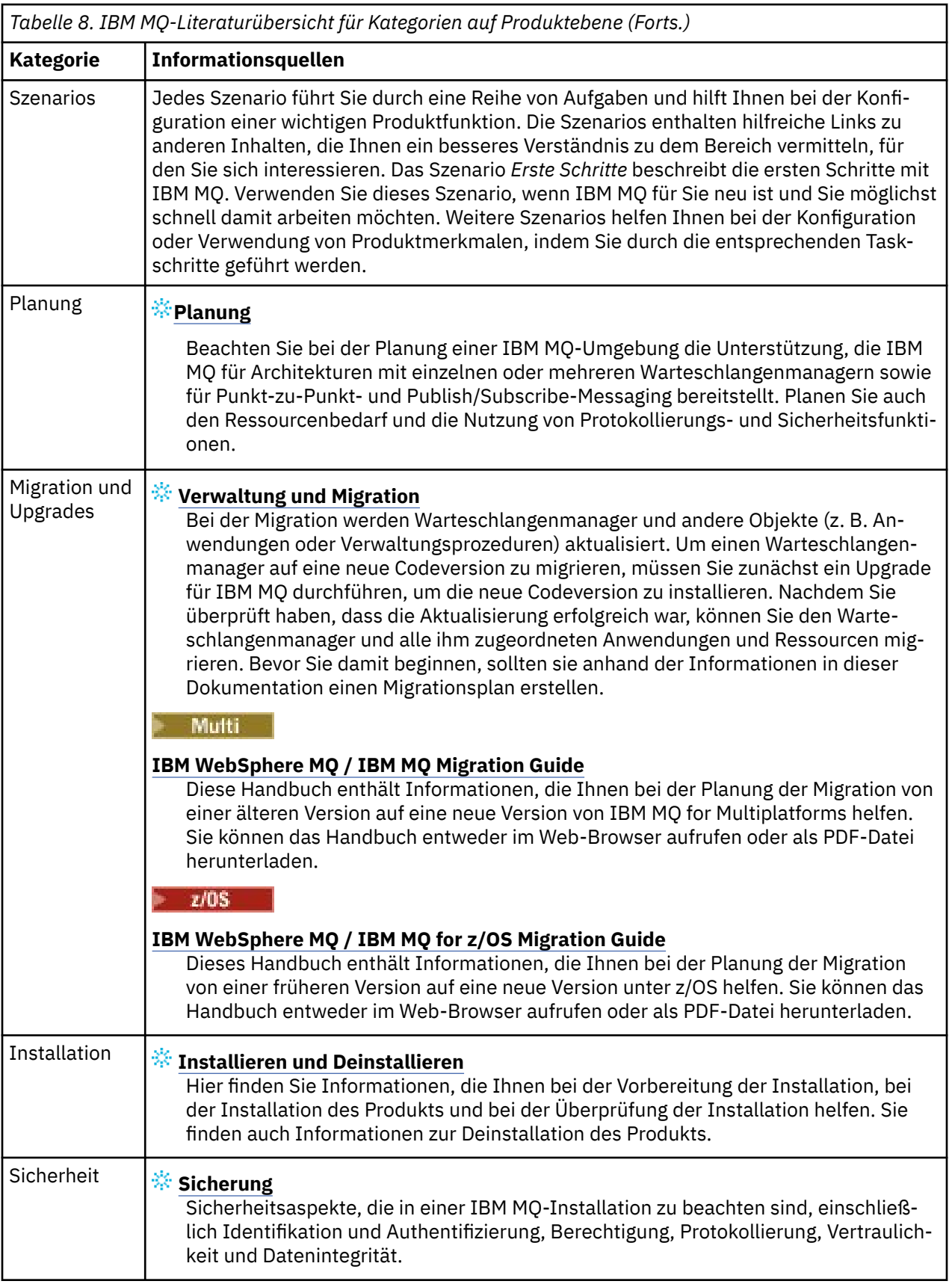

<span id="page-206-0"></span>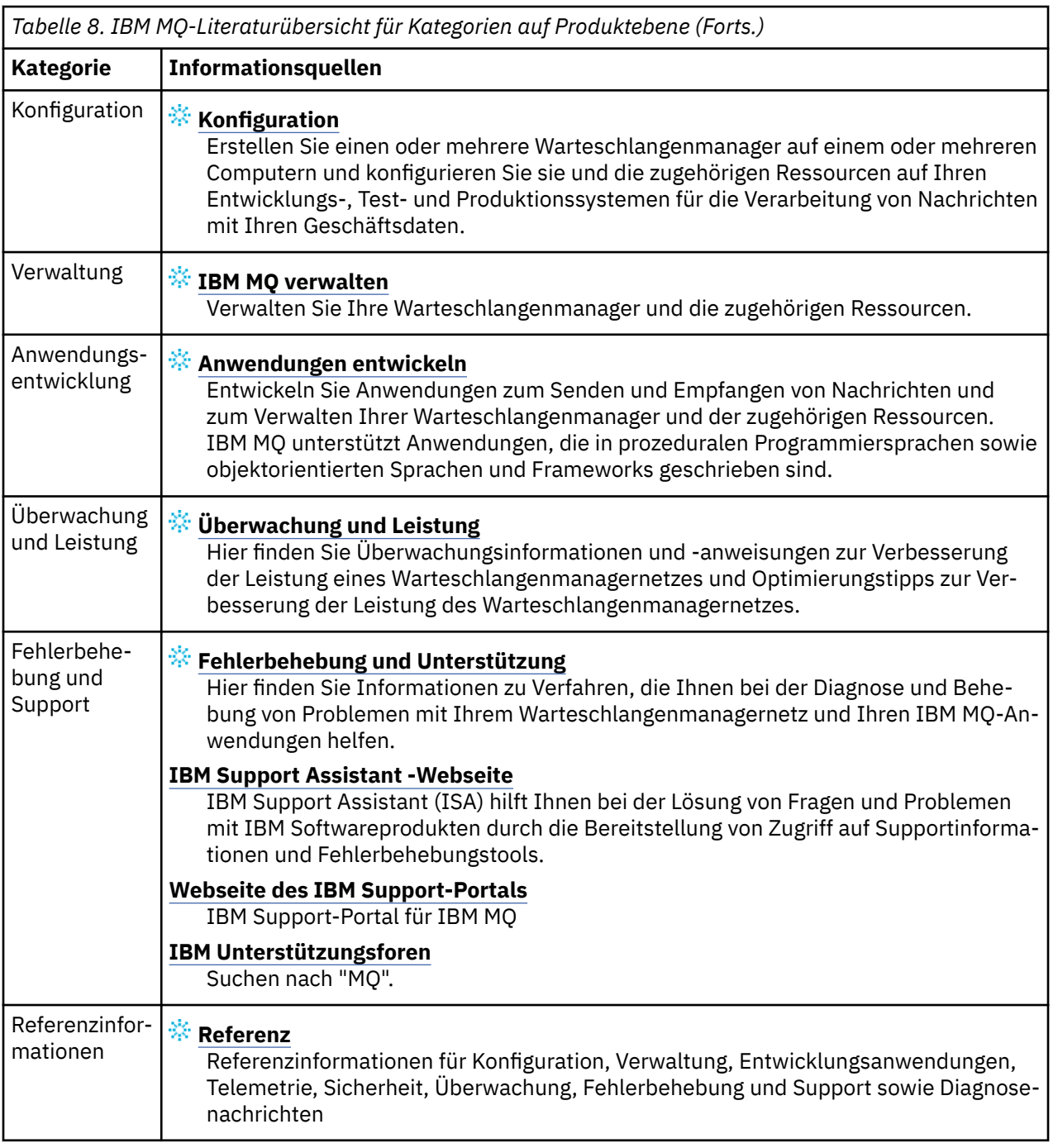

# Windows MQ Adv. **Linux MQAdv.VUE** Roadmap für Aspera gateway

Diese Roadmap stellt einen per Mausklick steuerbaren Index für die Aspera gateway-Themen in dieser Dokumentationsgruppe bereit. Ziel ist es, Sie bei der Suche nach allen Themen zu unterstützen, die diese Funktion beschreiben, unabhängig davon, wie verstreut diese Themen in den Tasks auf Produktebene in der IBM Documentation -Hauptnavigationsstruktur sind.

Aspera gateway-spezifische Themen in der IBM MQ-Dokumentation:

- Aspera gateway-Verbindung unter Linux oder Windows definieren
- Aspera-Gateway kann Leistung über Netze mit langer Latenzzeit verbessern

Die vollständige Aspera gateway-Dokumentation befindet sich in einer separaten Sammlung in IBM Documentation:

• Dokumentation zu IBM Aspera fasp.io Gateway V1.0.0

Alle folgenden IBM MQ-Themen beziehen sich auf das Aspera gateway und enthalten einen Link zum Abschnitt Aspera gateway-Verbindung unter Linux oder Windows definieren:

- Zu verwendende Übertragungsart
- Nachrichtenkanalplanungsbeispiel für UNIX, Linux und Windows
- Nachrichtenkanalplanungsbeispiel für IBM i
- Nachrichtenkanalplanungsbeispiel für z/OS
- Kommunikation unter UNIX und Linux einrichten
- Kommunikation unter Windows einrichten
- Kommunikation für IBM i einrichten
- Kommunikation für z/OS einrichten
- TCP-Verbindung unter Windows einrichten
- TCP-Verbindung unter UNIX und Linux einrichten
- TCP-Verbindung unter IBM i einrichten
- TCP-Verbindung unter z/OS einrichten

# **Roadmap für IBM MQ Internet Pass-Thru**

Diese Roadmap stellt einen per Mausklick steuerbaren Index für die IBM MQ Internet Pass-Thru-Themen in dieser Dokumentationsgruppe bereit. Ziel ist es, Sie bei der Suche nach allen Themen zu unterstützen, die diese Funktion beschreiben, unabhängig davon, wie verstreut diese Themen in den Tasks auf Produktebene in der IBM Documentation -Hauptnavigationsstruktur sind.

- Informationen zu IBM MQ
	- – ["IBM MQ Lizenzinformationen" auf Seite 9](#page-8-0) (Berechtigung für Installation von IBM MQ Internet Pass-Thru)
- Technische Übersicht
	- IBM MQ Internet Pass-Thru (und Unterthemen)
- Szenarien
	- Erste Schritte mit IBM MQ Internet Pass-Thru (und Unterthemen)
- Verwaltung und Migration
	- IBM MQ Internet Pass-Thru migrieren
- Installation und Deinstallation
	- IBM MQ Internet Pass-Thru installieren und deinstallieren (und Unterthemen)
- Sicherung
	- Sicherheitsanforderungen planen
		- Firewalls und Internet Pass-Thru (und Unterthemen)
- Konfiguration
	- IBM MQ Internet Pass-Thru konfigurieren (und Unterthemen)
- Verwalten
	- IBM MQ Internet Pass-Thru verwalten und konfigurieren (und Unterthemen)
- Fehlerbehebung und Unterstützung
	- Fehlerbehebung für IBM MQ Internet Pass-Thru (und Unterthemen)
- Referenz
	- Konfigurationsreferenz
- Konfigurationsreferenz zu IBM MQ Internet Pass-Thru (und Unterthemen)
- Referenzinformationen zur Verwaltung
	- Befehlsreferenz zu IBM MQ Internet Pass-Thru (und Unterthemen)
- Nachrichten
	- Nachrichten zu IBM MQ Internet Pass-Thru (und Unterthemen)

# **Roadmap für Managed File Transfer**

Diese Roadmap stellt einen per Mausklick steuerbaren Index für die Managed File Transfer-Themen in dieser Dokumentationsgruppe bereit. Ziel ist es, Sie bei der Suche nach allen Themen zu unterstützen, die diese Funktion beschreiben, unabhängig davon, wie verstreut diese Themen in den Tasks auf Produktebene in der IBM Documentation -Hauptnavigationsstruktur sind.

- Informationen zu IBM MQ
	- – ["IBM MQ Lizenzinformationen" auf Seite 9](#page-8-0) (Berechtigung für Installation von Managed File Transfer)
- Technische Übersicht
	- Einführung in Managed File Transfer (und Unterthemen)
- Szenarios
	- Szenario für Managed File Transfer (und Unterthemen)
- Verwaltung und Migration
	- IBM MQ migrieren
		- Änderungen mit Auswirkungen auf die Migration
			- Überlegungen zur Migration von FTE auf MFT
		- Migration einer Datenbankprotokollfunktion von FTE V7.0 auf MQ V7.5 oder höher
		- MFT migrieren: Protokolldatenbankseitengröße für Db2 unter UNIX, Linux und Windows erhöhen
		- Managed File Transfer-Agenten von einer früheren Version migrieren
		- MFT auf eine neue Maschine mit einem anderen Betriebssystem migrieren
- Installation und Deinstallation
	- IBM MQ Advanced for Multiplatforms installieren
		- Managed File Transfer installieren (und Unterthemen)
	- IBM MQ Advanced for z/OS installieren
		- IBM MQ Advanced for z/OSinstallieren (enthält Anweisungen zur Installation von MFT unter z/OS)
- Sicherung
	- Managed File Transfer sichern (und Unterthemen)
- konfigurieren
	- Managed File Transfer konfigurieren (und Unterthemen)
- Verwalten
	- Managed File Transfer verwalten (und Unterthemen)
- Anwendungen entwickeln
	- Anwendungen für Managed File Transfer entwickeln (und Unterthemen)
- Fehlerbehebung und Unterstützung
	- Fehlerbehebung für Managed File Transfer (und Unterthemen)
- Referenz
	- Konfigurationsreferenz
- Konfigurationsreferenz zu Managed File Transfer (und Unterthemen)
- Referenzinformationen zur Verwaltung
	- Verwaltungsreferenz zu Managed File Transfer (und Unterthemen)
		- Das Thema Traceerstellung für MFT wurde aus dem Abschnitt über Fehlerbehebung und Support in der Dokumentation verschoben.
- Referenzinformationen zum Entwickeln von Anwendungen
	- Referenz zur Anwendungsentwicklung für Managed File Transfer (und Unterthemen)
- Sicherheit Hinweise
	- Sicherheitsreferenz zu Managed File Transfer (und Unterthemen)
- Nachrichten
	- MFT-Nachrichten (und Unterthemen)

# **Roadmap für IBM MQ Telemetry**

Diese Roadmap stellt einen per Mausklick steuerbaren Index für die MQ Telemetry-Themen in dieser Dokumentationsgruppe bereit. Ziel ist es, Sie bei der Suche nach allen Themen zu unterstützen, die diese Funktion beschreiben, unabhängig davon, wie verstreut diese Themen in den Tasks auf Produktebene in der IBM Documentation -Hauptnavigationsstruktur sind.

- Informationen zu IBM MQ
	- – ["IBM MQ Lizenzinformationen" auf Seite 9](#page-8-0) (Berechtigung für Installation von MQ Telemetry)
- Technische Übersicht
	- IBM MQ Telemetry (und Unterthemen)
- Installation und Deinstallation
	- IBM MQ Advanced for Multiplatforms installieren
		- MQ Telemetry installieren (und Unterthemen)
- Verwalten
	- MQ Telemetry verwalten (und Unterthemen)
- Anwendungen entwickeln
	- Anwendungen für MQ Telemetry entwickeln (und Unterthemen)
- Fehlerbehebung und Unterstützung
	- Fehlerbehebung für MQ Telemetry (und Unterthemen)
- Referenz
	- Referenzinformationen zur Verwaltung
		- MQSC-Befehle
			- ALTER CHANNEL (MQTT)
			- DEFINE CHANNEL (MQTT)
			- DELETE CHANNEL (MQTT)
			- DISPLAY CHANNEL (MQTT)
			- DISPLAY CHSTATUS (MQTT)
			- START CHANNEL (MQTT)
			- STOP CHANNEL (MQTT)
		- Programmierbare Befehlsformate-Referenz
			- Definitionen von Programmable Command Format
- <span id="page-210-0"></span>– Kanal ändern, kopieren und erstellen (MQTT)
- Kanal löschen (MQTT)
- Kanal abfragen (MQTT)
- Kanalstatus abfragen (MQTT)
- Kanalstatus abfragen (Antwort) (MQTT)
- Kanal starten (MQTT)
- Kanal stoppen (MQTT)
- Referenz zu MQ Telemetry (und Unterthemen)
- Nachrichten
	- Telemetry-Nachrichten

# **IBM MQ 9.2 in der App IBM Documentation Offline**

Wenn Sie sich in einer Airgap-Umgebung ohne Zugriff auf das Internet befinden, verwenden Sie unsere Dark Shop-App "IBM Documentation Offline", um Downloads der IBM MQ 9.2 -Produktdokumentation anzuzeigen.

IBM Documentation Offline verfügt über zwei Komponenten:

- **Die IBM Documentation Offline -App**. Dies ist eine lokal installierbare Offlineversion des IBM Documentation.
- **Die Dokumentationspakete, die Sie in der IBM Documentation Offline -App installieren**. Diese Pakete enthalten dieselbe Dokumentation, die auch online im IBM Documentation veröffentlicht ist.

Um die App und das IBM MQ 9.2 -Dokumentationspaket herunterzuladen, müssen Sie sich bei IBM Documentationanmelden. Weitere Informationen finden Sie unter [IBM Documentation Offline.](https://www.ibm.com/docs/en/offline)

# **IBM MQ 9.2 - PDF-Dateien für Produktdokumentation und Programmverzeichnisse**

Sie können die IBM MQ 9.2-Produktdokumentation und die IBM MQ for z/OS-Programmverzeichnisse im PDF-Format herunterladen.

# **IBM MQ 9.2-Produktdokumentation (PDF-Dateien)**

Die PDF-Dateien von IBM MQ 9.2 enthalten dieselben Informationen wie die HTML-Version der Produktdokumentation, die in IBM Documentation veröffentlicht wurde. Sie können diese Dateien durch Klicken auf die Links in der folgenden Tabelle herunterladen.

**Anmerkung:** Sie können die IBM MQ 9.2-Produktdokumentation auch im HTML-Format in eine Offline-Version des IBM Documentation herunterladen, die Sie lokal installieren. Weitere Informationen finden Sie unter "IBM MQ 9.2 in der App IBM Documentation Offline" auf Seite 211.

*Tabelle 9. PDF-Dateien für die Produktdokumentation und die Übereinstimmung mit den Abschnitten in IBM Documentation*

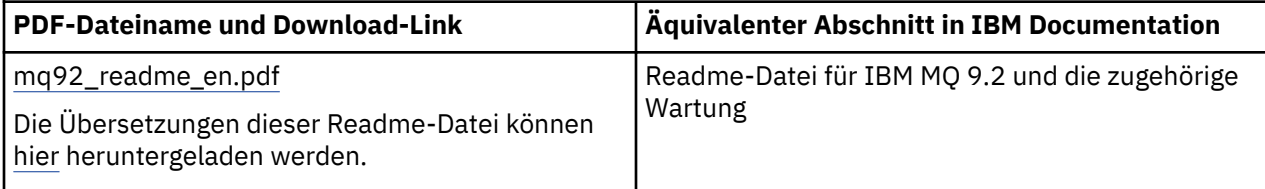

*Tabelle 9. PDF-Dateien für die Produktdokumentation und die Übereinstimmung mit den Abschnitten in IBM Documentation (Forts.)*

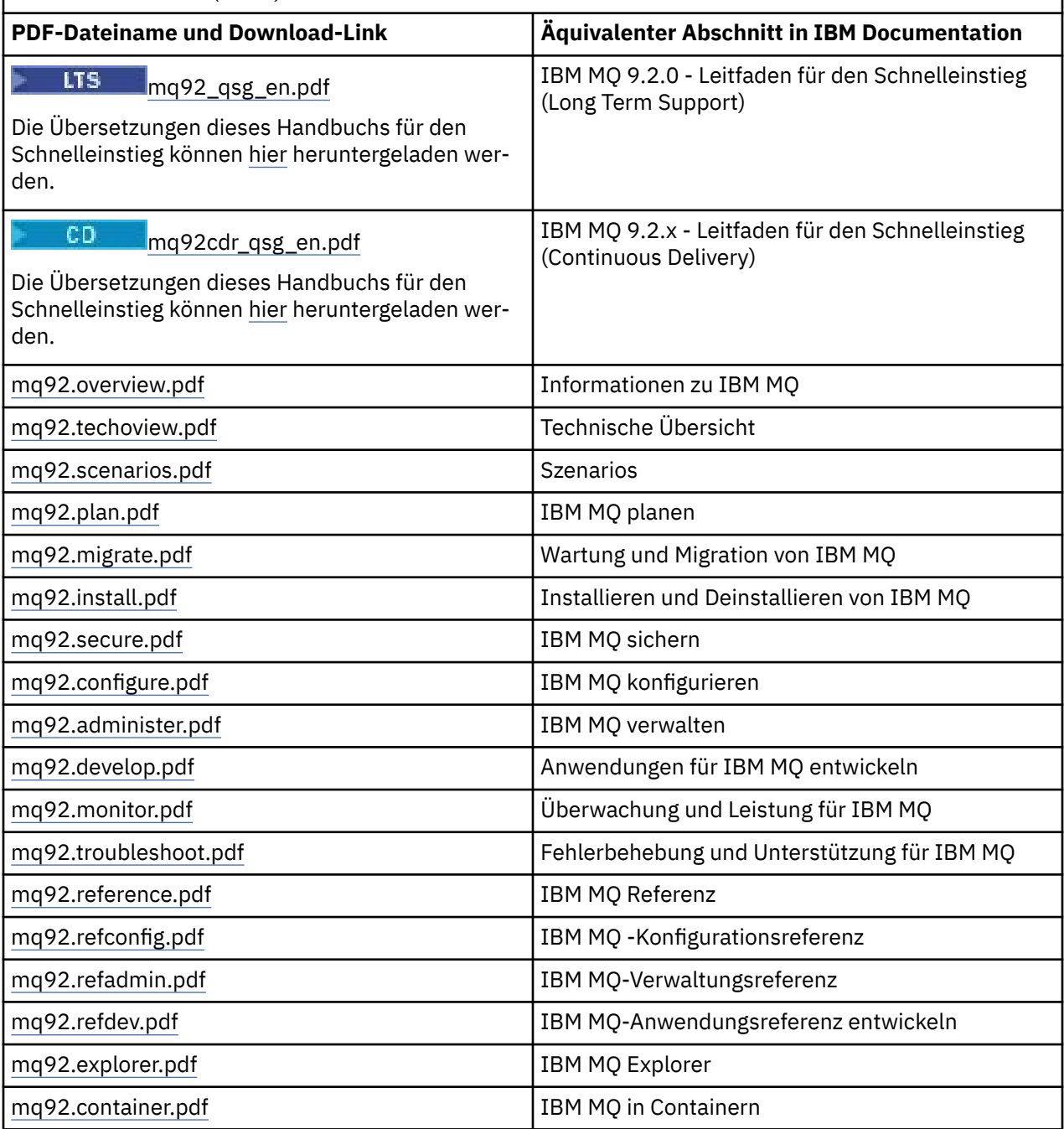

**Anmerkung:** Damit die Links zwischen den PDF-Dateien funktionieren, müssen sich die PDF-Dateien im gleichen Ordner befinden.

# **IBM MQ for z/OS Program Directory (PDF-Dateien)**

 $z/0S$ 

Die folgenden IBM MQ for z/OS 9.2.0 Program Directory-Dokumente für Long Term Support Þ können als PDF-Dateien heruntergeladen werden:

- • [Program directory for IBM MQ for z/OS Long Term Support 9.2.0 \(GI13-4449-01\)](https://publibfp.dhe.ibm.com/epubs/pdf/i1344491.pdf)
- • [Program directory for IBM MQ for z/OS Value Unit Edition Long Term Support 9.2.0 \(GI13-4450-00\)](https://publibfp.dhe.ibm.com/epubs/pdf/i1344500.pdf)
- • [Program directory for IBM MQ Advanced for z/OS Long Term Support 9.2.0 \(GI13-4451-01\)](https://publibfp.dhe.ibm.com/epubs/pdf/i1344511.pdf)
- • [Program directory for IBM MQ Advanced for z/OS Value Unit Edition Long Term Support 9.2.0](https://publibfp.dhe.ibm.com/epubs/pdf/i1344522.pdf) [\(GI13-4452-02\)](https://publibfp.dhe.ibm.com/epubs/pdf/i1344522.pdf)

CD. Die folgenden IBM MQ for z/OS 9.2.x Program Directory-Dokumente für Continuous Delivery können als PDF-Dateien heruntergeladen werden:

- Program directory for IBM MQ for z/OS Continuous Delivery 9.2.x
	- – [Program directory for IBM MQ for z/OS Continuous Delivery 9.2.0 \(GI13-4453-00\)](https://publibfp.dhe.ibm.com/epubs/pdf/i1344530.pdf)
	- – [Program directory for IBM MQ for z/OS Continuous Delivery 9.2.1 \(GI13-4453-01\)](https://publibfp.dhe.ibm.com/epubs/pdf/i1344531.pdf)
	- – [Program directory for IBM MQ for z/OS Continuous Delivery 9.2.2 \(GI13-4453-02\)](https://publibfp.dhe.ibm.com/epubs/pdf/i1344532.pdf)
	- – [Program directory for IBM MQ for z/OS Continuous Delivery 9.2.3 \(GI13-4453-03\)](https://publibfp.dhe.ibm.com/epubs/pdf/i1344533.pdf)
	- – [Program directory for IBM MQ for z/OS Continuous Delivery 9.2.4 \(GI13-4453-04\)](https://publibfp.dhe.ibm.com/epubs/pdf/i1344534.pdf)
	- – [Program directory for IBM MQ for z/OS Continuous Delivery 9.2.5 \(GI13-4453-05\)](https://publibfp.dhe.ibm.com/epubs/pdf/i1344535.pdf)
- Program directory for IBM MQ for z/OS Value Unit Edition Continuous Delivery 9.2.x
	- – [Program directory for IBM MQ for z/OS Value Unit Edition Continuous Delivery 9.2.0 \(GI13-4454-00\)](https://publibfp.dhe.ibm.com/epubs/pdf/i1344540.pdf)
	- – [Program directory for IBM MQ for z/OS Value Unit Edition Continuous Delivery 9.2.1 \(GI13-4454-01\)](https://publibfp.dhe.ibm.com/epubs/pdf/i1344541.pdf)
	- – [Program directory for IBM MQ for z/OS Value Unit Edition Continuous Delivery 9.2.2 \(GI13-4454-02\)](https://publibfp.dhe.ibm.com/epubs/pdf/i1344542.pdf)
	- – [Program directory for IBM MQ for z/OS Value Unit Edition Continuous Delivery 9.2.3 \(GI13-4454-03\)](https://publibfp.dhe.ibm.com/epubs/pdf/i1344543.pdf)
	- – [Program directory for IBM MQ for z/OS Value Unit Edition Continuous Delivery 9.2.4 \(GI13-4454-04\)](https://publibfp.dhe.ibm.com/epubs/pdf/i1344544.pdf)
	- – [Program directory for IBM MQ for z/OS Value Unit Edition Continuous Delivery 9.2.5 \(GI13-4454-05\)](https://publibfp.dhe.ibm.com/epubs/pdf/i1344545.pdf)
- Program directory for IBM MQ Advanced for z/OS Continuous Delivery 9.2.x
	- – [Program directory for IBM MQ Advanced for z/OS Continuous Delivery 9.2.0 \(GI13-4455-00\)](https://publibfp.dhe.ibm.com/epubs/pdf/i1344550.pdf)
	- – [Program directory for IBM MQ Advanced for z/OS Continuous Delivery 9.2.1 \(GI13-4455-01\)](https://publibfp.dhe.ibm.com/epubs/pdf/i1344551.pdf)
	- – [Program directory for IBM MQ Advanced for z/OS 9.3.x Continuous Delivery 9.2.2 \(GI13-4455-02\)](https://publibfp.dhe.ibm.com/epubs/pdf/i1344552.pdf)
	- – [Program directory for IBM MQ Advanced for z/OS 9.3.x Continuous Delivery 9.2.3 \(GI13-4455-03\)](https://publibfp.dhe.ibm.com/epubs/pdf/i1344553.pdf)
	- – [Program directory for IBM MQ Advanced for z/OS 9.3.x Continuous Delivery 9.2.4 \(GI13-4455-04\)](https://publibfp.dhe.ibm.com/epubs/pdf/i1344554.pdf)
	- – [Program directory for IBM MQ Advanced for z/OS 9.3.x Continuous Delivery 9.2.5 \(GI13-4455-05\)](https://publibfp.dhe.ibm.com/epubs/pdf/i1344555.pdf)
- Program directory for IBM MQ Advanced for z/OS Value Unit Edition Continuous Delivery 9.2.x
	- – [Program directory for IBM MQ Advanced for z/OS Value Unit Edition Continuous Delivery 9.2.0](https://publibfp.dhe.ibm.com/epubs/pdf/i1344560.pdf) [\(GI13-4456-00\)](https://publibfp.dhe.ibm.com/epubs/pdf/i1344560.pdf)
	- – [Program directory for IBM MQ Advanced for z/OS Value Unit Edition Continuous Delivery 9.2.1](https://publibfp.dhe.ibm.com/epubs/pdf/i1344561.pdf) [\(GI13-4456-01\)](https://publibfp.dhe.ibm.com/epubs/pdf/i1344561.pdf)
	- – [Program directory for IBM MQ Advanced for z/OS Value Unit Edition Continuous Delivery 9.2.2](https://publibfp.dhe.ibm.com/epubs/pdf/i1344562.pdf) [\(GI13-4456-02\)](https://publibfp.dhe.ibm.com/epubs/pdf/i1344562.pdf)
	- – [Program directory for IBM MQ Advanced for z/OS Value Unit Edition Continuous Delivery 9.2.3](https://publibfp.dhe.ibm.com/epubs/pdf/i1344563.pdf) [\(GI13-4456-03\)](https://publibfp.dhe.ibm.com/epubs/pdf/i1344563.pdf)
	- – [Program directory for IBM MQ Advanced for z/OS Value Unit Edition Continuous Delivery 9.2.4](https://publibfp.dhe.ibm.com/epubs/pdf/i1344564.pdf) [\(GI13-4456-04\)](https://publibfp.dhe.ibm.com/epubs/pdf/i1344564.pdf)
	- – [Program directory for IBM MQ Advanced for z/OS Value Unit Edition Continuous Delivery 9.2.5](https://publibfp.dhe.ibm.com/epubs/pdf/i1344565.pdf) [\(GI13-4456-05 \)](https://publibfp.dhe.ibm.com/epubs/pdf/i1344565.pdf)

# **Glossar**

Dieses Glossar enthält Begriffe und Definitionen für die IBM MQ-Software und die zugehörigen Produkte.

Folgende Querverweise werden in diesem Glossar verwendet:

- <span id="page-213-0"></span>• *Siehe* verweist Sie von einem wenig verwendeten Begriff zu dem bevorzugten Begriff oder von einer Abkürzung auf die ausgeschriebene Form.
- *Siehe auch* verweist Sie auf einen verwandten oder entgegengesetzten Begriff.

"A" auf Seite 214 ["B" auf Seite 217](#page-216-0) ["C" auf Seite 218](#page-217-0) ["D" auf Seite 223](#page-222-0) ["E" auf Seite 226](#page-225-0) ["F" auf Seite](#page-226-0) [227](#page-226-0) ["G" auf Seite 229](#page-228-0) ["H" auf Seite 229](#page-228-0) ["I" auf Seite 230](#page-229-0) ["J" auf Seite 233 "K" auf Seite 233](#page-232-0) ["L" auf](#page-233-0) [Seite 234](#page-233-0) ["M" auf Seite 236](#page-235-0) ["N" auf Seite 240](#page-239-0) ["O" auf Seite 241](#page-240-0) ["P" auf Seite 243](#page-242-0) ["Q" auf Seite 246](#page-245-0) ["R"](#page-246-0) [auf Seite 247](#page-246-0) ["S" auf Seite 250](#page-249-0) ["T" auf Seite 256](#page-255-0) ["U" auf Seite 258](#page-257-0) ["V" auf Seite 259 "W" auf Seite 259](#page-258-0) ["X" auf Seite 260](#page-259-0)

# **A**

# **Ursachencode für abnormale Beendigung**

Ein 4-Byte-Hexadezimalcode zur eindeutigen Identifizierung eines Problems mit einem Programm, das auf dem Betriebssystem z/OS ausgeführt wird.

#### **Abstrakte Klasse**

In der objektorientierten Programmierung eine Klasse, die ein Konzept darstellt. Von einer abstrakten Klasse abgeleitete Klassen stellen Implementierungen des Konzepts dar. Ein Objekt kann nicht aus einer abstrakten Klasse erstellt werden, d. h., es kann nicht instanziiert werden. Siehe auch [Überge](#page-242-0)[ordnete Klasse](#page-242-0).

### **Abstract Syntax Notation One (ASN.1)**

Internationaler Standard für die Definition der Syntax von Informationsdaten. Er definiert einige einfache Datentypen und legt eine Notation (Schreibweise) für die Bezeichnung dieser Typen sowie für die Angabe ihrer Werte fest. Die ASN.1-Notationen können angewandt werden, wenn die abstrakte Syntax von Informationen definiert werden muss, ohne deren Verschlüsselung für die Übertragung in irgendeiner Form zu beschränken.

### **Zugriffssteuerung**

In der IT-Sicherheit der Prozess, durch den sichergestellt wird, dass Benutzer nur auf solche Ressourcen eines Computersystems zugreifen können, für die sie eine Berechtigung besitzen.

#### **Zugriffssteuerungsliste (ACL)**

In der IT-Sicherheit eine Liste, die einem Objekt zugeordnet ist und in der alle Subjekte, die auf das Objekt zugreifen können, sowie deren Zugriffsberechtigungen festgelegt sind.

# **ACL (Access Control List)**

Siehe Zugriffssteuerungsliste.

### **aktives Protokoll**

Eine Datei fester Größe, in der Wiederherstellungsereignisse in dem Moment aufgezeichnet werden, in dem sie stattfinden. Wenn das aktive Protokoll voll ist, wird der Inhalt des aktiven Protokolls in das Archivprotokoll kopiert.

#### **Aktive Warteschlangenmanager-Instanz**

Die Instanz eines aktiven Multi-Instanz-Warteschlangenmanagers, der Anforderungen verarbeitet. Es gibt nur eine aktive Instanz eines Multi-Instanz-Warteschlangenmanagers.

# **Adapter**

Eine intermediäre Softwarekomponente, die die Kommunikation zwischen zwei anderen Softwarekomponenten ermöglicht.

#### **Adressraum**

Der Adressenbereich, der einem Computerprogramm oder Prozess zur Verfügung steht. Adressraum kann sich auf eine physische Speichereinheit, einen virtuellen Speicher oder beides beziehen. Siehe auch [zugehöriger Adressraum](#page-214-0) und [Pufferpool.](#page-217-0)

# **Verwaltungstasche**

In der Verwaltungsschnittstelle von IBM MQ (MQAI) ist dies ein Datenbehälter, der zur Verwaltung von IBM MQ erstellt wird und für den die Optionen zum Ändern der Reihenfolge der Datenelemente, zum Erstellen von Listen und zum Überprüfen der Selektoren in einer Nachricht automatisch aktiviert sind.

#### **Topic-Verwaltungsobjekt**

Ein Objekt, das es ermöglicht, Topics bestimmte, nicht standardmäßige Attribute zuzuweisen.

### <span id="page-214-0"></span>**Administratorbefehl**

Ein Befehl zum Verwalten von IBM MQ-Objekten, wie z. B. Warteschlangen, Prozessen und Namenslisten.

### **Advanced Message Queuing Protocol (AMQP)**

Ein Open-Source-Verbindungsprotokoll zum Empfangen, Einreihen, Weiterleiten und Zustellen von Nachrichten.

### **Advanced Program-to-Program Communication (APPC)**

Eine Implementierung des SNA LU 6.2-Protokolls, das die Kommunikation und die gemeinsame Verarbeitung von Programmen in einem Systemverbund ermöglicht.

### **Affinität**

Eine Zuordnung von Objekten, zwischen denen eine Beziehung oder gegenseitige Abhängigkeit besteht.

# **Alert**

Eine Nachricht oder eine andere Meldung, die auf ein Ereignis oder ein bevorstehendes Ereignis hinweist, das eine Gruppe angegebener Kriterien erfüllt.

#### **Alertmonitor**

In IBM MQ for z/OS ist dies eine Komponente des CICS-Adapters für die Verarbeitung außerplanmäßiger Ereignisse, die aufgrund einer Verbindungsanforderung an IBM MQ for z/OS auftreten.

#### **Aliaswarteschlange**

Ein IBM MQ-Objekt, bei dessen Namen es sich um den Aliasnamen einer Basiswarteschlange oder eines Themas handelt, die bzw. das im lokalen Warteschlangenmanager definiert ist. Wenn eine Anwendung oder ein Warteschlangenmanager eine Aliaswarteschlange verwendet, wird der Aliasname aufgelöst und die angeforderte Operation für das zugeordnete Basisobjekt ausgeführt. Weitere Informationen finden Sie unter Aliaswarteschlangen.

### **Aliaswarteschlangenobjekt**

Ein IBM MQ-Objekt, bei dessen Namen es sich um den Aliasnamen einer Basiswarteschlange oder eines Themas handelt, die bzw. das im lokalen Warteschlangenmanager definiert ist. Wenn eine Anwendung oder ein Warteschlangenmanager eine Aliaswarteschlange verwendet, wird der Aliasname aufgelöst und die angeforderte Operation für die zugeordnete Basiswarteschlange ausgeführt.

#### **Zugehöriger Adressraum**

Ein z/OS-Adressraum, der mit IBM MQ for z/OS verbunden ist.

#### **Adressraumverbindung**

Siehe Zugehöriger Adressraum.

# **Alternative Benutzerberechtigung**

Die Fähigkeit einer Benutzer-ID, eine andere Benutzer-ID für Sicherheitsprüfungen zu übergeben. Wenn eine Anwendung ein IBM MQ-Objekt öffnet, kann sie im MQOPEN-, MQPUT1- bzw. MQSUB-Aufruf, der vom Warteschlangenmanager für Berechtigungsprüfungen verwendet wird, diese Benutzer-ID angeben (statt der Benutzer-ID, die der Anwendung zugeordnet ist). Weitere Informationen hierzu finden Sie im Abschnitt Alternative Benutzerberechtigung.

#### **Alternative Benutzersicherheit**

Unter z/OS sind dies die Berechtigungsprüfungen, die ausgeführt werden, wenn eine Anwendung beim Öffnen eines IBM MQ-Objekts eine alternative Benutzerberechtigung anfordert.

### **AMQP**

Siehe Advanced Message Queuing Protocol.

# **AMQP-Kanal**

Ein Kanaltyp, der Unterstützung für AMQP 1.0-konforme Anwendungen bereitstellt. MQ Light-Clients und andere AMQP 1.0-konforme Clients können über einen IBM MQ AMQP-Kanal verbunden sein.

#### **APAR**

Siehe [Authorized Program Analysis Report](#page-216-0).

#### **APF**

Siehe [Authorized Program Facility.](#page-216-0)

# **API-Steuerübergabeexit**

Ein vom Benutzer geschriebenes Programm, dessen Konzept dem eines API-Exits gleicht. Es wird nur für CICS-Anwendungen unter IBM MQ for z/OS unterstützt.

# **API-Exit**

Ein vom Benutzer geschriebenes Programm, das die Funktion eines MQI-Aufrufs überwacht oder ändert. Für jeden von einer Anwendung ausgegebenen MQI-Aufruf wird der API-Exit aufgerufen, bevor der Warteschlangenmanager mit der Verarbeitung des Aufrufs beginnt und nachdem er die Verarbeitung des Aufrufs beendet hat. Mit dem API-Exit können alle Parameter im MQI-Aufruf überprüft und geändert werden.

### **APPC**

Siehe [Advanced Program-to-Program Communication.](#page-214-0)

### **Anwendungsdefiniertes Format**

Anwendungsdaten in einer Nachricht, deren Bedeutung von der Benutzeranwendung definiert wird. Siehe auch [Integriertes Format](#page-217-0).

### **Anwendungsumgebung**

Die Umgebung, die die Software und die Server- bzw. Netzinfrastruktur enthält, die diese Software unterstützt.

#### **Sicherheit auf Anwendungsebene**

Die Sicherheitsservices, die gestartet werden, wenn eine Anwendung einen MQI-Aufruf ausgibt.

### **Anwendungsprotokoll**

Auf Windows-Systemen ist dies ein Protokoll, in dem wichtige Anwendungsereignisse aufgezeichnet werden.

### **Anwendungswarteschlange**

Eine lokale Warteschlange, die von Anwendungen für die Nachrichtenübertragung über die Message Queue Interface (MQI) verwendet wird. Anwendungswarteschlangen werden häufig als ausgelöste Warteschlangen eingerichtet.

#### **Archivprotokoll**

Ein Dataset in einer Speichereinheit, in die IBM MQ den Inhalt jeder aktiven Protokolldatei kopiert, wenn deren Größenbegrenzung erreicht wird. Siehe auch [Wiederherstellungsprotokoll.](#page-246-0)

#### **ARM**

Siehe [Automatic Restart Manager.](#page-216-0)

# **ASN.1**

Siehe [Abstract Syntax Notation One.](#page-213-0)

#### **Asymmetrische Verschlüsselung**

Ein Verschlüsselungssystem, in dem zwei Schlüssel verwendet werden: ein öffentlicher Schlüssel, der jedem zugänglich ist, und ein privater Schlüssel, der nur dem Empfänger oder Sender der Nachricht bekannt ist. Siehe auch [Symmetrische Verschlüsselung.](#page-254-0) Weitere Informationen hierzu finden Sie im Abschnitt Kryptografie.

### **Asynchrone Verarbeitung**

Ein Prozess, bei dem eine Anwendung mithilfe einer Gruppe von MQI-Aufrufen Nachrichten aus einer Gruppe von Warteschlangen verarbeitet. Nachrichten werden der Anwendung zugestellt, indem eine von der Anwendung angegebene Codeeinheit verwendet wird. Dabei wird die Nachricht selbst oder ein Token übergeben, das die Nachricht darstellt.

# **Asynchrone Nachrichtenübertragung**

Ein Kommunikationsverfahren zwischen Programmen, bei dem ein Programm eine Nachricht in eine Nachrichtenwarteschlange stellt und dann seine Verarbeitungsschritte fortsetzt, ohne auf die Beantwortung der Nachricht zu warten. Siehe auch [Synchrone Nachrichtenübertragung.](#page-254-0)

# **Asynchronous Put**

Das Einreihen einer Nachricht in eine Warteschlange durch eine Anwendung, ohne dass auf eine Antwort vom Warteschlangenmanager gewartet wird.
### <span id="page-216-0"></span>**Attribut**

- 1. Ein Merkmal oder eine Eigenschaft einer Entität, die diese beschreibt. Die Telefonnummer eines Mitarbeiters ist beispielsweise eines der Mitarbeiterattribute. Siehe auch [Entität.](#page-225-0)
- 2. In Zusammenhang mit objektorientierter Programmierung ist dies ein Merkmal eines Objekts oder einer Klasse, das eindeutig von allen anderen Merkmalen unterschieden werden kann. Attribute beschreiben häufig Statusinformationen.

### **Authentifizierung**

Ein Sicherheitsservice, der nachweist, dass ein Benutzer eines Computersystems wirklich die Person ist, die er zu sein vorgibt. Typische Mechanismen zum Implementieren dieses Service sind Kennwörter und digitale Signaturen.

### **Authentifizierungsdatenobjekt**

Ein Objekt, das die Definitionen bereitstellt, die benötigt werden, um zur Unterstützung der SSL-Sicherheit (Secure Sockets Layer) Zertifikatswiderrufslisten mithilfe von LDAP-Servern zu überprüfen.

### **Berechtigungsprüfung**

Siehe Berechtigungsprüfung.

#### **Berechtigung**

Der Prozess, bei dem einem Benutzer, System oder Prozess entweder uneingeschränkter oder eingeschränkter Zugriff auf ein Objekt, eine Ressource oder eine Funktion erteilt wird.

#### **Berechtigungsprüfung**

Eine Sicherheitsprüfung, die ausgeführt wird, wenn ein Benutzer oder eine Anwendung versucht, auf eine Systemressource zuzugreifen. Beispiele: Ein Administrator versucht einen Befehl zum Verwalten von IBM MQ abzusetzen, oder eine Anwendung versucht, eine Verbindung mit einem Warteschlangenmanager herzustellen.

#### **Berechtigungsdatei**

Eine Datei, die Sicherheitsdefinitionen für ein Objekt, eine Klasse von Objekten oder alle Klassen von Objekten enthält.

#### **Berechtigungsservice**

In IBM MQ auf AIX and Linux-Systemen und IBM MQ für Windows ein Service, der die Berechtigungsprüfung von Befehlen und MQI-Aufrufen auf die mit dem Befehl oder Aufruf verbundene Benutzer-ID ermöglicht.

### **Authorized Program Analysis Report (APAR)**

Eine Anforderung zur Behebung eines Fehlers in einem unterstützten Release eines von IBM gelieferten Programms.

#### **Authorized Program Facility (APF)**

In z/OS-Umgebungen ein Tool zur Identifizierung von Programmen, die zur Verwendung eingeschränkter Funktionen berechtigt sind.

#### **Automatic Restart Manager (ARM)**

Eine z/OS-Wiederherstellungsfunktion, die Stapeljobs und gestartete Tasks automatisch erneut starten kann, nachdem diese oder das System, auf dem sie ausgeführt werden, unerwartet beendet wurde(n).

# **B**

### **Rücksetzung**

Eine Operation, bei der alle Änderungen an Ressourcen rückgängig gemacht werden, die während der aktuellen Arbeitseinheit vorgenommen wurden. Siehe auch [Commit](#page-221-0).

### **Behälter**

Siehe [Datenbehälter.](#page-222-0)

#### **Grenze**

Eine z/OS-Speicherbegrenzung, die auf 64-Bit-Systemen auf 2 GB gesetzt ist. Die Grenze trennt den Speicher unterhalb der 2-GB-Adresse vom Speicher oberhalb der 2-GB-Adresse. Der Bereich oberhalb der Grenze ist für Daten bestimmt; dort werden keine Programme ausgeführt.

### <span id="page-217-0"></span>**Basic Mapping Support (BMS)**

Eine Schnittstelle zwischen CICS und Anwendungsprogrammen, die eine Formatierung der Ein- und Ausgabeanzeigedaten vornimmt und mehrseitige Ausgabenachrichten ungeachtet der von den verschiedenen Terminals verwendeten Steuerzeichen weiterleitet.

#### **behavior**

In der objektorientierten Programmierung die in eine Methode integrierte Funktionalität.

#### **BMS**

Siehe Basic Mapping Support.

#### **Booch-Methode**

Eine objektorientierte Methode, die Benutzer bei der Entwicklung von Systemen auf Basis des objektorientierten Konzepts unterstützt.

### **Bootstrap Data Set (BSDS)**

Eine VSAM-Datei, die einen Bestand aller in IBM MQ for z/OS bekannten aktiven und archivierten Protokolldatensätze enthält sowie einen Umlaufbestand aller kürzlich in IBM MQ for z/OS erfolgten Aktivitäten. Das Bootstrap-Dataset ist für den Neustart des IBM MQ for z/OS-Subsystems erforderlich.

#### **Anzeigen**

Beim Message-Queuing das Kopieren einer Nachricht, ohne sie aus der Warteschlange zu entfernen. Siehe auch [Abrufen](#page-228-0), [Einreihen.](#page-245-0)

#### **Anzeigecursor**

Beim Message-Queuing ein Anzeiger, der beim Durchsuchen einer Warteschlange nach der nächsten Nachricht verwendet wird.

#### **BSDS**

Siehe Bootstrap-Dataset.

#### **Pufferpool**

Ein Speicherbereich, in den Datenseiten gelesen und in dem sie während der Verarbeitung geändert und aufbewahrt werden. Siehe auch [Adressraum.](#page-213-0)

#### **Integriertes Format**

Anwendungsdaten in einer Nachricht, deren Bedeutung vom Warteschlangenmanager definiert wird. Siehe auch [Anwendungsdefiniertes Format](#page-215-0).

# **C**

### **CA**

Siehe Zertifizierungsstelle.

### **CAF**

Siehe [Client Attachment Feature](#page-219-0).

#### **Callback (Rückruf)**

Die Routine eines Nachrichtenkonsumenten oder Ereignishandlers.

### **CCDT (Client Channel Definition Table)**

Siehe [Definitionstabelle für Clientkanal](#page-219-0).

### **CCF (Channel Control Funktion)**

Siehe [Kanalsteuerfunktion](#page-218-0).

#### **CCSID**

Siehe [ID des codierten Zeichensatzes](#page-220-0).

#### **CDF (Channel Definition File)**

Siehe [Kanaldefinitionsdatei.](#page-218-0)

#### **Zertifizierungsstelle (CA)**

Eine vertrauenswürdige Organisation oder ein vertrauenswürdiges Unternehmen eines Dritten, die bzw. das digitale Zertifikate ausstellt. Die Zertifizierungsstelle prüft in der Regel die Identität der Einzelpersonen, denen ein eindeutiges Zertifikat erteilt wird. Siehe auch [Secure Sockets Layer](#page-249-0). Weitere Informationen hierzu finden Sie im Abschnitt Zertifizierungsstellen.

#### <span id="page-218-0"></span>**Zertifikatkette**

Eine Hierarchie von Zertifikaten, die durch Ihre Verschlüsselung miteinander verbunden sind. Sie beginnt mit dem persönlichen Zertifikat und endet mit dem Stammelement am Anfang der Kette.

#### **Ablauf des Zertifikats**

Ein digitales Zertifikat enthält einen Datumsbereich für die Gültigkeit des Zertifikats. Außerhalb des gültigen Datumsbereichs gilt das Zertifikat als "abgelaufen".

#### **Zertifikatsanforderung (CR)**

Synonym für Zertifikatssignieranforderung.

### **Zertifikatswiderrufsliste (CRL)**

Eine Liste mit Zertifikaten, die vor ihrem festgelegten Ablaufdatum widerrufen wurden. Zertifikatswiderrufslisten werden von der Zertifizierungsstelle verwaltet und beim SSL-Handshake verwendet, um sicherzustellen, dass die beteiligten Zertifikate nicht widerrufen wurden. Weitere Informationen hierzu finden Sie im Abschnitt Zertifikatsverwaltung.

### **Zertifikatssignieranforderung (CSR)**

Eine elektronische Nachricht, die ein Unternehmen an eine Zertifizierungsstelle (Certifcate Authority, CA) sendet, um ein Zertifikat zu erhalten. Die Anforderung enthält einen öffentlichen Schlüssel und ist mit einem privaten Schlüssel signiert. Die Zertifizierungsstelle gibt das Zertifikat zurück, nachdem es mit einem eigenen privaten Schlüssel signiert wurde.

# **Zertifikatsspeicher**

Die unter Windows übliche Bezeichnung für ein Schlüsselrepository. Weitere Informationen hierzu finden Sie im Abschnitt Persönlicher Zertifikatsspeicher.

# **CF**

Siehe [Coupling-Facility.](#page-222-0)

#### **CFSTRUCT**

Ein IBM MQ-Objekt, das die Verwendung einer Coupling Facility-Listenstruktur durch den Warteschlangenmanager beschreibt.

#### **Kanal**

Ein IBM MQ-Objekt, das eine Kommunikationsverbindung zwischen zwei Warteschlangenmanagern (Nachrichtenkanal) oder zwischen einem Client und einem Warteschlangenmanager (MQI-Kanal) definiert. Siehe auch [Nachrichtenkanal](#page-235-0), [MQI-Kanal](#page-238-0) und [Warteschlangenmanager](#page-245-0).

#### **Kanalrückruf**

Ein Mechanismus, der sicherstellt, dass die Kanalverbindung zur richtigen Maschine hergestellt wird. Bei einem Kanalrückruf sendet ein Senderkanal mithilfe der Senderdefinition einen Rückruf an den ursprünglichen Requesterkanal.

### **Kanalsteuerfunktion**

Ein Programm zur Übergabe von Nachrichten aus einer Übertragungswarteschlange an eine Kommunikationsverbindung und von einer Kommunikationsverbindung an eine lokale Warteschlange, einschließlich einer Bedienerkonsolenschnittstelle zur Definition und Steuerung von Kanälen.

### **Kanaldefinitionsdatei**

Eine Datei mit Kommunikationskanaldefinitionen, die Übertragungswarteschlangen und Kommunikationsverbindungen einander zuordnen.

#### **channel event**

Ein Ereignis, das Bedingungen meldet, die bei Kanaloperationen erkannt werden, z. B. beim Starten oder Stoppen einer Kanalinstanz. Kanalereignisse werden in den Warteschlangenmanagern auf beiden Seiten des Kanals generiert.

# **Kanalexitprogramm**

Ein vom Benutzer geschriebenes Programm, das an einer der definierten Stellen in der Verarbeitungsreihenfolge eines Nachrichtenkanalagenten aufgerufen wird.

### **Kanalinitiator**

Eine Komponente der verteilten Steuerung von Warteschlangen in IBM MQ, die die Initialisierungswarteschlange überwacht und bei Erfüllung der Auslösebedingungen den Senderkanal startet.

#### <span id="page-219-0"></span>**Kanallistener**

Eine Komponente der verteilten Steuerung von Warteschlangen in IBM MQ, die das Netz auf Startanforderungen überwacht und gegebenenfalls den Empfängerkanal startet.

### **Prüfpunkt**

Eine Stelle in einem Programm, an der eine Prüfung durchgeführt wird oder an der Daten aufgezeichnet werden, damit das Programm im Falle einer Unterbrechung neu gestartet werden kann.

# **CI (Control Interval)**

Siehe [Steuerintervall](#page-222-0).

#### **CipherSpec**

Die Kombination aus Verschlüsselungsalgorithmus und Hashfunktion, die nach Abschluss der Authentifizierung auf eine SSL-Nachricht angewendet wird.

### **Cipher-Suite**

Die Kombination aus Authentifizierung, Schlüsselaustauschalgorithmus und SSL-Verschlüsselungsspezifikation, die für sicheren Datenaustausch verwendet wird.

### **ciphertext**

Daten, die verschlüsselt sind. Verschlüsselter Text ist nicht lesbar, bis er mithilfe eines Schlüssels in einfachen Text umgewandelt (entschlüsselt) wird. Siehe auch Klartext.

#### **Umlaufprotokollierung**

In IBM MQ auf AIX and Linux Systemen und IBM MQ für Windows, der Prozess der Speicherung aller Neustartdaten in einem Protokolldateiring. Siehe auch [Lineare Protokollierung.](#page-233-0) Weitere Informationen hierzu finden Sie im Abschnitt Protokolltypen.

#### **CL**

Siehe [Command Language.](#page-221-0)

#### **Klasse**

Im objektorientierten Design oder in der objektorientierten Programmierung ein Modell oder eine Schablone, das bzw. die verwendet werden kann, um Objekte mit einer gemeinsamen Definition und gemeinsamen Eigenschaften, Operationen und Verhaltensweisen zu erstellen. Ein Objekt ist eine Instanz einer Klasse.

### **Klassenhierarchie**

Die Beziehungen zwischen Klassen, die eine Einfachvererbung gemeinsam verwenden.

# **Klassenbibliothek**

In der objektorientierten Programmierung eine Sammlung vordefinierter Klassen oder codierter Schablonen, die bei der Entwicklung einer Anwendung von einem Programmierer angegeben und verwendet werden können.

#### **Klartext**

Eine Zeichenfolge, die in einem lesbaren Format über ein Netz gesendet wird. Sie wird unter Umständen zur Komprimierung codiert, kann jedoch einfach decodiert werden. Siehe auch Verschlüsselter Text.

#### **Client**

Eine Laufzeitkomponente, die lokalen Benutzeranwendungen Zugriff auf Services zur Steuerung von Warteschlangen auf einem Server ermöglicht. Die von den Anwendungen verwendeten Warteschlangen befinden sich auf dem Server. Siehe auch Vollständig verwalteter [IBM MQ-.NET-Client,](#page-229-0) [IBM MQ](#page-229-0) [Java-Client,](#page-229-0) [IBM MQ MQI-Client.](#page-229-0)

### **Clientanwendung**

Eine Anwendung, die auf einer Workstation ausgeführt wird und mit einem Client verbunden ist, über den sie Zugriff auf Warteschlangensteuerungsservices erhält, die auf einem Server zur Verfügung stehen.

# **Client Attachment Feature (CAF)**

Eine Option, die den Anschluss von Clients an z/OS unterstützt.

### **Definitionstabelle für Clientkanal (CCDT)**

Eine Datei, die mindestens eine Clientverbindungskanaldefinition enthält. Weitere Informationen hierzu finden Sie im Abschnitt Definitionstabelle für Clientkanal.

### <span id="page-220-0"></span>**Clientverbindungskanaltyp**

Der MQI-Kanaldefinitionstyp, der einem IBM MQ-Client zugeordnet ist. Siehe auch [Serververbin](#page-251-0)[dungskanaltyp.](#page-251-0)

### **CLUSRCVR**

Siehe Clusterempfängerkanal.

# **CLUSSDR**

Siehe Clustersenderkanal.

#### **Cluster**

In IBM MQ ist dies eine Gruppe von Warteschlangenmanagern auf einem oder mehreren Computern, die automatisch miteinander verbunden werden und gegenseitig Warteschlangen und Themen zum Zweck des Lastausgleichs und der Redundanz zugänglich machen.

#### **Clusterwarteschlange**

Eine lokale Warteschlange, die von einem Clusterwarteschlangenmanager gehostet wird und als Ziel für Nachrichten definiert ist, die von einer Anwendung eingereiht werden, die mit einem beliebigen Warteschlangenmanager im Cluster verbunden ist. Alle Anwendungen, die Nachrichten abrufen, müssen lokal verbunden sein.

#### **Clusterwarteschlangenmanager**

Ein Warteschlangenmanager, der zu einem Cluster gehört. Ein Warteschlangenmanager kann mehreren Clustern angehören.

### **Clusterempfängerkanal (CLUSRCVR)**

Ein Kanal, über den Clusterwarteschlangenmanager Nachrichten von anderen Warteschlangenmanagern im Cluster sowie Clusterinformationen von den Repository-Warteschlangenmanagern empfangen können.

## **Clustersenderkanal (CLUSSDR)**

Ein Kanal, über den Clusterwarteschlangenmanager Nachrichten an andere Warteschlangenmanager im Cluster sowie Clusterinformationen an die Repository-Warteschlangenmanager senden können.

#### **Cluster-Topic**

Ein Verwaltungsthema (Topic), das in einem Clusterwarteschlangenmanager definiert ist und anderen Warteschlangenmanagern im Cluster zur Verfügung gestellt wird.

#### **Clusterübertragungswarteschlange**

Eine Übertragungswarteschlange, die alle Nachrichten eines Warteschlangenmanagers enthält, die für einen anderen Warteschlangenmanager in demselben Cluster bestimmt sind. Die Warteschlange heißt SYSTEM.CLUSTER.TRANSMIT.QUEUE.

### **CMS-Schlüsseldatenbank**

Eine CMS-Schlüsseldatenbank ist das Format der Datenbank, die von AIX, Linux, and Windows-Plattformen und den Clients dieser Plattformen unterstützt wird. Dateien mit der Erweiterung ".kdb" entsprechen dem CMS-Format. Die Dateien mit der Erweiterung ".kdb" enthalten die Zertifikate und Schlüssel.

### **ID des codierten Zeichensatzes (CCSID)**

Eine 16-Bit-Zahl, die einen bestimmten Satz an Schemakennungen für Codeumsetzung, Zeichensatzkennungen, Kennungen für Codepages sowie andere Informationen enthält, die die Darstellung der codierten Grafikzeichen eindeutig kennzeichnen.

### **Koexistenz**

Der Zustand, in dem mindestens zwei unterschiedliche Versionen von IBM MQ auf demselben Computer problemlos ausgeführt werden.

### **Befehl**

Eine Anweisung, mit der eine Aktion eingeleitet oder ein Service gestartet wird. Ein Befehl besteht aus der Abkürzung des Befehlsnamens und ggf. zugehörigen Parametern und Attributen.

#### **Befehlsbehälter**

In der Verwaltungsschnittstelle "WebSphere MQ Administration Interface" (MQAI) ist dies ein Behälter, der für die Verwaltung von IBM MQ-Objekten erstellt wird, jedoch nicht über die Optionen zum Ändern der Reihenfolge der Datenelemente und zum Erstellen von Listen verfügt.

#### <span id="page-221-0"></span>**command event**

Eine Benachrichtigung über die erfolgreiche Ausführung eines WebSphere MQ-Scriptbefehls oder PCF-Befehls.

## **Command Language (CL)**

In IBM MQ for IBM i ist dies eine Sprache, mit deren Hilfe Befehle entweder über die Befehlszeile oder über die Erstellung eines CL-Programms ausgegeben werden können.

# **Befehlspräfix (CPF, Command Prefix)**

- 1. In IBM MQ for z/OS ist dies eine Zeichenfolge, die den Warteschlangenmanager angibt, an den IBM MQ for z/OS-Befehle abgesetzt und von dem IBM MQ for z/OS-Bedienernachrichten empfangen werden.
- 2. Eine ein- bis achtstellige Befehls-ID. Das Befehlspräfix kennzeichnet den Befehl als Befehl, der nicht von z/OS stammt, sondern zu einer Anwendung oder einem Subsystem gehört.

### **Befehlsserver**

Die IBM MQ-Komponente, die Befehle aus der Eingabewarteschlange für Systembefehle liest, überprüft und gültige Befehle an den Befehlsprozessor weiterleitet.

### **festschreiben**

Das Anwenden aller Änderungen, die während der aktuellen Arbeitseinheit mit Wiederherstellung (UR) oder aktuellen Arbeitseinheit (UOW) vorgenommen wurden. Nach Abschluss der Operation kann eine neue UR oder UOW beginnen.

### **Allgemeiner Name (Common Name, CN)**

Die Komponente in einem DN-Attribut (Distinguished Name) eines X.509-Zertifikats, die dem Namen entspricht, der dem Eigner des Zertifikats normalerweise zugewiesen ist. Bei Personen ist der CN üblicherweise deren tatsächlicher Name. Bei Web-Servern ist der CN der vollständig qualifizierte Host- oder Domänenname des Servers. In IBM MQ gelten keine bestimmten Anforderungen für dieses Feld, viele Administratoren verwenden jedoch den Namen des Warteschlangenmanagers. Siehe auch "Registrierter Name".

### **Beendigungscode**

Ein Rückkehrcode, der anzeigt, wie ein MQI-Aufruf beendet wurde.

#### **Vertraulichkeit**

Der Sicherheitsservice, der sensible Informationen vor nicht autorisierter Offenlegung schützt. Ein typischer Mechanismus zum Implementieren dieses Service ist die Verschlüsselung.

### **Konfigurationsereignis**

Benachrichtigungen über die Attribute eines Objekts. Die Benachrichtigungen werden beim Erstellen, Ändern und Löschen eines Objekts und auch auf ausdrückliche Anforderung hin generiert.

#### **Verbindungsaffinität**

Ein Kanalattribut, das die Clientkanaldefinition angibt, die von Clientanwendungen für die Verbindung zum Warteschlangenmanager verwendet wird, falls mehrere Verbindungen verfügbar sind.

### **Verbindungsfactory**

Eine Gruppe von Konfigurationswerten, mit der Verbindungen hergestellt werden, über die eine Java EE-Komponente auf eine Ressource zugreifen kann. Verbindungsfactorys stellen bedarfsgesteuerte Verbindungen zwischen einer Anwendung und einem unternehmensweiten Informationssystem (EIS) bereit und ermöglichen einem Anwendungsserver, das EIS in einer verteilten Transaktion zu registrieren.

### **Verbindungskennung**

Die Kennung oder das Token, mit der bzw. dem ein Programm auf den Warteschlangenmanager zugreift, mit dem es verbunden ist.

### **Konstruktor**

In der objektorientierten Programmierung eine spezielle Methode zur Initialisierung eines Objekts.

#### **Verarbeiten**

Das Entfernen einer Nachricht aus einer Warteschlange und die Rückgabe ihres Inhalts an die aufrufende Anwendung.

### <span id="page-222-0"></span>**Nutzer**

Eine Anwendung, die Nachrichten empfängt und verarbeitet. Siehe auch [Nachrichtenkonsument](#page-236-0).

### **Kontextsicherheit**

Unter z/OS sind dies die Berechtigungsprüfungen, die ausgeführt werden, wenn eine Anwendung eine Warteschlange öffnet und angibt, dass sie den Kontext in Nachrichten, die sie in die Warteschlange einreiht, festlegen wird oder dass sie den Kontext aus Nachrichten, die sie empfangen hat, an Nachrichten übergeben wird, die sie in die Warteschlange einreiht.

### **Steuerbefehl**

In IBM MQ auf AIX and Linux-Systemen und in IBM MQ für Windows ein Befehl, der im Dialogbetrieb über die Betriebssystem-Befehlszeile eingegeben werden kann. Einzige Voraussetzung für diese Befehle ist die Installation des IBM MQ-Produkts; darüber hinaus sind keine besonderen Dienstprogramme zur Ausführung dieser Befehle erforderlich.

#### **Steuerintervall**

Ein Bereich mit fester Länge des Direktzugriffsspeichers, in dem VSAM Datensätze speichert und verteilten freien Speicherbereich erstellt. Beim Steuerintervall handelt es sich um eine Informationseinheit, die von VSAM an den bzw. aus dem Direktzugriffsspeicher übertragen wird. Ein Steuerintervall enthält immer eine integrale Anzahl physischer Datensätze.

### **Kontrolliertes Beenden**

Siehe [Gesteuerter Abschluss](#page-246-0).

#### **Korrelations-ID**

Ein Feld in einer Nachricht, das zur Identifizierung zusammengehöriger Nachrichten dient. Korrelations-IDs werden zum Beispiel verwendet, um Anforderungsnachrichten der entsprechenden Antwortnachricht zuzuordnen.

#### **Coupling Facility (CF)**

Eine spezielle logische Partition, die Zwischenspeicherung in Hochgeschwindigkeit, Listenverarbeitung und Sperrfunktionen in einem Sysplex bereitstellt.

### **CPF**

Siehe [Befehlspräfix.](#page-221-0)

#### **CRL**

Siehe [Zertifikatswiderrufsliste](#page-218-0).

### **Cross-System Coupling-Facility (XCF)**

Eine Komponente von z/OS mit Funktionen zur Unterstützung der Zusammenarbeit zwischen berechtigten Programmen, die innerhalb eines Sysplex-Systems ausgeführt werden.

# **Kryptografie**

Eine Methode zum Schutz von Informationen durch Umwandlung (Verschlüsselung) in ein nicht lesbares Format ("verschlüsselter Text"). Nur Benutzer, die einen geheimen Schlüssel besitzen, können die Nachricht entschlüsseln (in unverschlüsselten Text umwandeln).

# **D**

# **DAE**

Siehe [Dump Analysis and Elimination.](#page-225-0)

#### **daemon**

Ein automatisch ablaufendes Programm, das fortlaufende oder periodische Funktionen ausführt, z. B. zur Netzsteuerung.

# **Datenbehälter**

Ein Behälter für Objekteigenschaften, die WebSphere MQ Administration Interface (MQAI) zur Verwaltung von Warteschlangenmanagern verwendet. Es gibt drei Typen von Datenbehältern: Benutzer (für Benutzerdaten), Verwaltung (für die Verwaltung mit angenommenen Optionen) und Befehl (für die Verwaltung ohne angenommene Optionen).

#### <span id="page-223-0"></span>**Datenkonvertierungsschnittstelle**

Die IBM MQ-Schnittstelle, mit der benutzerdefinierte oder kommerzielle Programme, die Anwendungsdaten zwischen verschiedenen Maschinenverschlüsselungen und CCSIDs konvertieren, kompatibel sein müssen.

### **Datenkonvertierungsservice**

Ein Service, der Anwendungsdaten in den Zeichensatz und die Codierung konvertiert, die von Anwendungen auf anderen Plattformen gefordert werden.

#### **Datagramm**

Eine Form der asynchronen Nachrichtenübermittlung, bei der eine Anwendung eine Nachricht sendet, jedoch keine Antwort benötigt. Siehe auch [Anforderung/Antwort](#page-248-0).

#### **Datenintegrität**

Ein Sicherheitsservice, der erkennt, ob während der Übertragung eine unbefugte Datenänderung oder Manipulation von Daten vorgenommen wurde. Der Service erkennt nur, ob Daten geändert wurde, er stellt die Daten nicht in ihrem ursprünglichen Zustand wieder her, falls sie geändert wurden.

### **Datenelement**

In WebSphere MQ Administration Interface (MQAI) ein Ganzzahl- oder Zeichenfolgeelement, das in einem Datenbehälter enthalten ist. Ein Datenelement kann entweder ein Benutzerelement oder ein Systemelement sein.

#### **DCE**

Siehe [Distributed Computing Environment](#page-224-0).

#### **DCE-Principal**

Eine Benutzer-ID, die die Umgebung für verteilte Datenverarbeitung verwendet.

### **DCI (Data-Conversion Interface)**

Siehe Datenkonvertierungsschnittstelle.

#### **DCM**

Siehe [Digital Certificate Manager.](#page-224-0)

### **Warteschlange für nicht zustellbare Nachrichten**

Eine Warteschlange, an die ein Warteschlangenmanager oder eine Anwendung Nachrichten sendet, die nicht an ihre eigentliche Zieladresse zugestellt werden können.

## **Warteschlange für dead-letter, Steuerroutine**

Ein Dienstprogramm zur Überwachung von Warteschlangen für nicht zustellbare Nachrichten und zur Verarbeitung von Nachrichten in der Warteschlange anhand einer benutzerdefinierten Regeltabelle. IBM MQ stellt eine Beispielsteuerroutine der Warteschlange für nicht zustellbare Nachrichten bereit.

#### **Entschlüsselung**

Der Prozess, bei dem Daten, die in ein geheimes Format verschlüsselt wurden, entschlüsselt werden. Für die Entschlüsselung ist ein geheimer Schlüssel oder ein Kennwort erforderlich.

#### **Standardobjekt**

Die Definition eines Objekts (z. B. einer Warteschlange), in der alle Attribute angegeben sind. Wenn ein Benutzer ein Objekt definiert, aber nicht alle möglichen Attribute für dieses Objekt angibt, verwendet der Warteschlangenmanager Standardattribute für die nicht angegebenen Attribute.

### **Verzögerte Verbindung**

Ein anstehendes Ereignis, das aktiviert wird, wenn ein CICS-Subsystem versucht, eine Verbindung mit IBM MQ for z/OS herzustellen, bevor dieses gestartet wurde.

#### **Ableitung**

In der objektorientierten Programmierung die Verbesserung oder Erweiterung einer Klasse auf Basis einer anderen Klasse.

# **destination**

- 1. Ein Endpunkt, an den Nachrichten gesendet werden, z. B. eine Warteschlange oder ein Thema.
- 2. In JMS ein Objekt, das angibt, wohin Nachrichten gesendet und wie sie gesendet und empfangen werden sollen.

## <span id="page-224-0"></span>**Diffie-Hellman-Schlüsselaustausch**

Ein öffentlicher Schlüsselaustauschalgorithmus, der zur sicheren Erstellung eines geheimen Schlüssels über einen nicht sicheren Kanal verwendet wird.

#### **Digitales Zertifikat**

Ein elektronisches Dokument, das zur Identifizierung einer Person, eines Systems, eines Servers, eines Unternehmens oder einer anderen Entität verwendet wird und der Entität einen öffentlichen Schlüssel zuordnet. Ein digitales Zertifikat wird von einer Zertifizierungsstelle ausgestellt und enthält eine digitale Signatur dieser Stelle.

### **Digital Certificate Manager (DCM)**

Auf IBM i-Systemen ist dies die Methode für die Verwaltung digitaler Zertifikate und deren Verwendung in sicheren Anwendungen auf dem IBM i-Server. Digital Certificate Manager fordert digitale Zertifikate von Zertifizierungsstellen oder anderen Parteien an und verarbeitet sie.

# **Digitale Signatur**

Informationen, die mit einem privaten Schlüssel verschlüsselt und an eine Nachricht oder ein Objekt angefügt werden, um gegenüber dem Empfänger die Authentizität und Integrität der Nachricht oder des Objekts zu belegen. Die digitale Signatur belegt, dass die Nachricht oder das Objekt von der Entität signiert wurde, die Eigner des verwendeten privaten oder geheimen symmetrischen Schlüssels ist oder eine Zugriffsberechtigung für diesen Schlüssel besitzt.

#### **Direktes Routing (DIRECT-Routing)**

Eine Option für die Weiterleitung von Veröffentlichungen in einem Publish/Subscribe-Cluster. Beim direkten Routing sendet jeder Warteschlangenmanager im Cluster Veröffentlichungen von einem beliebigen veröffentlichenden Warteschlangenmanager direkt an jeden anderen Warteschlangenmanager im Cluster, auf dem eine entsprechende Subskription vorliegt.

#### **Trennen**

Die Trennung der Verbindung zwischen einer Anwendung und einem Warteschlangenmanager.

#### **Registrierter Name (Distinguished Name, DN)**

Eine Gruppe von Name/Wert-Paaren, z. B. CN=Name der Person oder C=Land oder Region, die eine Entität in einem digitalen Zertifikat eindeutig identifizieren.

## **Verteilte Anwendung**

Beim Message-Queuing eine Gruppe von Anwendungsprogrammen, die einzeln jeweils mit verschiedenen Warteschlangenmanagern verbunden sein können, zusammen jedoch eine einzige Anwendung umfassen.

### **Distributed Computing Environment (DCE)**

Im Network-Computing eine Gruppe von Services und Tools, die die Erstellung, Verwendung und Wartung verteilter Anwendungen in heterogenen Betriebssystemen und Netzen unterstützen.

#### **Verteiltes Publish/Subscribe**

Das Publish/Subscribe-Messaging, das in einer Umgebung mit mehreren Warteschlangenmanagern ausgeführt wird.

### **Verteiltes Warteschlangenmanagement**

Beim Message-Queuing die Einrichtung und Steuerung von Nachrichtenkanälen zwischen verteilten Warteschlangenmanagern.

### **Verteilte Steuerung von Warteschlangen**

Das Senden von Nachrichten von einem Warteschlangenmanager an einen anderen. Der empfangende Warteschlangenmanager kann sich auf demselben System oder einem fernen System befinden.

#### **Distribution List**

Ein Liste mit Warteschlangen, in die eine Nachricht mithilfe einer einzelnen Anweisung eingereiht werden kann.

### **DLQ (Dead-Letter Queue)**

Siehe [Warteschlange für nicht zustellbare Nachrichten.](#page-223-0)

#### **DN**

Siehe Registrierter Name.

### <span id="page-225-0"></span>**Doppelprotokollierung**

Ein Verfahren zum Aufzeichnen der Aktivität in IBM MQ for z/OS, bei dem jede Änderung in zwei Datensätzen aufgezeichnet wird; ist einer dieser Datensätze bei einem erforderlichen Wiederanlauf nicht lesbar, kann auf den anderen Datensatz zurückgegriffen werden. Siehe auch [Einfache Protokollierung](#page-252-0).

#### **Dualmodus**

Siehe Doppelte Protokollierung.

### **Dump Analysis and Elimination (DAE)**

Ein z/OS-Service, mit dessen Hilfe eine Installation unnötige SVC- und ABEND SYSUDUMP-Speicherauszüge verhindern kann, wenn diese mit bereits ausgegebenen Speicherauszügen identisch sind.

#### **Permanente Subskription**

Eine Subskription, die beibehalten wird, wenn die Verbindung einer Subskribentenanwendung zu einem Warteschlangenmanager geschlossen, d. h. getrennt wird. Wenn die Verbindung einer Subskribentenanwendung getrennt wird, bleibt die permanente Subskription erhalten und Veröffentlichungen werden weiterhin zugestellt. Wenn die Verbindung der Anwendung wiederhergestellt wird, kann die Anwendung dieselbe Subskription verwenden, indem sie den eindeutigen Subskriptionsnamen angibt. Siehe auch [Nicht permanente Subskription](#page-240-0).

#### **Dynamische Warteschlange**

Eine lokale Warteschlange, die beim Öffnen eines Modellwarteschlangenobjekts durch ein Programm erstellt wird.

# **E**

### **Abhören**

Ein Verstoß gegen die Kommunikationssicherheit, bei dem die Daten zwar unbeschädigt bleiben, aber ihre Vertraulichkeit beeinträchtigt wird. Siehe auch [Vortäuschen der Identität](#page-230-0), [Vortäuschen einer](#page-255-0) [anderen Identität.](#page-255-0)

### **Eclipse**

Eine Open-Source-Initiative, die unabhängigen Softwareanbietern (ISVs) und anderen Toolentwicklern eine Standardplattform zur Entwicklung kompatibler Plug-in-Tools für die Anwendungsentwicklung ermöglicht.

### **Kapselung**

In der objektorientierten Programmierung die Technik, mit deren Hilfe die inhärenten Details eines Objekts, einer Funktion oder einer Klasse vor Clientprogrammen verborgen werden.

#### **Verschlüsselung**

In der IT-Sicherheit die Umsetzung von Daten in ein nicht lesbares Format, sodass die ursprünglichen Daten gar nicht oder nur durch einen Entschlüsselungsprozess erhalten werden können.

### **In Warteschlange stellen**

Das Einreihen einer Nachricht oder eines Elements in eine Warteschlange.

### **Entität**

Ein Benutzer, eine Gruppe oder eine Ressource, der bzw. die in einem Sicherheitsservice wie RACF definiert ist.

#### **Umgebungsvariable**

Eine Variable, mit der angegeben wird, wie ein Betriebssystem oder ein anderes Programm ausgeführt wird bzw. welche Einheiten das Betriebssystem erkennt.

### **ESM**

Siehe [Externer Sicherheitsmanager.](#page-226-0)

## **ESTAE**

Siehe [Extended Specify Task Abnormal Exit.](#page-226-0)

### **Ereignisdaten**

In einer Ereignisnachricht der Teil der Nachrichtendaten, der Informationen zum Ereignis enthält, z. B. den Namen des Warteschlangenmanagers und der Anwendung, die das Ereignis ausgelöst hat. Siehe auch [Ereignis-Header.](#page-226-0)

#### <span id="page-226-0"></span>**Ereignisheader**

In einer Ereignisnachricht der Teil der Nachrichtendaten, der den Ereignistyp des Ursachencodes für das Ereignis angibt. Siehe auch [Ereignisdaten.](#page-225-0)

### **Ereignisnachricht**

Eine Nachricht, die Informationen (z. B. die Ereigniskategorie, den Namen der Anwendung, von dem das Ereignis ausgelöst wurde, und Statistikdaten für den Warteschlangenmanager) enthält, die Aufschluss über den Ursprung eines Instrumentierungsereignisses in einem Netz aus IBM MQ-Systemen geben.

### **Ereigniswarteschlange**

Die Warteschlange, in die der Warteschlangenmanager beim Erkennen eines Ereignisses eine entsprechende Ereignisnachricht stellt. Für jede Ereigniskategorie (Warteschlangenmanager-, Leistungs-, Konfigurations-, Instrumentierungs- oder Kanalereignis) gibt es eine eigene Ereigniswarteschlange.

### **Ereignisanzeige**

Ein Tool auf Windows-Systemen, mit dem Protokolldateien überprüft und verwaltet werden können.

#### **Listener für Ausnahmebedingungen**

Eine Instanz einer Klasse, die von einer Anwendung registriert werden kann und für die die Methode onException()2 aufgerufen wird, um eine JMS-Ausnahme asynchron an die Anwendung zu übergeben.

#### **Exklusive Methode**

In der objektorientierten Programmierung eine Methode, die keine Polymorphie unterstützt, d. h. eine Methode mit einem bestimmten Effekt.

#### **Extended Specify Task Abnormal Exit (ESTAE)**

Ein z/OS-Makro, das die Fehlerbehebung unterstützt und die Steuerung an die benutzerdefinierte Exitroutine zur Verarbeitung, zur Diagnose einer abnormalen Beendigung oder zur Angabe einer Wiederholungsadresse übergibt.

### **Externem Sicherheitsmanager (ESM)**

Ein Sicherheitsprodukt, das Sicherheitsprüfungen für Benutzer und Ressourcen durchführt. RACF ist ein Beispiel für ein ESM.

# **F**

### **Failover**

Eine automatische Operation, mit der auf ein redundantes oder Bereitschaftssystem oder einen Knoten umgeschaltet werden kann, wenn eine Software-, Hardware- oder Netzunterbrechung eintritt.

#### **FAP**

Siehe [Formate und Protokolle.](#page-227-0)

#### **Federal Information Processing Standard**

Ein Standard des National Institute of Standards and Technology, der verwendet wird, wenn keine nationalen und internationalen Standards vorhanden sind oder diese den Anforderungen der US-Regierung nicht genügen.

#### **FFDC (First-Failure Data Capture)**

Siehe [Erfassung von Fehlerdaten beim ersten Auftreten.](#page-227-0)

#### **FFST**

Siehe [First Failure Support Technology](#page-227-0).

### **FFST-Datei**

Siehe [First Failure Support Technology-Datei.](#page-227-0)

#### **FIFO**

Siehe [First In/First Out.](#page-227-0)

### **FIPS**

Siehe Federal Information Processing Standard.

### <span id="page-227-0"></span>**Erfassung von Fehlerdaten beim ersten Auftreten (FFDC)**

- 1. Die i5/OS-Implementierung der FFST-Architektur, die Problemerkennung, selektive Speicherauszüge von Diagnosedaten, Generierung von Symptomzeichenfolgen und Problemprotokolleinträge bereitstellt.
- 2. Eine Unterstützungsfunktion für die Fehlerdiagnose, die Fehler identifiziert, Informationen zu diesen Fehlern sammelt und protokolliert und die Steuerung an die betroffene Laufzeitsoftware zurückgibt.

# **First Failure Support Technology (FFST)**

Eine IBM Architektur, die einen einheitlichen Ansatz zur Fehlererkennung über defensive Programmiertechniken definiert. Diese Techniken ermöglichen eine proaktive Problemerkennung (passiv, bis Aktion erforderlich) und eine Beschreibung der Diagnosenachrichten, die zur Behebung eines Softwareproblems erforderlich sind.

### **First Failure Support Technology-Datei (FFST-Datei)**

Eine Datei, die Informationen zur Erkennung und Diagnose von Softwareproblemen enthält. In IBM MQ haben FFST-Dateien den Dateityp 'FDC'.

### **First In/First Out (FIFO)**

Ein Warteschlangensteuerungsverfahren, bei dem als nächstes Element das Element abgerufen wird, das am längsten in der Warteschlange steht.

### **Erzwungene Beendigung**

Das Herunterfahren eines CICS-Adapters, bei dem die Verbindung zwischen Adapter und IBM MQ for z/OS sofort und ohne Rücksicht auf den Status der zu diesem Zeitpunkt aktiven Tasks abgebrochen wird. Siehe auch [Gesteuerter Abschluss](#page-246-0).

#### **Format**

Beim Message-Queuing ein Begriff, der die Art von Anwendungsdaten in einer Nachricht angibt.

#### **Formate und Protokolle**

Beim Message-Queuing eine Definition, die festlegt, wie Warteschlangenmanager miteinander kommunizieren und wie Clients mit Warteschlangenmanagern des Servers kommunizieren.

### **Framework**

In IBM MQ ist dies eine Reihe von Programmierschnittstellen, die Kunden bzw. Lieferanten die Erstellung von Programmen ermöglichen, die bestimmte Funktionen in IBM MQ-Produkten erweitern oder ersetzen. Dabei handelt es sich um folgende Schnittstellen: Datenkonvertierungsschnittstelle, Nachrichtenkanalschnittstelle, Namensserviceschnittstelle, Schnittstelle für Sicherheitsaktivierung und Auslösemonitorschnittstelle.

# **Friend-Klasse**

Eine Klasse, in der allen Elementfunktionen Zugriff auf die privaten und geschützten Elemente einer anderen Klasse erteilt wird. Sie wird in der Deklaration einer anderen Klasse angegeben und verwendet das Schlüsselwort 'friend' als Präfix für die Klasse.

### **FRR (Functional Recovery Routine)**

Siehe Funktionswiederherstellungsroutine.

### **Vollständiges Repository**

Vollständige Informationen zu allen Warteschlangenmanagern in einem Cluster. Diese Informationen werden als Repository oder manchmal auch als vollständiges Repository bezeichnet und werden normalerweise von zwei der Warteschlangenmanager im Cluster verwaltet. Siehe auch [Teilrepository](#page-242-0).

#### **function**

Eine benannte Gruppe von Anweisungen, die aufgerufen und ausgewertet werden kann und einen Wert an die aufrufende Anweisung zurückgeben kann.

### **Funktionswiederherstellungsroutine**

Eine z/OS-Verwaltungsfunktion zur Wiederherstellung/Beendigung, die bei einer Programmunterbrechung für die Übergabe der Steuerung an eine Wiederherstellungsroutine sorgt.

#### <span id="page-228-0"></span>**Gateway-Warteschlangenmanager**

Ein Clusterwarteschlangenmanager, mit dem Nachrichten von einer Anwendung an andere Warteschlangenmanager im Cluster weitergeleitet werden.

#### **Allgemeine Tracefunktion**

Ein z/OS-Serviceprogramm, das wichtige Systemereignisse wie E/A-Interrupts, SVC-Interrupts, Programm-Interrupts und externe Interrupts aufzeichnet.

### **Generic Security Services-API**

Siehe Generic Security Services-Anwendungsprogrammierschnittstelle.

## **Generic Security Services-Anwendungsprogrammierschnittstelle (Generic Security Services-API, GSS-API)**

Eine allgemeine Anwendungsprogrammierschnittstelle (API) für den Zugriff auf Sicherheitsservices.

#### **get**

Beim Message-Queuing die Verwendung des MQGET-Aufrufs, um eine Nachricht aus einer Warteschlange zu entfernen und ihren Inhalt an die aufrufende Anwendung zurückzugeben. Siehe auch [Durchsuchen](#page-217-0), [Einreihen.](#page-245-0)

### **Global definiertes Objekt**

Unter z/OS ist dies ein Objekt, dessen Definition im gemeinsamen Repository gespeichert wird. Das Objekt steht allen Warteschlangenmanagern in der Gruppe mit gemeinsamer Warteschlange zur Verfügung. Siehe auch [Lokal definiertes Objekt.](#page-233-0)

### **globaler Trace**

Eine Traceoption in IBM MQ for z/OS, bei der Tracedaten aus dem gesamten IBM MQ for z/OS-Subsystem aufgezeichnet werden.

# **globale Transaktion**

Eine wiederherstellbare Arbeitseinheit, die von mindestens einem Ressourcenmanager in einer verteilten Transaktionsumgebung ausgeführt und von einem externen Transaktionsmanager koordiniert wird.

#### **GSS-API**

Siehe Generic Security Services-Anwendungsprogrammierschnittstelle.

#### **GTF**

Siehe Allgemeine Tracefunktion.

# **H**

# **Handshake**

Der Austausch von Nachrichten beim Start einer SSL-Sitzung (Secure Sockets Layer), der es dem Client ermöglicht, den Server mithilfe öffentlicher Schlüssel zu authentifizieren (und optional auch umgekehrt). Anschließend können Client und Server bei der Erstellung symmetrischer Schlüssel zur Verschlüsselung und Entschlüsselung sowie zur Erkennung von Verfälschungen zusammenarbeiten.

#### **Permanent gespeicherte Nachricht**

Eine Nachricht, die in einen Zusatz(platten)speicher geschrieben wird, damit die Nachricht im Falle eines Systemausfalls nicht verloren geht.

### **Header**

Siehe [Nachrichtenheader](#page-236-0).

### **heartbeat**

Ein Signal, das eine Entität an eine andere sendet, um anzuzeigen, dass sie noch aktiv ist.

#### **Austausch von Überwachungssignalen**

Ein Impuls, der von einem sendenden an einen empfangenden Nachrichtenkanalagenten übertragen wird, wenn keine Nachrichten zum Senden vorhanden sind. Der Impuls gibt den empfangenden Nachrichtenkanalagenten frei, der ansonsten im Wartestatus verbleiben würde, bis eine Nachricht eingeht oder das Intervall für Verbindungstrennung abläuft.

## <span id="page-229-0"></span>**Überwachungssignalintervall**

Die Zeit (in Sekunden) zwischen dem Austausch von Überwachungssignalen.

### **Hierarchie**

In der Publish/Subscribe-Messaging-Topologie ein lokaler Warteschlangenmanager, der mit einem übergeordneten Warteschlangenmanager verbunden ist.

### **HTTP**

Siehe Hypertext Transfer Protocol.

### **Hypertext Transfer Protocol (HTTP)**

Ein Internetprotokoll, das zum Übertragen und Anzeigen von Hypertext- und XML-Dokumenten im Web verwendet wird.

# **I**

# **IBM MQ**

Eine Produktfamilie lizenzierter IBM Programme, die Services für die Steuerung von Nachrichtenwarteschlangen zur Verfügung stellen.

# **IBM MQ-Verwaltungsschnittstelle (MQAI)**

Eine Programmierschnittstelle, die unter Verwendung von Datenbehältern Verwaltungstasks auf einem IBM MQ-Warteschlangenmanager ausführt. Datenbehälter ermöglichen dem Benutzer die Handhabung von Eigenschaften (oder Parametern) von IBM MQ-Objekten.

### **IBM MQ-Klassen für .NET**

Eine Gruppe von Klassen, mit denen ein im .NET-Programmierframework geschriebenes Programm eine Verbindung zu IBM MQ als IBM MQ-Client oder eine direkte Verbindung zu einem IBM MQ-Server herstellen kann.

### **IBM MQ-Klassen für C++**

Eine Gruppe von Klassen, mit denen die IBM MQ-Schnittstelle für Nachrichtenwarteschlangen (MQI) in die Programmiersprache C++ eingebunden wird.

# **IBM MQ-Klassen für Java**

Eine Gruppe von Klassen, die die IBM MQ Message Queue Interface (MQI) in der Programmiersprache Java kapseln.

### **Vollständig verwalteter IBM MQ-.NET-Client**

Eine Komponente des IBM MQ-Produkts, die auf einem System installiert werden kann, ohne dass ein vollständiger Warteschlangenmanager installiert sein muss. Der IBM MQ-.NET-Client wird von vollständig verwalteten .NET-Anwendungen verwendet und kommuniziert mit einem Warteschlangenmanager auf einem Serversystem. Eine .NET-Anwendung, die nicht vollständig verwaltet ist, verwendet den IBM MQ-Client. Siehe auch [Client,](#page-219-0) IBM MQ-Java-Client, IBM MQ MQI-Client.

#### **IBM MQ-Java-Client**

Eine Komponente des IBM MQ-Produkts, die auf einem System installiert werden kann, ohne dass ein vollständiger Warteschlangenmanager installiert sein muss. Der IBM MQ-Java-Client von wird von Java-Anwendungen (sowohl IBM MQ-Klassen für Java als auch IBM MQ-Klassen für JMS) verwendet und kommuniziert mit einem Warteschlangenmanager auf einem Serversystem. Siehe auch [Client](#page-219-0), Vollständig verwalteter .Net-Client für IBM MQ, IBM MQ MQI-Client.

### **IBM MQ MQI-Client**

Eine Komponente des IBM MQ-Produkts, die auf einem System installiert werden kann, ohne dass ein vollständiger Warteschlangenmanager installiert sein muss. Der IBM MQ-Client akzeptiert MQI-Aufrufe von Anwendungen und kommuniziert mit einem Warteschlangenmanager auf einem Serversystem. Siehe auch [Client,](#page-219-0) Vollständig verwalteteter IBM MQ.NET-Client, IBM MQ-Java-Client.

#### **IBM MQ-Scriptbefehle (MQSC)**

Plattformübergreifende benutzerlesbare Befehle, mit deren Hilfe die Bearbeitung von IBM MQ-Objekten möglich ist. Siehe auch [Programmable Command Format](#page-244-0).

## **IBM MQ-Server**

Ein Warteschlangenmanager, der Queuing-Services für einen oder mehrere Clients bereitstellt. Alle IBM MQ-Objekte, z. B. Warteschlangen, sind nur auf dem Warteschlangenmanager-System, d. h.

<span id="page-230-0"></span>auf dem MQI-Serversystem, vorhanden. Ein Server kann auch normale lokale MQI-Anwendungen unterstützen.

### **IBM MQTelemetry**

Unterstützt kleine Clientbibliotheken, die in intelligente Geräte, die auf vielen unterschiedlichen Geräteplattformen ausgeführt werden, integriert werden können. Anwendungen, die mit den Clients erstellt werden, verwenden das Protokoll MQ Telemetry Transport (MQTT) und den IBM MQ Telemetry-Service, um Nachrichten auf zuverlässige Weise über IBM MQ zu veröffentlichen und zu abonnieren.

### **IBM MQ Telemetry-Dämon für Geräte**

Siehe [MQTT-Dämon für Geräte](#page-239-0).

### **Identifikation**

Der Sicherheitsservice, der die eindeutige Identifikation jedes Benutzers eines Computersystems ermöglicht. Ein typisches Verfahren zum Implementieren dieses Service besteht darin, jedem Benutzer eine Benutzer-ID zuzuordnen.

#### **Identitätskontext**

Informationen, die den Benutzer der Anwendung identifizieren, die die Nachricht zuerst in eine Warteschlange einreiht.

# **IFCID**

Siehe [Instrumentation Facility Component Identifier.](#page-231-0)

#### **ILE**

Siehe [Integrated Language Environment.](#page-231-0)

#### **Sofortige Beendigung**

In IBM MQ ist dies der Abschluss eines Warteschlangenmanagers, ohne eine Verbindungsunterbrechung der Anwendungen abzuwarten. Aktuelle MQI-Aufrufe können abgeschlossen werden, neue MQI-Aufrufe hingegen können bei Anforderung eines sofortigen Abschlusses nicht ausgeführt werden. Siehe auch [Präventiver Abschluss](#page-243-0) und [Gesteuerter Abschluss](#page-246-0).

#### **impersonation**

Ein Verstoß gegen die Kommunikationssicherheit, bei dem die Daten an eine Person übergeben werden, die sich als vermeintlicher Empfänger ausgibt, oder Daten von einer Person gesendet werden, die sich als jemand anders ausgibt. Siehe auch [Abhören,](#page-225-0) [Vortäuschen einer anderen Identität](#page-255-0).

#### **Eingehender Kanal**

Ein Kanal, der Nachrichten von einem anderen Warteschlangenmanager empfängt.

#### **Eingebundenes Format**

Siehe [Integriertes Format](#page-217-0).

#### **Index**

In der Verwaltungsschnittstelle von IBM MQ (MQAI) ist dies ein Verfahren zum Verweisen auf Datenelemente.

#### **Unbestätigte Arbeitseinheit mit Wiederherstellung**

Der Status einer Arbeitseinheit mit Wiederherstellung, für die ein Synchronisationspunkt angefordert, aber noch nicht bestätigt wurde.

### **Unvollständig**

Der Status einer Ressource oder Arbeitseinheit mit Wiederherstellung, die die Vorbereitungsphase des Commitprozesses noch nicht abgeschlossen hat.

### **Vererbung**

Ein Verfahren in der objektorientierten Programmierung, bei der vorhandene Klassen als Basis für die Erstellung weiterer Klassen verwendet werden. Durch Vererbung übernehmen spezifischere Elemente die Struktur und das Verhalten allgemeinerer Elemente.

#### **Initialisierungseingabedatei**

Eine Datei, die von IBM MQ for z/OS beim Start verwendet wird.

#### **Initialisierungswarteschlange**

Eine lokale Warteschlange, in die der Warteschlangenmanager Auslösenachrichten stellt.

### <span id="page-231-0"></span>**Initiator**

Bei der verteilten Steuerung von Warteschlangen ein Programm, das Netzverbindungen auf einem anderen System anfordert. Siehe auch [Responder](#page-248-0).

## **Eingabeparameter**

Ein Parameter eines MQI-Aufrufs, in dem Informationen bereitgestellt werden.

# **Einfügereihenfolge**

In der Verwaltungsschnittstelle von IBM MQ (MAQI, WebSphere MQ Administration Interface) ist dies die Reihenfolge, in der Datenelemente in einen Datenbehälter eingefügt werden.

# **installierbarer Service**

In IBM MQ auf UNIX- und Linux-Systemen und in IBM MQ für Windows ist dies eine zusätzliche Funktion, die als unabhängige Komponente bereitgestellt wird. Die Installation dieser Komponenten ist optional; stattdessen können auch eigene Komponenten oder Komponenten anderer Hersteller verwendet werden.

# **Instanz**

Ein bestimmtes Vorkommen eines Objekts, das zu einer Klasse gehört. Siehe auch [Objekt](#page-240-0).

### **Instanzdaten**

In der objektorientierten Programmierung Statusinformationen, die einem Objekt zugeordnet sind.

# **Zwischenzertifikat**

Ein Unterzeichnerzertifikat, bei dem es sich nicht um das Stammzertifikat handelt. Es wird von der Trusted-Root-Zertifizierungsstelle speziell zum Zweck der Ausstellung von Serverzertifikaten für Endentitäten ausgestellt. Das Ergebnis ist eine Zertifikatskette, die bei der Trusted-Root-Zertifizierungsstelle beginnt, mehrere Zwischenstellen durchläuft und bei dem SSL-Zertifikat endet, das für das Unternehmen ausgestellt wird.

## **Instrumentierungsereig**

Ein Verfahren zur Überwachung der Ressourcendefinitionen von Warteschlangenmanagern, der Leistungsbedingungen und der Kanalbedingungen in einem Netz mit IBM MQ-Systemen.

# **Instrumentation Facility Component Identifier (IFCID)**

In Db2 for z/OS ein Wert, der einen Tracesatz eines Ereignisses benennt und identifiziert. Als Parameter in den Befehlen 'START TRACE' und 'MODIFY TRACE' gibt dieser Wert an, dass für die entsprechenden Ereignisse ein Trace ausgeführt werden soll.

### **Integrated Language Environment (ILE)**

Eine Gruppe von Konstrukten und Schnittstellen, die eine gemeinsame Laufzeitumgebung und bindungsfähige Laufzeit-Anwendungsprogrammierschnittstellen (APIs) für alle ILE-konformen höheren Programmiersprachen zur Verfügung stellt.

# **Interactive Problem Control System (IPCS)**

Eine Komponente in MVS und z/OS, die die Onlinefehlerverwaltung, interaktive Fehlerdiagnose, Onlinefehlerbehebung für plattenresidente Speicherauszüge nach einem Absturz, Fehlerverfolgung und Fehlermeldung ermöglicht.

# **Interactive System Productivity Facility (ISPF)**

Ein IBM Lizenzprogramm, das als Gesamtanzeigeeditor und Dialogmanager eingesetzt wird. Es wird zum Schreiben von Anwendungsprogrammen benutzt und bietet die Möglichkeit zum Generieren von Standardanzeigen und interaktiven Dialogen für die Kommunikation zwischen dem Anwendungsprogrammierer und dem Terminalbenutzer.

### **Interface**

In der objektorientierten Programmierung ein abstraktes Verhaltensmodell; eine Gruppe von Funktionen oder Methoden.

# **Internet Protocol (IP)**

Ein Protokoll, das Daten in einem Netz oder in miteinander verbundenen Netzen weiterleitet. Dieses Protokoll fungiert als Vermittler zwischen den höheren Protokollschichten und dem physischen Netz. Siehe auch [Transmission Control Protocol](#page-256-0).

### <span id="page-232-0"></span>**Interprozesskommunikation (IPC)**

Der Prozess, bei dem Programme sich einander Nachrichten senden. Sockets, Semaphoren, Signale und interne Nachrichtenwarteschlangen sind typische Methoden der Interprozesskommunikation. Siehe auch [Client.](#page-219-0)

#### **Intersystem Communication (ISC)**

Eine CICS-Funktion zur Unterstützung von eingehender und abgehender Kommunikation mit anderen Datenverarbeitungssystemen.

#### **IP**

Siehe [Internet Protocol](#page-231-0).

#### **IPC (Interprocess Commmunication)**

Siehe Interprozesskommunikation.

#### **IPCS**

Siehe [Interactive Problem Control System.](#page-231-0)

# **ISC** Siehe Intersystem Communication.

**ISPF**

# Siehe [Interactive System Productivity Facility](#page-231-0).

# **J**

### **JAAS**

Siehe Java Authentication and Authorization Service.

### **Java Authentication and Authorization Service (JAAS)**

In der Java EE-Technologie eine Standard-API zur Durchführung sicherheitsbasierter Operationen. Mit JAAS können Services Benutzer authentifizieren und berechtigen und es den Anwendungen gleichzeitig ermöglichen, weiterhin unabhängig von zugrunde liegenden Technologien zu sein.

#### **Java Message Service (JMS)**

Eine Anwendungsprogrammierschnittstelle, die Java-Funktionen für die Verarbeitung von Nachrichten bereitstellt. Siehe auch [Message Queue Interface](#page-237-0).

#### **Java Runtime Environment (JRE)**

Eine Untergruppe eines Java-Entwicklerkits, das die zentralen ausführbaren Programme und Dateien enthält, die die Java-Standardplattform bilden. Die JRE umfasst die Java Virtual Machine (JVM), Kernklassen und Unterstützungsdateien.

#### **JMS**

Siehe Java Message Service.

### **JMSAdmin**

Ein Verwaltungstool, mit dem Administratoren die Eigenschaften von JMS-Objekten definieren und in einem JNDI-Namensbereich speichern können.

# **Journal**

Eine Funktion von OS/400, die von IBM MQ for IBM i zur Steuerung von Aktualisierungen bei lokalen Objekten verwendet wird. Jede Warteschlangenmanagerbibliothek enthält ein Journal für den jeweiligen Warteschlangenmanager.

# **JRE**

Siehe Java Runtime Environment.

# **K**

#### **Keepalive-Paket**

Ein TCP/IP-Mechanismus, bei dem ein kleines Paket in vordefinierten Intervallen im Netz versendet wird, um festzustellen, ob das Socket noch ordnungsgemäß funktioniert.

#### **Kerberos**

Ein Netzauthentifizierungsprotokoll, das auf symmetrischer Verschlüsselung basiert. Kerberos weist jedem Benutzer, der sich am Netz anmeldet, einen eindeutigen Schlüssel (ein so genanntes Ticket) zu. <span id="page-233-0"></span>Das Ticket wird in Nachrichten eingebettet, die über das Netz gesendet werden. Der Empfänger einer Nachricht verwendet das Ticket, um den Sender zu authentifizieren.

### **Schlüsselauthentifizierung**

Siehe [Authentifizierung](#page-216-0).

#### **Schlüsselrepository**

Ein Speicher für digitale Zertifikate und die ihnen zugeordneten privaten Schlüssel.

#### **Schlüsselring**

In der IT-Sicherheit eine Datei, die öffentliche Schlüssel, private Schlüssel, Trusted Roots und Zertifikate enthält.

## **Schlüsselspeicher (Keystore)**

In Bezug auf die Sicherheit eine Datei oder eine Hardwareverschlüsselungskarte, in der Identitäten und private Schlüssel gespeichert werden, die zur Authentifizierung und für die Verschlüsselung benötigt werden. Einige Schlüsselspeicher enthalten auch vertrauenswürdige oder öffentliche Schlüssel. Siehe auch [Truststore](#page-257-0).

# **L**

#### **Last Will and Testament**

Ein Objekt, das von einem Client bei einem Monitor registriert und vom Monitor verwendet wird, falls der Client unerwartet beendet wird.

### **LDAP**

Siehe Lightweight Directory Access Protocol.

#### **Lightweight Directory Access Protocol (LDAP)**

Ein offenes Protokoll, das über TCP/IP Zugriff auf Verzeichnisse bereitstellt, die ein X.500-Modell unterstützen, und das nicht den Ressourcenbedarf des komplexeren X.500 Directory Access Protocol (DAP) beansprucht. Über LDAP kann beispielsweise in einem Internet- oder Intranetverzeichnis nach Personen, Organisationen und anderen Ressourcen gesucht werden.

### **Lineare Protokollierung**

In IBM MQ auf UNIX- und Linux-Systemen und in IBM MQ für Windows ist dies der Prozess, bei dem die Daten für den Wiederanlauf in einer Reihe von Dateien aufbewahrt werden. Je nach Bedarf werden neue Dateien erstellt. Der Speicherbereich, in den die Daten geschrieben werden, wird nicht wiederverwendet. Siehe auch [Umlaufprotokollierung.](#page-219-0) Weitere Informationen hierzu finden Sie im Abschnitt Protokolltypen.

### **Sicherheit auf Verbindungsebene**

Die Sicherheitsservices, die von einem Nachrichtenkanalagenten (MCA), vom Kommunikationssubsystem oder von einer Kombination dieser beiden direkt oder indirekt gestartet werden.

#### **Empfangsprogramm**

Ein Programm, das eingehende Anforderungen erkennt und die zugeordneten Kanäle startet.

#### **Lokale Definition einer fernen Warteschlange**

Ein IBM MQ-Objekt, das einem lokalen Warteschlangenmanager zugeordnet ist und die Attribute einer Warteschlange definiert, die einem anderen Warteschlangenmanager zugeordnet ist. Darüber hinaus wird dieses Objekt zur Aliasnamensumsetzung für Warteschlangenmanager und Warteschlangen für Antwortnachrichten verwendet.

#### **Ländereinstellung**

Eine Einstellung, die die Sprache oder Ländergruppe kennzeichnet und Formatierungskonventionen wie Sortierfolge, Wechsel zwischen Groß- und Kleinschreibung, Zeichenklassifikation, Nachrichtensprache, Datums- und Uhrzeitdarstellung und numerische Darstellung bestimmt.

### **Lokal definiertes Objekt**

Unter z/OS ist dies ein Objekt, dessen Definition in der Seitengruppe 0 gespeichert wird. Auf diese Definition kann nur der Warteschlangenmanager zugreifen, der sie erstellt hat. Siehe auch [Global](#page-228-0) [definiertes Objekt](#page-228-0).

### <span id="page-234-0"></span>**Lokale Warteschlange**

Eine Warteschlange, die zum lokalen Warteschlangenmanager gehört. Eine lokale Warteschlange kann eine Liste der Nachrichten enthalten, die zur Verarbeitung anstehen. Siehe auch [Ferne Warte](#page-247-0)[schlange](#page-247-0).

### **Lokaler Warteschlangenmanager**

Der Warteschlangenmanager, mit dem das Programm verbunden ist und der Message-Queuing-Services für das Programm bereitstellt. Siehe auch [Ferner Warteschlangenmanager.](#page-247-0)

**log**

Eine Datei in IBM MQ, in der die Aktivitäten der Warteschlangenmanager beim Empfangen, Übertragen und Zustellen von Nachrichten aufgezeichnet werden. Dies ermöglicht bei Auftreten eines Fehlers die Wiederherstellung.

# **Protokollsteuerdatei**

In IBM MQ auf UNIX- und Linux-Systemen und in IBM MQ für Windows ist dies die Datei mit den Informationen, die zur Überwachung der Verwendung von Protokolldateien benötigt werden (z. B. Größe und Position sowie Name der nächsten verfügbaren Datei).

#### **Protokolldatei**

In IBM MQ auf UNIX- und Linux-Systemen und in IBM MQ für Windows ist dies eine Datei, in der alle wichtigen Änderungen an den von einem Warteschlangenmanager gesteuerten Daten aufgezeichnet werden. Wenn die primären Protokolldateien voll sind, werden von IBM MQ sekundäre Protokolldateien angelegt.

# **Logische Einheit**

Ein Zugriffspunkt, über den ein Benutzer oder Anwendungsprogramm auf das SNA-Netz zugreift, um mit einem anderen Benutzer oder Anwendungsprogramm zu kommunizieren.

#### **Logische Einheit 6.2**

Eine logische SNA-Einheit, die die allgemeine Kommunikation zwischen Programmen in einer Umgebung für verteilte Verarbeitung unterstützt.

#### **ID der logischen Arbeitseinheit**

Ein Name, der einen Thread in einem Netz eindeutig identifiziert. Dieser Name besteht aus dem vollständig qualifizierten Netznamen einer logischen Einheit, der Instanznummer einer logischen Arbeitseinheit und der Folgenummer einer logische Arbeitseinheit.

#### **Protokolleintrag**

Eine Gruppe von Daten, die in einer Protokolldatei als einzelne Einheit behandelt wird.

### **Protokollsatzfolgenummer (LRSN, Log Record Sequence Number)**

Eine eindeutige Kennung für einen Protokolleintrag, der einem Benutzer, der Daten gemeinsam nutzt, zugeordnet ist. Db2 for z/OS verwendet die Protokollsatzfolgenummer für die Wiederherstellung in der Umgebung mit gemeinsamer Datennutzung.

#### **LRSN**

Siehe Protokollsatzfolgenummer.

#### **LU (Logical Unit)**

Siehe Logische Einheit.

#### **LU 6.2**

Siehe Logische Einheit 6.2.

#### **LU 6.2-Dialog**

In SNA eine logische Verbindung zwischen zwei Transaktionsprogrammen über eine LU-6.2-Sitzung, die es ihnen ermöglicht, miteinander zu kommunizieren.

#### **Sicherheit auf LU 6.2-Dialogebene**

In SNA ein Sicherheitsprotokoll auf Dialogebene, das es einem Partnertransaktionsprogramm ermöglicht, das Transaktionsprogramm zu authentifizieren, das den Dialog eingeleitet hat.

### **LU 6.2-Sitzung**

In SNA eine Sitzung zwischen zwei logischen Einheiten (LUs) des Typs 6.2.

### **LU-Name**

Der Name, mit dem VTAM auf einen Netzknoten verweist.

### <span id="page-235-0"></span>**LUWID (Logical Unit of Work Identifier)**

Siehe [ID der logischen Arbeitseinheit](#page-234-0).

### **M**

# **Verwaltetes Ziel**

Eine Warteschlange, die vom Warteschlangenmanager für eine Anwendung, die sich für die Verwendung einer verwalteten Subskription entscheidet, als Ziel bereitgestellt wird, an das veröffentlichte Nachrichten gesendet werden sollen. Siehe auch Verwaltete Subskription.

#### **Verwaltetes Handle**

Eine Kennung, die vom MQSUB-Aufruf zurückgegeben wird, wenn ein Warteschlangenmanager für die Verwaltung des Speichers für Nachrichten, die an die Subskription gesendet werden, angegeben wird.

### **Verwaltete Subskription**

Eine Subskription, für die der Warteschlangenmanager eine Subskribentenwarteschlange zum Empfangen von Veröffentlichungen erstellt, weil für die Anwendung keine bestimmte Warteschlange verwendet werden muss. Siehe auch Verwaltetes Ziel.

#### **Marshalling**

Siehe [Serielle Verarbeitung](#page-251-0).

### **Nachrichtenkanalagent**

Siehe Nachrichtenkanalagent.

#### **MCI (Message Channel Interface)**

Siehe Nachrichtenkanalschnittstelle.

#### **Medienimage**

In IBM MQ auf UNIX- und Linux-Systemen und in IBM MQ für Windows ist dies die Folge von Protokolleinträgen, die ein Image eines Objekts enthalten. Das Objekt kann auf der Basis dieses Images erneut erstellt werden.

#### **das Kundenstamms**

- 1. Bei der Systemprogrammierung handelt es sich hier um Informationen für den Terminalbediener bzw. Systemadministrator.
- 2. Eine Bytezeichenfolge, die von einer Anwendung an eine andere übergeben wird. Nachrichten bestehen in der Regel aus einem Nachrichtenheader (für das Nachrichtenrouting und zur Identifikation) und aus Nutzdaten (einschließlich der gesendeten Anwendungsdaten). Die Daten weisen ein Format auf, das mit der sendenden und der empfangenden Anwendung kompatibel ist.

#### **Nachrichtenaffinität**

Die Beziehung zwischen Dialognachrichten, die zwischen zwei Anwendungen ausgetauscht werden, wobei die Nachrichten von einem bestimmten Warteschlangenmanager oder in einer bestimmten Reihenfolge verarbeitet werden müssen.

#### **Nachrichtenkanal**

Bei der Steuerung der Warteschlangen für verteilte Nachrichten ein Mechanismus für das Verschieben von Nachrichten von einem Warteschlangenmanager zu einem anderen. Ein Nachrichtenkanal besteht aus zwei Nachrichtenkanalagenten (einem Sender auf der einen und einem Empfänger auf der anderen Seite) und einer Kommunikationsverbindung. Siehe auch [Kanal](#page-218-0).

#### **Nachrichtenkanalagent (MCA)**

Ein Programm, das vorbereitete Nachrichten aus einer Übertragungswarteschlage an eine Kommunikationsverbindung oder von einer Kommunikationsverbindung an eine Zielwarteschlange überträgt. Siehe auch [Message Queue Interface](#page-237-0).

### **Nachrichtenkanalschnittstelle**

Die IBM MQ-Schnittstelle, mit der benutzerdefinierte bzw. kommerzielle Programme kompatibel sein müssen, die Nachrichten zwischen dem IBM MQ-Warteschlangenmanager und anderen Nachrichtenübertragungssystemen übertragen. Siehe auch [Message Queue Interface](#page-237-0).

#### <span id="page-236-0"></span>**Nachrichtenkonsument**

- 1. In JMS ein Objekt, das innerhalb einer Sitzung erstellt wird, um Nachrichten von einem Ziel zu empfangen.
- 2. Ein Programm, ein Unternehmen oder eine Funktion, das bzw. die Nachrichten abruft und verarbeitet. Siehe auch [Konsument](#page-222-0).

#### **Nachrichtenkontext**

Informationen zum Sender einer Nachricht, die in Feldern des Nachrichtendeskriptors enthalten sind. Es gibt zwei Kategorien von Kontextinformationen: Identitätskontext und Ursprungskontext.

#### **Nachrichtendeskriptor**

Steuerinformationen, die Nachrichtenformat und -darstellung beschreiben und als Teil einer IBM MQ-Nachricht übertragen werden. Das Format des Nachrichtendeskriptors wird durch die MQMD-Struktur definiert.

# **Nachrichtenexit**

Ein Kanalexitprogramm, mit dem der Inhalt einer Nachricht geändert wird. Nachrichtenexits arbeiten in der Regel paarweise, einer auf jeder Seite eines Kanals. Auf der Sendeseite eines Kanals wird ein Nachrichtenexit aufgerufen, nachdem der Nachrichtenkanalagent eine Nachricht aus einer Übertragungswarteschlange abgerufen hat. Auf der Empfangsseite eines Kanals wird ein Nachrichtenexit aufgerufen, bevor der Nachrichtenkanalagent eine Nachricht in seine Zielwarteschlange einreiht.

#### **Nachrichtenflusssteuerung**

Eine Task für verteiltes Warteschlangenmanagement zum Konfigurieren und Verwalten von Nachrichtenrouten zwischen Warteschlangenmanagern.

#### **Message Format Service (MFS)**

Eine IMS-Bearbeitungsfunktion, die es Anwendungsprogrammen ermöglicht, mit einfachen logischen Nachrichten anstatt mit einheitenabhängigen Daten zu arbeiten. Dies vereinfacht den Anwendungsentwicklungsprozess.

# **Nachrichtengruppe**

Eine logische Gruppe zusammengehöriger Nachrichten. Die Beziehung wird von der Anwendung definiert, die die Nachrichten einreiht, und stellt sicher, dass die Nachrichten in der Reihenfolge abgerufen werden, in der sie eingereiht wurden, sofern sowohl Produzent als auch Konsument die Gruppierung berücksichtigen.

### **Nachrichtenhandle**

Ein Verweis auf eine Nachricht. Das Handle kann verwendet werden, um den Zugriff auf die Nachrichteneigenschaften der Nachricht zu erhalten.

#### **Nachrichtenheader**

Der Teil einer Nachricht, der Steuerinformationen enthält, z. B. eine eindeutige Nachrichten-ID, Sender und Empfänger der Nachricht, Nachrichtenpriorität und Nachrichtentyp.

### **Nachrichteneingabedeskriptor**

Der MFS-Steuerblock (Message Format Service), der das Format der Daten beschreibt, die dem Anwendungsprogramm präsentiert werden. Siehe auch Message Output Descriptor.

### **Nachrichtenlistener**

Ein Objekt, das als asynchroner Nachrichtenkonsument agiert.

#### **Nachrichtenausgabedeskriptor**

Der MFS-Steuerblock (Message Format Service), der das Format der Ausgabedaten beschreibt, die vom Anwendungsprogramm erstellt werden. Siehe auch Nachrichteneingabedeskriptor.

### **Nachrichtenpriorität**

In IBM MQ ist dies ein Nachrichtenattribut, das die Abrufreihenfolge aus einer Warteschlange festlegt und angibt, ob ein Auslöseereignis generiert wird.

### **Nachrichtenproduzent**

In JMS ist dies ein Objekt, das von einer Sitzung erstellt wird, um Nachrichten an ein Ziel zu senden. Siehe auch [Produzent](#page-244-0).

### <span id="page-237-0"></span>**Nachrichteneigenschaft**

Daten, die einer Nachricht in Form von Name/Wert-Paaren zugeordnet sind. Nachrichteneigenschaften können als Nachrichtenselektoren zum Filtern von Veröffentlichungen oder zum selektiven Abrufen aus Warteschlangen verwendet werden. Über Nachrichteneigenschaften können Geschäftsdaten oder Statusinformationen zur Verarbeitung eingeschlossen werden, ohne den Nachrichtenhauptteil ändern zu müssen.

#### **Message Queue Interface (MQI)**

Die von den IBM MQ-Warteschlangenmanagern bereitgestellte Programmierschnittstelle. Über die Programmierschnittstelle können Anwendungsprogramme auf Message-Queuing-Services zugreifen. Siehe auch [Java Message Service](#page-232-0), [Nachrichtenkanalagent](#page-235-0), [Nachrichtenkanalschnittstelle.](#page-235-0)

### **Message Queue Management (MQM)**

In IBM MQ for HP NonStop Server ist dies eine Funktion, die den Zugriff auf PCF-Befehlsformate und Steuerbefehle zum Verwalten von Warteschlangenmanagern, Warteschlangen und Kanälen bereitstellt.

#### **Message-Queuing**

Eine Programmiertechnik, bei der jedes Programm in einer Anwendung mit den anderen Programmen kommuniziert, indem es Nachrichten in Warteschlangen einreiht.

#### **Nachrichtenwiederholung**

Eine Option für einen Nachrichtenkanalagenten, der nicht in der Lage ist, eine Nachricht einzureihen. Der Nachrichtenkanalagent kann eine vordefinierte Zeit warten und anschließend versuchen, die Nachricht erneut einzureihen.

### **Nachrichtensegment**

Eines von mehreren Segmenten einer Nachricht, die so lang ist, dass sie entweder von der Anwendung oder vom Warteschlangenmanager nicht verarbeitet werden kann.

#### **Nachrichtenselektor**

In der Anwendungsprogrammierung eine Zeichenfolge variabler Länge, die von einer Anwendung verwendet wird, um ihr Interesse an nur denjenigen Nachrichten zu bekunden, deren Eigenschaften der Structured Query Language (SQL)-Abfrage entsprechen, die die Auswahlzeichenfolge darstellt. Die Syntax eines Nachrichtenselektors basiert auf einer Untergruppe der SQL92-Syntax für Bedingungsausdrücke.

### **Nachrichtenfolgenummerierung**

Eine Programmiertechnik, bei der Nachrichten während der Übertragung über eine Kommunikationsverbindung eindeutige Nummern zugeordnet werden. Der empfangende Prozess kann anhand dieser Nummern feststellen, ob alle Nachrichten empfangen wurden, diese in ihrer ursprünglichen Reihenfolge in eine Warteschlange stellen und doppelt vorhandene Nachrichten löschen.

#### **Nachrichten-Token**

Eine eindeutige Kennung einer Nachricht in einem aktiven Warteschlangenmanager.

#### **Methode**

Im objektorientierten Design oder in der objektorientierten Programmierung die Software, die das von einer Operation definierte Verhalten implementiert.

### **MFS**

Siehe [Message Format Service.](#page-236-0)

#### **MGAS**

Siehe [Mostly Global Address Space](#page-238-0).

### **Microsoft Cluster Server (MSCS)**

Eine Technologie, um hohe Verfügbarkeit zu erreichen, indem Windows-Computer zu MSCS-Clustern zusammengefasst werden. Wenn einer der Computer im Cluster auf ein Problem aus einem bestimmten Problembereich stößt, beendet MSCS die fehlerhafte Anwendung auf ordnungsgemäße Art, überträgt ihre Statusdaten an einen anderen Computer im Cluster und startet die Anwendung dort erneut. Weitere Informationen finden Sie im Abschnitt Microsoft Cluster Service (MSCS) unterstützen.

### <span id="page-238-0"></span>**Microsoft Transaction Server (MTS)**

Eine Funktion, mit der Windows-Benutzer Geschäftsablaufanwendungen auf einem Server der mittleren Schicht ausführen können. MTS teilt Arbeit in Aktivitäten ein, die kurze unabhängige Teile eines Geschäftsablaufs darstellen.

### **MID (Message Input Descriptor)**

Siehe [Nachrichteneingabedeskriptor.](#page-236-0)

#### **MOD (Message Output Descriptor)**

Siehe [Nachrichtenausgabedeskriptor.](#page-236-0)

### **Modellwarteschlangenobjekt**

Eine Gruppe von Warteschlangenattributen, die beim Erstellen einer dynamischen Warteschlange durch ein Programm als Schablone dienen.

#### **Mostly Global Address Space (MGAS)**

Ein flexibles Modell für virtuelle Adressräume, das den größten Teil des Adressraums für gemeinsam genutzte Anwendungen reserviert. Dieses Modell kann die Leistung von Prozessen verbessern, bei denen eine große Menge an Daten gemeinsam genutzt wird. Siehe auch Mostly Private Address Space.

#### **Mostly Private Address Space (MPAS)**

Ein flexibles Modell für virtuelle Adressräume, das Prozessen größere Adressraumblöcke zuweisen kann. Dieses Modell kann die Leistung von Prozessen verbessern, die viel Datenspeicherbereich erfordern. Siehe auch Mostly Global Address Space.

#### **MPAS**

Siehe Mostly Private Address Space.

#### **MQAI**

Siehe [IBM MQ-Verwaltungsschnittstelle](#page-229-0).

# **MQI**

Siehe [Message Queue Interface](#page-237-0).

#### **MQI-Kanal**

Eine Verbindung zwischen einem IBM MQ-Client und einem Warteschlangenmanager auf einem Serversystem. Ein MQI-Kanal überträgt nur MQI-Aufrufe und -Antworten in bidirektionaler Weise. Siehe auch [Kanal](#page-218-0).

### **MQM**

Siehe [Message Queue Management](#page-237-0).

#### **MQSC**

Siehe [IBM MQ-Scriptbefehle](#page-229-0).

#### **MQSeries**

Der frühere Name von IBM MQ und IBM WebSphere MQ.

#### **MQ Telemetry Transport (MQTT)**

Dies ist ein offenes, einfaches Publish/Subscribe-Messaging-Protokoll, das über TCP/IP übertragen wird und mit dem eine große Anzahl von Einheiten wie Servomechanismen, Aktuatoren, Smart Phones, Fahrzeuge, Home-, Gesundheits- und Fernsensoren sowie Steuereinheiten verbunden werden kann. MQTT wurde für weniger leistungsfähige Geräte und Netze mit geringer Bandbreite und/oder hoher Latenz sowie für störanfällige Netze entwickelt. Das Protokoll minimiert die Netzbandbreite und den Geräteressourcenbedarf, sorgt jedoch für ein gewisses Maß an Zuverlässigkeit und gesicherter Zustellung. Es wird zunehmend bei verbundenen Geräten in der *Machine-to-Machine*-Kommunikation (M2M) oder im *Internet der Dinge* sowie für mobile Anwendungen eingesetzt, bei denen die Bandbreite und Akkuleistung eine wichtige Rolle spielen.

#### **MQTT**

Siehe MQ Telemetry Transport.

#### **MQTT-Client**

Eine MQTT-Clientanwendung stellt eine Verbindung zu MQTT-fähigen Servern wie beispielsweise IBM MQ-Kanälen her. Sie können eigene Clients schreiben, die das veröffentlichte Protokoll verwenden sollen, oder die kostenlosen Paho-Clients herunterladen. Ein typischer Client ist für die Erfassung von Informationen aus einem Telemetriegerät und die Veröffentlichung der Informationen an den Server

<span id="page-239-0"></span>verantwortlich. Er kann außerdem Themen abonnieren, Nachrichten empfangen und mit diesen Informationen das Telemetriegerät steuern.

### **MQTT-Dämon für Geräte**

Der MQTT-Dämon für Geräte war ein erweiterter MQTT V3-Client. Dieser MQTT-Server mit sehr geringem Speicherbedarf wurde für eingebettete Systeme entwickelt. Er wurde vorwiegend zum Speichern und Weiterleiten von Nachrichten eingesetzt, die aus Telemetriegeräten und sonstigen MQTT-Clients (auch von anderen MQTT-Dämonen für Geräte) stammen.

### **MQTT-Server**

Ein Messaging-Server, der das MQ Telemetry Transport-Protokoll unterstützt. Er ermöglicht mobilen Apps und Geräten, die von MQTT-Clients unterstützt werden, den Austausch von Nachrichten. Er erlaubt in der Regel vielen MQTT-Clients, gleichzeitig eine Verbindung mit ihm herzustellen, und stellt einen Hub für die Verteilung von Nachrichten für die MQTT-Clients bereit. MQTT-Server sind über IBM und andere Anbieter verfügbar. IBM MQ Telemetry ist ein MQTT-Server von IBM.

### **MQXR-Service**

Siehe [Telemetrieservice.](#page-255-0)

#### **MSCS**

Siehe [Microsoft Cluster Server](#page-237-0). Weitere Informationen finden Sie im Abschnitt Microsoft Cluster Service (MSCS) unterstützen.

#### **MTS**

Siehe [Microsoft Transaction Server.](#page-238-0)

#### **Über Multihopping ansteuern**

Die Weiterleitung über einen oder mehrere zwischengeschaltete Warteschlangenmanager, wenn keine direkte Kommunikationsverbindung zwischen dem Quellen-Warteschlangenmanager und dem Ziel-Warteschlangenmanager besteht.

### **Multi-Instanz-Warteschlangenmanager**

Ein Warteschlangenmanager, der so konfiguriert ist, dass die Daten des Warteschlangenmanagers auch von anderen Warteschlangenmanagerinstanzen genutzt werden. Eine Instanz des aktiven Multi-Instanz-Warteschlangenmanagers ist aktiv, während andere Instanzen im Standby-Betrieb bereitgehalten werden, um jederzeit den Betrieb von der aktiven Instanz übernehmen zu können. Siehe auch [Warteschlangenmanager](#page-245-0) und [Einzelinstanz-Warteschlangenmanager](#page-252-0).

# **N**

#### **Namensliste**

Ein IBM MQ-Objekt, das eine Liste mit Objektnamen, z. B. Warteschlangennamen, enthält.

#### **Namensservice**

In IBM MQ auf UNIX- und Linux-Systemen und in IBM MQ für Windows ist dies die Funktion, die bestimmt, welcher Warteschlangenmanager Eigner einer angegebenen Warteschlange ist.

#### **Namensserviceschnittstelle (NSI)**

Die IBM MQ-Schnittstelle, mit der benutzerdefinierte oder kommerzielle Programme, die das Eigentumsrecht an Warteschlangennamen auflösen, kompatibel sein müssen.

#### **Namensumsetzung**

In IBM MQ auf UNIX- und Linux-Systemen und in IBM MQ für Windows ist dies ein interner Prozess, der den Namen eines Warteschlangenmanagers in einen eindeutigen und in dem verwendeten System zulässigen Namen umsetzt. Extern bleibt der Name des Warteschlangenmanagers unverändert.

#### **verschachtelter Behälter**

In der Verwaltungsschnittstelle von IBM MQ (MQAI) ist dies ein Systembehälter, der in einen anderen Datenbehälter eingefügt ist.

#### **nesting**

In der Verwaltungsschnittstelle von IBM MQ (MQAI) ist dies ein Verfahren zum Gruppieren von Informationen, die von IBM MQ zurückgegeben wurden.

### <span id="page-240-0"></span>**NetBIOS (Network Basic Input/Output System)**

Eine Standardschnittstelle für Netze und Personal Computer, die in lokalen Netzen zur Bereitstellung von Nachrichten-, Druckserver- und Dateiserverfunktionen verwendet wird. Anwendungsprogramme, die NetBIOS verwenden, müssen sich nicht mit den Details von Protokollen für die LAN-Datenübertragungssteuerung beschäftigen.

# **Network Basic Input/Output System**

Siehe NetBIOS.

# **New Technology File System (NTFS)**

Eines der nativen Dateisysteme in Windows-Betriebsumgebungen.

### **Knoten**

In Microsoft Cluster Server (MSCS) jeder Computer im Cluster.

### **Nicht permanente Subskription**

Eine Subskription, die nur vorhanden ist, solange die Verbindung von der abonnierenden Anwendung zum Warteschlangenmanager aufrechterhalten wird. Die Subskription wird entfernt, wenn die abonnierende Anwendung absichtlich oder durch eine Verbindungsunterbrechung vom Warteschlangenmanager getrennt wird. Siehe auch [Permanente Subskription](#page-225-0).

#### **Nicht persistente Nachricht**

Eine Nachricht, die nach dem Neustart eines Warteschlangenmanagers nicht mehr vorhanden ist. Siehe auch [Persistente Nachricht](#page-243-0).

## **NSI (Name Service Interface)**

Siehe [Namensserviceschnittstelle.](#page-239-0)

#### **NTFS**

Siehe New Technology File System.

#### **NUL**

Siehe Nullzeichen.

### **Nullzeichen (NUL)**

Ein Steuerzeichen mit dem Wert X'00', das die Abwesenheit eines angezeigten oder gedruckten Zeichens darstellt.

# **O**

### **OAM**

Siehe Objektberechtigungsmanager.

### **Objekt**

- 1. In IBM MQ ein Warteschlangenmanager, eine Warteschlange, eine Prozessdefinition, ein Kanal, eine Namensliste, ein Authentifizierungsdatenobjekt, ein Topic-Verwaltungsobjekt, ein Empfangsprogramm, ein Serviceobjekt oder (nur unter z/OS) ein CF-Strukturobjekt oder eine Speicherklasse.
- 2. In Zusammenhang mit objektorientierter Programmierung ist dies eine konkrete Realisierung (Instanz) einer Klasse, die aus Daten und den Operationen, die diesen Daten zugeordnet sind, besteht. Ein Objekt enthält die Instanzdaten, die durch die Klasse definiert werden, während die Klasse die Operationen besitzt, die den Daten zugeordnet sind.

### **Objektberechtigungsmanager (OAM)**

In IBM MQ auf UNIX- und Linux-Systemen, in IBM MQ für IBM i und in IBM MQ für Windows ist dies der Standardberechtigungsservice für die Befehls- und Objektverwaltung. Der Objektberechtigungsmanager kann durch einen vom Kunden bereitgestellten Sicherheitsservice ersetzt oder in Kombination mit diesem ausgeführt werden.

### **Objektdeskriptor**

Eine Datenstruktur, die ein bestimmtes IBM MQ-Objekt angibt. Der Deskriptor enthält auch den Namen des Objekts und den Objekttyp.

### **Objektkennung**

Die Kennung oder das Token, über die oder das ein Programm auf das IBM MQ-Objekt zugreift, mit dem es arbeitet.

### **Objektorientierte Programmierung**

Eine Programmiermethode, die auf den Konzepten der Datenabstraktion und Vererbung basiert. Im Gegensatz zu Verfahren der prozeduralen Programmierung liegt der Schwerpunkt der objektorientierten Programmierung nicht darauf, wie etwas erreicht wird, sondern darauf, welche Datenobjekte das Problem umfasst und wie diese bearbeitet werden.

#### **OCSP**

Siehe Online Certificate Status Protocol.

#### **Auslagerung**

In IBM MQ for z/OS ist dies ein automatischer Vorgang, bei dem der Inhalt des aktiven Protokolls eines Warteschlangenmanagers in das Archivprotokoll übertragen wird.

#### **Online Certificate Status Protocol**

Eine Methode zur Überprüfung, ob ein Zertifikat widerrufen wurde.

### **Unidirektionale Authentifizierung**

Bei dieser Authentifizierungsmethode legt der Warteschlangenmanager das Zertifikat dem Client vor, aber umgekehrt führt der Warteschlangenmanager keine Authentifizierung des Clients durch.

### **Öffnen**

Erstellen eines Zugriffs auf ein Objekt, beispielsweise auf eine Warteschlange, ein Thema oder einen Hyperlink.

### **Open Systems Interconnection (OSI)**

Die Verbindung zwischen offenen Systemen gemäß den ISO-Normen (International Organization for Standardization) für den Informationsaustausch.

### **Open Transaction Manager Access (OTMA)**

Eine Komponente von IMS, die ein transaktionsbasiertes, verbindungsloses Client/Server-Protokoll in einer MVS-Sysplex-Umgebung implementiert. Die Domäne des Protokolls ist auf die Domäne der z/OS Cross-System Coupling Facility (XCF) beschränkt. OTMA verbindet Clients mit Servern, sodass der Client ein großes Netz (oder eine große Anzahl von Sitzungen) unterstützt und dabei eine hohe Leistung beibehält.

#### **OPM**

Siehe ursprüngliches Programmmodell.

#### **Original Program Model (OPM)**

Die Gruppe von Funktionen, die vor der Einführung des ILE-Modells (Integrated Language Environment) für die Kompilierung von Quellcode und die Erstellung von Programmen in einer höheren Programmiersprache verwendet wurden.

#### **Open Service Gateway-Initiative**

Ein Konsortium von mehr als 20 Unternehmen, einschließlich IBM, das Spezifikationen erstellt, um offene Standards für die Verwaltung von Sprache, Daten und Multimedia in Mobil- und Festnetzen zu definieren.

### **OSI**

Siehe Open Systems Interconnection.

#### **OSI-Verzeichnisstandard**

Der als X.500 bekannte Standard, der einen umfassenden Verzeichnisservice, einschließlich eines Informationsmodells, Namensbereichs, Funktionsmodells und Authentifizierungs-Frameworks, definiert. X.500 definiert außerdem das Verzeichniszugriffsprotokoll, über das Clients auf das Verzeichnis zugreifen. Lightweight Directory Access Protocol (LDAP) entlastet die Verzeichnisclients teilweise von X.500-Zugriffen, wodurch das Verzeichnis einer größeren Zahl von Maschinen und Anwendungen zur Verfügung steht.

#### **OTMA**

Siehe Open Transaction Manager Access.

#### **Kanal für abgehende Nachrichten**

Ein Kanal, der Nachrichten aus einer Übertragungswarteschlange abruft und an einen anderen Warteschlangenmanager sendet.

#### <span id="page-242-0"></span>**Ausgabeprotokollpuffer**

In IBM MQ for z/OS ist dies ein Puffer, der die Datensätze von Wiederherstellungsprotokollen enthält, bevor diese in das Archivprotokoll geschrieben werden.

#### **Ausgabeparameter**

Ein Parameter eines MQI-Aufrufs, in dem der Warteschlangenmanager Informationen über die erfolgreiche bzw. nicht erfolgreiche Ausführung des Aufrufs zurückgibt.

#### **Überladung**

In der objektorientierten Programmierung die Fähigkeit eines Operators oder einer Methode, je nach Kontext eine andere Bedeutung anzunehmen. In C++ kann ein Benutzer beispielsweise Funktionen und die meisten Standardoperatoren neu definieren, wenn die Funktionen und Operatoren mit Klassentypen verwendet werden. Der Methodenname bzw. Operator bleibt derselbe, aber die Methodenparameter unterscheiden sich in Typ und/oder Anzahl. Dieser Unterschied wird kollektiv als Signatur der Funktion bzw. des Operators bezeichnet und jede Signatur erfordert eine separate Implementierung.

# **P**

### **Seitengruppe**

Eine VSAM-Datei, die in IBM MQ for z/OS beim Verschieben von Daten (z. B. Warteschlangen und Nachrichten) aus Puffern im Hauptspeicher in einen permanenten Sicherungsspeicher (DASD) verwendet wird.

### **Übergeordnete Klasse**

Eine Klasse, von der eine andere Klasse Instanzmethoden, Attribute und Instanzvariablen übernimmt. Siehe auch [Abstrakte Klasse.](#page-213-0)

#### **Teilrepository**

Eine Teilmenge der Informationen zu Warteschlangenmanagern in einem Cluster. Ein Teilrepository wird von allen Clusterwarteschlangenmanagern verwaltet, die kein vollständiges Repository besitzen. Siehe auch [Vollständiges Repository](#page-227-0).

#### **Partner-Warteschlangenmanager**

Siehe [Ferner Warteschlangenmanager](#page-247-0).

#### **PassTicket**

Bei der gesicherten RACF-Anmeldung ein dynamisch generierter, wahlfreier Kennwortersatz zur einmaligen Verwendung, mit dem sich eine Workstation oder ein anderer Client beim Host anmelden kann, statt ein RACF-Kennwort über das Netz zu senden.

#### **PCF**

Siehe [Programmable Command Format.](#page-244-0)

### **Anstehendes Ereignis**

Ein außerplanmäßiges Ereignis, das bei Verbindungsanforderungen von einem CICS-Adapter auftritt.

### **Unveränderte Weiterleitung**

Bei der Fehlerbehebung der Weg von einer Wiederherstellungsroutine über einen vordefinierten Steuerungspfad zu einer Wiederherstellungsroutine der höheren Ebene.

### **Leistungsereignis**

Eine Ereigniskategorie, die anzeigt, dass eine Einschränkung festgestellt wurde.

#### **Leistungstrace**

Eine IBM MQ-Traceoption, bei der Tracedaten für die Leistungsanalyse und -optimierung herangezogen werden.

#### **Permanente dynamische Warteschlange**

Eine dynamische Warteschlange, die beim Schließen nur dann gelöscht wird, wenn das Löschen explizit angefordert wird. Permanente dynamische Warteschlangen werden nach dem Ausfall eines Warteschlangenmanagers wiederhergestellt, sodass sie permanente Nachrichten enthalten können. Siehe auch [Temporäre dynamische Warteschlange.](#page-255-0)

#### <span id="page-243-0"></span>**Persistente Nachricht**

Eine Nachricht, die auch nach dem Wiederanlauf eines Warteschlangenmanagers noch vorhanden ist. Siehe auch [Nicht persistente Nachricht](#page-240-0).

## **Persönlichem Zertifikat**

Ein Zertifikat, für das Sie den zugehörigen privaten Schlüssel besitzen. Ist Warteschlangenmanagern oder Anwendungen zugeordnet.

### **PGM**

Siehe Pragmatic General Multicast.

### **Prozess-ID**

Siehe [Prozess-ID](#page-244-0).

### **ping**

Der Befehl, mit dem ein ICMP-Echoanforderungspaket (Internet Control Message Protocol) an einen Gateway, Router oder Host gesendet wird mit der Erwartung, dass eine Antwort empfangen wird.

### **PKCS**

Public Key Cryptography Standards. Eine Gruppe von Verschlüsselungsstandards, wobei

 7 für Nachrichten, 11 für Hardwaresicherheitsmodule und 12 für das im Schlüsselrepository verwendete Dateiformat gilt.

#### **PKI**

Siehe [Public Key Infrastructure](#page-244-0).

**Unverschlüsselter Text**

Siehe [Klartext.](#page-219-0)

#### **Wiederherstellungspunkt**

In Zusammenhang mit IBM MQ for z/OS ist dies eine Gruppe von Sicherungskopien von IBM MQ for z/OS-Seitengruppen und die entsprechenden Protokolldatensätze, die zum Wiederherstellen dieser Dateien erforderlich sind. Die Sicherungskopien stellen den potenziellen Wiederanlaufpunkt für den Fall von Seitengruppenverlusten dar (z. B. bei einem E/A-Fehler für die Seitengruppe).

### **Falsch formatierte Nachricht**

In einer Warteschlange eine nicht ordnungsgemäß formatierte Nachricht, die von der empfangenden Anwendung nicht verarbeitet werden kann. Die Nachricht kann mehrfach an die Eingabewarteschlange zugestellt und mehrfach von der Anwendung zurückgesetzt werden.

### **Polymorphie**

Ein Merkmal der objektorientierten Programmierung, das in Abhängigkeit von der Klasse, von der eine Methode implementiert wird, eine unterschiedliche Ausführung dieser Methode ermöglicht. Durch Polymorphie ist es möglich, dass eine Unterklasse eine übernommene Methode überschreibt, ohne dass dies Auswirkungen auf die Methode der übergeordneten Klasse hat. Darüber hinaus ermöglicht Polymorphie einem Client den Zugriff auf zwei oder mehr Implementierungen eines Objekts über eine einzelne Schnittstelle.

### **Pragmatic General Multicast (PGM)**

Ein zuverlässiges Multicasttransportprotokoll, über das mehreren Empfängern gleichzeitig eine zuverlässige Folge von Paketen zustellt werden kann.

#### **Präventiver Abschluss**

In IBM MQ ist dies der Abschluss eines Warteschlangenmanagers, ohne die Unterbrechung der Verbindung mit Anwendungen oder den Abschluss von MQI-Aufrufen abzuwarten. Siehe auch [Sofortige](#page-230-0) [Beendigung](#page-230-0) und [Gesteuerter Abschluss](#page-246-0).

### **Bevorzugter Computer**

Der Primärcomputer, der von einer unter der Steuerung von Microsoft Cluster Server ausgeführten Anwendung verwendet wird. Nach einem Failover auf einen anderen Computer überwacht MSCS den bevorzugten Computer, bis dieser wiederhergestellt ist. Sobald der Computer wieder ordnungsgemäß funktioniert, wird die Anwendung wieder auf diesen Computer verschoben.

## <span id="page-244-0"></span>**Prinzipal**

Eine Entität, die auf sichere Weise mit einer anderen Entität kommunizieren kann. Ein Principal wird durch seinen zugehörigen Sicherheitskontext identifiziert, der seine Zugriffsrechte definiert.

## **Privat definiertes Objekt**

Siehe [Lokal definiertes Objekt.](#page-233-0)

# **Private Methoden und Instanzdaten**

In der objektorientierten Programmierung Methoden und Instanzdaten, die nur für die Implementierung derselben Klasse zugänglich sind.

# **Prozessdefinitionsobjekt**

Ein IBM MQ-Objekt, das die Definition einer IBM MQ-Anwendung enthält. Ein Warteschlangenmanager verwendet die Definition beispielsweise bei der Arbeit mit Auslösenachrichten.

# **Prozess-ID (PID)**

Die eindeutige Kennung (ID) für einen Prozess. Eine Prozess-ID ist eine positive Ganzzahl, die erst nach Ende der Prozesslebensdauer wiederverwendet werden kann.

# **Produzent**

Eine Anwendung, die Nachrichten erstellt und sendet. Siehe auch [Nachrichtenproduzent](#page-236-0) und [Publis](#page-245-0)[her.](#page-245-0)

# **Programmable Command Format (PCF)**

Ein IBM MQ-Nachrichtentyp, der von folgenden Anwendungen verwendet wird: Benutzerverwaltungsanwendungen verwenden ihn, um PCF-Befehle in die Eingabewarteschlange für Systembefehle eines bestimmten Warteschlangenmanagers einzureihen und um die Ergebnisse eines PCF-Befehls von einem bestimmten Warteschlangenmanager abzurufen; Warteschlangenmanager verwenden ihn als Benachrichtigung darüber, dass ein Ereignis aufgetreten ist. Siehe auch [IBM MQ-Scriptbefehle.](#page-229-0)

# **Vorläufige Programmkorrektur (Program Temporary Fix, PTF)**

Für System i-, System p- und IBM Z-Produkte ein Paket, das eine einzige oder mehrere Programmkorrekturen (Fixes) enthält, die allen lizenzierten Kunden zur Verfügung gestellt werden. Eine vorläufige Programmkorrektur behebt Mängel und kann funktionale Erweiterungen enthalten.

### **Eigenschaft**

Ein Merkmal eines Objekts, das das Objekt beschreibt. Eine Eigenschaft kann geändert werden. Eigenschaften können unter anderem den Namen, Typ, Wert oder das Verhalten eines Objekts beschreiben.

### **Geschützte Methoden und Instanzdaten**

In der objektorientierten Programmierung Methoden und Instanzdaten, die nur für die Implementierungen derselben oder abgeleiteter Klassen und für Friend-Klassen zugänglich sind.

### **Proxy-Subskription**

Eine Proxy-Subskription ist eine Subskription, die von einem Warteschlangenmanager für Themen eingerichtet wird, die auf einem anderen Warteschlangenmanager veröffentlicht werden. Eine Proxy-Subskription fließt zwischen Warteschlangenmanagern für jede einzelne Themenzeichenfolge, für die eine Subskription eingerichtet wurde. Sie müssen Proxy-Subskriptionen nicht explizit erstellen; das macht der Warteschlangenmanager automatisch für Sie.

### **PTF**

Siehe Vorläufige Programmkorrektur.

# **Public-Key-Verschlüsselung**

Ein Verschlüsselungssystem, bei dem zwei Schlüssel verwendet werden: ein öffentlicher Schlüssel, der allen bekannt ist, und ein privater oder geheimer Schlüssel, den nur der Empfänger der Nachricht kennt. Der öffentliche und private Schlüssel sind so miteinander verknüpft, dass nur der öffentliche Schlüssel zum Verschlüsseln von Nachrichten und nur der entsprechende private Schlüssel zum Entschlüsseln dieser Nachrichten verwendet werden kann.

### **Public Key Infrastructure (PKI)**

Ein System aus digitalen Zertifikaten, Zertifizierungsstellen und anderen Registrierungsstellen, die die Gültigkeit jeder an einer Netztransaktion beteiligten Partei überprüfen und authentifizieren.

### **Öffentliche Methoden und Instanzdaten**

In der objektorientierten Programmierung Methoden und Instanzdaten, die für alle Klassen zugänglich sind.

#### <span id="page-245-0"></span>**Public-Private-Key-Verschlüsselung**

Siehe [Public-Key-Verschlüsselung.](#page-244-0)

### **veröffentlichen**

Die Bereitstellung von Informationen zu einem bestimmten Thema für einen Warteschlangenmanager in einem Publish/Subscribe-System.

### **Publisher**

Eine Anwendung, die Informationen zu einem angegebenen Thema für einen Broker in einem Publish/Subscribe-System bereitstellt. Siehe auch [Produzent](#page-244-0).

### **Publish/Subscribe**

Ein Typ der Nachrichtenübermittlungsinteraktion, bei dem Informationen, die von Veröffentlichungsanwendungen bereitgestellt werden, von einer Infrastruktur für alle abonnierenden Anwendungen bereitgestellt werden, die für den Empfang dieses Informationstyps registriert sind.

#### **Publish/Subscribe-Cluster**

Eine Gruppe von Warteschlangenmanagern, die vollständig miteinander verbunden sind und Teil eines Netzes aus mehreren Warteschlangenmanagern für Publish/Subscribe-Anwendungen bilden.

#### **put**

Beim Message-Queuing die Verwendung von MQPUT- oder MQPUT1-Aufrufen, um Nachrichten in eine Warteschlange zu stellen. Siehe auch [Durchsuchen](#page-217-0) und [Abrufen.](#page-228-0)

# **Q**

### **Warteschlange**

Ein Objekt, das Nachrichten für Message-Queuing-Anwendungen enthält. Eigner und Verwalter von Warteschlangen ist ein Warteschlangenmanager.

#### **Warteschlangenindex**

In IBM MQ for z/OS ist dies eine Liste mit Nachrichten-IDs oder eine Liste mit Korrelations-IDs, mit deren Hilfe MQGET-Operationen in der Warteschlange beschleunigt werden können.

# **Warteschlangenmanager**

Eine Komponente eines Message-Queuing-Systems, die Services zur Steuerung von Warteschlangen für Anwendungen bereitstellt. Siehe auch [Kanal](#page-218-0) und [Multi-Instanz-Warteschlangenmanager.](#page-239-0)

### **Warteschlangenmanagerereignis**

Ein Ereignis, das anzeigt, dass eine Fehlerbedingung im Zusammenhang mit den von einem Warteschlangenmanager verwendeten Ressourcen aufgetreten ist (wenn eine Warteschlange beispielsweise nicht verfügbar ist). Es kann auch darauf hinweisen, dass im Warteschlangenmanager eine wichtige Änderung erfolgt ist (wenn ein Warteschlangenmanager beispielsweise gestoppt oder gestartet wurde).

# **Warteschlangenmanagergruppe**

In einer Clientkanaldefinitionstabelle die Gruppe von Warteschlangenmanagern, zu denen ein Client eine Verbindung herzustellen versucht, wenn eine Verbindung zu einem Server aufgebaut wird.

#### **Sicherheit auf Warteschlangenmanagerebene**

In IBM MQ for z/OS sind dies die Berechtigungsprüfungen, die mithilfe von den für einen Warteschlangenmanager spezifischen RACF-Profilen ausgeführt werden.

### **Warteschlangenmanagerset**

Eine Gruppierung von Warteschlangenmanagern in IBM MQ Explorer, die es einem Benutzer ermöglicht, Aktionen für alle Warteschlangenmanager in der Gruppe auszuführen.

## **Gruppe mit gemeinsamer Warteschlange**

In IBM MQ for z/OS ist dies eine Gruppe von Warteschlangenmanagern in demselben Sysplex, die Zugriff auf eine Gruppe von Objektdefinitionen im gemeinsam genutzten Repository sowie auf eine Gruppe gemeinsamer Warteschlangen hat, die in der Coupling Facility gespeichert sind. Siehe auch [Gemeinsam genutzte Warteschlangen](#page-252-0).

### <span id="page-246-0"></span>**Sicherheit auf Ebene der Gruppe mit gemeinsamer Warteschlange**

In IBM MQ for z/OS sind dies die Berechtigungsprüfungen, die mithilfe von RACF-Profilen ausgeführt werden, die von allen Warteschlangenmanagern in einer Gruppe mit gemeinsamer Warteschlange verwendet werden.

### **Quiesce**

Das Beenden eines Prozesses oder Herunterfahren eines Systems, nachdem die normale Beendigung der aktiven Operationen ermöglicht wurde.

## **Gesteuerter Abschluss**

- 1. In IBM MQ ist dies der Abschluss eines Warteschlangenmanagers, bei dem die Verbindungen aller aktiven Anwendungen ordnungsgemäß beendet werden. Siehe auch [Sofortiger Abschluss](#page-230-0), [Präventiver Abschluss](#page-243-0).
- 2. Der Abschluss eines CICS-Adapters, bei dem die Verbindung zwischen dem Adapter und IBM MQ erst nach Beendigung aller aktiven Tasks unterbrochen wird. Siehe auch [Erzwungene Beendigung.](#page-227-0)

#### **stilllegen**

In IBM MQ ist dies der Status eines Warteschlangenmanagers, bevor er gestoppt wird. In diesem Status können alle Programme ordnungsgemäß beendet, aber keine neuen Programme gestartet werden.

### **Quorumplatte**

Der Datenträger, auf den Microsoft Cluster Server exklusiv zugreift, um die Clusterwiederherstellungsprotokolle zu speichern und um zu ermitteln, ob ein Server aktiv oder inaktiv ist. Nur ein einziger Server kann Eigner der Quorumplatte sein. Die Server im Cluster können das Eigentumsrecht untereinander aushandeln.

# **R**

### **RACF**

Siehe [Resource Access Control Facility.](#page-248-0)

#### **RAID**

Siehe [Redundant Array of Independent Disks](#page-247-0).

#### **RAS**

Zuverlässigkeit, Verfügbarkeit und Wartungsfreundlichkeit.

### **RBA**

Siehe [Relative Byteadresse.](#page-247-0)

# **RC**

Siehe [Rückkehrcode](#page-249-0).

#### **Vorauslesen**

Eine Option, mit der Nachrichten an einen Client gesendet werden können, bevor sie von einer Anwendung angefordert werden.

#### **Ursachencode**

Ein Rückkehrcode, der die Ursache für das Fehlschlagen oder teilweise Fehlschlagen eines MQI-Aufrufs beschreibt.

# **Empfangsexit**

Ein Kanalexitprogramm, das aufgerufen wird, unmittelbar nachdem der Nachrichtenkanalagent (MCA) eine Dateneinheit über eine Kommunikationsverbindung empfangen und wieder die Steuerung der Übertragung übernommen hat. Siehe auch [Sendeexit](#page-250-0).

#### **Empfängerkanal**

Beim Message-Queuing ein Kanal, der einem Senderkanal antwortet, Nachrichten von einer Kommunikationsverbindung annimmt und diese in eine lokale Warteschlange einreiht.

### **Wiederherstellungsprotokoll**

In IBM MQ for z/OS sind dies Datensätze, die Informationen für die Wiederherstellung von Nachrichten, Warteschlangen und des IBM MQ-Subsystems enthalten. Siehe auch [Archivprotokoll](#page-215-0).

### <span id="page-247-0"></span>**Recovery Termination Manager (RTM)**

Ein Programm, das die normale und abnormale Beendigung von Tasks handhabt, indem es die Steuerung an eine Wiederherstellungsroutine übergibt, die der Beendigungsfunktion zugeordnet ist.

#### **Redundant Array of Independent Disks (RAID)**

Eine Gruppe aus zwei oder mehr physischen Plattenlaufwerken, die für den Host ein oder mehrere logische Plattenlaufwerke darstellen. Falls eine physische Einheit ausfällt, können die Daten dank der Datenredundanz von den übrigen Plattenlaufwerken im selben Array gelesen oder neu generiert werden.

### **Referenznachricht**

Eine Nachricht, die auf ein zu übertragendes Datenelement verweist. Die Referenznachricht wird von Nachrichtenexitprogrammen verarbeitet, die die Daten an die Nachricht anhängen und wieder abhängen, sodass die Daten übertragen werden können, ohne dass sie in irgendwelchen Warteschlangen gespeichert werden müssen.

#### **Registry**

Ein Repository, das Zugriffs- und Konfigurationsinformationen für Benutzer, Systeme und Software enthält.

#### **Registrierungseditor**

Auf Windows-Systemen ist dies das Programm, mit dem der Benutzer die Registrierungsdatenbank bearbeiten kann.

#### **Gruppe von Registrierungsschlüsseln**

Auf Windows-Systemen ist dies die Struktur der in der Registrierungsdatenbank gespeicherten Daten.

### **Relative Byteadresse (RBA)**

Die relative Adresse eines Datensatzes oder Steuerintervalls ab dem Beginn des Speicherbereichs, der dem zugehörigen Datensatz bzw. der zugehörigen Datei zugeordnet ist.

#### **Reliable Multicast Messaging (RMM)**

Eine durchsatzstarke Transportstruktur mit niedriger Latenzzeit, die für eine Eins-zu-viele-Datenbereitstellung oder einen Viele-zu-viele-Datenaustausch in der Publish/Subscribe-Funktion einer nachrichtenorientierte Middleware entwickelt wurde. RMM verwendet die IP-Multicast-Infrastruktur, um einen skalierbaren Ressourcenschutz und eine zeitgerechte Informationsverteilung sicherzustellen.

#### **Ferne Warteschlange**

Eine Warteschlange, die zu einem fernen Warteschlangenmanager gehört. Programme können Nachrichten in ferne Warteschlangen einreihen, aber keine Nachrichten daraus abrufen. Siehe auch [Lokale](#page-234-0) [Warteschlange.](#page-234-0)

# **Ferner Warteschlangenmanager**

Ein Warteschlangenmanager, mit dem ein Programm nicht verbunden ist, auch wenn er auf demselben System wie das Programm aktiv ist. Siehe auch [Lokaler Warteschlangenmanager](#page-234-0).

### **Fernes Warteschlangenobjekt**

Ein IBM MQ-Objekt, das zu einem lokalen Warteschlangenmanager gehört. Dieses Objekt definiert die Attribute einer Warteschlange, deren Eigner ein anderer Warteschlangenmanager ist. Darüber hinaus wird dieses Objekt zur Aliasnamensumsetzung für Warteschlangenmanager und Warteschlangen für Antwortnachrichten verwendet.

### **Ferne Warteschlangensteuerung**

Beim Message-Queuing die Bereitstellung von Services, die es Anwendungen ermöglichen, Nachrichten in Warteschlangen einzureihen, die zu anderen Warteschlangenmanagern gehören.

#### **Antwortnachricht**

Ein Nachrichtentyp, der für Antworten auf Anforderungsnachrichten verwendet wird. Siehe auch Berichtsnachricht, [Anforderungsnachricht.](#page-248-0)

### **Empfangswarteschlange für Antworten**

Der Name einer Warteschlange, an die auf Anforderung des Programms, das einen MQPUT-Aufruf ausgegeben hat, eine Antwort- oder Berichtsnachricht gesendet werden soll.

### **Berichtsnachricht**

Ein Nachrichtentyp, der Informationen zu einer anderen Nachricht enthält. Eine Berichtsnachricht kann die Information enthalten, dass eine Nachricht zugestellt wurde, ihr Ziel erreicht hat, abgelaufen <span id="page-248-0"></span>ist oder aus irgendeinem Grund nicht verarbeitet werden konnte. Siehe auch [Antwortnachricht,](#page-247-0) Anforderungsnachricht.

## **Repository**

Eine Sammlung von Informationen über die Warteschlangenmanager, die zu einem Cluster gehören. Zu diesen Informationen gehören die Namen der Warteschlangenmanager, ihre Standorte, ihre Kanäle und die zugehörigen Warteschlangen.

#### **Repository-Warteschlangenmanager**

Ein Warteschlangenmanager, der das vollständige Repository mit Informationen zu einem Cluster verwaltet.

#### **Requesterkanal**

Beim Message-Queuing ein Kanal, der lokal gestartet werden kann, um den Betrieb eines Serverkanals anzustoßen. Siehe auch [Serverkanal.](#page-251-0)

#### **Anforderungsnachricht**

Ein Nachrichtentyp, mit dem eine Antwort von einem anderen Programm angefordert wird. Siehe auch [Antwortnachricht](#page-247-0), [Berichtsnachricht.](#page-247-0)

#### **Anforderung/Antwort**

Ein Typ von Messaging-Anwendung, bei dem mit einer Anforderungsnachricht eine Antwort von einer anderen Anwendung angefordert wird. Siehe auch [Datagramm.](#page-223-0)

#### **RESLEVEL**

Eine Option in IBM MQ for z/OS, mit der die Anzahl von Benutzer-IDs festgelegt wird, die hinsichtlich der Sicherheit der API-Ressourcen überprüft wird.

#### **Auflösungspfad**

Die Warteschlangen, die geöffnet werden, wenn eine Anwendung als Eingabe in einem MQOPEN-Aufruf einen Aliasnamen oder eine ferne Warteschlange angibt.

### **Ressource**

Eine Einrichtung eines Computersystems oder Betriebssystems, die für einen Job, eine Task oder ein aktives Programm erforderlich ist. Zu den Ressourcen gehören Hauptspeicher, Ein-/Ausgabeeinheiten, Verarbeitungseinheit, Datenbestände, Dateien, Bibliotheken, Ordner und Steuer- oder Verarbeitungsprogramme.

#### **Resource Access Control Facility (RACF)**

Ein IBM Lizenzprogramm für die Zugriffssteuerung, mit dem Benutzer gegenüber dem System identifiziert, Systembenutzer überprüft, Zugriffsberechtigungen für geschützte Ressourcen erteilt sowie unberechtigte Zugriffsversuche auf das System und Zugriffe auf geschützte Ressourcen protokolliert werden.

#### **Ressourcenadapter**

Eine Implementierung der Java Enterprise Edition Connector Architecture, die es JMS-Anwendungen und nachrichtengesteuerten Beans, die auf einem Anwendungsserver laufen, ermöglicht, auf die Ressourcen eines IBM MQ-Warteschlangenmanagers zuzugreifen.

#### **Ressourcenmanager**

Eine Anwendung, ein Programm oder eine Transaktion, die den Zugriff auf gemeinsam genutzte Ressourcen, wie z. B. Speicherpuffer und Dateien, verwalten und steuern. IBM MQ CICS und IMS sind Ressourcenmanager.

#### **Resource Recovery Services (RRS)**

Eine z/OS-Komponente, die Änderungen unter den teilnehmenden Ressourcenmanagern mit einem Synchronisationspunktmanager koordiniert.

#### **Responder**

Bei der verteilten Steuerung von Warteschlangen ein Programm, das auf Netzverbindungsanforderungen anderer Systeme antwortet. Siehe auch [Initiator](#page-231-0).

#### **Resynchronisation**

Eine Option in IBM MQ, mit der ein Kanal angewiesen werden kann, zu starten und alle unbestätigten Statusnachrichten aufzulösen, ohne jedoch die Nachrichtenübertragung erneut zu starten.

#### <span id="page-249-0"></span>**Rückkehrcode (RC)**

Ein Wert, der von einem Programm zurückgegeben wird, um das Ergebnis seiner Verarbeitung anzugeben. Beispiele für Rückkehrcodes sind Beendigungs- und Ursachencodes.

### **Return-to-Sender**

Eine Option, die einem Nachrichtenkanalagenten zur Verfügung steht, der eine Nachricht nicht zustellen kann. Der Nachrichtenkanalagent kann die Nachricht an den Sender zurückschicken.

#### **Rivest-Shamir-Adleman-Algorithmus (RSA)**

Eine Verschlüsselungstechnologie mit öffentlichem Schlüssel, die von RSA Data Security, Inc. entwickelt wurde und in der IBM Implementierung von SSL verwendet wird.

#### **RMM**

Siehe [Reliable Multicast Messaging.](#page-247-0)

#### **rollback**

Siehe [Backout](#page-216-0).

#### **Stammzertifikat**

Das Zertifikat am Anfang der Zertifikatskette. Wenn es sich dabei um ein selbst signiertes Zertifikat handelt, wird es nur zum Signieren anderer Zertifikate verwendet. Siehe auch [Selbst signiertes Zertifi](#page-250-0)[kat](#page-250-0).

#### **RRS**

Siehe [Resource Recovery Services](#page-248-0).

#### **RSA**

Siehe Rivest-Shamir-Adleman-Algorithmus.

#### **RTM**

Siehe [Recovery Termination Manager](#page-247-0).

#### **Regeltabelle**

Eine Steuerdatei, die eine oder mehrere Regeln enthält, die die Steuerroutine der Warteschlange für nicht zustellbare Nachrichten auf Nachrichten in der Warteschlange für nicht zustellbare Nachrichten anwendet.

# **S**

# **SAF**

Siehe [Store-and-forward-Verfahren.](#page-253-0)

# **Scalable Parallel 2 (SP2)**

Das parallele UNIX-System von IBM: Dabei handelt es sich um parallele AIX-Systeme in einem Hochgeschwindigkeitsnetz.

#### **SDK**

Siehe [Software-Development-Kit.](#page-253-0)

#### **SDWA**

Siehe [Arbeitsbereich für Systemdiagnose](#page-254-0).

#### **SECMEC (Security Mechanism)**

Siehe [Sicherheitsmechanismus](#page-250-0).

### **Secure Sockets Layer (SSL)**

Ein Sicherheitsprotokoll, das die Vertraulichkeit der Kommunikation gewährleistet. Mit SSL können Client/Server-Anwendungen auf eine Weise kommunizieren, die das Abhören und Manipulieren von Daten sowie das Fälschen von Nachrichten verhindern soll. Siehe auch [Zertifizierungsstelle](#page-217-0).

#### **Schnittstelle für Sicherheitsaktivierung**

Die Schnittstelle in IBM MQ, mit der benutzerdefinierte oder kommerzielle Programme kompatibel sein müssen, die Berechtigungen prüfen, Benutzer-IDs zur Verfügung stellen oder Authentifizierungsvorgänge durchführen.

# **Sicherheitsexit**

Ein Kanalexitprogramm, das unmittelbar nach Abschluss der Anfangsdatenvereinbarung während des Kanalstarts aufgerufen wird. Sicherheitsexits arbeiten in der Regel paarweise und können sowohl in

<span id="page-250-0"></span>Nachrichtenkanälen als auch in MQI-Kanälen aufgerufen werden. Die Hauptfunktion des Sicherheitsexits besteht darin, dem Nachrichtenkanalagenten auf einer Seite eines Kanals die Authentifizierung seines jeweiligen Partners auf der anderen Seite zu ermöglichen.

### **Sicherheits-ID (SID)**

Auf Windows-Systemen eine Ergänzung zur Benutzer-ID, mit der die vollständigen Benutzerkontendaten in der Datenbank der Windows-Sicherheitskontenverwaltung, in der der Benutzer definiert ist, identifiziert werden.

#### **Sicherheitsmechanismus**

Ein technisches Tool bzw. eine Technik zum Implementieren eines Sicherheitsservice. Ein Mechanismus kann eigenständig oder in Verbindung mit anderen arbeiten, um einen bestimmten Service bereitzustellen. Beispiele für Sicherheitsmechanismen sind Zugriffssteuerungslisten, Verschlüsselung und digitale Signaturen.

# **Sicherheitsnachricht**

Eine der Nachrichten, die von Sicherheitsexits gesendet werden, die auf beiden Seiten eines Kanals aufgerufen werden, um miteinander zu kommunizieren. Das Format einer Sicherheitsnachricht ist nicht definiert und wird vom Benutzer festgelegt.

### **Sicherheitsservice**

Ein Service in einem Computersystem, der die Ressourcen des Systems schützt. Die Zugriffssteuerung ist ein Beispiel für einen Sicherheitsservice.

#### **Security Support Provider Interface (SSI)**

Die Schnittstelle, über die Netzanwendungen einen von mehreren Sicherheits-Providern (SSP, Security Support Provider) aufrufen, um authentifizierte Verbindungen herzustellen und Daten über diese Verbindungen sicher auszutauschen. Sie steht auf Windows-Systemen zur Verfügung.

#### **Segmentierung**

Die Aufteilung einer Nachricht, die für einen Warteschlangenmanager, eine Warteschlange oder eine Anwendung zu groß ist, in mehrere kleine physische Nachrichten, die dann vom empfangenden Warteschlangenmanager oder von der empfangenden Anwendung wieder zusammengesetzt werden.

### **SEI (Security Enabling Interface)**

Siehe [Schnittstelle für Sicherheitsaktivierung.](#page-249-0)

#### **Selektor**

Eine ID für ein Datenelement. In der Verwaltungsschnittstelle von IBM MQ (MQAI) gibt es zwei Arten von Selektoren: einen Benutzerselektor und einen Systemselektor.

#### **Selbst signiertes Zertifikat**

Ein Zertifikat, das wie ein digitales Zertifikat konstruiert ist, jedoch von seinem Subjekt signiert wurde. Im Gegensatz zu digitalen Zertifikaten können selbst signierte Zertifikate nicht auf vertrauenswürdige Weise dazu verwendet werden, einen öffentlichen Schlüssel für andere Parteien zu authentifizieren.

#### **Semaphor**

In UNIX- und Linux-Systemen ist dies ein allgemeines Verfahren zur Kommunikation zwischen zwei Prozessen, das die Funktionen von Signalen erweitert.

#### **Senderkanal**

Beim Message-Queuing ein Kanal, der Übertragungen einleitet sowie Nachrichten aus Übertragungswarteschlangen abholt und über eine Kommunikationsverbindung in einen Empfänger- oder Requester-Kanal stellt.

### **Sendeexit**

Ein Kanalexitprogramm, das unmittelbar, bevor ein Nachrichtenkanalagent eine Sendeanforderung zum Senden einer Dateneinheit über eine Kommunikationsverbindung absetzt, aufgerufen wird. Siehe auch [Empfangsexit](#page-246-0).

### **Sequenced Packet Exchange protocol (SPX)**

Ein sitzungsorientiertes Netzprotokoll, das verbindungsorientierte Services zwischen zwei Knoten im Netz bereitstellt und in erster Linie von Client/Server-Anwendungen verwendet wird. Das auf Internet Packet Exchange (IPX) basierende Protokoll sorgt für die Ablaufsteuerung und Fehlerbehebung und garantiert die Zuverlässigkeit des physischen Netzes.

### <span id="page-251-0"></span>**Wert für Folgenummernserie**

In IBM MQ ist dies ein Verfahren, mit dem gewährleistet wird, dass die Nachrichtenfolgenummern auf beiden Seiten der Kommunikationsverbindung gleichzeitig zurückgesetzt werden. Durch die Übertragung von Nachrichten mit einer Folgenummer wird sichergestellt, dass der empfangende Kanal die Nachrichtenfolge wiederherstellen kann, wenn er die Nachrichten speichert.

#### **Serielle Verarbeitung**

In der objektorientierten Programmierung das sequenzielle Schreiben von Daten aus dem Programmspeicher in ein Kommunikationsmedium.

### **Server**

- 1. Ein Softwareprogramm oder ein Computer, das bzw. der Services für andere Softwareprogramme oder Computer bereitstellt. Siehe auch [Client.](#page-219-0)
- 2. Ein Warteschlangenmanager, der Warteschlangenservices für Clientanwendungen bereitstellt, die auf einer fernen Workstation aktiv sind.

#### **Serverkanal**

Beim Message-Queuing ein Kanal, der einem Requesterkanal antwortet, Nachrichten aus einer Übertragungswarteschlange abholt und sie über eine Kommunikationsverbindung an den Requesterkanal übergibt. Siehe auch [Requesterkanal](#page-248-0).

### **Serververbindungskanaltyp**

Der MQI-Kanaldefinitionstyp, der dem Server zugeordnet ist, auf dem ein Warteschlangenmanager ausgeführt wird. Siehe auch [Clientverbindungskanaltyp.](#page-220-0)

### **Serviceintervall**

Ein Zeitintervall, mit dem die abgelaufene Zeit zwischen einem PUT- bzw. GET-Aufruf und einem anschließenden GET-Aufruf vom Warteschlangenmanager verglichen wird. Anhand dieses Werts entscheidet der Warteschlangenmanager, ob ein Serviceintervallereignis ausgegeben wird oder nicht. Das Serviceintervall für eine Warteschlange wird mit einem Warteschlangenattribut angegeben.

#### **Serviceintervallereignis**

Ein Ereignis, das sich auf das Serviceintervall bezieht.

## **Serviceobjekt**

Ein Objekt, mit dessen Hilfe zusätzliche Prozesse beim Start des Warteschlangenmanagers gestartet und beim Stoppen des Warteschlangenmanagers gestoppt werden können.

#### **Sitzung**

Eine logische oder virtuelle Verbindung zwischen zwei Stationen, Softwareprogrammen oder Einheiten in einem Netz, die die Kommunikation und den Datenaustausch zwischen diesen beiden Elementen für die Dauer der Sitzung ermöglicht.

#### **Sitzungs-ID**

Siehe Sitzungskennung.

### **Sitzungskennung (Sitzungs-ID)**

In IBM MQ for z/OS ist dies die eindeutige CICS-ID, die die Kommunikationsverbindung definiert, die von einem Nachrichtenkanalagenten verwendet werden soll, wenn er Nachrichten aus einer Übertragungswarteschlange an eine Verbindung übergibt.

### **Authentifizierung auf Sitzungsebene**

In der Systemnetzwerkarchitektur (SNA) ein Sicherheitsprotokoll auf Sitzungsebene, über das sich zwei logische Einheiten (LUs) beim Aktivieren einer Sitzung gegenseitig authentifizieren können. Die Authentifizierung auf Sitzungsebene wird auch als LU-LU-Prüfung bezeichnet.

#### **Verschlüsselung auf Sitzungsebene**

In der Systemnetzwerkarchitektur (SNA) ein Verfahren zur Verschlüsselung und Entschlüsselung von Daten, die während einer Sitzung zwischen zwei logischen Einheiten (LUs) ausgetauscht werden.

### **Gemeinsam genutzter eingehender Kanal**

In IBM MQ for z/OS ist dies ein Kanal, der von einem Empfangsprogramm unter Verwendung des Gruppenports gestartet wurde. Die Kanaldefinition eines gemeinsamen Kanals kann entweder in der Seitengruppe 0 (privat) oder im gemeinsamen Repository (global) gespeichert werden.
## **Gemeinsam genutzter ausgehender Kanal**

In IBM MQ for z/OS ist dies ein Kanal, über den Nachrichten aus einer gemeinsam Übertragungswarteschlange verschoben werden. Die Kanaldefinition eines gemeinsamen Kanals kann entweder in der Seitengruppe 0 (privat) oder im gemeinsamen Repository (global) gespeichert werden.

## **Gemeinsam genutzte Warteschlange**

In IBM MQ for z/OS ist dies eine lokale Warteschlange. Die Nachrichten in der Warteschlange werden in der Coupling-Facility gespeichert und sind für einen oder mehrere Warteschlangenmanager in einer Gruppe mit gemeinsamer Warteschlange zugänglich. Die Definition der Warteschlange wird im gemeinsamen Repository gespeichert. Siehe auch [Gruppe mit gemeinsamer Warteschlange.](#page-245-0)

#### **Gemeinsames Repository**

In IBM MQ for z/OS ist dies eine gemeinsame Db2-Datenbank, die global definierte Objektdefinitionen enthält.

## **Gemeinsame Nutzung einer Kanalinstanz**

Die Funktion, die die gemeinsame Nutzung einer Kanalinstanz durch mehrere Dialoge ermöglicht, bzw. die Dialoge, die eine Kanalinstanz gemeinsam nutzen.

#### **shell**

Eine Softwareschnittstelle zwischen Benutzern und einem Betriebssystem. Es gibt grundsätzlich zwei Kategorien von Shells: eine Befehlszeilen-Shell, die eine Befehlszeilenschnittstelle für das Betriebssystem bereitstellt, und eine grafische Shell, die eine grafische Benutzerschnittstelle (GUI) bereitstellt.

## **System-ID**

Siehe [Sicherheits-ID.](#page-250-0)

## **Signal**

Ein Mechanismus, über den ein Prozess über ein Ereignis im System benachrichtigt oder von diesem betroffen sein kann. Beispiele für solche Ereignisse sind Hardwareausnahmebedingungen und bestimmte Aktionen von Prozessen.

## **Signalisierung**

In IBM MQ for z/OS und IBM MQ ist dies eine Funktion, die es dem Betriebssystem ermöglicht, einem Programm die Ankunft einer erwarteten Nachricht in einer Warteschlange zu melden.

#### **Signatur**

Die Gruppe von Typen, die einer Methode zugeordnet sind. Die Signatur umfasst den Typ des Rückgabewerts, falls vorhanden, sowie die Nummer, die Reihenfolge und den Typ jedes einzelnen Arguments der Methode.

## **Unterzeichnerzertifikat**

Das digitale Zertifikat, mit dem der Aussteller eines Zertifikats überprüft wird. Für eine Zertifizierungsstelle ist das Unterzeichnerzertifikat das Zertifikat der Rootzertifizierungsstelle. Bei einem Benutzer, der zu Testzwecken ein selbst signiertes Zertifikat erstellt, ist das Unterzeichnerzertifikat das persönliche Zertifikat dieses Benutzers.

## **Einzelinstanz-Warteschlangenmanager**

Ein Warteschlangenmanager, von dem es nur eine einzige Instanz gibt. Siehe auch [Multi-Instanz-War](#page-239-0)[teschlangenmanager](#page-239-0).

## **Einzelprotokollierung**

Ein Verfahren zum Aufzeichnen der Aktivitäten in IBM MQ for z/OS, bei dem jede Änderung in nur einen Datensatz geschrieben wird. Siehe auch [Doppelte Protokollierung](#page-225-0).

#### **Einphasige Zurücksetzung**

Ein Verfahren, bei dem ein aktiver Vorgang nicht beendet werden darf, und alle Änderungen, die während des Vorgangs vorgenommen wurden, zurückgesetzt werden müssen.

#### **einphasiges Commit**

Ein Verfahren, bei dem ein Programm Aktualisierungen in einer Festschreibungsressource festschreiben kann, ohne dass diese Aktualisierungen mit den Änderungen koordiniert werden, die das Programm an Ressourcen vorgenommen hat, die von einem anderen Ressourcenmanager verwaltet werden.

## **SIT (System Initialization Table)**

Siehe [Systeminitialisierungstabelle.](#page-254-0)

#### **SMF**

Siehe [System Management Facilities.](#page-254-0)

#### **SNA (Systems Network Architecture)**

Siehe [Systemnetzwerkarchitektur](#page-254-0).

## **Software-Development-Kit (SDK)**

Eine Sammlung von Tools, Anwendungsprogrammierschnittstellen und Dokumentationen zur Unterstützung der Entwicklung von Software in einer bestimmten Maschinensprache oder für eine bestimmte Betriebsumgebung.

## **Quellen-Warteschlangenmanager**

Siehe [Lokaler Warteschlangenmanager.](#page-234-0)

#### **SP2**

Siehe [Scalable Parallel 2](#page-249-0).

#### **SPX**

Siehe [Sequenced Packet Exchange-Protokoll](#page-250-0).

## **SSI**

Siehe [Security Support Provider Interface.](#page-250-0)

#### **SSL**

Siehe [Secure Sockets Layer](#page-249-0).

#### **SSLPeer**

Der Wert im Aussteller entspricht dem registrierten Namen des fernen persönlichen Zertifikats.

## **SSL- oder TLS-Client**

Die Seite einer Verbindung, die die Verbindung einleitet. Ein einziger Kanal für abgehende Nachrichten eines Warteschlangenmanagers ist auch ein SSL- oder TLS-Client.

#### **Standby-Warteschlangenmanagerinstanz**

Eine Instanz eines aktiven Multi-Instanz-Warteschlangenmanagers, die bereit ist, den Betrieb von der aktiven Instanz zu übernehmen. Es gibt eine oder mehrere Standby-Instanzen eines Multi-Instanz-Warteschlangenmanagers.

## **Zeilengruppe**

Eine Gruppe von Zeilen in einer Datei, die eine gemeinsame Funktion haben oder einen Teil des Systems definieren. Zeilengruppen sind normalerweise durch Leerzeilen oder Doppelpunkte voneinander getrennt und jede Zeilengruppe hat einen Namen.

## **Sternförmig verbundenes Kommunikationsnetz**

Ein Netz, in dem alle Knoten mit einem zentralen Knoten verbunden sind.

#### **Speicherklasse**

In IBM MQ for z/OS ist dies die Datei (Page Set), in der die Nachrichten für eine bestimmte Warteschlange gespeichert sind. Die Speicherklasse wird bei der Definition der Warteschlange angegeben.

#### **Store-and-forward-Verfahren (SAF)**

Die temporäre Speicherung von Paketen, Nachrichten oder Rahmen in einem Datennetz, bevor sie erneut an ihr Ziel übertragen werden.

#### **Streaming**

In der objektorientierten Programmierung die serielle Verarbeitung von Klassendaten und Objektinstanzdaten.

## **Abonnieren**

Die Anforderung von Informationen zu einem Thema.

#### **Subsystem**

In z/OS ist dies ein Serviceprovider, der eine oder viele Funktionen ausführt, aber erst auf Anforderung aktiv wird. Beispielsweise ist jeder Warteschlangenmanager von IBM MQ for z/OS oder jede Instanz des Datenbankmanagementsystems Db2 for z/OS ist ein z/OS-Subsystem.

## <span id="page-254-0"></span>**Supervisoraufruf (SVC)**

Eine Anweisung, die ein laufendes Programm unterbricht und die Steuerung an den Supervisor übergibt, damit dieser den in der Anweisung angegebenen Service ausführen kann.

#### **SVC**

## Siehe Supervisoraufruf.

## **Switchover**

Der Wechsel von der aktiven Instanz eines Multi-Instanz-Warteschlangenmanagers zu einer Standby-Instanz. Das Umschalten findet statt, wenn ein Bediener die aktive Instanz des Multi-Instanz-Warteschlangenmanagers absichtlich stoppt.

## **Schalterprofil**

In IBM MQ for z/OS ist dies ein RACF-Profil, das beim Start von IBM MQ oder bei Eingabe eines Befehls zur Sicherheitsaktualisierung verwendet wird. Jedes von IBM MQ ermittelte Schalterprofil inaktiviert die Überprüfung der angegebenen Ressource.

## **Symmetrische Verschlüsselung**

Ein Verschlüsselungssystem, bei dem der Sender und der Empfänger einer Nachricht einen einzigen, gemeinsamen und geheimen Schlüssel zum Ver- und Entschlüsseln der Nachricht verwenden. Siehe auch [Asymmetrische Verschlüsselung.](#page-215-0)

## **Symptomzeichenfolge**

Diagnoseinformationen, die in einem strukturierten Format angezeigt werden, das für die Suche in der Datenbank der IBM Softwareunterstützung konzipiert wurde.

## **Synchrone Nachrichtenübertragung**

Eine Methode zur Kommunikation zwischen Programmen, bei der ein Programm eine Nachricht in eine Nachrichtenwarteschlange einreiht und dann auf eine Antwort auf die Nachricht wartet, bevor es die eigene Verarbeitung fortsetzt. Siehe auch [Asynchrone Nachrichtenübertragung.](#page-215-0)

## **Synchronisationspunkt**

Ein Punkt während der Verarbeitung einer Transaktion, an dem geschützte Ressourcen konsistent sind.

#### **Sysplex**

Eine Gruppe von z/OS-Systemen, die über bestimmte Multisystem-Hardwarekomponenten und -Softwareservices miteinander kommunizieren.

## **Systembehälter**

Ein Typ von Datenbehälter, der von MQAI erstellt wird.

## **Systemsteuerbefehle**

Befehle, die zur Manipulation plattformspezifischer Einheiten wie beispielsweise Pufferpools, Speicherklassen und Seitengruppen verwendet werden.

## **Arbeitsbereich für Systemdiagnose**

In einer z/OS-Umgebung sind dies die Daten, die in einem SYS1.LOGREC-Eintrag zur Beschreibung eines Programm- oder Hardwarefehlers aufgezeichnet werden.

#### **Systeminitialisierungstabelle**

Eine Tabelle mit Parametern, die von CICS beim Start verwendet werden.

## **Systemelement**

Ein Datenelementtyp, der von MQAI erstellt wird.

#### **System Management Facilities (SMF)**

Eine z/OS-Komponente, die eine Vielzahl von system- und jobbezogenen Informationen erfasst und aufzeichnet.

## **Systemselektor**

In der Verwaltungsschnittstelle von IBM MQ (MQAI) ist dies eine Systemelement-ID, die beim Erstellen eines Datenbehälters darin eingefügt wird.

## **Systemnetzwerkarchitektur (SNA)**

Die Beschreibung der logischen Struktur, Formate, Protokolle und Verarbeitungsfolgen für die Übertragung von Informationen in Netzen und die Steuerung der Konfiguration und des Betriebs von Netzen.

## **T**

## **Manipulationen**

Ein Verstoß gegen die Kommunikationssicherheit, bei dem in der Übertragung befindliche Informationen geändert oder ausgetauscht und dann an den Empfänger gesendet werden. Siehe auch [Abhören,](#page-225-0) [Vortäuschen der Identität](#page-230-0).

## **Übergeordnetes Qualifikationsmerkmal für Zielbibliothek (thlqual)**

Ein übergeordnetes Qualifikationsmerkmal für Namen von Zieldatensätzen in z/OS.

## **Zielwarteschlangenmanager**

Siehe [Ferner Warteschlangenmanager](#page-247-0).

#### **Tasksteuerblock**

Ein z/OS-Steuerblock, der für die Übertragung von Informationen zu Tasks in einem Adressraum verwendet wird, der mit einem Subsystem verbunden ist.

#### **Wechsel zwischen Tasks**

Die Überschneidung von E/A- und Verarbeitungsoperationen zwischen mehreren Tasks.

## **TCB**

Siehe Tasksteuerblock.

#### **TCP**

Siehe [Transmission Control Protocol](#page-256-0).

## **TCP/IP**

Siehe [Transmission Control Protocol/Internet Protocol.](#page-256-0)

## **Technische Hinweise**

Ein kurzes Dokument zu einem einzelnen Thema.

#### **Telemetriekanal**

Eine Kommunikationsverbindung zwischen einem Warteschlangenmanager in IBM MQ und MQTT-Clients. Mit jedem Kanal können ein oder mehrere Telemetriegeräte verbunden sein.

#### **Telemetrieservice**

Der Telemetrieservice ist der für die Serverseite des MQTT-Protokolls zuständige IBM MQ-Service (siehe *MQTT-Server*). Der Telemetrieservice hostet Telemetriekanäle. Er wird gelegentlich auch als MQXR-Service ("MQ Extended Reach") bezeichnet.

## **Temporäre dynamische Warteschlange**

Eine dynamische Warteschlange, die beim Schließen gelöscht wird. Temporäre dynamische Warteschlangen werden nach dem Ausfall des Warteschlangenmanagers nicht wiederhergestellt, d. h., sie können nur nicht persistente Nachrichten enthalten. Siehe auch [Permanente dynamische Warte](#page-242-0)[schlange](#page-242-0).

#### **Teraspace**

Ein temporärer Speicherbereich mit einer Größe von einem Terabyte, der als privater Speicher für einen Prozess dient.

## **Beendigungsmeldung**

Ein anstehendes Ereignis, das aktiviert wird, wenn ein CICS-Subsystem eine Verbindung zu IBM MQ for z/OS erfolgreich herstellt.

## **thlqual**

Siehe Übergeordnetes Qualifikationsmerkmal für Zielbibliothek.

#### **Thread**

Ein Datenstrom aus Maschineninstruktionen, der einen Prozess steuert. In einigen Betriebssystemen ist ein Thread die kleinste Operationseinheit in einem Prozess. Mehrere Threads können gleichzeitig aktiv sein und unterschiedliche Jobs ausführen.

#### **TID**

Siehe [Transaktions-ID](#page-256-0).

#### **Zeitunabhängige Nachrichtenübertragung**

Siehe [Asynchrone Nachrichtenübertragung](#page-215-0).

## <span id="page-256-0"></span>**TLS**

Siehe [Transport Layer Security.](#page-257-0)

## **TMF**

Siehe Transaction Manager Facility.

## **TMI (Trigger Monitor Interface)**

Siehe [Auslösemonitorschnittstelle.](#page-257-0)

## **Topic-Host-Routing (TOPICHOST-Routing)**

Eine Option für die Weiterleitung von Veröffentlichungen in einem Publish/Subscribe-Cluster. Beim Topic-Host-Routing hosten nur ausgewählte Clusterwarteschlangenmanager die Themendefinitionen. Veröffentlichungen von Warteschlangenmanagern, die die Themendefinition nicht bereitstellen, werden über den Warteschlangenmanager, der die Themendefinition bereitstellt, an alle Warteschlangenmanager im Cluster weitergeleitet, auf denen eine entsprechende Subskription vorliegt.

## **TP**

Siehe Transaktionsprogramm.

## **trace**

Die Aufzeichnung der Verarbeitung eines Computerprogramms oder einer Transaktion. Die in einem Trace erfassten Informationen können zur Beurteilung von Problemen und des Leistungsverhaltens verwendet werden.

## **Transaktionskennung**

Siehe Transaktions-ID.

## **Transaktions-ID (TID, XID)**

Ein eindeutiger Name, der einer Transaktion zugewiesen wird und die der Transaktion zugeordneten Aktionen identifiziert.

## **Transaktionsmanager**

Eine Softwareeinheit, die die Aktivitäten von Ressourcenmanagern koordiniert, indem sie globale Transaktionen verwaltet und die Entscheidung über Festschreibung (Commit) oder Zurücksetzung (Rollback) der Transaktionen koordiniert.

## **Transaction Manager Facility (TMF)**

In IBM MQ for HP NonStop Server ist dies ein Subsystem zum Schutz der Geschäftstransaktionen und der Integrität der Datenbanken.

## **Transaktionsprogramm (TP)**

Ein Programm, das Transaktionen in einem SNA-Netz verarbeitet.

## **Transmission Control Protocol (TCP)**

Ein Kommunikationsprotokoll im Internet und in anderen Netzen, das den IETF-Standards (Internet Engineering Task Force) für Internetprotokolle entspricht. TCP stellt ein zuverlässiges Host-to-Host-Protokoll in DFV-Netzen mit Paketvermittlung und in miteinander verbundenen Systemen in solchen Netzen bereit. Siehe auch [Internet Protocol.](#page-231-0)

## **Transmission Control Protocol/Internet Protocol (TCP/IP)**

Eine standardisierte, nicht proprietäre Gruppe von Kommunikationsprotokollen, die zuverlässige Endto-End-Verbindungen zwischen Anwendungen über miteinander verbundene Netze unterschiedlichen Typs bereitstellt.

## **Übertragungsprogramm**

Siehe [Nachrichtenkanalagent.](#page-235-0)

## **Übertragungswarteschlange**

Eine lokale Warteschlange, in der vorbereitete Nachrichten für einen fernen Warteschlangenmanager temporär gespeichert werden.

## **Übertragungssegment**

Die Daten, die in jedem einzelnen Nachrichtenfluss zwischen einem Paar von Nachrichtenkanalagenten oder einem Paar von MQI-Verbindungsagenten für Client/Server gesendet werden.

## <span id="page-257-0"></span>**Transport Layer Security**

Eine Gruppe von Verschlüsselungsregeln, die mithilfe von überprüften Zertifikaten und Verschlüsselungsschlüsseln die Kommunikation über das Internet schützt. TLS ist eine Aktualisierung des SSL-Protokolls.

## **Warteschlange mit aktivierten Auslösern**

Eine lokale Warteschlange (in der Regel eine Anwendungswarteschlange), für die eine Auslösefunktion aktiviert ist. Diese führt dazu, dass eine Nachricht geschrieben wird, sobald ein Auslöserereignis auftritt. Die Auslösenachricht wird häufig in eine Initialisierungswarteschlange geschrieben.

## **Auslöse- ereignis**

Ein Ereignis, z. B. der Eingang einer Nachricht in einer Warteschlange, das einen Warteschlangenmanager veranlasst, eine Auslösenachricht in einer Initialisierungswarteschlange zu erstellen.

## **Triggering**

In IBM MQ ist dies eine Funktion, die es einem Warteschlangenmanager ermöglicht, eine Anwendung automatisch zu starten, wenn vordefinierte Bedingungen in einer Warteschlange erfüllt sind.

#### **Auslöse- nachricht**

Eine Nachricht mit Informationen zu dem Programm, das von einem Auslösemonitor gestartet werden soll.

## **Auslösemonitor**

Eine ständig aktive Anwendung, die eine oder mehrere Initialisierungswarteschlangen bedient. Sobald eine Auslösenachricht in einer Initialisierungswarteschlange ankommt, wird sie vom Auslösemonitor abgerufen. Er verwendet die Informationen in der Auslösenachricht, um einen Prozess zu starten, der die Warteschlange bedient, in der ein Auslöserereignis stattgefunden hat.

## **Auslösemonitorschnittstelle (TMI)**

Die IBM MQ-Schnittstelle, mit der benutzerdefinierte oder kommerzielle Auslösemonitorprogramme kompatibel sein müssen.

#### **Truststore**

Im Bereich der Sicherheit ein Speicherobjekt, und zwar entweder eine Datei oder eine Hardwareverschlüsselungskarte, in der öffentliche Schlüssel in Form von vertrauenswürdigen Zertifikaten zu Authentifizierungszwecken gespeichert werden. In einigen Anwendungen werden diese vertrauenswürdigen Zertifikate in den Anwendungsschlüsselspeicher verschoben, damit sie an derselben Position wie die privaten Schlüssel gespeichert werden.

## **Zweiphasige Festschreibung**

Ein aus zwei Schritten bestehender Prozess, durch den wiederherstellbare Ressourcen und ein externes Subsystem festgeschrieben werden. Im ersten Schritt werden die Subsysteme des Datenbankmanagers abgefragt, um sicherzustellen, dass sie festgeschrieben werden können. Wenn alle Subsysteme positiv antworten, weist der Datenbankmanager ihre Festschreibung an.

#### **Bidirektionale Authentifizierung**

Bei dieser Authentifizierungsmethode legen sich der Warteschlangenmanager und der Client die Zertifikate gegenseitig vor. Wird auch als gegenseitige Authentifizierung bezeichnet.

#### **Typ**

Ein Merkmal, das das interne Format von Daten und deren Verwendungsmöglichkeiten festlegt.

## **U**

## **UDP**

Siehe [User Datagram Protocol](#page-258-0).

#### **Unbefugter Zugriff**

Der unberechtigte Zugriff auf Ressourcen in einem Computersystem.

## **Warteschlange für nicht zustellbare Nachrichten**

Siehe [Warteschlange für nicht zustellbare Nachrichten.](#page-223-0)

## **Undo/Redo-Datensatz**

Ein Protokolleintrag, der für die Wiederherstellung verwendet wird. Der Redo-Teil (Widerruf zurücknehmen) gibt Aufschluss über die Änderung, die an einem IBM MQ-Objekt vorgenommen werden

<span id="page-258-0"></span>soll. Der Undo-Teil (Widerrufen) beschreibt, wie die Änderung zurückgesetzt werden muss, wenn die Arbeitseinheit nicht festgeschrieben wird.

#### **Arbeitseinheit mit Wiederherstellung**

Eine wiederherstellbare Operationsfolge in einem Ressourcenmanager, z. B. einer Instanz von Db2 for z/OS. Siehe auch Arbeitseinheit.

## **Arbeitseinheit**

Eine wiederherstellbare Operationsfolge, die von einer Anwendung zwischen zwei Konsistenzzuständen ausgeführt wird. Eine Arbeitseinheit beginnt mit dem Start einer Transaktion oder an einem vom Benutzer angeforderten Synchronisationspunkt. Sie endet entweder an einem vom Benutzer angeforderten Synchronisationspunkt oder mit dem Abschluss einer Transaktion.

## **UOW**

Siehe Arbeitseinheit.

## **Benutzerbehälter**

In WebSphere MQ Administration Interface (MQAI) ein Typ von Datenbehälter, der vom Benutzer erstellt wird.

## **User Datagram Protocol (UDP)**

Ein Internetprotokoll, das einen störanfälligen, verbindungsunabhängigen Datagrammservice bereitstellt. Es ermöglicht einem Anwendungsprogramm auf einer Maschine oder in einem Prozess, ein Datagramm an ein Anwendungsprogramm auf einer anderen Maschine oder in einem anderen Prozess zu senden.

## **Benutzerelement**

In WebSphere MQ Administration Interface (MQAI) ein Typ von Datenelement, das vom Benutzer erstellt wird.

## **Benutzerselektor**

In der Verwaltungsschnittstelle von IBM MQ (MQAI) ist dies die ID, die zusammen mit einem Datenelement in den Datenbehälter eingefügt wird, um das Datenelement zu identifizieren. IBM MQ bietet vordefinierte Benutzerselektoren für IBM MQ-Objekte.

#### **Benutzertoken (UTOKEN)**

Das RACF-Sicherheitstoken, das die Sicherheitsmerkmale eines Benutzers einbindet oder darstellt. RACF weist jedem Benutzer im System ein Benutzertoken zu.

#### **Dienstprogramm**

In IBM MQ ist dies eine Reihe von Programmen, die dem Systembediener bzw. Systemadministrator Funktionen zur Verfügung stellen, mit denen die Funktionen der IBM MQ-Befehle ergänzt werden.

## **UTOKEN**

Siehe Benutzertoken.

## **V**

#### **Wert**

Der Inhalt eines Datenelements. Der Wert kann ein Integer, eine Zeichenfolge oder die Kennung eines anderen Datenbehälters sein.

## **Virtuelle Methode**

In der objektorientierten Programmierung eine Methode, die Polymorphie unterstützt.

## **W**

## **Angepasster WCF-Kanal**

Angepasster Microsoft Windows Communication Foundation -Kanal (WCF) für IBM MQ.

#### **IBM WebSphere MQ**

Der frühere Name von IBM MQ.

## **Anzapfen von Übertragungsleitungen**

Der Zugriff auf Informationen, die über eine verdrahtete Verbindung oder einen anderen für die Datenübertragung verwendeten Leiter übertragen werden. Ziel des Anzapfens von Übertragungsleitungen ist es, sich unentdeckt unbefugten Zugriff auf Informationen zu verschaffen.

## **X**

## **X509**

ITU-T-Norm für PKI-Infrastruktur. Legt das Format des Public-Key-Zertifikats und die Public-Key-Verschlüsselung fest.

## **XCF**

Siehe [Cross-System Coupling-Facility.](#page-222-0)

## **XID**

Siehe [Transaktions-ID](#page-256-0).

## **X/Open XA**

Die X/Open Distributed Transaction Processing XA-Schnittstelle. Ein empfohlener Standard für die Kommunikation bei verteilten Transaktionen. Der Standard spezifiziert eine bidirektionale Schnittstelle zwischen Ressourcenmanagern, die Zugriff auf gemeinsame Ressourcen in Transaktionen bereitstellen, und einem Transaktionsservice, der Transaktionen überwacht und auflöst.

# **Bemerkungen**

Die vorliegenden Informationen wurden für Produkte und Services entwickelt, die auf dem deutschen Markt angeboten werden.

Möglicherweise bietet IBM die in dieser Dokumentation beschriebenen Produkte, Services oder Funktionen in anderen Ländern nicht an. Informationen über die gegenwärtig im jeweiligen Land verfügbaren Produkte und Services sind beim zuständigen IBM Ansprechpartner erhältlich. Hinweise auf IBM Lizenzprogramme oder andere IBM Produkte bedeuten nicht, dass nur Programme, Produkte oder Services von IBM verwendet werden können. Anstelle der IBM Produkte, Programme oder Services können auch andere, ihnen äquivalente Produkte, Programme oder Services verwendet werden, solange diese keine gewerblichen oder andere Schutzrechte der IBM verletzen. Die Verantwortung für den Betrieb von Fremdprodukten, Fremdprogrammen und Fremdservices liegt beim Kunden.

Für in diesem Handbuch beschriebene Erzeugnisse und Verfahren kann es IBM Patente oder Patentanmeldungen geben. Mit der Auslieferung dieser Dokumentation ist keine Lizenzierung dieser Patente verbunden. Lizenzanforderungen sind schriftlich an folgende Adresse zu richten (Anfragen an diese Adresse müssen auf Englisch formuliert werden):

IBM Europe IBM Europe, Middle East and Africa Tour Descartes 2, avenue Gambetta 92066 Paris La Défense U.S.A.

Bei Lizenzanforderungen zu Double-Byte-Information (DBCS) wenden Sie sich bitte an die IBM Abteilung für geistiges Eigentum in Ihrem Land oder senden Sie Anfragen schriftlich an folgende Adresse:

Lizenzierung von geistigem Eigentum

IBM Japan, Ltd.

**The following paragraph does not apply to the United Kingdom or any other country where such provisions are inconsistent with local law:** INTERNATIONAL BUSINESS MACHINES CORPORATION PROVIDES THIS PUBLICATION "AS IS" WITHOUT WARRANTY OF ANY KIND, EITHER EXPRESS OR IMPLIED, INCLUDING, BUT NOT LIMITED TO, THE IMPLIED WARRANTIES OF NON-INFRINGEMENT, MERCHANTABILITY OR FITNESS FOR A PARTICULAR PURPOSE.

Trotz sorgfältiger Bearbeitung können technische Ungenauigkeiten oder Druckfehler in dieser Veröffentlichung nicht ausgeschlossen werden. Die Angaben in dieser Veröffentlichung werden in regelmäßigen Zeitabständen aktualisiert. Die Änderungen werden in Überarbeitungen oder in Technical News Letters (TNLs) bekanntgegeben. IBM kann jederzeit Verbesserungen und/oder Änderungen an den in dieser Veröffentlichung beschriebenen Produkten und/oder Programmen vornehmen.

Verweise in diesen Informationen auf Websites anderer Anbieter werden lediglich als Service für den Kunden bereitgestellt und stellen keinerlei Billigung des Inhalts dieser Websites dar. Das über diese Websites verfügbare Material ist nicht Bestandteil des Materials für dieses IBM Produkt.

Werden an IBM Informationen eingesandt, können diese beliebig verwendet werden, ohne dass eine Verpflichtung gegenüber dem Einsender entsteht.

Lizenznehmer des Programms, die Informationen zu diesem Produkt wünschen mit der Zielsetzung: (i) den Austausch von Informationen zwischen unabhängigen, erstellten Programmen und anderen Programmen (einschließlich des vorliegenden Programms) sowie (ii) die gemeinsame Nutzung der ausgetauschten Informationen zu ermöglichen, wenden sich an folgende Adresse:

IBM Europe, Middle East and Africa Software Interoperability Coordinator, Department 49XA 3605 Highway 52 N Rochester, MN 55901 U.S.A.

Die Bereitstellung dieser Informationen kann unter Umständen von bestimmten Bedingungen - in einigen Fällen auch von der Zahlung einer Gebühr - abhängig sein.

Die Lieferung des in diesen Informationen beschriebenen Lizenzprogramms sowie des zugehörigen Lizenzmaterials erfolgt auf der Basis der IBM Rahmenvereinbarung bzw. der Allgemeinen Geschäftsbedingungen von IBM, der IBM Internationalen Nutzungsbedingungen für Programmpakete oder einer äquivalenten Vereinbarung.

Die in diesem Dokument enthaltenen Leistungsdaten stammen aus einer kontrollierten Umgebung. Die Ergebnisse, die in anderen Betriebsumgebungen erzielt werden, können daher erheblich von den hier erzielten Ergebnissen abweichen. Einige Daten stammen möglicherweise von Systemen, deren Entwicklung noch nicht abgeschlossen ist. Eine Gewährleistung, dass diese Daten auch in allgemein verfügbaren Systemen erzielt werden, kann nicht gegeben werden. Darüber hinaus wurden einige Daten unter Umständen durch Extrapolation berechnet. Die tatsächlichen Ergebnisse können davon abweichen. Benutzer dieses Dokuments sollten die entsprechenden Daten in ihrer spezifischen Umgebung prüfen.

Alle Informationen zu Produkten anderer Anbieter stammen von den Anbietern der aufgeführten Produkte, deren veröffentlichten Ankündigungen oder anderen allgemein verfügbaren Quellen. IBM hat diese Produkte nicht getestet und kann daher keine Aussagen zu Leistung, Kompatibilität oder anderen Merkmalen machen. Fragen zu den Leistungsmerkmalen von Produkten anderer Anbieter sind an den jeweiligen Anbieter zu richten.

Aussagen über Pläne und Absichten von IBM unterliegen Änderungen oder können zurückgenommen werden und repräsentieren nur die Ziele von IBM.

Diese Veröffentlichung enthält Beispiele für Daten und Berichte des alltäglichen Geschäftsablaufes. Um diese so realistisch wie möglich zu gestalten, enthalten sie auch Namen von Personen, Firmen, Marken und Produkten. Sämtliche dieser Namen sind fiktiv. Ähnlichkeiten mit Namen und Adressen tatsächlicher Unternehmen oder Personen sind zufällig.

## COPYRIGHTLIZENZ:

Diese Veröffentlichung enthält Musterprogramme, die in Quellensprache geschrieben sind. Sie dürfen diese Musterprogramme kostenlos (d. h. ohne Zahlung an IBM) kopieren, ändern und verteilen, wenn dies zu dem Zweck geschieht, Anwendungsprogramme zu entwickeln, zu verwenden, zu vermarkten oder zu verteilen, die mit der Anwendungsprogrammierschnittstelle für die Betriebsumgebung konform sind, für die diese Musterprogramme geschrieben werden. Diese Beispiele wurden nicht unter allen denkbaren Bedingungen getestet. Daher kann IBM die Zuverlässigkeit, Wartungsfreundlichkeit oder Funktion dieser Programme weder zusagen noch gewährleisten.

Wird dieses Buch als Softcopy (Book) angezeigt, erscheinen keine Fotografien oder Farbabbildungen.

## **Informationen zu Programmierschnittstellen**

Die bereitgestellten Informationen zur Programmierschnittstelle sollen Sie bei der Erstellung von Anwendungssoftware für dieses Programm unterstützen.

Dieses Handbuch enthält Informationen über vorgesehene Programmierschnittstellen, die es dem Kunden ermöglichen, Programme zu schreiben, um die Services von WebSphere MQzu erhalten.

Diese Informationen können jedoch auch Angaben über Diagnose, Bearbeitung und Optimierung enthalten. Die Informationen zu Diagnose, Bearbeitung und Optimierung sollten Ihnen bei der Fehlerbehebung für die Anwendungssoftware helfen.

**Wichtig:** Verwenden Sie diese Diagnose-, Änderungs-und Optimierungsinformationen nicht als Programmierschnittstelle, da sie Änderungen unterliegen.

## **Marken**

IBM, das IBM Logo, ibm.com, sind Marken der IBM Corporation in den USA und/oder anderen Ländern. Eine aktuelle Liste der IBM Marken finden Sie auf der Webseite "Copyright and trademark information"www.ibm.com/legal/copytrade.shtml. Weitere Produkt- und Servicenamen können Marken von IBM oder anderen Unternehmen sein.

Microsoft und Windows sind Marken der Microsoft Corporation in den USA und/oder anderen Ländern.

UNIX ist eine eingetragene Marke von The Open Group in den USA und anderen Ländern.

Linux ist eine eingetragene Marke von Linus Torvalds in den USA und/oder anderen Ländern.

Dieses Produkt enthält Software, die von Eclipse Project (https://www.eclipse.org/) entwickelt wurde.

Java und alle auf Java basierenden Marken und Logos sind Marken oder eingetragene Marken der Oracle Corporation und/oder ihrer verbundenen Unternehmen.

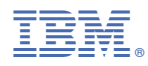

Teilenummer: